# Parte viii **Manuale**

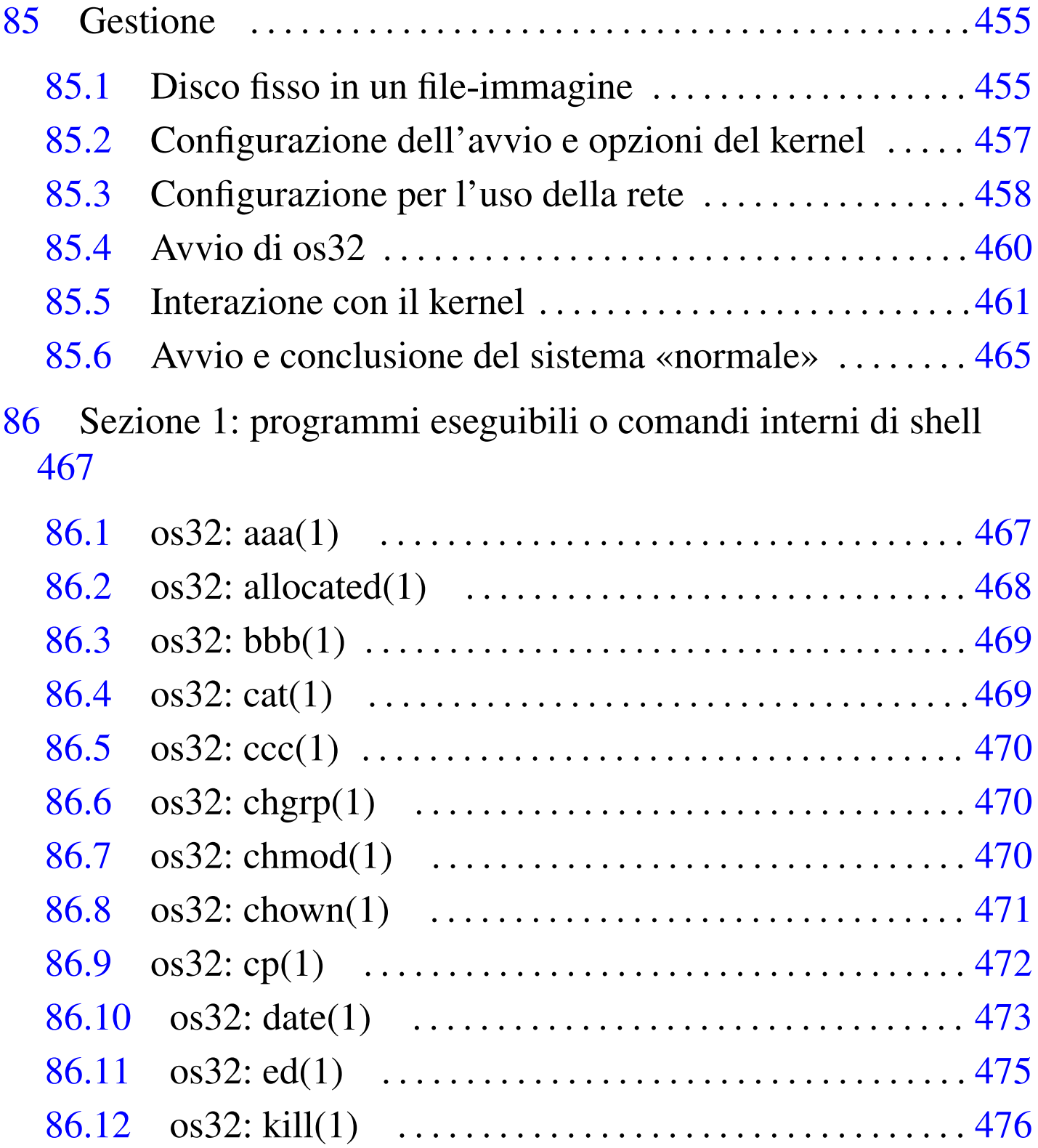

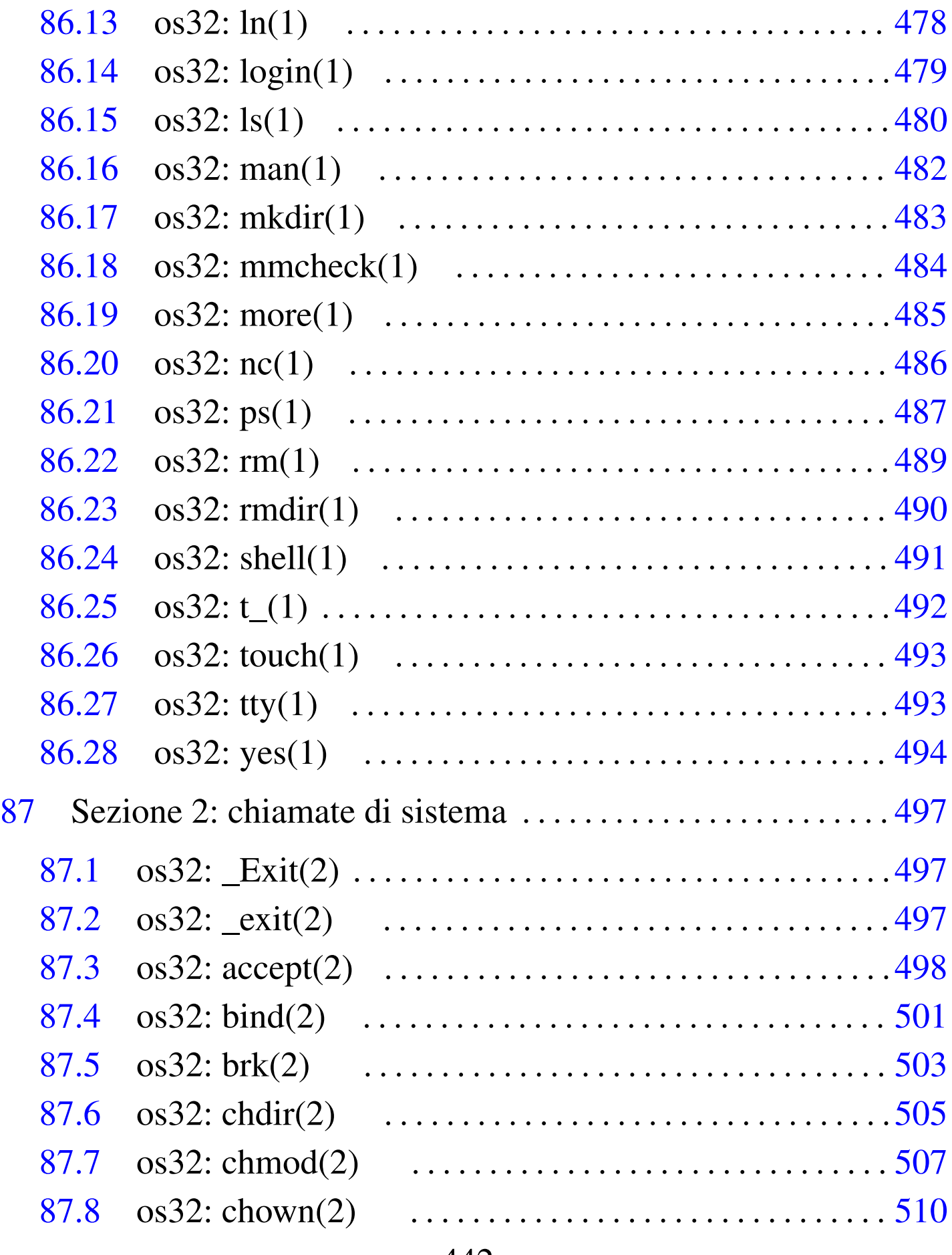

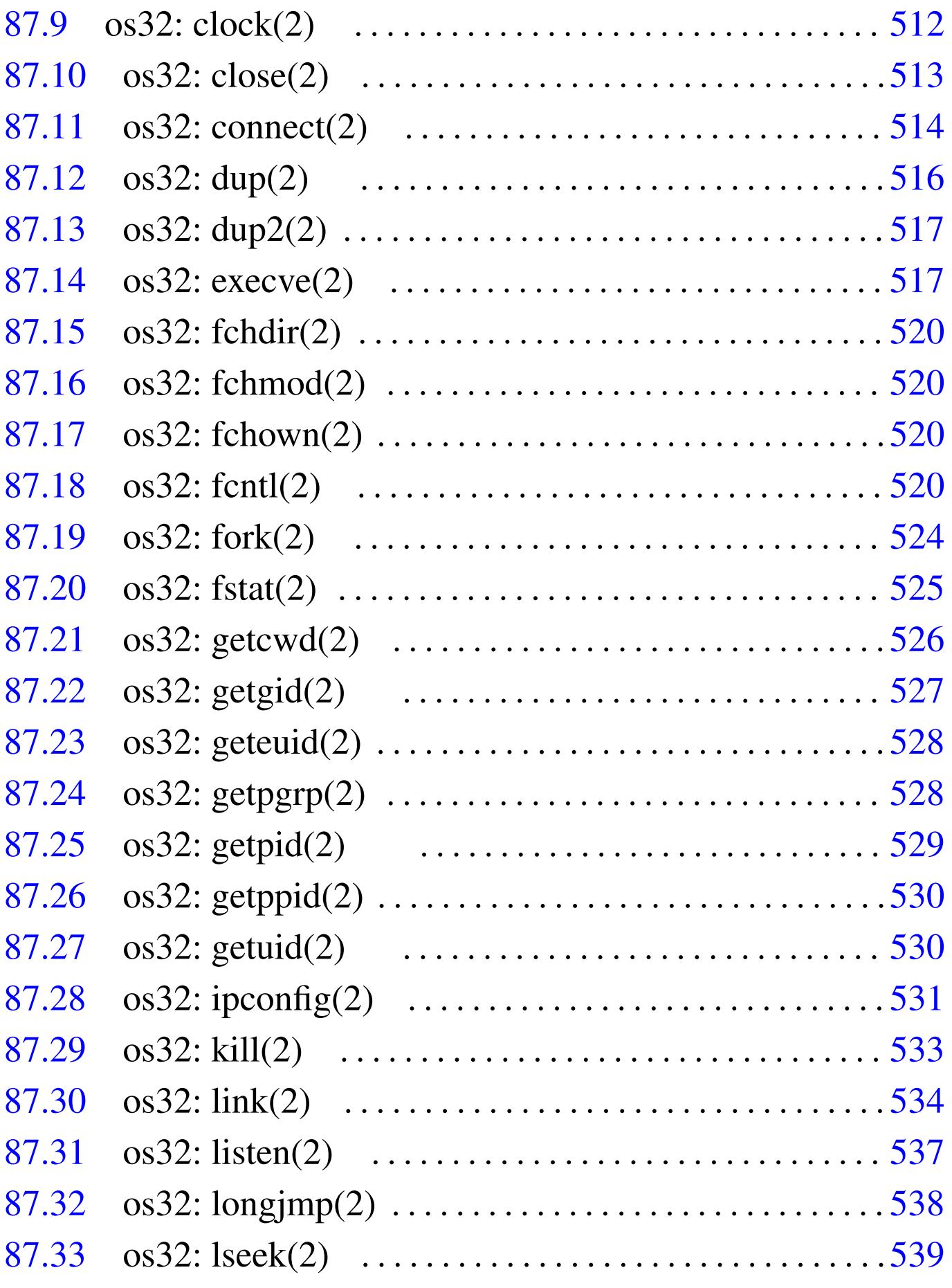

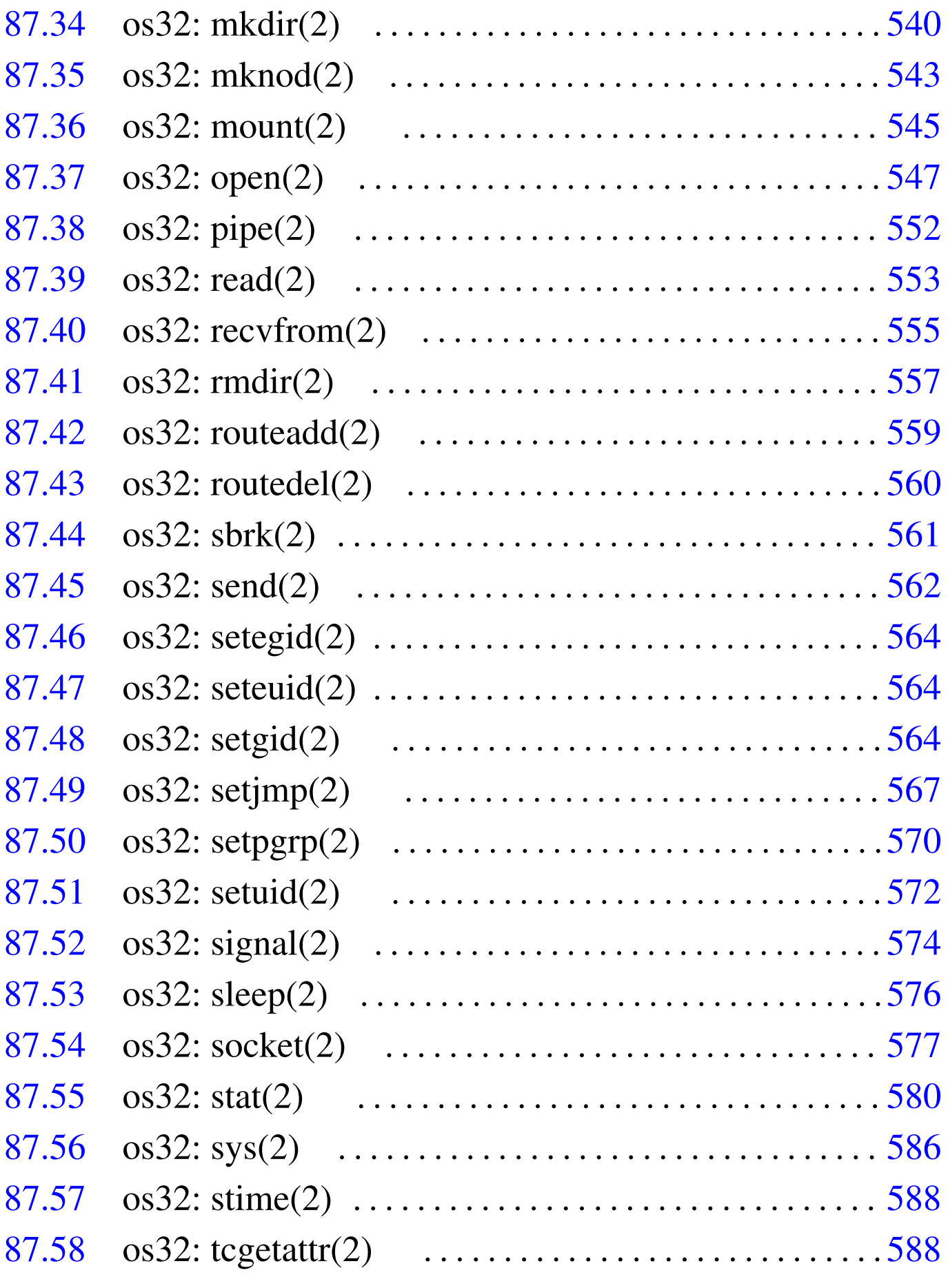

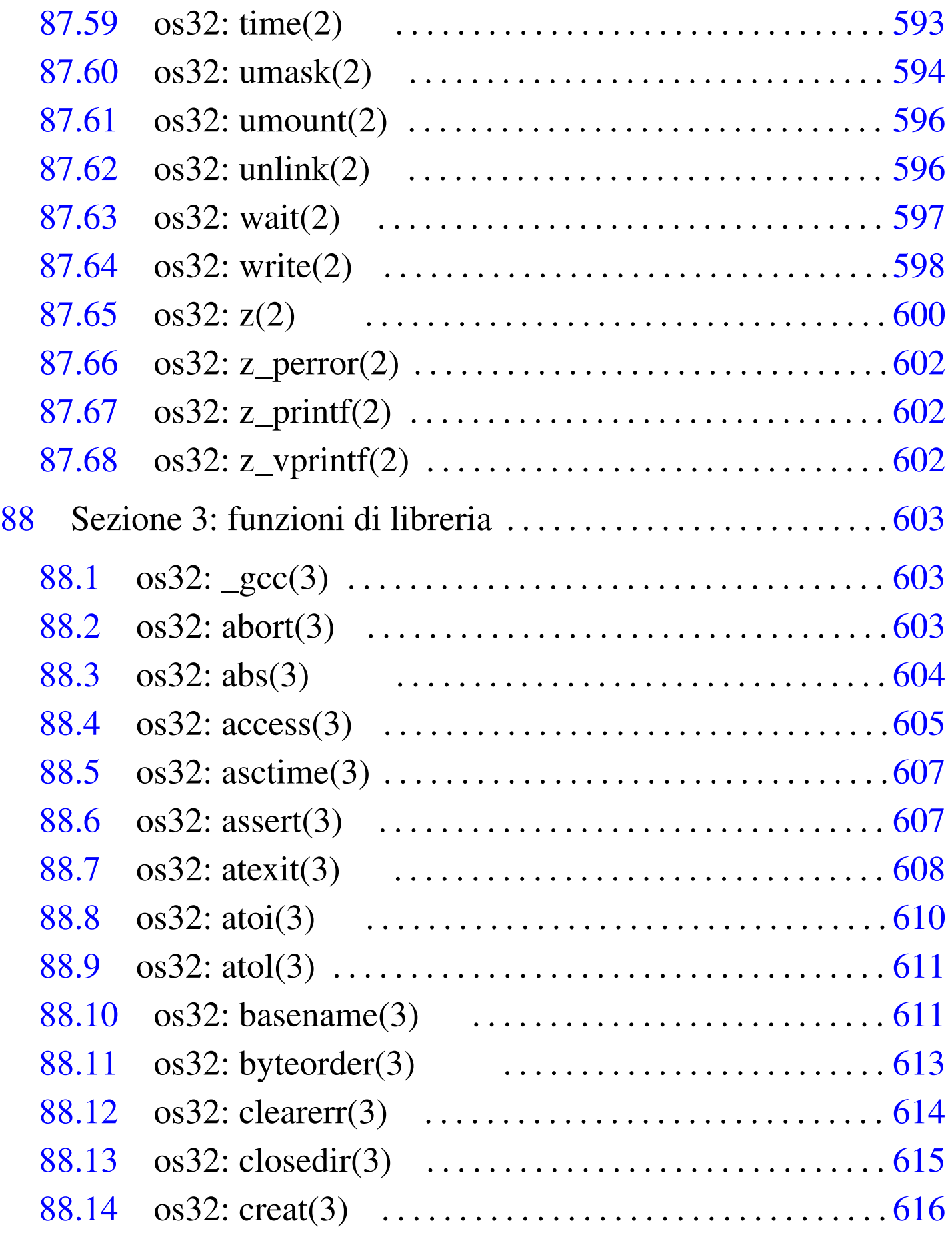

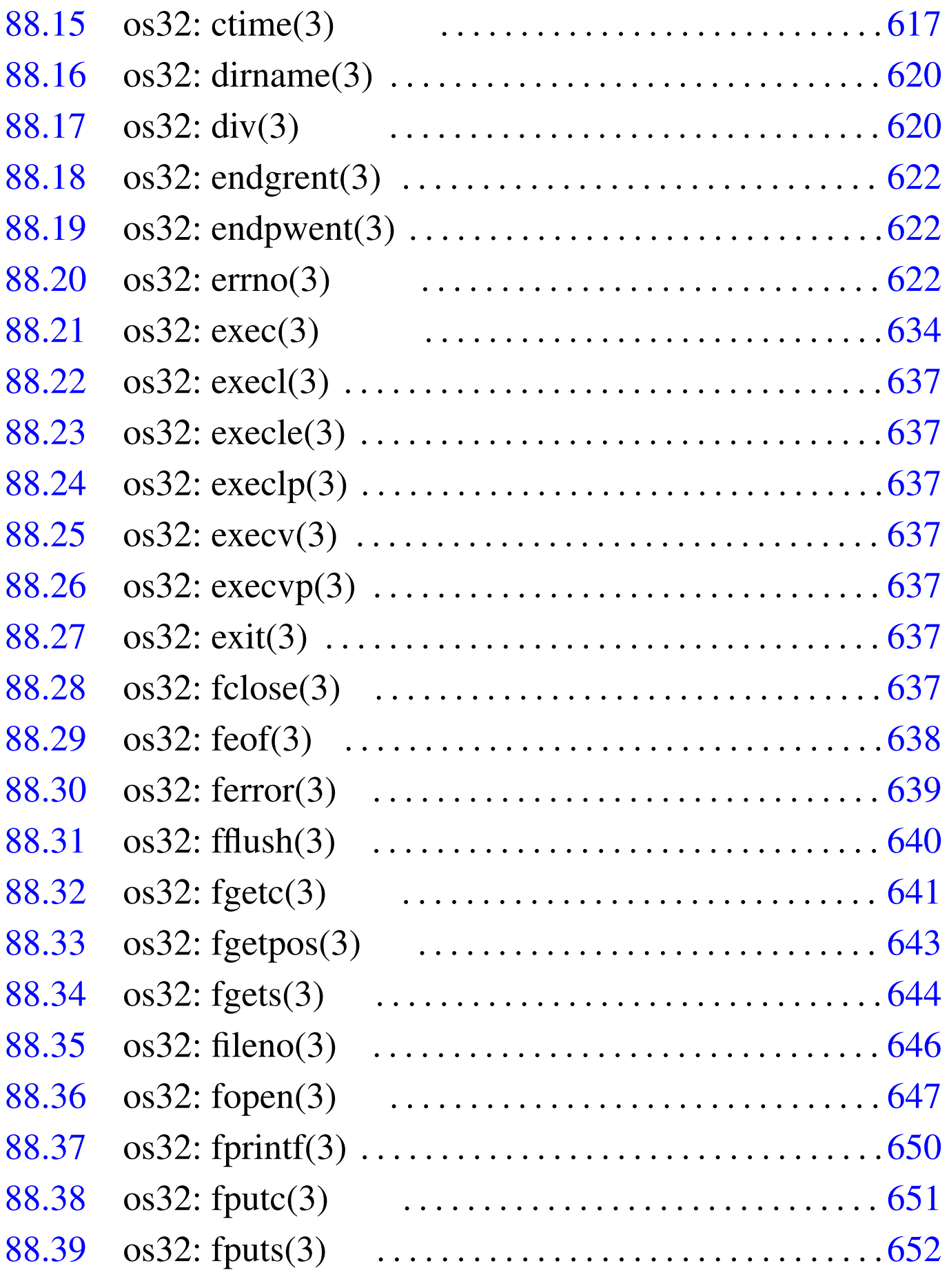

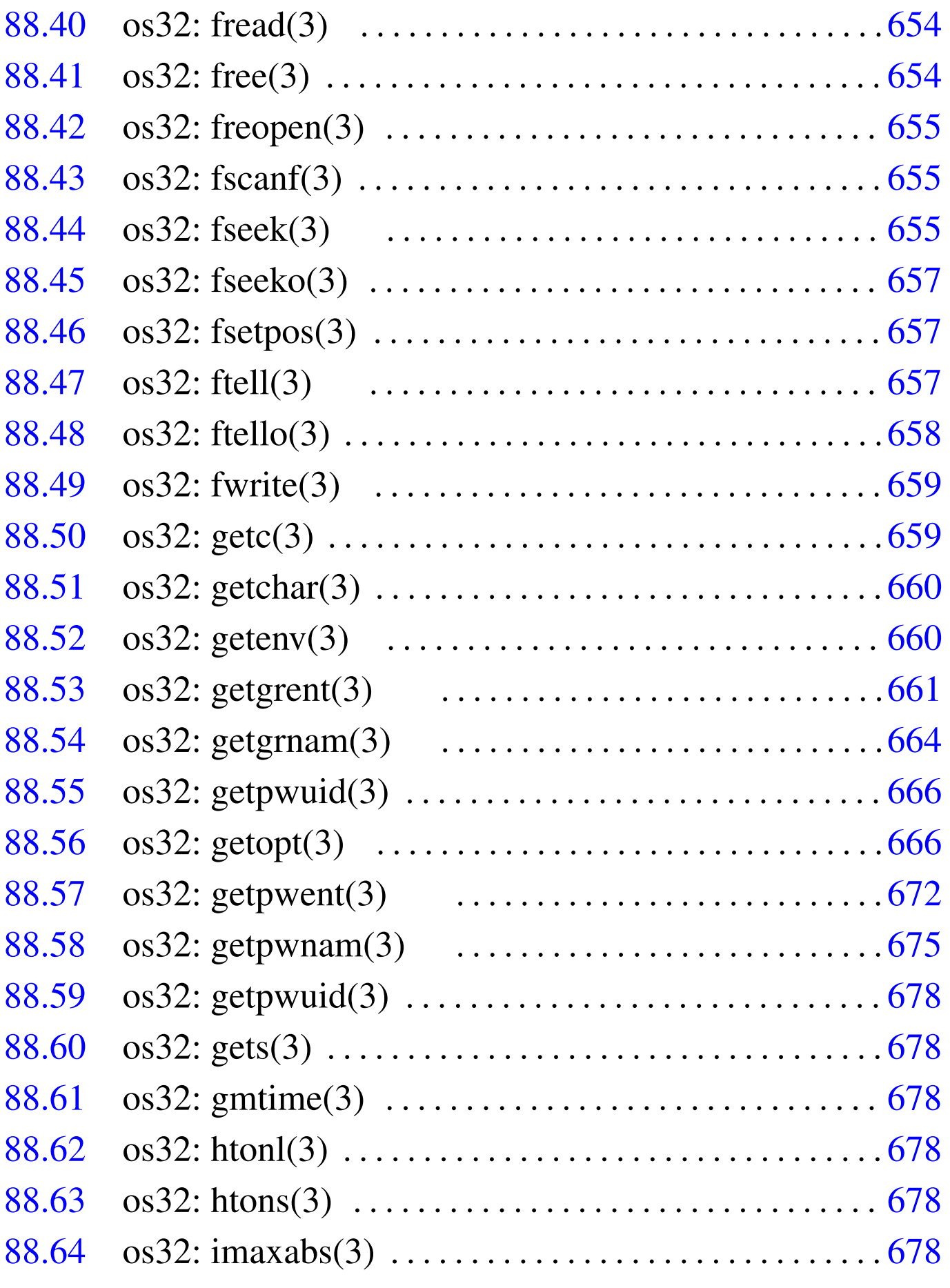

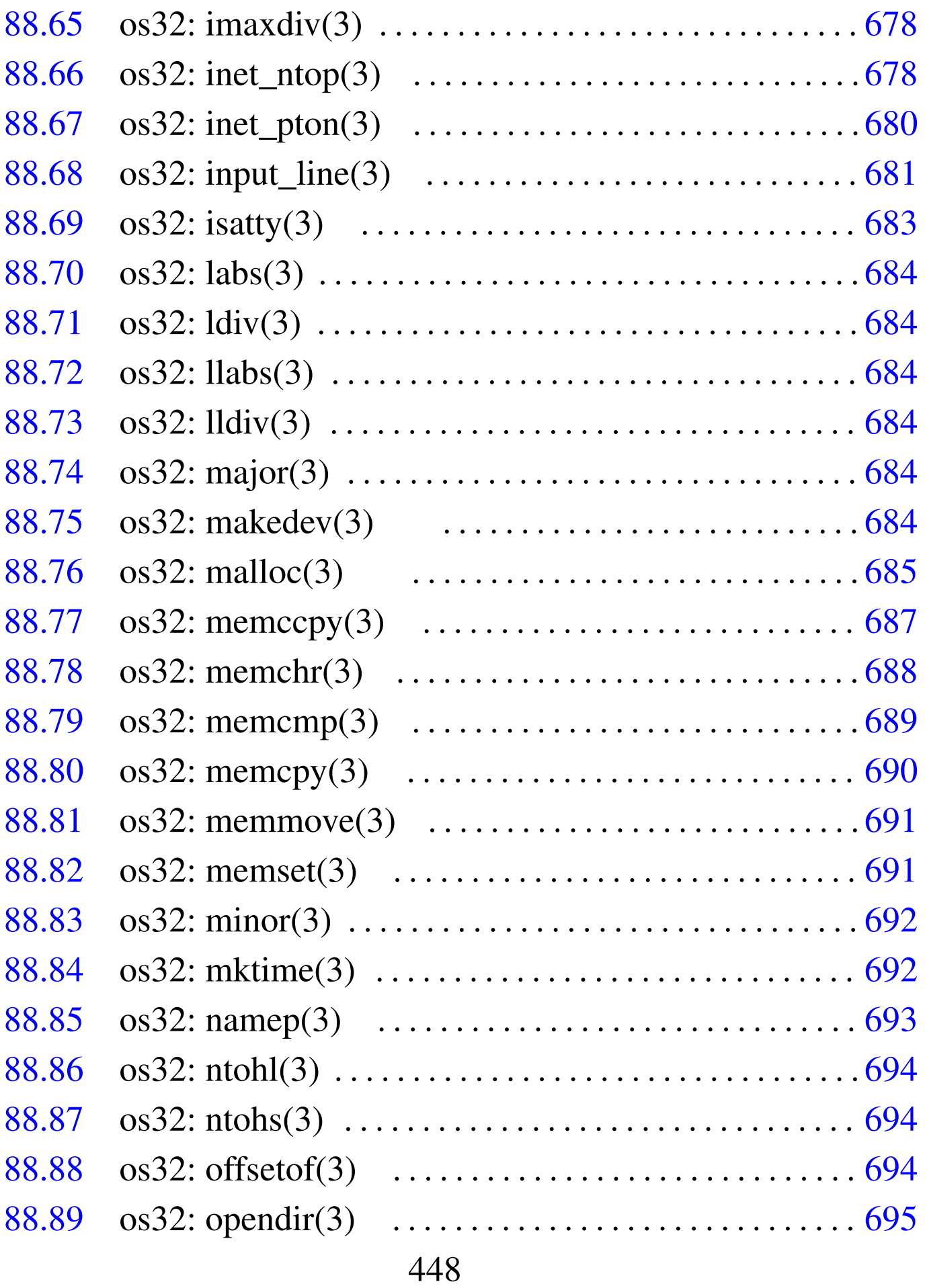

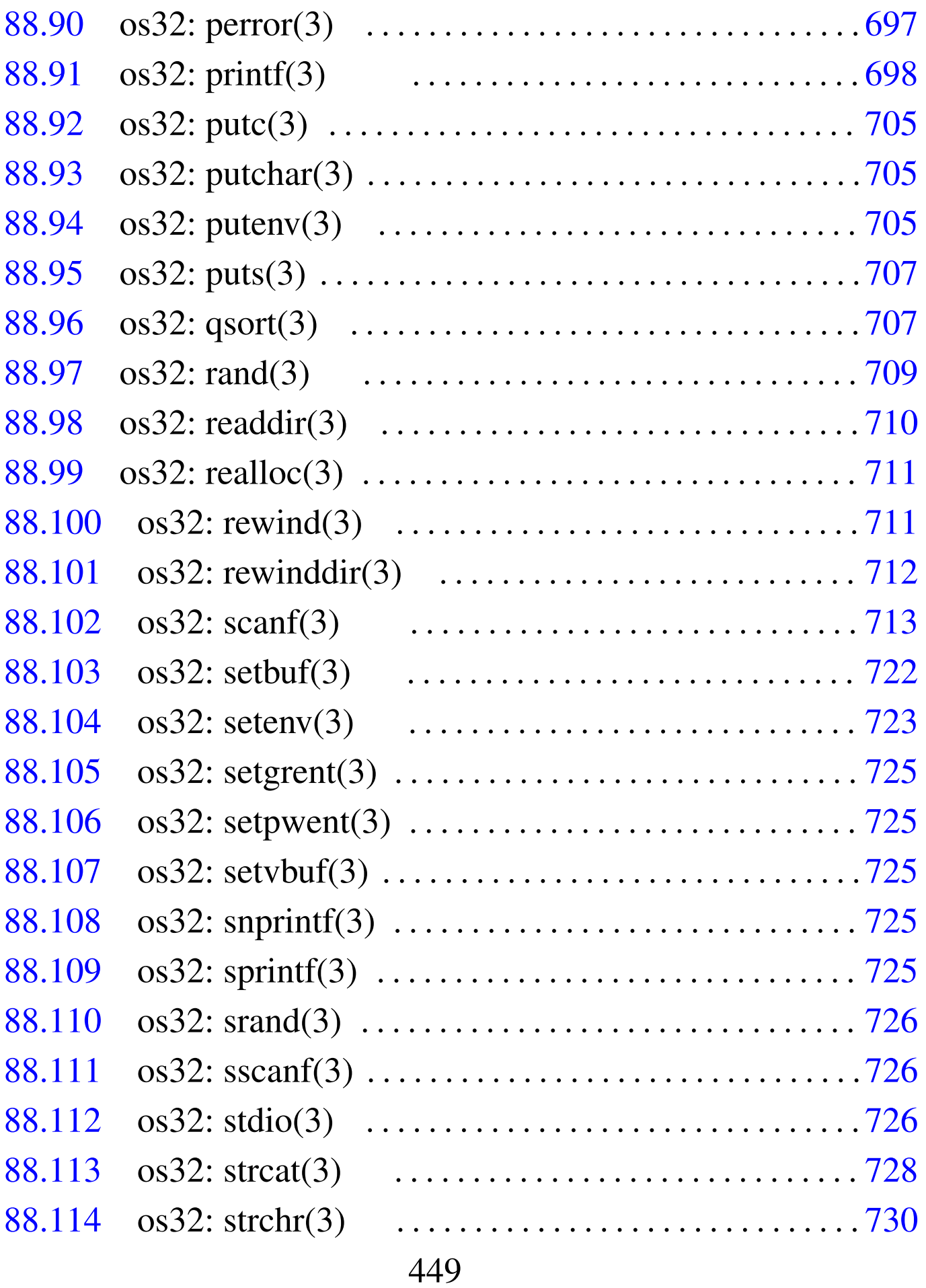

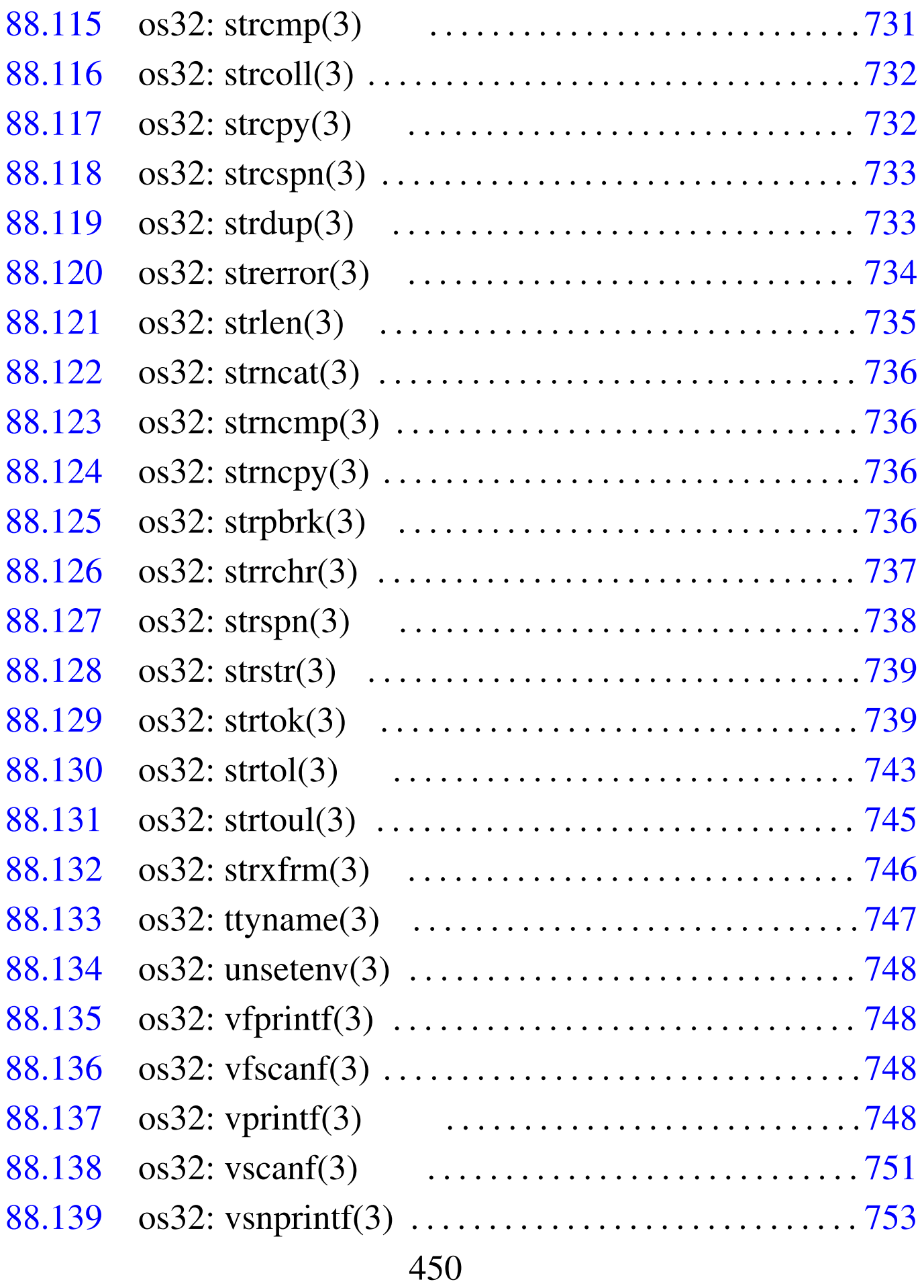

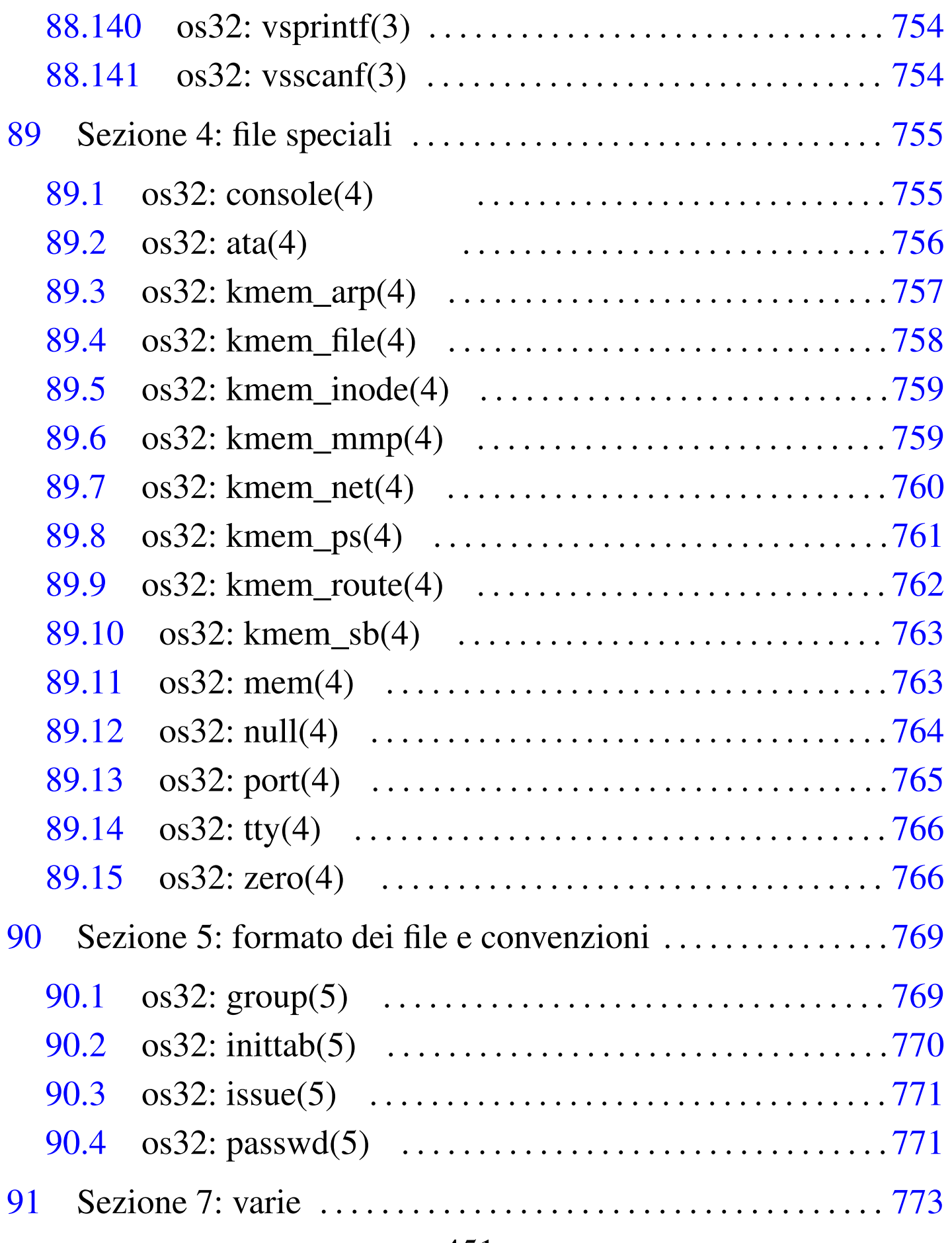

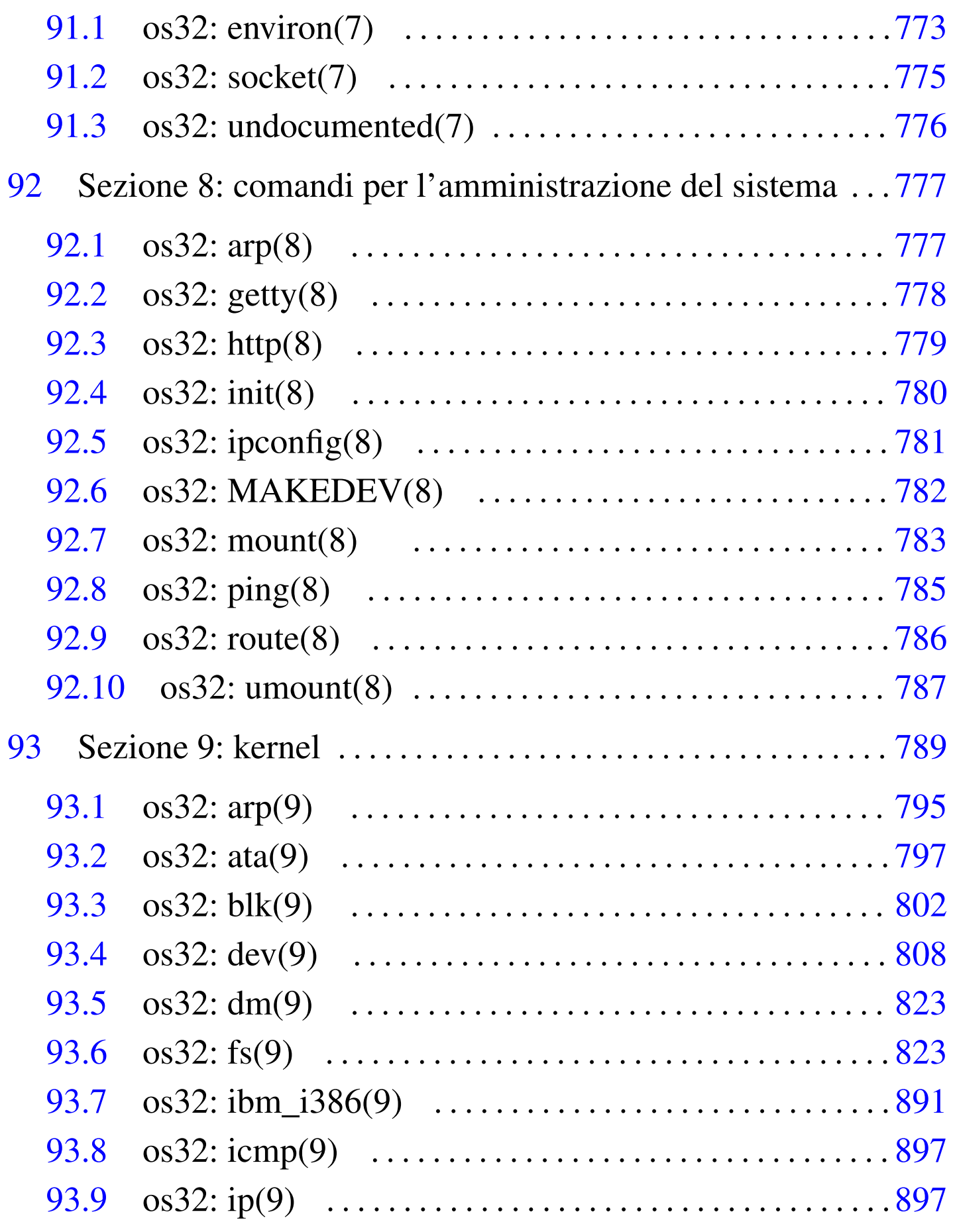

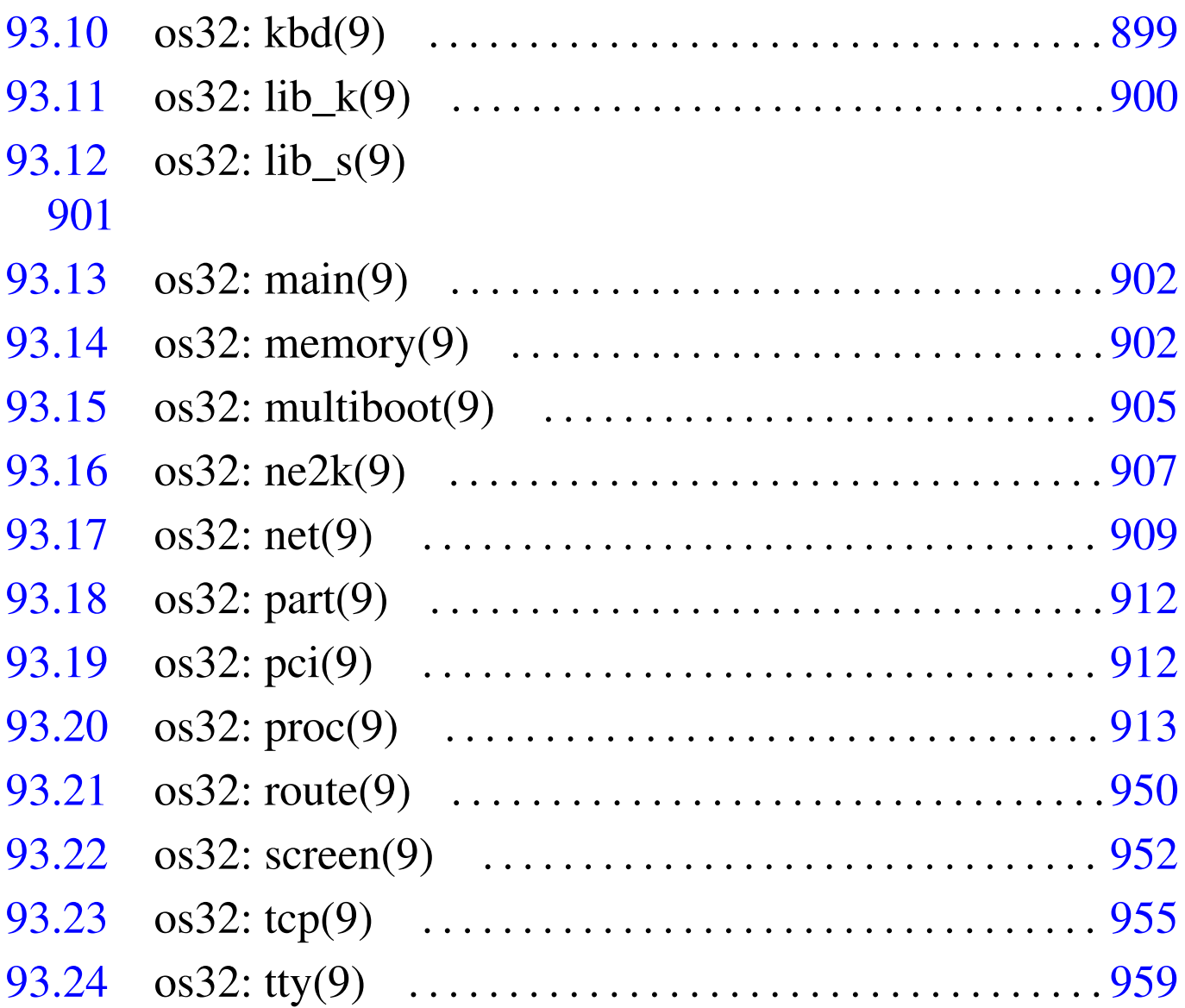

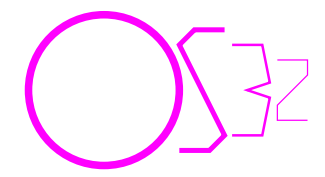

**Gestione** 

os32, come già os16, ha due modalità di funzionamento: si può interagire direttamente con il kernel, oppure si può avviare il processo '**init**' e procedere con l'organizzazione consueta di un sistema Unix tradizionale. La modalità di colloquio diretto con il kernel è servita per consentire lo sviluppo di os32 e potrebbe essere utile per motivi di studio. Va osservato che durante l'interazione diretta con il kernel si dispone di una sola console, mentre quando si avvia '**init**' si pos[sono avere delle console virtuali in base alla configu](http://www.youtube.com/watch?v=Bc33a2-NRzM)razione.

Video http://www.youtube.com/watch?v=Bc33a2-NRzM

# <span id="page-14-0"></span>85.1 Disco fisso in un file-immagine

os32 è distribuito in modo da funzionare con l'ausilio di Qemu o Bochs, installato in un disco fisso virtuale, rappresentato da un fileimmagine. Tale file-immagine, denominato 'disk.hda' è suddiviso in almeno due partizioni: la prima è necessaria per l'avvio e il suo formato dipende dal sistema di avvio installato (dovrebbe essere SY-SLINUX, pertanto il file system dovrebbe essere di tipo Dos-FAT); la seconda è di tipo Minix-1 e ospita il sistema os32.

La creazione e l'accesso alle partizioni contenute nel file 'disk. hda' è un po' complicato da un sistema GNU/Linux, perché occorre estrapolarle di volta in volta in file indipendenti, per aggregarle poi nuovamente in un file-immagine unico. Per queste operazioni si usano degli script già predisposti:

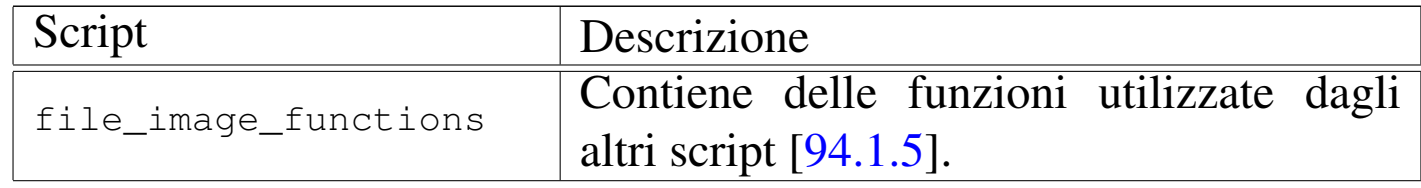

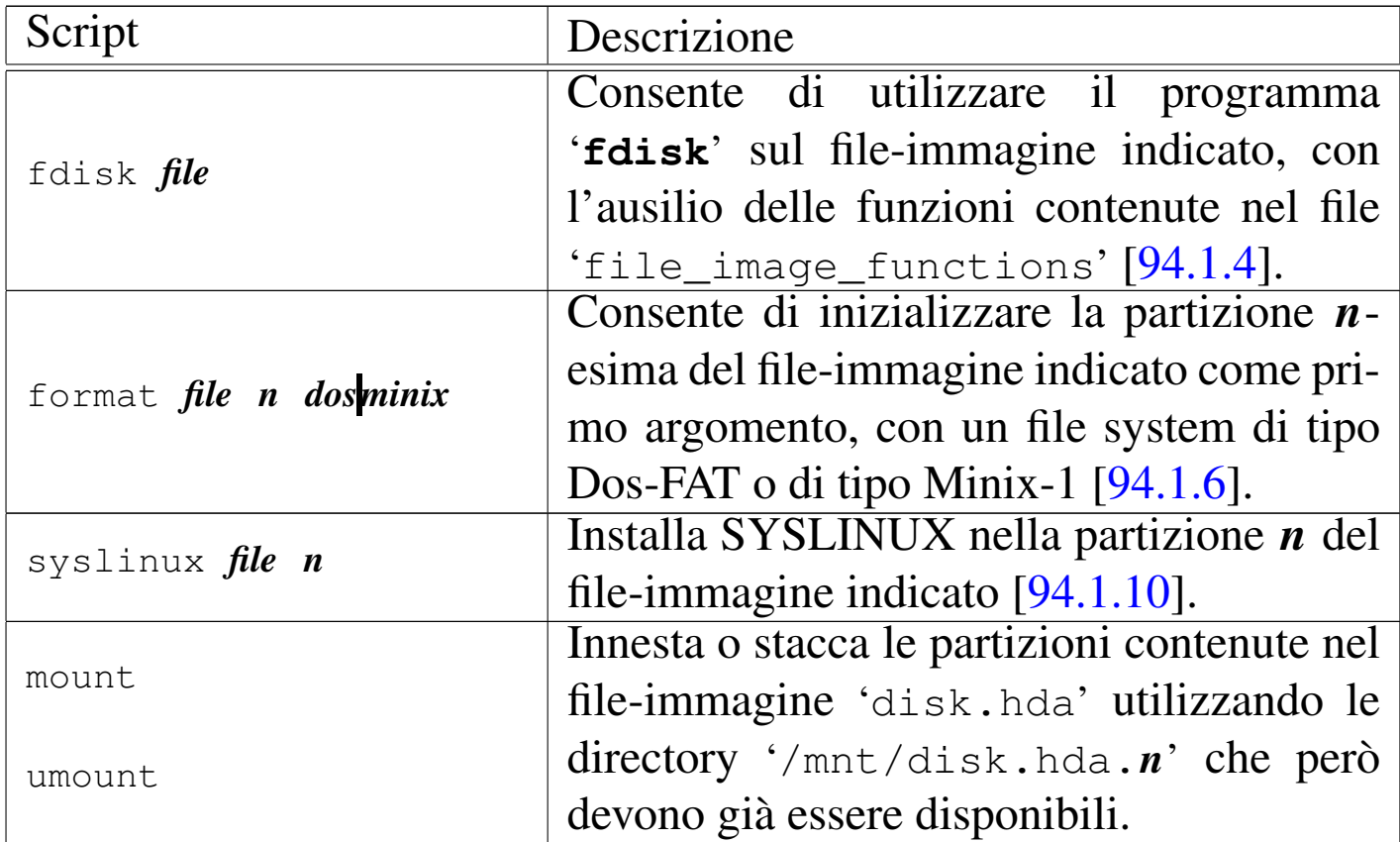

Quando si compila il sistema con lo script *makeit.mer* o con *makeit.sep*, al termine del processo questo tenta di copiare il kernel 'kimage' nella directory '/mnt/disk.hda1/' e poi il sistema nella directory '/mnt/disk.hda2/'. Queste due directory dovrebbero innestare rispettivamente le prime due partizioni del file-immagine 'disk.hda'; tuttavia, occorre disporre dei privilegi necessari, come dire che occorre fare questo in qualità di utente '**root**'.

La copia del sistema nella seconda partizione non provvede però a produrre i file di dispositivo necessari nella directory 'dev/'. Eventualmente, all'interno di tale directory si ottiene lo script '.makedev', da avviare attraverso il sistema GNU/Linux.

Va comunque ricordato che prima di avviare os32 è necessario distaccare gli innesti delle partizioni del file-immagine, perché os32 funziona utilizzando il file-immagine nel suo complesso, mentre

Gestione  $457$ 

l'innesto delle partizioni comporta l'estrapolazione delle partizioni e la successiva riaggregazione; inoltre, os32 non ha un alcun sistema di arresto del sistema, per cui è facile rendere incoerente il file system, quindi è bene fare spesso delle copie del file-immagine ed essere comunque pronti a ricostruirlo.

<span id="page-16-0"></span>85.2 Configurazione dell'avvio e opzioni del kernel

Si utilizza SYSLINUX nella prima partizione per l'avvio di os32. Premesso che il kernel di os32 è contenuto nel file 'kimage' e si colloca assieme ai file di SYSLINUX, nella configurazione contenuta nel file 'syslinux.cfg' (relativo a SYSLINUX stesso) si leggono le istruzioni seguenti:

```
|TIMEOUT 10
PROMPT 1
|DEFAULT os32
|#
|LABEL os32
 KERNEL mboot.c32
| APPEND kimage net1=1,172.21.11.16,16 ←-
,→ route0=0.0.0.0,0,172.21.11.18,1 ←-
                ,→ route1=172.21.254.254,32,172.21.11.18,1
```
Con le opzioni passate al kernel di os32 si ottiene la configurazione dell'interfaccia di rete '**net1**' ('**net0**' corrisponde all'interfaccia *loopback*), con l'indirizzo 172.21.11.16, maschera di rete 255.255.0.0 e gli instradamenti necessari.

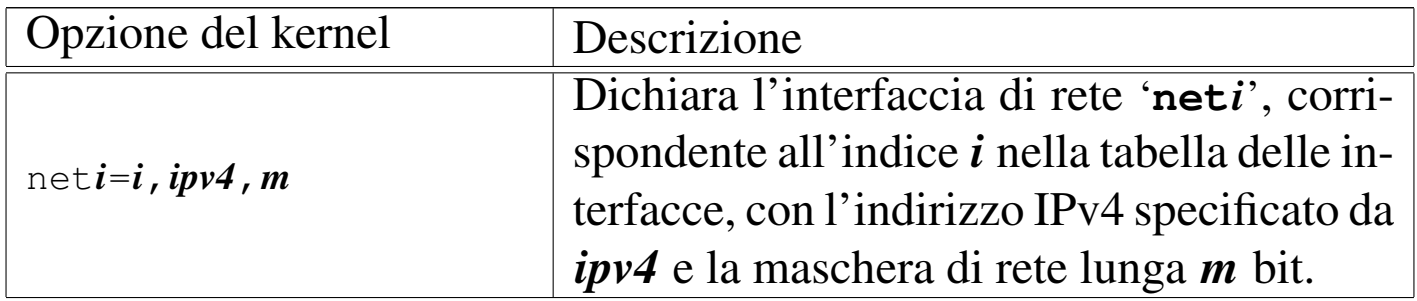

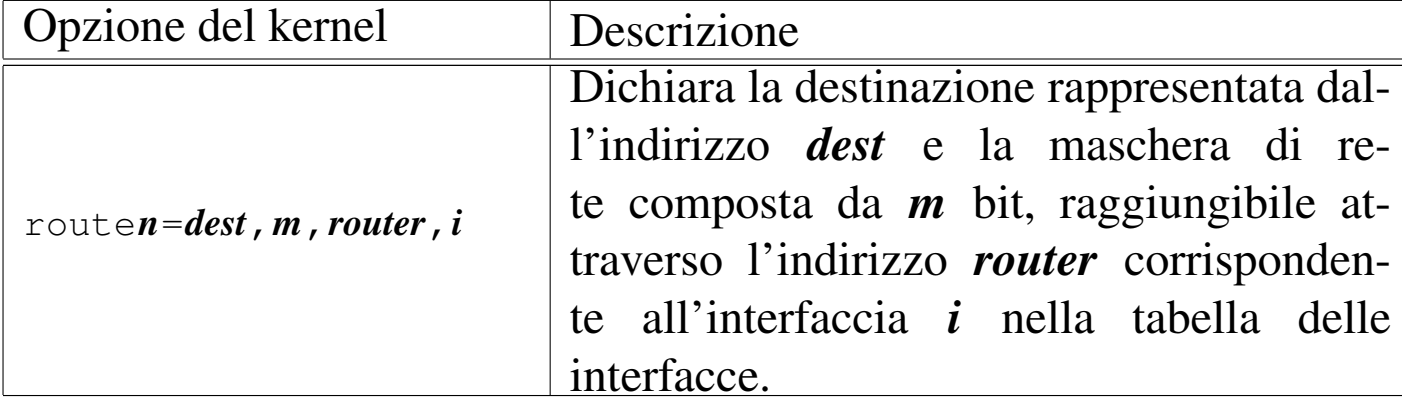

Volendo tradurre le opzioni che appaiono nell'esempio in comandi di un sistema GNU/Linux, sarebbe come se fosse stato scritto:

# **ifconfig eth1 172.21.11.16 netmask 255.255.0.0** [*Invio* ]

```
# route add -net 0.0.0.0 netmask 0.0.0.0 gw 172.21.11.18 ←-
        ,→ dev eth1 [Invio ]
# route add -host 172.21.254.254 gw 172.21.11.18 ←-
        ,→ dev eth1 [Invio ]
```
# <span id="page-17-0"></span>85.3 Configurazione per l'uso della rete

«

Per poter utilizzare le funzionalità di rete di os32, attraverso l'emulatore, è necessario predisporre nel sistema ospitante un'interfaccia di rete virtuale, connessa con quella di os32 attraverso una connessione punto-punto (sempre virtuale). Gli script che accompagnano os32 prevedono l'uso con Qemu o Bochs, in un sistema GNU/Linux, creando una connessione come quella schematizzata nella figura successiva.

Figura 85.4. Ipotesi di collegamento di os32 con il sistema ospitante e con il resto della rete locale: l'elaboratore che esegue os32 all'interno di un emulatore è quello corrispondente all'indirizzo 172.21.11.15. Le istruzioni che riguardano la configurazione

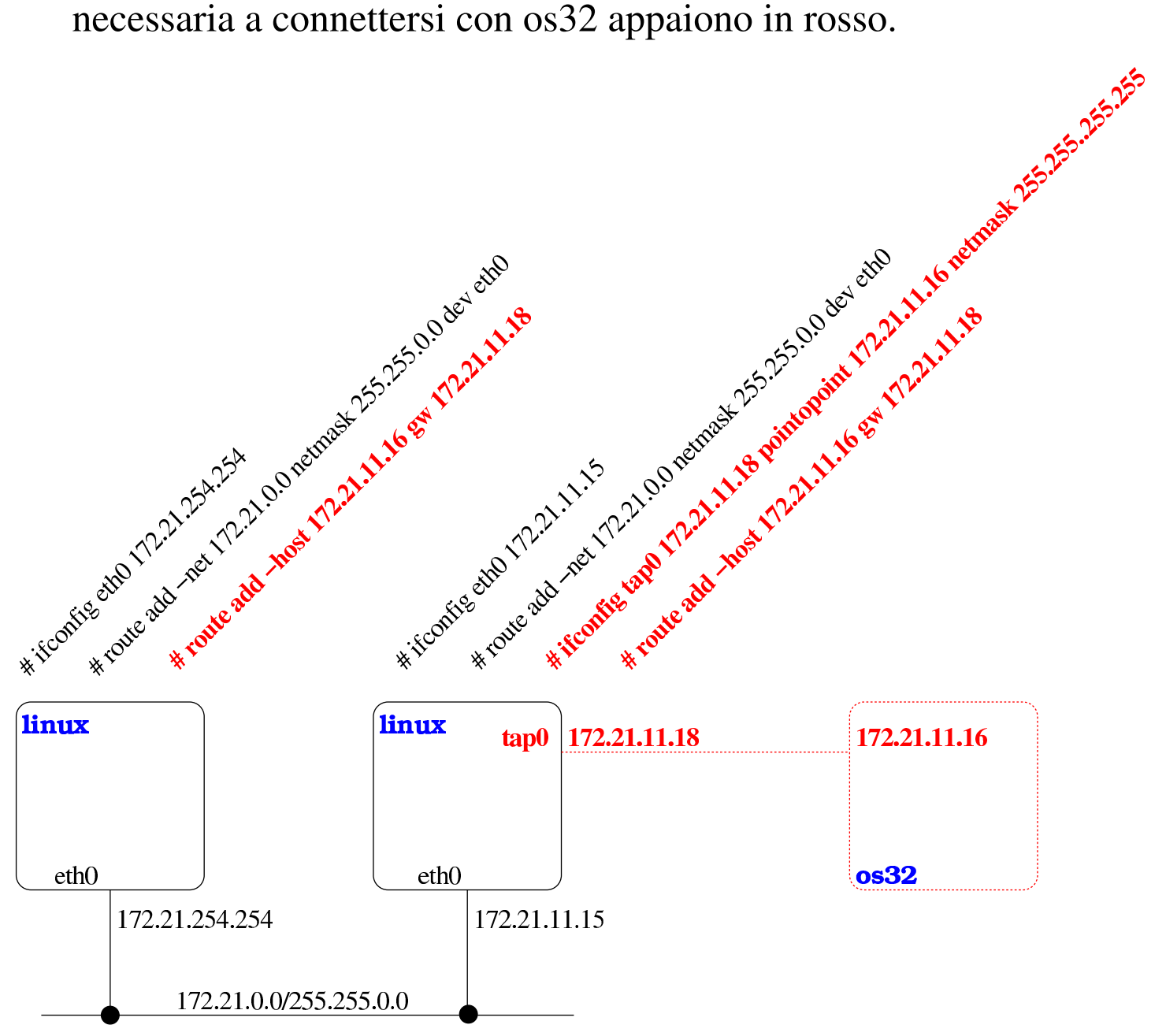

Il sistema os32, a sua volta, si configura esclusivamente attraverso le opzioni di avvio, come descritto nella sezione precedente.

«

# <span id="page-19-0"></span>85.4 Avvio di os32

L'avvio di os32 è un po' complicato, a causa della necessità di predisporre la rete nel modo appropriato, nel sistema ospitante, ma in pratica si usa lo script 'qemu' o lo script 'bochs', i quali si avvalgono a loro volta di 'tap0', per creare l'interfaccia di rete virtuale '**tap0**' nel sistema ospitante. Tuttavia, l'avvio deve avvenire con i privilegi dell'utente '**root**' per poter predisporre le funzionalità di rete; pertanto va usato un programma come '**gksu**' per ottenere tali privilegi:

```
$ gksu ./qemu [Invio ]
```
Oppure:

```
$ gksu ./bochs [Invio ]
```
Negli esempi gli script vengono avviati indicando il percorso, per evitare che vengano confusi con i nomi dei file eseguibili di Qemu e di Bochs, i quali si trovano presumibilmente nella directory '/usr/ bin/'.

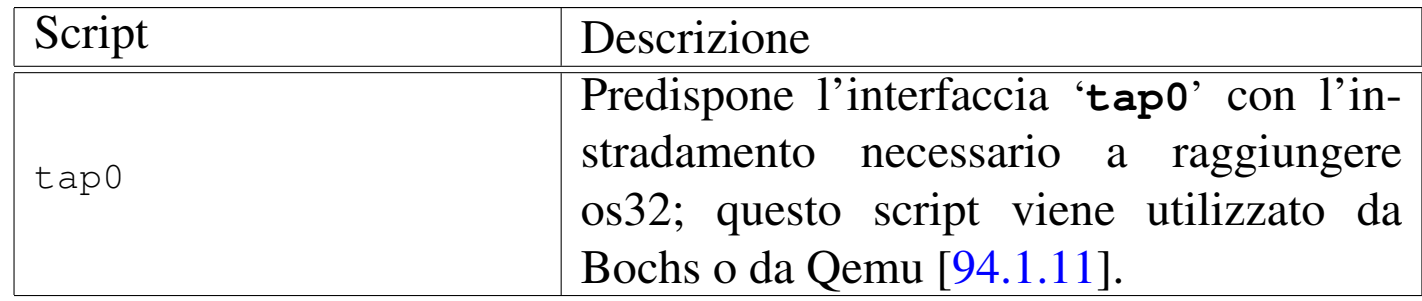

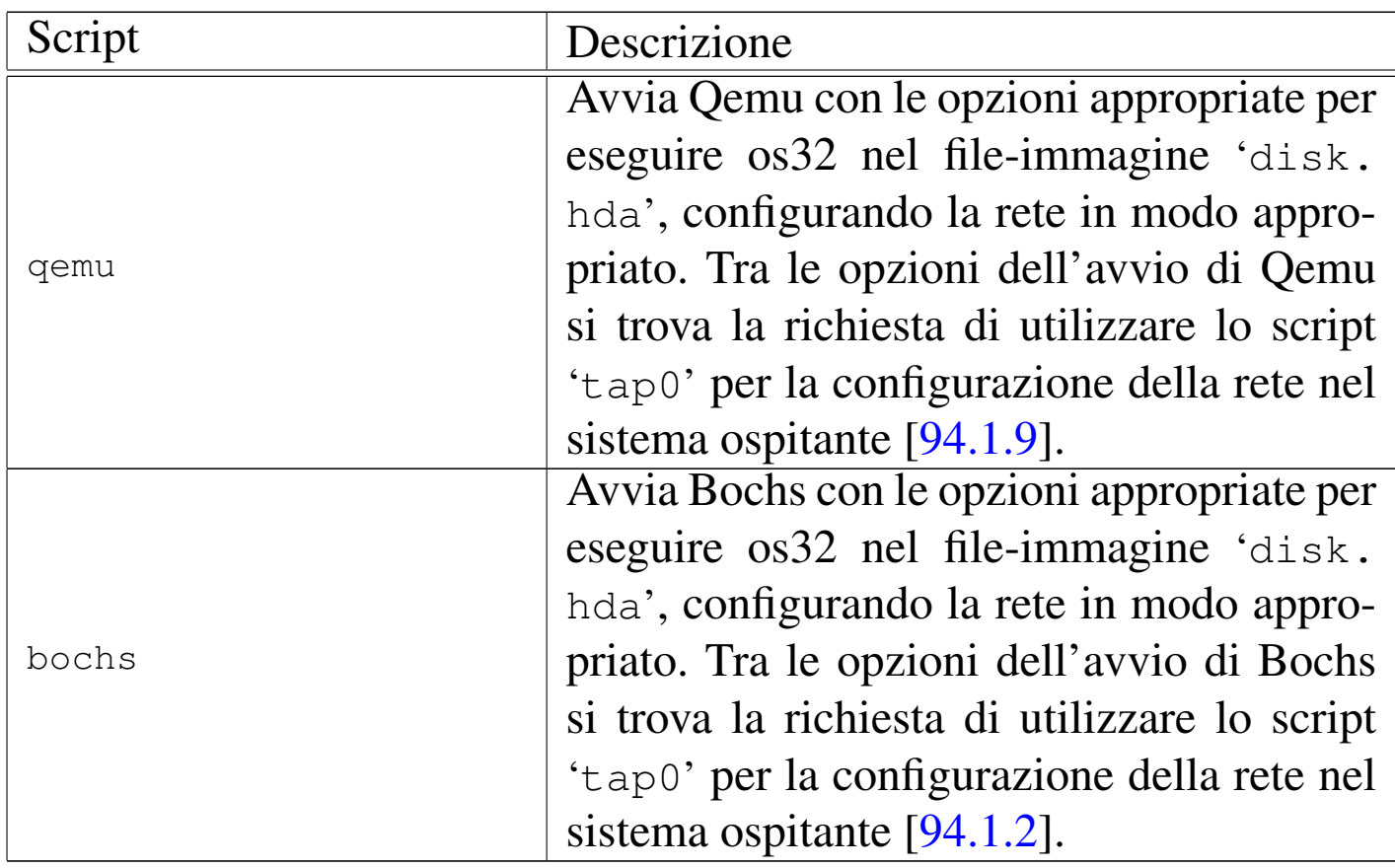

# <span id="page-20-0"></span>85.5 Interazione con il kernel

L'avvio di os32 passa, in ogni caso, per una prima fase di colloquio con il kernel. Si ottiene un menù e si possono premere semplicemente dei tasti, seguiti però da [*Invio*], secondo l'elenco previsto, per ottenere delle azioni molto semplici. In questa fase il disco da cui risulta avviato il kernel è già innestato ed è prevista la possibilità di avviare tre programmi: '/bin/aaa', '/bin/bbb' e '/bin/ ccc'. In tal modo, si ha la possibilità di avviare qualcosa, a titolo diagnostico, prima dello stesso '**init**' ('/bin/init').

#### Figura | 85.6. Aspetto di os32 in funzione, con il menù in evidenza.

```
os32 build 20AAMMGGHHmm ram 130048 Kibyte
 [ata_init] ATA drive 0 size 8064 Kib
 [ata drq] ERROR: drive 2 error
 |[dm_init] ATA drive=0 total sectors=16128
 |[dm_init] partition type=0c start sector=63 total sectors=2961
 |[dm_init] partition type=81 start sector=3024 total sectors=13104
|.------------------------------------------------------------------.
 || h show this menu .--------------.|
 || t show internal timer values | all commands ||
 | f fork the kernel | followed by ||
 || m memory map (HEX) | [Enter] ||
 || g|G show GDT table first 21+21 items '--------------'|
 | i|I show IDT table first 21+21 items
 || p process status list |
 | s super block list
 | n | list of active inodes
 | 1..9 kill process 1 to 9
 | A..F kill process 10 to 15
 | a..c run programs '/bin/aaa' to '/bin/ccc' in parallel
 | x exit interaction with kernel and start '/bin/init'
 || q quit kernel |
|'------------------------------------------------------------------'
```
Le funzioni principali disponibili in questa modalità diagnostica sono riassunte nella tabella successiva. È importante tenere presente che, a differenza di os16, anche in questa fase i comandi sono conclusi con la pressione del tasto [*Invio*].

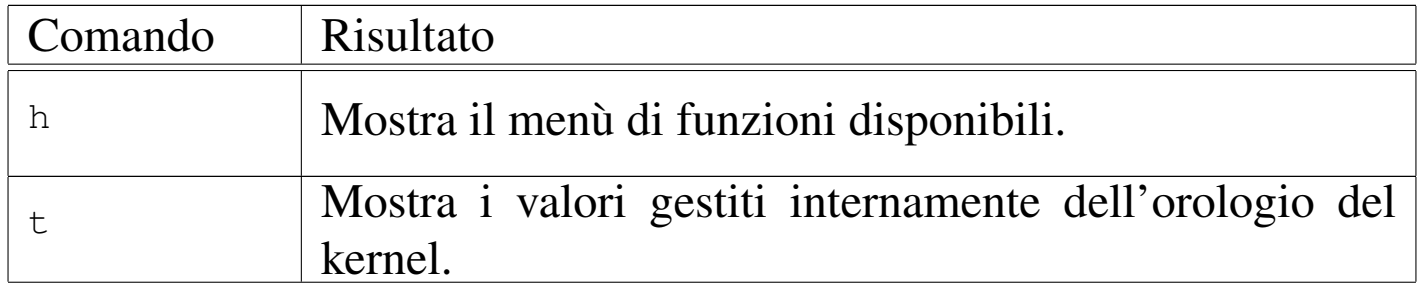

Gestione  $463$ 

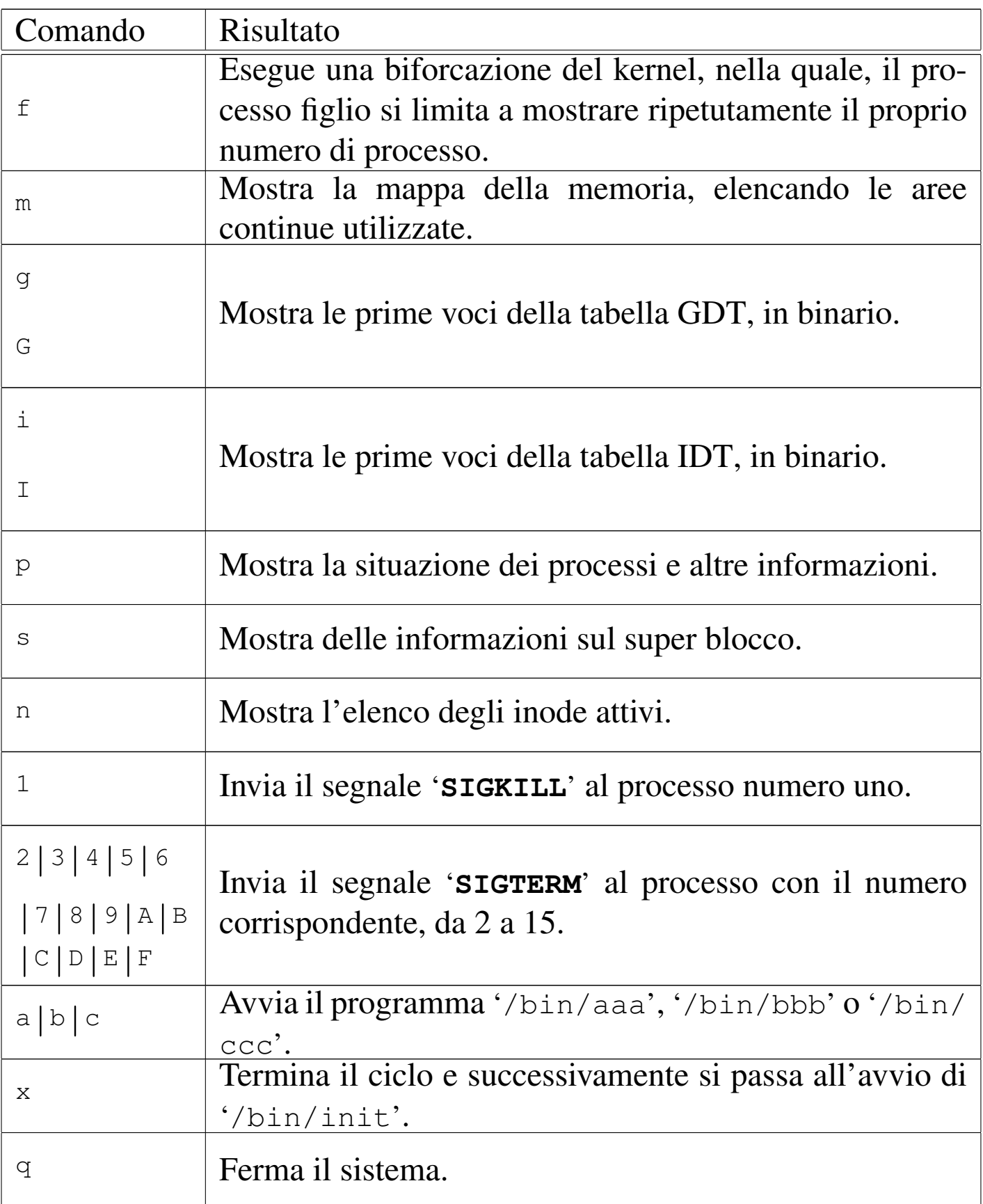

Figura 85.8. Aspetto di os32 in funzione mentre visualizza la tabella dei processi avviati e la mappa della memoria.

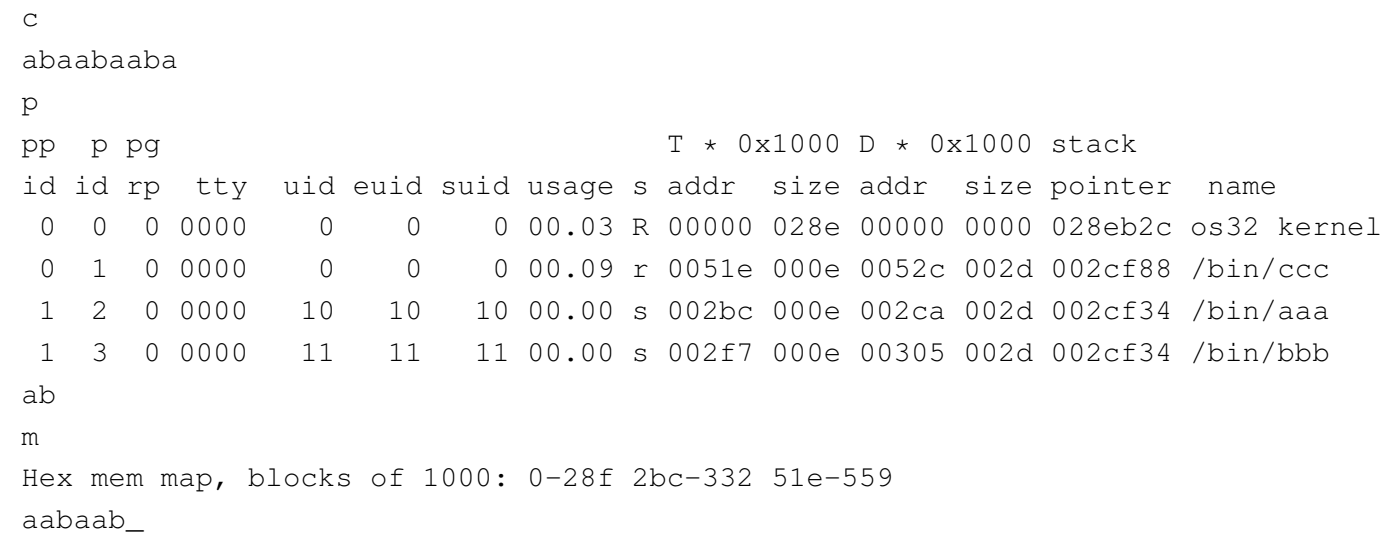

Con il comando '**x**' il ciclo termina e il kernel avvia '/bin/init', ma prima di farlo occorre che non ci siano altri processi in funzione, perché '**init**' deve assumere il ruolo di processo 1, ovvero il primo dopo il kernel.

Gestione  $465$ 

# Figura 85.9. Aspetto di os32 in funzione con il menù in evidenza, dopo aver dato il comando '**x**' per avviare '**init**'.

```
|os32 build 20AAMMGGHHmm ram 130048 Kibyte
|[ata_init] ATA drive 0 size 16 Kib
[ata_init] ATA drive 1 size 16 Kib
|.------------------------------------------------------------------.
|| h show this menu .--------------.|
|| t show internal timer values | all commands ||
|| f fork the kernel | followed by ||
|| m memory map (HEX) | [Enter] ||
|| p process status list '--------------'|
| s super block list
| n | list of active inodes
| 1..9 kill process 1 to 9
| A..F kill process 10 to 15
| a..c run programs '/bin/aaa' to '/bin/ccc' in parallel
| x exit interaction with kernel and start '/bin/init'
|| q quit kernel |
 |'------------------------------------------------------------------'
|x
|init
os32: a basic os. [Ctrl q], [Ctrl r], [Ctrl s], [Ctrl t] to change
|console.
This is terminal /dev/console0
Log in as "root" or "user" with password "ciao" :-)
login:
```
# <span id="page-24-0"></span>85.6 Avvio e conclusione del sistema «normale»

«

Se non si intende operare direttamente con il kernel, come descritto nella sezione precedente, con il comando '**x**' si avvia '**init**'.

Il programma '**init**' legge il file '/etc/inittab' e sulla base del suo contenuto, avvia uno o più processi '**getty**', per la gestione dei vari terminali disponibili (si tratta comunque soltanto di console virtuali).

Il programma '**getty**' apre il terminale che gli viene indicato come opzione della chiamata (da '**init**' che lo determina in base al contenuto di '/etc/inittab'), facendo in modo che sia associato al descrittore zero (standard input). Quindi, dopo aver visualizzato il contenuto del file '/etc/issue', mostra un proprio messaggio e avvia il programma '**login**'.

Il programma '**login**' prende il posto di '**getty**' che così scompare dall'elenco dei processi. '**login**' procede chiedendo all'utente di identificarsi, utilizzando il file '/etc/passwd' per verificare le credenziali di accesso. Se l'identificazione ha successo, viene avviata la shell definita nel file '/etc/passwd' per l'utente, in modo da sostituirsi al programma '**login**', il quale scompare a sua volta dall'elenco dei processi.

Attraverso la shell è possibile interagire con il sistema operativo, secondo la modalità «normale», nei limiti delle possibilità di os32. Quando la shell termina di funzionare, '**init**' riavvia '**getty**'.

Per cambiare console virtuale si possono usare le combinazioni [*Ctrl q*], [*Ctrl r*], [*Ctrl s*] e [*Ctrl t*], ma bisogna considerare che dipende dalla configurazione del file '/etc/inittab' se effettivamente vengono attivate tutte queste console.

Per concludere l'attività del sistema, basta concludere il funzionamento delle varie sessioni di lavoro (la shell finisce di funzionare con il comando interno '**exit**') e non c'è bisogno di altro; pertanto, non è previsto l'uso di comandi come '**halt**' o '**shutdown**' e, d'altro canto, le operazioni di scrittura nel file system sono sincrone, in modo tale da non richiedere accorgimenti particolari per la chiusura delle attività.

«

<span id="page-26-0"></span>Sezione 1: programmi eseguibili o comandi interni di shell

<span id="page-26-1"></span>86.1 os32: aaa(1)

## NOME

'**aaa**', '**bbb**', '**ccc**' - programmi elementari avviabili direttamente dal kernel

## **SINTASSI**

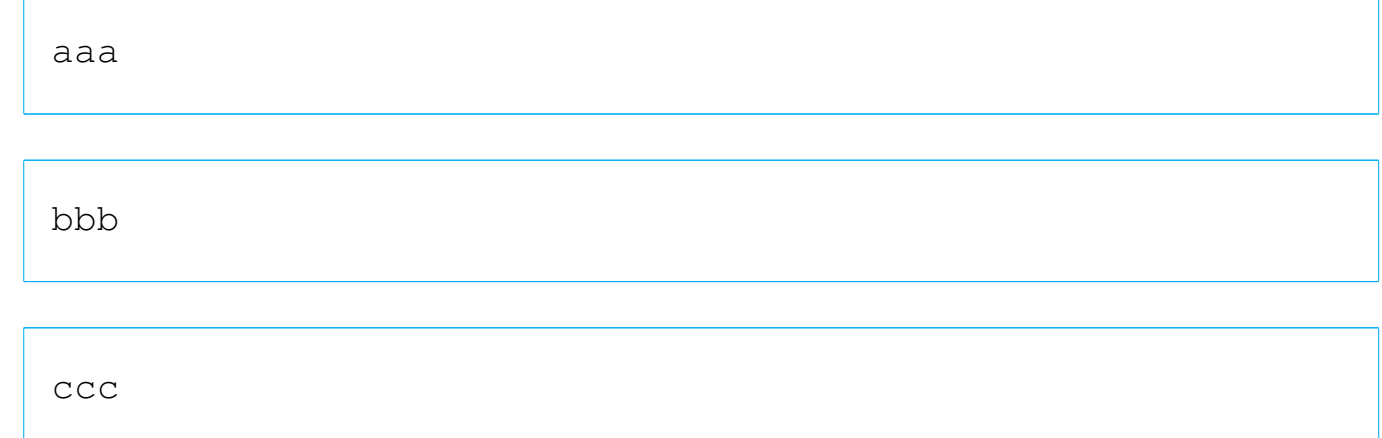

#### DESCRIZIONE

'**aaa**' e '**bbb**' si limitano a visualizzare una lettera, rispettivamente «a» e «b», attraverso lo standard output, a intervalli regolari. Precisamente, '**aaa**' lo fa a intervalli di un secondo, mentre '**bbb**' a intervalli di due secondi. Il lavoro di '**aaa**' e di '**bbb**' si conclude dopo l'emissione, rispettivamente, di 60 e 30 caratteri, pertanto nel giro di un minuto di tempo si esaurisce il loro compito.

Il programma '**ccc**' è diverso, ma nasce per lo stesso scopo: controllare la gestione dei processi di os32. Questo programma si

limita ad avviare, '**aaa**' e '**bbb**', come propri processi-figli, rimanendo in funzione, senza fare nulla. Pertanto, se si usa '**ccc**', il suo processo deve essere eliminato in modo esplicito, perché da solo non si concluderebbe mai.

Questi programmi sono indicati soprattutto per l'uso di os32 nella modalità interattiva che precede il funzionamento normale del sistema operativo, per la verifica della gestione dei processi.

## FILE SORGENTI

```
'applic/crt0.mer.s' [96.1.12]
'applic/crt0.sep.s'[96.1.13]'applic/aaa.c' [96.1.2]'applic/bbb.c' [96.1.5]'applic/ccc.c' [96.1.7]
```

```
86.2 os32: allocated(1)
```
## NOME

«

'**allocated**' - mappa della memoria allocata

## **SINTASSI**

|allocated

## DESCRIZIONE

Il programma '**allocated**' si limita a leggere dal file di dispositivo '/dev/kmem\_map', producendo un elenco delle zone di memoria continue già in uso.

#### FILE SORGENTI

'applic/crt0.mer.s' $[96.1.12]$ 'applic/crt0.sep.s' [96.1.13] 'applic/allocated.c' [96.1.3]

## VEDERE AN[CHE](#page-43-0)

*mmcheck(1)* [86.18].

# <span id="page-28-0"></span>86.3 os32: [bbb\(](#page-26-1)1)

Vedere *aaa(1)* [86.1].

# <span id="page-28-1"></span>86.4 os32: cat(1)

#### NOME

'**cat**' - emissione del contenuto di uno o più file attraverso lo standard output

#### **SINTASSI**

|cat [*file*]...

## DESCRIZIONE

'**cat**' legge il contenuto dei file indicati come argomento e li emette attraverso lo standard output, concatenati assieme in un unico flusso.

## FILE SORGENTI

```
'applic/crt0.mer.s'[96.1.12]'applic/crt0.sep.s'[96.1.13]'applic/cat.c'[96.1.6]
```
#### VEDERE [ANCH](#page-44-0)E

*more(1)* [86.19], *ed(1)* [86.11].

<span id="page-29-0"></span>86.5 os32: [ccc\(](#page-26-1)1)

«

Vedere *aaa(1)* [86.1].

<span id="page-29-1"></span>86.6 os32: chgrp(1)

«

#### NOME

'**chgrp**' - cambiamento del gruppo proprietario di un file

#### **SINTASSI**

|chgrp *nome\_gruppo file*...

|chgrp *gid file*...

# DESCRIZIONE

'**chgrp**' cambia l'utente proprietario dei file indicati. Il nuovo proprietario da attribuire può essere indicato per nome o per numero.

# FILE SORGENTI

'applic/crt0.mer.s' $[96.1.12]$ 'applic/crt0.sep.s' $[96.1.13]$ 'applic/chgrp.c'  $[96.1.8]$ 

# VEDERE [ANCH](#page-30-1)E

*chgrp(1)* [[86.8\].](#page-30-0) *chmod(1)* [86.7].

# <span id="page-30-0"></span>86.7 os32: chmod(1)

#### NOME

'**chmod**' - cambiamento della modalità dei permessi dei file

## SINTASSI

|chmod *mod\_ottale file*...

## DESCRIZIONE

'**chmod**' cambia la modalità dei permessi associati ai file indicati, in base al numero ottale indicato come primo argomento.

#### **NOTE**

Questa versione di '**chmod**' non permette di indicare la modalità dei permessi in forma simbolica.

#### FILE SORGENTI

'applic/crt0.mer.s' $[96.1.12]$ 'applic/crt0.sep.s' $[96.1.13]$ 'applic/chmod.c'  $[96.1.9]$ 

## VEDERE A[NCH](#page-30-1)E

*chown(1)* [86.8].

# <span id="page-30-1"></span>86.8 os32: chown(1)

#### NOME

'**chown**' - cambiamento del proprietario di un file

# **SINTASSI**

|chown *nome\_utente file*...

|chown *uid file*...

#### DESCRIZIONE

'**chown**' cambia l'utente proprietario dei file indicati. Il nuovo proprietario da attribuire può essere indicato per nome o per numero.

#### FILE SORGENTI

'applic/crt0.mer.s' $[96.1.12]$ 'applic/crt0.sep.s' $[96.1.13]$ 'applic/chown.c'  $[96.1.10]$ 

#### VEDERE [ANCH](#page-29-1)E

*chgrp(1)* [[86.6\].](#page-30-0) *chmod(1)* [86.7].

<span id="page-31-0"></span>86.9 os32: cp(1)

#### «

#### NOME

'**cp**' - copia dei file

#### **SINTASSI**

|cp *file\_orig file\_nuovo*...

|cp *file*... *directory\_dest*...

## DESCRIZIONE

'**cp**' copia uno o più file. Se l'ultimo argomento è costituito da una directory esistente, la copia produce dei file con lo stesso nome degli originali, all'interno della directory; se l'ultimo argomento non è una directory già esistente, ci può essere un solo file da copiare, intendendo che si voglia creare una copia con quel nome specificato.

#### **DIFETTI**

Non è possibile copiare oggetti diversi dai file puri e semplici; quindi, la copia ricorsiva di una directory non è ammissibile.

# FILE SORGENTI

'applic/crt0.mer.s' [96.1.12] 'applic/crt0.sep.s' $[96.1.13]$ 'applic/cp.c' [96.1.11]

# VEDERE [ANCH](#page-52-0)E

*touch(1)* [86.26], *mkdir(1)* [86.17].

<span id="page-32-0"></span>86.10 os32: date(1)

## **NOME**

'**date**' - visualizzazione o impostazione della data e dell'ora di sistema

# **SINTASSI**

|date [*MMGGhhmm*[[*SS*]*AA*]] |<br>|

#### DESCRIZIONE

Se si utilizza il programma '**date**' senza argomenti, si ottiene la visualizzazione della data e dell'ora attuale del sistema operativo. Se si indica una sequenza numerica come argomento, si intende invece impostare la data e l'ora del sistema. In tal caso va indicato un numero preciso di cifre, che può essere di otto, dieci o dodici. Se si immettono otto cifre, si sta specificando il mese, il giorno, l'ora e i minuti dell'anno attuale; se si indicano dieci cifre, le ultime due rappresentano l'anno del secolo attuale; se si immettono dodici cifre, l'anno è indicato per esteso nelle ultime quattro cifre.

#### ESEMPI

# **date 123123592012** [*Invio* ]

Imposta la data di sistema al giorno 31 dicembre 2012, alle ore 23:59.

## FILE SORGENTI

'applic/crt0.mer.s' $[96.1.12]$ 'applic/crt0.sep.s' $[96.1.13]$ 'applic/date.c'  $[96.1.14]$ 

# VEDERE [ANCH](#page-152-0)E

```
time(2) [87.59], stime(2) [87.59].
```
Sezione 1: programmi eseguibili o comandi interni di shell  $475$ 

<span id="page-34-0"></span>86.11 os32: ed(1)

#### NOME

'**ed**' - creazione e modifica di file di testo

# **SINTASSI**

|ed

#### DESCRIZIONE

'**ed**' è un programma di creazione e modifica di file di testo che consente di operare su una riga alla volta.

'**ed**' opera in due modalità di funzionamento: comando e inserimento. All'avvio, '**ed**' si trova in modalità di comando, durante la quale ciò che si inserisce attraverso lo standard input viene interpretato come un comando da eseguire. Per esempio, il comando '**1i**' richiede di passare alla modalità di inserimento, immettendo delle righe a partire dalla prima posizione, spostando quelle presenti in basso. Quando ci si trova in modalità di inserimento, per poter passare alla modalità di comando si introduce un punto isolato, all'inizio di una nuova riga.

Per il momento, in questa pagina di manuale, si omette la descrizione completa dell'utilizzo di '**ed**'.

#### **DIFETTI**

Il file che si intende elaborare con '**ed**' viene caricato o creato completamente nella memoria centrale. Dal momento che os32 consente a ogni processo di gestire una quantità limitata di memoria, si può lavorare soltanto con file di dimensioni ridotte.

# AUTORI

Questa edizione di '**ed**' è stata scritta originariamente da David I. Bell, per '**sash**' (una shell che include varie funzionalità, da compilare in modo statico). Successivamente, il codice è stato estrapolato da '**sash**' e reso indipendente, per gli scopi del sistema operativo ELKS (una versione a 16 bit di Linux). Dalla versione estratta per ELKS è stata ottenuta quella di os16, con delle modifiche apportate da Daniele Giacomini, tra cui risulta particolarmente evidente il cambiamento dello stile di impaginazione del codice. Dalla versione per os16 è stata ottenuta quella per os32, senza ulteriori modifiche.

# FILE SORGENTI

```
'applic/crt0.mer.s'[96.1.12]'applic/crt0.sep.s'[96.1.13]'applic/ed.c' [96.1.15]
```
# VEDERE [ANCH](#page-50-0)E

*shell(1)* [86.24].

```
86.12 os32: kill(1)
```
# NOME

«

'**kill**' - invio di un segnale ai processi

# **SINTASSI**

|kill -s *nome\_segnale pid*...
$kill -1$ 

#### DESCRIZIONE

Il programma '**kill**' consente di inviare un segnale, indicato per nome, a uno o più processi, specificati per numero.

### OPZIONI

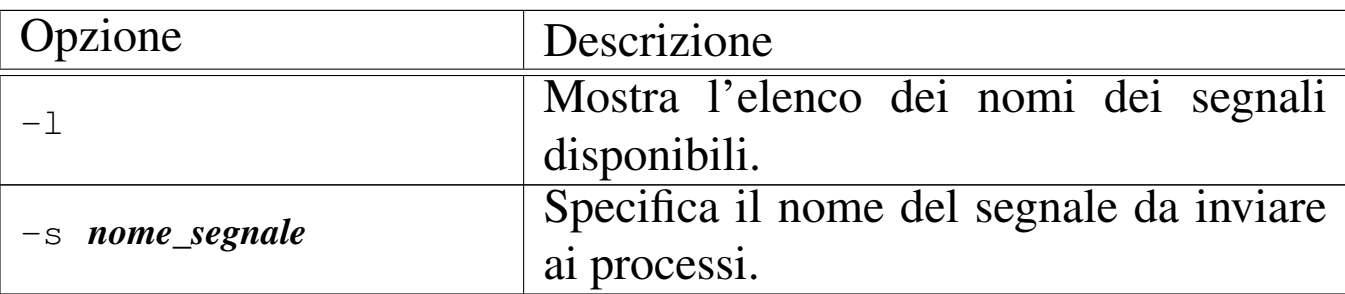

#### **NOTE**

Non è possibile indicare il segnale per numero, perché lo standard definisce i nomi di un insieme di segnali necessari, ma non stabilisce il numero, il quale può essere attribuito liberamente in fase realizzativa.

### **DIFETTI**

os32 non consente ai processi di attribuire azioni alternative ai segnali; pertanto, si possono ottenere solo quelle predefinite. Tutto quello che si può fare è, eventualmente, bloccare i segnali, esclusi però quelli che non sono mascherabili per loro natura.

### FILE SORGENTI

```
'applic/crt0.mer.s'[96.1.12]'applic/crt0.sep.s'[96.1.13]'applic/kill.c' [96.1.20]
```
#### VEDER[E ANC](#page-92-0)HE

*kill(2)* [87.29], *signal(2)* [87.52].

86.13 os32: ln(1)

### NOME

«

'**ln**' - collegamento dei file

#### **SINTASSI**

|ln *file\_orig file\_nuovo*...

|ln *file*... *directory\_dest*...

### DESCRIZIONE

'**ln**' crea il collegamento fisico di uno o più file. Se l'ultimo argomento è costituito da una directory esistente, si producono collegamenti con gli stessi nomi degli originali, all'interno della directory; se l'ultimo argomento non è una directory già esistente, ci può essere un solo file da collegare, intendendo che si voglia creare un collegamento con quel nome specificato.

Essendo disponibile soltanto la creazione di collegamenti fisici, questi collegamenti possono essere collocati soltanto all'interno del file system di quelli originali, senza contare eventuali innesti ulteriori.

#### **DIFETTI**

Non è possibile creare dei collegamenti simbolici, perché os32 non sa gestirli.

#### FILE SORGENTI

'applic/crt0.mer.s' $[96.1.12]$ 'applic/crt0.sep.s' [96.1.13] 'applic/ln.c' [96.1.21]

#### VEDER[E AN](#page-31-0)CHE

*cp(1)* [86.9], *link(2)* [87.30].

### 86.14 os32: login(1)

#### NOME

'**login**' - inizio di una sessione presso un terminale

#### **SINTASSI**

login

#### DESCRIZIONE

'**login**' richiede l'inserimento di un nominativo-utente e di una parola d'ordine. Questa coppia viene verificata consultando il file '/etc/passwd' e se coincide: vengono cambiati i permessi e la proprietà del file di dispositivo del terminale di controllo; viene cambiata la directory corrente in modo da farla coincidere con la directory personale dell'utente; viene avviata la shell, indicata sempre nel file '/etc/passwd' per quel tale utente, con i privilegi di questo. La shell, avviata così, va a rimpiazzare il processo di '**login**'.

Il programma '**login**' è fatto per essere avviato da '**getty**', non avendo altri utilizzi pratici.

#### FILE

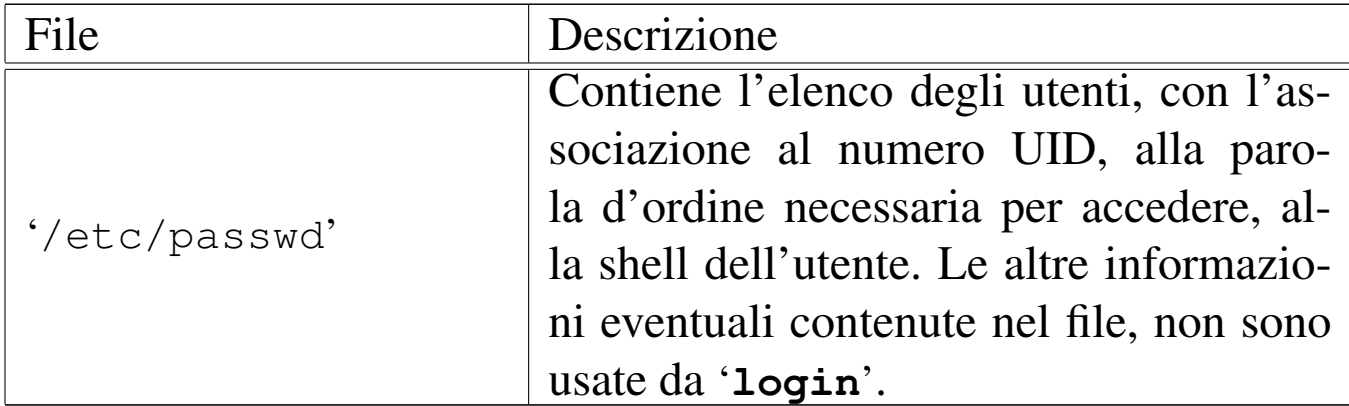

### FILE SORGENTI

```
'applic/crt0.mer.s'[96.1.12]
```
'applic/crt0.sep.s' $[96.1.13]$ 

'applic/login.c'  $[96.1.22]$ 

#### VEDERE [ANC](#page-337-0)HE

```
getty(8) [92.2], console(4) [89.1].
```

```
86.15 os32: ls(1)
```
«

NOME

'**ls**' - elenco del contenuto delle directory

#### **SINTASSI**

|ls [*opzioni*] [*file*]...

#### DESCRIZIONE

'**ls**' elenca i file e le directory indicati come argomenti della chiamata. Se non vengono indicati file o directory da visualizzare, si ottiene l'elenco del contenuto della directory corrente; inoltre,

questa realizzazione particolare di '**ls**', se si indica come argomento solo una directory, ne mostra il contenuto, altrimenti, se gli argomenti sono più di uno, mostra solo i nomi richiesti, eventualmente con le rispettive caratteristiche se è stata usata l'opzione '**-l**'.

### OPZIONI

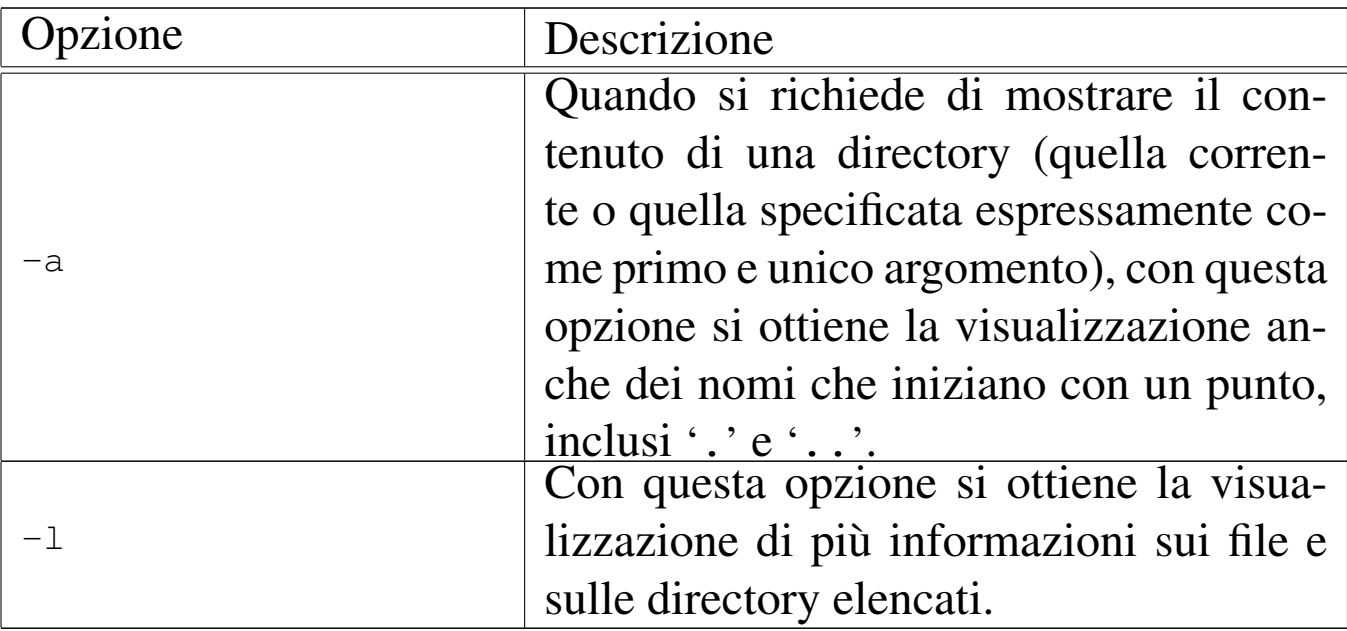

### **NOTE**

Dal momento che os32 non considera i gruppi, quando si usa l'opzione '**-l**', il nome del gruppo a cui appartiene un file o una directory, non viene visualizzato.

### FILE SORGENTI

```
'applic/crt0.mer.s'[96.1.12]'applic/crt0.sep.s' [96.1.13]
'applic/ls.c' [96.1.23]
```
## 86.16 os32: man(1)

«

#### NOME

'**man**' - visualizzazione delle pagine di manuale

### **SINTASSI**

|man [*sezione*] *pagina*

### DESCRIZIONE

'**man**' visualizza la pagina di manuale indicata come argomento, consentendone lo scorrimento in avanti. La «pagina» viene cercata tra le sezioni, a partire dalla prima. In caso di omonimie tra sezioni differenti, si può specificare il numero della sezione prima del nome della pagina.

Le pagine di manuale di os32 sono semplicemente dei file di testo, collocati nella directory '/usr/share/man/', con nomi del tipo '*pagina*.*n*', dove *n* è il numero della sezione.

#### FILE SORGENTI

```
'applic/crt0.mer.s'[96.1.12]'applic/crt0.sep.s'[96.1.13]'applic/man.c' [96.1.24]
```
### VEDER[E AN](#page-28-0)CHE

*cat(1)* [86.4].

Sezione 1: programmi eseguibili o comandi interni di shell  $483$ 

### 86.17 os32: mkdir(1)

#### **NOME**

'**mkdir**' - creazione di directory

#### **SINTASSI**

|mkdir [-p] [-m *mod\_ottale*] [*directory*]...

#### DESCRIZIONE

'**mkdir**' crea una o più directory, corrispondenti ai nomi che costituiscono gli argomenti.

#### OPZIONI

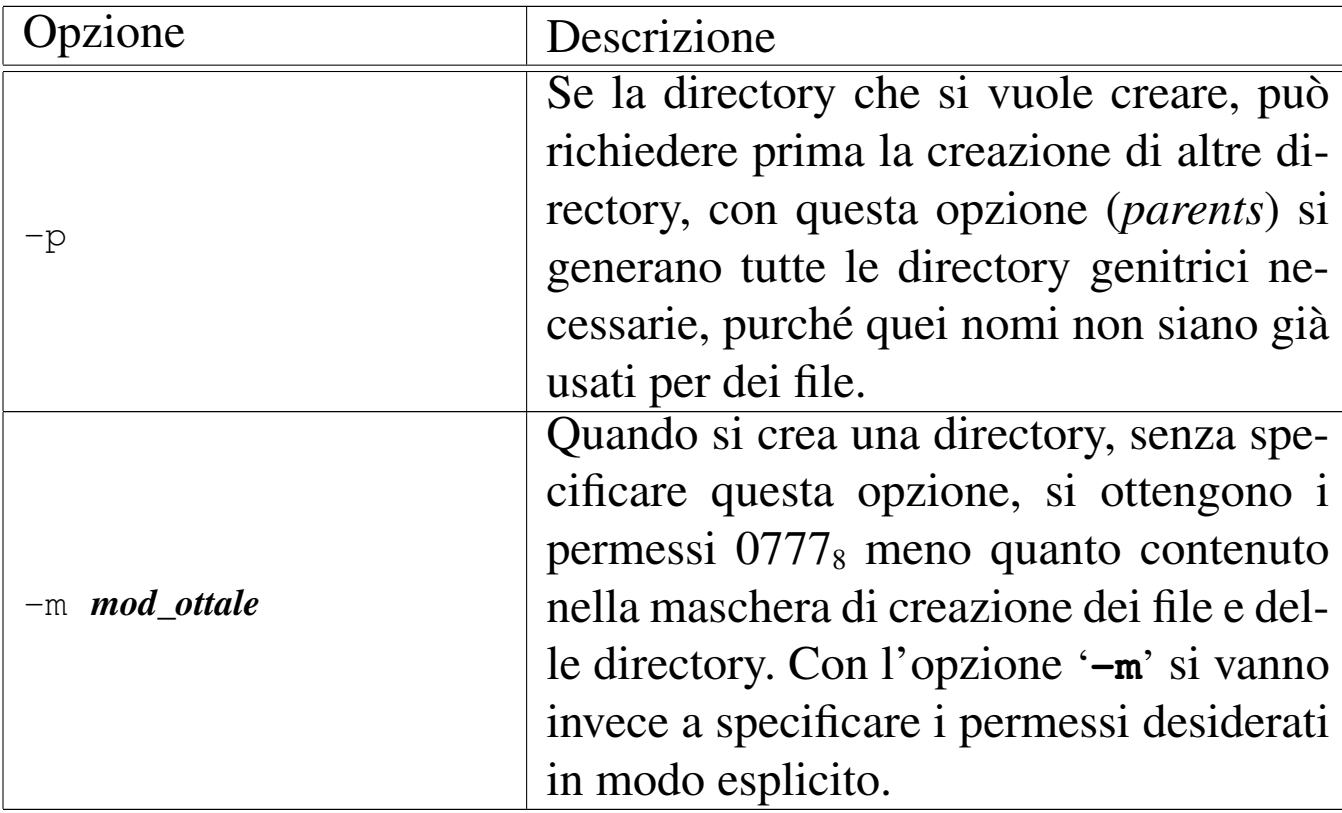

#### FILE SORGENTI

'applic/crt0.mer.s' [96.1.12] 'applic/crt0.sep.s' $[96.1.13]$  'applic/mkdir.c'  $[96.1.25]$ 

#### VEDERE [ANCH](#page-99-0)E

*mkdir(2)* [87.34], *rmdir(2)* [87.41].

86.18 os32: mmcheck(1)

#### NOME

«

'**mmcheck**' - verifica della coerenza tra processi e mappa della memoria allocata

#### **SINTASSI**

|mmcheck

### DESCRIZIONE

Il programma '**mmcheck**' si limita a leggere dai file di dispositivo '/dev/kmem\_map' e '/dev/kmem\_ps', per verificare che le informazioni sull'allocazione della memoria relative ai processi in corso siano coerenti con la mappa effettiva.

### FILE SORGENTI

'applic/crt0.mer.s' $[96.1.12]$ 'applic/crt0.sep.s' $[96.1.13]$ 'applic/mmcheck.c' [96.1.26]

### VEDERE AN[CHE](#page-27-0)

*allocated(1)* [86.2].

### 86.19 os32: more(1)

#### NOME

'**more**' - visualizzazione di file sullo schermo, permettendo il controllo dello scorrimento dei dati, ma in un solo verso

#### **SINTASSI**

|more *file*...

#### DESCRIZIONE

'**more**' visualizza i file indicati come argomenti della chiamata, sospendendo lo scorrimento del testo dopo alcune righe, consentendo all'utente di decidere come proseguire.

#### COMANDI

Quando '**more**' sospende lo scorrimento del testo, è possibile introdurre un comando, composto da un solo carattere seguito da [*Invio*], tenendo conto che ciò che non è previsto fa comunque proseguire lo scorrimento:

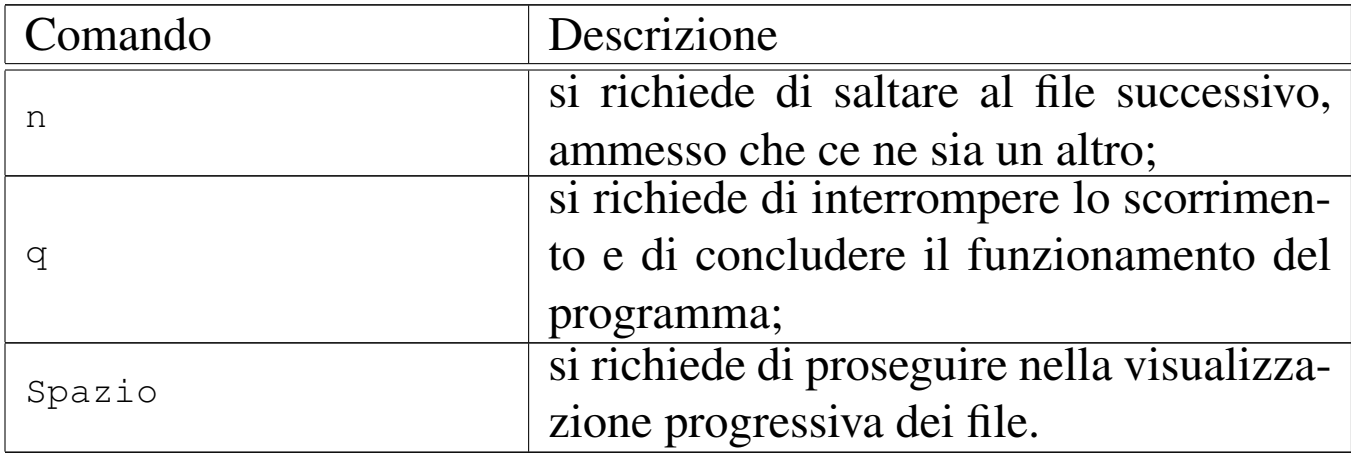

### FILE SORGENTI

'applic/crt0.mer.s' $[96.1.12]$ 

'applic/crt0.sep.s' $[96.1.13]$ 'applic/more.c' [96.1.27]

#### VEDER[E AN](#page-28-0)CHE

*cat(1)* [86.4].

```
86.20 os32: nc(1)
```

```
«
```
#### NOME

'**nc**' - gestione di connessioni arbitrarie di tipo UDP o TCP

#### **SINTASSI**

|nc [-u][-l] *indirizzo porta*

### DESCRIZIONE

Il programma '**nc**' (noto come «netcat») consente di gestire delle connessioni UDP o TCP, utilizzando il flusso di standard input in trasmissione ed emettendo il flusso ricevuto dalla controparte attraverso lo standard output.

### OPZIONI

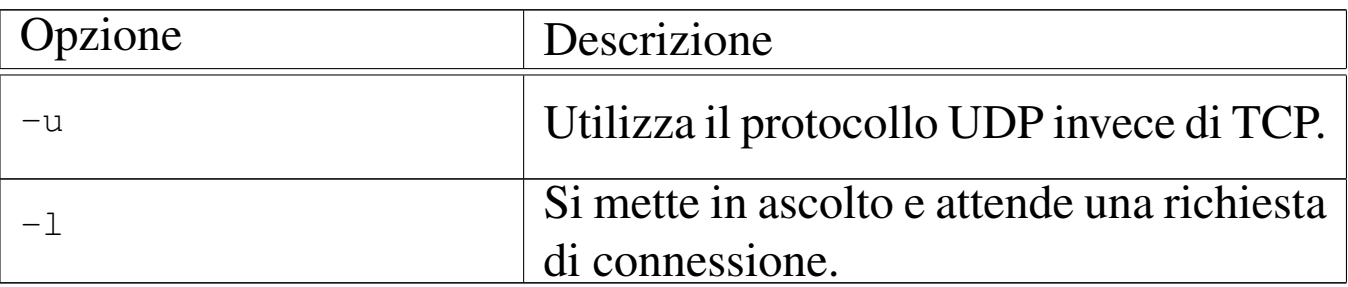

Quando non si utilizza l'opzione '**-l**', l'indirizzo e la porta indicati nella riga di comando, rappresentano la controparte che si intende contattare; se invece si usa l'opzione '**-l**', si tratta di indirizzo e porta locali.

#### FILE SORGENTI

'applic/crt0.mer.s' $[96.1.12]$ 'applic/crt0.sep.s' $[96.1.13]$ 'applic/nc.c' [96.1.29]

#### VEDER[E ANC](#page-336-0)HE

*arp(8)* [[92.1\]](#page-344-0), *ipconfig(8)* [92.5], *route(8)* [92.9], *http(8)* [92.3], *ping(8)* [92.8].

86.21 os32: ps(1)

#### NOME

'**ps**' - visualizzazione dello stato dei processi elaborativi

#### SINTASSI

ps  $\lceil -u| - g \rceil$ |

#### DESCRIZIONE

'**ps**' visualizza l'elenco dei processi, con le informazioni disponibili sul loro stato. L'elenco è provvisto di un'intestazione, come si vede nell'esempio seguente:

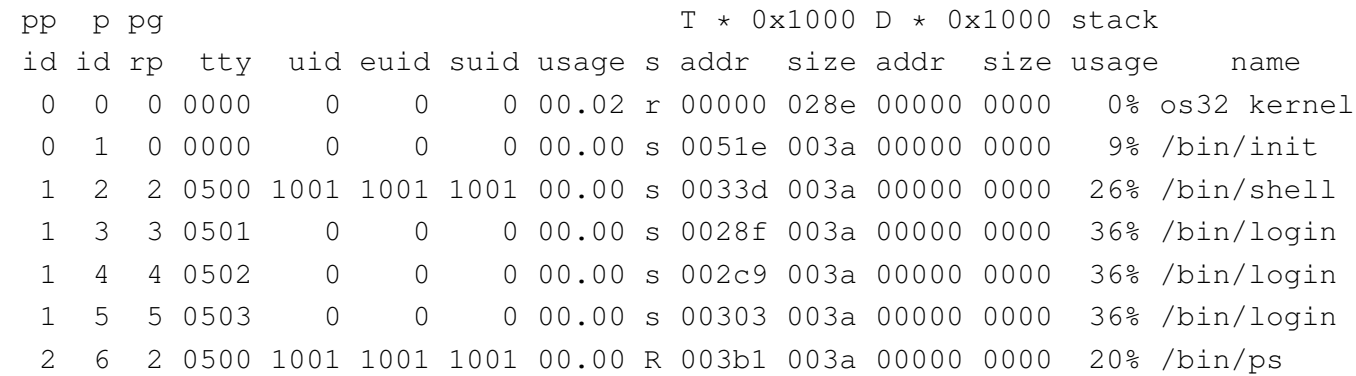

La prima colonna, con la sigla «ppid», ovvero *parent pid*, riporta il numero del processo genitore; la seconda, con la sigla «pid», *process id*, indica il numero del processo preso in considerazione; la terza, con la sigla «pgrp», *process group*, indica il gruppo a cui appartiene il processo; la quarta colonna, «tty», indica il terminale associato, ammesso che ci sia, come numero di dispositivo, ma in base sedici. Le colonne «uid», «euid» e «suid», riguardano l'identità dell'utente, per conto del quale sono in funzione i processi, rappresentando, nell'ordine, l'identità reale (*real user id*), quella efficace (*effective user id*) e quella salvata precedentemente (*saved user id*).

La colonna «usage» indica il tempo di utilizzo della CPU; la colonna «s» indica lo stato del processo, il cui significato può essere interpretato con l'aiuto della tabella successiva:

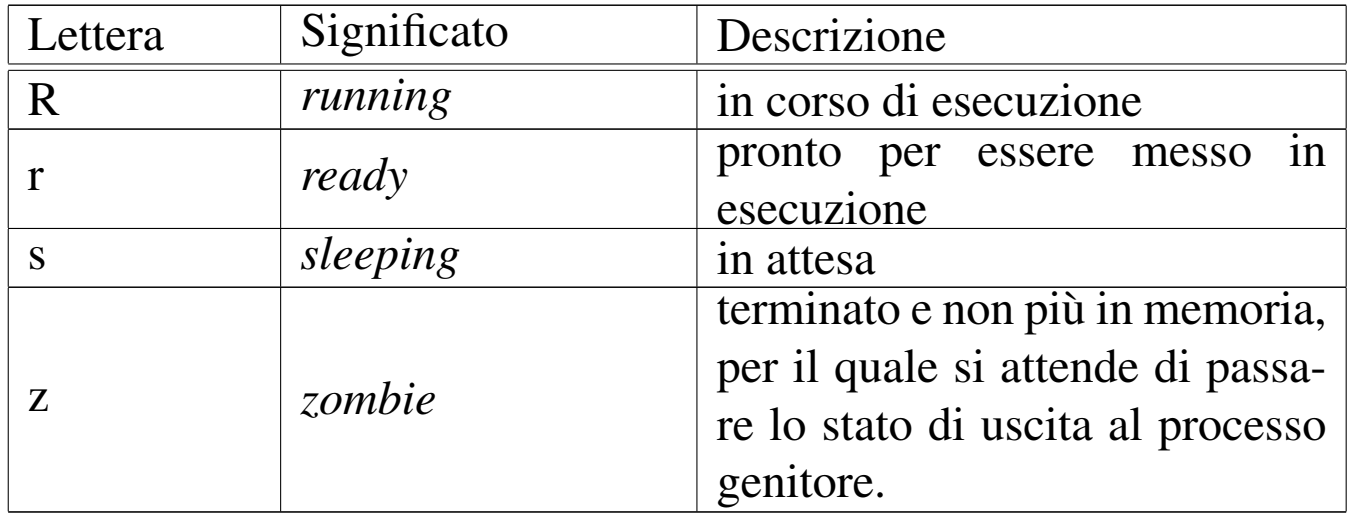

Le prime due colonne «addr» e «size» indicano l'indirizzo iniziale e l'estensione dell'area codice del processo, in memoria (*text*); le altre due successive indicano l'indirizzo iniziale e l'estensione dell'area dati del processo, in memoria (*data*). Gli indirizzi e le dimensioni delle aree di memoria utilizzate appaiono divisi per 1000<sub>16</sub>, ovvero sono multipli di 4096 byte. La colonna «stack usage» indica la percentuale di utilizzo dello spazio attribuito alla pila dei dati (*stack pointer*).

L'ultima colonna indica il nome del programma, assieme al suo percorso, con il quale il processo è stato avviato.

### OPZIONI

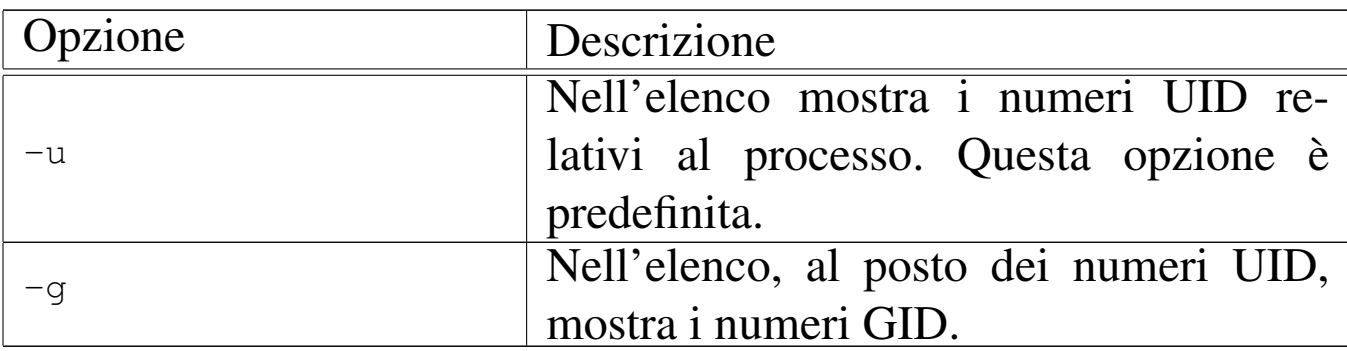

### **NOTE**

L'elenco dei processi include anche il kernel, il quale occupa correttamente la prima posizione (processo zero).

### FILE

'**ps**' trae le informazioni sullo stato dei processi da un file di dispositivo speciale: '/dev/kmem\_ps'.

### FILE SORGENTI

'applic/crt0.mer.s' $[96.1.12]$ 'applic/crt0.sep.s' $[96.1.13]$ 'applic/ps.c' $[96.1.31]$ 

### 86.22 os32: rm(1)

### **NOME**

'**rm**' - cancellazione di file

«

### **SINTASSI**

|rm *file*...

#### DESCRIZIONE

'**rm**' consente di cancellare i file indicati come argomento.

#### **DIFETTI**

Non è possibile eseguire la cancellazione ricorsiva di una directory.

#### FILE SORGENTI

'applic/crt0.mer.s' $[96.1.12]$ 'applic/crt0.sep.s' $[96.1.13]$ 'applic/rm.c' $[96.1.32]$ 

### VEDERE A[NCHE](#page-155-0)

*unlink(2)* [87.62].

86.23 os32: rmdir(1)

«

#### **NOME**

'**rmdir**' - cancellazione di directory vuote

### **SINTASSI**

|rmdir *directory*...

#### DESCRIZIONE

Il programma '**rmdir**' consente di cancellare le directory indicate come argomento, purché queste siano vuote.

#### FILE SORGENTI

'applic/crt0.mer.s' $[96.1.12]$ 'applic/crt0.sep.s' [96.1.13] 'applic/rmdir.c' [96.1.33]

#### VEDERE A[NCHE](#page-155-0)

*unlink(2)* [87.62].

### 86.24 os32: shell(1)

#### **NOME**

'**shell**' - interprete dei comandi

### **SINTASSI**

|shell

#### DESCRIZIONE

'**shell**' è l'interprete dei comandi di os32. Di norma viene avviato da '**login**', in base alla configurazione contenuta nel file '/etc/passwd'.

'**shell**' interpreta i comandi inseriti; se si tratta di un comando interno lo esegue direttamente, altrimenti cerca e avvia un programma con il nome corrispondente, rimanendo in attesa fino alla conclusione del processo relativo, per riprendere poi il controllo.

#### **DIFETTI**

L'interpretazione della riga di comando è letterale, pertanto non c'è alcuna espansione di caratteri speciali, variabili di ambiente o altro; inoltre, non è possibile eseguire script.

«

A volte, quando un processo avviato da '**shell**' termina di funzionare, il processo di '**shell**' non viene risvegliato correttamente, rendendo inutilizzabile il terminale. Per ovviare all'inconveniente, si può premere la combinazione [*Ctrl c*], con la quale viene inviato il segnale '**SIGINT**' a tutti i processi del gruppo associato al terminale.

Anche il fatto che un segnale generato con una combinazione di tasti si trasmetta a tutti i processi del gruppo associato al terminale è un'anomalia, tuttavia fa parte delle particolarità dovute alla semplificazione di os32.

### FILE SORGENTI

```
'applic/crt0.mer.s'[96.1.12]'applic/crt0.sep.s'[96.1.13]'applic/shell.c' [96.1.35]
```
### VEDERE ANC[HE](#page-240-0)

*input\_line(3)* [88.68].

```
86.25 os32: t_(1)
```

```
«
```
### NOME

'**t\_**...' - programmi di prova

### DESCRIZIONE

I programmi con prefisso '**t\_**...' sono delle prove per verificare alcune funzionalità di os32.

### 86.26 os32: touch(1)

#### NOME

'**touch**' - creazione di un file vuoto oppure aggiornamento della data di modifica

#### **SINTASSI**

|touch *file*...

#### DESCRIZIONE

'**touch**' crea dei file vuoti, se quelli indicati come argomento non sono esistenti; altrimenti, aggiorna le date di accesso e di modifica, sulla base dello stato dell'orologio di sistema.

#### **DIFETTI**

Non è possibile attribuire una data arbitraria; inoltre, a causa della limitazione del tipo di file system utilizzato, non è possibile distinguere tra date di accesso e modifica dei file.

#### FILE SORGENTI

'applic/crt0.mer.s' $[96.1.12]$ 'applic/crt0.sep.s' $[96.1.13]$ 'applic/touch.c'  $[96.1.51]$ 

### 86.27 os32: tty(1)

#### **NOME**

'**tty**' - nome del file di dispositivo del terminale associato allo standard input

«

### **SINTASSI**

tty

#### DESCRIZIONE

Il programma '**tty**' individua il dispositivo del terminale associato allo standard input e lo traduce in un percorso che descrive il file di dispositivo corrispondente (ovvero il file di dispositivo che dovrebbe corrispondergli)

#### FILE SORGENTI

'applic/crt0.mer.s' $[96.1.12]$ 'applic/crt0.sep.s' $[96.1.13]$ 'applic/tty.c' $[96.1.52]$ 

86.28 os32: yes(1)

#### «

#### NOME

'**yes**' - visualizzazione ripetuta di un testo

#### **SINTASSI**

|yes [*testo*] |<br>|

#### DESCRIZIONE

Il programma '**yes**' emette sullo schermo, all'infinito, il contenuto del testo fornito come argomento, oppure la lettera '**y**'. In tutti i casi, il testo o la lettera sono seguiti dal codice di interruzione di riga (*new line*).

#### FILE SORGENTI

'applic/crt0.mer.s' [96.1.12] 'applic/crt0.sep.s' [96.1.13] 'applic/yes.c' [96.1.54]

volume IV os32

<span id="page-56-1"></span>«

## <sup>497</sup> *Capitolo* 87 Sezione 2: chiamate di sistema

87.1 os32: [Exit\(2](#page-56-0))

Vedere *\_exit(2)* [87.2].

<span id="page-56-0"></span>87.2 os32: \_exit(2)

### NOME

'**\_exit**', '**\_Exit**' - conclusione del processo chiamante

### **SINTASSI**

```
|#include <unistd.h>
void _exit (int status);
```

```
|#include <stdlib.h>
void _Exit (int status);
```
### DESCRIZIONE

Le funzioni *\_exit()* e *\_Exit()* sono equivalenti e servono per concludere il processo chiamante, con un valore pari a quello indicato come argomento (*status*), purché inferiore o uguale 255  $(FF_{16})$ .

La conclusione del processo implica anche la chiusura dei suoi file aperti, e l'affidamento di eventuali processi figli al processo numero uno ('**init**'); inoltre, si ottiene l'invio di un segnale SIGCHLD al processo genitore di quello che viene concluso.

«

### VALORE RESTITUITO

La funzione non può restituire alcunché, dal momento che la sua esecuzione comporta la morte del processo.

### FILE SORGENTI

'lib/unistd.h' [95.30] 'lib/unistd/\_exit.c' [95.30.1] 'lib/stdlib.h' [95.19] 'lib/stdlib/ $Exit.c$ '  $[95.19.1]$ 'lib/sys/os32/sys.s' [95.21.7] 'kernel/ibm\_i386/isr.s' [94.6.21] 'kernel/proc/sysroutine.c' [94.14.28] 'kernel/lib  $s/s$  exit.c'  $[94.8.1]$ 

### VEDERE A[NCHE](#page-76-0)

*[execve](#page-156-0)(2)* [87.14], *[fo](#page-167-0)rk(2)* [8[7.19\],](#page-167-1) *kill(2)* [87.29], *wait(2)* [87.63], *atexit(3)* [88.7], *exit(3)* [88.7].

<span id="page-57-0"></span>87.3 os32: accept(2)

«

### NOME

'**accept**' - accetta una richiesta di connessione in un socket **SINTASSI** 

```
|#include <sys/socket.h>
int accept (int sfdn, struct sockaddr *addr,
             | socklen_t *addrlen);
```
### DESCRIZIONE

La funzione di sistema *accept()* viene usata in os32 solo in relazione a socket di tipo *SOCK\_STREAM*, per il protocollo TCP, in ascolto in attesa di connessione. Se il descrittore *sfdn* corrisponde a queste caratteristiche, la funzione estrae la prima richiesta in attesa, crea una nuova connessione e restituisce il numero del nuovo descrittore relativo.

Perché la funzione possa svolgere il proprio compito, è necessario che *sfdn* sia [il desc](#page-136-0)rittore di un socket TCP creato con la funzione *sock[et\(\)](#page-60-0)* [87.54], collegato a una porta locale con la funzione *bind()* [87.4] e in [ascolto](#page-96-0) di richieste di connessione attraverso la funzione *listen()* [87.31].

Per poter utilizzare la funzione *accept()* è necessario predisporre una memoria tampone in cui collocare una variabile strutturata di tipo '**struct sockaddr**', a cui punta *addr*. Questa struttura viene popolata da *accept()* con l'indirizzo della controparte che richiede di connettersi (il tipo di indirizzo, l'indirizzo IPv4 e la porta).

Il parametro *addrlen* deve puntare a una variabile che contiene inizialmente la dimensione massima di *\*addr*; la funzione *accept()* si limita a utilizzare al massimo lo spazio così indicato, ma il valore di *\*addrlen* viene comunque aggiornato alla dimensione effettiva che ha o che dovrebbe avere la struttura completa. Pertanto, al termine del funzionamento di *accept()*, se il valore che *\*addrlen* dovesse essere maggiore di quello indicato inizialmente, vuol dire che la struttura ottenuta è incompleta.

Se si usa *accept()* quando non ci sono richieste di connessione in attesa, questa blocca il funzionamento del processo chiamante,

fino a che si ottiene effettivamente una richiesta. Tuttavia, prima di usare la funzione è possibile attribuire al descrittore l'opzione *O\_NONBLOCK* e in tal modo ottenere che la funzione termini ugualmente il proprio lavoro restituendo un errore di tipo *EAGAIN*.

### VALORE RESTITUITO

In caso di successo la funzione restituisce un valore non negativo, corrispondente al descrittore del socket creato per la nuova connessione. In presenza di errori, la funzione restituisce  $-1$  e aggiorna la variabile *errno*.

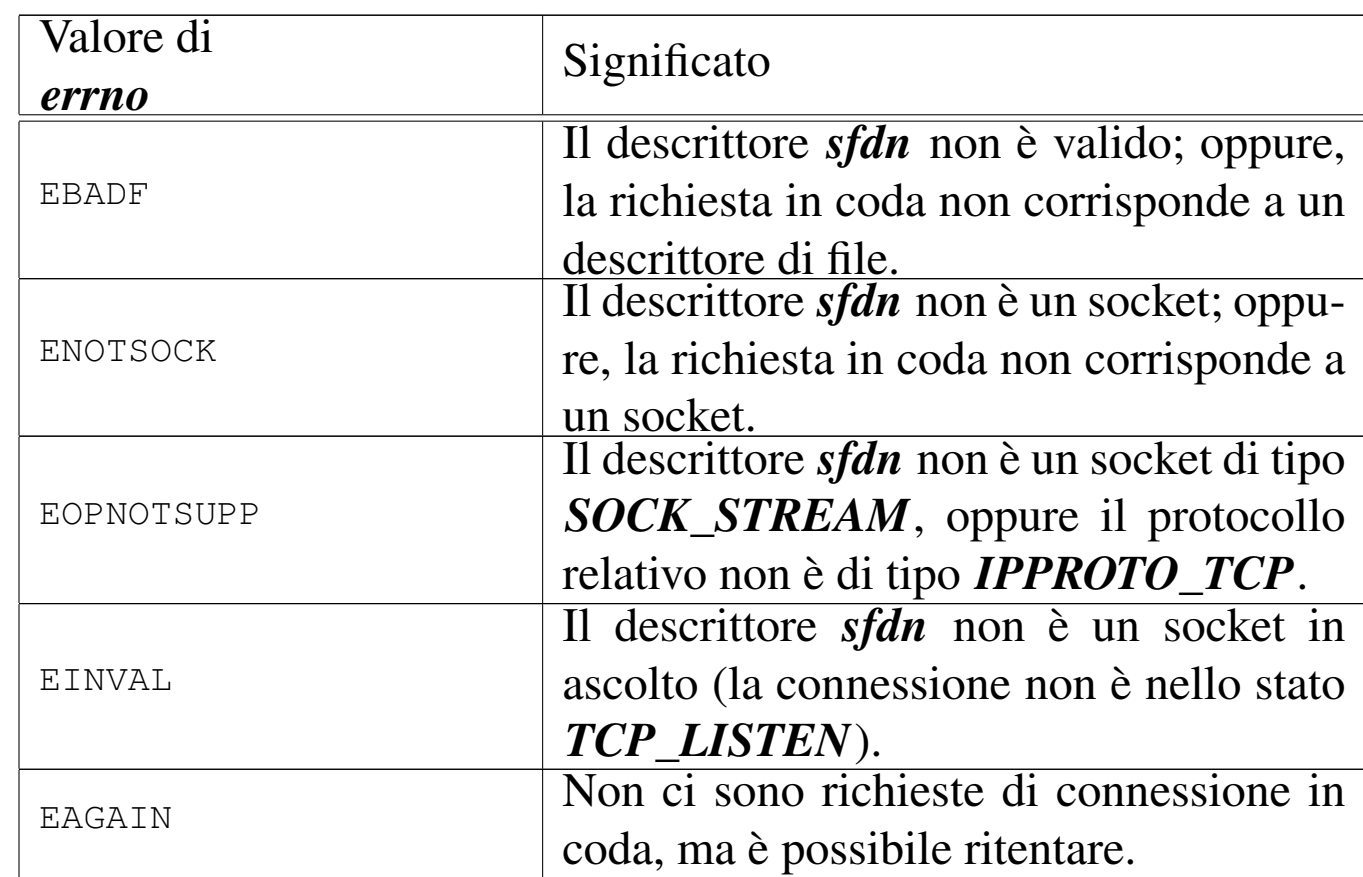

### ERRORI

### FILE SORGENTI

- 'lib/sys/socket.h' [95.23]
- 'lib/sys/socket/accept.c' [95.23.1]

```
'kernel/lib_s/s_accept.c' [94.8.2]
```
### VEDERE [ANC](#page-60-0)HE

```
bind(2) [87.4], connect(2) [87.11], listen(2) [87.31], socket(2)
[87.54].
```
### <span id="page-60-0"></span>87.4 os32: bind(2)

#### NOME

'**bind**' - associa un indirizzo e una porta locali a un socket

### **SINTASSI**

```
|#include <sys/socket.h>
int bind (int sfdn, const struct sockaddr *addr,
           | socklen_t addrlen);
```
### DESCRIZIONE

Dopo ch[e un so](#page-136-0)cket è stato creato con l'ausilio della funzione *socket()* [87.54], questo contiene soltanto l'informazione del tipo (nel caso di os32 può trattarsi soltanto di *AF\_INET*), senza indirizzo e porta. Per attribuire tali informazioni, riferite al lato locale della connessione, si può usare la funzione *bind()*.

Per os32 la variabile strutturata che fa capo a *\*addr* può contenere solo informazioni relative a IPv4.

### VALORE RESTITUITO

In caso di successo la funzione restituisce zero; in caso di errore si ottiene invece -1 e l'aggiornamento della variabile *errno*.

### ERRORI

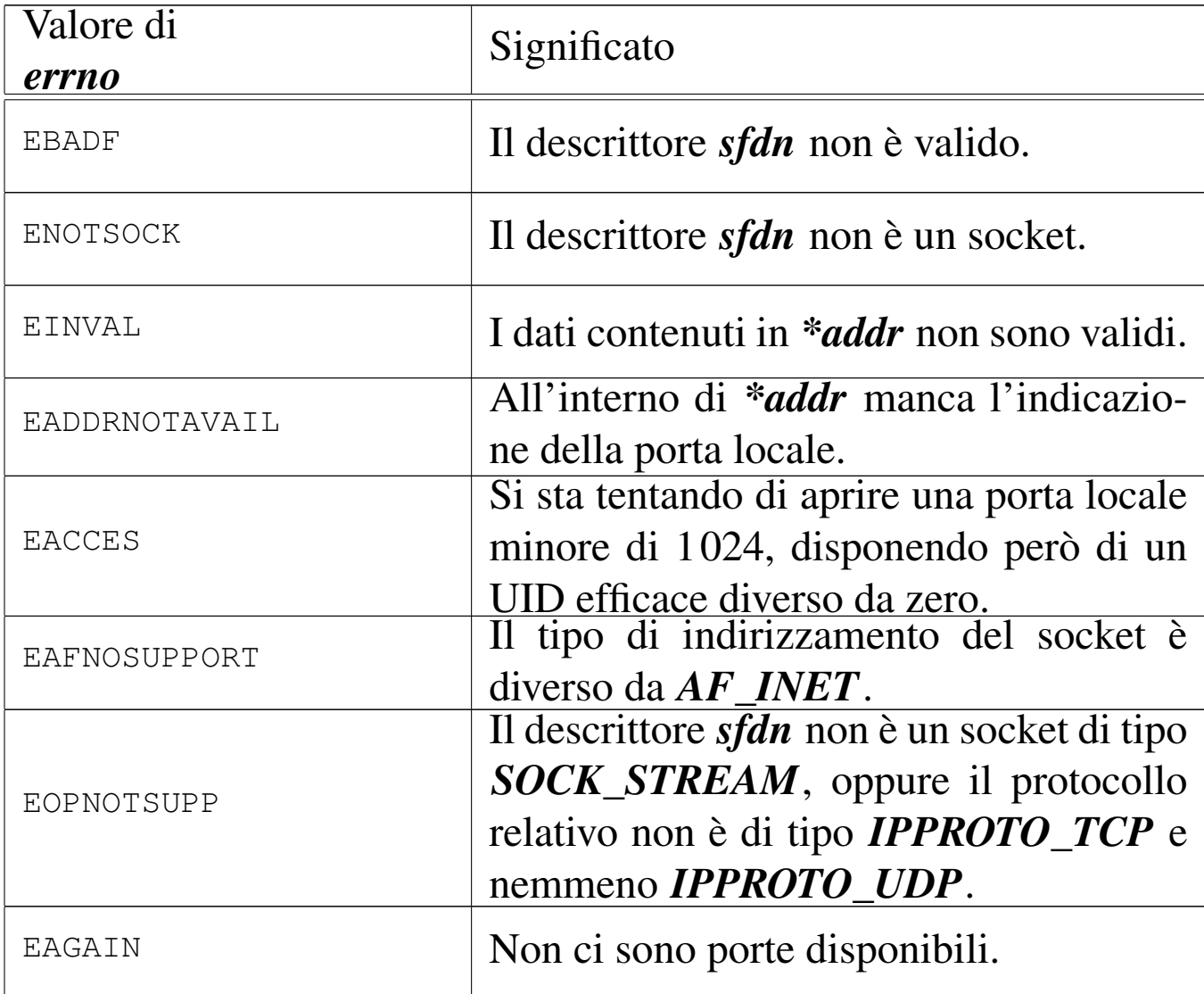

#### FILE SORGENTI

- 'lib/sys/socket.h' [95.23]
- 'lib/sys/socket/bind.c' [95.23.2]
- 'kernel/lib\_s/s\_bind.c' [94.8.3]

### VEDERE A[NCH](#page-57-0)E

*[accept](#page-136-0)(2)* [87.3], *connect(2)* [87.11], *listen(2)* [87.31], *socket(2)* [87.54].

### 87.5 os32: brk(2)

#### NOME

'**brk**', '**sbrk**' - modifica della dimensione del segmento dati **SINTASSI** 

```
|#include <unistd.h>
|int brk (void *address);
|void *sbrk (intptr_t increment);
```
### DESCRIZIONE

Le funzione *brk()* e *sbrk()* permettono di modificare la dimensione del segmento dati del processo, generalmente per aumentarlo. Per os32, l'area di memoria che può essere espansa o contratta, si trova dopo la pila dei dati. L'incremento del segmento dati usato da un processo implica generalmente la copia dello stesso in una nuova posizione.

La funzione *brk()* permette di richiedere di fissare la fine del segmento dati in corrispondenza dell'indirizzo fornito come argomento, in qualità di puntatore generico.

La funzione *sbrk()* permette di richiedere la modifica del segmento dati specificandone l'incremento e restituendo il valore precedente della fine del segmento dati, in forma di puntatore. In tal modo, la funzione *sbrk()* può essere usata anche solo per conoscere la fine attuale del segmento dati, fornendo come argomento un incremento pari a zero.

### VALORE RESTITUITO

La funzione **brk**() restituisce zero se l'operazione richiesta è completata con successo, diversamente restituisce  $-1$ , aggiornando la variabile *errno*.

La funzione *sbrk()* restituisce un puntatore valido, se l'operazione si conclude con successo, diversamente si ottiene l'equivalente del valore -1, tradotto in forma di puntatore generico, con il contestuale aggiornamento della variabile *errno*.

#### ERRORI

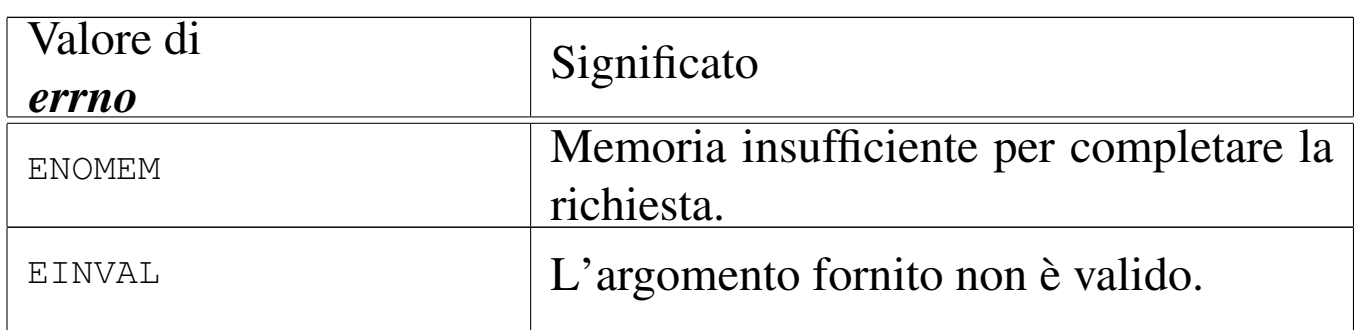

### **NOTE**

Le funzioni *brk()* e *sbrk()* servono per l'allocazione dinamica della memoria attraverso *malloc()*, *free()* e *realloc()*. Pertanto, è meglio avvalersi di queste ultime, piuttosto di rischiare di mettere in conflitto le due cose.

### FILE SORGENTI

'lib/unistd.h' [95.30] 'lib/unistd/brk.c' [95.30.3] 'lib/unistd/sbrk.c' [95.30.34] 'lib/sys/os32/sys.s' [95.21.7] 'kernel/ibm\_i386/isr.s' [94.6.21] 'kernel/proc/sysroutine.c' [94.14.28] 'kernel/lib\_s/s\_brk.c' [94.8.4]

'kernel/lib\_s/s\_sbrk.c' [94.8.33]

### VEDERE [ANC](#page-244-0)HE

*free(3)* [88.76], *malloc(3)* [88.76], *realloc(3)* [88.76].

87.6 os32: chdir(2)

#### NOME

'**chdir**', '**fchdir**' - modifica della directory corrente

### SINTASSI

```
|#include <unistd.h>
int chdir (const char *path);
|int chdir (int fdn);
```
### DESCRIZIONE

La funzione *chdir()* cambia la directory corrente, in modo che quella nuova corrisponda al percorso annotato nella stringa *path*. La funzione *fchdir*() dovrebbe svolgere lo stesso compito, indicando la nuova directory come descrittore già aperto; tuttavia os32 gestisce le directory esclusivamente in forma di percorso.

### VALORE RESTITUITO

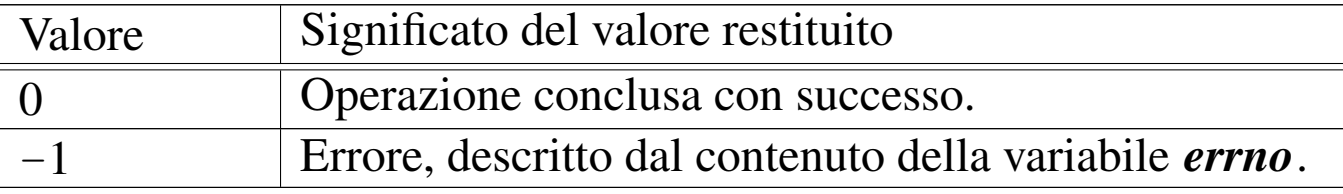

«

### ERRORI

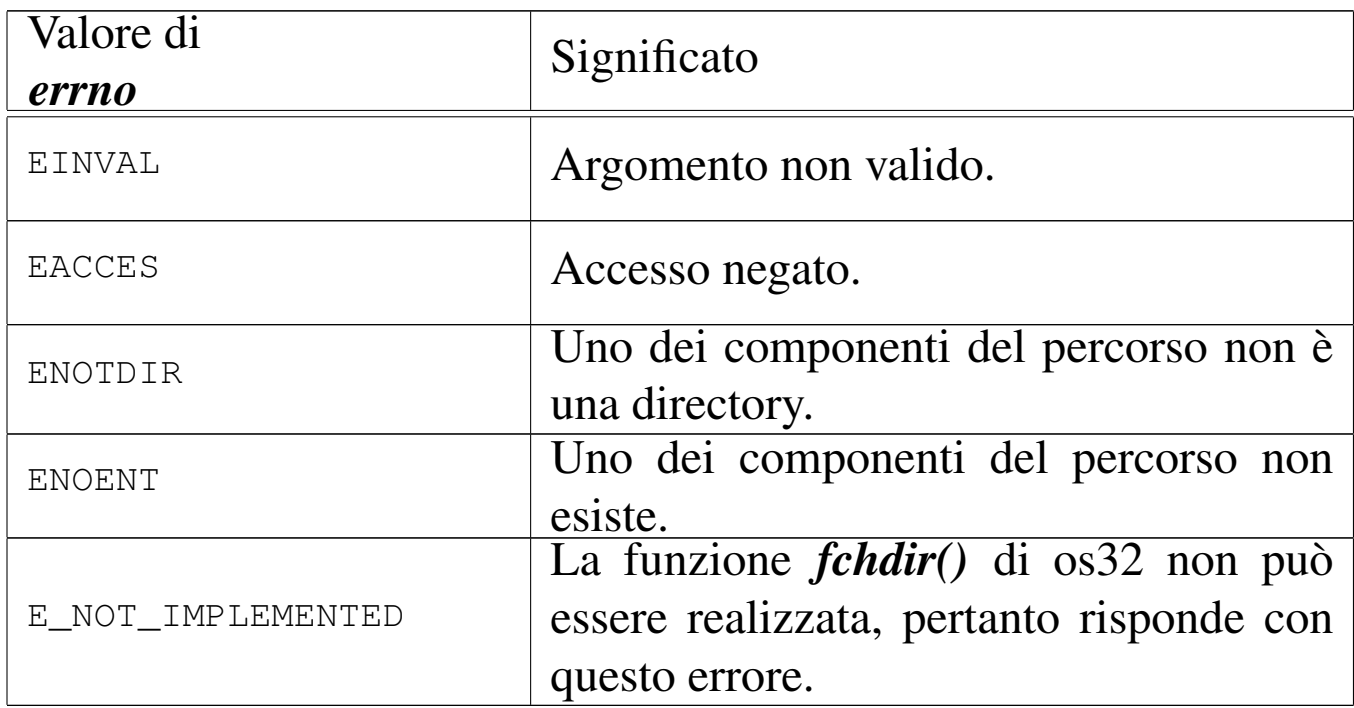

### FILE SORGENTI

'lib/unistd.h' [95.30]

'lib/unistd/chdir.c' [95.30.4]

'lib/unistd/fchdir.c' [95.30.16]

'lib/sys/os32/sys.s' [95.21.7]

'kernel/ibm\_i386/isr.s' [94.6.21]

'kernel/proc/sysroutine.c' [94.14.28]

'kernel/lib\_s/s\_chdir.c' [94.8.5]

#### VEDERE [ANCH](#page-116-0)E

*rmdir(2)* [87.41], *access(3)* [88.4].

### <span id="page-66-0"></span>87.7 os32: chmod(2)

#### NOME

'**chmod**', '**fchmod**' - cambiamento della modalità dei permessi di un file

### **SINTASSI**

```
|#include <sys/stat.h>
|int chmod (const char *path, mode_t mode);
|int fchmod (int fdn, mode_t mode);
```
### DESCRIZIONE

Le funzioni *chmod()* e *fchmod()* consentono di modificare la modalità dei permessi di accesso di un file. La funzione *chmod()* individua il file su cui intervenire attraverso un percorso, ovvero la stringa *path*; la funzione *fchmod()*, invece, richiede l'indicazione del numero di un descrittore di file, già aperto. In entrambi i casi, l'ultimo argomento serve a specificare la nuova modalità dei permessi.

Tradizionalmente, i permessi si scrivono attraverso un numero in base otto; in alternativa, si possono usare convenientemente della macro-variabili, dichiarate nel file 'sys/stat.h', combinate assieme con l'operatore binario OR.

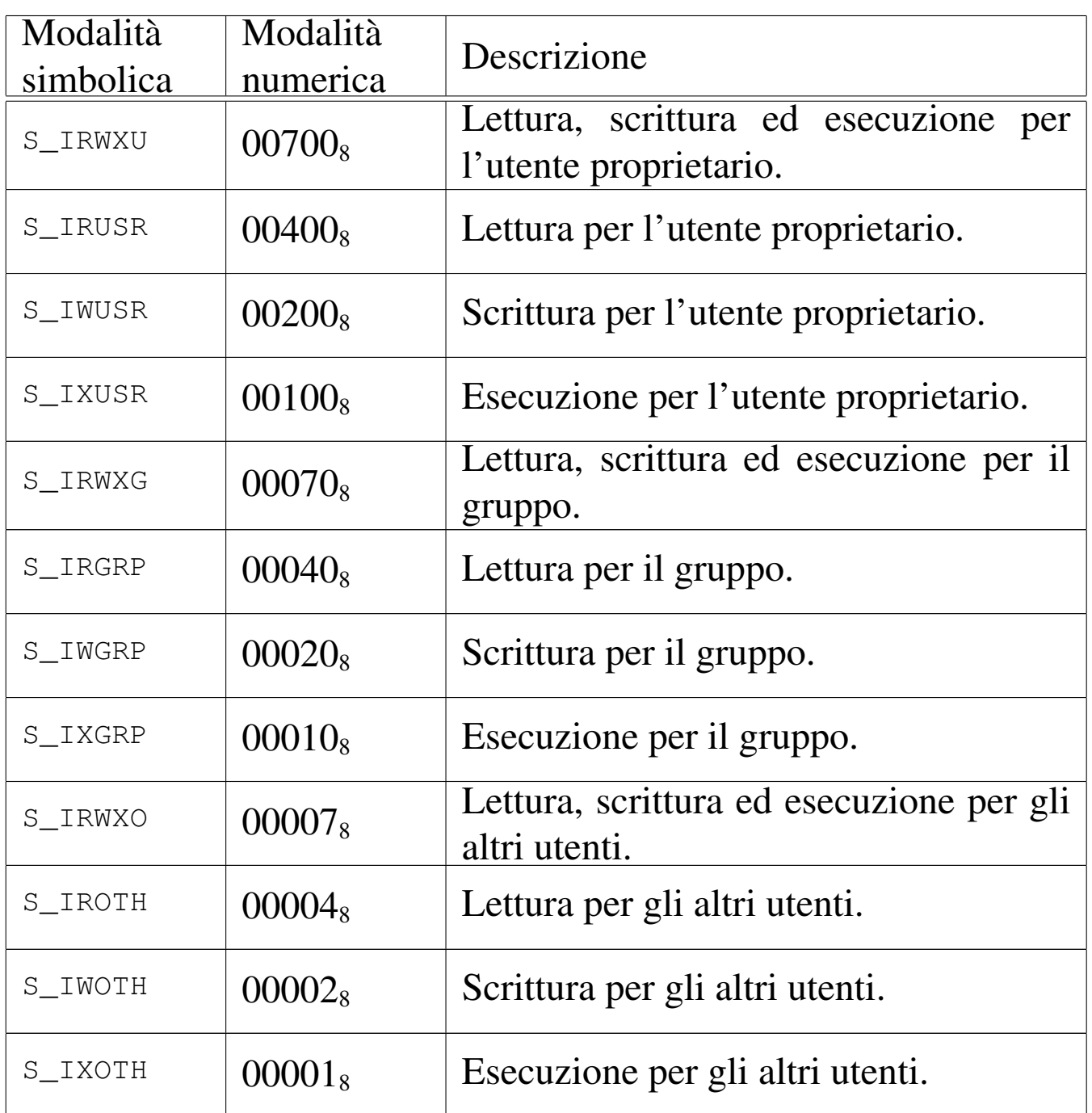

os32 non considera i permessi SUID (*Set user id*), SGID (*Set group id*) e Sticky, che nella tabella non sono stati nemmeno annotati; inoltre, non tiene in considerazione i permessi legati al gruppo.

### VALORE RESTITUITO

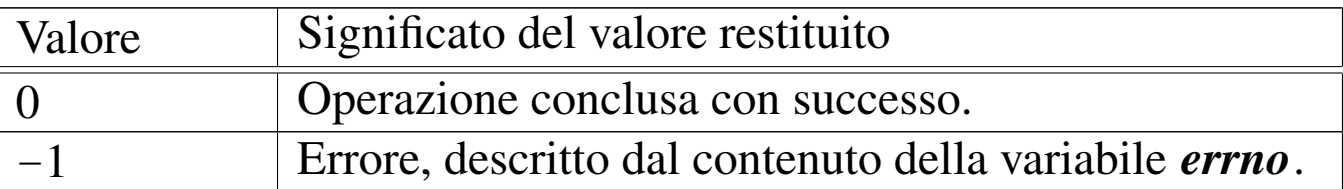

### ERRORI

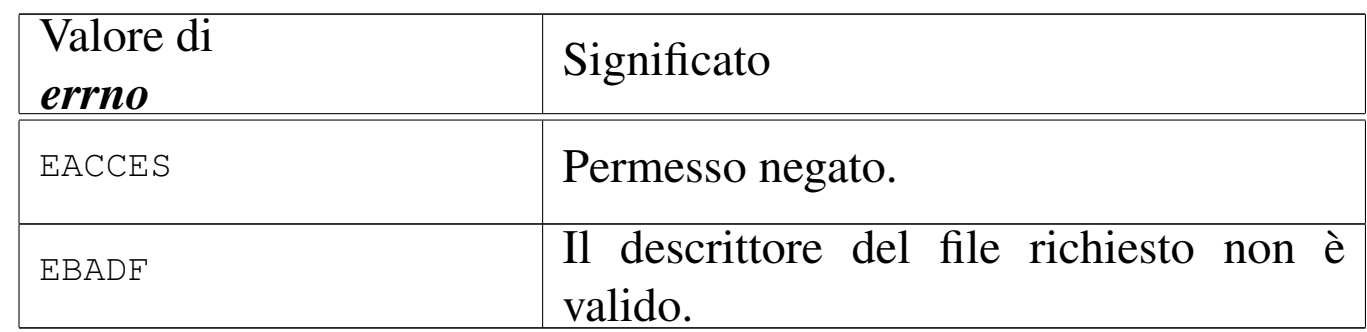

### FILE SORGENTI

- 'lib/sys/stat.h' $[95.25]$
- 'lib/sys/stat/chmod.c' [95.25.1]
- 'lib/sys/stat/fchmod.c' [95.25.2]
- 'lib/sys/os32/sys.s' [95.21.7]
- 'kernel/ibm\_i386/isr.s' [94.6.21]
- 'kernel/proc/sysroutine.c' [94.14.28]
- 'kernel/lib\_s/s\_chmod.c' [94.8.6]
- 'kernel/lib\_s/s\_fchmod.c' [94.8.13]

### VEDERE A[NCHE](#page-30-0)

*[chmod](#page-139-0)(1)* [86.7], *chown(2)* [87.8], *open(2)* [87.37], *stat(2)* [87.55].

# 87.8 os32: chown(2)

#### NOME

'**chown**', '**fchown**' - modifica della proprietà dei file

**SINTASSI** 

```
|#include <unistd.h>
|int chown (const char *path, uid_t uid, gid_t gid);
|int fchown (int fdn, uid_t uid, gid_t gid);
```
### DESCRIZIONE

Le funzioni *chown()* e *fchown()*, modificano la proprietà di un file, fornendo il numero UID e il numero GID. Il file viene indicato, rispettivamente, attraverso il percorso scritto in una stringa, oppure come numero di descrittore già aperto.

### VALORE RESTITUITO

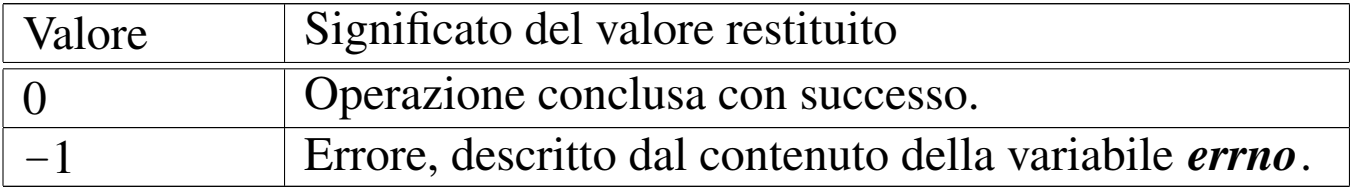

### ERRORI

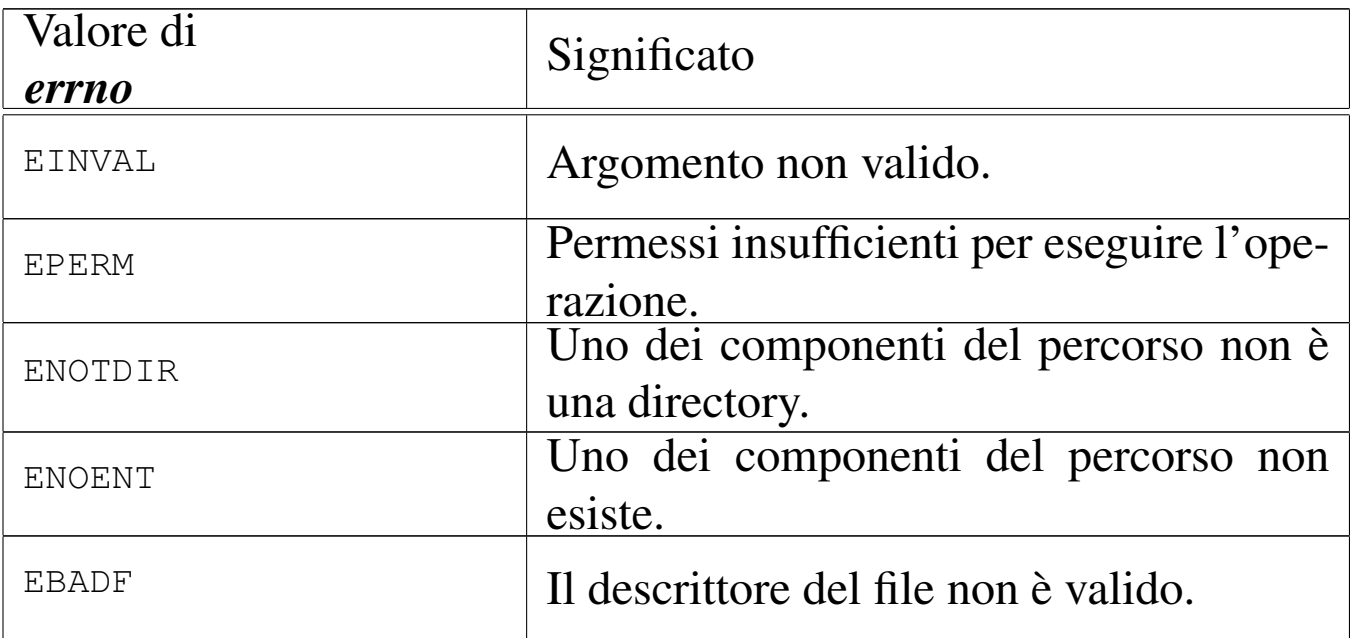

### **DIFETTI**

Le funzioni consentono di attribuire il numero del gruppo, ma os32 non valuta i permessi di accesso ai file, relativi ai gruppi.

### FILE SORGENTI

'lib/unistd.h' [95.30] 'lib/unistd/chown.c' [95.30.5] 'lib/sys/os32/sys.s' [95.21.7] 'kernel/ibm\_i386/isr.s' [94.6.21] 'kernel/proc/sysroutine.c' [94.14.28] 'kernel/lib\_s/s\_chown.c' [94.8.7] 'kernel/lib  $s/s$  fchown.c'  $[94.8.14]$ 

### VEDERE A[NCH](#page-66-0)E

*chmod(2)* [87.7].

## 512 volume IV os32 87.9 os32: clock(2)

«

#### NOME

'**clock**' - tempo della CPU espresso in unità '**clock\_t**'

### **SINTASSI**

```
|#include <time.h>
|clock_t clock (void);
```
### DESCRIZIONE

La funzione *clock*() restituisce il tempo di utilizzo della CPU, espresso in unità '**clock\_t**', corrispondenti a secondi diviso il valore della macro-variabile *CLOCKS\_PER\_SEC*. Per os32, come dichiarato nel file 'time.h', il valore di *CLOCKS\_PER\_SEC* è 100, essendo la frequenza del temporizzatore interno regolata a 100 Hz.

### VALORE RESTITUITO

La funzione restituisce il tempo di CPU, espresso in centesimi di secondo.

### FILE SORGENTI

'lib/time.h' $[95.29]$ 'lib/time/clock.c' [95.29.2] 'lib/sys/os32/sys.s' [95.21.7] 'kernel/ibm i386/isr.s'  $[94.6.21]$ 'kernel/proc/sysroutine.c' [94.14.28] 'kernel/lib  $s/s$  clock.c'  $[94.8.8]$
# VEDERE [ANCH](#page-152-0)E

*time(2)* [87.59].

## <span id="page-72-0"></span>87.10 os32: close(2)

#### NOME

'**close**' - chiusura di un descrittore di file

## **SINTASSI**

```
|#include <unistd.h>
|int close (int fdn);
```
#### DESCRIZIONE

Le funzioni *close()* chiude un descrittore di file.

#### VALORE RESTITUITO

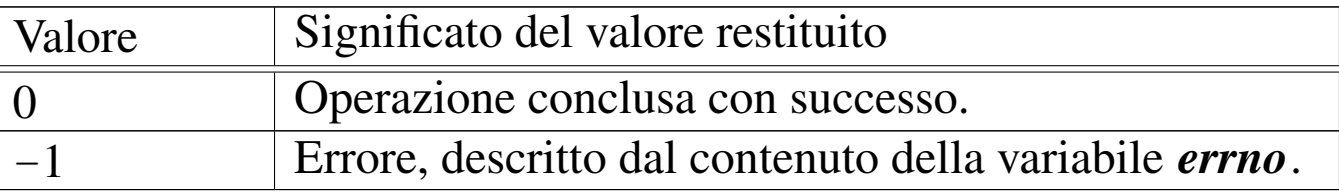

## ERRORI

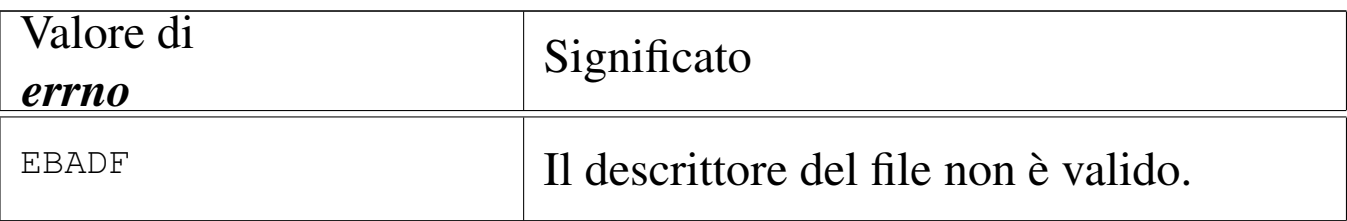

## FILE SORGENTI

'lib/unistd.h' [95.30]

'lib/unistd/close.c' [95.30.6]

'lib/sys/os32/sys.s' [95.21.7]

'kernel/ibm\_i386/isr.s' [94.6.21]

«

'kernel/proc/sysroutine.c' [94.14.28] 'kernel/lib\_s/s\_close.c' [94.8.9]

## VEDERE [ANCH](#page-79-0)E

*fcntl(2)* [87.18], *open(2)* [87.37], *fclose(3)* [88.28].

87.11 os32: connect(2)

#### «

#### NOME

'**connect**' - inizia una connessione su un socket

#### SINTASSI

```
|#include <sys/socket.h>
int connect (int sfdn, const struct sockaddr *addr,
              | socklen_t addrlen);
```
## DESCRIZIONE

Un socket che sia già stato associato a una porta locale, può essere collegato a un socket remoto attraverso la funzione *connect()*. Si distinguono due casi: se il protocollo è «connesso» (*IPPROTO\_TCP*), questo procedimento può essere eseguito una volta sola, se invece non lo è (*IPPROTO\_UDP*), ci si può connettere successivamente a socket remoti differenti.

Si intende, pertanto, che *\*addr* si riferisca all'indirizzo del socket remoto.

## VALORE RESTITUITO

In caso di successo la funzione restituisce zero; in caso di errore si ottiene invece -1 e l'aggiornamento della variabile *errno*.

## ERRORI

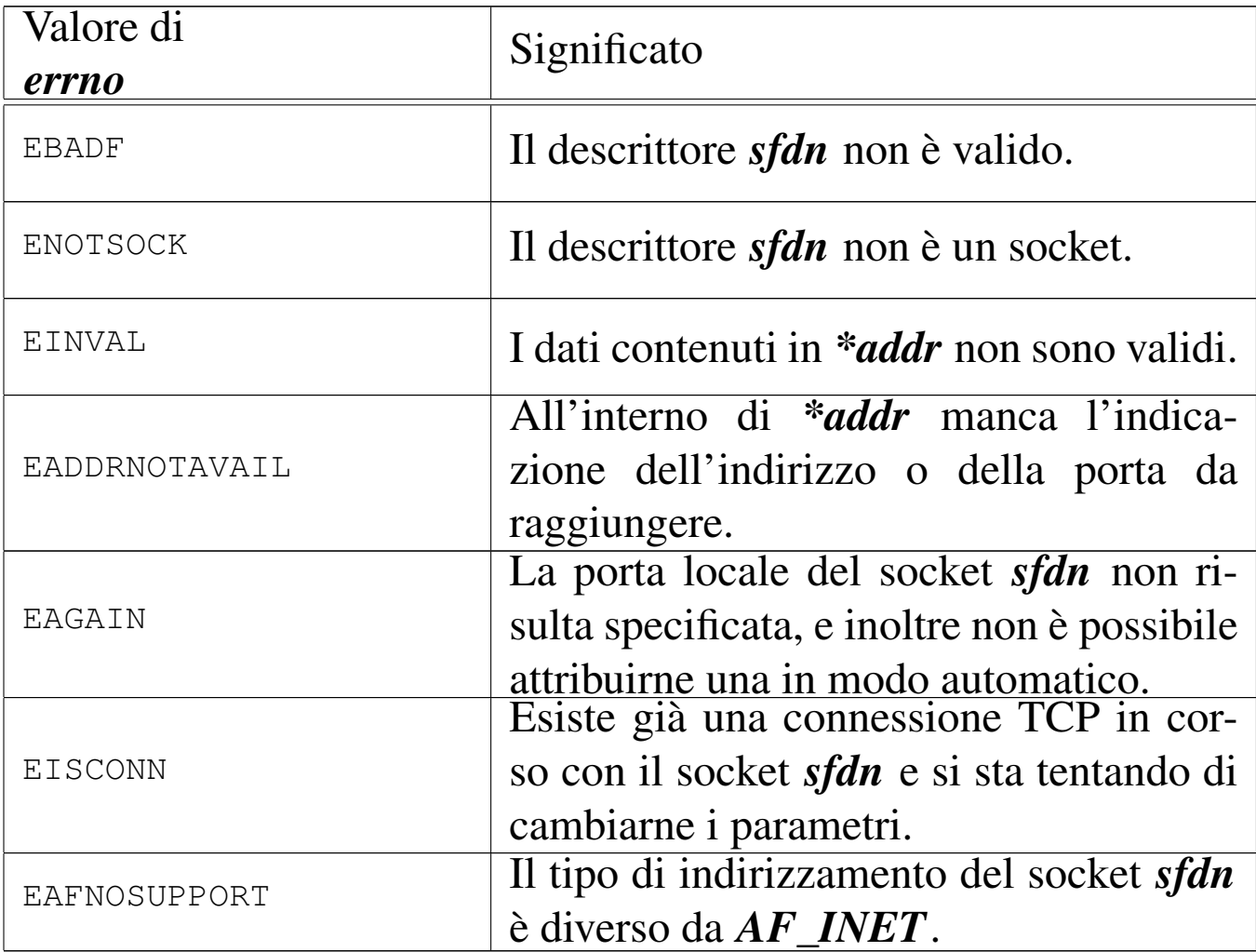

#### FILE SORGENTI

'lib/sys/socket.h' [95.23]

'lib/sys/socket/connect.c' [95.23.3]

'kernel/lib\_s/s\_connect.c' [94.8.10]

#### VEDERE A[NCHE](#page-57-0)

*[accept](#page-136-0)(2)* [87.3], *bind(2)* [87.4], *listen(2)* [87.31], *socket(2)* [87.54].

# 516 volume IV os32 87.12 os32: dup(2)

<span id="page-75-0"></span>«

#### NOME

'**dup**', '**dup2**' - duplicazione di descrittori di file

**SINTASSI** 

|#include <unistd.h> |int dup (int *fdn\_old*); |int dup2 (int *fdn\_old*, int *fdn\_new*);

## DESCRIZIONE

Le funzioni *dup()* e *dup2()* servono a duplicare un descrittore di file. La funzione *dup()* duplica il descrittore *fdn\_old*, utilizzando il numero di descrittore libero più basso che sia disponibile; *dup2()*, invece, richiede che il nuovo numero di descrittore sia specificato, attraverso il parametro *fdn\_new*. Tuttavia, se il numero di descrittore *fdn\_new* risulta utilizzato, questo viene chiuso prima di diventare la copia di *fdn\_old*.

## VALORE RESTITUITO

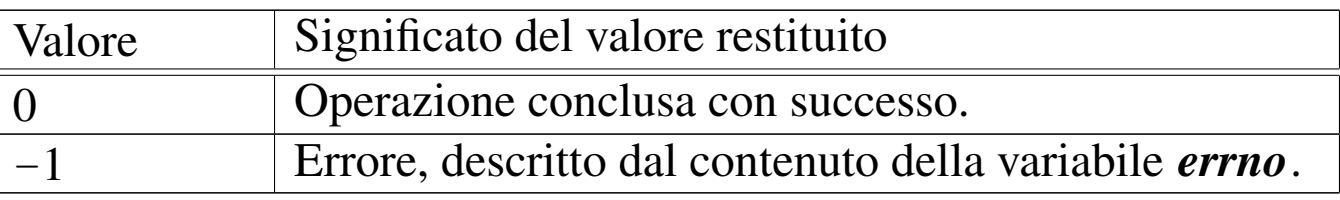

#### ERRORI

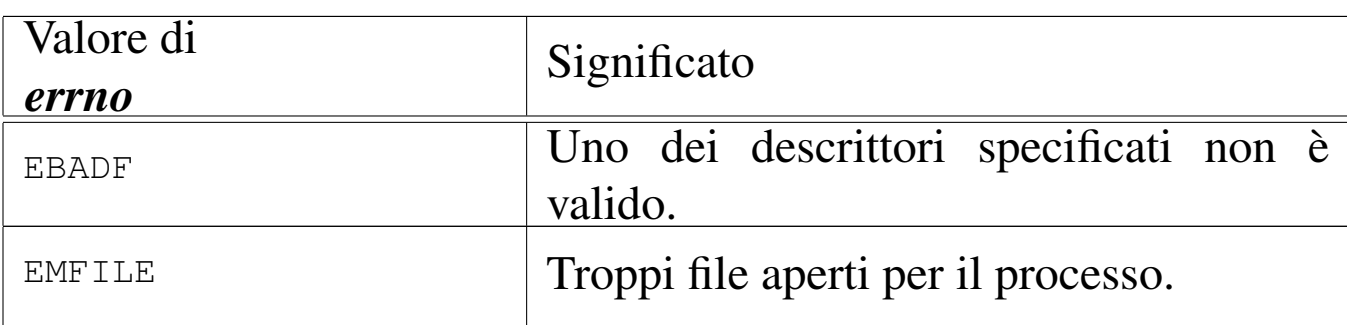

#### FILE SORGENTI

'lib/unistd.h' [95.30] 'lib/unistd/dup.c' [95.30.7] 'lib/unistd/dup2.c' [95.30.8] 'lib/sys/os32/sys.s' [95.21.7] 'kernel/ibm\_i386/isr.s' [94.6.21] 'kernel/proc/sysroutine.c' [94.14.28] 'kernel/fs/fd\_dup.c' $[94.5.1]$ 'kernel/lib\_s/s\_dup.c' [94.8.11] 'kernel/lib\_s/s\_dup2.c' [94.8.12]

#### VEDERE [ANCH](#page-72-0)E

*close(2)* [87.10], *fcntl(2)* [87.18], *open(2)* [87.37].

## 87.13 os32: [dup2](#page-75-0)(2)

Vedere *dup(2)* [87.12].

<span id="page-76-0"></span>87.14 os32: execve(2)

#### **NOME**

'**execve**' - esecuzione di un file

#### **SINTASSI**

```
|#include <unistd.h>
|int execve (const char *path, char *const argv[],
             | char *const envp[]);
```
«

«

## DESCRIZIONE

La funzione *execve()* è quella che avvia effettivamente un programma, mentre le altre funzioni '**exec**...**()**' offrono semplicemente un'interfaccia differente per l'avvio, ma poi si avvalgono di *execve()* per svolgere effettivamente quanto loro richiesto.

La funzione *execve()* avvia il file il cui percorso è specificato come stringa, nel primo argomento.

Il secondo argomento deve essere un array di stringhe, dove la prima deve rappresentare il nome del programma avviato e le successive sono gli argomenti da passare al programma. L'ultimo elemento di tale array deve essere un puntatore nullo, per poter essere riconosciuto.

Il terzo argomento deve essere un array di stringhe, rappresentanti l'ambiente da passare al nuovo processo. Per ambiente si intende l'insieme delle variabili di ambiente, pertanto queste stringhe devono avere la forma '*nome***=***valore*', per essere riconoscibili. Anche in questo caso, per poter individuare l'ultimo elemento dell'array, questo deve essere un puntatore nullo.

## VALORE RESTITUITO

Se *execve()* riesce nel suo compito, non può restituire alcunché, dato che in quel momento, il processo chiamante viene rimpiazzato da quello del file che viene eseguito. Pertanto, se viene restituito qualcosa, può trattarsi solo di un valore che rappresenta un errore, ovvero -1, aggiornando anche la variabile *errno* di conseguenza.

## ERRORI

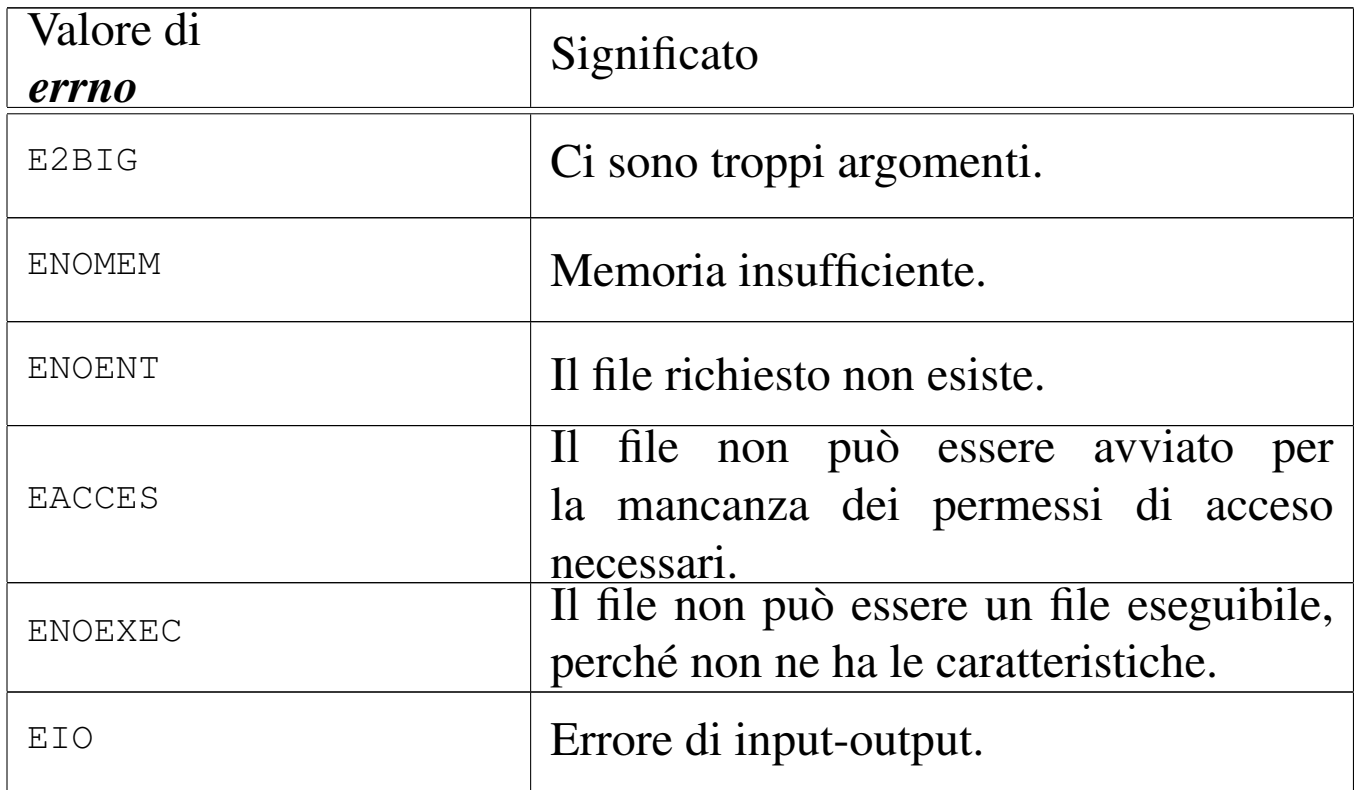

## **DIFETTI**

os32 non prevede l'interpretazione di script, perché non esiste alcun programma in grado di farlo. Anche la shell di os32 si limita a eseguire i comandi inseriti, ma non può interpretare un file.

## FILE SORGENTI

'lib/unistd.h' [95.30] 'lib/unistd/execle.c' [95.30.11] 'lib/sys/os32/sys.s' [95.21.7] 'kernel/ibm\_i386/isr.s' [94.6.21] 'kernel/proc/sysroutine.c' [94.14.28] 'kernel/proc/proc\_sys\_exec.c' [94.14.22]

#### VEDERE [ANCH](#page-83-0)E

*f[ork\(2](#page-332-0))* [87.19], *exec(3)* [88.21], *getopt(3)* [88.56], *environ(7)* [91.1].

87.15 os32: f[chd](#page-64-0)ir(2)

«

Vedere *chdir(2)* [87.6].

87.16 os32: fc[hmo](#page-66-0)d(2)

«

Vedere *chmod(2)* [87.7].

87.17 os32: fc[how](#page-69-0)n(2)

Vedere *chown(2)* [87.8].

<span id="page-79-0"></span>87.18 os32: fcntl(2)

#### «

«

#### NOME

'**fcntl**' - configurazione e intervento sui descrittori di file

#### **SINTASSI**

```
|#include <fcntl.h>
|int fcntl (int fdn, int cmd, ...);
```
## DESCRIZIONE

La funzione *fcntl()* esegue un'operazione, definita dal parametro *cmd*, sul descrittore richiesto come primo parametro (*fdn*). A seconda del tipo di operazione richiesta, potrebbero essere necessari degli argomenti ulteriori, i quali però non possono essere

formalizzati in modo esatto nel prototipo della funzione. Il valore del secondo parametro che rappresenta l'operazione richiesta, va fornito in forma di costante simbolica, come descritto nell'elenco seguente.

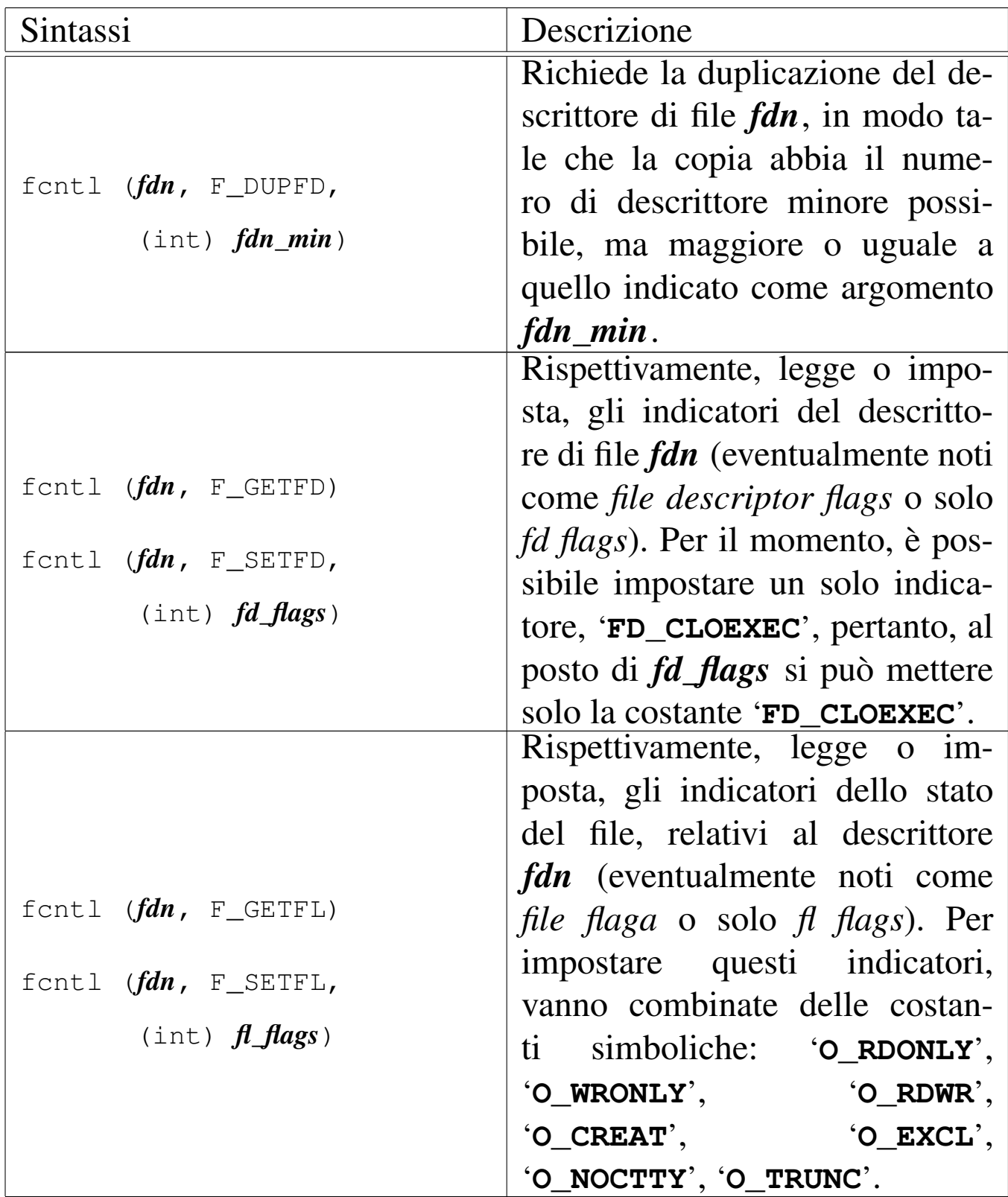

## VALORE RESTITUITO

Il significato del valore restituito dalla funzione dipende dal tipo di operazione richiesta, come sintetizzato dalla tabella successiva.

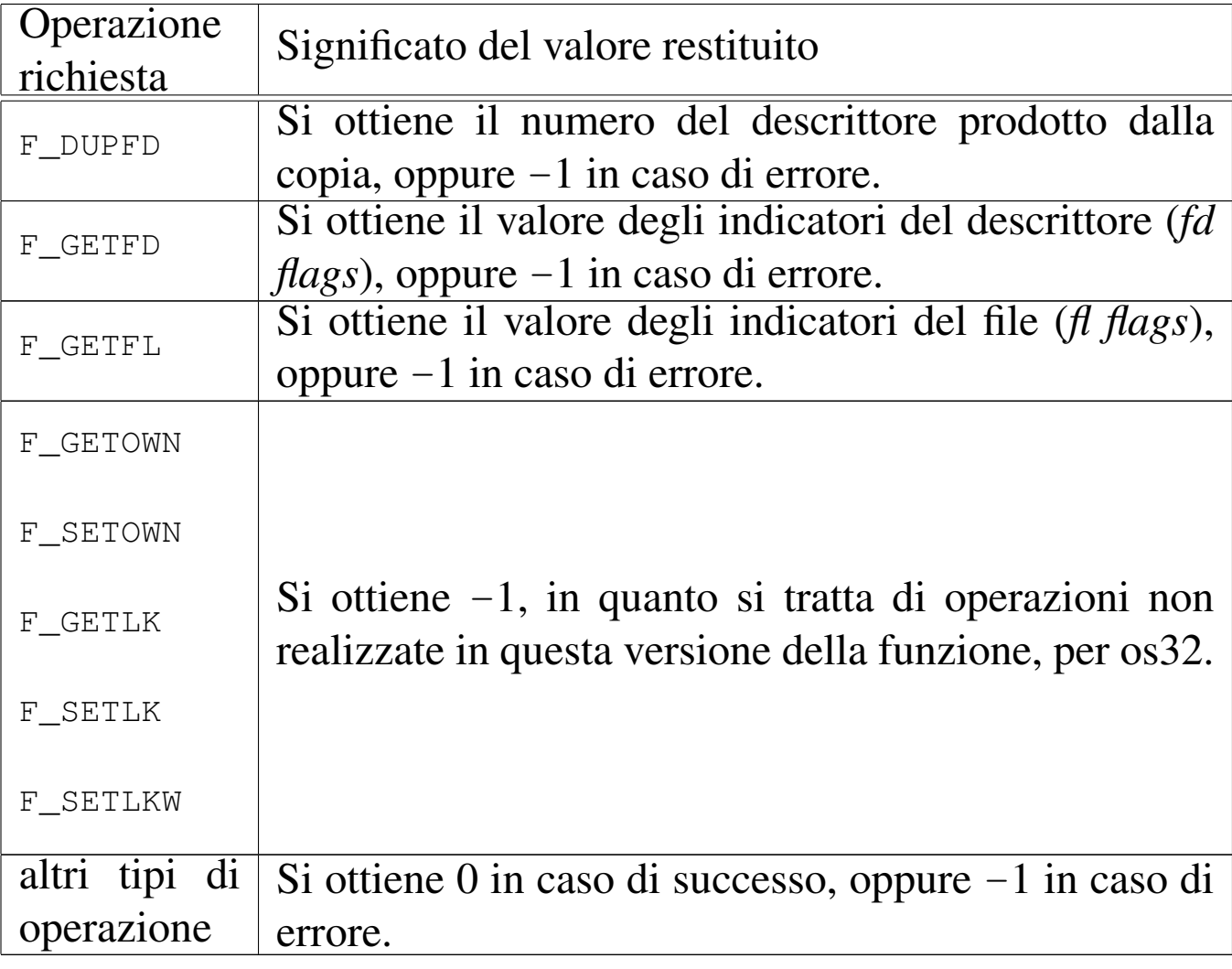

#### ERRORI

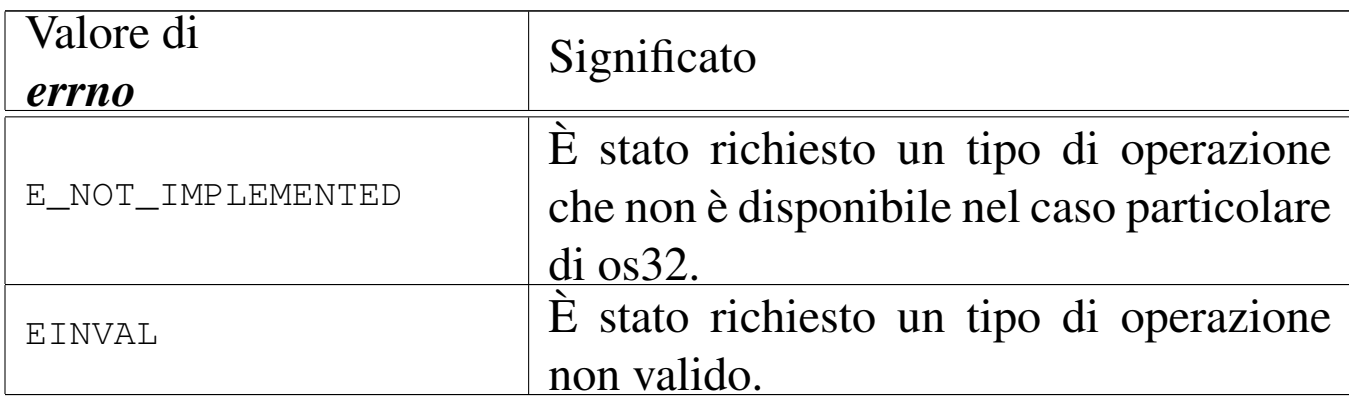

## FILE SORGENTI

- 'lib/fcntl.h' [95.6]
- 'lib/fcntl/fcntl.c' [95.6.2]
- 'lib/sys/os32/sys.s' [95.21.7]

'kernel/ibm\_i386/isr.s' [94.6.21] 'kernel/proc/sysroutine.c' [94.14.28] 'kernel/lib\_s/s\_fcntl.c' [94.8.15]

#### VEDERE [ANC](#page-75-0)HE

*dup(2)* [87.12], *dup2(2)* [87.12], *open(2)* [87.37].

## <span id="page-83-0"></span>87.19 os32: fork(2)

#### «

#### NOME

'**fork**' - sdoppiamento di un processo, ovvero creazione di un processo figlio

#### **SINTASSI**

```
|#include <unistd.h>
|pid_t fork (void);
```
#### DESCRIZIONE

La funzione *fork()* crea una copia del processo in corso, la quale copia diventa un processo figlio del primo. Il processo figlio eredita una copia dei descrittori di file aperti e di conseguenza dei flussi di file e directory.

Il processo genitore riceve dalla funzione il valore del numero PID del processo figlio avviato; il processo figlio si mette a funzionare dal punto in cui si trova la funzione *fork()*, restituendo però un valore nullo: in questo modo tale processo figlio può riconoscersi come tale.

## VALORE RESTITUITO

La funzione restituisce al processo genitore il numero PID del processo figlio; al processo figlio restituisce zero. In caso di problemi, invece, il valore restituito è -1 e la variabile *errno* risulta aggiornata di conseguenza.

## ERRORI

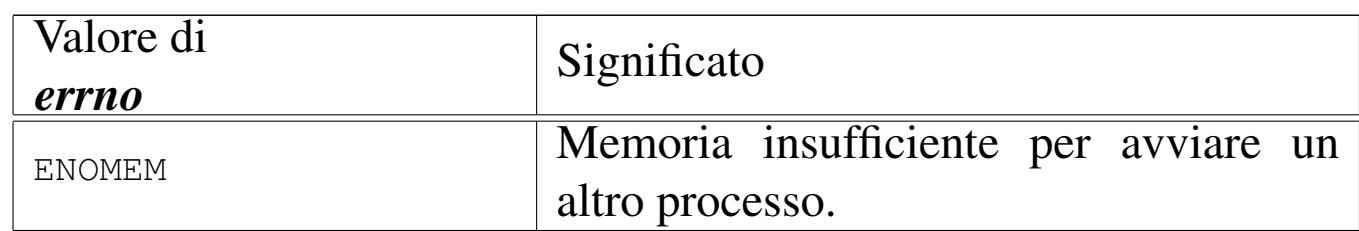

## FILE SORGENTI

'lib/unistd.h' [95.30] 'lib/unistd/fork.c' [95.30.18] 'lib/sys/os32/sys.s' [95.21.7] 'kernel/ibm\_i386/isr.s' [94.6.21] 'kernel/proc/sysroutine.c' [94.14.28] 'kernel/lib\_s/s\_fork.c' [94.8.16]

## VEDERE A[NCHE](#page-76-0)

*execve(2)* [87.14], *wait(2)* [87.63], *exec(3)* [88.21].

# 87.20 os32: [fstat](#page-139-0)(2)

Vedere *stat(2)* [87.55].

# 526 volume IV os32 87.21 os32: getcwd(2)

#### «

#### NOME

'**getcwd**' - determinazione della directory corrente

**SINTASSI** 

```
|#include <unistd.h>
|char *getcwd (char *buffer, size_t size);
```
#### DESCRIZIONE

La funzione *getcwd()* modifica il contenuto dell'area di memoria a cui punta *buffer*, copiandovi al suo interno la stringa che rappresenta il percorso della directory corrente. La scrittura all'interno di *buffer* può prolungarsi al massimo per *size* byte, incluso il codice nullo di terminazione delle stringhe.

## VALORE RESTITUITO

La funzione restituisce il puntatore alla stringa che rappresenta il percorso della directory corrente, il quale deve coincidere con *buffer*. In caso di errore, invece, la funzione restituisce il puntatore nullo '**NULL**'.

#### ERRORI

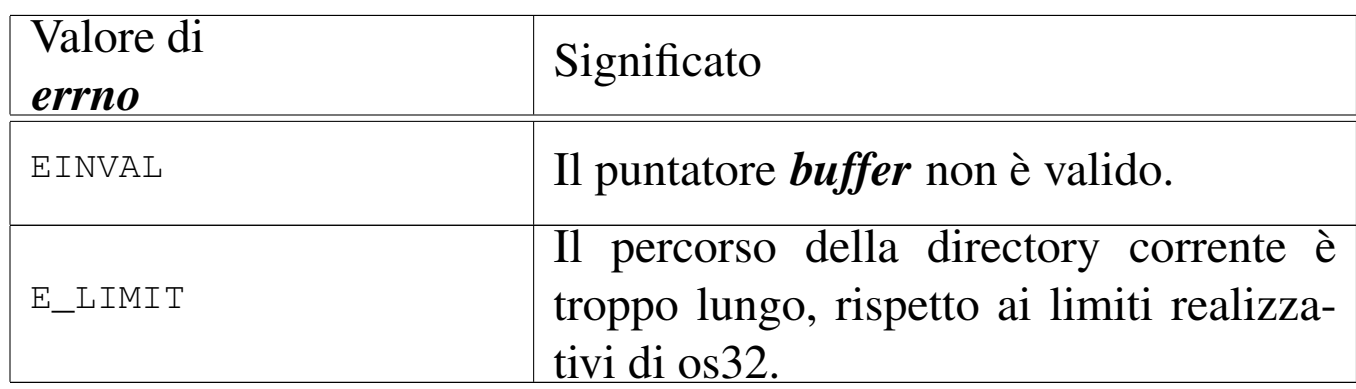

#### **DIFETTI**

La funzione *getcwd()* di os32 deve comunicare con il kernel per ottenere l'informazione che le serve, perché la «u-area» (*User area*) è trattenuta all'interno del kernel stesso.

## FILE SORGENTI

```
'lib/unistd.h' [95.30]
'lib/unistd/getcwd.c' [95.30.19]
'lib/sys/os32/sys.s' [95.21.7]
'kernel/ibm_i386/isr.s' [94.6.21]
'kernel/proc/sysroutine.c' [94.14.28]
```
## VEDERE [ANC](#page-64-0)HE

*chdir(2)* [87.6].

```
87.22 os32: getgid(2)
```
#### NOME

'**getgid**', '**getegid**' - determinazione del gruppo reale ed efficace

## **SINTASSI**

```
|#include <unistd.h>
qid_t qetqid (void);
|gid_t getegid (void);
```
## DESCRIZIONE

La funzione *getgid()* restituisce il numero corrispondente al gruppo reale a cui appartiene il processo; la funzione *getegid()* restituisce il numero del gruppo efficace del processo.

## VALORE RESTITUITO

Il numero GID, reale o efficace del processo chiamante. Non sono previsti casi di errore.

## **DIFETTI**

Le funzioni *getgid()* e *getegid()* di os32 devono comunicare con il kernel per ottenere l'informazione che a loro serve, perché la «u-area» (*User area*) è trattenuta all'interno del kernel stesso.

## FILE SORGENTI

'lib/unistd.h' [95.30]

'lib/unistd/getgid.c' [95.30.22]

'lib/unistd/getegid.c' [95.30.20]

'lib/sys/os32/sys.s' [95.21.7]

'kernel/ibm\_i386/isr.s' [94.6.21]

'kernel/proc/sysroutine.c' [94.14.28]

## VEDERE [ANCH](#page-123-0)E

*setgid(2)* [87.48], *getuid(2)* [87.27], *geteuid(2)* [87.27].

87.23 os32: g[eteui](#page-89-0)d(2)

```
«
```
Vedere *getuid(2)* [87.27].

87.24 os32: g[etpg](#page-88-0)rp(2)

«

Vedere *getpid(2)* [87.25].

<span id="page-88-0"></span>87.25 os32: getpid(2)

## **NOME**

'**getpid**', '**getppid**', '**getpgrp**' - determinazione del numero del processo o del gruppo di processi

## **SINTASSI**

```
|#include <unistd.h>
pid_t getpid (void);
pid t getppid (void);
pid_t getpgrp (void);
```
#### DESCRIZIONE

La funzione *getpid()* restituisce il numero del processo chiamante; la funzione *getppid()* restituisce il numero del processo genitore rispetto a quello chiamante; la funzione *getpgrp()* restituisce il numero attribuito al gruppo di processi a cui appartiene quello chiamante.

#### VALORE RESTITUITO

Il numero di processo o di gruppo di processi, relativo al contesto della funzione. Non sono previsti casi di errore.

#### **DIFETTI**

Le funzioni *getpid()*, *getppid()* e *getpgrp()* di os32 devono comunicare con il kernel per ottenere l'informazione che a loro serve, perché la «u-area» (*User area*) è trattenuta all'interno del kernel stesso.

## FILE SORGENTI

```
'lib/unistd.h' [95.30]
```
'lib/unistd/getpid.c' [95.30.25] 'lib/unistd/getppid.c' [95.30.26] 'lib/unistd/getpgrp.c' [95.30.24] 'lib/sys/os32/sys.s' [95.21.7] 'kernel/ibm\_i386/isr.s' [94.6.21] 'kernel/proc/sysroutine.c' [94.14.28]

## VEDERE A[NCHE](#page-89-0)

*getuid(2)* [87.27] *fork(2)* [87.19], *execve(2)* [87.14].

87.26 os32: g[etpp](#page-88-0)id(2)

```
«
```
Vedere *getpid(2)* [87.25].

<span id="page-89-0"></span>87.27 os32: getuid(2)

```
«
```
#### **NOME**

'**getuid**', '**geteuid**' - determinazione dell'identità reale ed efficace

## **SINTASSI**

```
|#include <unistd.h>
uid_t getuid (void);
uid_t geteuid (void);
```
## DESCRIZIONE

La funzione *getuid*() restituisce il numero corrispondente all'identità reale del processo; la funzione *geteuid()* restituisce il numero dell'identità efficace del processo.

## VALORE RESTITUITO

Il numero UID, reale o efficace del processo chiamante. Non sono previsti casi di errore.

## **DIFETTI**

Le funzioni *getuid*() e *geteuid*() di os 32 devono comunicare con il kernel per ottenere l'informazione che a loro serve, perché la «u-area» (*User area*) è trattenuta all'interno del kernel stesso.

## FILE SORGENTI

'lib/unistd.h' [95.30]

'lib/unistd/getuid.c' [95.30.27]

'lib/unistd/geteuid.c' [95.30.21]

'lib/sys/os32/sys.s' [95.21.7]

'kernel/ibm\_i386/isr.s' [94.6.21]

'kernel/proc/sysroutine.c' [94.14.28]

## VEDERE [ANCH](#page-131-0)E

*setuid(2)* [87.51], *getgid(2)* [87.22], *getegid(2)* [87.22].

# 87.28 os32: ipconfig(2)

## **NOME**

'**ipconfig**' - configurazione di un'interfaccia di rete con l'indirizzo IPv4 e la maschera di rete (funzione specifica di os32)

## **SINTASSI**

```
|#include <sys/os32.h>
|int ipconfig (int n, in_addr_t address, int m);
```
«

## DESCRIZIONE

La funzione di sistema *ipconfig()*, specifica di os32, permette di configurare un'interfaccia di rete con il suo indirizzo IPv4 e la sua maschera di rete. Il primo parametro, *n*, individua l'interfaccia di rete, nella tabella *net\_table[]*; pertanto, lo zero è riservato all'indirizzo locale virtuale (*loopback*), pari all'interfaccia '**net0**', mentre i valori successivi riguardano le interfacce Ethernet reali. L'ultimo parametro, *m*, è la maschera di rete, espressa in quantità di bit; per esempio, il valore 16 corrisponderebbe alla maschera 255.255.0.0.

## VALORE RESTITUITO

In caso di successo la funzione restituisce zero, altrimenti, in caso di errore, si ottiene -1 e l'aggiornamento della variabile *errno*.

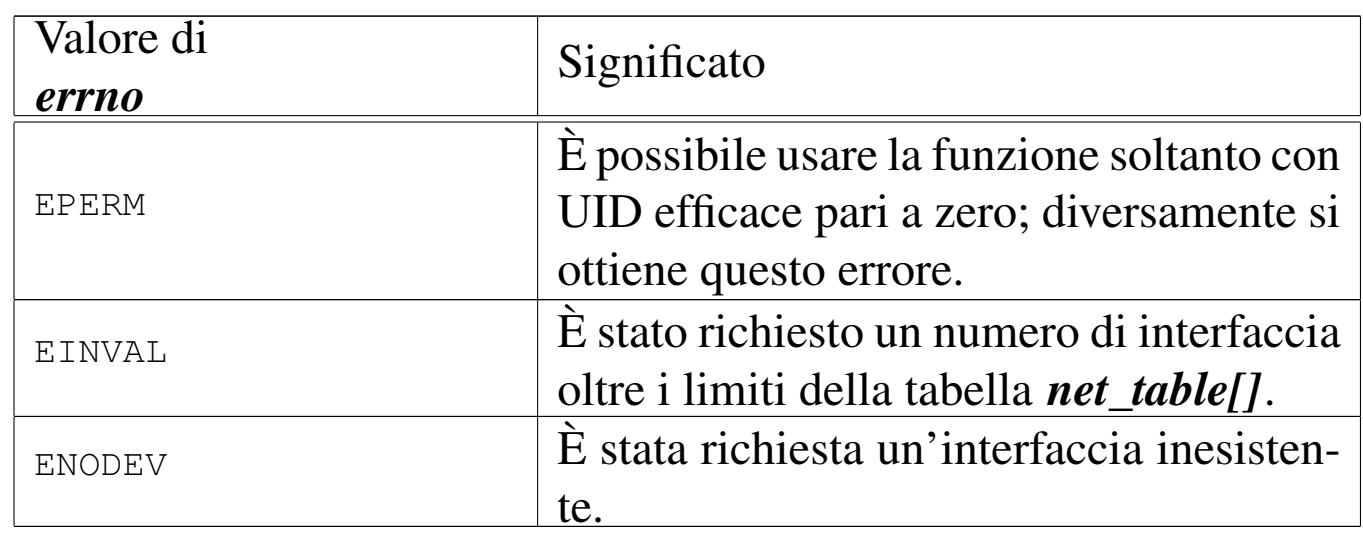

## ERRORI

## FILE SORGENTI

'lib/sys/os32.h' [95.21]

'lib/sys/os32/ipconfig.c' [95.21.2]

'kernel/lib\_s/s\_ipconfig.c' [94.8.18]

#### VEDERE AN[CHE](#page-118-0)

*routeadd(2)* [87.42], *routedel(2)* [87.43].

87.29 os32: kill(2)

#### **NOME**

'**kill**' - invio di un segnale a un processo

#### SINTASSI

```
|#include <sys/types.h>
|#include <signal.h>
|int kill (pid_t pid, int sig)
```
#### DESCRIZIONE

La funzione *kill()* invia il segnale *sig* al processo numero *pid*, oppure a un gruppo di processi. Questa realizzazione particolare di os32 comporta come segue:

- se il valore *pid* è maggiore di zero, il segnale viene inviato al processo con il numero *pid*, ammesso di averne il permesso;
- se il valore *pid* è pari a zero, il segnale viene inviato a tutti i processi appartenenti allo stesso utente (quelli che hanno la stessa identità efficace, ovvero il valore *euid*), ma se il processo che chiama la funzione lavora con un valore di *euid* pari a zero, il segnale viene inviato a tutti i processi, a partire dal numero due (si salta '**init**');
- valori negativi di *pid* non vengono presi in considerazione.

«

## VALORE RESTITUITO

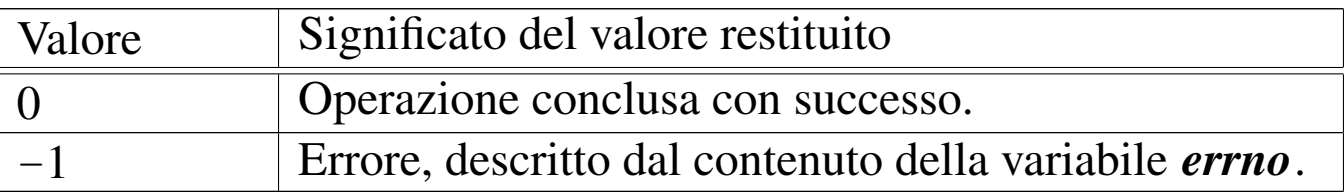

#### ERRORI

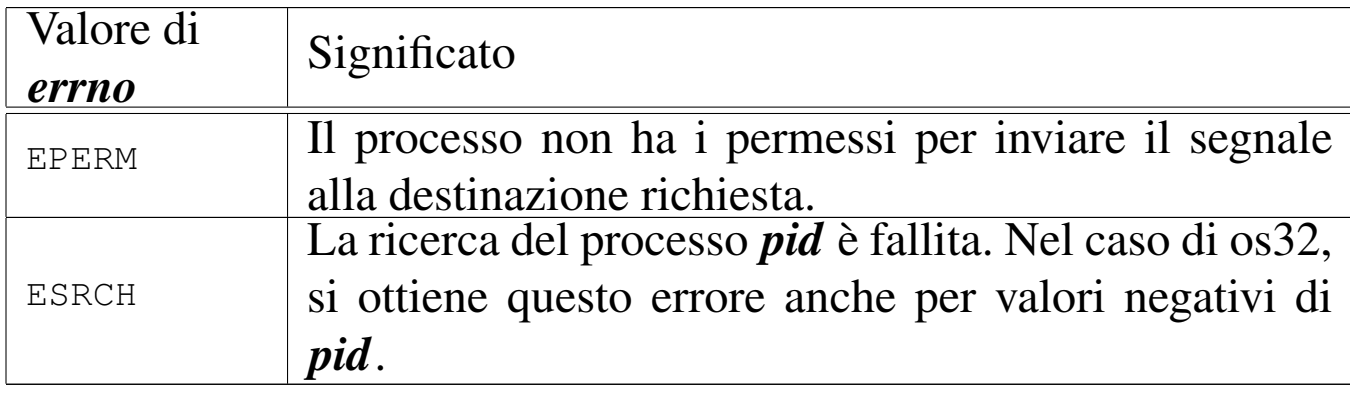

#### FILE SORGENTI

'lib/sys/types.h' [95.26]

'lib/signal.h' [95.17]

'lib/signal/kill.c' [95.17.2]

'lib/sys/os32/sys.s' [95.21.7]

'kernel/ibm\_i386/isr.s' [94.6.21]

'kernel/proc/sysroutine.c' [94.14.28]

'kernel/lib\_s/s\_kill.c' [94.8.19]

#### VEDERE [ANCH](#page-133-0)E

*signal(2)* [87.52].

## 87.30 os32: link(2)

#### NOME

«

'**link**' - creazione di un collegamento fisico tra un file esistente e un altro nome

Sezione 2: chiamate di sistema  $535$ 

#### **SINTASSI**

```
|#include <unistd.h>
int link (const char *path_old, const char *path_new);
```
## DESCRIZIONE

La funzione *link()* produce un nuovo collegamento a un file già esistente. Va fornito il percorso del file già esistente, *path\_old* e quello del file da creare, in qualità di collegamento, *path\_new*. L'operazione può avvenire soltanto se i due percorsi si trovano sulla stessa unità di memorizzazione e se ci sono i permessi di scrittura necessari nella directory di destinazione. Dopo l'operazione di collegamento, fatta in questo modo, non è possibile distinguere quale sia il file originale e quale sia invece il nome aggiunto.

#### VALORE RESTITUITO

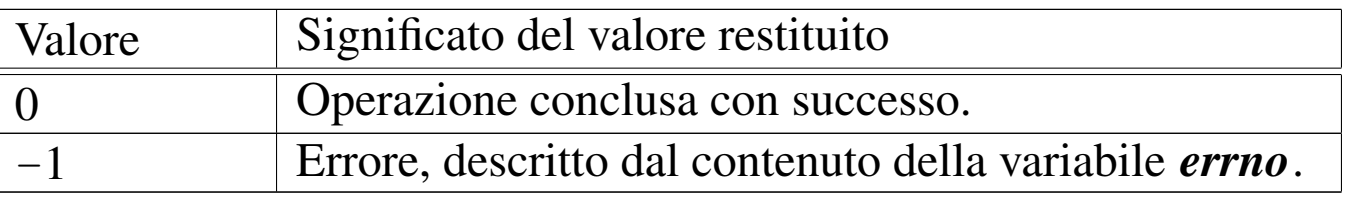

## ERRORI

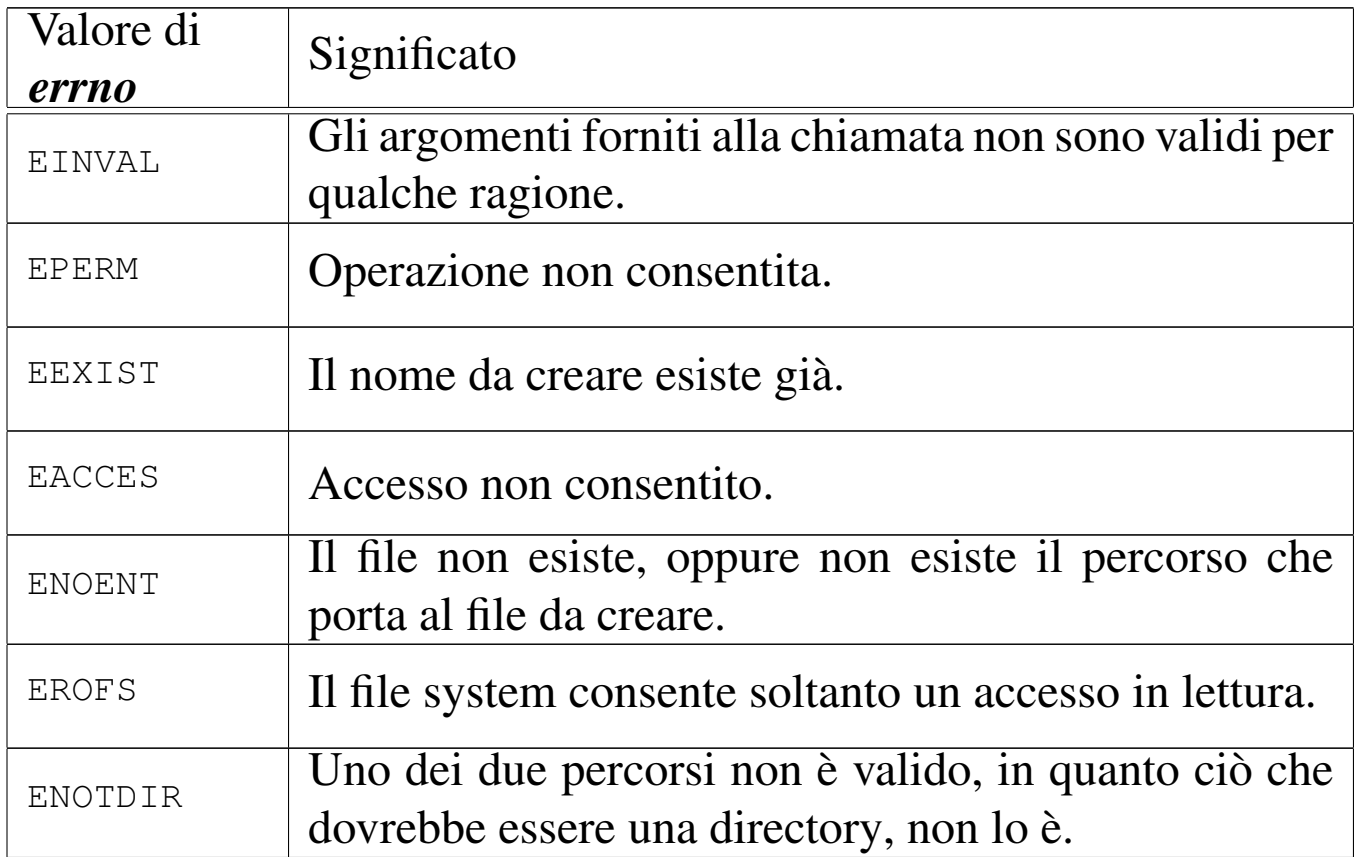

## FILE SORGENTI

- 'lib/unistd.h' [95.30]
- 'lib/unistd/link.c' [95.30.29]
- 'lib/sys/os32/sys.s' [95.21.7]
- 'kernel/ibm\_i386/isr.s' [94.6.21]
- 'kernel/proc/sysroutine.c' [94.14.28]
- 'kernel/lib\_s/s\_link.c' [94.8.20]

#### VEDE[RE AN](#page-37-0)CHE

*ln(1)* [86.13] *open(2)* [87.37], *stat(2)* [87.55], *unlink(2)* [87.62].

## 87.31 os32: listen(2)

#### NOME

'**listen**' - in ascolto attendendo una connessione verso un socket locale

## **SINTASSI**

```
|#include <sys/socket.h>
int listen (int sfdn, int backlog);
```
## DESCRIZIONE

La funzione di sistema *listen()* viene usata per mettere un socket in attesa di connessione dall'esterno. Di [norm](#page-60-0)a, prima di usare questa funzione ci si avvale di *bind()* [87.4], per impostare le caratteristiche principali del socket.

Il parametro *backlog* serve a specificare il numero massimo di richieste di connessione che si possono accodare.

Per mettere in atto effettivamente una nuova connessione, partendo dalla prima richiesta [dispo](#page-57-0)nibile, accodata da *listen()*, si usa poi la funzione *accept()* [87.3].

#### VALORE RESTITUITO

In caso di successo la funzione restituisce zero; in presenza di errori restituisce invece -1 e aggiorna la variabile *errno*.

## ERRORI

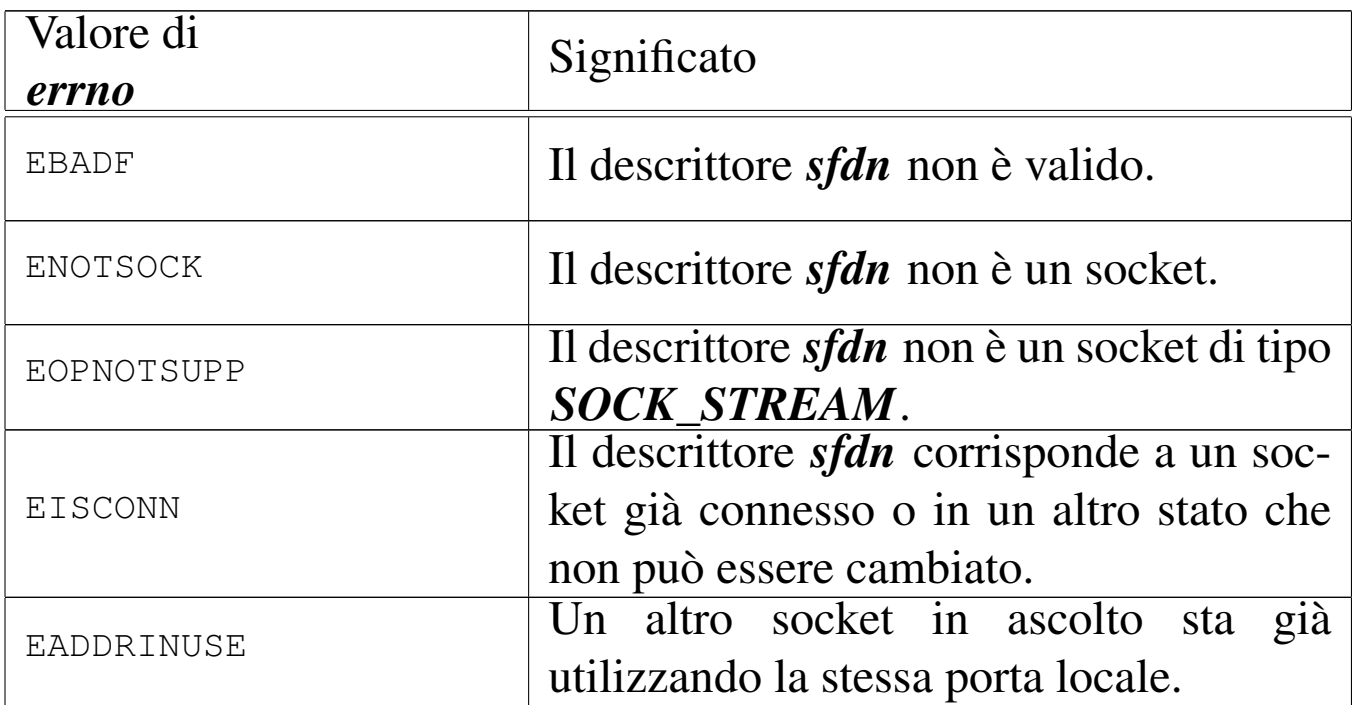

#### FILE SORGENTI

'lib/sys/socket.h' [95.23]

'lib/sys/socket/listen.c' [95.23.4]

'kernel/lib\_s/s\_listen.c' [94.8.21]

#### VEDERE [ANC](#page-60-0)HE

*[bind\(2](#page-136-0))* [87.4], *connect(2)* [87.11], *accept(2)* [87.3], *socket(2)* [87.54].

87.32 os32: lo[ngjm](#page-126-0)p(2)

«

Vedere *setjmp(2)* [87.49].

## 87.33 os32: lseek(2)

## NOME

'**lseek**' - riposizionamento dell'indice di accesso a un descrittore di file

## **SINTASSI**

```
|#include <unistd.h>
|off_t lseek (int fdn, off_t offset, int whence);
```
#### DESCRIZIONE

La funzione *lseek()* consente di riposizionare l'indice di accesso interno al descrittore di file *fdn*. Per fare questo occorre prima determinare un punto di riferimento, rappresentato dal parametro *whence*, dove va usata una macro-variabile definita nel file 'unistd.h'. Può trattarsi dei casi seguenti.

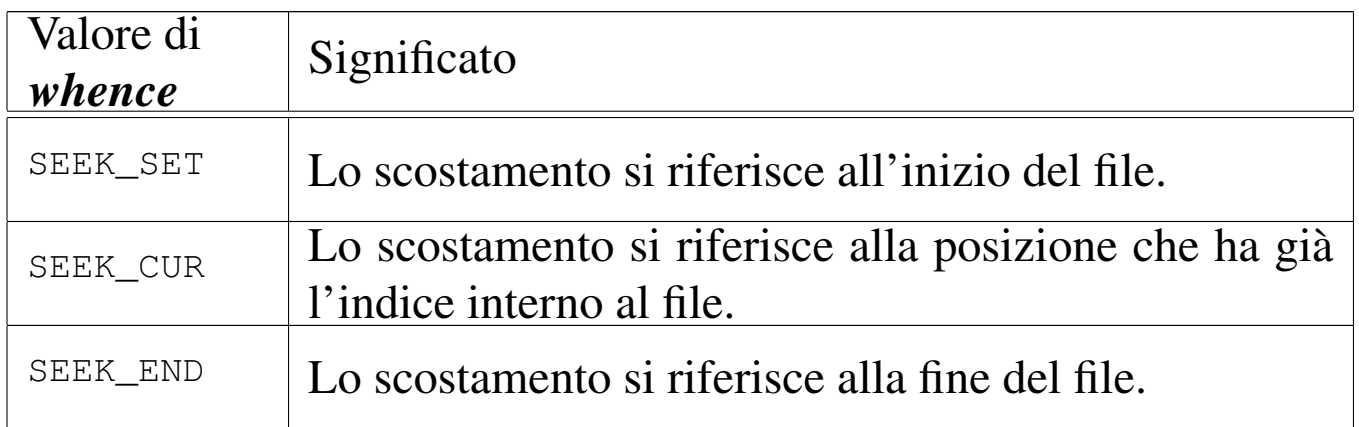

Lo scostamento indicato dal parametro *offset* si applica a partire dalla posizione a cui si riferisce *whence*, pertanto può avere segno positivo o negativo, ma in ogni caso non è possibile collocare l'indice prima dell'inizio del file.

## VALORE RESTITUITO

Se l'operazione avviene con successo, la funzione restituisce il valore dell'indice riposizionato, preso come scostamento a partire dall'inizio del file. In caso di errore, restituisce invece il valore -1, aggiornando di conseguenza anche la variabile *errno*.

#### ERRORI

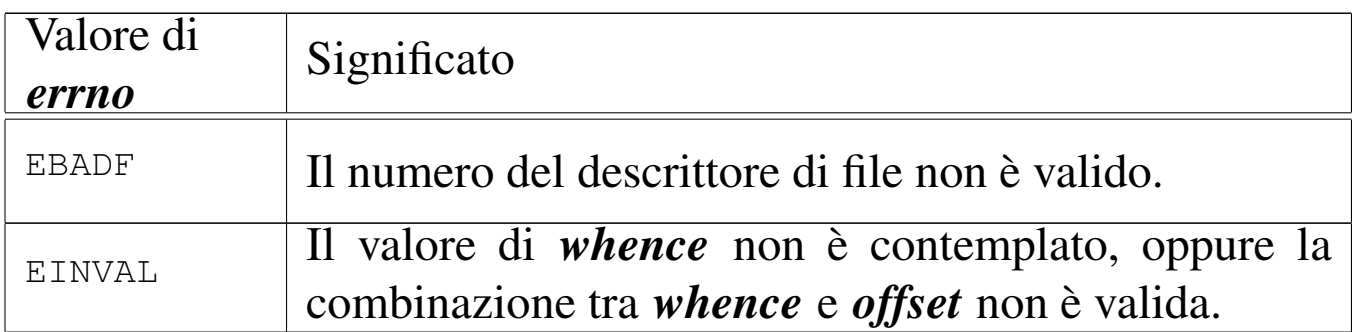

#### FILE SORGENTI

'lib/unistd.h' [95.30]

'lib/unistd/lseek.c' [95.30.30]

'lib/sys/os32/sys.s' [95.21.7]

'kernel/ibm\_i386/isr.s' [94.6.21]

'kernel/proc/sysroutine.c' [94.14.28]

'kernel/lib\_s/s\_lseek.c' [94.8.23]

#### VEDERE [ANC](#page-75-0)HE

*dup(2)* [87.12] *fork(2)* [87.19], *open(2)* [87.37], *fseek(3)* [88.44].

<span id="page-99-0"></span>87.34 os32: mkdir(2)

#### «

#### NOME

'**mkdir**' - creazione di una directory

## **SINTASSI**

```
|#include <sys/stat.h>
|int mkdir (const char *path, mode_t mode);
```
## DESCRIZIONE

La funzione *mkdir()* crea una directory, indicata attraverso un percorso, nel parametro *path*, specificando la modalità dei permessi, con il parametro *mode*.

Tuttavia, il valore del parametro *mode* non viene preso in considerazione integralmente: di questo si considerano solo gli ultimi nove bit, ovvero quelli dei permessi di utenti, gruppi e altri utenti; inoltre, vengono tolti i bit presenti nella mas[chera d](#page-153-0)ei permessi associata al processo (si veda anche *umask(2)* [87.60]).

La directory che viene creata in questo modo, appartiene all'identità efficace del processo, ovvero all'utente per conto del quale questo sta funzionando.

## VALORE RESTITUITO

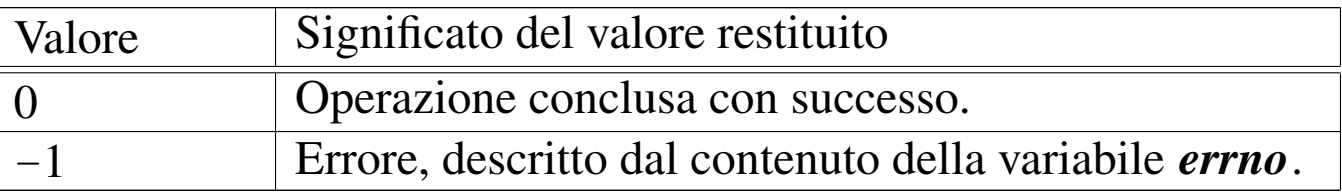

## ERRORI

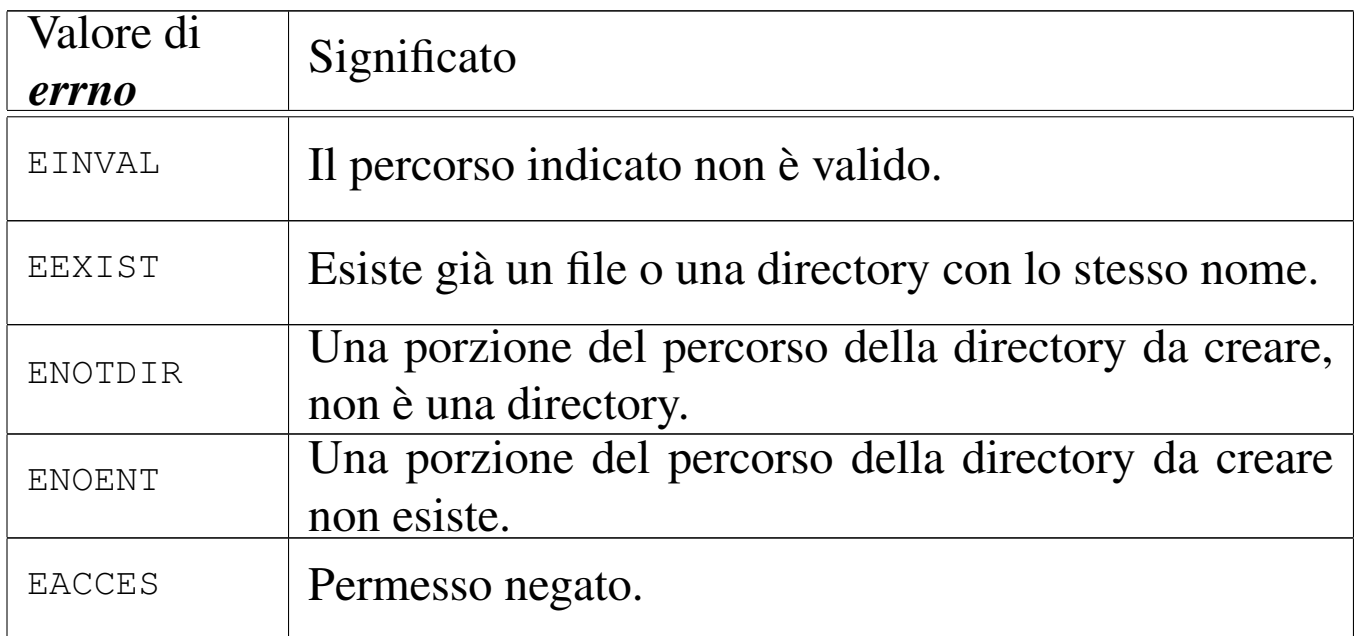

#### FILE SORGENTI

- 'lib/sys/stat.h' $[95.25]$
- 'lib/sys/stat/mkdir.c' [95.25.4]
- 'lib/sys/os32/sys.s' [95.21.7]
- 'kernel/ibm\_i386/isr.s' [94.6.21]
- 'kernel/proc/sysroutine.c' [94.14.28]
- 'kernel/lib\_s/s\_mkdir.c' [94.8.24]

#### VEDERE A[NCHE](#page-42-0)

*[mkdir\(](#page-102-0)1)* [86.17], *c[hmod\(](#page-104-0)2)* [87.7], *[chown](#page-139-0)(2)* [87.8], *m[knod\(2](#page-153-0))* [87.35], *[mount\(](#page-155-0)2)* [87.36], *stat(2)* [87.55], *umask(2)* [87.60], *unlink(2)* [87.62].

# <span id="page-102-0"></span>87.35 os32: mknod(2)

## NOME

'**mknod**' - creazione di un file vuoto di qualunque tipo

**SINTASSI** 

```
|#include <sys/stat.h>
|int mknod (const char *path, mode_t mode, dev_t device);
```
## DESCRIZIONE

La funzione *mknod()* crea un file vuoto, di qualunque tipo. Potenzialmente può creare anche una directory, ma priva di qualunque voce, rendendola così non adeguata al suo scopo (una directory richiede almeno le voci '.' e '..', per potersi considerare tale).

Il parametro *path* specifica il percorso del file da creare; il parametro *mode* serve a indicare il tipo di file da creare, oltre ai permessi comuni.

Il parametro *device*, con il quale va indicato il numero di un dispositivo (completo di numero primario e secondario), viene preso in considerazione soltanto se nel parametro *mode* si richiede la creazione di un file di dispositivo a caratteri o a blocchi.

Il valore del parametro *mode* va costruito combinando assieme delle macro-variabili definite nel file '[sys/s](#page-139-0)tat.h', come descritto nella pagina di manuale *stat(2)* [87.55], tenendo conto che os32 non può gestire file FIFO, collegamenti simbolici e socket di dominio Unix.

Il valore del parametro *mode*, per la porzione che riguarda i permessi di accesso al file, vi[ene co](#page-139-0)munque filtrato con la maschera dei permessi (*umask(2)* [87.55]).

#### VALORE RESTITUITO

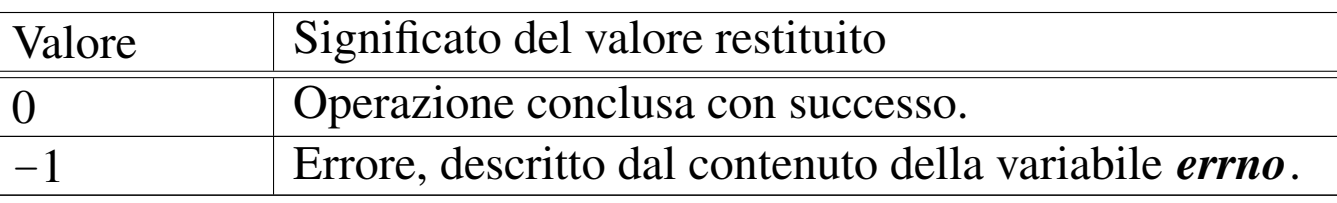

#### ERRORI

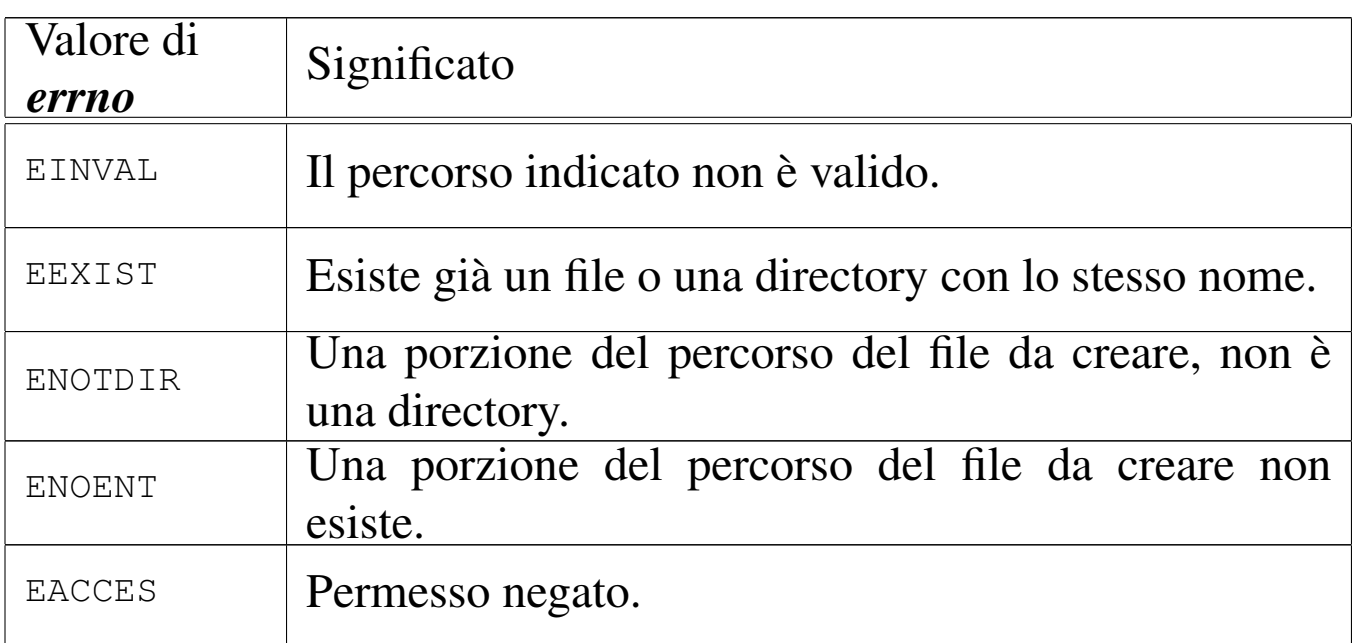

#### FILE SORGENTI

'lib/sys/stat.h' [95.25]

'lib/sys/stat/mknod.c' [95.25.5]

'lib/sys/os32/sys.s' [95.21.7]

'kernel/ibm\_i386/isr.s' [94.6.21]

'kernel/proc/sysroutine.c' [94.14.28]

'kernel/lib\_s/s\_mknod.c' [94.8.25]

#### VEDERE A[NCHE](#page-99-0)

*[mkdir\(](#page-79-0)2)* [87.34], *[chm](#page-139-0)od(2)* [87.7], *[ch](#page-153-0)own(2)* [87.[8\],](#page-155-0) *fcntl(2)* [87.18], *stat(2)* [87.55], *umask(2)* [87.60], *unlink(2)* [87.62].

## <span id="page-104-0"></span>87.36 os32: mount(2)

#### **NOME**

'**mount**', '**umount**' - innesto e distacco di unità di memorizzazione

**SINTASSI** 

```
|#include <sys/os32.h>
|int mount (const char *path_dev, const char *path_mnt,
             | int options);
int umount (const char *path_mnt);
```
## DESCRIZIONE

La funzione *mount()* permette l'innesto di un'unità di memorizzazione individuata attraverso il percorso del file di dispositivo nel parametro *path\_dev*, nella directory corrispondente al percorso *path\_mnt*, con le opzioni indicate numericamente nell'ultimo argomento *options*. Le opzioni di innesto, rappresentate attraverso delle macro-variabili, sono solo due:

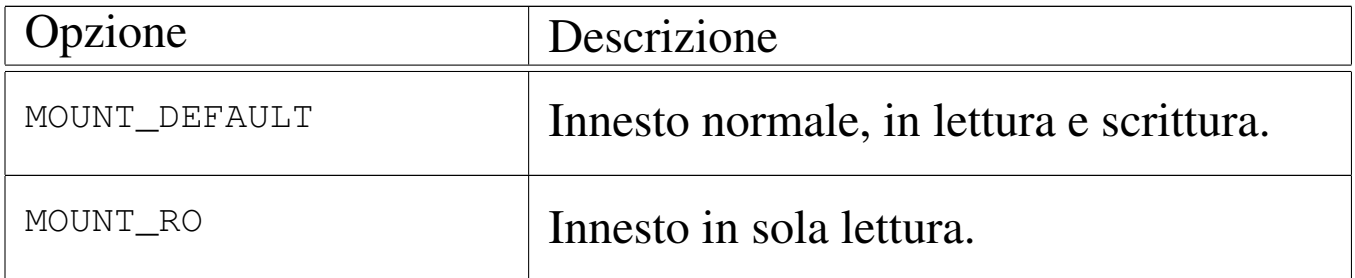

La funzione *umount()* consente di staccare un innesto fatto precedentemente, specificando il percorso della directory in cui questo è avvenuto.

#### VALORE RESTITUITO

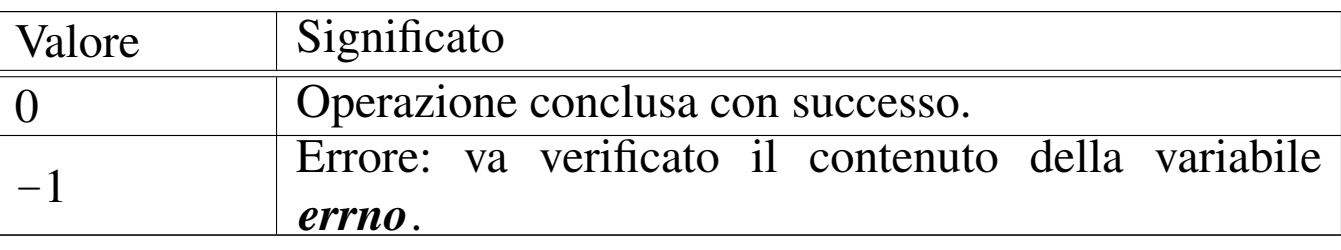

#### ERRORI

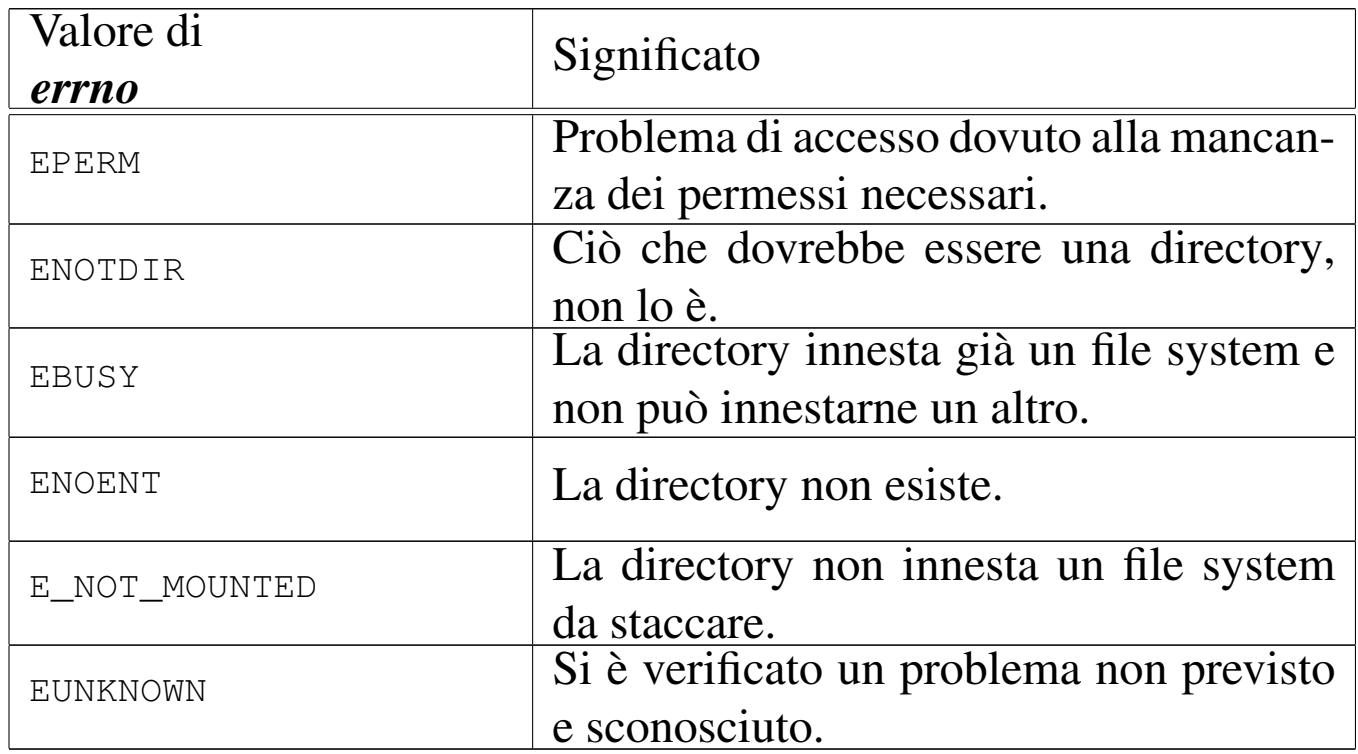

#### FILE SORGENTI

'lib/sys/os32.h' [95.21] 'lib/sys/os32/mount.c' [95.21.3] 'lib/sys/os32/umount.c' [95.21.8] 'lib/sys/os32/sys.s' [95.21.7] 'kernel/ibm\_i386/isr.s' [94.6.21] 'kernel/proc/sysroutine.c' [94.14.28]

'kernel/lib\_s/s\_mount.c' [94.8.26]

'kernel/lib\_s/s\_umount.c' [94.8.47]

#### VEDERE A[NCH](#page-342-0)E

*mount(8)* [92.7], *umount(8)* [92.7].

## 87.37 os32: open(2)

#### NOME

'**open**' - apertura di un file puro e semplice oppure di un file di dispositivo

## **SINTASSI**

```
|#include <sys/types.h>
|#include <sys/stat.h>
|#include <fcntl.h>
|int open (const char *path, int oflags);
|int open (const char *path, int oflags, mode_t mode);
```
#### DESCRIZIONE

La funzione *open()* apre un file, indicato attraverso il percorso *path*, in base alle opzioni rappresentate dagli indicatori *oflags*. A seconda del tipo di indicatori specificati, potrebbe essere richiesto il parametro *mode*.

Quando la funzione porta a termine correttamente il proprio compito, restituisce il numero del descrittore del file associato, il quale è sempre quello di valore più basso disponibile per il processo elaborativo in corso.

«

Il descrittore di file ottenuto inizialmente con la funzione *open()*, è legato al processo elaborativo in corso; tuttavia, se successivamente il processo si sdoppia attraverso la funzione *fork()*, tale descrittore, se ancora aperto, viene duplicato nella nuova copia del processo. Inoltre, se per il descrittore aperto non viene impostato l'indicatore '**FD\_CLOEXEC**' (con l'ausilio della funzione *fcntl()*), se il processo viene rimpiazzato con la funzione *execve()*, il descrittore aperto viene ereditato dal nuovo processo. Il parametro *oflags* richiede necessariamente la specificazione della modalità di accesso, attraverso la combinazione appropriata dei valori: '**O\_RDONLY**', '**O\_WRONLY**', '**O\_RDWR**'. Inoltre, si possono combinare altri indicatori: '**O\_CREAT**', '**O\_TRUNC**', '**O\_APPEND**'.

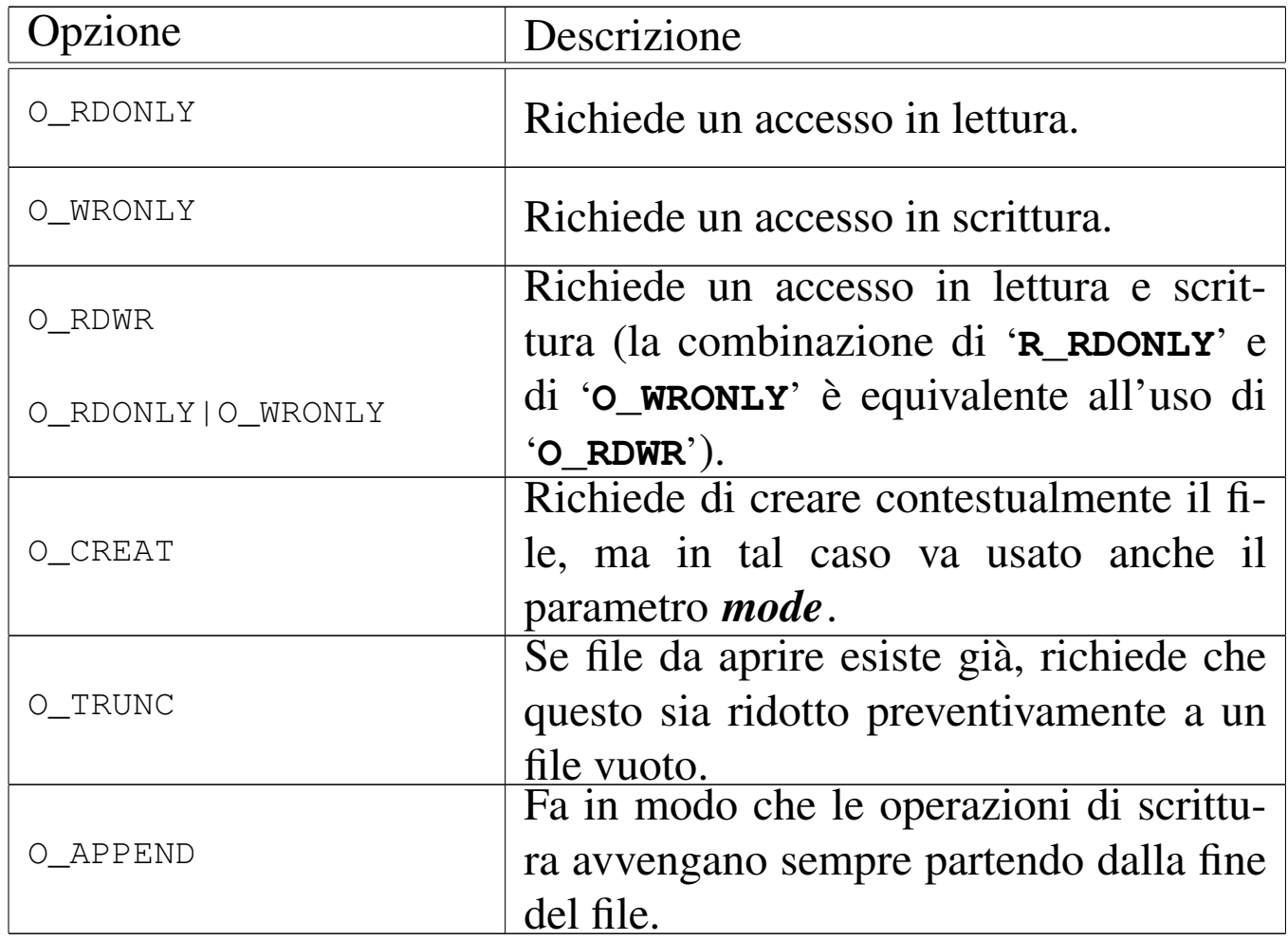
Quando si utilizza l'opzione '**O\_CREAT**', è necessario stabilire la modalità dei permessi, cosa che va fatta preferibilmente attraverso la combinazione di costanti simboliche appropriate, come elencato nella tabella successiva. Tale combinazione va fatta con l'uso dell'operatore OR binario; per esempio: '**S\_IRUSR|S\_IWUSR|S\_IRGRP|S\_IROTH**'. Va osservato che os32 non gestisce i gruppi di utenti, pertanto, la definizione dei permessi relativi agli utenti appartenenti al gruppo proprietario di un file, non ha poi effetti pratici nel controllo degli accessi per tale tipo di contesto.

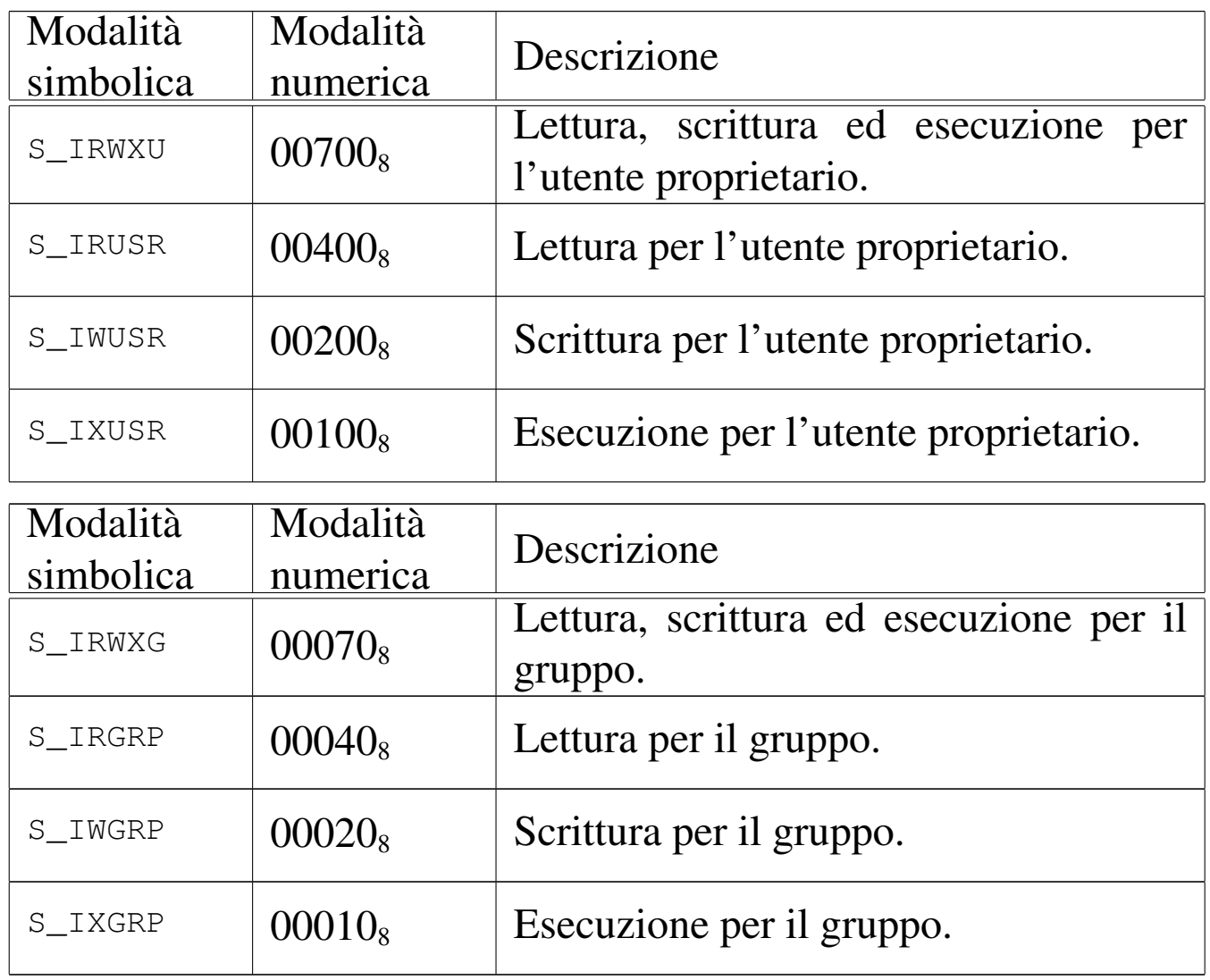

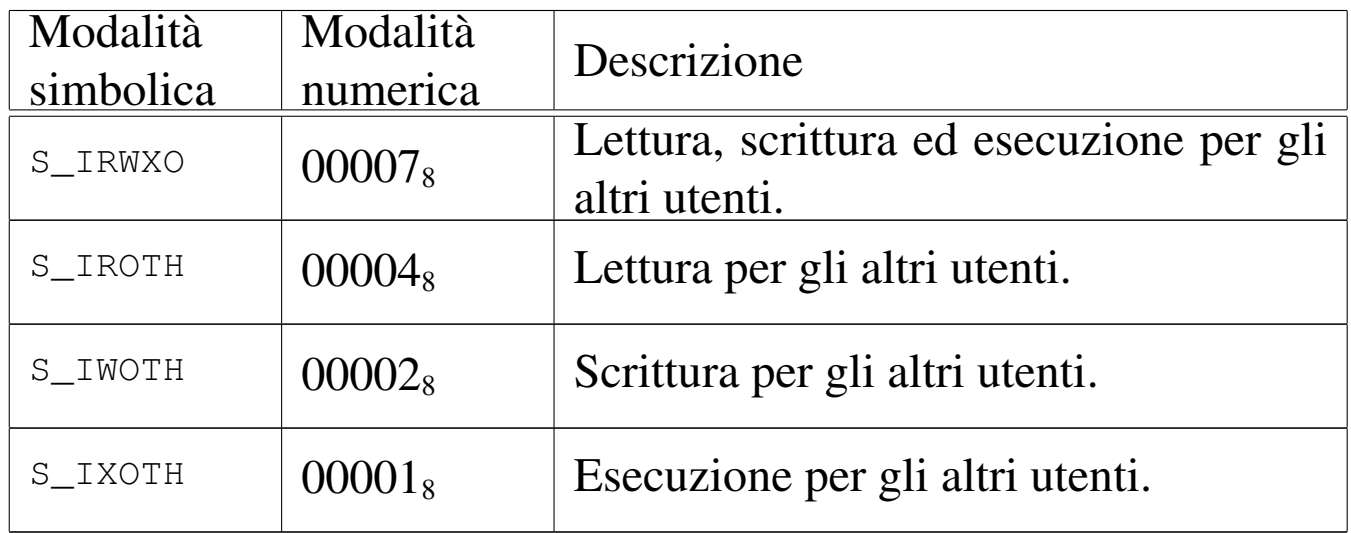

## VALORE RESTITUITO

La funzione restituisce il numero del descrittore del file aperto, se l'operazione ha avuto successo, altrimenti dà semplicemente -1, impostando di conseguenza il valore della variabile *errno*.

## ERRORI

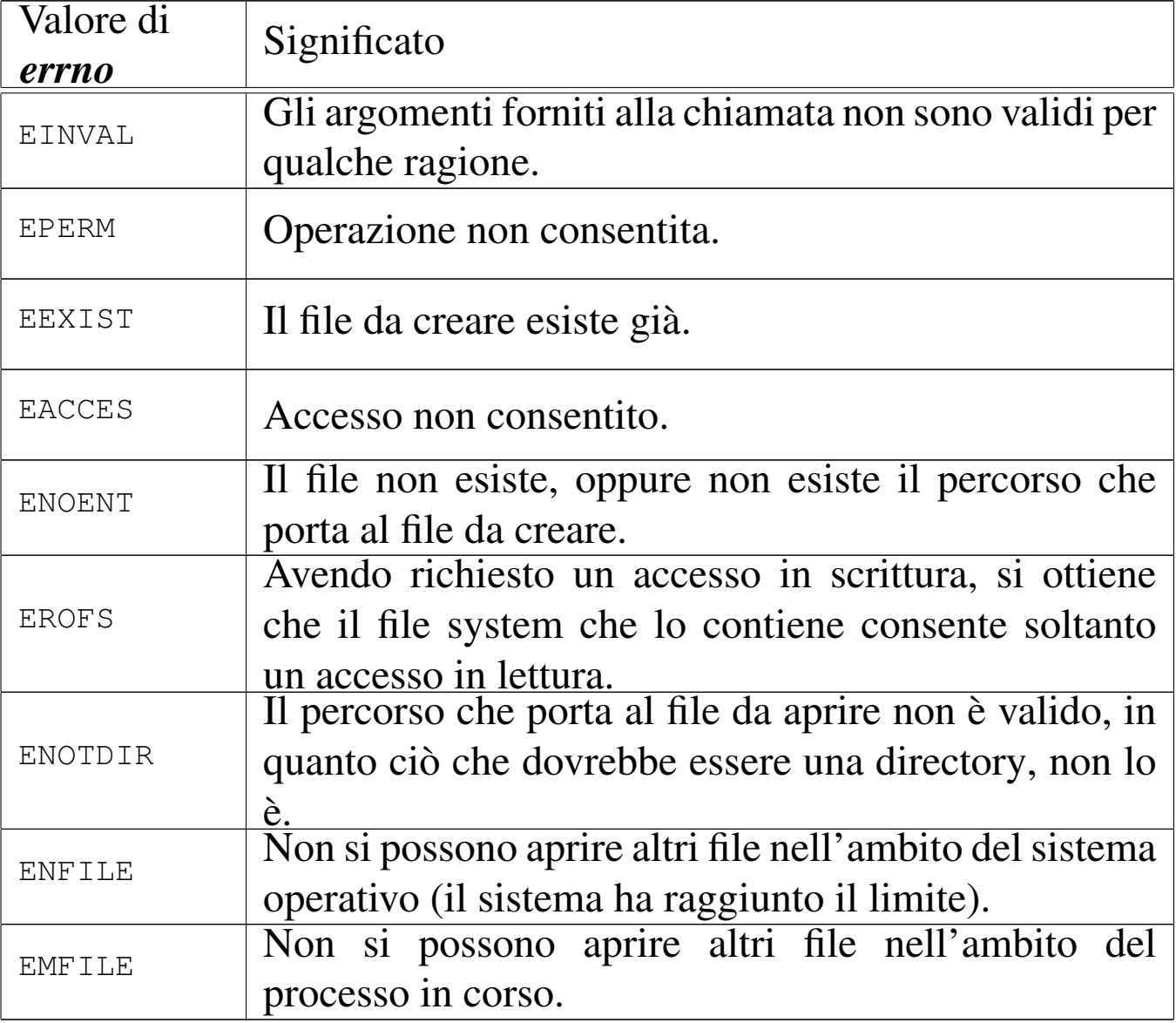

## FILE SORGENTI

- 'lib/sys/types.h' [95.26]
- 'lib/sys/stat.h' [95.25]
- 'lib/fcntl.h' [95.6]
- 'lib/fcntl/open.c' [95.6.3]

## VEDERE A[NCHE](#page-66-0)

*[chmod](#page-75-0)(2)* [87.7], *[chown](#page-79-0)(2)* [87.8], *[clos](#page-98-0)e(2)* [87.10], *[dup\(2](#page-102-0))* [87.12], *fcntl(2)* [87.18], *link(2)* [87.33], *mknod(2)* [87.35],

*[mount\(](#page-153-0)2)* [87.36], *[read\(](#page-155-0)2)* [87.39], *[stat\(](#page-158-0)2)* [87.55], *[umas](#page-206-0)k(2)* [87.60], *unlink(2)* [87.62], *write(2)* [87.64], *fopen(3)* [88.36].

```
87.38 os32: pipe(2)
```
#### NOME

«

'**pipe**' - creazione di un condotto senza nome

## **SINTASSI**

```
|#include <unistd.h>
int pipe (int pipefd [2]);
```
## DESCRIZIONE

La funzione *pipe*() crea, nella tabella degli inode, un condotto, ovvero un inode speciale con questa caratteristica. All'inode associa due descrittori, uno per la lettura e l'altro per la scrittura, restituendone il numero, rispettivamente in *pipefd[0]* e *pipefd[1]*. Ciò che viene scritto attraverso il descrittore *pipefd[1]* viene accumulato in una memoria tampone (costituita dallo spazio di memoria inutilizzato nell'inode che lo rappresenta) e viene prelevato con la lettura dal descrittore *pipefd[0]*.

## VALORE RESTITUITO

La funzione restituisce zero se la creazione si è conclusa con successo, oppure -1 in caso di problemi, aggiornando di conseguenza il valore di *errno*.

## ERRORI

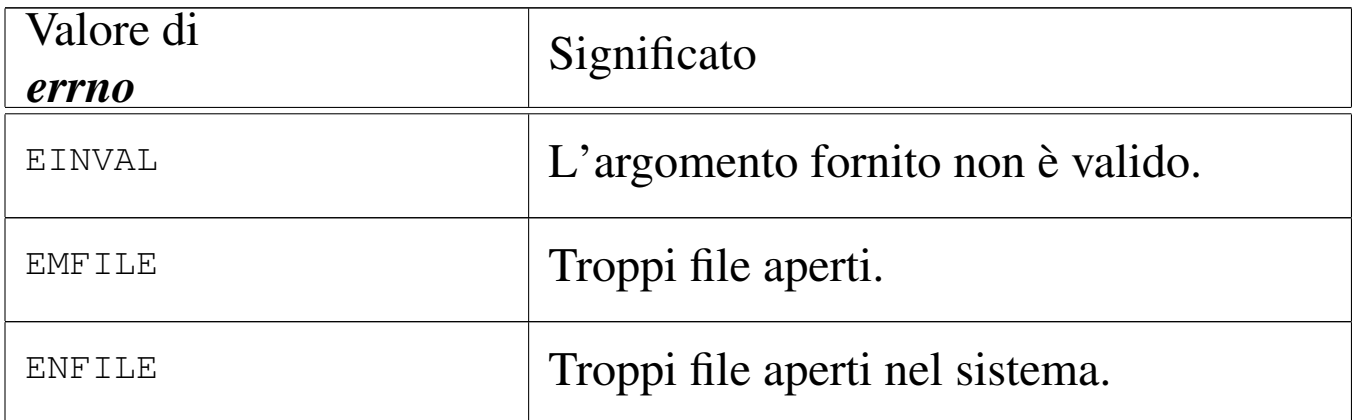

## FILE SORGENTI

'lib/unistd.h' [95.30]

'lib/unistd/pipe.c' [95.30.31]

'lib/sys/os32/sys.s' [95.21.7]

```
'kernel/lib_s/s_pipe.c' [94.8.28]
```
## VEDERE [ANCHE](#page-72-0)

*[close\(2](#page-112-0))* [87.10] *open(2)* [87.37], *write(2)* [87.64], *read(2)* [87.39].

<span id="page-112-0"></span>87.39 os32: read(2)

#### NOME

'**read**' - lettura di descrittore di file

## **SINTASSI**

```
|#include <unistd.h>
|ssize_t read (int fdn, void *buffer, size_t count);
```
«

## DESCRIZIONE

La funzione *read*() cerca di leggere il file rappresentato dal descrittore *fdn*, partendo dalla posizione in cui si trova l'indice interno di accesso, per un massimo di *count* byte, collocando i dati letti in memoria a partire dal puntatore *buffer*. L'indice interno al file viene fatto avanzare della quantità di byte letti effettivamente, se invece si incontra la fine del file, viene aggiornato l'indicatore interno per segnalare tale fatto.

## VALORE RESTITUITO

La funzione restituisce la quantità di byte letti effettivamente, oppure zero se è stata raggiunta la fine del file e non si può proseguire oltre. Va osservato che la lettura effettiva di una quantità inferiore di byte rispetto a quanto richiesto non costituisce un errore: in quel caso i byte mancanti vanno richiesti con successive operazioni di lettura. In caso di errore, la funzione restituisce il valore -1, aggiornando contestualmente la variabile *errno*.

## ERRORI

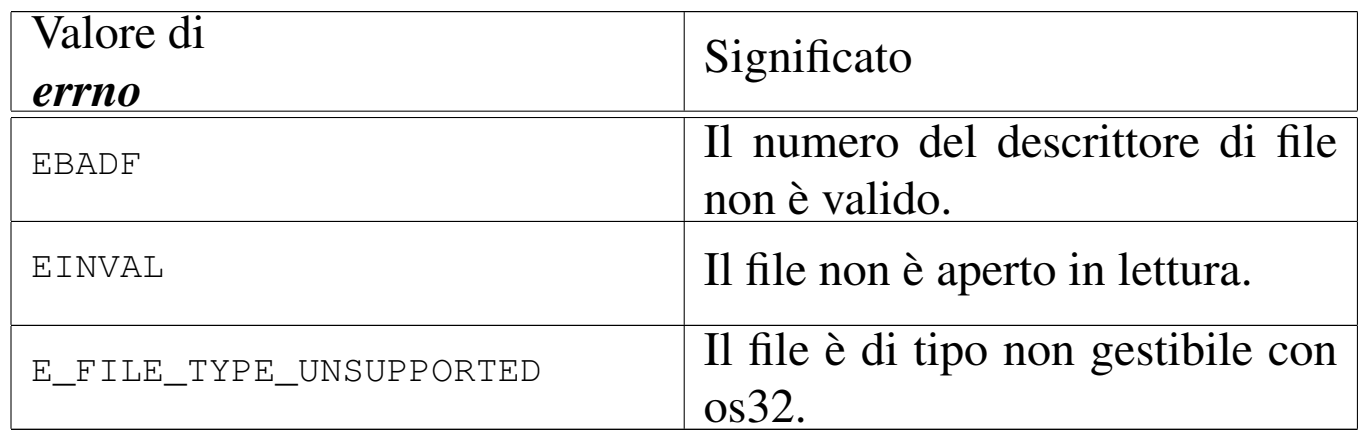

## FILE SORGENTI

'lib/unistd.h' [95.30]

'lib/unistd/read.c' [95.30.32]

'lib/sys/os32/sys.s' [95.21.7] 'kernel/lib\_s/s\_read.c' [94.8.29]

## VEDERE [ANCH](#page-72-0)E

*close(2)* [87.10] *open(2)* [87.37], *write(2)* [87.64].

<span id="page-114-0"></span>87.40 os32: recvfrom(2)

#### NOME

'**recvfrom**' - ricezione di un messaggio da un socket

**SINTASSI** 

```
|#include <sys/socket.h>
|ssize_t recvfrom (int sfdn, void *buffer, size_t count,
                    int flags, struct sockaddr *addrfrom,
                    | socklen_t *addrlen);
```
## DESCRIZIONE

La funzione *recvfrom*() consente di ricevere un «messaggio» da un socket, collocandolo in memoria a partire dall'indirizzo *buffer*, utilizzando al massimo *count* byte. La funzione restituisce poi la quantità di byte letti, o un valore negativo in caso di errore.

Se la funzione riceve un puntatore valido in corrispondenza di *addrfrom* e di *addrlen*, significa che si vuole annotare in corrispondenza di *\*addrfrom* l'indirizzo di origine del messaggio ricevuto, in forma di variabile strutturata di tipo '**struct sockaddr**'. In tal caso, alla chiamata della funzione il valore di *\*addrlen* deve indicare la dimensione massima disponibile in memoria per annotare tale informazione, sapendo che questo valore viene poi modificato per contenere la dimensione originale effettiva: in pratica, se questa dimensione è maggiore di quella della chiamata, vuol dire che tale informazione è stata annotata ma solo in parzialmente, troncandola.

Nella realizzazione di os32, il parametro *flags* viene semplicemente ignorato, non essendo previsti indicatori che possano modificare la modalità di ricezione-lettura dei dati.

È importante osservare che la ricezione di un messaggio può risultare troncata, se la memoria tampone che parte da *buffer* non ha una dimensione sufficiente. Questo succede per esempio se si riceve da un socket relativo a una connessione UDP. Quando invece si sta operando con un socket TCP, il flusso di ricezione avviene in modo continuo, senza troncamenti.

La lettura avviene normalmente bloccando il processo chiamante, fino a che si ottiene qualcosa. Diversamente, con l'ausilio della funzione *fcntl()* è possibile attribuire l'opzione *O\_NONBLOCK* per lasciare che la funzione termini ugualmente segnalando l'errore *EAGAIN*.

## VALORE RESTITUITO

In caso di successo la funzione restituisce la dimensione del messaggio ricevuto; altrimenti si ottiene  $-1$  e l'aggiornamento della variabile *errno*.

## ERRORI

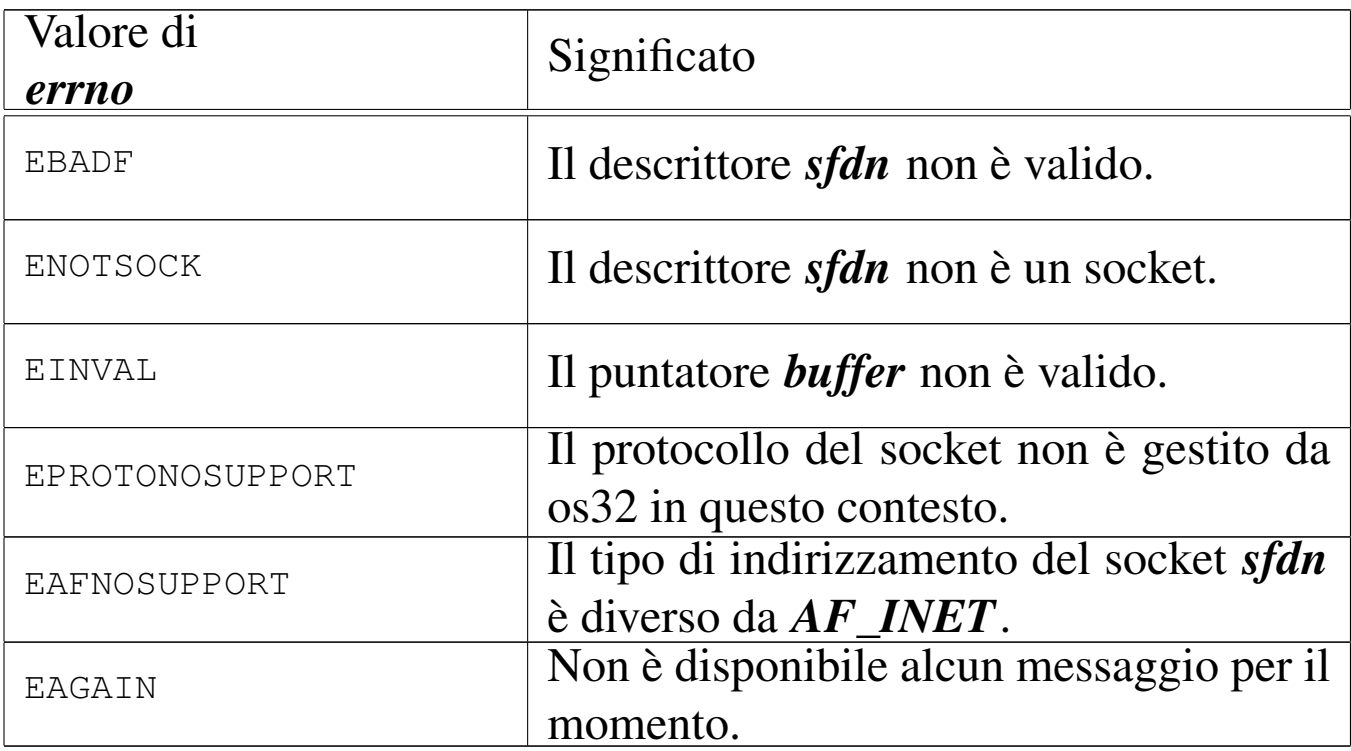

## FILE SORGENTI

'lib/sys/socket.h' [95.23]

'lib/sys/socket/recvfrom.c' [95.23.5]

'kernel/lib\_s/s\_recvfrom.c' [94.8.30]

#### VEDERE A[NCH](#page-57-0)E

*[accept](#page-96-0)(2)* [87.3], *[bind\(2](#page-136-0))* [87.4], *connect(2)* [87.11], *listen(2)* [87.31], *socket(2)* [87.54].

## 87.41 os32: rmdir(2)

#### NOME

'**rmdir**' - eliminazione di una directory vuota

## **SINTASSI**

```
|#include <unistd.h>
|int rmdir (const char *path);
```
## DESCRIZIONE

La funzione *rmdir()* cancella la directory indicata come percorso, nella stringa *path*, purché sia vuota.

## VALORE RESTITUITO

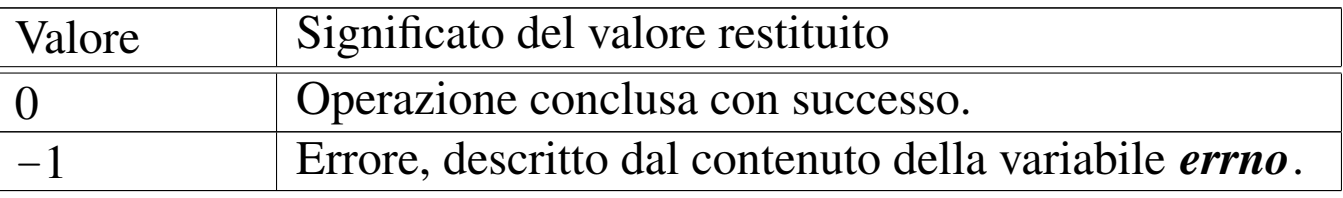

#### ERRORI

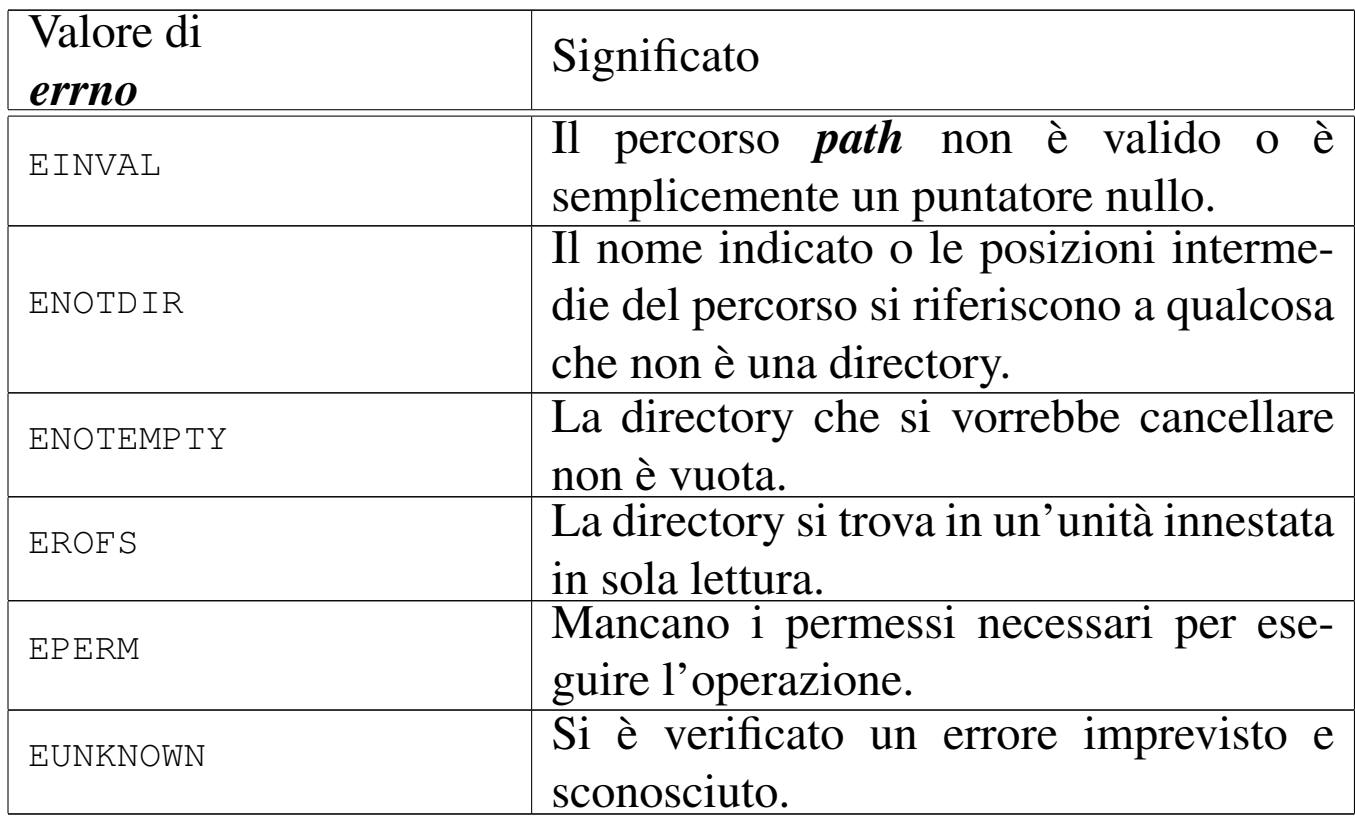

## FILE SORGENTI

'lib/unistd.h' [95.30]

'lib/unistd/rmdir.c' [95.30.33] 'lib/sys/os32/sys.s' [95.21.7]

'kernel/lib\_s/s\_unlink.c' [94.8.48]

#### VEDERE [ANCH](#page-99-0)E

*mkdir(2)* [87.34], *unlink(2)* [87.62].

## 87.42 os32: routeadd(2)

#### NOME

'**routeadd**' - aggiunta di un instradamento nella tabella degli instradamenti (funzione specifica di os32)

## **SINTASSI**

```
|#include <sys/os32.h>
|int routeadd (in_addr_t destination, int m,
                | in_addr_t router, int device);
```
## DESCRIZIONE

La funzione di sistema *routeadd*(), specifica di os32, permette di aggiungere un instradamento IPv4 che richiede l'attraversamento di un router. Infatti, gli instradamenti nella ret[e local](#page-90-0)e sono definiti automaticamente dalla funzione *ipconfig()* [87.28], contestualmente alla configurazione dell'interfaccia.

I parametri della funzione sono rappresentati rispettivamente da: indirizzo di destinazione; maschera in forma di quantità di bit; indirizzo del router da interpellare; numero dell'interfaccia di rete locale, attraverso la quale eseguire la comunicazione.

## VALORE RESTITUITO

In caso di successo la funzione restituisce zero, altrimenti, in caso di errore, si ottiene -1 e l'aggiornamento della variabile *errno*.

#### ERRORI

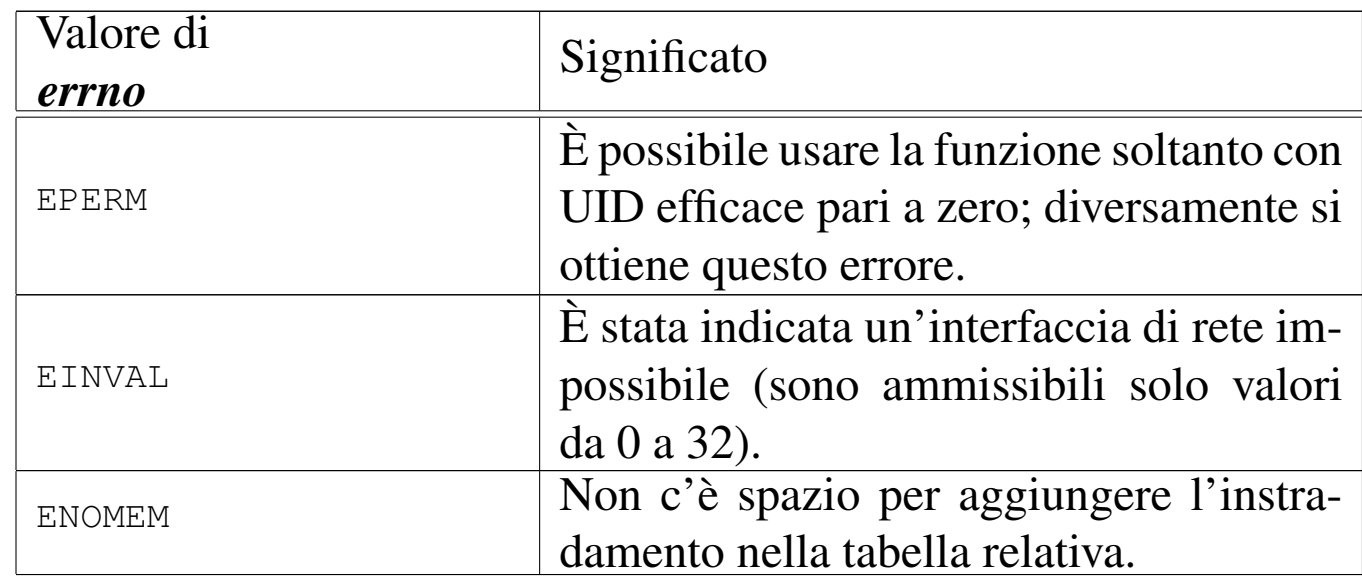

#### FILE SORGENTI

'lib/sys/os32.h' [95.21]

'lib/sys/os32/routeadd.c' [95.21.5]

'kernel/lib\_s/s\_routeadd.c' [94.8.31]

#### VEDERE AN[CHE](#page-90-0)

*ipconfig(2)* [87.28], *routedel(2)* [87.43].

87.43 os32: routedel(2)

#### «

#### NOME

'**routedel**' - eliminazione di un instradamento nella tabella degli instradamenti (funzione specifica di os32)

## **SINTASSI**

```
|#include <sys/os32.h>
|int routedel (in_addr_t destination, int m);
```
## DESCRIZIONE

La funzione di sistema *routedel*(), specifica di os32, permette di eliminare un instradamento IPv4, individuato dall'indirizzo e dalla maschera di rete (espressa in quantità di bit).

## VALORE RESTITUITO

In caso di successo la funzione restituisce zero, altrimenti, in caso di errore, si ottiene -1 e l'aggiornamento della variabile *errno*.

## ERRORI

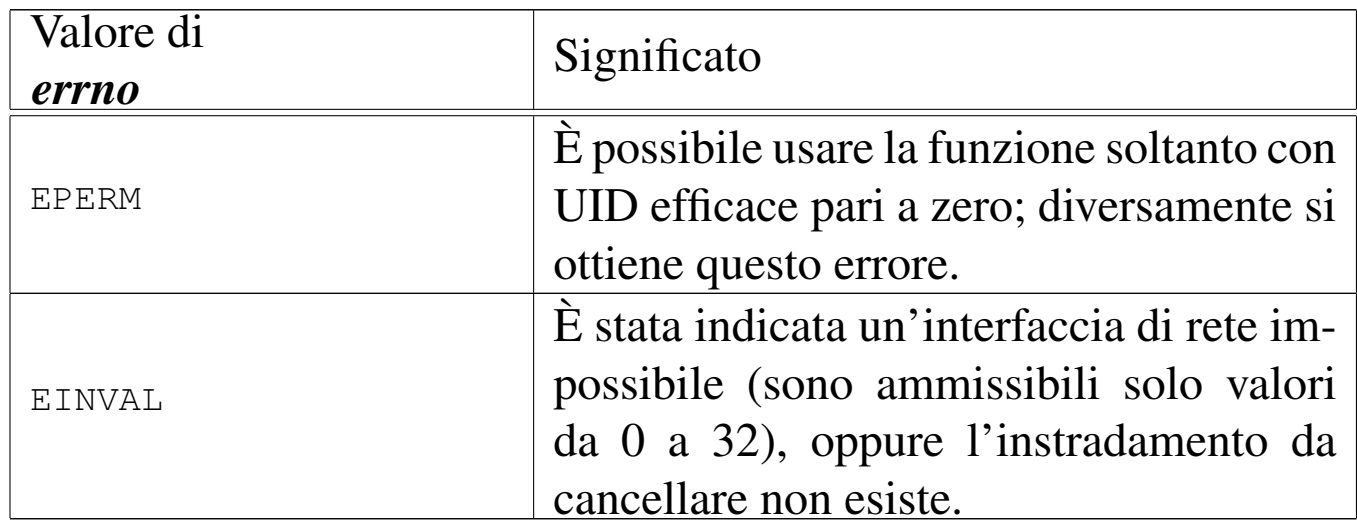

## FILE SORGENTI

'lib/sys/os32.h' [95.21]

'lib/sys/os32/routedel.c' [95.21.6]

'kernel/lib\_s/s\_routedel.c' [94.8.32]

## VEDERE AN[CHE](#page-90-0)

*ipconfig(2)* [87.28], *routeadd(2)* [87.42].

«

«

```
87.44 os32: sbrk(2)
```
Vedere *brk(2)* [87.5].

87.45 os32: send(2)

## NOME

'**send**' - invio di un messaggio attraverso un socket

## **SINTASSI**

```
|#include <sys/socket.h>
|ssize_t send (int sfdn, const void *buffer, size_t count,
               | int flags);
```
## DESCRIZIONE

La funzione *recvfrom()* consente di inviare un «messaggio» attraverso un socket, prelevandolo dalla memoria a partire dall'indirizzo *buffer*, utilizzando da lì al massimo *count* byte. La funzione restituisce poi la quantità di byte trasmessi effettivamente, o un valore negativo in caso di errore.

Nella realizzazione di os32, il parametro *flags* viene semplicemente ignorato, non essendo previsti indicatori che possano modificare la modalità di ricezione-lettura dei dati. D'altra parte, se non si considera il parametro *flags*[, la](#page-158-0) funzione si comporta nello stesso modo di *write()write(2)* [87.64].

La trasmissione avviene normalmente bloccando il processo chiamante, fino a che si ottiene il ris[ultato.](#page-79-0) Diversamente, con l'ausilio della funzione *fcntl()fcntl(2)* [87.18] è possibile attribuire l'opzione *O\_NONBLOCK* per lasciare che la funzione termini ugualmente segnalando l'errore *EAGAIN*.

## VALORE RESTITUITO

In caso di successo la funzione restituisce la dimensione del messaggio trasmesso effettivamente; altrimenti si ottiene -1 e l'aggiornamento della variabile *errno*.

## ERRORI

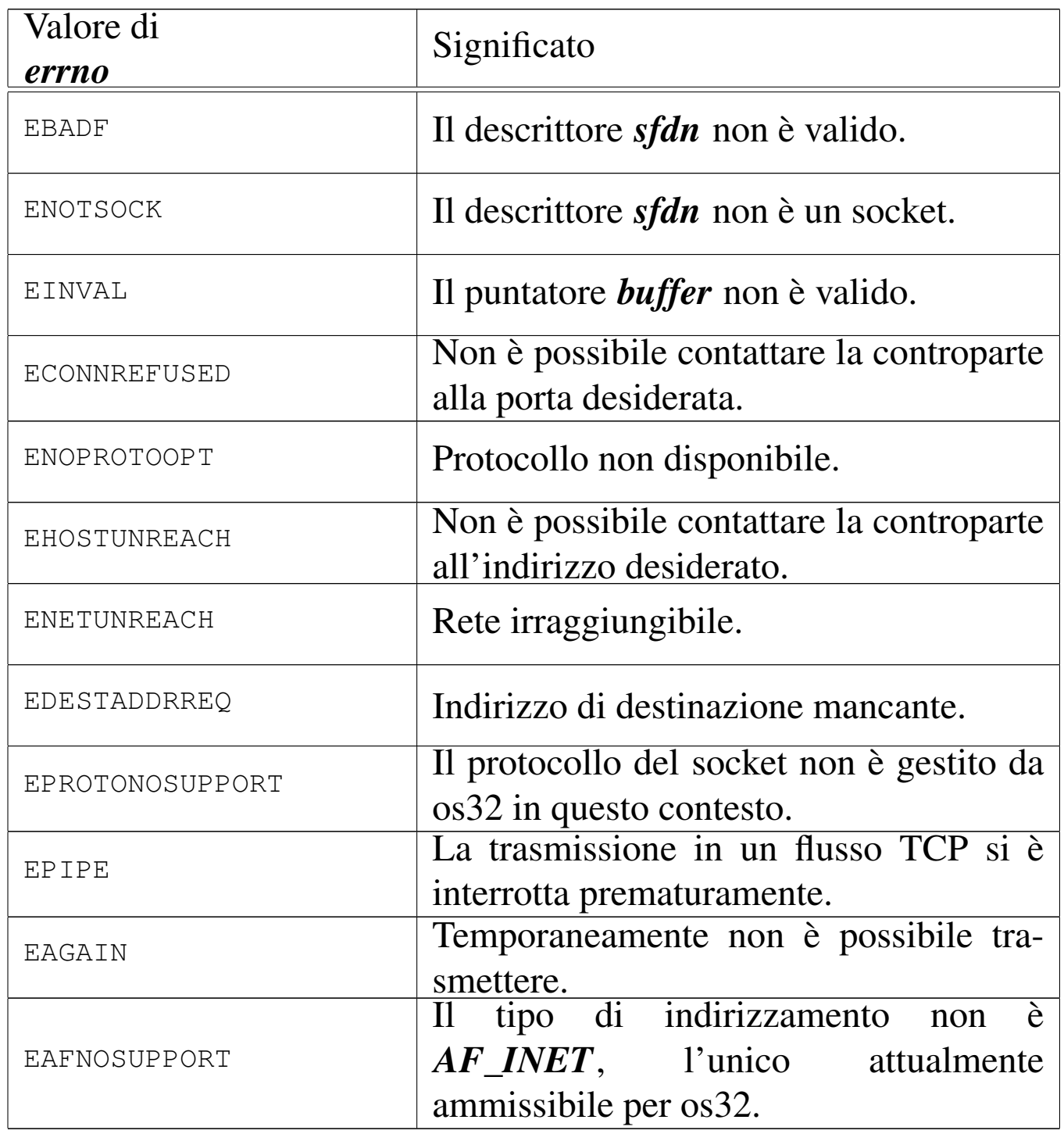

## FILE SORGENTI

'lib/sys/socket.h' [95.23] 'lib/sys/socket/send.c' $[95.23.6]$ 'kernel/lib\_s/s\_send.c' [94.8.34]

### VEDERE A[NCH](#page-57-0)E

*[accept](#page-96-0)(2)* [87.3], *[bind\(2](#page-136-0))* [87.4], *con[nect\(2\)](#page-114-0)* [87.11], *l[isten\(2](#page-158-0))* [87.31], *socket(2)* [87.54], *recvfrom(2)* [87.40], *write(2)* [87.64].

87.46 os32: s[etegi](#page-123-0)d(2)

«

Vedere *setgid(2)* [87.48].

87.47 os32: s[eteuid](#page-131-0)(2)

```
«
```
Vedere *setuid(2)* [87.51].

<span id="page-123-0"></span>87.48 os32: setgid(2)

```
«
```
#### <span id="page-123-1"></span>NOME

'**setgid**', '**setegid**' - impostazione dell'identità del gruppo **SINTASSI** 

```
|#include <unistd.h>
|int setgid (gid_t gid);
|int setegid (gid_t gid);
```
## DESCRIZIONE

Ogni processo viene associato a un gruppo di utenti, rappresentato da un numero, noto come GID, ovvero *group identity*. Tuttavia si distinguono tre tipi di numeri GID: l'identità reale, l'identità efficace e un'identità salvata in precedenza. L'identità efficace di gruppo (EGID) è quella con cui opera sostanzialmente il processo; l'identità salvata è quella che ha avuto il processo in un altro momento in qualità di identità efficace e che per qualche motivo non ha più.

La funzione *setgid()* riceve come argomento un numero GID e si comporta diversamente a seconda della personalità del processo, come descritto nell'elenco successivo:

- se l'identità efficace del processo, EUID o EGID, corrisponde a zero, trattandosi di un caso particolarmente privilegiato, tutte le identità di gruppo del processo (reale, efficace e salvata) vengono inizializzate con il valore fornito alla funzione *setgid()*;
- se l'identità efficace di gruppo del processo corrisponde a quella fornita come argomento a *setgid()*, nulla cambia nella gestione delle identità del processo;
- se l'identità di gruppo reale o quella salvata in precedenza corrispondono a quella fornita come argomento di *setgid()*, viene aggiornato il valore dell'identità efficace, senza cambiare le altre;
- in tutti gli altri casi, l'operazione non è consentita e si ottiene un errore.

La funzione *setegid()* riceve come argomento un numero GID e imposta con tale valore l'identità di gruppo efficace del processo, purché si verifichi almeno una delle condizioni seguenti:

• l'identità EUID o EGID del processo è zero;

- l'identità di gruppo reale o quella salvata del processo corrisponde all'identità efficace che si vuole impostare;
- l'identità di gruppo efficace del processo corrisponde già all'identità efficace che si vuole impostare.

#### VALORE RESTITUITO

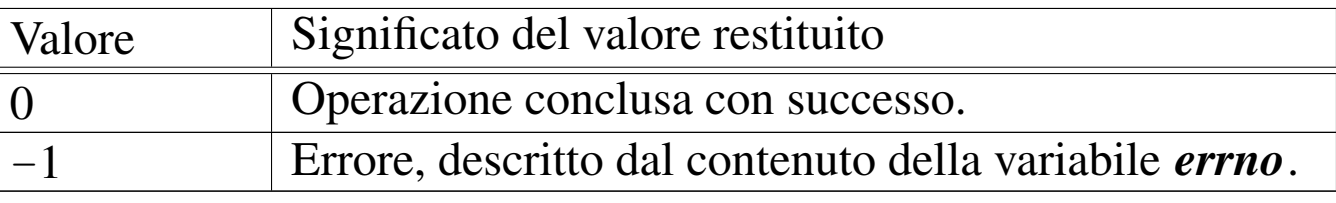

## ERRORI

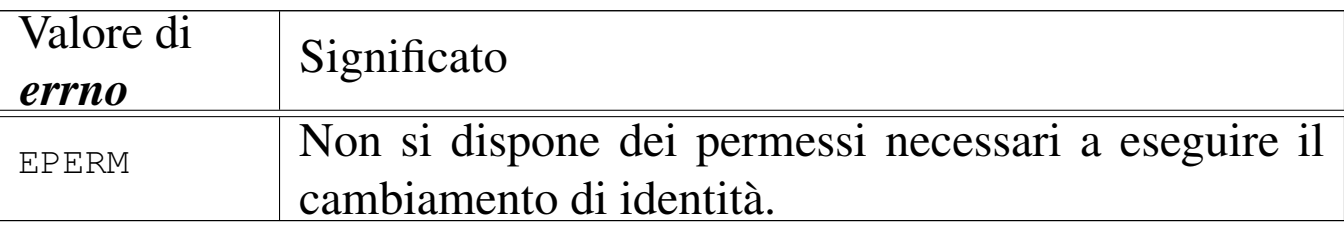

## FILE SORGENTI

'lib/unistd.h' [95.30]

'lib/unistd/setgid.c' [95.30.37]

'lib/unistd/setegid.c' [95.30.35]

'lib/sys/os32/sys.s' [95.21.7]

'kernel/ibm\_i386/isr.s' [94.6.21]

'kernel/proc/sysroutine.c' [94.14.28]

'kernel/lib\_s/setgid.c' [94.8.37]

'kernel/lib\_s/setegid.c' [94.8.35]

## VEDERE AN[CHE](#page-89-0)

*getuid(2)* [\[87.27](#page-86-0)], *geteuid[\(2\)](#page-131-0)* [87.27], *getgid(2)* [87.22], *getegid(2)* [87.22], *setuid(2)* [87.51].

## 87.49 os32: setjmp(2)

## NOME

'**setjmp**', '**longjmp**' - salvataggio e recupero della pila per i «salti non locali»

## **SINTASSI**

```
|#include <setjmp.h>
|int setjmp (jmp_buf env);
|void longjmp (jmp_buf env, int val);
```
## DESCRIZIONE

La funzione *setjmp()* consente di salvare, in corrispondenza dei una posizione di memoria rappresentata da *env*, il contesto della pila dei dati per poterne recuperare lo stato in un momento successivo, attraverso *longjmp()*. Quando la funzione *longjmp()* viene chiamata, la sua uscita si manifesta al posto della chiamata di *setjmp()* a cui è stato fatto riferimento con *env*. Pertanto, quando la funzione *setjmp()* viene chiamata realmente, restituisce sempre il valore zero, mentre quando l'uscita di *setjmp()* deve in realtà manifestare il salto ottenuto con *longjmp()*, il valore restituito è quanto corrisponde a *val* (il secondo parametro di *longjmp()*.

os32 realizza il meccanismo del salto con ripristino del contesto, attraverso chiamate di funzione, per facilitare la comprensibilità del codice.

Figura 87.52. Lo stato della pila durante le varie fasi che riguardano la chiamata di *setjmp()*, a confronto con i tipi '**jmp\_stack\_t**' e '**jmp\_env\_t**'.

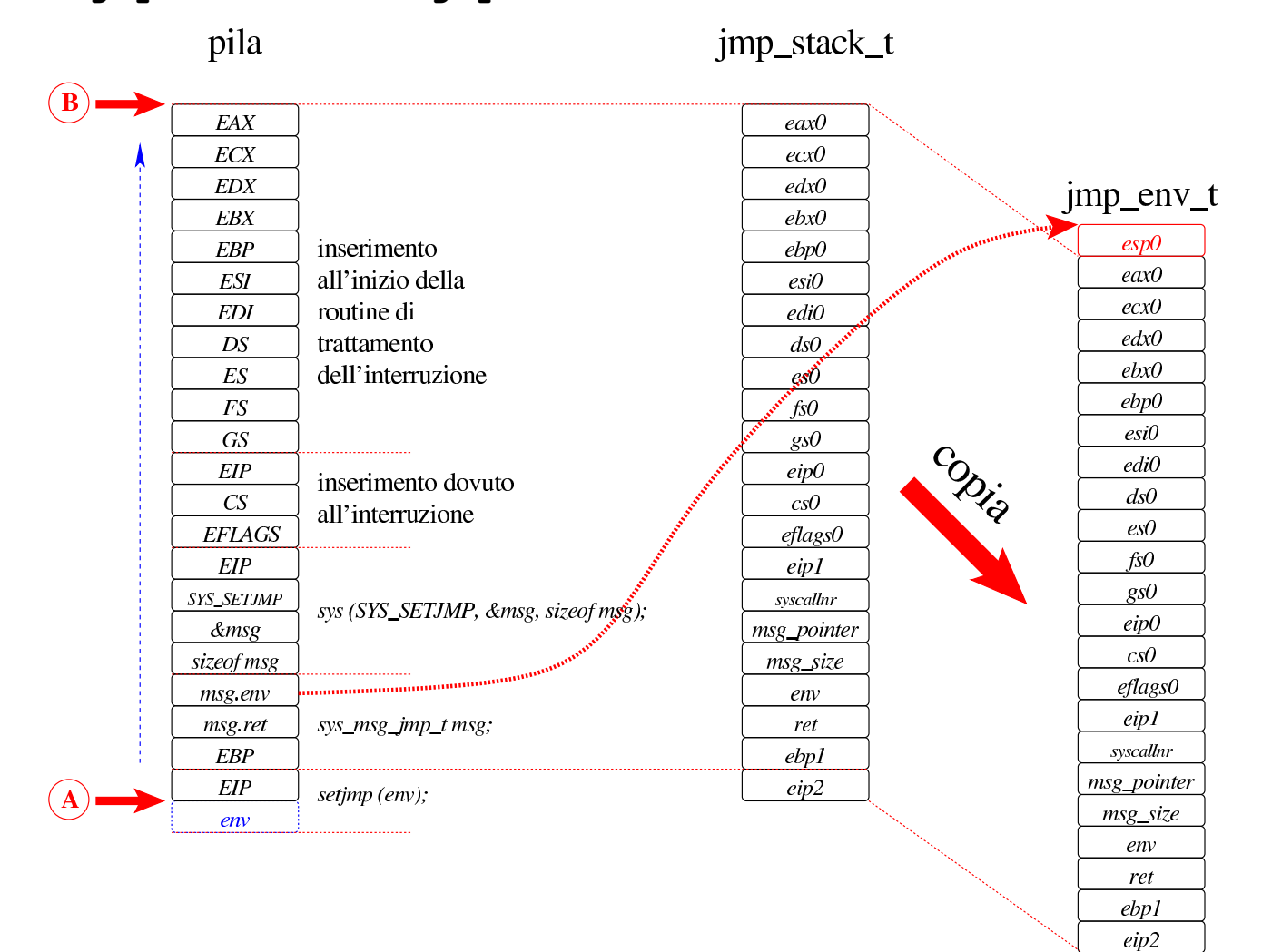

<span id="page-128-0"></span>Figura | 87.53. La chiamata di *longjmp()* ricostruisce la vecchia pila di *setjmp()*, nella posizione in cui si trovava, ricollocando l'indice della pila e modificando il valore che poi *setjmp()* rediviva va a restituire.

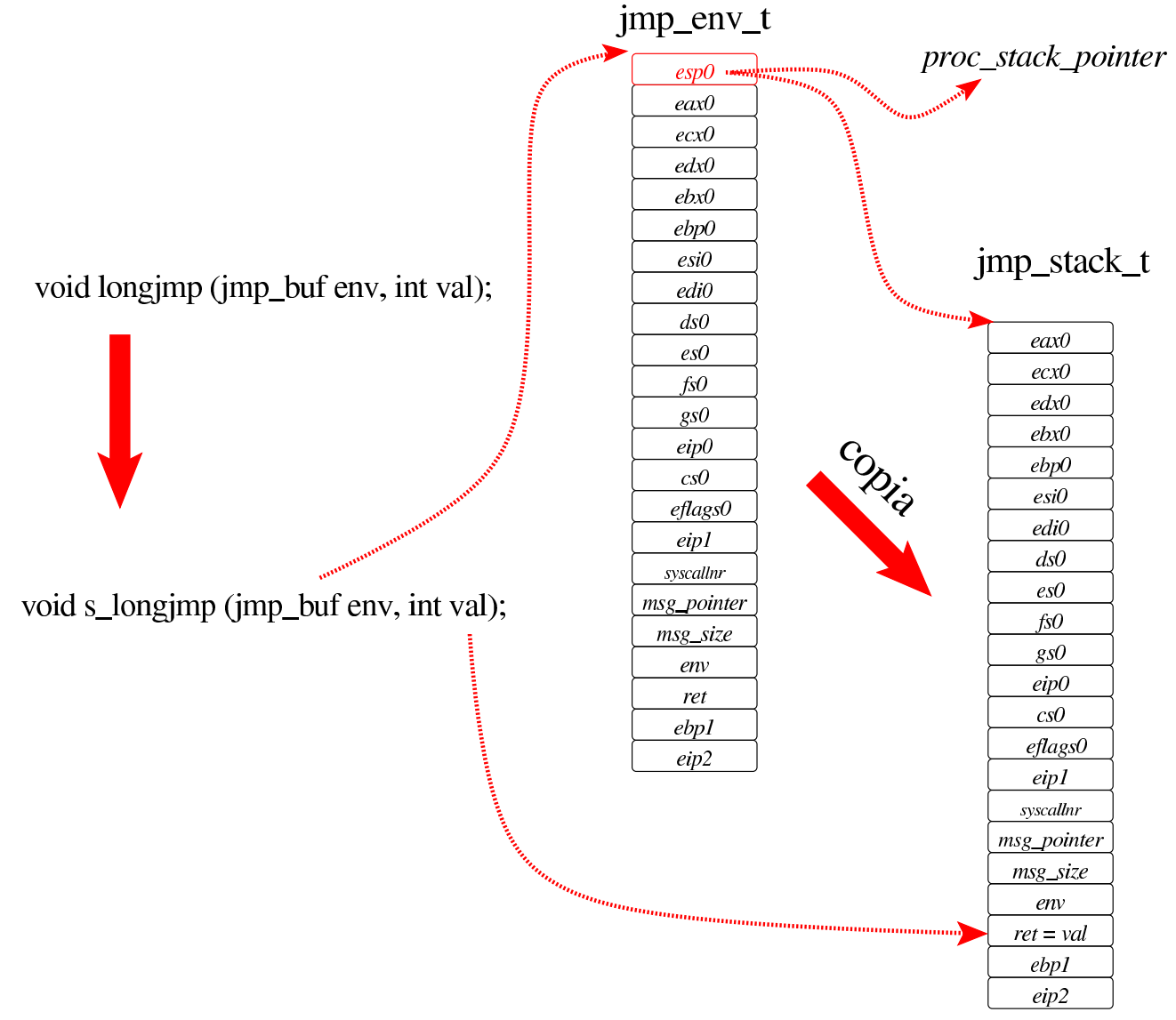

## VALORE RESTITUITO

La funzione *setjmp()* restituisce zero quando viene chiamata per salvare il contesto operativo, mentre restituisce *val* quando rappresenta il ripristino del contesto derivante dall'uso della funzione *longjmp()*.

## **NOTE**

Le funzioni *setjmp()* e *longjmp()* fanno parte dello standard per motivi storici, ma il loro uso è decisamente sconsigliabile.

Quando si ripristina il contesto con *longjmp()*, è necessario che la pila precedente alla chiamata di *setjmp()* non sia stata compromessa. Pertanto, come condizione necessaria, ma non sufficiente, *longjmp()* può essere usato soltanto per ripristinare un contesto che nella pila attuale si trovi in una posizione antecedente (più interna).

## FILE SORGENTI

'lib/setjmp.h' $[95.16]$ 'lib/setjmp/setjmp.s' [95.16.2] 'lib/setjmp/longjmp.c' [95.16.1] 'lib/sys/os32/sys.s' [95.21.7] 'kernel/ibm\_i386/isr.s' [94.6.21] 'kernel/proc/sysroutine.c' [94.14.28] 'kernel/lib\_s/s\_setjmp.c' [94.8.38] 'kernel/lib\_s/s\_longjmp.c' [94.8.22]

## VEDERE [ANCH](#page-133-0)E

*signal(2)* [87.52].

## <span id="page-129-0"></span>87.50 os32: setpgrp(2)

#### «

## **NOME**

'**setpgrp**' - impostazione del gruppo a cui appartiene il processo

## **SINTASSI**

|#include <unistd.h> int setpgrp (void);

## DESCRIZIONE

La funzione *setpgrp()* fa sì che il processo in corso costituisca un proprio gruppo autonomo, corrispondente al proprio numero PID. In altri termini, la funzione serve per iniziare un nuovo gruppo di processi, a cui i processi figli creati successivamente vengano associati in modo predefinito.

## VALORE RESTITUITO

La funzione termina sempre con successo e restituisce sempre zero.

## FILE SORGENTI

'lib/unistd.h' [95.30] 'lib/unistd/setpgrp.c' [95.30.38] 'lib/sys/os32/sys.s' [95.21.7] 'kernel/ibm\_i386/isr.s' [94.6.21] 'kernel/proc/sysroutine.c' [94.14.28]

## VEDERE A[NCHE](#page-129-0)

*getpgrp(2)* [87.50], *getuid(2)* [87.27].

## 572 volume IV os32 87.51 os32: setuid(2)

#### <span id="page-131-0"></span>«

#### NOME

'**setuid**', '**seteuid**' - impostazione dell'identità dell'utente

## **SINTASSI**

```
|#include <unistd.h>
|int setuid (uid_t uid);
|int seteuid (uid_t uid);
```
## DESCRIZIONE

A ogni processo viene attribuita l'identità di un utente, rappresentata da un numero, noto come UID, ovvero *user identity*. Tuttavia si distinguono tre tipi di numeri UID: l'identità reale, l'identità efficace e un'identità salvata in precedenza. L'identità efficace (EUID) è quella con cui opera sostanzialmente il processo; l'identità salvata è quella che ha avuto il processo in un altro momento in qualità di identità efficace e che per qualche motivo non ha più.

La funzione *setuid()* riceve come argomento un numero UID e si comporta diversamente a seconda della personalità del processo, come descritto nell'elenco successivo:

• se l'identità efficace del processo corrisponde a zero, trattandosi di un caso particolarmente privilegiato, tutte le identità del processo (reale, efficace e salvata) vengono inizializzate con il valore fornito alla funzione *setuid()*;

- se l'identità efficace del processo corrisponde a quella fornita come argomento a *setuid()*, nulla cambia nella gestione delle identità del processo;
- se l'identità reale o quella salvata in precedenza corrispondono a quella fornita come argomento di *setuid()*, viene aggiornato il valore dell'identità efficace, senza cambiare le altre;
- in tutti gli altri casi, l'operazione non è consentita e si ottiene un errore.

La funzione *seteuid()* riceve come argomento un numero UID e imposta con tale valore l'identità efficace del processo, purché si verifichi almeno una delle condizioni seguenti:

- l'identità efficace del processo è zero;
- l'identità reale o quella salvata del processo corrisponde all'identità efficace che si vuole impostare;
- l'identità efficace del processo corrisponde già all'identità efficace che si vuole impostare.

## VALORE RESTITUITO

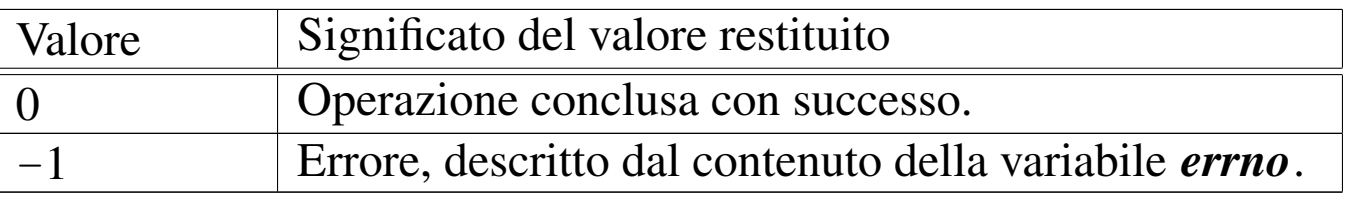

## ERRORI

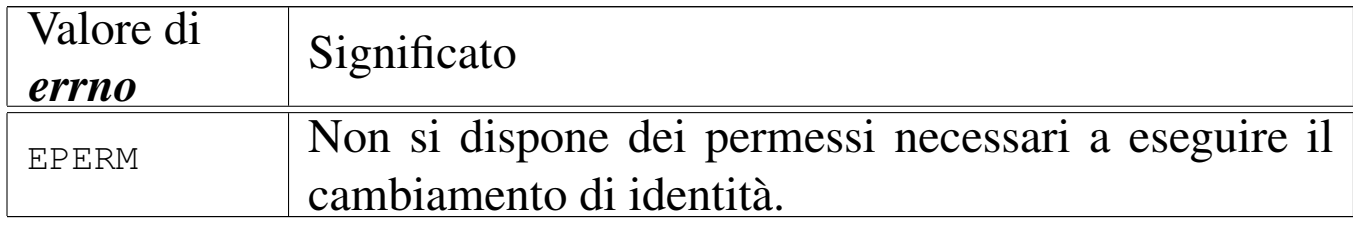

## FILE SORGENTI

'lib/unistd.h' [95.30]

'lib/unistd/setuid.c' [95.30.39] 'lib/unistd/seteuid.c' [95.30.36] 'lib/sys/os32/sys.s' [95.21.7] 'kernel/ibm\_i386/isr.s' [94.6.21] 'kernel/proc/sysroutine.c' [94.14.28] 'kernel/lib\_s/s\_setuid.c' [94.8.39] 'kernel/lib  $s/s$  seteuid.c'  $[94.8.36]$ 

## VEDERE AN[CHE](#page-89-0)

*getuid(2)* [\[87.27](#page-86-0)], *geteuid[\(2\)](#page-123-0)* [87.27], *get[gid\(2\)](#page-123-1)* [87.22], *getegid(2)* [87.22], *setgid(2)* [87.48], *setegid(2)* [87.48].

#### VEDERE A[NCHE](#page-131-0)

*getuid(2)* [87.51].

<span id="page-133-0"></span>87.52 os32: signal(2)

#### «

#### NOME

'**signal**' - abilitazione e disabilitazione dei segnali

**SINTASSI** 

```
|#include <signal.h>
|sighandler_t signal (int sig, sighandler_t handler);
```
#### DESCRIZIONE

La funzione *signal()* di os32 consente soltanto di abilitare o disabilitare un segnale, il quale, se abilitato, può essere gestito solo in modo predefinito dal sistema. Pertanto, il valore che può assumere *handler* sono solo: '**SIG\_DFL**' (gestione predefinita) e '**SIG\_IGN**' (ignora il segnale). Il primo parametro, *sig*, rappresenta il segnale a cui applicare *handler*.

Il tipo '**sighandler\_t**' è definito nel file 'signal.h', nel modo seguente:

```
|typedef void (*sighandler_t) (int);
```
Rappresenta il puntatore a una funzione avente un solo parametro di tipo '**int**', la quale non restituisce alcunché.

## VALORE RESTITUITO

La funzione restituisce il tipo di «gestione» impostata precedentemente per il segnale richiesto, ovvero '**SIG\_ERR**' in caso di errore.

## ERRORI

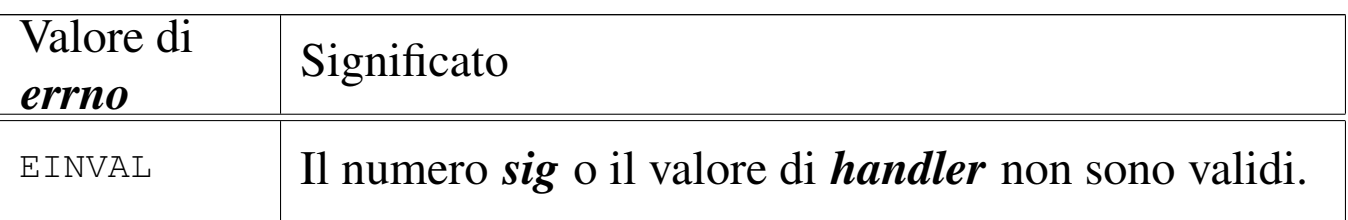

## **NOTE**

Lo scopo della funzione *signal()* dovrebbe essere quello di consentire l'associazione di un evento, manifestato da un segnale, all'esecuzione di un'altra funzione, avente una forma del tipo '*nome* **(int)**'. os32 non consente tale gestione, pertanto lascia soltanto la possibilità di attribuire un comportamento predefinito al segnale scelto, oppure di disabilitarlo, ammesso che ciò sia consentito. Sotto questo aspetto, il fatto di dover gestire i valori '**SIG\_ERR**', '**SIG\_DFL**' e '**SIG\_IGN**', come se fossero puntatori

a una funzione, diventa superfluo, ma rimane utile soltanto per mantenere un minimo di conformità con quello che è lo standard della funzione *signal()*.

## FILE SORGENTI

'lib/signal.h' $[95.17]$ 'lib/signal/signal.c' [95.17.3] 'kernel/ibm\_i386/isr.s' [94.6.21] 'kernel/proc/sysroutine.c' [94.14.28] 'kernel/lib\_s/s\_signal.c' [94.8.40]

#### VEDER[E ANC](#page-92-0)HE

*kill(2)* [87.29].

```
87.53 os32: sleep(2)
```
«

#### NOME

'**sleep**' - pausa volontaria del processo chiamante

## SINTASSI

```
|#include <unistd.h>
|unsigned int sleep (unsigned int seconds);
```
## DESCRIZIONE

La funzione *sleep()* chiede di mettere a riposo il processo chiamante per la quantità di secondi indicata come argomento. Il processo può però essere risvegliato prima della conclusione di tale durata, ma in tal caso la funzione restituisce la quantità di secondi che non sono stati usati per il «riposo» del processo.

## VALORE RESTITUITO

La funzione restituisce zero se la pausa richiesta è trascorsa completamente; altrimenti, restituisce quanti secondi mancano ancora per completare il tempo di riposo chiesto originariamente. Non si prevede il manifestarsi di errori.

## FILE SORGENTI

'lib/unistd.h' [95.30]

'lib/unistd/sleep.c' [95.30.40]

'lib/sys/os32/sys.s' [95.21.7]

'kernel/ibm\_i386/isr.s' [94.6.21]

'kernel/proc/sysroutine.c' [94.14.28]

## VEDERE [ANCH](#page-133-0)E

*signal(2)* [87.52].

## <span id="page-136-0"></span>87.54 os32: socket(2)

## **NOME**

'**socket**' - crea un socket, definendo solo il tipo e il protocollo

## **SINTASSI**

|#include <sys/socket.h> |int socket (int *family*, int *type*, int *protocol*);

## DESCRIZIONE

La funzione *socket()* crea un socket, ovvero un terminale di una comunicazione, restituendone il descrittore numerico, per poi potervi fare riferimento.

578 volume IV os32

Il primo parametro della funzione (*family*)), noto anche come «dominio» del socket, può essere soltanto *AF\_INET* per os32, corrispondente a un socket di dominio Internet IPv4; pertanto non è possibile creare socket di dominio Unix.

Il secondo parametro, *type*, definisce la modalità con cui avviene la comunicazione attraverso il socket. Per os32 questa può essere:

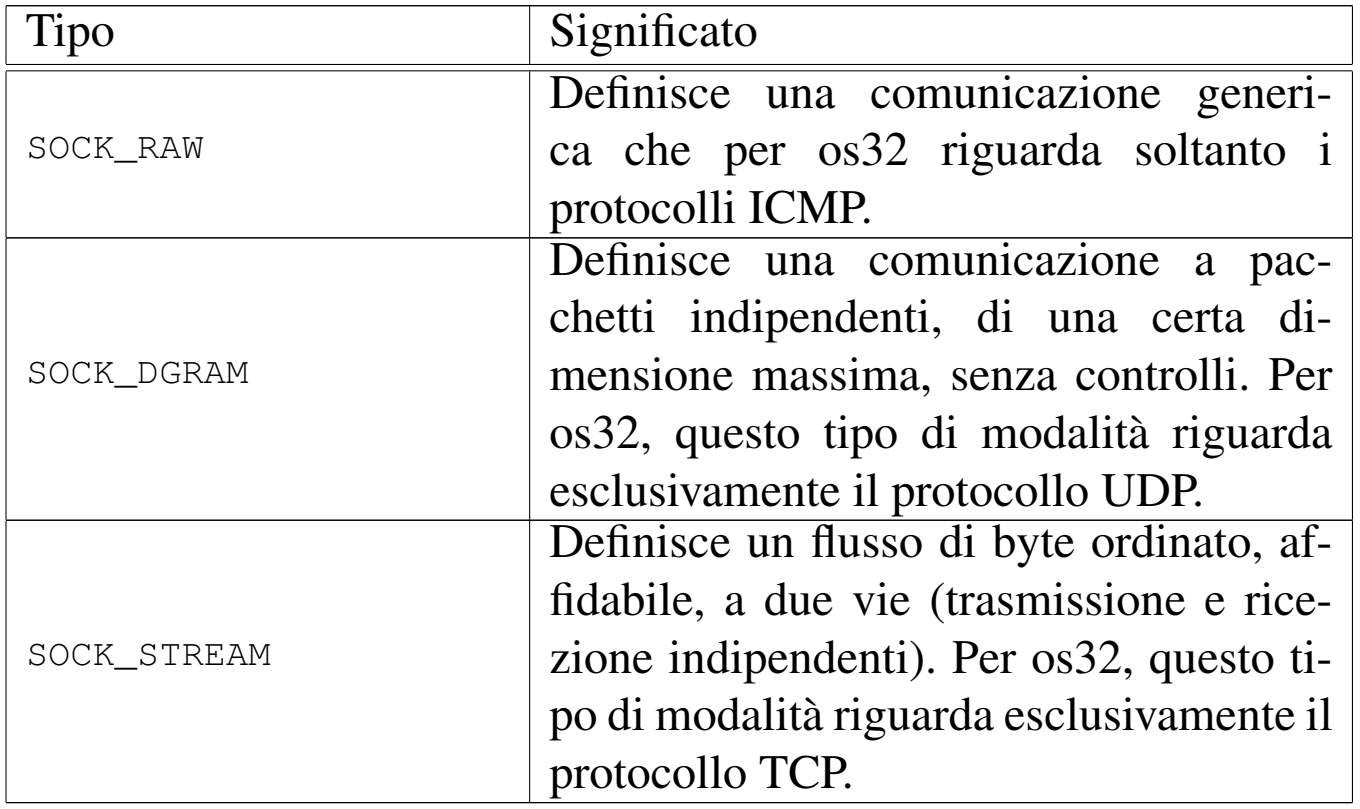

Il terzo parametro, *protocol* definisce il protocollo di comunicazione. Per os32 può essere:

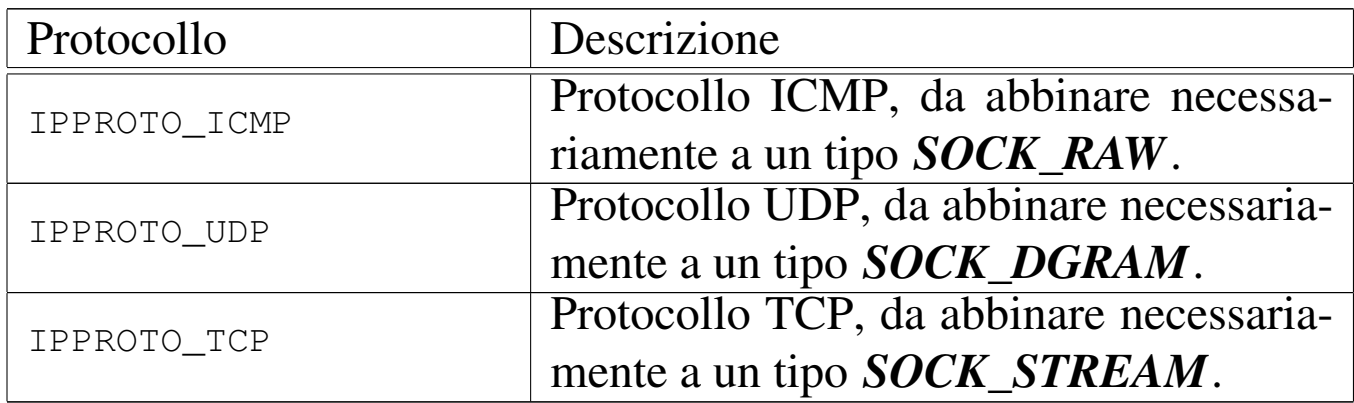

## VALORE RESTITUITO

In caso di successo la funzione restituisce il descrittore del socket creato; altrimenti si ottiene -1 e l'aggiornamento della variabile *errno*.

## ERRORI

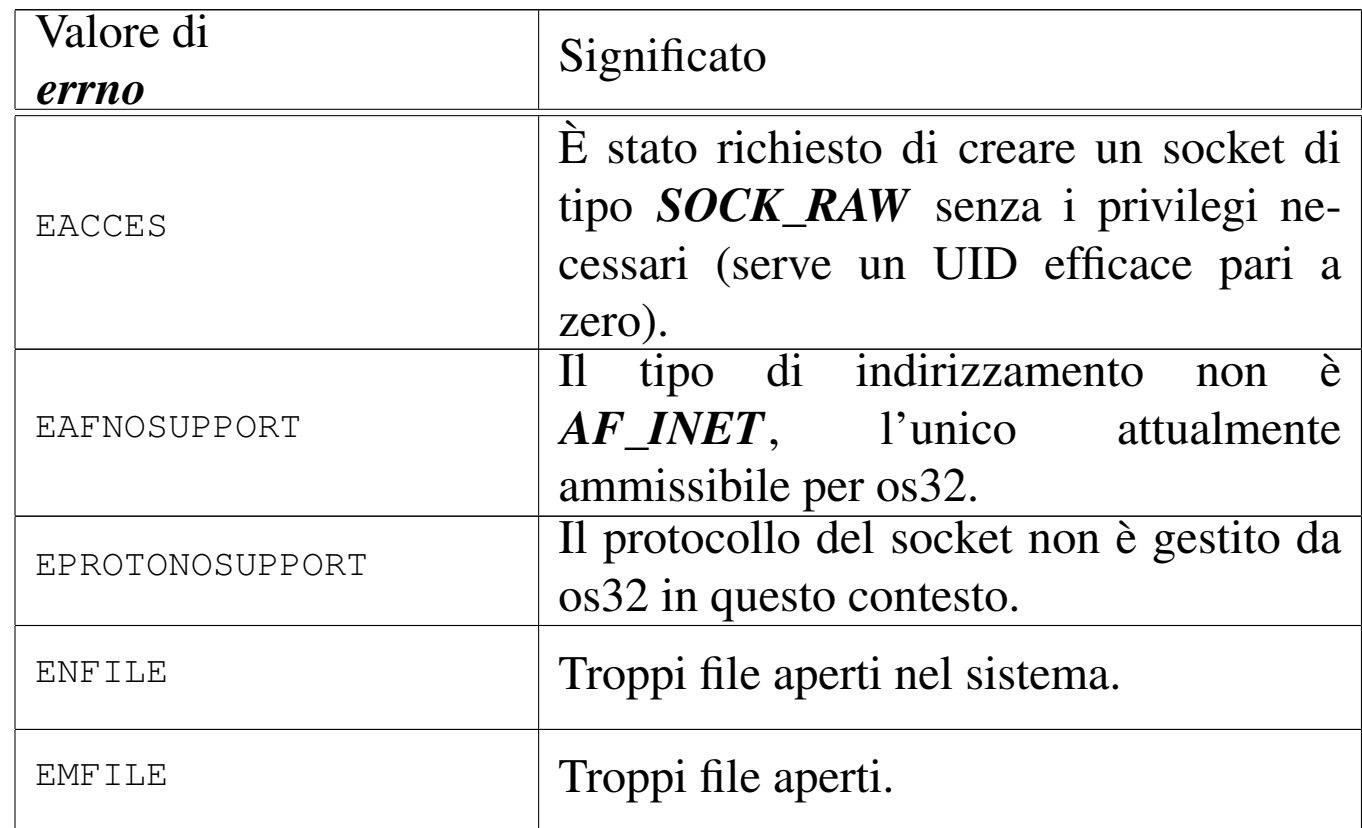

## FILE SORGENTI

- 'lib/sys/socket.h' [95.23]
- 'lib/sys/socket/socket.c' [95.23.7]
- 'kernel/lib\_s/s\_socket.c' [94.8.41]

## VEDERE A[NCH](#page-334-0)E

*[socket\(](#page-73-0)7)* [91.2], *[accep](#page-96-0)t(2)* [87.3], *bind(2)* [87.4], *connect(2)* [87.11], *listen(2)* [87.31].

# <span id="page-139-0"></span>87.55 os32: stat(2)

«

#### NOME

'**stat**', '**fstat**' - interrogazione dello stato di un file

**SINTASSI** 

```
|#include <sys/stat.h>
int stat (const char *path, struct stat *buffer);
int fstat (int fdn, struct stat *buffer);
```
## DESCRIZIONE

Le funzioni *stat()* e *fstat()* interrogano il sistema su di un file, per ottenerne le caratteristiche in forma di variabile strutturata di tipo '**struct stat**'.

La funzione *stat()* individua il file attraverso una stringa contenente il suo percorso (*path*); la funzione '**fstat**' si riferisce a un file aperto di cui si conosce il numero del descrittore (*fdn*). In entrambi i casi, la struttura che deve accogliere l'esito dell'interrogazione, viene indicata attraverso un puntatore, come ultimo argomento (*buffer*).

La struttura '**struct stat**' è definita nel file 'sys/stat.h' nel modo seguente:

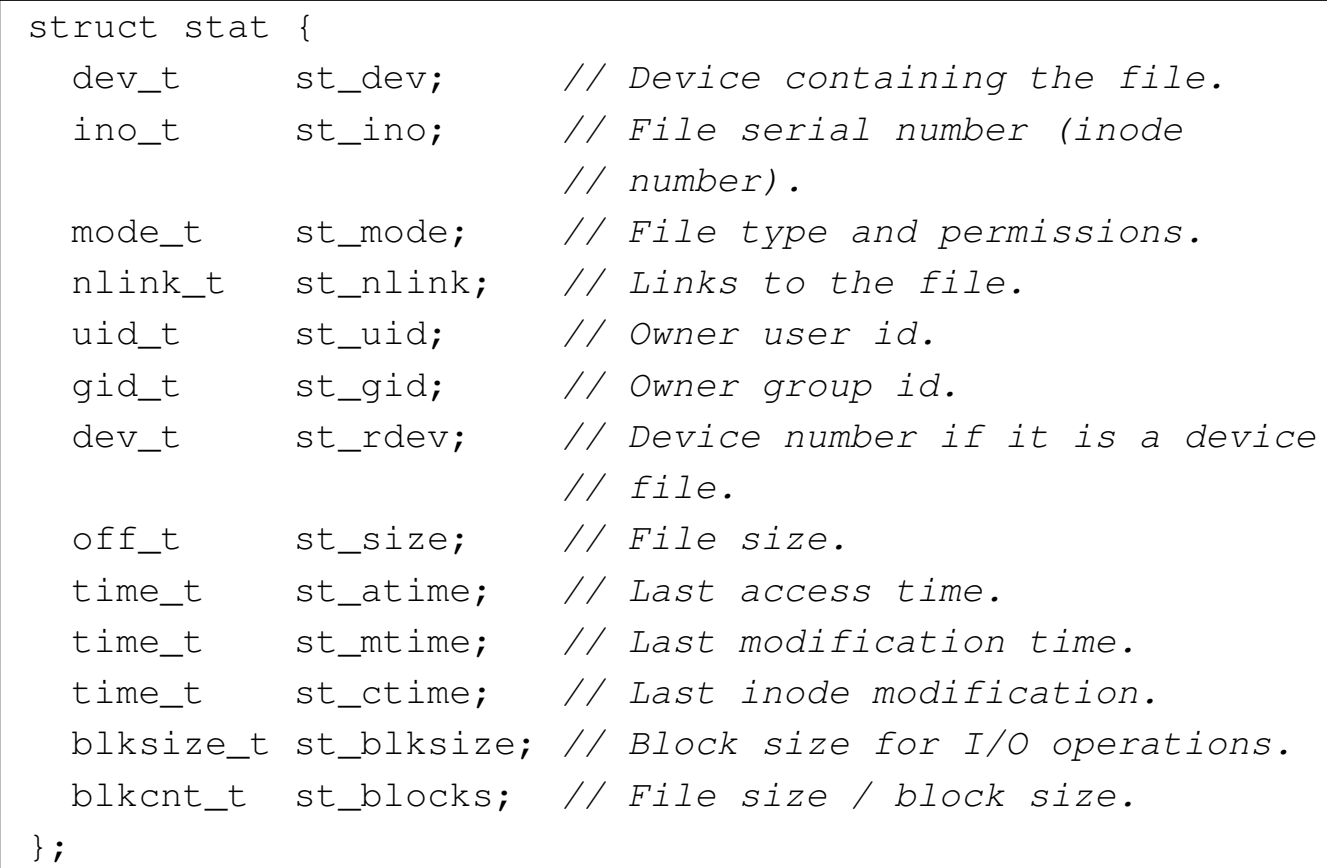

Va osservato che il file system Minix 1, usato da os32, riporta esclusivamente la data e l'ora di modifica, pertanto le altre due date previste sono sempre uguali a quella di modifica.

Il membro *st\_mode*, [oltre](#page-66-0) alla modalità dei permessi che si cambiano con *chmod(2)* [87.7], serve ad annotare altre informazioni. Nel file 'sys/stat.h' sono definite delle macroistruzioni, utili per individuare il tipo di file. Queste macroistruzioni si risolvono in un valore numerico diverso da zero, solo se la condizione che rappresentano è vera:

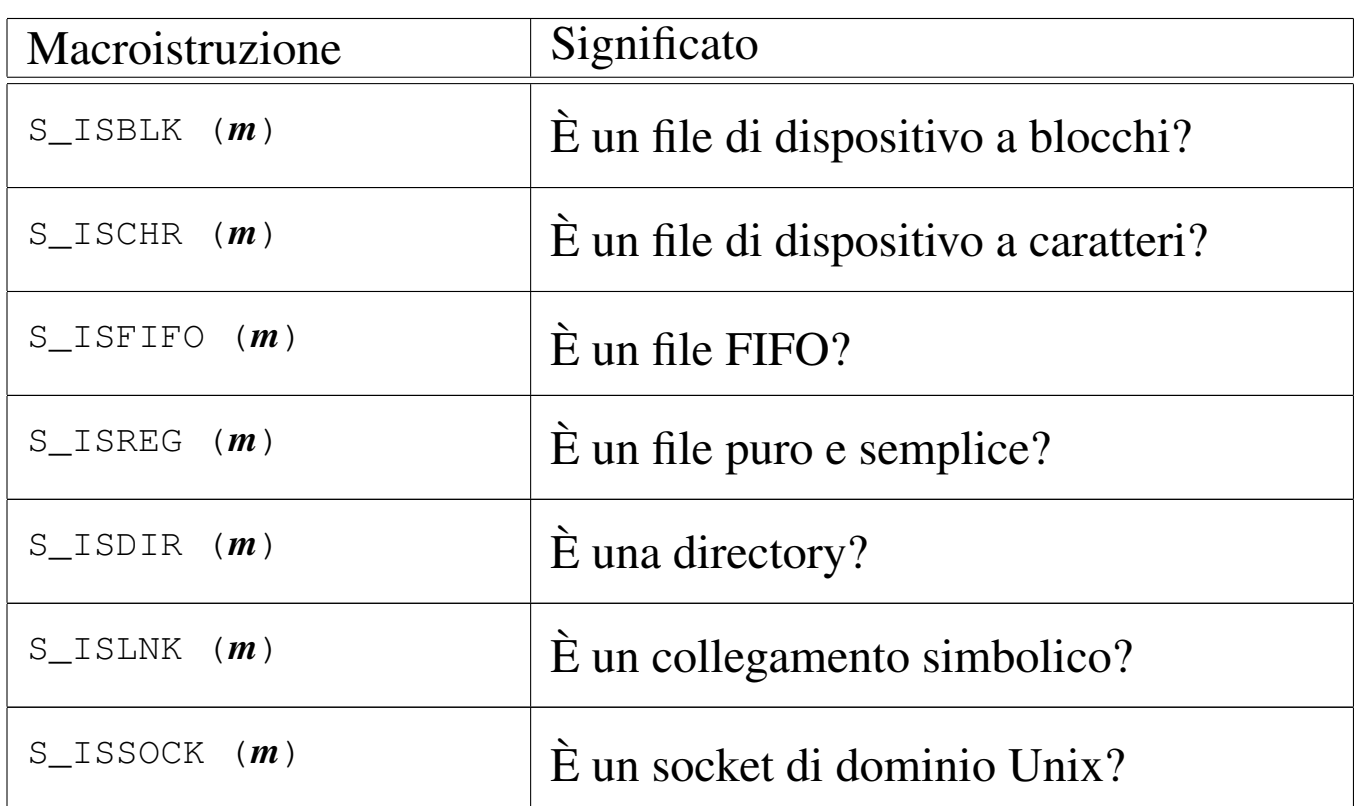

Naturalmente, anche se nel file system possono esistere file di ogni tipo, poi os32 non è in grado di gestire i file FIFO, i collegamenti simbolici e nemmeno i socket di dominio Unix.

Nel file 'sys/stat.h' sono definite anche delle macro-variabili per individuare e facilitare la selezione dei bit che compongono le informazioni del membro *st\_mode*:

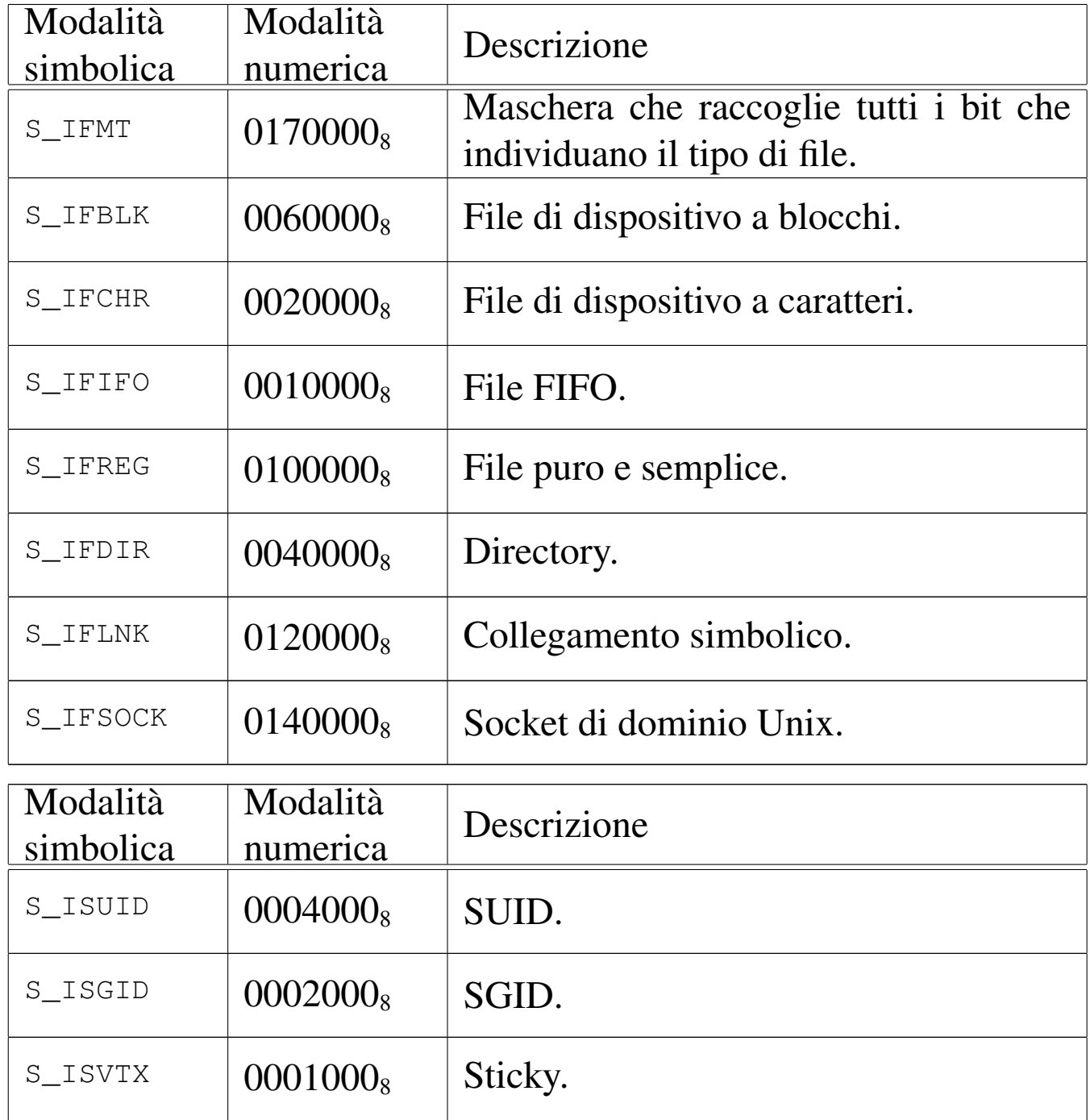

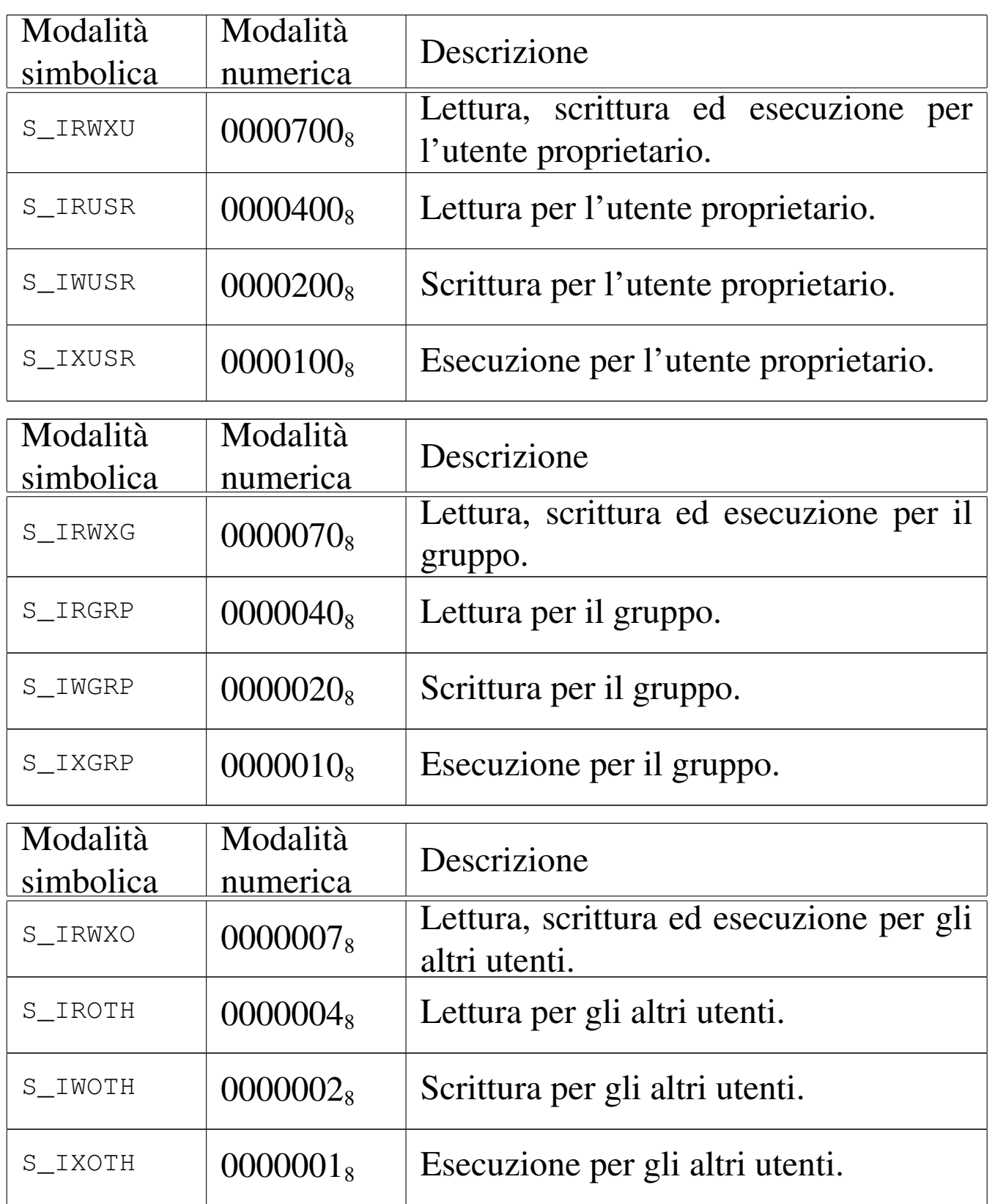

os32 non considera i permessi SUID (*Set user id*), SGID (*Set group id*) e Sticky; inoltre, non tiene in considerazione i permessi legati al gruppo, perché non ne tiene traccia.
## VALORE RESTITUITO

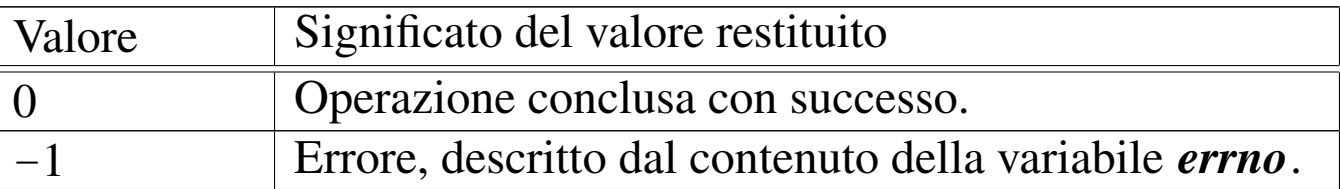

## ERRORI

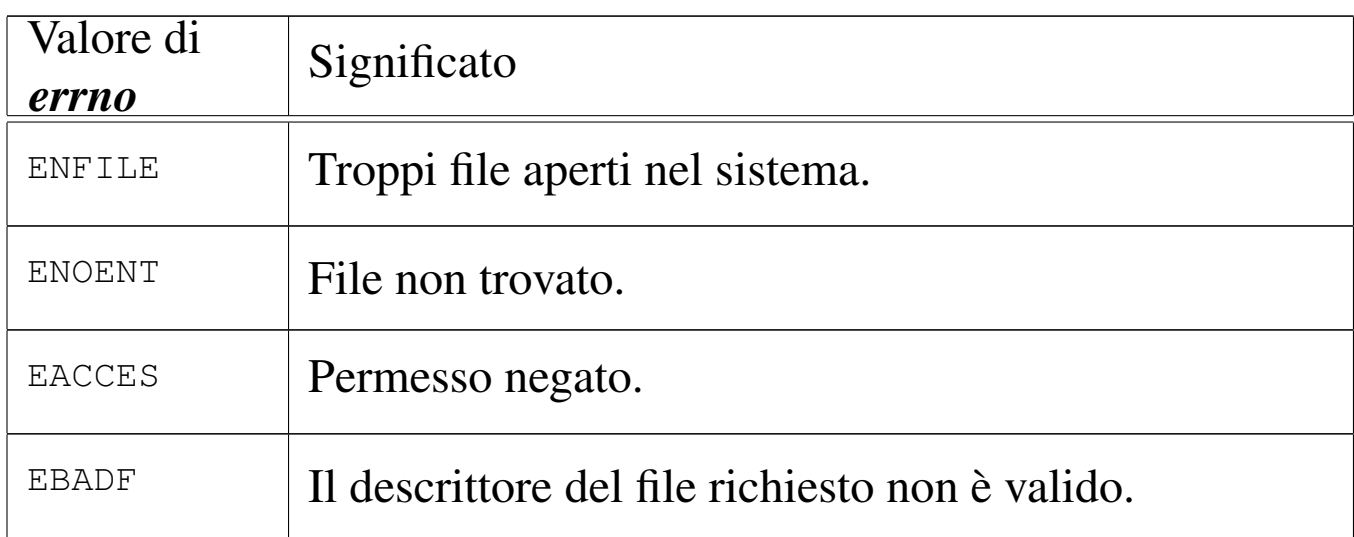

## FILE SORGENTI

'lib/sys/stat.h' $[95.25]$ 

'lib/sys/stat/stat.c' [95.25.6]

'lib/sys/stat/fstat.c' [95.25.3]

'lib/sys/os32/sys.s' [95.21.7]

'kernel/ibm\_i386/isr.s' [94.6.21]

'kernel/proc/sysroutine.c' [94.14.28]

'kernel/lib\_s/s\_stat.c' [94.8.42]

'kernel/lib\_s/s\_fstat.c' [94.8.17]

## VEDERE A[NCH](#page-66-0)E

*chmod(2)* [87.7], *chown(2)* [87.8].

# 87.56 os32: sys(2)

#### NOME

'**sys**' - chiamata di sistema

**SINTASSI** 

```
|#include <sys/os32.h>
|void sys (int syscallnr, void *message, size_t size);
```
#### DESCRIZIONE

Attraverso la funzione *sys()* si effettuano tutte le chiamate di sistema, passando al kernel un messaggio, a cui punta *message*, lungo *size* byte. A seconda dei casi, il messaggio può essere modificato dal kernel, come risposta alla chiamata.

Il messaggio è in pratica una variabile strutturata, la cui articolazione cambia a seconda del tipo di chiamata, pertanto si rende necessario specificarne ogni volta la dimensione.

Le strutture usate per comporre i messaggi hanno alcuni membri ricorrenti frequentemente:

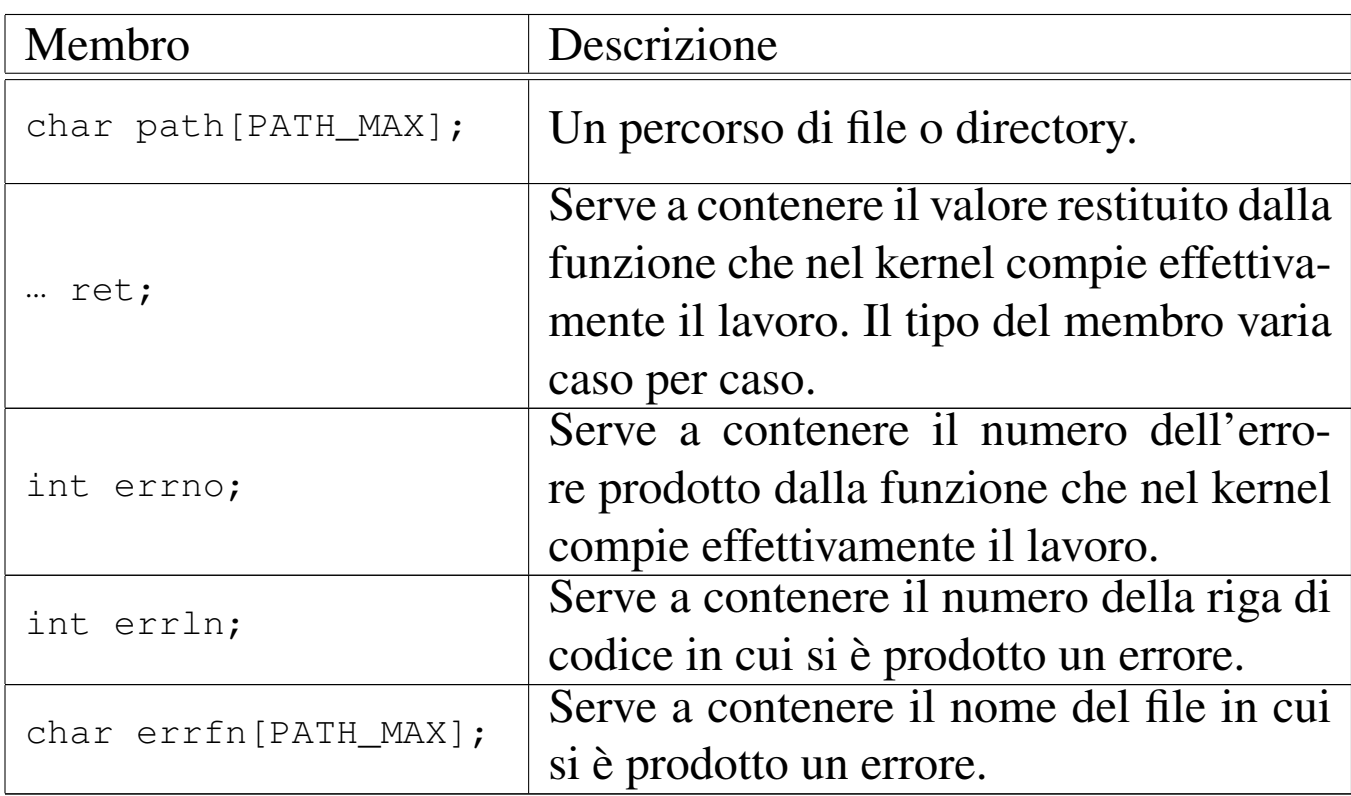

Le funzioni che si avvalgono di *sys()*, prima della chiamata devono provvedere a compilare il messaggio con i dati necessari, dopo la chiamata devono acquisire i dati di ritorno, contenuti nel messaggio aggiornato dal kernel, e in particolare devono aggiornare le variabili *errno*, *errln* e *errfl*, utilizzando i membri con lo stesso nome presenti nel messaggio.

## FILE SORGENTI

'lib/sys/os32.h' [95.21] 'lib/sys/os32/sys.s' [95.21.7] 'kernel/ibm\_i386/isr.s' [94.6.21] 'kernel/proc/sysroutine.c' [94.14.28]

«

«

87.57 os32: [stime](#page-152-0)(2)

Vedere *time(2)* [87.59].

87.58 os32: tcgetattr(2)

#### NOME

'**tcgetattr**', '**tcsetattr**' - lettura o impostazione della configurazione del terminale

#### **SINTASSI**

|#include <termios.h> int tcgetattr (int *fdn*, struct termios \**termios\_p*); |int tcsetattr (int *fdn*, int *action*, | struct termios \**termios\_p*);

## DESCRIZIONE

Le funzioni che fanno capo al file di intestazione 'termios.h' consentono di gestire la configurazione del terminale, per ciò che riguarda l'input e l'output dello stesso. Va comunque osservato che os32 gestisce il terminale esclusivamente in modalità canonica, sostanzialmente equivalente a quella della vecchia telescrivente.

La configurazione del terminale viene letta o scritta attraverso una variabile strutturata di tipo '**struct termios**', organizzata nel modo seguente:

```
|struct termios {
    | tcflag_t c_iflag;
    | tcflag_t c_oflag;
    | tcflag_t c_cflag;
    | tcflag_t c_lflag;
    cc_t c_cc[NCCS];
|};
```
Il membro *c\_cc[]* è un array di caratteri di controllo, a cui viene attribuita una definizione. Il membro *c\_iflag* serve a contenere opzioni sull'inserimento, ovvero sul controllo della digitazione. Il membro *c\_lflag* serve a contenere delle opzioni definite come «locali», le quali si occupano in pratica di controllare la visualizzazione della digitazione introdotta e di decidere se l'interruzione ricevuta da tastiera debba produrre l'invio di un segnale di interruzione al processo con cui si sta interagendo. Gli altri due membri de[lla stru](#page-148-0)ttura non vengono utilizzati da os32.

<span id="page-148-0"></span>Tabella 84.91. Caratteri di controllo riconosciuti da os32,

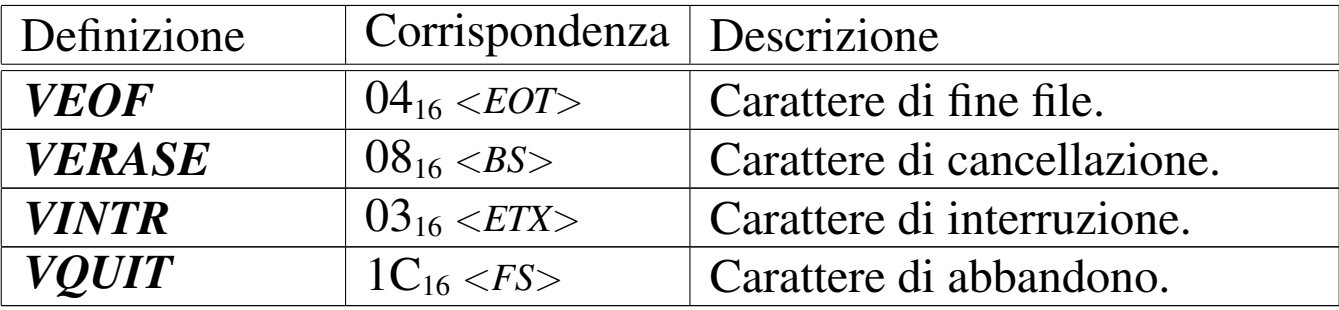

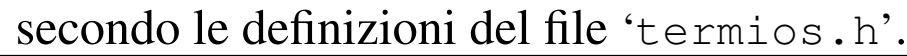

Tabella | 84.92. Opzioni del membro *c\_iflag* riconosciute da  $\overline{22}$ 

| OS32.         |                                                                                                    |
|---------------|----------------------------------------------------------------------------------------------------|
| pzione        | Descrizione                                                                                                    |
| <b>BRKINT</b> | Se questa opzione è attiva e, nel contempo, non è atti-<br>va <b>IGNBRK</b> , si intendono recepire i codici di interru-<br>zione <i>VINTR</i> . Se l'opzione <i>ISIG</i> del membro $c$ <i>Iflag</i><br>è attiva, il processo più interno del gruppo a cui appar-<br>tiene il terminale viene concluso; in ogni caso, vie-<br>ne annullato il contenuto della riga di inserimento in<br>corso. |
| <b>ICRNL</b>  | Se si riceve il carattere $\langle CR \rangle$ , questo viene convertito<br>$in < NL$ .                                                                                                    |
| <b>IGNBRK</b> | Se questa opzione è attiva, fa sì che il carattere<br>definito come <i>VINTR</i> sia ignorato.                                                                                                    |
| <b>IGNCR</b>  | Se si riceve il carattere $\langle CR \rangle$ , questo viene ignorato<br>semplicemente.                                                                                                    |
| <b>INLCR</b>  | Se si riceve il carattere $\langle NL \rangle$ , questo viene convertito<br>$1n \langle CR \rangle$ .                                                                                                    |

<span id="page-150-0"></span>Tabella | 84.93. Opzioni del membro *c\_lflag* riconosciute da os32.

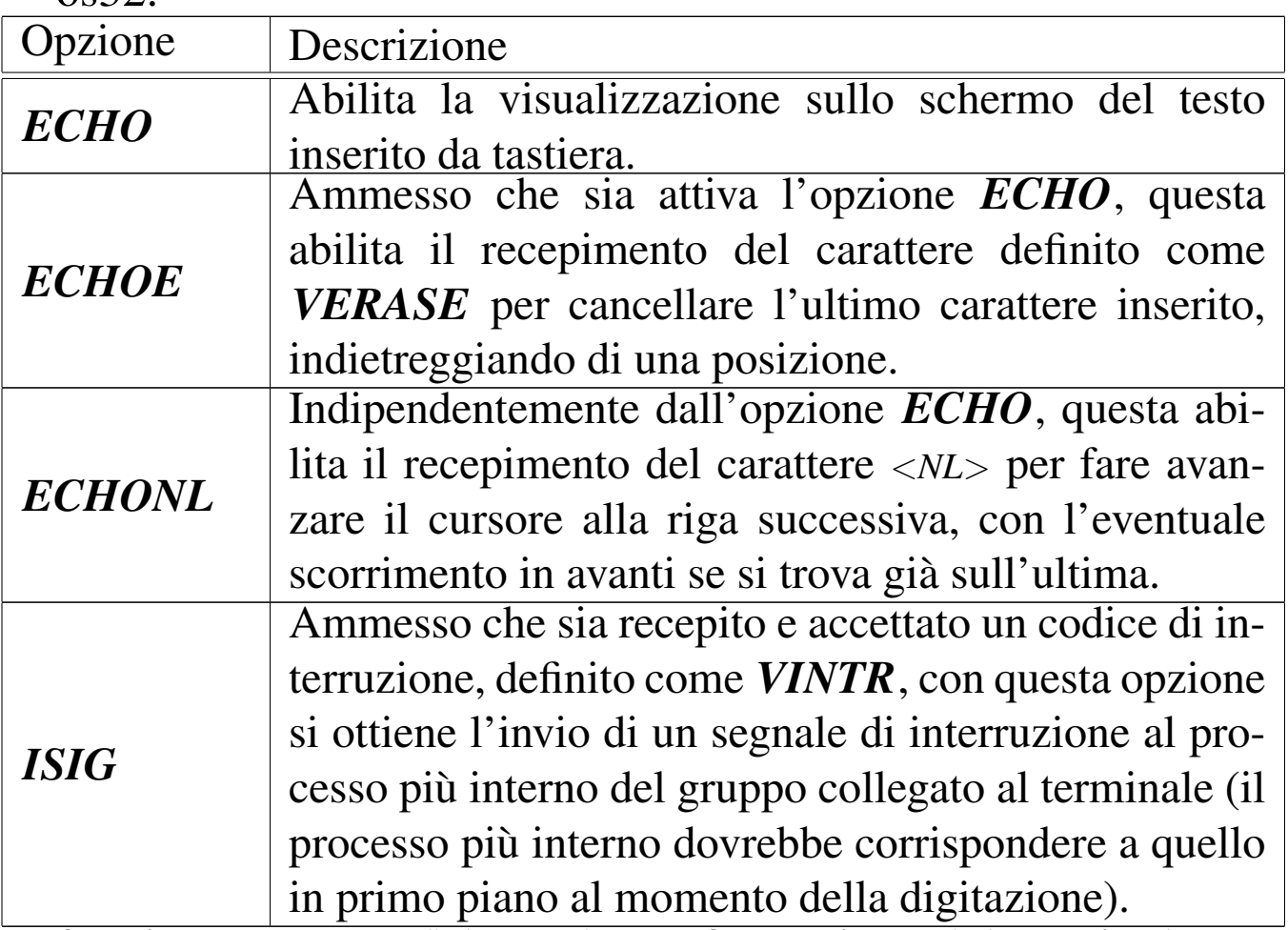

La funzione *tcgetattr()* legge la configurazione del terminale connesso al descrittore *fdn*, mettendo i dati ottenuti nella struttura a cui punta *termios\_p*; al contrario, *tcsetattr()* configura il terminale del descrittore *fdn*, in base ai dati contenuti nella struttura a cui punta *termios\_p*.

## VALORE RESTITUITO

La funzioni *tcgetattr()* e *tcsetattr()* restituiscono zero in caso di successo, oppure il valore -1 in caso contrario, aggiornando di conseguenza la variabile *errno*.

## ERRORI

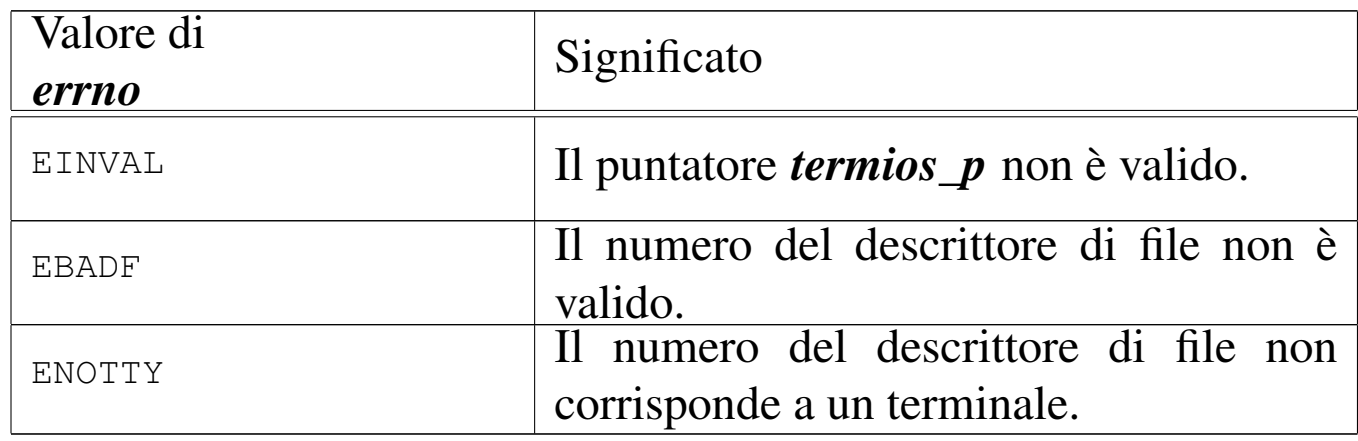

## **DIFETTI**

È disponibile soltanto una modalità canonica di funzionamento del terminale.

## FILE SORGENTI

'lib/termios.h' [95.28] 'lib/termios/tcgetattr.c' [95.28.1] 'lib/termios/tcsetattr.c' [95.28.2] 'lib/sys/os32/sys.s' [95.21.7] 'kernel/ibm\_i386/isr.s' [94.6.21] 'kernel/proc/sysroutine.c' [94.14.28] 'kernel/lib\_s.h' [94.8] 'kernel/lib\_s/s\_tcgetattr.c' [94.8.44] 'kernel/lib\_s/s\_tcsetattr.c' [94.8.45]

## VEDER[E ANC](#page-52-0)HE

*tty(1)* [86.27], *isatty(3)* [88.69].

## <span id="page-152-0"></span>87.59 os32: time(2)

#### NOME

'**time**', '**stime**' - lettura o impostazione della data e dell'ora del sistema

## **SINTASSI**

```
|#include <time.h>
|time_t time (time_t *timer);
|int stime (time_t *timer);
```
## DESCRIZIONE

La funzioni *time()* legge la data e l'ora attuale del sistema, espressa in secondi; se il puntatore *timer* è valido (non è '**NULL**'), il risultato dell'interrogazione viene salvato anche in ciò a cui questo punta.

La funzione *stime*() consente di modificare la data e l'ora attuale del sistema, fornendo il puntatore alla variabile contenente la quantità di secondi trascorsi a partire dall'ora zero del 1 gennaio 1970.

#### VALORE RESTITUITO

La funzione *time*() restituisce la data e l'ora attuale del sistema, espressa in secondi trascorsi a partire dall'ora zero del 1 gennaio 1970.

La funzione *stime()* restituisce zero in caso di successo e, teoricamente, -1 in caso di errore, ma attualmente nessun tipo di errore è previsto.

## **DIFETTI**

La funzione *stime()* dovrebbe essere riservata a un utente privilegiato, mentre attualmente qualunque utente può servirsene per cambiare la data di sistema.

#### FILE SORGENTI

```
'lib/time.h' [95.29]
'lib/time/time.c' [95.29.6]
'lib/time/stime.c' [95.29.5]
'lib/sys/os32/sys.s' [95.21.7]
'kernel/ibm_i386/isr.s' [94.6.21]
'kernel/proc/sysroutine.c' [94.14.28]
'kernel/lib_k.h' [94.7]
'kernel/lib_s/s_time.c' [94.8.46]
'kernel/lib_s/s_stime.c'[94.8.43]
```
#### VEDERE [ANCH](#page-32-0)E

```
date(1) [86.10], ctime(3) [88.15].
```

```
87.60 os32: umask(2)
```
## NOME

«

'**umask**' - maschera dei permessi

## **SINTASSI**

```
|#include <sys/stat.h>
|mode_t umask (mode_t mask);
```
## DESCRIZIONE

La funzione *umask()* modifica la maschera dei permessi associata al processo in corso. Nel contenuto del parametro *mask* vengono presi in considerazione soltanto i nove bit meno significativi, i quali rappresentano i premessi di accesso di utente proprietario, gruppo e altri utenti.

La maschera dei permessi viene usata dalle funzioni che creano dei file, per limitare i permessi in modo automatico: ciò che appare attivo nella maschera è quello che non viene consentito nella creazione del file.

## VALORE RESTITUITO

La funzione restituisce il valore che aveva la maschera dei permessi prima della chiamata.

## FILE SORGENTI

'lib/sys/stat.h' $[95.25]$ 

'lib/sys/stat/umask.c' [95.25.7]

'lib/sys/os32/sys.s' [95.21.7]

'kernel/ibm\_i386/isr.s' [94.6.21]

'kernel/proc/sysroutine.c' [94.14.28]

## VEDERE A[NCHE](#page-99-0)

*[mkdir\(](#page-139-0)2)* [87.34], *chmod(2)* [87.7], *open(2)* [87.37], *stat(2)* [87.55].

```
87.61 os32: umount(2)
```
Vedere *mount(2)* [87.36].

<span id="page-155-0"></span>87.62 os32: unlink(2)

#### «

«

#### NOME

'**unlink**' - cancellazione di un nome

#### **SINTASSI**

```
|#include <unistd.h>
|int unlink (const char *path);
```
#### DESCRIZIONE

La funzione *unlink()* cancella un nome da una directory, ma se si tratta dell'ultimo collegamento che ha quel file, allora libera anche l'inode corrispondente.

## VALORE RESTITUITO

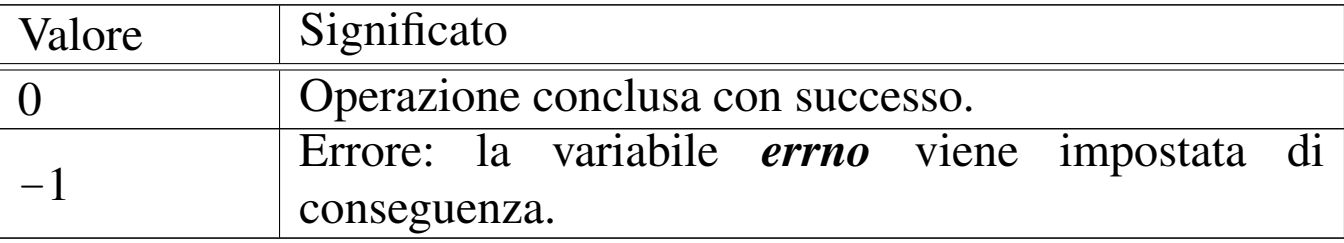

#### ERRORI

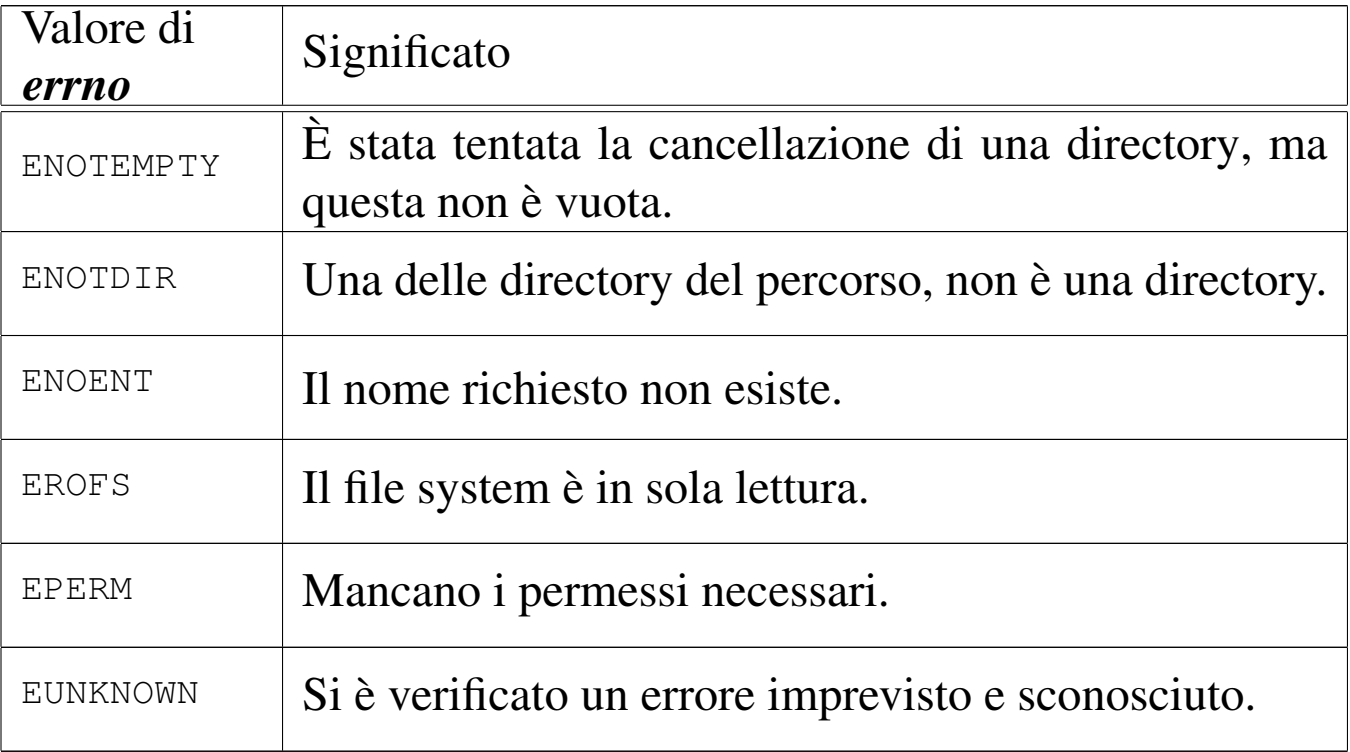

#### FILE SORGENTI

'lib/unistd.h' [95.30]

'lib/unistd/unlink.c' [95.30.42]

'lib/sys/os32/sys.s' [95.21.7]

'kernel/ibm\_i386/isr.s' [94.6.21]

'kernel/proc/sysroutine.c' [94.14.28]

'kernel/lib\_s/s\_unlink.c' [94.8.48]

#### VEDER[E ANC](#page-48-0)HE

*rm(1)* [86.22], *link(2)* [87.30], *rmdir(2)* [87.41].

## 87.63 os32: wait(2)

#### NOME

'**wait**' - attesa della morte di un processo figlio

## **SINTASSI**

```
|#include <sys/wait.h>
|pid_t wait (int *status);
```
## DESCRIZIONE

La funzione *wait()* mette il processo in pausa, in attesa della morte di un processo figlio; quando ciò dovesse accadere, il valore di *\*status* verrebbe aggiornato con quanto restituito dal processo defunto e il processo sospeso riprenderebbe l'esecuzione.

## VALORE RESTITUITO

La funzione restituisce il numero del processo defunto, oppure -1 se non ci sono processi figli.

#### ERRORI

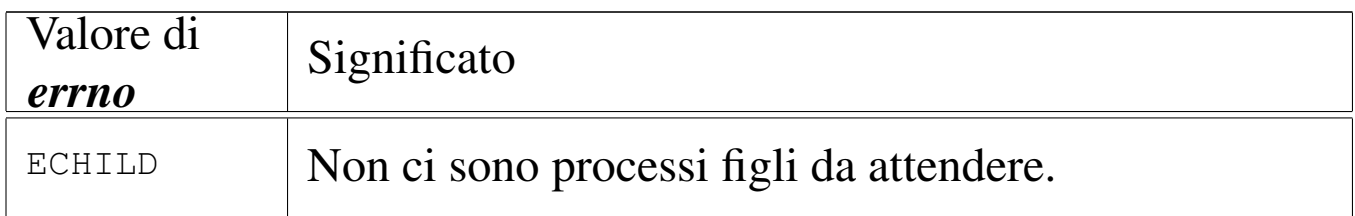

#### FILE SORGENTI

```
'lib/sys/wait.h' [95.27]
```
'lib/sys/wait/wait.c' [95.27.1]

```
'lib/sys/os32/sys.s' [95.21.7]
```
'kernel/ibm\_i386/isr.s' [94.6.21]

'kernel/proc/sysroutine.c' [94.14.28]

'kernel/lib\_s/s\_wait.c' [94.8.49]

## VEDERE [ANC](#page-56-0)HE

*\_exit(2)* [87.2], *fork(2)* [87.19], *kill(2)* [87.29], *signal(2)* [87.52].

## <span id="page-158-0"></span>87.64 os32: write(2)

#### NOME

'**write**' - scrittura di un descrittore di file

**SINTASSI** 

```
|#include <unistd.h>
|ssize_t write (int fdn, const void *buffer, size_t count);
```
## DESCRIZIONE

La funzione *write()* consente di scrivere fino a un massimo di *count* byte, tratti dall'area di memoria che inizia all'indirizzo *buffer*, presso il file rappresentato dal descrittore *fdn*. La scrittura avviene a partire dalla posizione in cui si trova l'indice interno.

## VALORE RESTITUITO

La funzione restituisce la quantità di byte scritti effettivamente e in tal caso è possibile anche ottenere una quantità pari a zero. Se si verifica invece un errore, la funzione restituisce  $-1$  e aggiorna la variabile *errno*.

## ERRORI

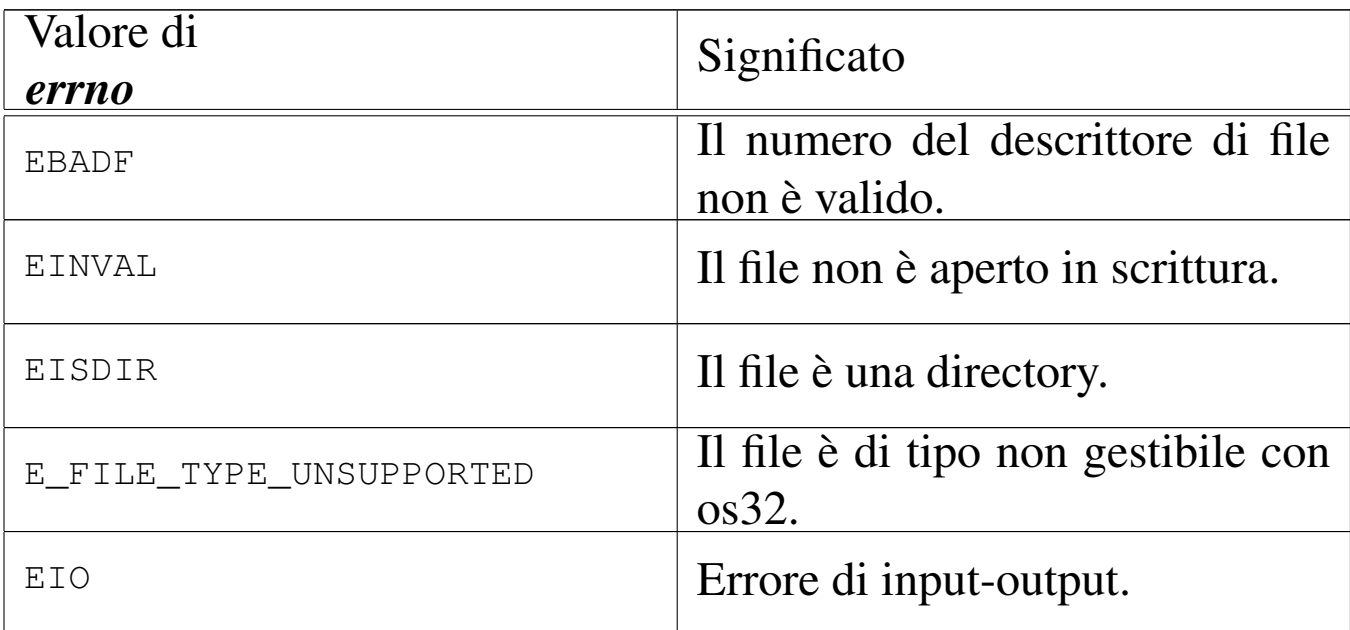

#### FILE SORGENTI

'lib/unistd.h' [95.30]

'lib/unistd/write.c' [95.30.43]

'lib/sys/os32/sys.s' [95.21.7]

'kernel/ibm\_i386/isr.s' [94.6.21]

'kernel/proc/sysroutine.c' [94.14.28]

'kernel/lib\_s/s\_write.c' [94.8.50]

#### VEDERE [ANCH](#page-72-0)E

*[close\(2](#page-112-0))* [87.10], *[lseek\(](#page-218-0)2)* [87.33], *open(2)* [87.37], *read(2)* [87.39], *fwrite(3)* [88.49].

<span id="page-159-0"></span>87.65 os32: z(2)

## NOME

«

'**z\_**...' - funzioni provvisorie

## **SINTASSI**

```
|#include <sys/os32.h>
|void z_perror (const char *string);
|int z_printf (char *format, ...);
|int z_vprintf (char *format, va_list arg);
```
#### DESCRIZIONE

Le funzioni del gruppo '**z\_**...**()**' eseguono compiti equivalenti a quelli delle funzioni di libreria con lo stesso nome, ma prive del prefisso '**z\_**'. Queste funzioni '**z\_**...**()**' si avvalgono, per il loro lavoro, di chiamate di sistema particolari; la loro realizzazione si è resa necessaria durante lo sviluppo di os32, prima che potesse essere disponibile un sistema di gestione centralizzato dei dispositivi.

Queste funzioni non sono più utili, ma rimangono per documentare le fasi realizzative iniziali di os32 e, d'altro canto, possono servire se si rende necessario raggirare la gestione dei dispositivi per visualizzare dei messaggi sullo schermo.

## FILE SORGENTI

'lib/sys/os32.h' [95.21]

'lib/sys/os32/z\_perror.c' [95.21.9]

'lib/sys/os32/z\_printf.c' $[95.21.10]$ 

```
'lib/sys/os32/z_vprintf.c' [95.21.11]
```
## VEDERE A[NCHE](#page-256-0)

*[perror\(](#page-211-0)3)* [88.90], *[printf \(3](#page-307-0))* [88.91], *put[char\(3\)](#page-307-1)* [88.38], *puts(3)* [88.39], *vprintf (3)* [88.137], *vsprintf (3)* [88.137].

87.66 os3[2: z\\_p](#page-159-0)error(2)

Vedere *z(2)* [87.65].

87.67 os3[2: z\\_p](#page-159-0)rintf(2)

« Vedere *z(2)* [87.65].

87.68 os3[2: z\\_v](#page-159-0)printf(2)

«

«

Vedere *z(2)* [87.65].

<sup>603</sup> *Capitolo* 88

## <span id="page-162-0"></span>Sezione 3: funzioni di libreria

88.1 os32: \_gcc(3)

#### NOME

'**\_gcc**' - libreria per il compilatore

## DESCRIZIONE

Le funzioni descritte dal file di intestazione 'lib/gcc.h' e contenute nella directory 'lib/\_gcc/', servono al compilatore GNU C per compiere il proprio lavoro correttamente con valori da 64 bit.

#### FILE SORGENTI

 $'lib / _{qcc.h}'$  [95.2].

```
88.2 os32: abort(3)
```
#### NOME

'**abort**' - conclusione anormale del processo

#### **SINTASSI**

```
|#include <stdlib.h>
void abort (void);
```
## DESCRIZIONE

La funzione *abort()* verifica lo stato di configurazione del segnale '**SIGABRT**' e, se risulta bloccato, lo sblocca, quindi invia questo segnale per il processo in corso. Ciò provoca la conclusione del

processo, secondo la modalità prevista per tale segnale, a meno che il segnale sia stato ridiretto a una funzione, nel qual caso, dopo l'invio del segnale, potrebbe esserci anche una ripresa del controllo da parte della funzione *abort()*. Tuttavia, se così fosse, il segnale '**SIGABRT**' verrebbe poi riconfigurato alla sua impostazione normale e verrebbe inviato nuovamente lo stesso segnale per provocare la conclusione del processo. Pertanto, la funzione *abort()* non restituisce il controllo.

Va comunque osservato che os32 non è in grado di associare una funzione a un segnale, pertanto, i segnali possono solo avere una gestione predefinita, o al massimo risultare bloccati.

## FILE SORGENTI

```
'lib/stdlib.h' [95.19]
```

```
'lib/stdlib/abort.c' [95.19.2]
```
## VEDERE [ANCH](#page-133-0)E

*signal(2)* [87.52].

```
88.3 os32: abs(3)
```

```
«
```
#### **NOME**

'**abs**', '**labs**', '**llabs**', '**imaxabs**' - valore assoluto di un numero intero

#### SINTASSI

```
|#include <stdlib.h>
int abs (int j);
|long int labs (long int j);
|long long int llabs (long long int j);
```

```
|#include <inttypes.h>
intmax_t imaxabs (intmax_t j);
```
#### DESCRIZIONE

Le funzioni '...**abs()** restituiscono il valore assoluto del loro argomento, distinguendosi per tipo di intero.

#### VALORE RESTITUITO

Il valore assoluto del numero intero fornito come argomento.

#### FILE SORGENTI

'lib/stdlib.h' $[95.19]$ 

'lib/stdlib/abs.c' [95.19.3]

'lib/stdlib/labs.c' [95.19.11]

'lib/stdlib/llabs.c' [95.19.13]

'lib/inttypes.h' [95.8]

'lib/inttypes/imaxabs.c' [95.8.1]

#### VEDERE [ANC](#page-179-0)HE

*[div\(3\)](#page-179-1)* [88.17], *[ldiv\(3\)](#page-268-0)* [88.17], *lldiv(3)* [88.17], *imaxdiv(3)* [88.17], *rand(3)* [88.97].

88.4 os32: access(3)

#### **NOME**

'**access**' - verifica dei permessi di accesso dell'utente

# **SINTASSI**

```
|#include <unistd.h>
int access (const char *path, int mode);
```
## DESCRIZIONE

La funzione *access()* verifica lo stato di accessibilità del file indicato nella stringa *path*, secondo i permessi stabiliti con il parametro *mode*.

L'argomento corrispondente al parametro *mode* può assumere un valore corrispondente alla macro-variabile *F\_OK*, per verificare semplicemente l'esistenza del file specificato; altrimenti, può avere un valore composto dalla combinazione (con l'operatore OR binario) di *R\_OK*, *W\_OK* e *X\_OK*, per verificare, rispettivamente, l'accessibilità in lettura, in scrittura e in esecuzione. Queste macro-variabili sono dichiarate nel file 'unistd.h'.

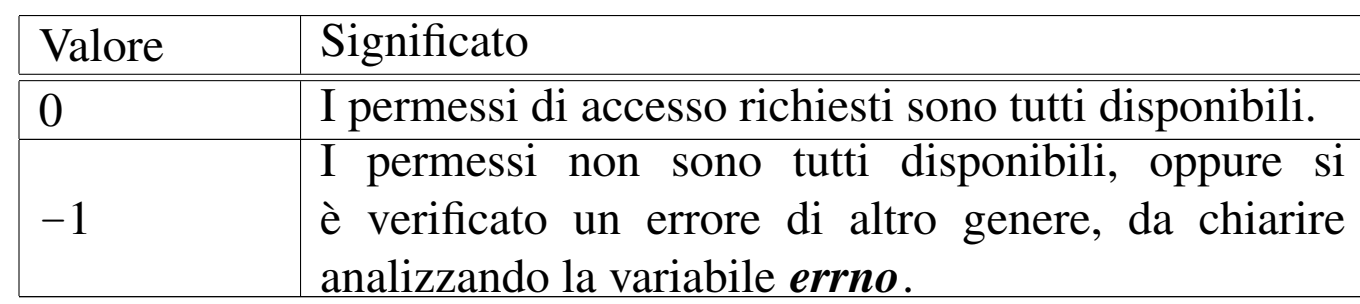

## VALORE RESTITUITO

#### ERRORI

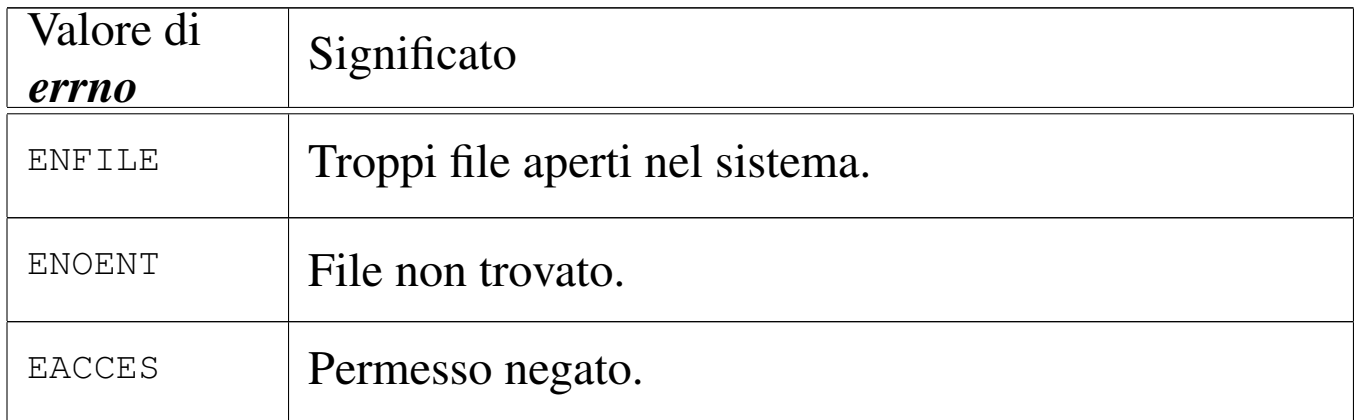

#### **DIFETTI**

Questa realizzazione della funzione *access()* determina l'accessibilità a un file attraverso le informazioni che può trarre autonomamente; pertanto, si tratta di una valutazione presunta e non reale.

## FILE SORGENTI

'lib/unistd.h' [95.30]

'lib/unistd/access.c' [95.30.2]

## VEDER[E ANC](#page-139-0)HE

*stat(2)* [87.55].

88.5 os32: as[ctim](#page-176-0)e(3)

Vedere *ctime(3)* [88.15].

88.6 os32: assert(3)

## NOME

'**assert**' - verifica diagnostica del risultato di un'espressione

«

«

## **SINTASSI**

```
|#include <assert.h>
|void assert (tipo_scalare espressione);
```
#### DESCRIZIONE

Il file 'assert.h' della libreria standard definisce la macroistruzione *assert()*, da usare per generare informazioni diagnostiche, sulla base dell'esito della valutazione di un'espressione.

La macroistruzione *assert()* viene definita in due modi alternativi, in base alla presenza o meno della macro-variabile *NDEBUG*. Per la precisione, in presenza della macro-variabile *NDEBUG* la macroistruzione *assert()* risulta inerte.

La macroistruzione *assert()* va usata con la sintassi indicata, dove il parametro indica un'espressione di tipo non specificato, purché di tipo scalare. Se l'espressione si traduce in un valore *Falso*, ovvero pari a zero, la macroistruzione emette, attraverso lo standard error, un messaggio contenente l'espressione stessa e altre indicazioni. Precisamente, oltre all'espressione appaiono: il nome della funzione in cui ci si trova, il nome del file (sorgente) e il numero della riga.

#### FILE SORGENTI

'lib/assert.h' [95.1.3]

## 88.7 os32: atexit(3)

«

#### NOME

'**atexit**', '**exit**' - gestione della chiusura dei processi

## **SINTASSI**

```
|#include <stdlib.h>
typedef void (*atexit_t) (void);
int atexit (atexit_t function);
|void exit (int status);
```
#### DESCRIZIONE

La funzione *exit()* conclude il pr[oces](#page-56-0)so in corso, avvalendosi della chiamata di sistema *\_exit(2)* [87.2], ma prima di farlo, scandisce un array contenente un elenco di funzioni, da eseguire prima di tale chiamata finale. Questo array viene popolato eventualmente con l'aiuto della funzione *atexit()*, sapendo che l'ultima funzione di chiusura aggiunta, è la prima a dover essere eseguita alla conclusione.

La funzione *atexit()* riceve come argomento il puntatore a una funzione che non prevede argomenti e non restituisce alcunché. Per facilitare la dichiarazione del prototipo e, di conseguenza, dell'array usato per accumulare tali puntatori, il file di intestazione 'stdlib.h' di os32 dichiara un tipo speciale, non standard, denominato '**atexit\_t**', definito come:

```
|typedef void (*atexit_t) (void);
```
Si possono annotare un massimo di *ATEXIT\_MAX* funzioni da eseguire prima della conclusione di un processo. Tale macro-variabile è definita nel file 'limits.h'.

## VALORE RESTITUITO

Solo la funzione *atexit()* restituisce un valore, perché *exit()* non può nemmeno restituire il controllo.

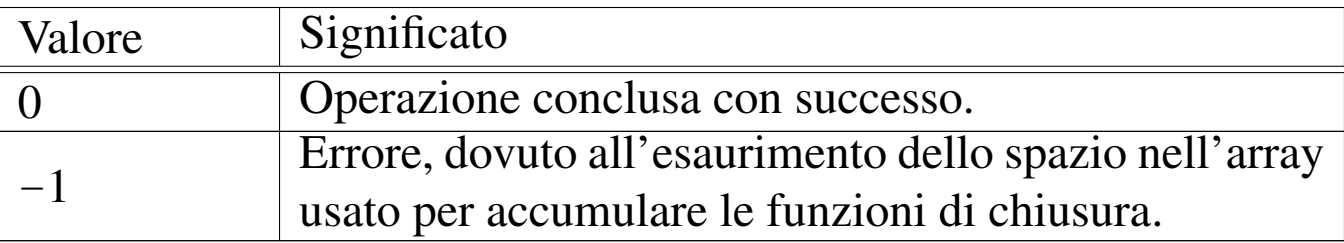

'lib/limits.h' [95.1.6]

'lib/stdlib.h' [95.19]

'lib/stdlib/atexit.c' [95.19.4]

'lib/stdlib/exit.c' [95.19.9]

#### VEDERE [ANC](#page-56-0)HE

*\_exit(2)* [87.2], *\_Exit(2)* [87.2].

## <span id="page-169-0"></span>88.8 os32: atoi(3)

«

#### NOME

'**atoi**', '**atol**' - conversione da stringa a numero intero

#### **SINTASSI**

```
|#include <stdlib.h>
int atoi (const char *string);
|long int atol (const char *string);
```
#### DESCRIZIONE

Le funzioni '**ato**...**()**' convertono una stringa, fornita come argomento, in un numero intero. La conversione avviene escludendo gli spazi iniziali, considerando eventualmente un segno («+» o «−») e poi soltanto i caratteri che rappresentano cifre numeriche.

La scansione della stringa e l'interpretazione del valore numerico contenuto terminano quando si incontra un carattere diverso dalle cifre numeriche.

## VALORE RESTITUITO

Il valore numerico ottenuto dall'interpretazione della stringa.

## FILE SORGENTI

'lib/stdlib.h' [95.19] 'lib/stdlib/atoi.c' [95.19.5] 'lib/stdlib/atol.c' [95.19.6]

#### VEDERE [ANCHE](#page-302-0)

*strtol(3)* [88.130], *strtoul(3)* [88.130].

88.9 os32: [atol\(](#page-169-0)3)

Vedere *atoi(3)* [88.8].

<span id="page-170-0"></span>88.10 os32: basename(3)

#### **NOME**

'**basename**', '**dirname**' - elaborazione dei componenti di un percorso

## **SINTASSI**

```
|#include <libgen.h>
char *basename (char *path);
char *dirname (char *path);
```
«

«

## DESCRIZIONE

Le funzioni *basename()* e *dirname()*, restituiscono un percorso, estratto da quello fornito come argomento (*path*). Per la precisione, *basename()* restituisce l'ultimo componente del percorso, mentre *dirname()* restituisce ciò che precede l'ultimo componente. Valgono gli esempi seguenti:

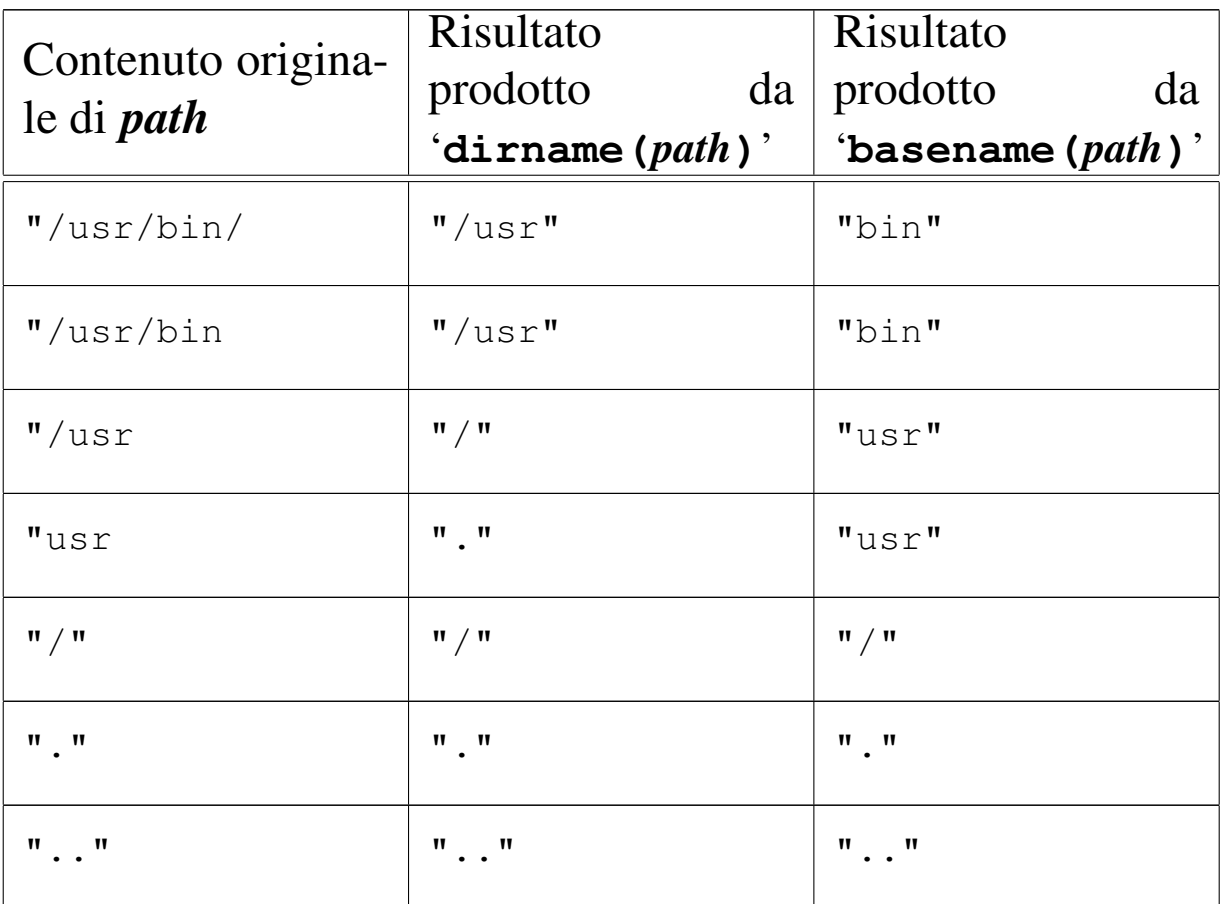

È importante considerare che le due funzioni alterano il contenuto di *path*, in modo da isolare i componenti che servono.

#### VALORE RESTITUITO

Le due funzioni restituiscono il puntatore alla stringa contenente il risultato dell'elaborazione, trattandosi di una porzione della stringa già usata come argomento della chiamata e modificata per l'occasione. Non è previsto il manifestarsi di alcun errore.

'lib/libgen.h' [95.9] 'lib/libgen/basename.c'<sup>[95.9.1]</sup> 'lib/libgen/dirname.c' [95.9.2]

88.11 os32: byteorder(3)

#### NOME

'**htonl**', '**htons**', '**ntohl**', '**ntohs**' - conversione dell'ordine dei byte da *host* a *network* e viceversa

## SINTASSI

```
|#include <arpa/inet.h>
|uint32_t htonl (uint32_t host32);
uint16_t htons (uint16_t host16);
|uint32_t ntohl (uint32_t net32);
|uint16_t ntohs (uint16_t net16);
```
#### DESCRIZIONE

La funzione *htonl*() converte un valore a 32 bit, dall'ordinamento di byte usato dal sistema, nell'ordinamento adatto alla trasmissione in rete: *Host to network long*.

La funzione *htons*() converte un valore a 16 bit, dall'ordinamento di byte usato dal sistema, nell'ordinamento adatto alla trasmissione in rete: *Host to network short*.

La funzione *ntohl*() converte un valore a 32 bit, dall'ordinamento di byte adatto alla trasmissione in rete, nell'ordinamento usato nel sistema: *Network to host long*.

La funzione *ntohs()* converte un valore a 16 bit, dall'ordinamento di byte adatto alla trasmissione in rete, nell'ordinamento usato nel sistema: *Network to host short*.

In un sistema os32, l'ordine dei byte è tale da avere prima il byte meno significativo, mentre l'ordine usato nella trasmissione in rete richiede di avere prima il byte più significativo.

#### FILE SORGENTI

```
'lib/arpa/inet.h' [95.3]
```
'lib/arpa/inet/htonl.c' [95.3.1]

```
'lib/arpa/inet/htons.c' [95.3.2]
```

```
'lib/arpa/inet/ntohl.c' [95.3.5]
```

```
'lib/arpa/inet/ntohs.c' [95.3.6]
```
#### VEDERE AN[CHE](#page-237-0)

```
inet_ntop(3) [88.66], inet_pton(3) [88.67].
```

```
88.12 os32: clearerr(3)
```

```
«
```
#### NOME

'**clearerr**' - azzeramento degli indicatori di errore e di fine file di un certo flusso di file

## **SINTASSI**

```
|#include <stdio.h>
|void clearerr (FILE *fp);
```
#### DESCRIZIONE

La funzione *clearerr()* azzera gli indicatori di errore e di fine file, del flusso di file indicato come argomento.

'lib/stdio.h' [95.18]

'lib/stdio/clearerr.c' [95.18.2]

## VEDERE [ANCH](#page-197-0)E

*f[eof \(3\)](#page-285-0)* [88.29], *ferror(3)* [88.30], *fileno(3)* [88.35], *stdio(3)* [88.112].

## 88.13 os32: closedir(3)

## NOME

'**closedir**' - chiusura di una directory

## **SINTASSI**

```
|#include <sys/types.h>
|#include <dirent.h>
int closedir (DIR *dp);
```
## DESCRIZIONE

La funzione *closedir()* chiude la directory rappresentata da *dp*.

## VALORE RESTITUITO

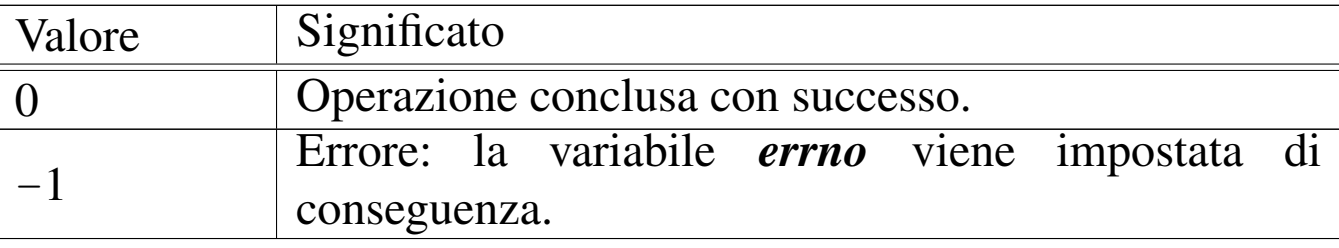

#### ERRORI

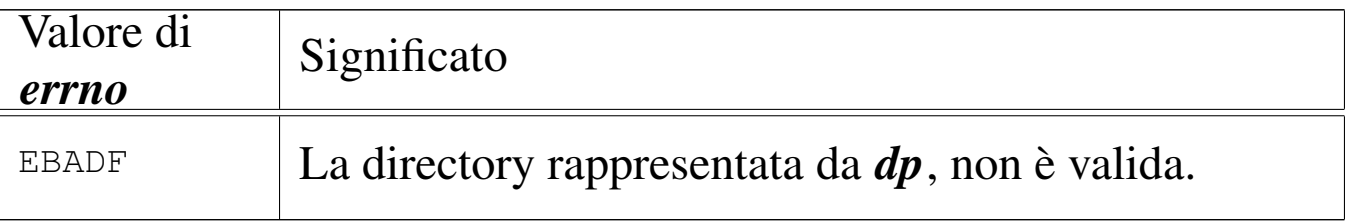

'lib/sys/types.h' [95.26] 'lib/dirent.h' [95.4] 'lib/dirent/DIR.c' [95.4.1] 'lib/dirent/closedir.c' [95.4.2]

## VEDERE A[NCHE](#page-72-0)

*close(2)* [87[.10\],](#page-271-0) *opendir(3)* [88.89], *readdir(3)* [88.98], *rewinddir(3)* [88.101].

88.14 os32: creat(3)

#### «

#### NOME

'**creat**' - creazione di un file puro e semplice

#### **SINTASSI**

```
|#include <sys/types.h>
 |#include <sys/stat.h>
 |#include <fcntl.h>
 int creat (const char *path, mode_t mode);
```
#### DESCRIZIONE

La funzione *creat()* equivale esattamente all'uso della funzione *open()*, con le opzioni '**O\_WRONLY|O\_CREAT|O\_TRUNC**':

```
|open (path, O_WRONLY|O_CREAT|O_TRUNC, mode)
```
[Per ogn](#page-106-0)i altra informazione, si veda la pagina di manuale *open(2)* [87.37].

'lib/sys/types.h' [95.26] 'lib/sys/stat.h' [95.25] 'lib/fcntl.h' [95.6] 'lib/fcntl/creat.c' [95.6.1]

## VEDERE A[NCHE](#page-66-0)

*[chmod](#page-75-0)(2)* [87.7], *[chown](#page-79-0)(2)* [87.8], *[clos](#page-98-0)e(2)* [87.10], *[dup\(2](#page-102-0))* [87.12], *fc[ntl\(2\)](#page-104-0)* [87.18], *lin[k\(2\)](#page-106-0)* [87.33], *mk[nod\(2\)](#page-112-0)* [87.35], *[mount\(](#page-139-0)2)* [87.36], *[open\(](#page-153-0)2)* [87.37] *[read\(2](#page-155-0))* [87.39], *[stat\(2](#page-158-0))* [87.55], *[umask\(](#page-206-0)2)* [87.60], *unlink(2)* [87.62], *write(2)* [87.64], *fopen(3)* [88.36].

## <span id="page-176-0"></span>88.15 os32: ctime(3)

## NOME

'**asctime**', '**ctime**', '**gmtime**', '**localtime**', '**mktime**' conversione di informazioni data-orario

## **SINTASSI**

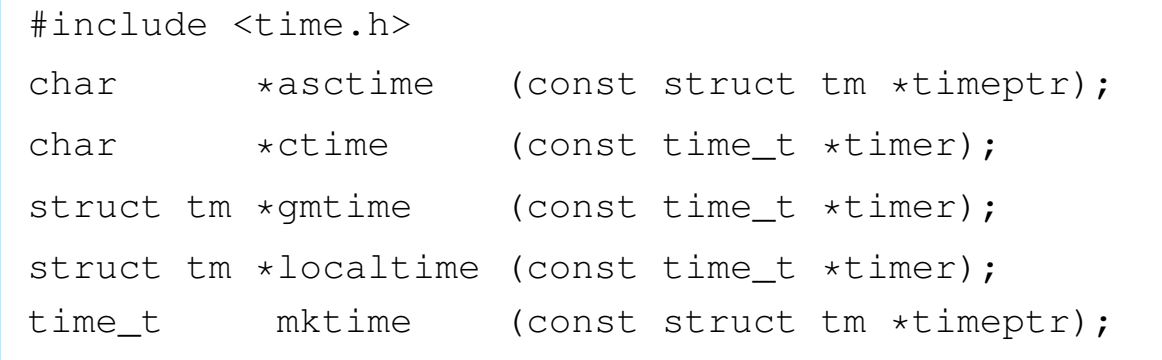

## DESCRIZIONE

Queste funzioni hanno in comune il compito di convertire delle informazioni data-orario, da un formato a un altro, eventualmente anche testuale. Una data e un orario possono essere rappresentati con il tipo '**time\_t**', nel qual caso si tratta del numero di secondi trascorsi dall'ora zero del 1 gennaio 1970; in alternativa potrebbe essere rappresentata in una variabile strutturata di tipo '**struct tm**', dichiarato nel file 'time.h':

```
|struct tm {
   | int tm_sec; // secondi
   | int tm_min; // minuti
   | int tm_hour; // ore
   | int tm_mday; // giorno del mese
   | int tm_mon; // mese, da 1 a 12
   | int tm_year; // anno
   | int tm_wday; // giorno della settimana,
                   | // da 0 (domenica) a 6
   | int tm_yday; // giorno dell'anno
   | int tm_isdst; // informazioni sull'ora estiva
|};
```
In alcuni casi, la conversione dovrebbe tenere conto della configurazione locale, ovvero del fuso orario ed eventualmente del cambiamento di orario nel periodo estivo. os32 non considera alcunché e gestisce il tempo in un modo assoluto, senza nozione della convenzione locale.

La funzione *asctime()* converte quanto contenuto in una variabile strutturata di tipo '**struct tm**' in una stringa che descrive la data e l'ora in inglese. La stringa in questione è allocata staticamente e viene sovrascritta se la funzione viene usata più volte.

La funzione *ctime()* è in realtà soltanto una macroistruzione, la

quale, complessivamente, converte il tempo indicato come quantità di secondi, restituendo il puntatore a una stringa che descrive la data attuale, tenendo conto della configurazione locale. La stringa in questione utilizza la stessa memoria statica usata per *asctime()*; inoltre, dato che os32 non distingue tra ora locale e tempo universale, la funzione non esegue alcuna conversione temporale.

La funzione *gmtime()* converte il tempo espresso in secondi in una forma suddivisa, secondo il tipo '**struct tm**'. La funzione restituisce quindi il puntatore a una variabile strutturata di tipo '**struct tm**', la quale però è dichiarata in modo statico, internamente alla funzione, e viene sovrascritta nelle chiamate successive della stessa.

La funzione *localtime()* converte una data espressa in secondi, in una data suddivisa in campi ('**struct tm**'), tenendo conto (ma non succede con os32) della configurazione locale.

La funzione *mktime()* converte una data contenute in una variabile strutturata di tipo '**struct tm**' nella quantità di secondi corrispondente.

## VALORE RESTITUITO

Le funzioni che restituiscono un puntatore, se incontrano un errore, restituiscono il puntatore nullo, '**NULL**'. Nel caso particolare di *mktime()*, se il valore restituito è pari a  $-1$ , si tratta di un errore.

## FILE SORGENTI

'lib/time.h' [95.29]

'lib/time/asctime.c' [95.29.1]

'lib/time/gmtime.c'  $[95.29.3]$ 

'lib/time/mktime.c' [95.29.4]

#### VEDERE [ANCH](#page-32-0)E

*date(1)* [86.10], *clock(2)* [87.9], *time(2)* [87.59].

88.16 os32: dirn[ame\(](#page-170-0)3)

«

Vedere *basename(3)* [88.10].

<span id="page-179-0"></span>88.17 os32: div(3)

«

#### <span id="page-179-1"></span>NOME

'**div**', '**ldiv**', '**lldiv**', '**imaxdiv**' - calcolo del quoziente e del resto di una divisione intera

#### **SINTASSI**

|#include <stdlib.h> |div\_t div (int *numer*, int *denom*); |ldiv\_t ldiv (long int *numer*, long int *denom*); |lldiv\_t lldiv (long long int *numer*, long long int *denom*);

```
|#include <inttypes.h>
|imaxdiv_t imaxdiv (intmax_t numer, intmax_t denom);
```
#### DESCRIZIONE

Le funzioni '...**div()** calcolano la divisione tra numeratore e denominatore, forniti come argomenti della chiamata, restituendo un risultato, composto di divisione intera e resto, in una variabile strutturata.
I tipi '**div\_t**', '**ldiv\_t**' e '**lldiv\_t**', sono dichiarati nel file 'stdlib.h' nel modo seguente:

```
|typedef struct {
   int quot;
   int rem;
|} div_t;
```
|typedef struct { long long int quot; long long int rem; |} lldiv\_t;

```
|typedef struct {
    long long int quot;
    long long int rem;
|} lldiv_t;
```
Il tipo '**imaxdiv\_t**' è dichiarati nel file 'inttypes.h' in maniera analoga:

```
|typedef struct {
    intmax_t quot;
    intmax t rem;
|} imaxdiv_t;
```
I membri *quot* contengono il quoziente, ovvero il risultato intero; i membri *rem* contengono il resto della divisione.

## VALORE RESTITUITO

Il risultato della divisione, strutturato in quoziente e resto.

## FILE SORGENTI

'lib/stdlib.h' [95.19]

'lib/stdlib/div.c' [95.19.7]

'lib/stdlib/ldiv.c' [95.19.12]

'lib/stdlib/lldiv.c' [95.19.14] 'lib/inttypes.h' [95.8] 'lib/inttypes/imaxdiv.c' [95.8.2]

#### VEDER[E AN](#page-163-0)CHE

*abs(3)* [88.3].

88.18 os32: en[dgren](#page-220-0)t(3)

```
«
```
Vedere *getgrent(3)* [88.53].

88.19 os32: en[dpwe](#page-231-0)nt(3)

«

Vedere *getpwent(3)* [88.57].

88.20 os32: errno(3)

«

## NOME

'**errno**' - numero dell'ultimo errore riportato

## **SINTASSI**

|#include <errno.h>

## DESCRIZIONE

Attraverso l'inclusione del file 'errno.h', si ottiene la dichiarazione della variabile *errno*. In pratica, per os32 viene dichiarata così:

```
extern int errno;
```
Per annotare un errore si assegna un valore numerico a questa variabile. Il valore numerico in questione rappresenta sinteticamente la descrizione dell'errore; pertanto, si utilizzano per questo delle macro-variabili, dichiarate tutte nel file 'errno.h'. Nell'esempio seguente si annota l'errore *ENOMEM*, corrispondente alla descrizione «Not enough space», ovvero «spazio insufficiente»:

```
|errno = ENOMEM;
```
Dal momento che in questo modo viene comunque a mancare un riferimento al sorgente e alla posizione in cui l'errore si è manifestato, la libreria di os32 aggiunge la macroistruzione *errset()*, la quale però non fa parte dello standard. Si usa così:

```
errset (ENOMEM);
```
La macroistruzione *errset()* aggiorna la variabile *errln* e l'array *errfn[]*, rispettivamente con il numero della riga di codice in cui si è manifestato il problema e il nome della funzione [che lo](#page-256-0) contiene. Con queste informazioni, la funzione *perror(3)* [88.90] può visualizzare più dati.

Pertanto, nel codice di os32, si usa sempre la macroistruzione *errset()*, invece di assegnare semplicemente un valore alla variabile *errno*.

#### ERRORI

Gli errori previsti dalla libreria di os32 sono riassunti dalla tabella successiva. La prima parte contiene gli errori definiti dallo standard POSIX, ma solo alcuni di questi vengono usati effettivamente nella libreria, data la limitatezza di os32.

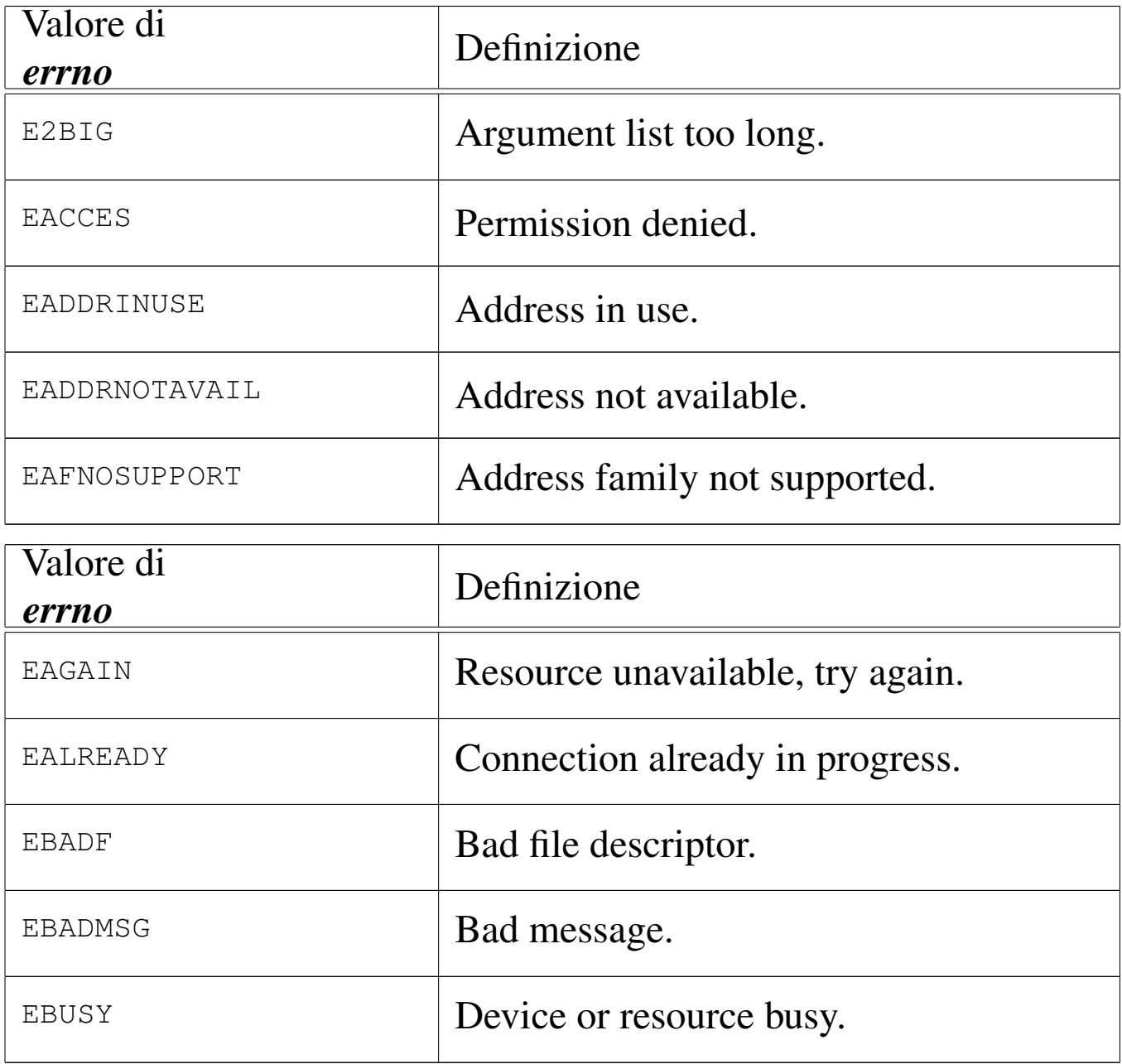

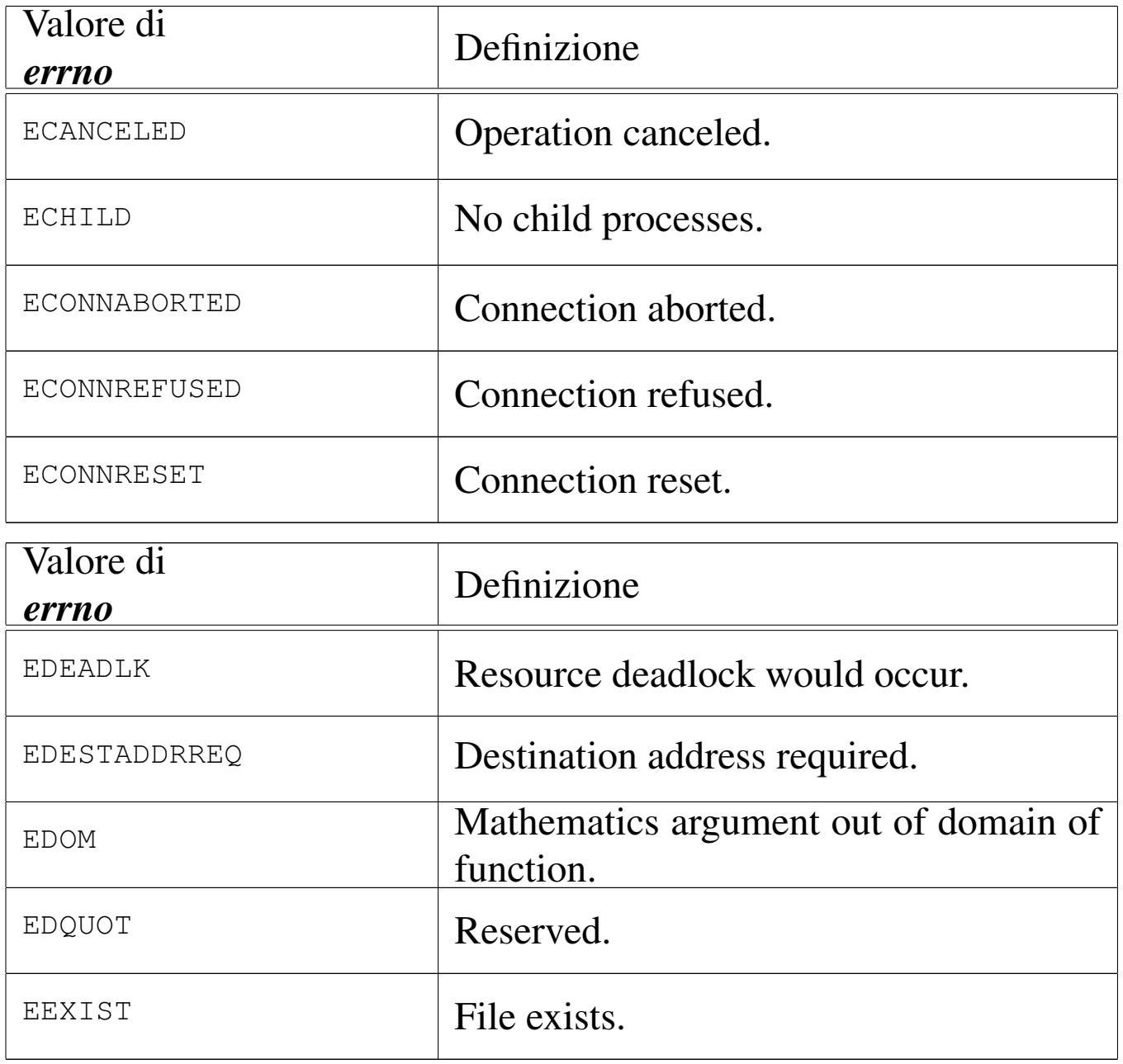

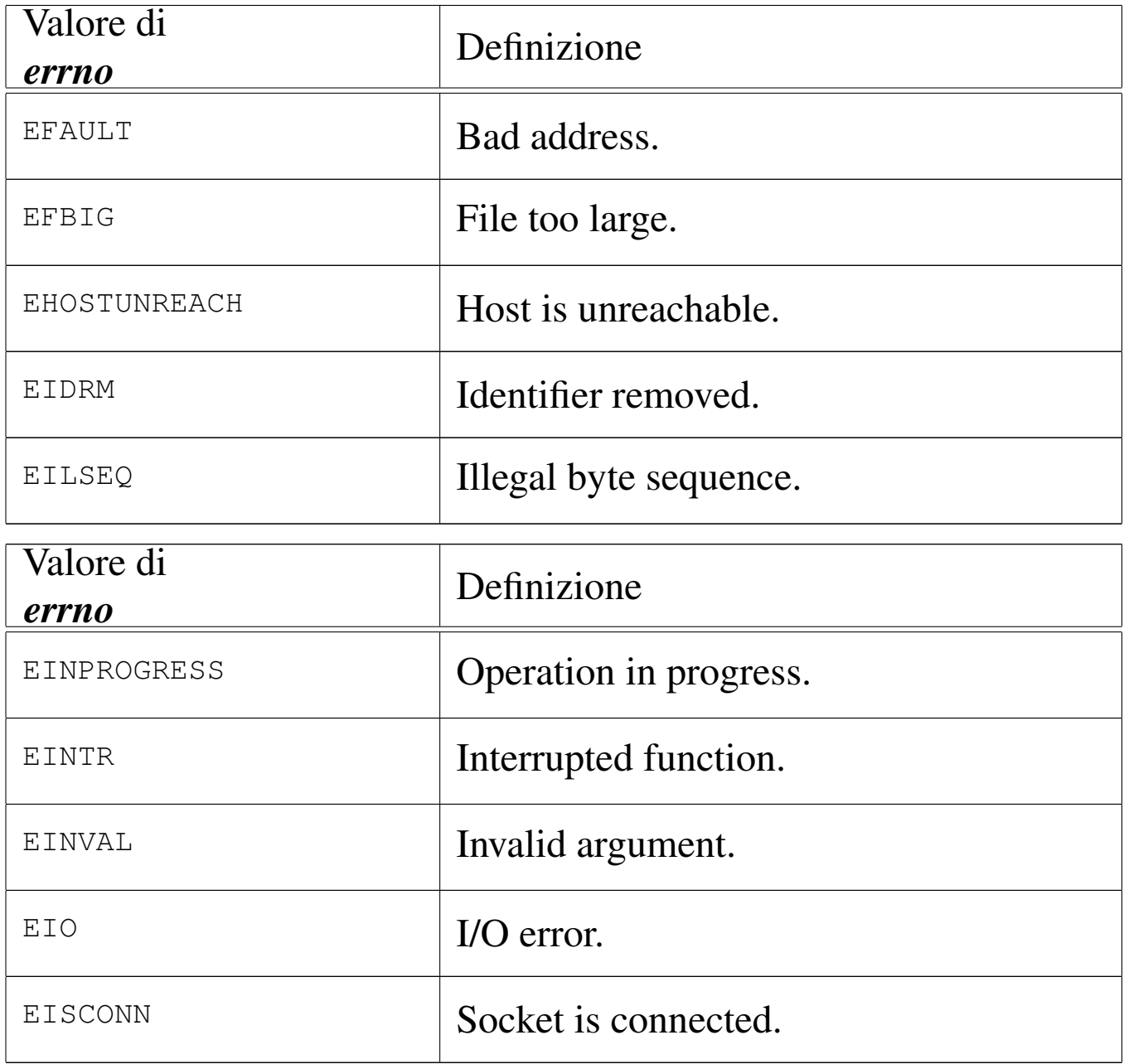

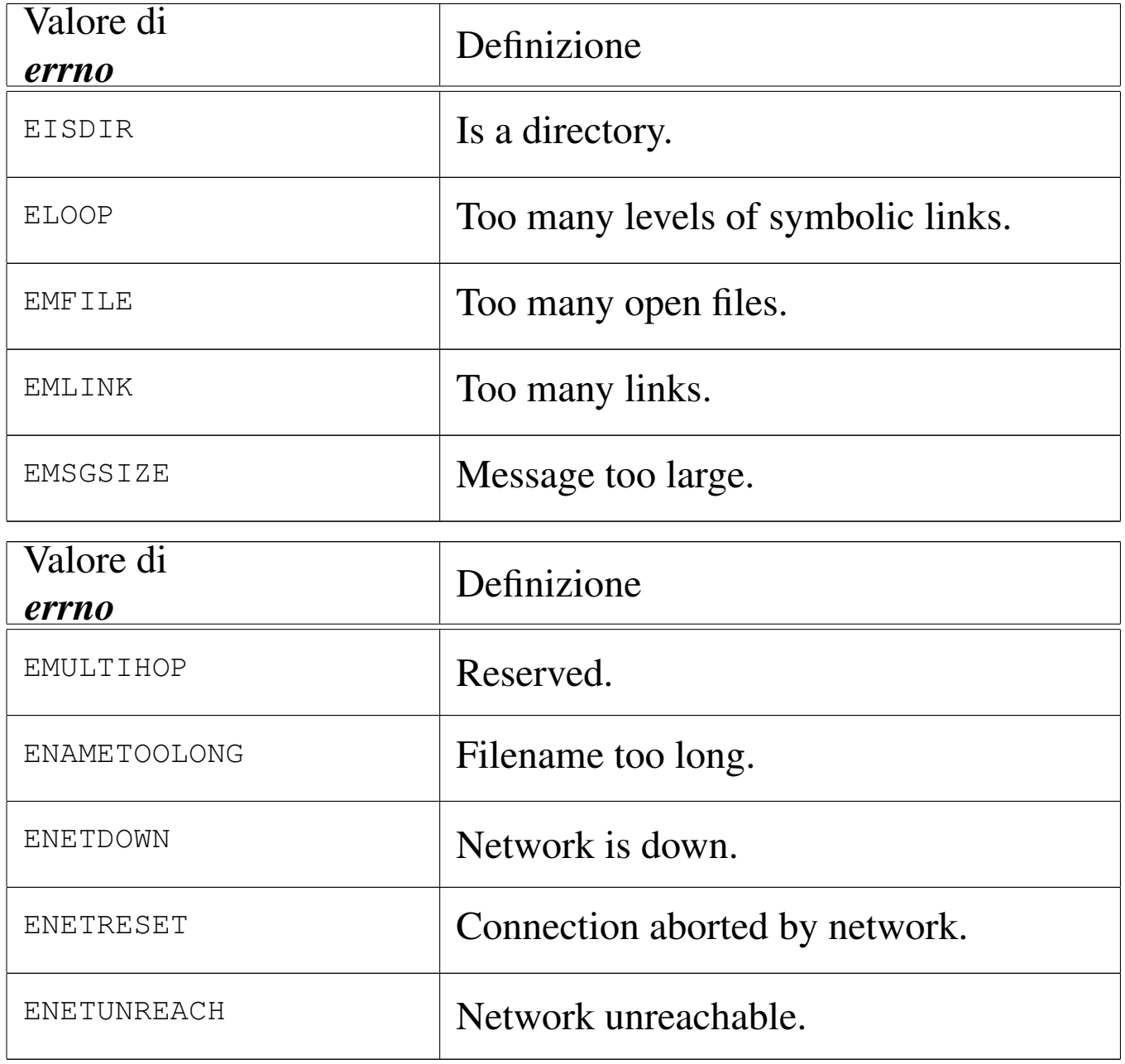

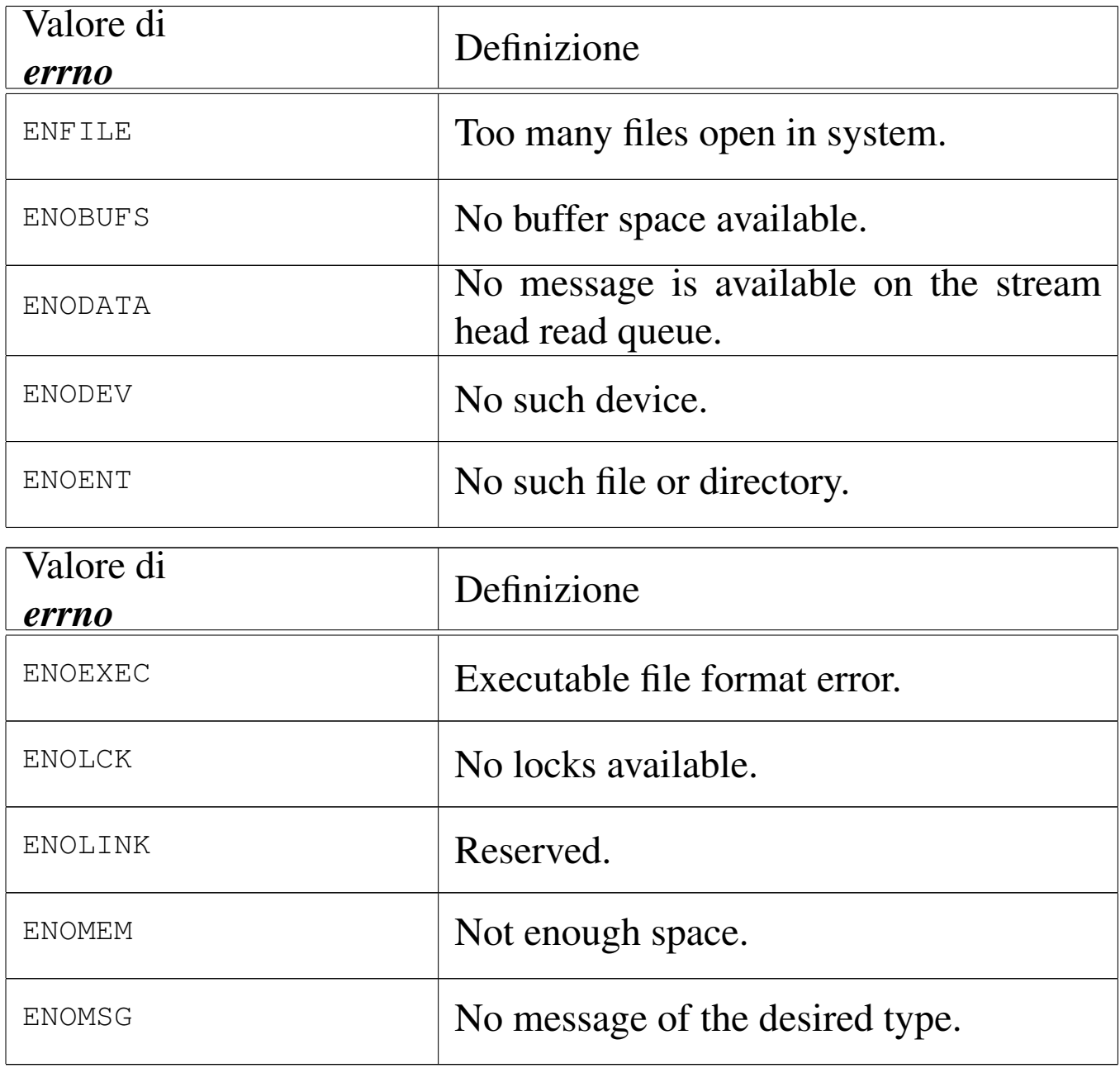

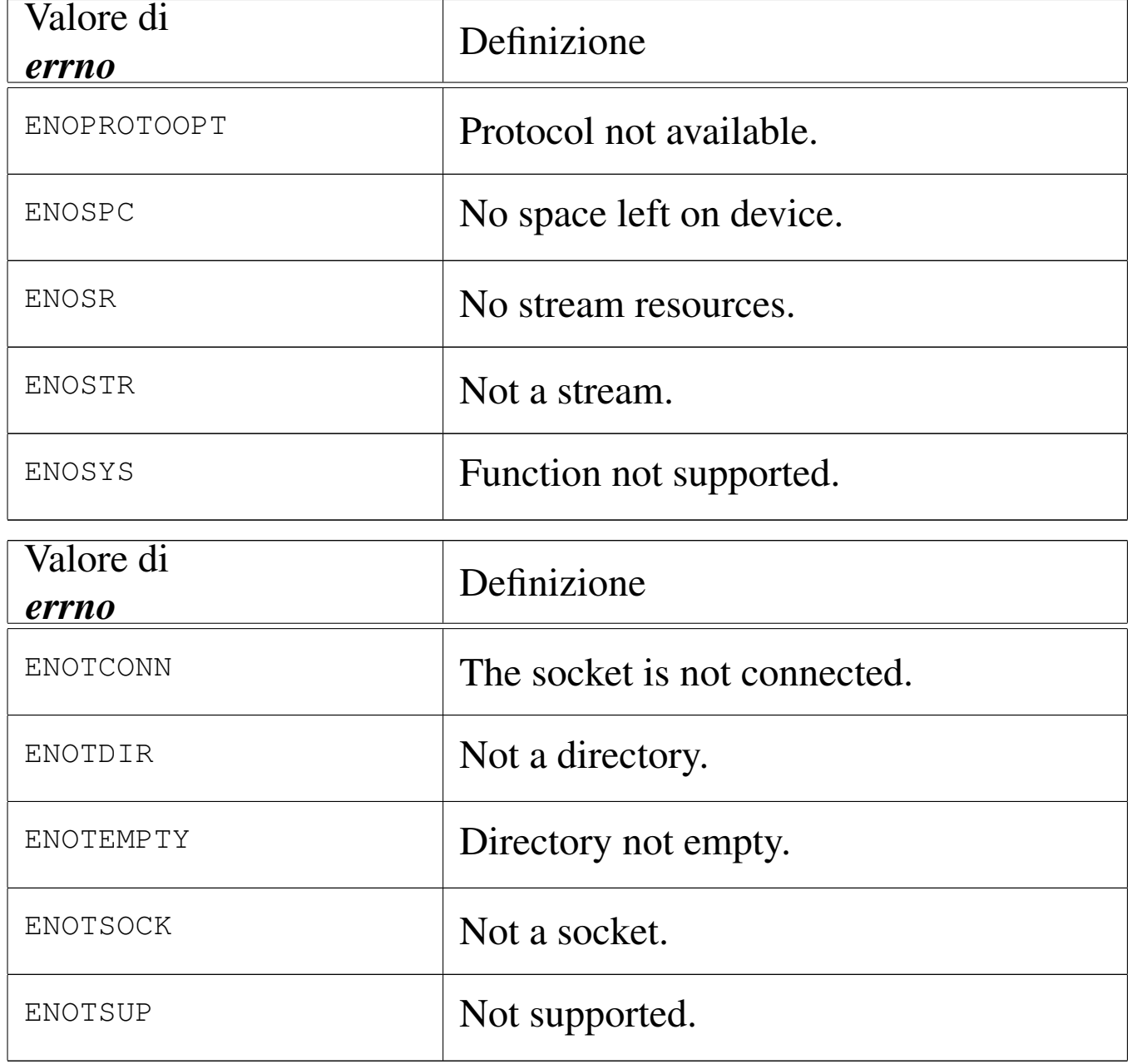

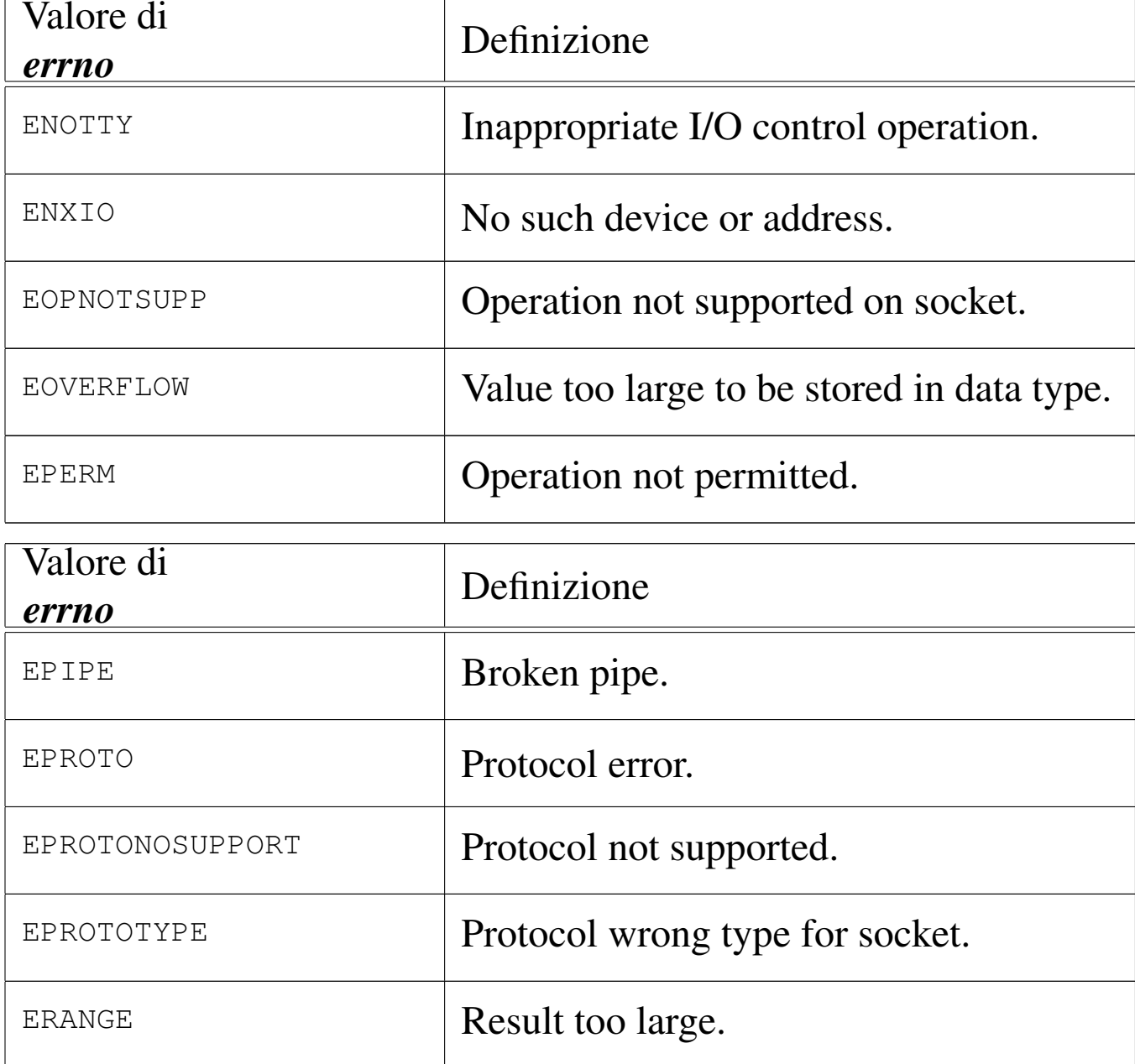

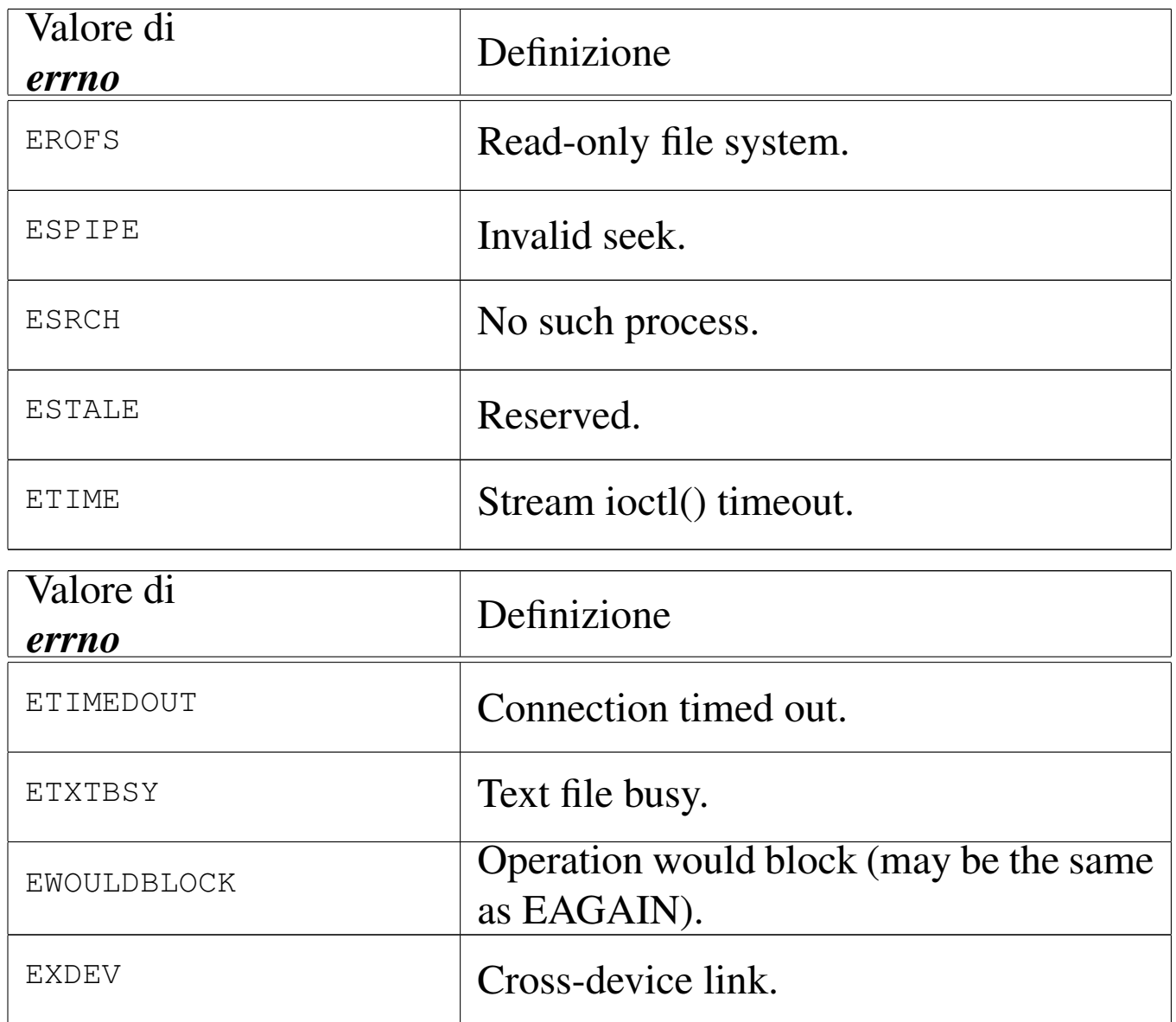

La tabella successiva raccoglie le definizioni degli errori aggiuntivi, specifici di os32.

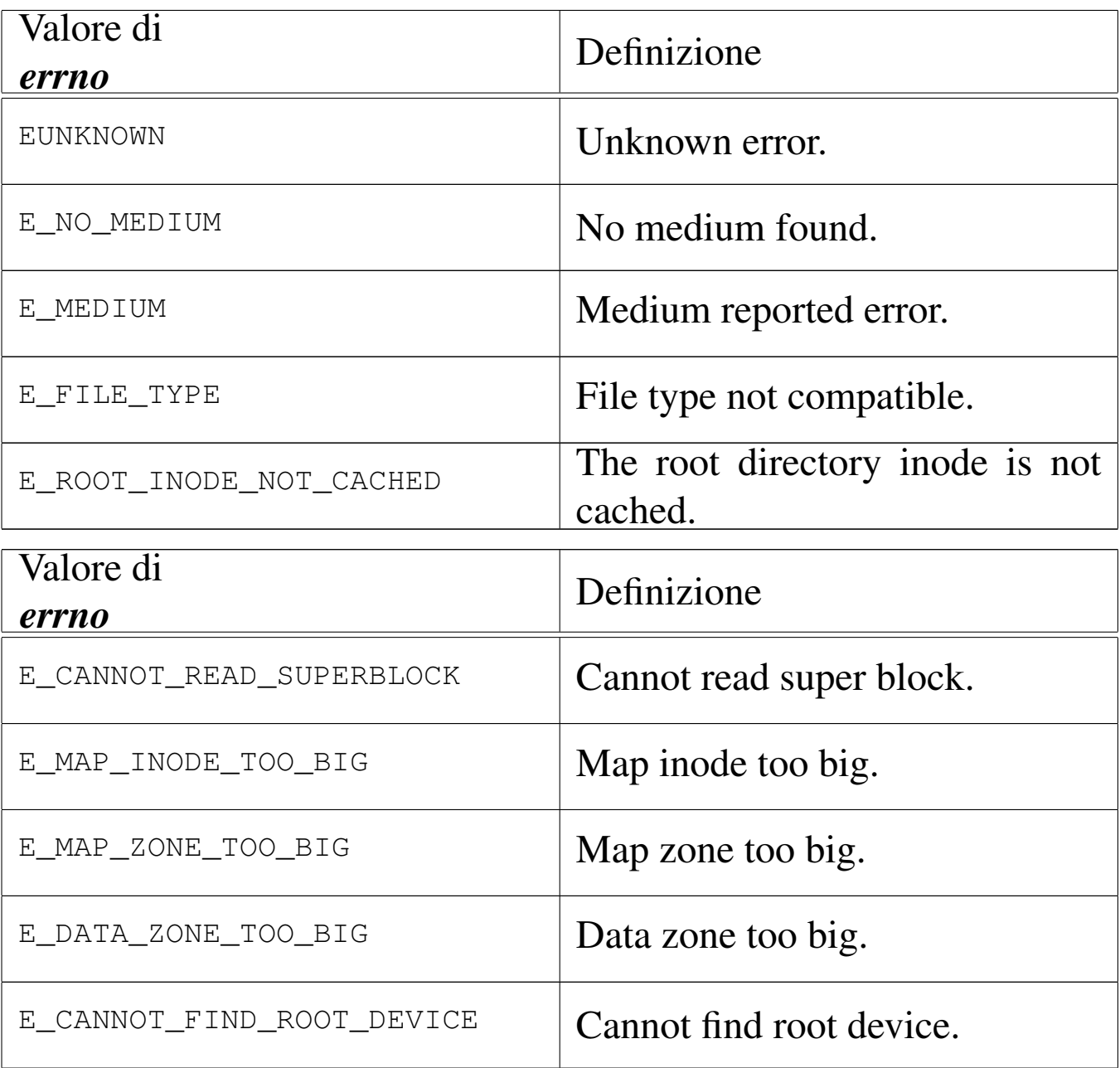

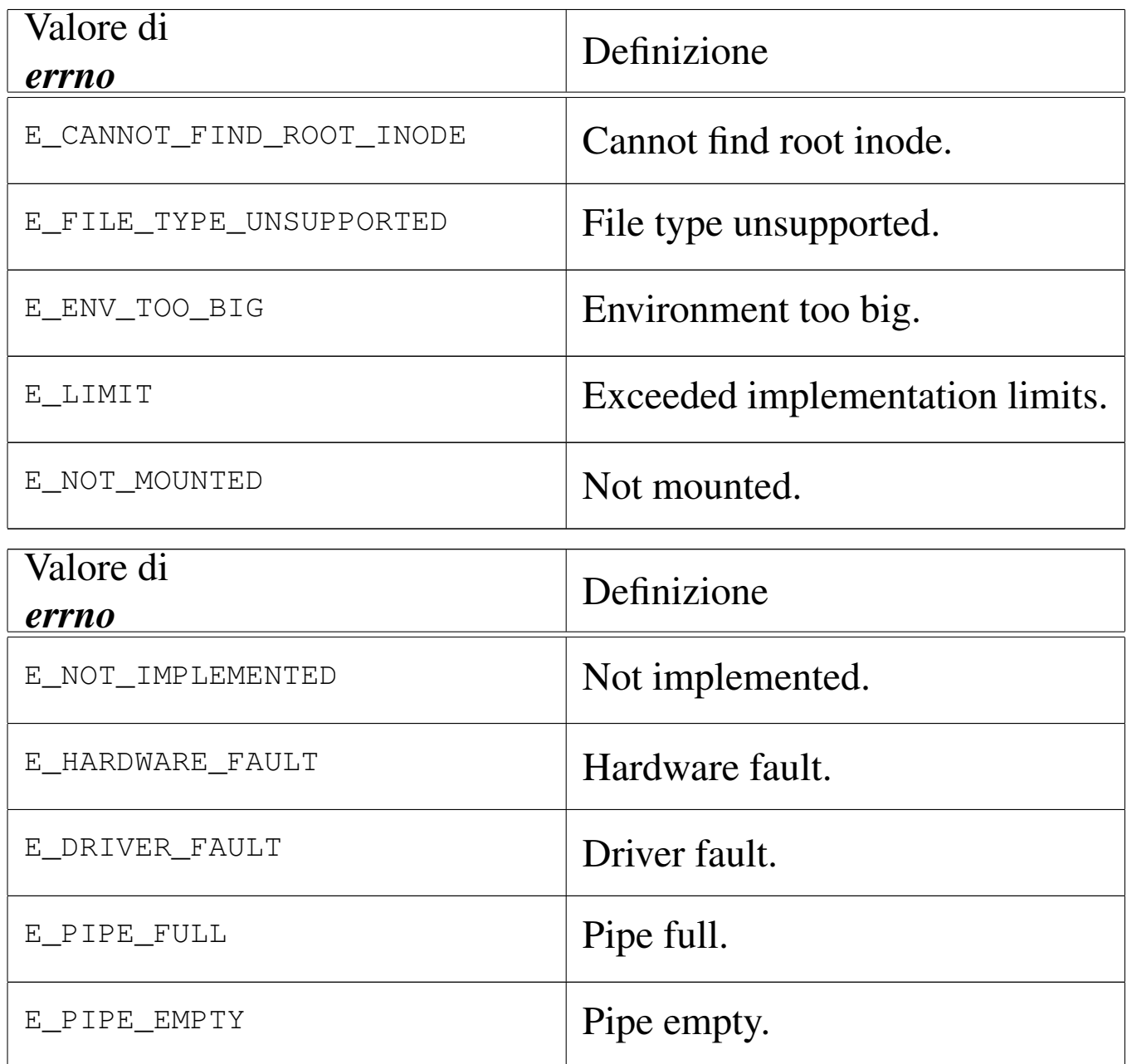

## FILE SORGENTI

- 'lib/errno.h' [95.5]
- 'lib/errno/errno.c' [95.5.1]

## VEDERE A[NCHE](#page-256-0)

*perror(3)* [88.90], *strerror(3)* [88.120].

# <span id="page-193-0"></span>88.21 os32: exec(3)

#### «

#### NOME

'**execl**', '**execle**', '**execlp**', '**execv**', '**execvp**' - esecuzione di un file

#### **SINTASSI**

```
|#include <unistd.h>
extern char **environ:
int execl (const char *path, const char *arg, ...);
int execle (const char *path, const char *arg, ...);
int execlp (const char *path, const char *arg, ...);
int execv (const char *path, char *const argv[]);
|int execvp (const char *path, char *const argv[]);
```
## DESCRIZIONE

Le funzioni '**exec**...**()**' rimpiazzano il processo chiamante con un altro processo, ottenuto dal caricamento di un file eseguibile in memoria. Tutte queste f[unzioni](#page-76-0) si avvalgono, direttamente o indirettamente di *execve(2)* [87.14].

Il primo parametro delle funzioni descritte qui rappresenta il percorso, costituito dalla stringa *path*, di un file da eseguire.

Le funzioni '**execl**...**()**', dopo il percorso del file eseguibile, richiedono l'indicazione di una quantità variabile di argomenti, a cominciare da *arg*, costituiti da stringhe, tenendo conto che dopo l'ultimo di questi argomenti, occorre fornire il puntatore nullo, '**NULL**', per chiarire che questi sono terminati. L'argomento corrispondente al parametro *arg* deve essere una stringa contenente

il nome del file da avviare, mentre quelli successivi sono a loro volta gli argomenti da passare al programma stesso.

Rispetto al gruppo di funzioni '**execl**...**()**', la funzione *execle()*, dopo il puntatore nullo che conclude la sequenza di argomenti per il programma da avviare, si attende una sequenza di altre stringhe, anche questa conclusa da un ultimo e definitivo puntatore nullo. Questa ulteriore sequenza di stringhe va a costituire l'ambiente del processo da avviare, pertanto il contenuto di tali stringhe deve essere del tipo '*nome***=***valore*'.

Le funzioni '**execv**...**()**' hanno come ultimo parametro il puntatore a un array di stringhe, dove *argv[0]* deve essere il nome del file da avviare, mentre da *argv[1]* in poi, si tratta degli argomenti da passare al programma. Anche in questo caso, per riconoscere l'ultimo elemento di questo array, gli si deve assegnare il puntatore nullo.

Le funzioni *execlp()* e *execvp()*, se ricevono solo il nome del file da eseguire, senza altre indicazioni del percorso, cercano questo file tra i percorsi indicati nella variabile di ambiente *PATH*, ammesso che sia dichiarata per il processo in corso.

Tutte le funzioni qui descritte, a eccezione di *execle()*, trasmettono al nuovo processo lo stesso ambiente (le stesse variabili di ambiente) del processo chiamante.

## VALORE RESTITUITO

Queste funzioni, se hanno successo nel loro compito, non possono restituire alcunché, dato che in quel momento, il processo chiamante viene rimpiazzato da quello del file che viene eseguito. Pertanto, in caso contrario, queste funzioni possono restituire soltanto un valore che rappresenta un errore, ovvero  $-1$ , aggiornando anche la variabile *errno* di conseguenza.

### ERRORI

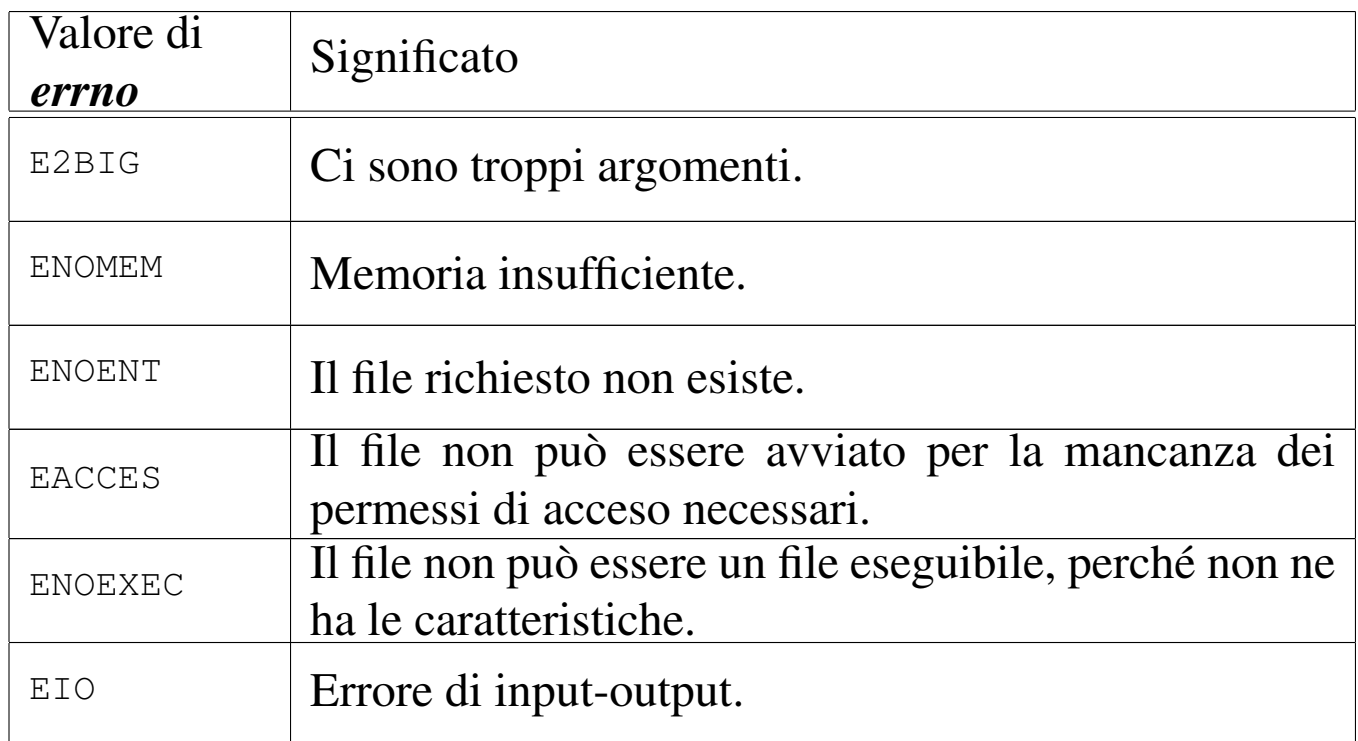

## FILE SORGENTI

'lib/unistd.h' [95.30] 'lib/unistd/execl.c' [95.30.10] 'lib/unistd/execle.c' [95.30.11] 'lib/unistd/execlp.c' [95.30.12] 'lib/unistd/execv.c' [95.30.13] 'lib/unistd/execvp.c' [95.30.15] 'lib/unistd/execve.c' [95.30.14]

## VEDERE A[NCHE](#page-76-0)

*execve(2)* [87.14], *fork(2)* [87.19], *environ(7)* [91.1].

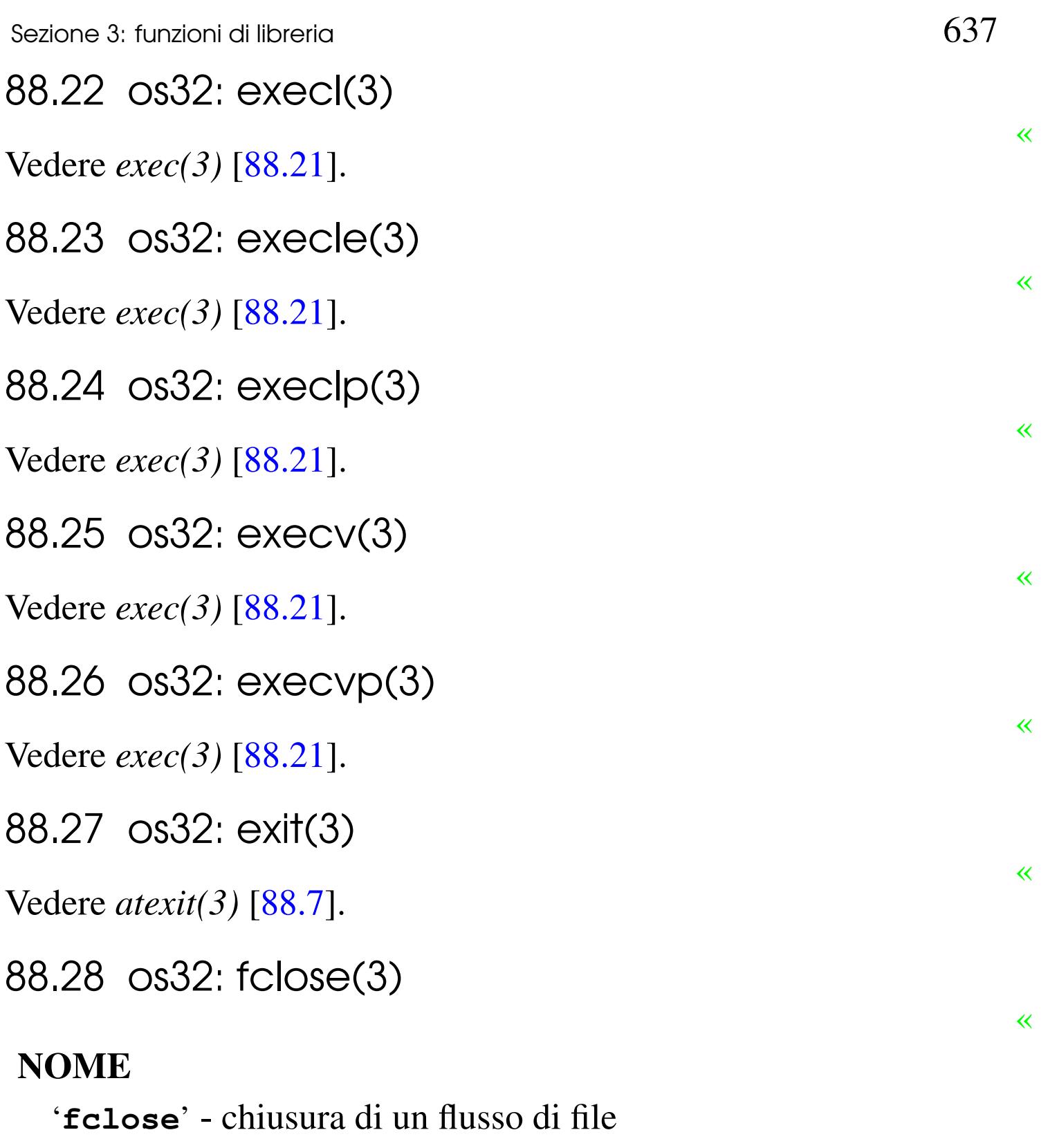

## <span id="page-196-0"></span>**SINTASSI**

```
|#include <stdio.h>
|int fclose (FILE *fp);
```
## DESCRIZIONE

La funzione *fclose()* chiude il flusso di file specificato tramite il puntatore *fp*. Questa realizzazione particolare di os32, si limita a richiamare la funzione *close()*, con l'indicazione del descrittore di file corrispondente al flusso.

## VALORE RESTITUITO

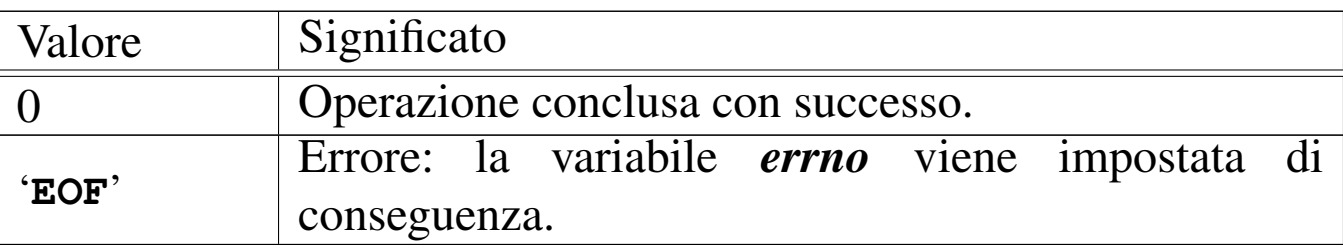

#### ERRORI

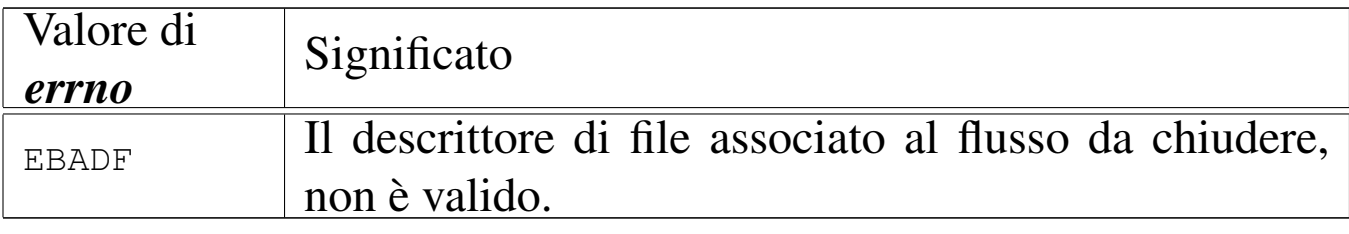

## FILE SORGENTI

'lib/stdio.h' [95.18]

'lib/stdio/fclose.c' [95.18.3]

## VEDERE [ANCH](#page-72-0)E

*close(2)* [87.10], *fopen(3)* [88.36], *stdio(3)* [88.112].

<span id="page-197-0"></span>88.29 os32: feof(3)

«

## NOME

'**feof**' - verifica dello stato dell'indicatore di fine file

## **SINTASSI**

```
|#include <stdio.h>
int feof (FILE *fp);
```
## DESCRIZIONE

La funzione *feof*() restituisce il valore dell'indicatore di fine file, riferito al flusso di file rappresentato da *fp*.

## VALORE RESTITUITO

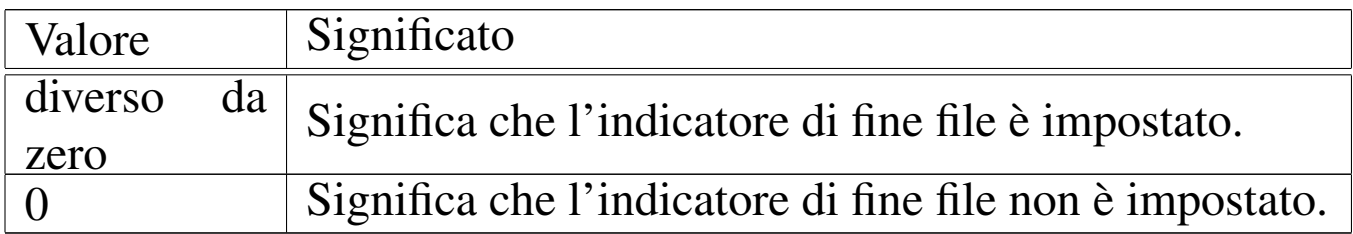

## FILE SORGENTI

'lib/stdio.h' [95.18]

'lib/stdio/feof.c' [95.18.4]

## VEDERE AN[CHE](#page-173-0)

```
clearerr(3) [88.12], ferror(3) [88.30], fileno(3) [88.35], stdio(3)
[88.112].
```
<span id="page-198-0"></span>88.30 os32: ferror(3)

#### **NOME**

'**ferror**' - verifica dello stato dell'indicatore di errore

## **SINTASSI**

```
|#include <stdio.h>
int ferror (FILE *fp);
```
#### «

## DESCRIZIONE

La funzione *ferror*() restituisce il valore dell'indicatore di errore, riferito al flusso di file rappresentato da *fp*.

## VALORE RESTITUITO

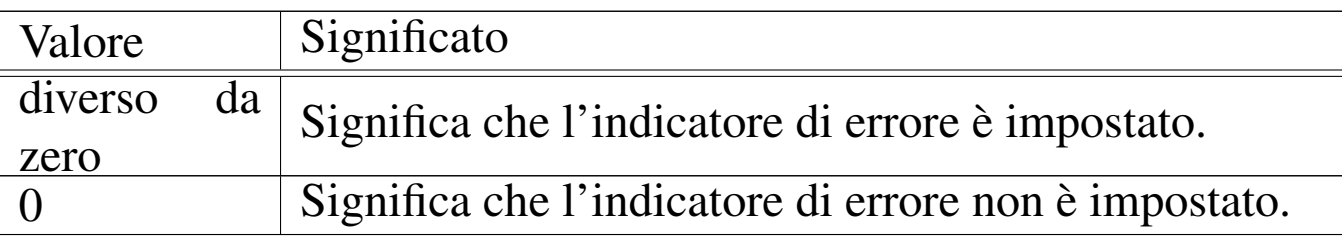

## FILE SORGENTI

'lib/stdio.h' [95.18]

'lib/stdio/ferror.c' [95.18.5]

#### VEDERE AN[CHE](#page-173-0)

*[clearerr](#page-285-0)(3)* [88.12], *feof (3)* [88.29], *fileno(3)* [88.35], *stdio(3)* [88.112].

```
88.31 os32: fflush(3)
```
#### «

#### NOME

'**fflush**' - fissaggio dei dati ancora sospesi nella memoria tampone

#### **SINTASSI**

```
|#include <stdio.h>
int fflush (FILE *fp);
```
## DESCRIZIONE

La funzione *fflush()* di os32, non fa alcunché, dato che non è prevista alcuna gestione della memoria tampone per i flussi di file.

## VALORE RESTITUITO

Valore Significato 0 Rappresenta il successo dell'operazione.

## FILE SORGENTI

'lib/stdio.h' [95.18]

'lib/stdio/fflush.c' [95.18.6]

## VEDERE [ANCH](#page-196-0)E

*fclose(3)* [88.28], *fopen(3)* [88.36].

## <span id="page-200-0"></span>88.32 os32: fgetc(3)

## **NOME**

'**fgetc**', '**getc**', '**getchar**' - lettura di un carattere da un flusso di file

## **SINTASSI**

```
|#include <stdio.h>
int fgetc (FILE *fp);
int getc (FILE * f p);
int getchar (void);
```
## DESCRIZIONE

Le funzioni *fgetc()* e *getc()* sono equivalenti e leggono il carattere successivo dal flusso di file rappresentato da *fp*. La

«

funzione *getchar()* esegue la lettura di un carattere, ma dallo standard input.

## VALORE RESTITUITO

In caso di successo, il carattere letto viene restituito in forma di intero positivo (il carattere viene inteso inizialmente senza segno, quindi viene trasformato in un intero, il quale rappresenta così un valore positivo). Se la lettura non può avere luogo, la funzione restituisce '**EOF**', corrispondente a un valore negativo.

## ERRORI

La variabile *errno* potrebbe risultare aggiornata nel caso la funzione restituisca '**EOF**'. Ma per saperlo, occorre azzerare la variabile *errno* prima della chiamata di *fgetc()*.

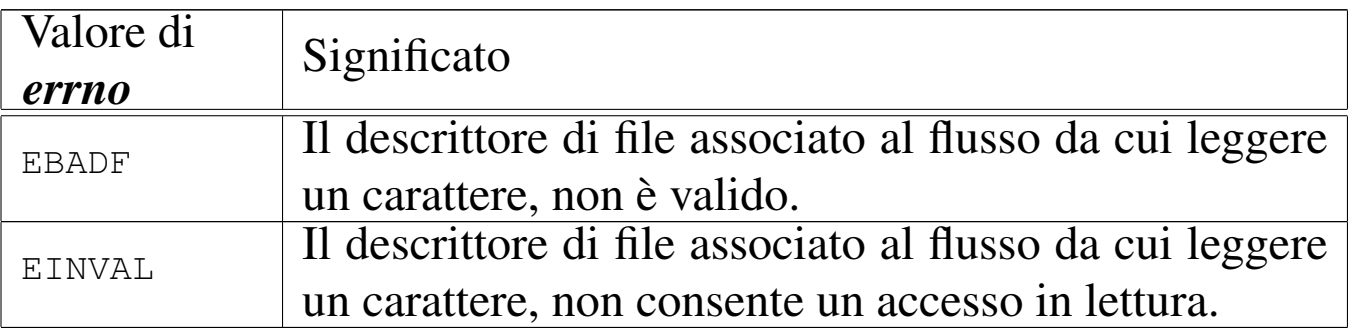

## FILE SORGENTI

```
'lib/stdio.h' [95.18]
```

```
'lib/stdio/fgetc.c' [95.18.7]
```

```
'lib/stdio/getchar.c' [95.18.24]
```
## VEDERE [ANCH](#page-203-0)E

*fgets(3)* [88.34], *gets(3)* [88.34].

## 88.33 os32: fgetpos(3)

## NOME

'**fgetpos**', '**fsetpos**' - lettura e impostazione della posizione corrente di un flusso di file

## SINTASSI

```
|#include <stdio.h>
int fgetpos (FILE *restrict fp, fpos_t *restrict pos);
int fsetpos (FILE *restrict fp, fpos_t *restrict pos);
```
#### DESCRIZIONE

Le funzioni *fgetpos()* e *fsetpos()*, rispettivamente, leggono o impostano la posizione corrente di un flusso di file.

Per os32, il tipo '**fpos\_t**' è dichiarato nel file 'stdio.h' come equivalente al tipo '**off\_t**' (file 'sys/types.h'); tuttavia, la modifica di una variabile di tipo '**fpos\_t**' va fatta utilizzando una funzione apposita, perché lo standard consente che possa trattarsi anche di una variabile strutturata, i cui membri non sono noti.

L'uso della funzione *fgetpos()* comporta una modifica dell'informazione contenuta all'interno di *\*pos*, mentre la funzione *fsetpos()* usa il valore contenuto in *\*pos* per cambiare la posizione corrente del flusso di file. In pratica, si può usare *fsetpos()* solo dopo aver salvato una certa posizione con l'aiuto di *fgetpos()*.

Si comprende che il valore restituito dalle funzioni è solo un indice del successo o meno dell'operazione, dato che l'informazione sulla posizione viene ottenuta dalla modifica di una variabile di cui si fornisce il puntatore negli argomenti.

## VALORE RESTITUITO

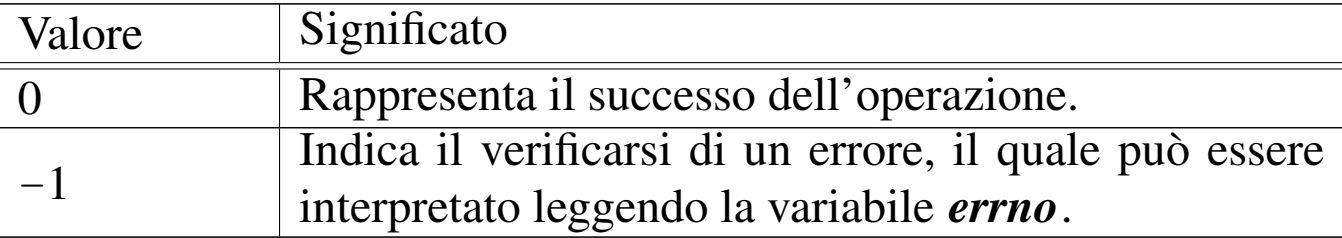

#### ERRORI

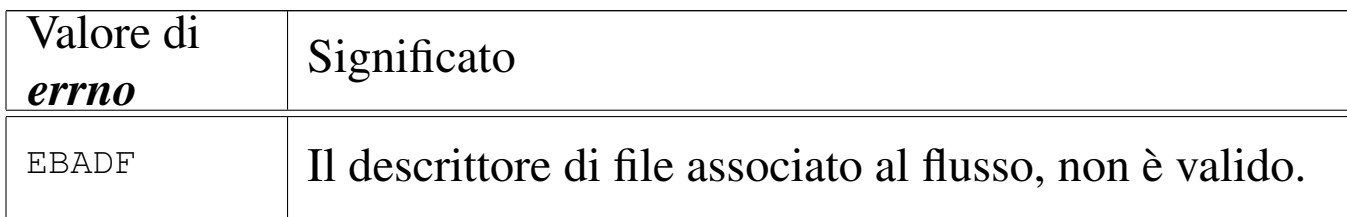

## FILE SORGENTI

'lib/stdio.h' [95.18]

'lib/stdio/fgetpos.c' [95.18.8]

'lib/stdio/fsetpos.c' [95.18.20]

## VEDERE [ANCH](#page-214-0)E

*fseek(3)* [88.44], *ftell(3)* [88.47], *rewind(3)* [88.100].

<span id="page-203-0"></span>88.34 os32: fgets(3)

#### «

#### NOME

'**fgets**', '**gets**' - lettura di una stringa da un flusso di file

#### **SINTASSI**

```
|#include <stdio.h>
|char *fgets (char *restrict string, int n,
             | FILE *restrict fp);
|char *gets (char *string);
```
## DESCRIZIONE

La funzione *fgets()* legge una «riga» dal flusso di file *fp*, purché non più lunga di *n*−1 caratteri, collocandola a partire da ciò a cui punta *stringa*. La lettura termina al raggiungimento del carattere '**\n**' (*new line*), oppure alla fine del file, oppure a *n*−1 caratteri. In ogni caso, viene aggiunto al termine, il codice nullo di terminazione di stringa: '**\0**'.

La funzione *gets()*, in modo analogo a *fgets()*, legge una riga dallo standard input, ma senza poter porre un limite massimo alla lunghezza della lettura.

## VALORE RESTITUITO

In caso di successo, viene restituito il puntatore alla stringa contenente la riga letta, ovvero restituiscono *string*. In caso di errore, o comunque in caso di una lettura nulla, si ottiene '**NULL**'. La variabile *errno* viene aggiornata solo se si presenta un errore di accesso al file, mentre una lettura nulla, perché il flusso si è concluso, non comporta tale aggiornamento.

## ERRORI

La variabile *errno* potrebbe risultare aggiornata nel caso le funzioni restituiscano '**NULL**'. Ma per saperlo, occorre azzerare la variabile *errno* prima della chiamata di queste.

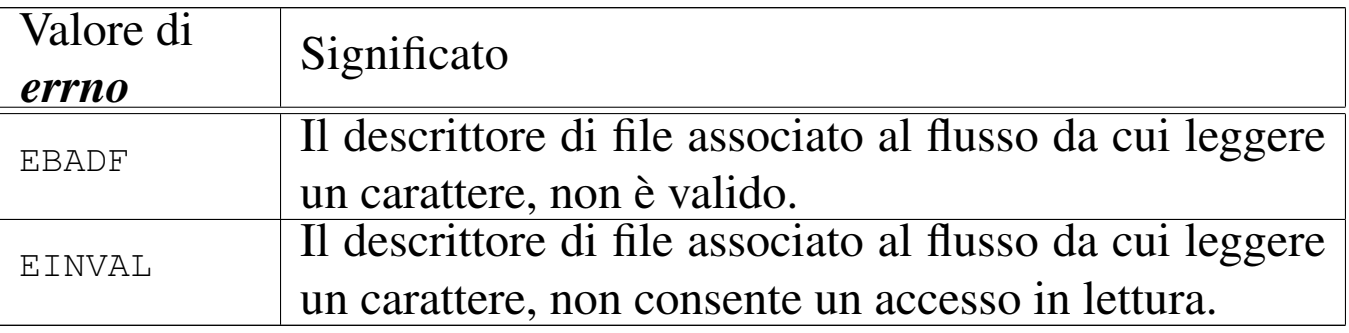

#### FILE SORGENTI

'lib/stdio.h' [95.18] 'lib/stdio/fgets.c' [95.18.9] 'lib/stdio/gets.c' [95.18.25]

### VEDERE [ANCH](#page-200-0)E

*fgetc(3)* [88.32], *getc(3)* [88.32].

## 88.35 os32: fileno(3)

«

## NOME

'**fileno**' - traduzione di un flusso di file nel numero di descrittore corrispondente

## **SINTASSI**

```
|#include <stdio.h>
int fileno (FILE *fp);
```
## DESCRIZIONE

La funzione *fileno()* traduce il flusso di file, rappresentato da *fp*, nel numero del descrittore corrispondente. Tuttavia, il risultato è valido solo se il flusso di file specificato è aperto effettivamente.

## VALORE RESTITUITO

Se *fp* punta effettivamente a un flusso di file aperto, il valore restituito corrisponde al numero di descrittore del file stesso; diversamente, si potrebbe ottenere un numero privo di senso. Se come argomento si indica il puntatore nullo, si ottiene un errore, rappresentato dal valore  $-1$ .

## ERRORI

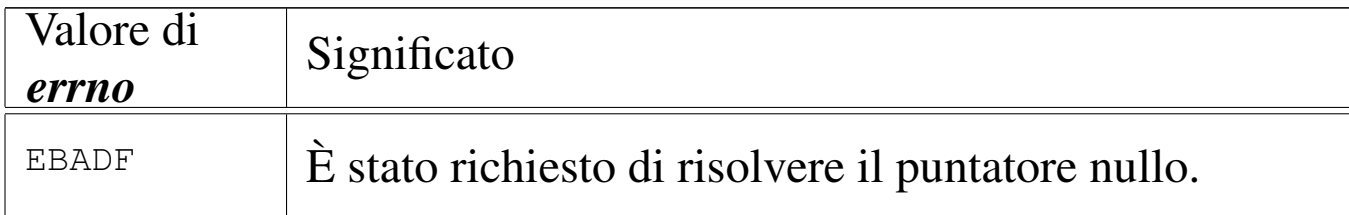

## FILE SORGENTI

'lib/stdio.h' [95.18] 'lib/stdio/FILE.c' [95.18.1] 'lib/stdio/fileno.c' [95.18.10]

## VEDERE AN[CHE](#page-173-0)

*[clearerr](#page-285-0)(3)* [88.12], *feof (3)* [88.29], *ferror(3)* [88.30], *stdio(3)* [88.112].

```
88.36 os32: fopen(3)
```
## NOME

'**fopen**', '**freopen**' - apertura di un flusso di file

## SINTASSI

```
|#include <stdio.h>
|FILE *fopen (const char *path, const char *mode);
|FILE *freopen (const char *restrict path,
                | const char *restrict mode,
                | FILE *restrict fp);
```
## DESCRIZIONE

La funzione *fopen()* apre il file indicato nella stringa a cui punta *path*, secondo le modalità di accesso contenute in *mode*, associandovi un flusso di file. In modo analogo agisce anche la funzione *freopen()*, la quale però, prima, chiude il flusso *fp*. La modalità di accesso al file si specifica attraverso una stringa, come sintetizzato dalla tabella successiva.

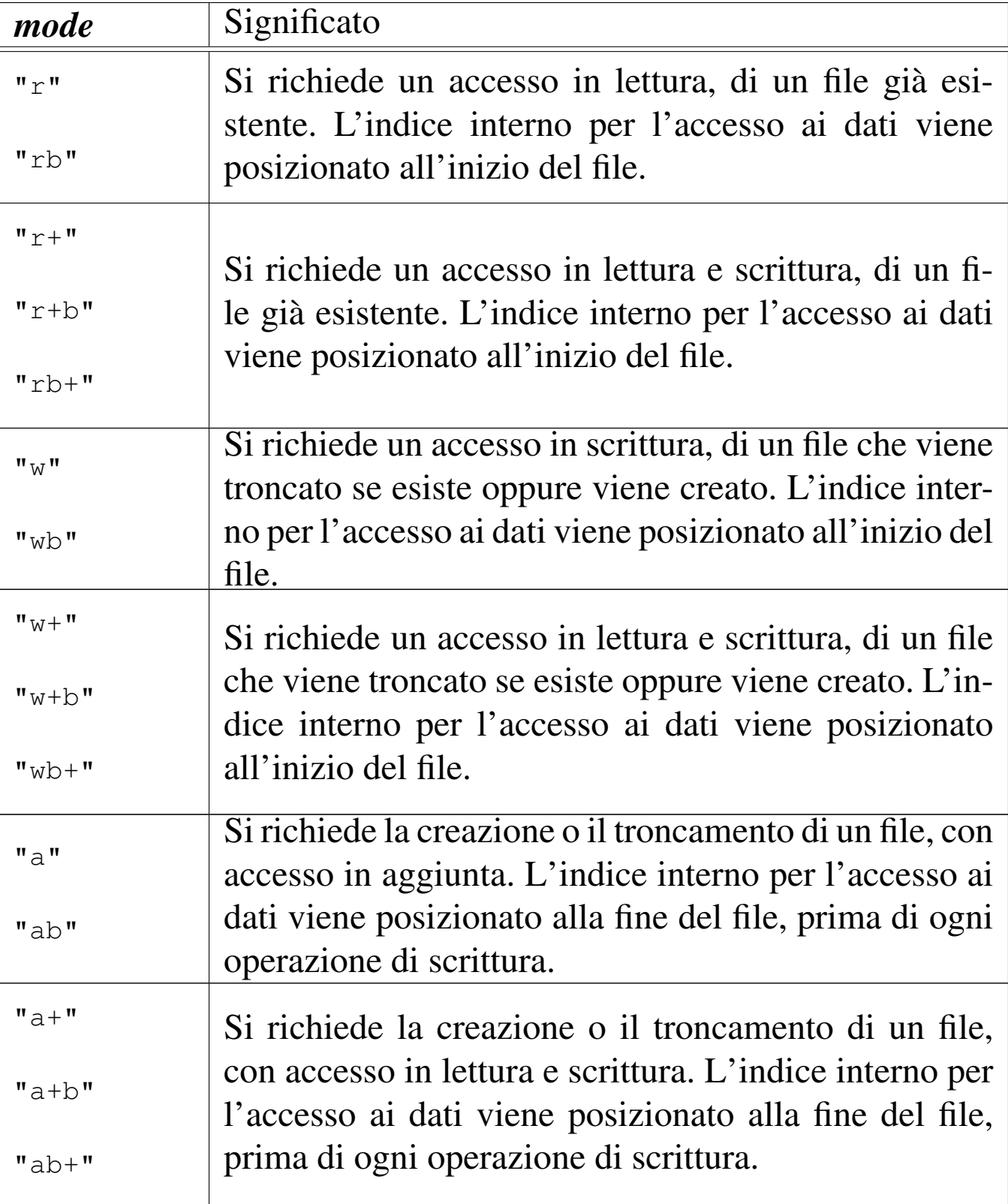

## VALORE RESTITUITO

Se l'operazione si conclude con successo, viene restituito il puntatore a ciò che rappresenta il flusso di file aperto. Se però si ottiene un puntatore nullo ('**NULL**'), si è verificato un errore che può essere interpretato dal contenuto della variabile *errno*.

#### ERRORI

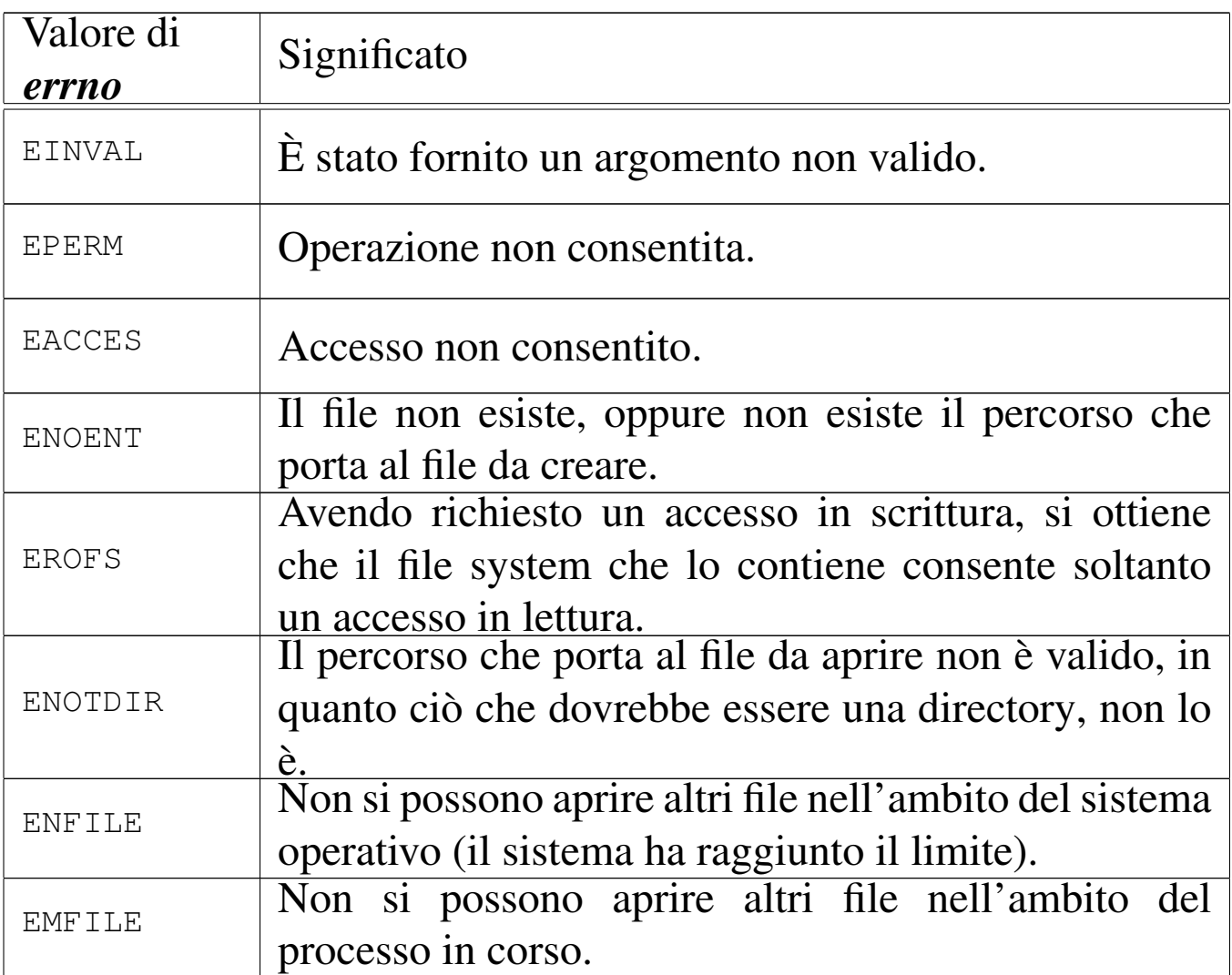

## FILE SORGENTI

- 'lib/stdio.h' [95.18]
- 'lib/stdio/FILE.c' [95.18.1]
- 'lib/stdio/fopen.c' [95.18.11]
- 'lib/stdio/freopen.c' [95.18.16]

## VEDERE [ANCH](#page-106-0)E

*open(2)* [87.37], *fclose(3)* [88.28], *stdio(3)* [88.112].

Sezione 3: funzioni di libreria  $651$ 

88.37 os32: f[printf\(](#page-257-0)3)

Vedere *printf (3)* [88.91].

```
88.38 os32: fputc(3)
```
#### NOME

'**fputc**', '**putc**', '**putchar**' - emissione di un carattere attraverso un flusso di file

#### SINTASSI

|#include <stdio.h> int fputc (int  $c$ , FILE  $*fp$ ); int putc (int  $c$ , FILE  $*fp$ ); |int putchar (int *c*);

## DESCRIZIONE

Le funzioni *fputc()* e *putc()* sono equivalenti e scrivono il carattere *c* nel flusso di file rappresentato da *fp*. La funzione *putchar()* esegue la scrittura di un carattere, ma nello standard output.

## VALORE RESTITUITO

In caso di successo, il carattere scritto viene restituito in forma di intero positivo (il carattere viene inteso inizialmente senza segno, quindi viene trasformato in un intero, il quale rappresenta così un valore positivo). Se la scrittura non può avere luogo, la funzione restituisce '**EOF**', corrispondente a un valore negativo.

«

«

## ERRORI

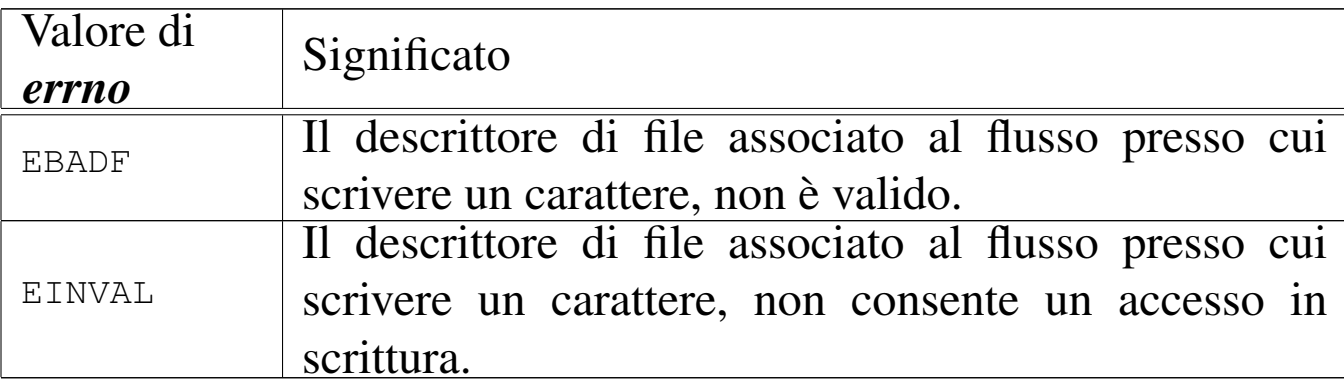

## FILE SORGENTI

'lib/stdio.h' [95.18]

'lib/stdio/fputc.c' [95.18.13]

#### VEDERE [ANCH](#page-211-0)E

*fputs(3)* [88.39], *puts(3)* [88.39].

```
88.39 os32: fputs(3)
```
#### «

#### NOME

'**fputs**', '**puts**' - scrittura di una stringa attraverso un flusso di file

#### **SINTASSI**

```
|#include <stdio.h>
int fputs (const char *restrict string, FILE *restrict fp);
int puts (const char *string);
```
## DESCRIZIONE

La funzione *fputs()* scrive una stringa nel flusso di file *fp*, ma senza il carattere nullo di terminazione; la funzione *puts()* scrive

una stringa, aggiungendo anche il codice di terminazione '**\n**', attraverso lo standard output.

## VALORE RESTITUITO

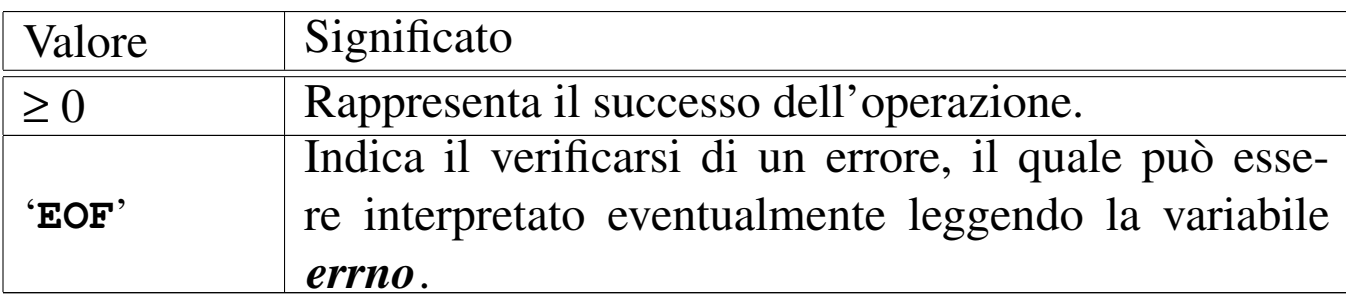

#### ERRORI

La variabile *errno* potrebbe risultare aggiornata nel caso le funzioni restituiscano '**NULL**'. Ma per saperlo, occorre azzerare la variabile *errno* prima della chiamata di queste.

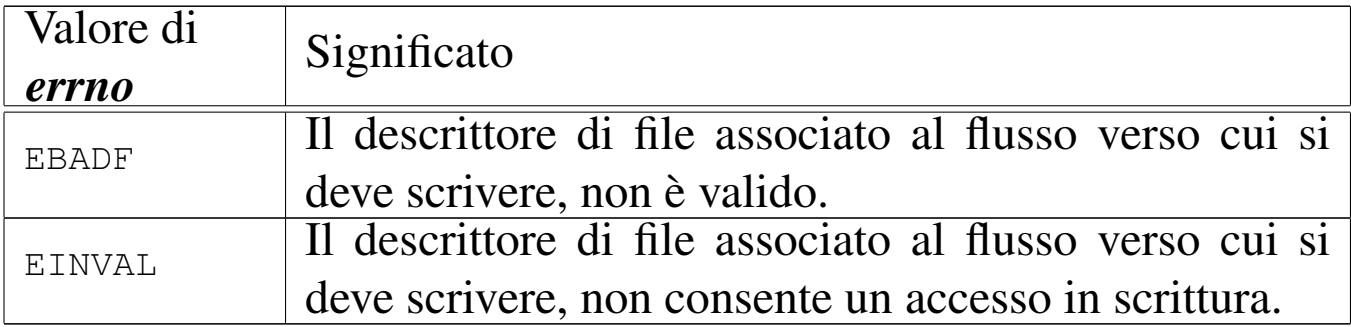

## FILE SORGENTI

'lib/stdio.h' [95.18]

'lib/stdio/fputs.c' [95.18.14]

'lib/stdio/puts.c' [95.18.29]

## VEDERE [ANCH](#page-210-0)E

*fputc(3)* [88.38], *putc(3)* [88.38], *putchar(3)* [88.38].

# 88.40 os32: fread(3)

«

#### NOME

'**fread**' - lettura di dati da un flusso di file

**SINTASSI** 

```
|#include <stdio.h>
|size_t fread (void *restrict buffer, size_t size,
               size t nmemb,
               | FILE *restrict fp);
```
## DESCRIZIONE

La funzione *fread()* legge *size*×*nmemb* byte dal flusso di file *fp*, trascrivendoli in memoria a partire dall'indirizzo a cui punta *buffer*.

## VALORE RESTITUITO

La funzione restituisce la quantità di byte letta, diviso la dimensione del blocco *nmemb* (byte/*nmemb*). Se il valore ottenuto è inferiore a quello richiesto, occorre verificare eventualmente se ciò deri[va dall](#page-197-0)a conclusione d[el file](#page-198-0) o da un errore, con l'aiuto di *feof (3)* [88.29] e di *ferror(3)* [88.30].

## FILE SORGENTI

'lib/stdio.h' [95.18]

'lib/stdio/fread.c' $[95.18.15]$ 

## VEDERE [ANCH](#page-112-0)E

*[read\(2](#page-198-0))* [87.39], *[write\(](#page-218-0)2)* [87.64], *feof (3)* [88.29], *ferror(3)* [88.30], *fwrite(3)* [88.49].

Sezione 3: funzioni di libreria 655 metricia 655 metriciani di libreria 655 metriciani di secolo 655 metrician

#### 88.41 os32: fr[ee\(3\)](#page-244-0)

Vedere *malloc(3)* [88.76].

## 88.42 os32: f[reope](#page-206-0)n(3)

Vedere *fopen(3)* [88.36].

88.43 os32: f[scanf\(](#page-272-0)3)

Vedere *scanf (3)* [88.102].

<span id="page-214-0"></span>88.44 os32: fseek(3)

#### NOME

'**fseek**', '**fseeko**' - riposizionamento dell'indice di accesso di un flusso di file

#### **SINTASSI**

```
|#include <stdio.h>
|int fseek (FILE *fp, long int offset, int whence);
|int fseeko (FILE *fp, off_t offset, int whence);
```
#### DESCRIZIONE

Le funzioni *fseek()* e *fseeko()* cambiano l'indice della posizione interna a un flusso di file, specificato dal parametro *fp*. L'indice viene collocato secondo lo scostamento rappresentato da *offset*, rispetto al riferimento costituito dal parametro *whence*. Il parametro *whence* può assumere solo tre valori, come descritto nello schema successivo.

«

«

«

«

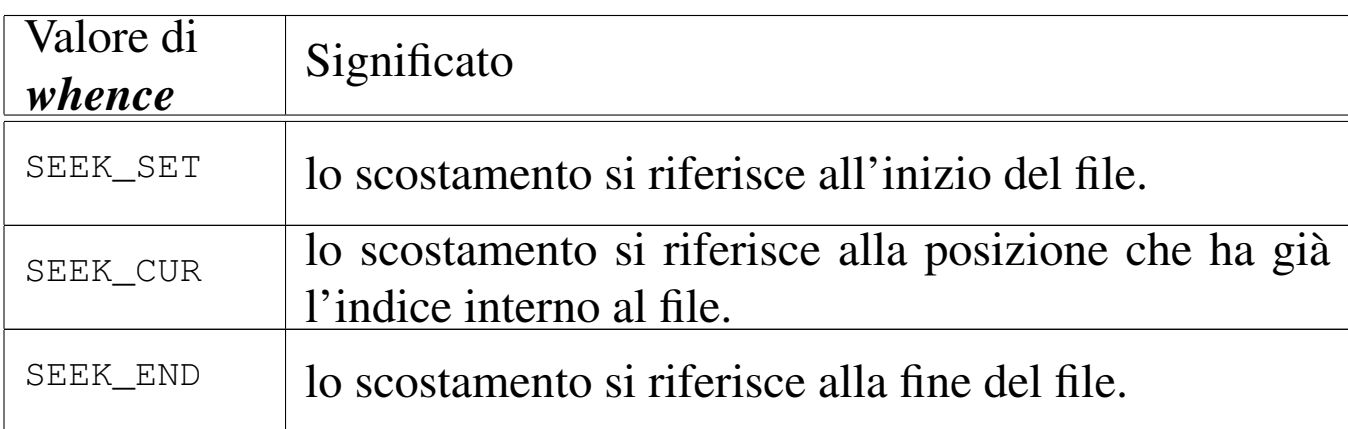

La differenza tra le due funzioni sta solo nel tipo del parametro *offset*, il quale, da '**long int**' passa a '**off\_t**'.

## VALORE RESTITUITO

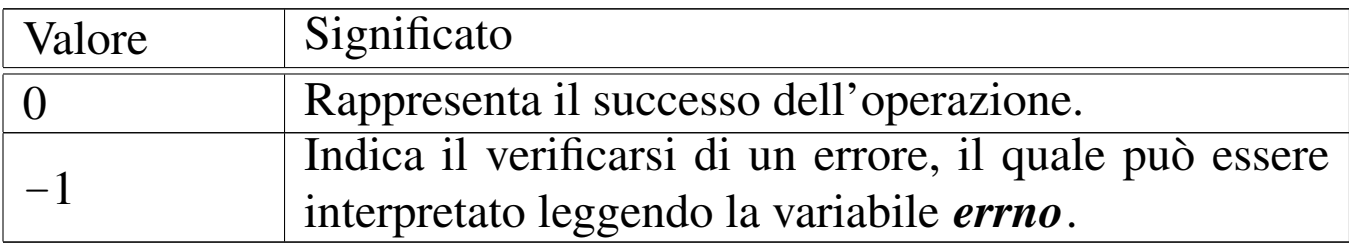

#### ERRORI

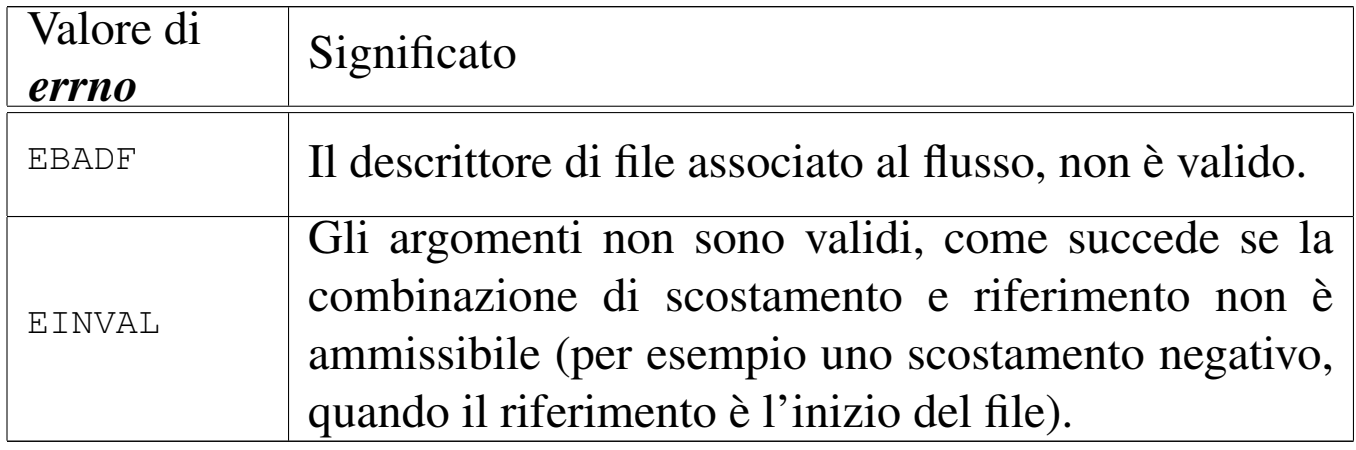

#### FILE SORGENTI

- 'lib/stdio.h' [95.18]
- 'lib/stdio/FILE.c' [95.18.1]
- 'lib/stdio/fseek.c' [95.18.18]
## VEDERE [ANCH](#page-98-0)E

*l[seek\(2](#page-216-0))* [87.33], *f[getpos\(3](#page-270-0))* [88.33], *fsetpos(3)* [88.33], *ftell(3)* [88.47], *rewind(3)* [88.100].

88.45 os32: f[seek](#page-214-0)o(3) Vedere *fseek(3)* [88.44]. 88.46 os32: fs[etpos](#page-202-0)(3) Vedere *fgetpos(3)* [88.33]. 88.47 os32: ftell(3)

<span id="page-216-0"></span>NOME

'**ftell**', '**ftello**' - interrogazione dell'indice di accesso relativo a un flusso di file

## **SINTASSI**

```
|#include <stdio.h>
|long int ftell (FILE *fp);
|off_t ftello (FILE *fp);
```
## DESCRIZIONE

Le funzioni *ftell()* e *ftello()* restituiscono il valore dell'indice interno di accesso al file specificato in forma di flusso, con il parametro *fp*. La differenza tra le due funzioni consiste nel tipo restituito, il quale, nel primo caso è '**long int**', mentre nel secondo è '**off\_t**'. L'indice ottenuto è riferito all'inizio del file.

«

«

«

# VALORE RESTITUITO

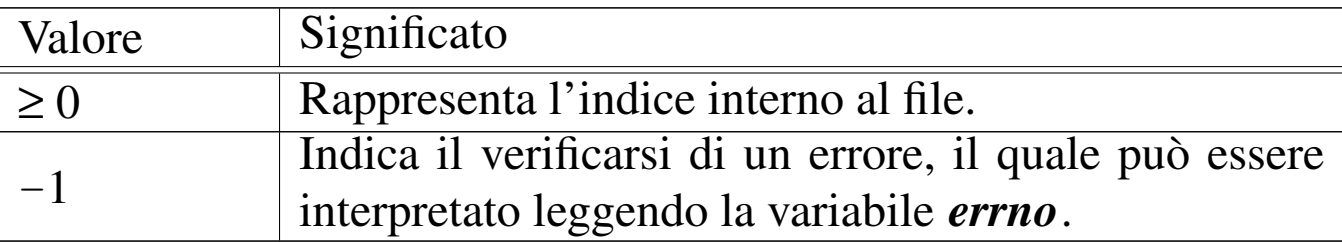

#### ERRORI

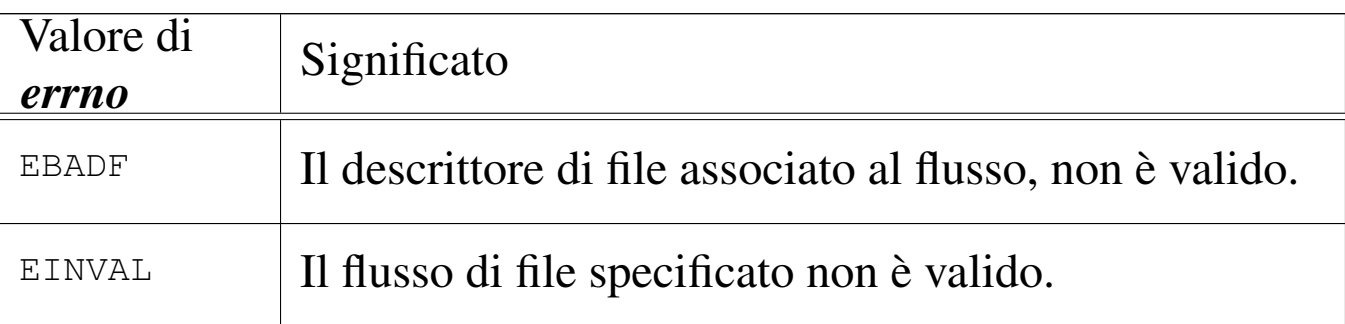

## FILE SORGENTI

'lib/stdio.h' [95.18]

'lib/stdio/FILE.c' [95.18.1]

'lib/stdio/ftell.c' [95.18.21]

'lib/stdio/ftello.c' [95.18.22]

#### VEDERE [ANCH](#page-98-0)E

*l[seek\(2](#page-214-0))* [87.33], *f[getpos\(3](#page-270-0))* [88.33], *fsetpos(3)* [88.33], *ftell(3)* [88.44], *rewind(3)* [88.100].

88.48 os32: [ftello](#page-216-0)(3)

```
«
```
Vedere *ftell(3)* [88.47].

# 88.49 os32: fwrite(3)

#### NOME

'**fwrite**' - scrittura attraverso un flusso di file

**SINTASSI** 

```
|#include <stdio.h>
|size_t fwrite (const void *restrict buffer, size_t size,
                size t nmemb,
                | FILE *restrict fp);
```
## DESCRIZIONE

La funzione *fwrite()* scrive *size*×*nmemb* byte nel flusso di file *fp*, traendoli dalla memoria, a partire dall'indirizzo a cui punta *buffer*.

#### VALORE RESTITUITO

La funzione restituisce la quantità di byte scritta, diviso la dimensione del blocco rappresentato da *nmemb* (byte/*nmemb*). Se il valore ottenuto è inferiore a quello richiesto, si tratta presumibil[mente](#page-198-0) di un errore, ma per accertarsene conviene usare *ferror(3)* [88.30].

## FILE SORGENTI

'lib/stdio.h' [95.18]

'lib/stdio/fwrite.c' $[95.18.23]$ 

#### VEDERE [ANCH](#page-112-0)E

*[read\(2](#page-198-0))* [87.39], *[write\(](#page-213-0)2)* [87.64], *feof (3)* [88.29], *ferror(3)* [88.30], *fread(3)* [88.40].

88.50 os32: [getc\(](#page-200-0)3)

Vedere *fgetc(3)* [88.32].

88.51 os32: [getch](#page-200-0)ar(3)

«

«

Vedere *fgetc(3)* [88.32].

88.52 os32: getenv(3)

#### «

#### **NOME**

'**getenv**' - lettura del valore di una variabile di ambiente

#### **SINTASSI**

```
|#include <stdlib.h>
|char *getenv (const char *name);
```
#### DESCRIZIONE

La funzione *getenv()* richiede come argomento una stringa contenente il nome di una variabile di ambiente, per poter restituire la stringa che rappresenta il contenuto di tale variabile.

#### VALORE RESTITUITO

Il puntatore alla stringa con il contenuto della variabile di ambiente richiesta, oppure il puntatore nullo ('**NULL**'), se la variabile in questione non esiste.

## FILE SORGENTI

```
'lib/stdlib.h' [95.19]
'applic/crt0.mer.s' [96.1.12]
```
'applic/crt0.sep.s' $[96.1.13]$ 

'lib/stdlib/environment.c' [95.19.8]

'lib/stdlib/getenv.c' [95.19.10]

#### VEDERE AN[CHE](#page-332-0)

*environ(7)* [\[91.1\],](#page-282-0) *putenv(3)* [88.94], *setenv(3)* [88.104], *unsetenv(3)* [88.104].

```
88.53 os32: getgrent(3)
```
#### **NOME**

'**getgrent**', '**setgrent**', '**endgrent**' - accesso alle voci del file '/etc/group'

#### **SINTASSI**

```
|#include <sys/types.h>
|#include <grp.h>
struct group *getgrent (void);
void setgrent (void);
void endgrent (void);
```
#### DESCRIZIONE

La funzione *getgrent()* restituisce il puntatore a una variabile strutturata, di tipo '**struct group**', come definito nel file 'grp. h', in cui si possono trovare le stesse informazioni contenute nelle voci (righe) del file '/etc/group', separate in campi. La prima volta, nella variabile struttura a cui punta la funzione si ottiene il contenuto della prima voce, ovvero del primo utente dell'elenco; nelle chiamate successive si ottengono le altre.

«

Si utilizza la funzione *setgrent()* per ripartire dalla prima voce del file '/etc/group'; si utilizza invece la funzione *endgrent()* per chiudere il file '/etc/group' quando non serve più.

Il tipo '**struct group**' è definito nel file 'grp.h' nel modo seguente:

```
|struct group {
    char *gr_name;
    | char *gr_passwd;
    | gid_t gr_gid;
    | char *gr_mem[];
|};
```
La sequenza dei membri della struttura corrisponde a quella dei campi delle righe del file '/etc/group'; in particolare, l'ultimo membro raccoglie i riferimenti alle stringhe che descrivono i nomi degli utenti aggregati al gruppo.

## VALORE RESTITUITO

La funzione *getgrent()* restituisce il puntatore a una variabile strutturata di tipo '**struct group**', se l'operazione ha avuto successo. Se la scansione del file '/etc/group' ha raggiunto il termine, oppure se si è verificato un errore, restituisce invece il valore '**NULL**'. Per poter distinguere tra la conclusione del file o il verificarsi di un errore, prima della chiamata della funzione occorre azzerare il valore della variabile *errno*, verificando successivamente se ha acquisito un valore differente.

#### ERRORI

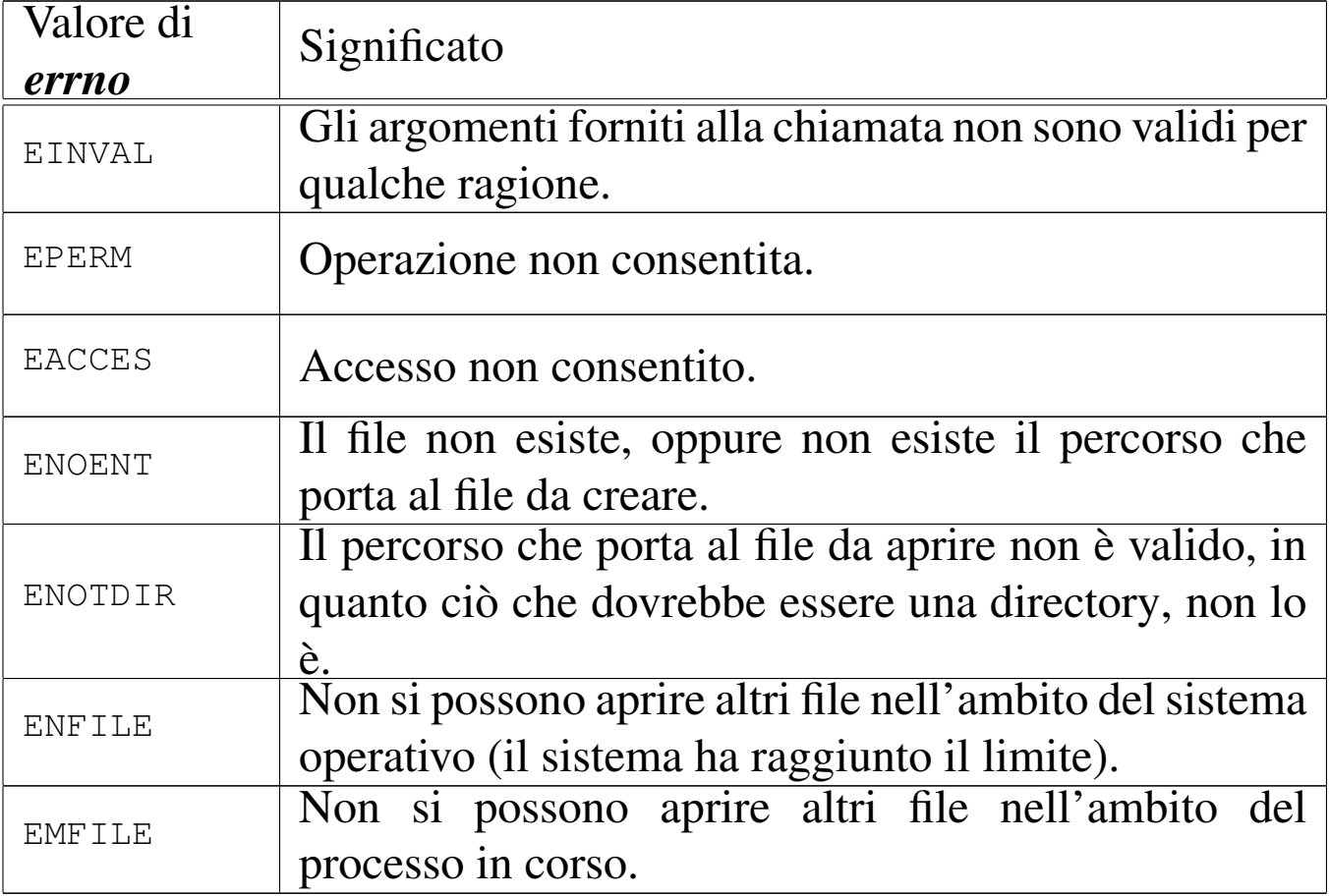

## **DIFETTI**

Nel file '/etc/group' non è possibile lasciare campi vuoti, a parte l'ultimo, anche se questi non sono usati, perché la scansione avviene con la funzione *strtok()*. Pertanto, benché il campo della parola d'ordine non sia usato con os32, occorre metterci ugualmente qualcosa.

## FILE SORGENTI

'lib/sys/types.h' [95.26]

'lib/pwd.h' [95.15]

'lib/grp/grent.c' [95.7.1]

## VEDERE AN[CHE](#page-223-0)

*getgrnam(3)* [88.54], *getgrgid(3)* [88.54], *group(5)* [90.1].

## 664 volume IV os32 88.54 os32: getgrnam(3)

<span id="page-223-0"></span>«

#### NOME

'**getgrnam**', '**getgrgid**' - selezione di una voce dal file '/etc/ passwd'

### SINTASSI

```
|#include <sys/types.h>
|#include <grp.h>
|struct group *getgrnam (const char *name);
|struct group *getrggid (gid_t gid);
```
## DESCRIZIONE

La funzione *getgrnam()* restituisce il puntatore a una variabile strutturata, di tipo '**struct group**', come definito nel file 'grp. h', contenente le informazioni sul gruppo specificato per nome, dal '/etc/group'. La funzione *getgrgid()* si comporta in modo analogo, individuando però il gruppo da selezionare in base al numero GID.

Il tipo '**struct group**' è definito nel file 'grp.h' nel modo seguente:

```
|struct group {
    char *qr_name;
    char *gr_passwd;
    | gid_t gr_gid;
    | char *gr_mem[];
|};
```
La sequenza dei membri della struttura corrisponde a quella dei campi delle righe del file '/etc/group'; in particolare, l'ultimo membro raccoglie i riferimenti alle stringhe che descrivono i nomi degli utenti aggregati al gruppo.

## VALORE RESTITUITO

Le funzioni *getgrnam()* e *getgrgid()* restituiscono il puntatore a una variabile strutturata di tipo '**struct group**', se l'operazione ha avuto successo. Se il nome o il numero del gruppo non si trovano nel file '/etc/group', oppure se si presenta un errore, il valore restituito è '**NULL**'. Per poter distinguere tra una voce non trovata o il verificarsi di un errore di accesso al file '/etc/ group', prima della chiamata della funzione occorre azzerare il valore della variabile *errno*, verificando successivamente se ha acquisito un valore differente.

## ERRORI

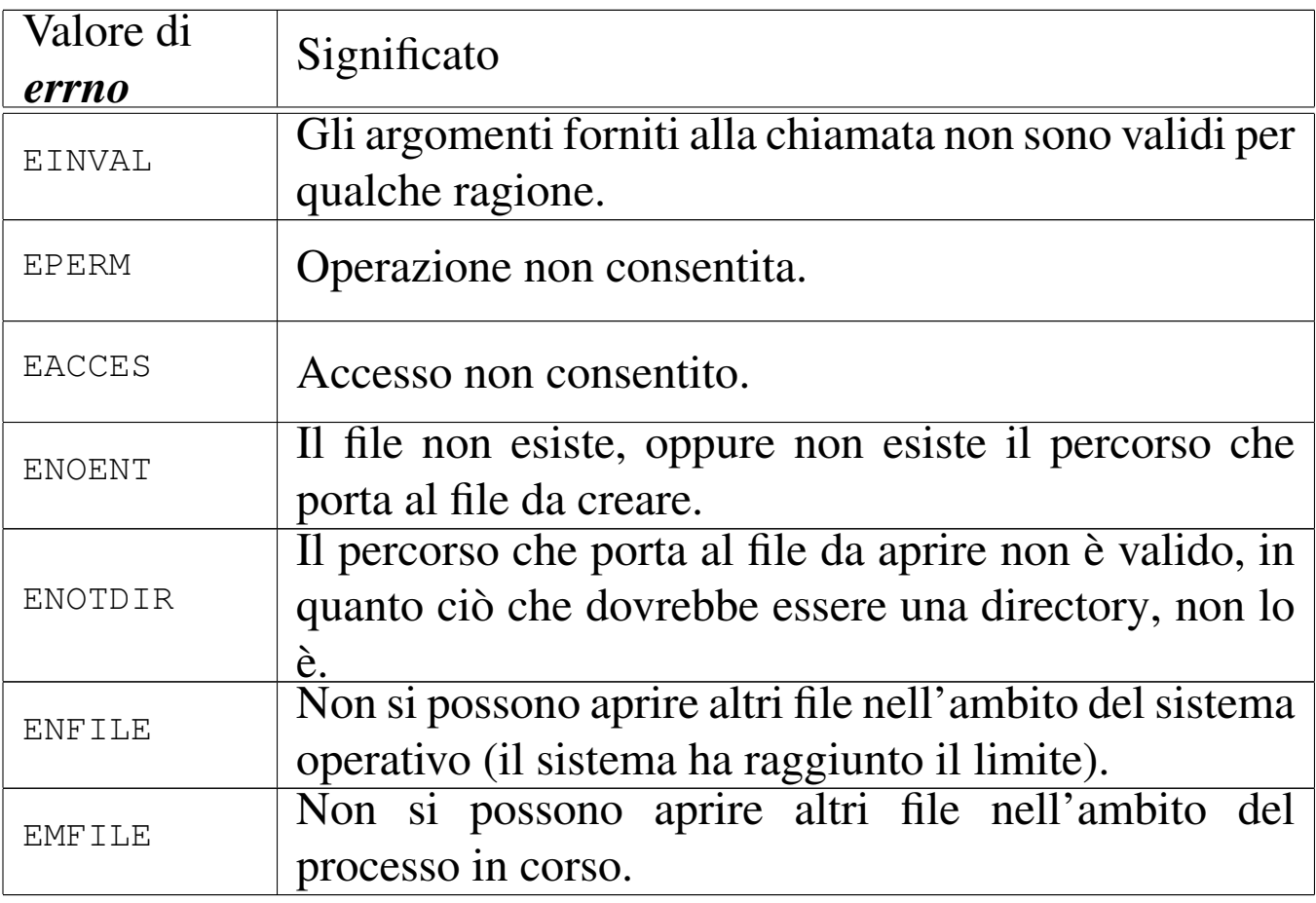

#### FILE SORGENTI

'lib/sys/types.h' [95.26] 'lib/grp.h' [95.7] 'lib/grp/grent.c'  $[95.7.1]$ 

## VEDERE AN[CHE](#page-220-0)

```
getgrent(3) [88.53], setgrent(3) [88.53], endgrent(3) [88.53],
group(5) [90.1].
```
88.55 os32: get[pwuid](#page-223-0)(3)

```
«
```
Vedere *getgrnam(3)* [88.54].

```
88.56 os32: getopt(3)
```

```
«
```
#### NOME

'**getopt**' - scansione delle opzioni della riga di comando

#### **SINTASSI**

```
|#include <unistd.h>
extern *char optarg;
extern int optind;
extern int opterr;
extern int optopt;
|int getopt (int argc, char *const argv[],
            | const char *optstring);
```
#### DESCRIZIONE

La funzione *getopt()* riceve, come primi due argomenti, gli stessi parametri *argc* e *argv[]*, che sono già della funzione *main()* del programma in cui *getopt()* si usa. In altri termini, *getopt()* deve conoscere la quantità degli argomenti usati per l'avvio del programma e deve poterli scandire. L'ultimo argomento di *getopt()* è una stringa contenente l'elenco delle lettere delle opzioni che ci si attende di trovare nella scansione delle stringhe dell'array *argv[]*, con altre sigle eventuali per sapere se tali opzioni sono singole o si attendono un proprio argomento.

Per poter usare la funzione *getopt()* proficuamente, è necessario che la sintassi di utilizzo del programma del quale si vuole scandire la riga di comando, sia uniforme con l'uso comune:

```
|programma [-x[ argomento]]... [argomento]...
```
Pertanto, dopo il nome del programma possono esserci delle opzioni, riconoscibili perché composte da una sola lettera, preceduta da un trattino. Tali opzioni potrebbero richiedere un proprio argomento. Dopo le opzioni e i relativi argomenti, ci possono essere altri argomenti, al di fuori della competenza di *getopt()*. Vale anche la considerazione che più opzioni, prive di argomento, possono essere unite assieme in un'unica parola, con un solo trattino iniziale.

La funzione *getopt()* si avvale di variabili pubbliche, di cui occorre conoscere lo scopo.

La variabile *optind* viene usata da *getopt()* come indice per scandire l'array *argv[]*. Quando con gli utilizzi successivi di *optarg()* si determina che è stata completata la scansione delle opzioni (in quanto *optarg()* restituisce il valore -1), la variabile *optind* diventa utile per conoscere qual è il prossimo elemento di *argv[]* da prendere in considerazione, trattandosi del primo argomento della riga di comando che non è un'opzione.

La variabile *opterr* serve per configurare il comportamento di *getopt()*. Questa variabile contiene inizialmente il valore 1. Quando *getopt()* incontra un'opzione per la quale si richiede un argomento, il quale risulta però mancante, se la variabile *opterr* risulta avere un valore diverso da zero, visualizza un messaggio di errore attraverso lo standard error. Pertanto, per evitare tale visualizzazione, è sufficiente assegnare preventivamente il valore zero alla variabile *opterr*.

Quando un'opzione individuata da *getopt()* risulta errata per qualche ragione (perché non prevista o perché si attende un argomento che invece non c'è), la variabile *optopt* riceve il valore (tradotto da carattere senza segno a intero) della lettera corrispondente a quell'opzione. Pertanto, in tal modo è possibile conoscere cosa ha provocato il problema.

Il puntatore *optarg* viene modificato quando *getopt()* incontra un'opzione che chiede un argomento. In tal caso, *optarg* viene modificato in modo da puntare alla stringa che rappresenta tale argomento.

La compilazione della stringa corrispondente a *optstring* deve avvenire secondo una sintassi precisa:

 $[\cdot]$   $[x[\cdot]]$  ...

La stringa *optstring* può iniziare con un simbolo di due punti, quindi seguono le lettere che rappresentano le opzioni possibili, tenendo conto che quelle per cui si attende un argomento devono

anche essere seguite da due punti. Per esempio, '**ab:cd:**' significa che ci può essere un'opzione '**-a**', un'opzione '**-b**' seguita da un argomento, un'opzione '**-c**' e un'opzione '**-d**' seguita da un argomento.

Per comprendere l'uso della fu[nzione](#page-35-0) *getopt()* si propone una versione ultraridotta di *kill(1)* [86.12], dove si ammette solo l'invio dei segnali SIGTERM e SIGQUIT.

```
|#include <sys/os32.h>
|#include <sys/stat.h>
|#include <sys/types.h>
|#include <unistd.h>
|#include <stdlib.h>
|#include <fcntl.h>
|#include <errno.h>
|#include <signal.h>
|#include <stdio.h>
|#include <string.h>
|#include <limits.h>
|#include <libgen.h>
|//----------------------------------------------------------
int
main (int argc, char *argv[], char *envp[])
|{
  int signal = SIGTERM;
  int pid;
  int a; \frac{1}{2} a; \frac{1}{2} arguments.
  int opt;
  extern char *optarg;
  extern int optopt;
  | //
  while ((opt = getopt (argc, argv, ":ls:")) != -1)
    | {
      switch (opt)
```
| *}*

| *//*

```
| {
          case 'l':
            printf ("TERM ");
            printf ("KILL ");
            printf (\sqrt[m]{n});
            return (0);
            | break;
          case 's':
            if (strcmp (optarg, "KILL") == 0)
| {
                signal = SIGKILL;| }
            else if (strcmp (optarg, "TERM") == 0)
| {
                signal = SIGTERM;| }
            | break;
          case '?':
            | fprintf (stderr, "Unknown option -%c.\n",
                     | optopt);
            return (1);
            | break;
          case ':':
            fprintf (stderr, "Missing argument for option "
                             "-\text{sc}\n', optopt);
            return (1);
            | break;
          default:
            | fprintf (stderr, "Getopt problem: unknown "
                             "option %c\n", opt);
            return (1);
| }
   | // Scan other command line arguments.
```
|*}*

```
| //
  for (a = optind; a < argc; a^{++})
    | {
      pid = atoi (argv[a]);
      if (pid > 0)
| {
          if (kill (pid, signal) \langle 0 \rangle| {
              perror (argv[a]);
| }
| }
| }
  return (0);
```
Come si vede nell'esempio, la funzione *getopt()* viene chiamata sempre nello stesso modo, all'interno di un ciclo iterativo.

Alla prima chiamata della funzione, questa esamina il primo argomento della riga di comando, verificando se si tratta di un'opzione o meno. Se si tratta di un'opzione, benché possa essere errata per qualche ragione, restituisce un carattere (convertito a intero), il quale può corrispondere alla lettera dell'opzione se questa è valida, oppure a un simbolo differente in caso di problemi. Nelle chiamate successive, *getopt()* considera di volta in volta gli argomenti successivi della riga di comando, fino a quando si accorge che non ci sono più opzioni e restituisce semplicemente il valore  $-1$ .

Durante la scansione delle opzioni, se *getopt()* restituisce il carattere '**?**', significa che ha incontrato un'opzione errata: potrebbe trattarsi di un'opzione non prevista, oppure di un'opzione che attende un argomento che non c'è. Tuttavia, la stringa *optstring* potrebbe iniziare opportunamente con il simbolo di due punti, così come si vede nell'esempio. In tal caso, se *getopt()* incontra un'opzione errata in quanto mancante di un'opzione necessaria, invece di restituire '**?**', restituisce '**:**', così da poter distinguere il tipo di errore.

È il caso di osservare che le chiamate successive di *getopt()* fanno progredire la scansione della riga di comando e generalmente non c'è bisogno di tornare indietro per ripeterla. Tuttavia, nel caso lo si volesse, basterebbe reinizializzare la variabile *optind* a uno (il primo argomento della riga di comando).

## FILE SORGENTI

```
'lib/unistd.h' [95.30]
'lib/unistd/getopt.c' [95.30.23]
```

```
88.57 os32: getpwent(3)
```

```
«
```
#### **NOME**

```
'getpwent', 'setpwent', 'endpwent' - accesso alle voci del file
'/etc/passwd'
```
#### **SINTASSI**

```
|#include <sys/types.h>
|#include <pwd.h>
struct passwd *getpwent (void);
void setpwent (void);
void endpwent (void);
```
## DESCRIZIONE

La funzione *getpwent()* restituisce il puntatore a una variabile strutturata, di tipo '**struct passwd**', come definito nel file 'pwd.h', in cui si possono trovare le stesse informazioni contenute nelle voci (righe) del file '/etc/passwd', separate in campi. La prima volta, nella variabile struttura a cui punta la funzione si ottiene il contenuto della prima voce, ovvero del primo utente dell'elenco; nelle chiamate successive si ottengono le altre.

Si utilizza la funzione *setpwent()* per ripartire dalla prima voce del file '/etc/passwd'; si utilizza invece la funzione *endpwent()* per chiudere il file '/etc/passwd' quando non serve più.

Il tipo '**struct passwd**' è definito nel file 'pwd.h' nel modo seguente:

```
struct passwd {
    | char *pw_name;
    | char *pw_passwd;
    uid_t pw_uid;
    | gid_t pw_gid;
    | char *pw_gecos;
    char *pw_dir;
    | char *pw_shell;
|};
```
La sequenza dei campi della struttura corrisponde a quella contenuta nel file '/etc/passwd'.

## VALORE RESTITUITO

La funzione *getpwent()* restituisce il puntatore a una variabile strutturata di tipo '**struct passwd**', se l'operazione ha avuto successo. Se la scansione del file '/etc/passwd' ha raggiunto il termine, oppure se si è verificato un errore, restituisce invece il valore '**NULL**'. Per poter distinguere tra la conclusione del file o il verificarsi di un errore, prima della chiamata della funzione occorre azzerare il valore della variabile *errno*, verificando successivamente se ha acquisito un valore differente.

#### ERRORI

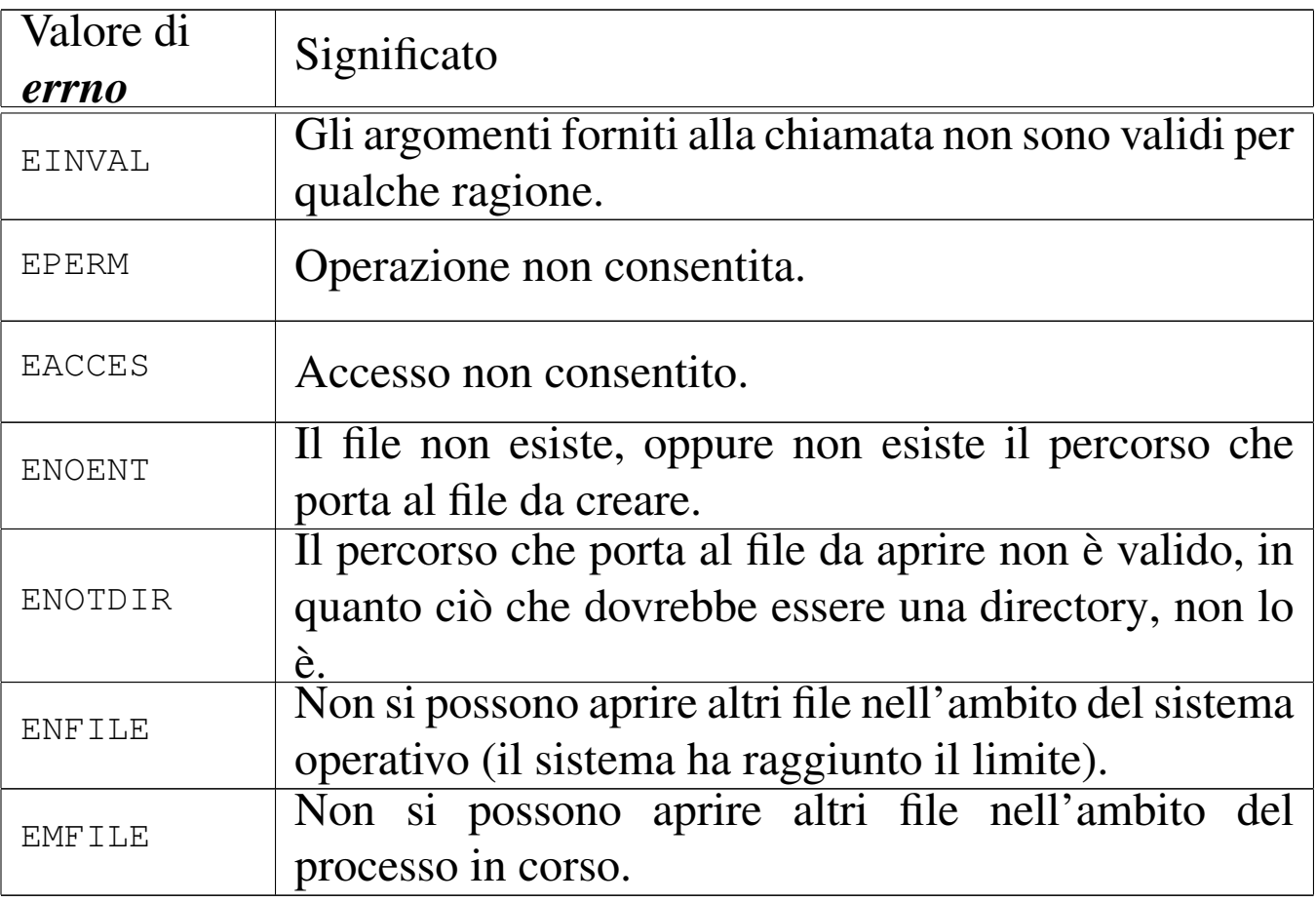

#### **DIFETTI**

Nel file '/etc/passwd' non è possibile lasciare campi vuoti, anche se questi non sono usati, perché la scansione avviene con la funzione *strtok()*.

## FILE SORGENTI

```
'lib/sys/types.h' [95.26]
'lib/pwd.h' [95.15]
```

```
'lib/pwd/pwent.c'[95.15.1]
```
## VEDERE ANC[HE](#page-234-0)

*getpwnam(3)* [88.58], *getpwuid(3)* [88.58], *passwd(5)* [90.4].

# <span id="page-234-0"></span>88.58 os32: getpwnam(3)

## **NOME**

'**getpwnam**', '**getpwuid**' - selezione di una voce dal file '/etc/ passwd'

#### **SINTASSI**

```
|#include <sys/types.h>
#include <pwd.h>
|struct passwd *getpwnam (const char *name);
|struct passwd *getpwuid (uid_t uid);
```
## DESCRIZIONE

La funzione *getpwnam()* restituisce il puntatore a una variabile strutturata, di tipo '**struct passwd**', come definito nel file 'pwd.h', contenente le informazioni sull'utenza specificata per nome, dal '/etc/passwd'. La funzione *getpwuid()* si comporta in modo analogo, individuando però l'utenza da selezionare in base al numero UID.

Il tipo '**struct passwd**' è definito nel file 'pwd.h' nel modo seguente:

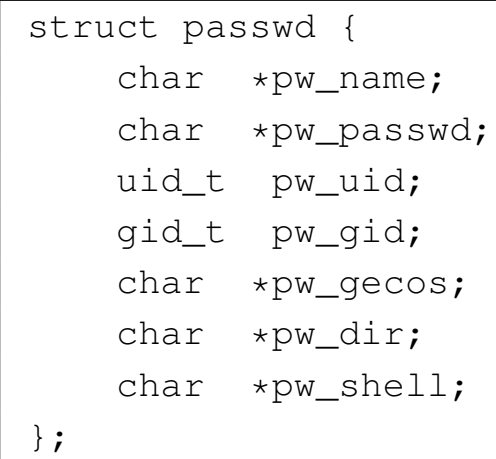

La sequenza dei campi della struttura corrisponde a quella contenuta nel file '/etc/passwd'.

## VALORE RESTITUITO

Le funzioni *getpwnam()* e *getpwuid()* restituiscono il puntatore a una variabile strutturata di tipo '**struct passwd**', se l'operazione ha avuto successo. Se il nome o il numero dell'utente non si trovano nel file '/etc/passwd', oppure se si presenta un errore, il valore restituito è '**NULL**'. Per poter distinguere tra una voce non trovata o il verificarsi di un errore di accesso al file '/etc/ passwd', prima della chiamata della funzione occorre azzerare il valore della variabile *errno*, verificando successivamente se ha acquisito un valore differente.

#### ERRORI

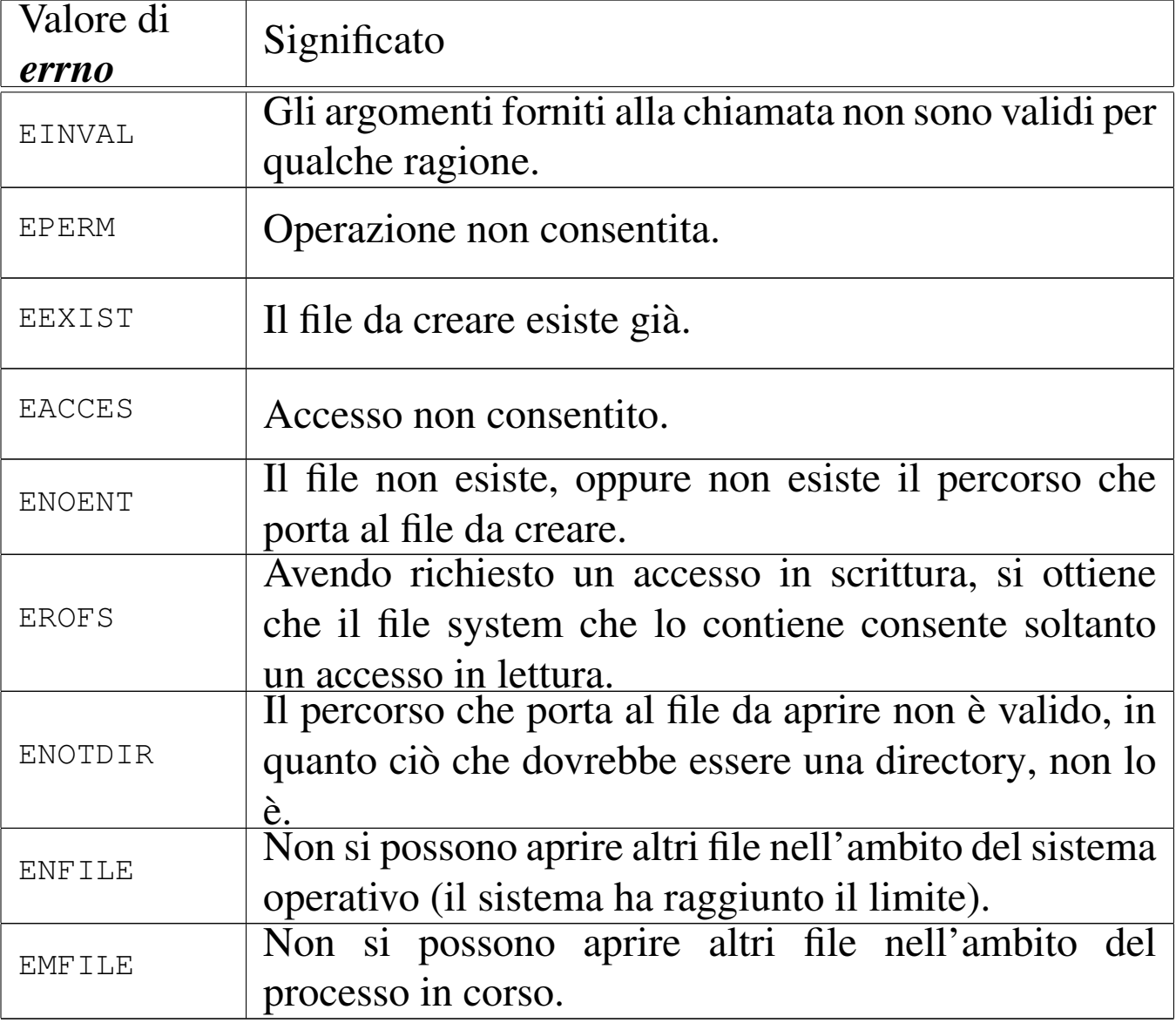

## FILE SORGENTI

- 'lib/sys/types.h' [95.26]
- 'lib/pwd.h' [95.15]
- 'lib/pwd/pwent.c' [95.15.1]

## VEDERE AN[CHE](#page-231-0)

*getpwent(3)* [\[88](#page-330-0).57], *setpwent(3)* [88.57], *endpwent(3)* [88.57], *passwd(5)* [90.4].

```
88.59 os32: getpwuid(3)
«
  Vedere getpwnam(3) [88.58].
  88.60 os32: gets(3)
«
  Vedere fgets(3) [88.34].
  88.61 os32: gmtime(3)
«
 Vedere ctime(3) [88.15].
  88.62 os32: htonl(3)
«
  Vedere byteorder(3) [88.11].
  88.63 os32: htons(3)
«
  Vedere byteorder(3) [88.11].
  88.64 os32: imaxabs(3)
«
  Vedere abs(3) [88.3].
  88.65 os32: imaxdiv(3)
«
  Vedere div(3) [88.17].
  88.66 os32: inet_ntop(3)
```
#### NOME

<span id="page-237-0"></span>«

'**inet\_ntop**' - conversione di un indirizzo IP dalla sua forma numerica a quella testuale

## **SINTASSI**

```
|#include <arpa/inet.h>
|const char *inet_ntop (int family, const void *src,
                         | char *dst, socklen_t size);
```
## DESCRIZIONE

La funzione *inet\_ntop()* converte un indirizzo IPv4, contenuto in una variabile strutturata di tipo '**struct in\_addr**', a cui punta *src*, in una stringa, annotandola nella memoria tampone a cui punta *dst*, la cui dimensione massima è di *size* byte.

Il parametro *family* indica il tipo di indirizzo da convertire, ma per os32 è ammesso soltanto il tipo *AF\_INET*, corrispondente a IPv4.

## VALORE RESTITUITO

Se l'operazione si conclude con successo, la funzione restituisce il puntatore a *dst*; altrimenti, si ottiene il valore *NULL* e va verificato il contenuto della variabile *errno*.

## ERRORI

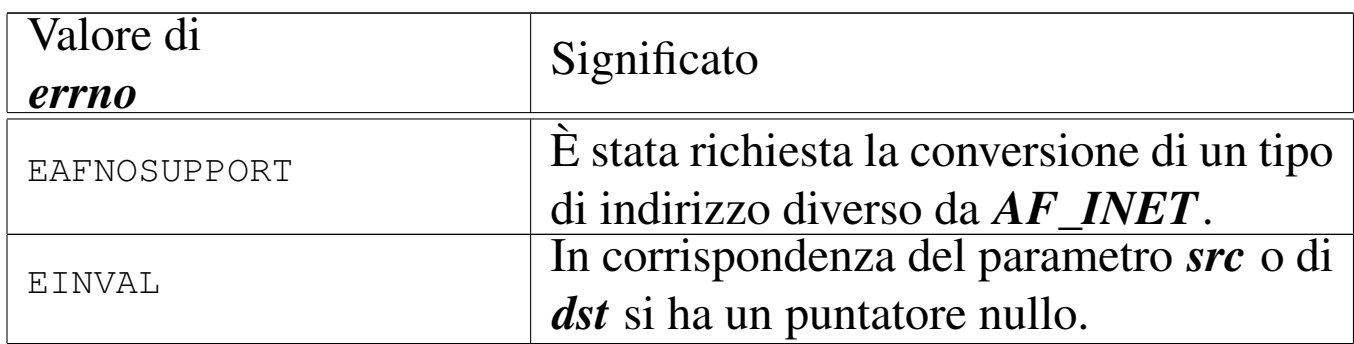

## FILE SORGENTI

```
'lib/arpa/inet.h' [95.3]
```

```
'lib/arpa/inet/inet_ntop.c'[95.3.3]
```
#### VEDERE AN[CHE](#page-239-0)

*inet\_pton(3)* [88.67].

# <span id="page-239-0"></span>88.67 os32: inet\_pton(3)

#### **NOME**

«

'**inet\_pton**' - conversione di un indirizzo IP dalla sua forma testuale a quella numerica

#### **SINTASSI**

```
|#include <arpa/inet.h>
int inet_pton (int family, const char *src, void *dst);
```
## DESCRIZIONE

La funzione *inet\_pton()* converte un indirizzo IPv4, contenuto nella stringa *src*, in una variabile strutturata di tipo '**struct in\_addr**', a cui punta *dst*.

Il parametro *family* indica il tipo di indirizzo da convertire, ma per os32 è ammesso soltanto il tipo *AF\_INET*, corrispondente a IPv4.

## VALORE RESTITUITO

Se l'operazione si conclude con successo, la funzione restituisce il valore numerico 1; se invece la stringa *src* non contiene un indirizzo valido, la funzione restituisce 0; se il valore di *family* non è valido o non è gestito, restituisce  $-1$ .

#### ERRORI

La variabile *errno* non viene modificata, perché tutti i casi che possono presentarsi sono espressi attraverso il valore restituito dalla funzione.

### FILE SORGENTI

```
'lib/arpa/inet.h' [95.3]
```

```
'lib/arpa/inet/inet_pton.c' [95.3.4]
```
## VEDERE AN[CHE](#page-237-0)

```
inet_ntop(3) [88.66].
```
## 88.68 os32: input\_line(3)

## NOME

```
'input_line' - riga di comando
```
#### **SINTASSI**

```
|#include <sys/os32.h>
|void input_line (char *line, char *prompt, size_t size,
                   | int type);
```
## DESCRIZIONE

La funzione *input\_line()* consente di inserire un'informazione da tastiera, interpretando in modo adeguato i codici usati per cancellare. Si tratta del mezzo principale di inserimento di un dato da tastiera per os32.

Il parametro *line* è il puntatore a un'area di memoria, da modificare con l'inserimento che si intende fare; questa area di memoria

deve essere in grado di contenere tanti byte quanto indicato con il parametro *size*. Il parametro *prompt* indica una stringa da usare come invito, a sinistra della riga da inserire. Il parametro *type* serve a specificare il tipo di visualizzazione sullo schermo di ciò che si inserisce. Si utilizzano della macro-variabili dichiarate nel file 'sys/os32.h':

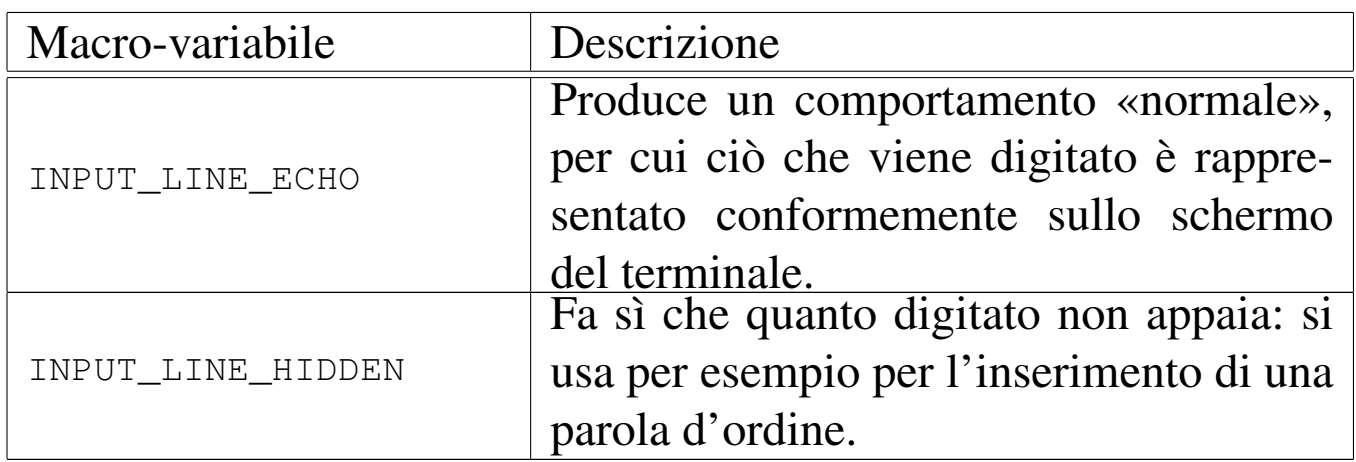

La funzione conclude il suo funzionamento quando si preme [*Invio*].

## VALORE RESTITUITO

La funzione non restituisce alcunché, ma ciò che viene digitato è disponibile nella memoria tampone rappresentata dal puntatore *line*, da intendere come stringa terminata correttamente.

## FILE SORGENTI

```
'lib/sys/os32.h' [95.21]
```

```
'lib/sys/os32/input_line.c'[95.21.1]
```
## VEDERE [ANCH](#page-50-0)E

*shell(1)* [[86.24\]](#page-38-0). *login(1)* [86.14].

# 88.69 os32: isatty(3)

## NOME

'**isatty**' - verifica che un certo descrittore di file si riferisca a un terminale

### **SINTASSI**

|#include <unistd.h> int isatty (int *fdn*);

## DESCRIZIONE

La funzione *isatty()* verifica se il descrittore di file specificato con il parametro *fdn* si riferisce a un dispositivo di terminale.

## VALORE RESTITUITO

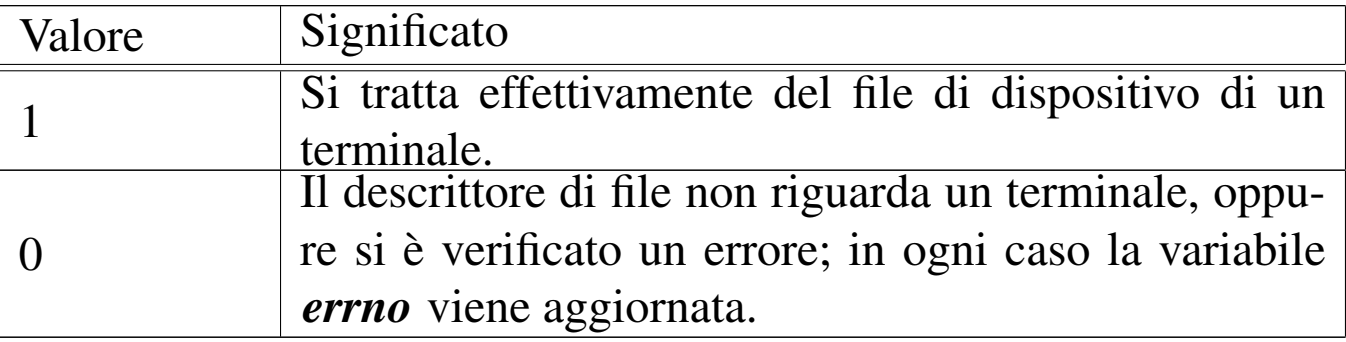

#### ERRORI

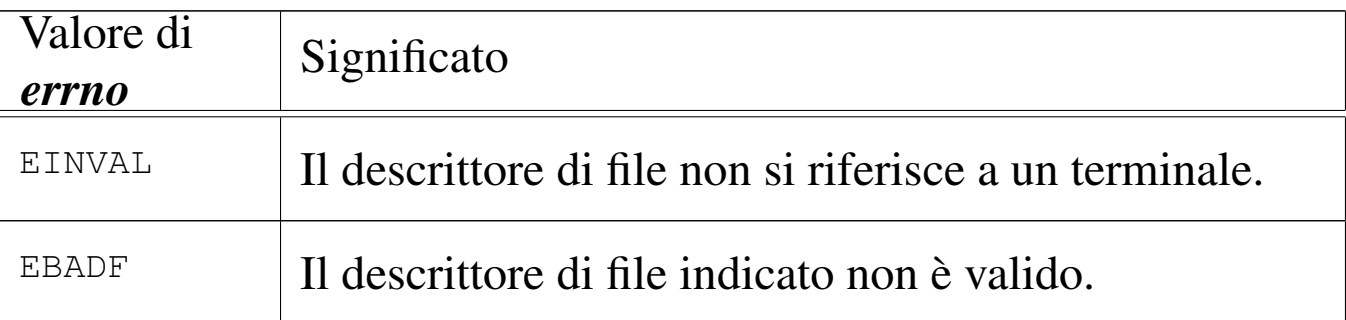

## FILE SORGENTI

'lib/unistd.h' [95.30]

'lib/unistd/isatty.c' [95.30.28]

#### VEDER[E ANC](#page-139-0)HE

*stat(2)* [87.55], *ttyname(3)* [88.133].

88.70 os32: [lab](#page-163-0)s(3)

Vedere *abs(3)* [88.3].

88.71 os32[: ldiv\(](#page-179-0)3)

Vedere *div(3)* [88.17].

88.72 os32: [llab](#page-163-0)s(3)

«

«

«

Vedere *abs(3)* [88.3].

88.73 os32[: lldiv](#page-179-0)(3)

«

Vedere *div(3)* [88.17].

88.74 os32: ma[jor\(3\)](#page-243-0)

«

Vedere *makedev(3)* [88.75].

<span id="page-243-0"></span>88.75 os32: makedev(3)

«

#### NOME

'**makedev**', '**major**', '**minor**' - gestione dei numeri di dispositivo **SINTASSI** 

```
|#include <sys/types.h>
|dev_t makedev (int major, int minor);
|int major (dev_t device);
|int minor (dev_t device);
```
## DESCRIZIONE

La funzione *makedev()* restituisce il numero di dispositivo complessivo, partendo dal numero primario (*major*) e dal numero secondario (*minor*), presi separatamente.

Le funzioni *major()* e *minor()*, rispettivamente, restituiscono il numero primario o il numero secondario, partendo da un numero di dispositivo completo.

Si tratta di funzioni non previste dallo standard, ma ugualmente diffuse.

## FILE SORGENTI

```
'lib/sys/types.h' [95.26]
'lib/sys/types/makedev.c' [95.26.2]
'lib/sys/types/major.c'[95.26.1]'lib/sys/types/minor.c' [95.26.3]
```
## 88.76 os32: malloc(3)

#### NOME

'**malloc**', '**free**', '**realloc**' - allocazione e rilascio dinamico di memoria

## **SINTASSI**

```
|#include <stdlib.h>
|void *malloc (size_t size);
|void free (void *address);
|void *realloc (void *address, size_t size);
```
«

## DESCRIZIONE

Le funzioni '...alloc()' e *free()* consentono di allocare, riallocare e liberare delle aree di memoria, in modo dinamico.

La funzione *malloc()* (*memory allocation*) si usa per richiedere l'allocazione di una dimensione di almeno *size* byte di memoria. Se l'allocazione avviene con successo, la funzione restituisce il puntatore generico di tale area allocata.

Quando un'area di memoria allocata precedentemente non serve più, va liberata espressamente con l'ausilio della funzione *free()*, la quale richiede come argomento il puntatore generico all'inizio di tale area. Naturalmente, si può liberare la memoria una volta sola e un'area di memoria liberata non può più essere raggiunta.

Quando un'area di memoria già allocata richiede una modifica nella sua estensione, si può usare la funzione *realloc()*, la quale necessita di conoscere il puntatore precedente e la nuova estensione. La funzione restituisce un nuovo puntatore, il quale potrebbe eventualmente, ma non necessariamente, coincidere con quello dell'area originale.

Se le funzioni *malloc()* e *realloc()* falliscono nel loro intento, restituiscono un puntatore nullo.

## VALORE RESTITUITO

Le funzioni *malloc()* e *realloc()* restituiscono il puntatore generico all'area di memoria allocata; se falliscono, restituiscono invece un puntatore nullo.

### ERRORI

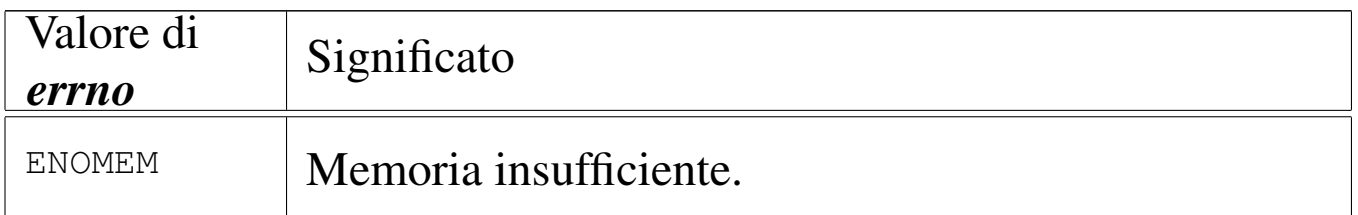

## FILE SORGENTI

```
'lib/limits.h' [95.1.6]
'lib/stdlib.h' [95.19]
'lib/stdlib_alloc/malloc.c' [95.19.24]
'lib/stdlib_alloc/realloc.c' [95.19.25]
'lib/stdlib_alloc/free.c' [95.19.23]
'lib/stdlib_alloc/_alloc_list.c' [95.19.22]
```
## <span id="page-246-0"></span>88.77 os32: memccpy(3)

#### NOME

'**memccpy**' - copia di un'area di memoria

## SINTASSI

```
|#include <string.h>
|void *memccpy (void *restrict dst, const void *restrict org, int c,
                size_t n);
```
#### DESCRIZIONE

La funzione *memccpy()* copia al massimo *n* byte a partire dall'area di memoria a cui punta *org*, verso l'area che inizia da *dst*, fermandosi se si incontra il carattere *c*, il quale viene copiato regolarmente, fermo restando il limite massimo di *n* byte.

Le due aree di memoria, origine e destinazione, non devono sovrapporsi.

## VALORE RESTITUITO

Nel caso in cui la copia sia avvenuta con successo, fino a incontrare il carattere *c*, la funzione restituisce il puntatore al carattere successivo a *c*, nell'area di memoria di destinazione. Se invece tale carattere non viene trovato nei primi *n* byte, restituisce il puntatore nullo '**NULL**'. La variabile *errno* non viene modificata.

## FILE SORGENTI

'lib/string.h' $[95.20]$ 

```
'lib/string/memccpy.c' [95.20.1]
```
#### VEDERE AN[CHE](#page-249-0)

```
memcpy(3) [88.80], memmove(3) [88.81], strcpy(3) [88.117],
strncpy(3) [88.117].
```

```
88.78 os32: memchr(3)
```

```
«
```
#### NOME

'**memchr**' - scansione della memoria alla ricerca di un carattere

#### **SINTASSI**

```
|#include <string.h>
|void *memchr (const void *memory, int c, size_t n);
```
#### DESCRIZIONE

La funzione *memchr()* scandisce l'area di memoria a cui punta *memory*, fino a un massimo di *n* byte, alla ricerca del carattere *c*.

## VALORE RESTITUITO

Se la funzione trova il carattere, restituisce il puntatore al carattere trovato, altrimenti restituisce il puntatore nullo '**NULL**'.

## FILE SORGENTI

'lib/string.h' [95.20]

'lib/string/memchr.c' [95.20.2]

## VEDERE [ANCHE](#page-289-0)

*strchr(3)* [88.114], *strrchr(3)* [88.114], *strpbrk(3)* [88.125].

# 88.79 os32: memcmp(3)

#### **NOME**

'**memcmp**' - confronto di due aree di memoria

#### **SINTASSI**

```
|#include <string.h>
 |int memcmp (const void *memory1, const void *memory2,
             size_t n);
```
## DESCRIZIONE

La funzione *memcmp()* confronta i primi *n* byte di memoria delle aree che partono, rispettivamente, da *memory1* e da *memory2*.

## VALORE RESTITUITO

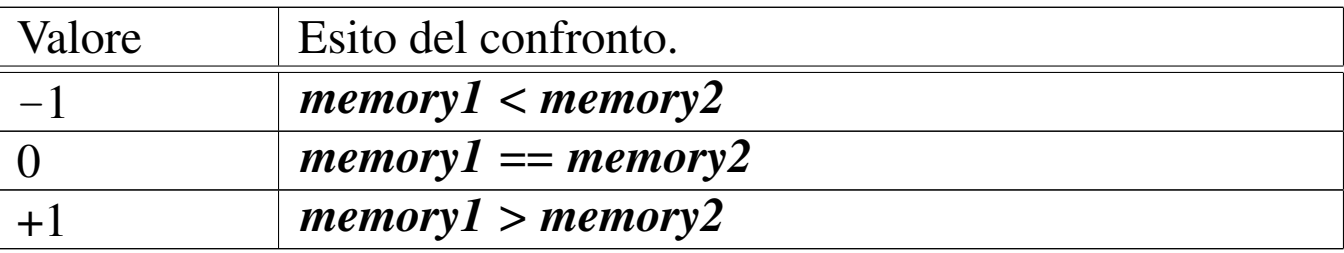

### FILE SORGENTI

'lib/string.h' [95.20]

'lib/string/memcmp.c' [95.20.3]

## VEDERE A[NCHE](#page-290-0)

*strcmp(3)* [88.115], *strncmp(3)* [88.115].

<span id="page-249-0"></span>88.80 os32: memcpy(3)

#### «

#### NOME

'**memcpy**' - copia di un'area di memoria

## **SINTASSI**

```
|#include <string.h>
|void *memcpy (void *restrict dst, const void *restrict org,
               size t n);
```
## DESCRIZIONE

La funzione *memcpy()* copia al massimo *n* byte a partire dall'area di memoria a cui punta *org*, verso l'area che inizia da *dst*.

Le due aree di memoria, origine e destinazione, non devono sovrapporsi.

## VALORE RESTITUITO

La funzione restituisce *dst*.

## FILE SORGENTI

'lib/string.h' [95.20]

'lib/string/memcpy.c' [95.20.4]

#### VEDERE ANC[HE](#page-246-0)

*memccpy(3)* [\[88.77](#page-291-0)], *memmove(3)* [88.81], *strcpy(3)* [88.117], *strncpy(3)* [88.117].

```
88.81 os32: memmove(3)
```
#### NOME

'**memmove**' - copia di un'area di memoria

## **SINTASSI**

```
|#include <string.h>
|void *memmove (void *dst, const void *org, size_t n);
```
## DESCRIZIONE

La funzione *memmove()* copia al massimo *n* byte a partire dall'area di memoria a cui punta *org*, verso l'area che inizia da *dst*. A differenza di quanto fa *memcpy()*, la funzione *memmove()* esegue la copia correttamente anche se le due aree di memoria sono sovrapposte.

## VALORE RESTITUITO

La funzione restituisce *dst*.

## FILE SORGENTI

'lib/string.h' [95.20]

'lib/string/memmove.c'<sup>[95.20.5]</sup>

## VEDERE ANC[HE](#page-246-0)

*memccpy(3)* [\[88.7](#page-291-0)7], *memcpy(3)* [88.80], *strcpy(3)* [88.117], *strncpy(3)* [88.117].

# 692 volume IV os32 88.82 os32: memset(3)

#### «

#### NOME

'**memset**' - scrittura della memoria con un byte sempre uguale

**SINTASSI** 

```
|#include <string.h>
|void *memset (void *memory, int c, size_t n);
```
## DESCRIZIONE

La funzione *memset()* scrive *n* byte, contenenti il valore di *c*, ridotto a un carattere, a partire dal ciò a cui punta *memory*.

## FILE SORGENTI

'lib/string.h' [95.20]

'lib/string/memset.c' [95.20.6]

#### VEDERE AN[CHE](#page-249-0)

*memcpy(3)* [88.80].

88.83 os32: mi[nor\(3\)](#page-243-0)

#### «

Vedere *makedev(3)* [88.75].

88.84 os32: [mktim](#page-176-0)e(3)

#### «

Vedere *ctime(3)* [88.15].
## 88.85 os32: namep(3)

## NOME

'**namep**' - ricerca del percorso di un programma utilizzando la variabile di ambiente *PATH*

## SINTASSI

```
|#include <sys/os32.h>
|int namep (const char *name, char *path, size_t size);
```
## DESCRIZIONE

La funzione *namep()* trova il percorso di un programma, tenendo conto delle informazioni contenute nella variabile di ambiente *PATH*.

Il parametro *name* rappresenta una stringa con il nome del comando da cercare nel file system; il parametro *path* deve essere il puntatore di un'area di memoria, da sovrascrivere con il percorso assoluto del programma da avviare, una volta trovato, con l'accortezza di far sì che risulti una stringa terminata correttamente; il parametro *size* specifica la dimensione massima che può avere la stringa *path*.

Questa funzione viene utilizzata in particolare da *execvp()*.

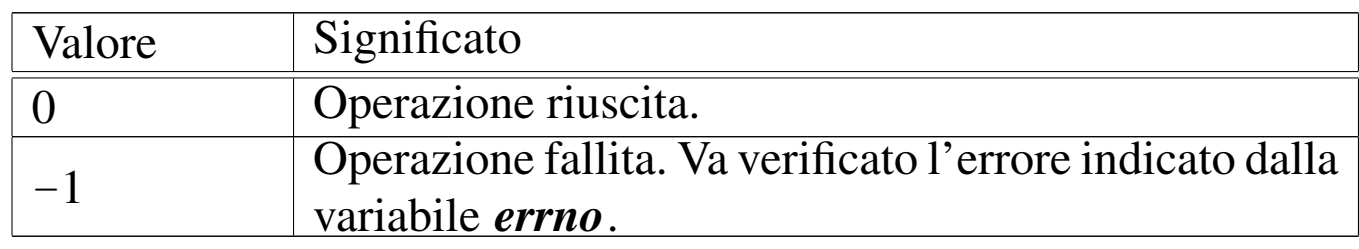

## VALORE RESTITUITO

## ERRORI

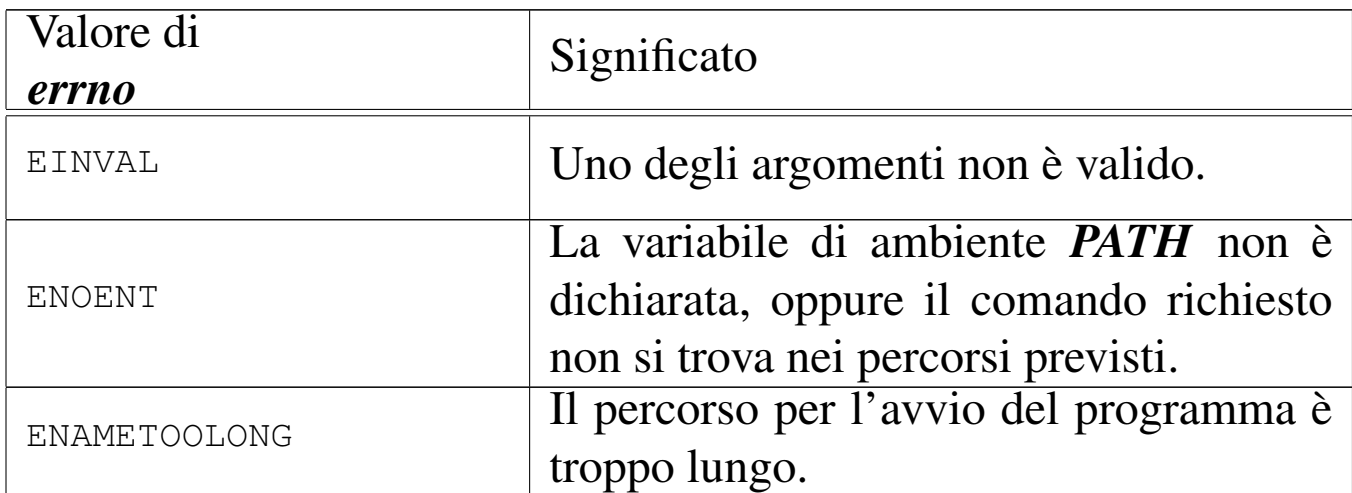

#### FILE SORGENTI

'lib/sys/os32.h' [95.21]

'lib/sys/os32/namep.c' [95.21.4]

#### VEDERE [ANCH](#page-50-0)E

*shell(1)* [86.24], *execvp(3)* [88.21], *execlp(3)* [88.21].

## 88.86 os32: nto[hl\(3\)](#page-172-0)

«

Vedere *byteorder(3)* [88.11].

88.87 os32: nto[hs\(3\)](#page-172-0)

«

Vedere *byteorder(3)* [88.11].

88.88 os32: offsetof(3)

«

#### NOME

'**offsetof**' - posizione di un membro di una struttura, dall'inizio della stessa

## **SINTASSI**

```
|#include <stddef.h>
|size_t offsetof (type, member);
```
## DESCRIZIONE

La macroistruzione *offsetof()* consente di determinare la collocazione relativa di un membro di una variabile strutturata, restituendo la quantità di byte che la struttura occupa prima dell'inizio del membro richiesto. Per ottenere questo risultato, il primo argomento deve essere il nome del tipo del membro cercato, mentre il secondo argomento deve essere il nome del membro stesso.

## VALORE RESTITUITO

La macroistruzione restituisce lo scostamento del membro specificato, rispetto all'inizio della struttura a cui appartiene, espresso in byte.

## FILE SORGENTI

```
'lib/stddef.h'[95.1.12]
```
88.89 os32: opendir(3)

## NOME

'**opendir**' - apertura di una directory

## **SINTASSI**

```
|#include <sys/types.h>
|#include <dirent.h>
DIR *opendir (const char *name);
```
## DESCRIZIONE

La funzione *opendir()* apre la directory rappresentata da *name*, posizionando l'indice interno per le operazioni di accesso alla prima voce della directory stessa.

## VALORE RESTITUITO

La funzione restituisce il puntatore al flusso aperto; in caso di errore, restituisce '**NULL**' e aggiorna la variabile *errno*.

## ERRORI

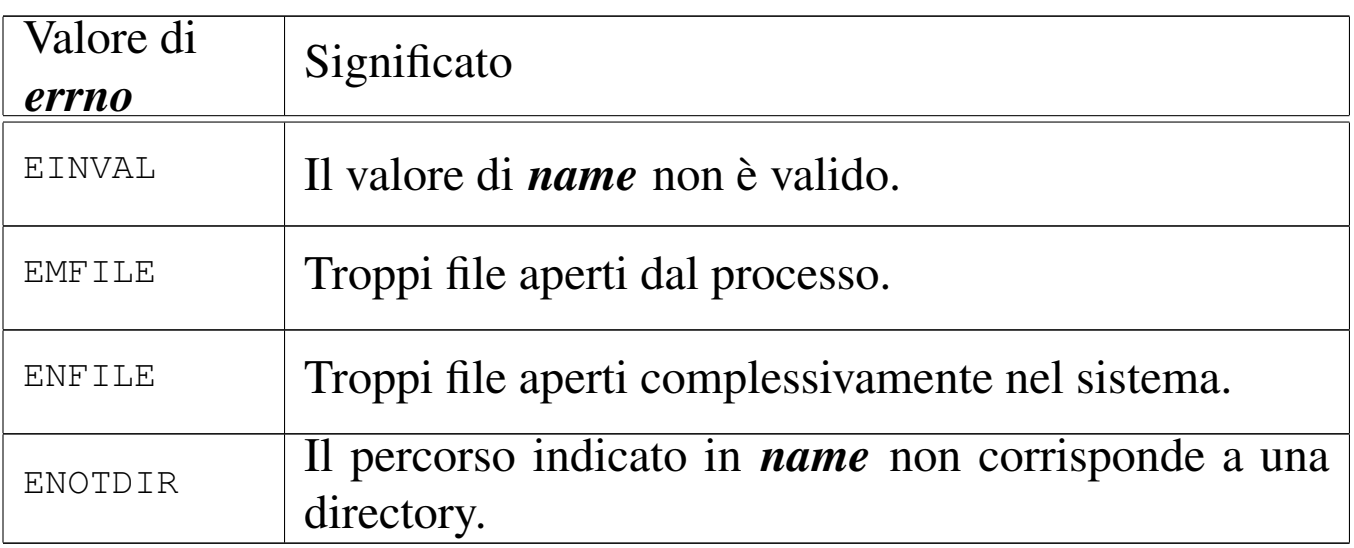

## **NOTE**

La funzione *opendir()* attiva il bit *close-on-exec*, rappresentato dalla macro-variabile *FD\_CLOEXEC*, per il descrittore del file che rappresenta la directory. Ciò serve a garantire che la directory venga chiusa quando si utilizzano le funzioni '**exec**...**()**'.

## FILE SORGENTI

- 'lib/sys/types.h' [95.26]
- 'lib/dirent.h' [95.4]
- 'lib/dirent/DIR.c' [95.4.1]
- 'lib/dirent/opendir.c' [95.4.3]

#### VEDERE A[NCHE](#page-106-0)

*open(2)* [87.[37\],](#page-271-0) *closedir(3)* [88.13], *readdir(3)* [88.98], *rewinddir(3)* [88.101].

88.90 os32: perror(3)

#### NOME

'**perror**' - emissione di un messaggio di errore di sistema

#### **SINTASSI**

```
|#include <stdio.h>
|void perror (const char *string);
```
#### DESCRIZIONE

La funzione *perror()* legge il valore della variabile *errno* e, se questo è diverso da zero, emette attraverso lo standard output la stringa fornita come argomento, ammesso che non si tratti del puntatore nullo, quindi continua con l'emissione della descrizione dell'errore.

La funzione *perror*() di os32, nell'emettere il testo dell'errore, mostra anche il nome del file sorgente e il numero della riga in cui si è verificato. Ma questi dati sono validi soltanto se l'annotazione dell'error[e è avv](#page-181-0)enuta, a suo tempo, con l'ausilio della funzione *errset(3)* [88.20], la quale non è prevista dagli standard.

## FILE SORGENTI

```
'lib/errno.h' [95.5]
```

```
'lib/stdio.h' [95.18]
```

```
'lib/stdio/perror.c' [95.18.26]
```
#### VEDERE [ANCH](#page-181-1)E

*errno(3)* [88.20], *strerror(3)* [88.120].

## <span id="page-257-0"></span>88.91 os32: printf(3)

#### NOME

«

'**printf**', '**fprintf**', '**sprintf**', '**snprintf**' - composizione dei dati per la visualizzazione

#### **SINTASSI**

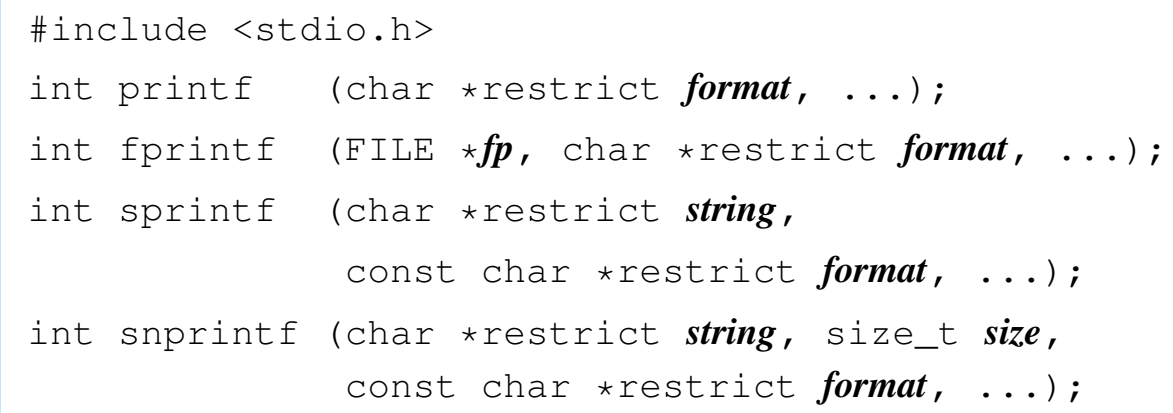

#### DESCRIZIONE

Le funzioni del gruppo '...**printf()**' hanno in comune lo scopo di comporre dei dati in forma di stringa, generalmente per la visualizzazione, o comunque per la fruizione a livello umano.

I dati in ingresso possono essere vari e si collocano come argomenti finali, di tipo e quantità non noti nel prototipo delle funzioni. Per quantificare e qualificare questi argomenti aggiuntivi, la stringa a cui punta il parametro *format*, deve contenere degli *specificatori di conversione*, oltre eventualmente ad altri caratteri. Pertanto, queste funzioni, prendono la stringa a cui punta Sezione 3: funzioni di libreria 699 degli altri di la struzione di struzione di struzione di struzioni di libr

*format*, la interpretano e determinano quali argomenti variabili sono presenti, quindi producono un'altra stringa, composta dalla stringa precedente, sostituendo gli specificatori di conversione con i dati a cui questi si riferiscono, secondo una forma di conversione definita dagli specificatori stessi. Si osservi l'esempio seguente:

printf ("Valore: %x %i %o\n", 123, 124, 125);

In questo modo si ottiene la visualizzazione, attraverso lo standard output, della stringa '**Valore: 7b 124 175**'. Infatti: '**%x**' è uno specificatore di conversione che richiede di interpretare il proprio parametro (in questo caso il primo) come intero normale e di rappresentarlo in esadecimale; '**%i**' legge un numero intero normale e lo rappresenta nella forma decimale consueta; '**%o**' legge un intero e lo mostra in ottale.

La funzione *printf()* emette il risultato della composizione attraverso lo standard output; la funzione *fprintf()* lo fa attraverso il flusso di file *fp*; le funzioni *sprintf()* e *snprintf()* si limitano a scrivere il risultato a partire da ciò a cui punta *string*, con la particolarità di *snprintf()* che si dà comunque un limite da non superare, per evitare che la scrittura vada a sovrascrivere altri dati in memoria.

Gli specificatori di conversione devono rispettare la sintassi seguente per la libreria di os32:

|%[*simbolo*][*n\_ampiezza*][.*n\_precisione*][hh|h|l|ll|j|z|t]*tipo*

La prima cosa da individuare in uno specificatore di conversione è il tipo di argomento che viene interpretato e, di conseguenza, il 700 volume IV os32

genere di rappresentazione che se ne vuole produrre. Il tipo viene espresso da una lettera alfabetica, alla fine dello specificatore di conversione.

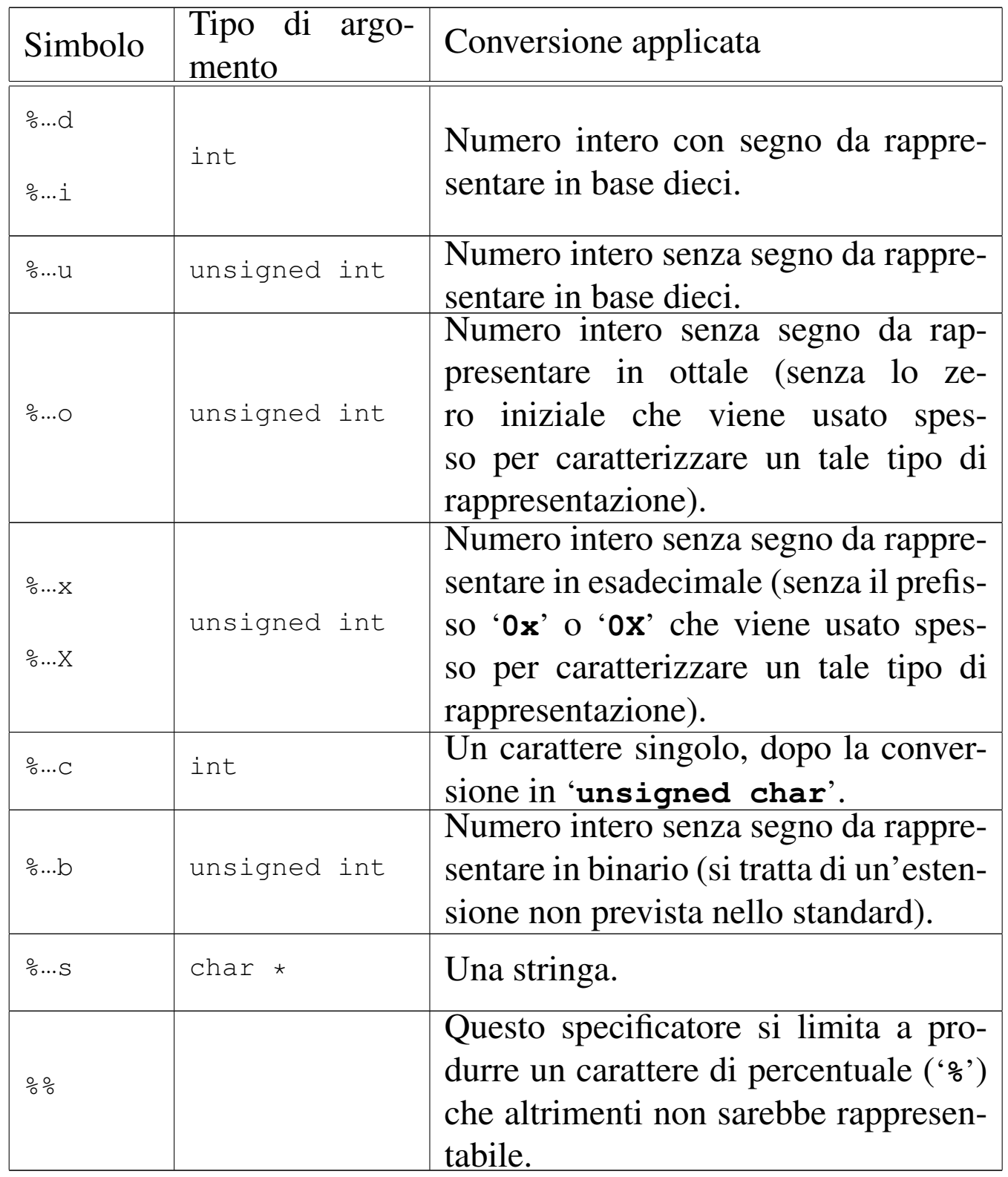

Nel modello sintattico che descrive lo specificatore di conversio-

ne, si vede che subito dopo il segno di percentuale può apparire un simbolo (*flag*).

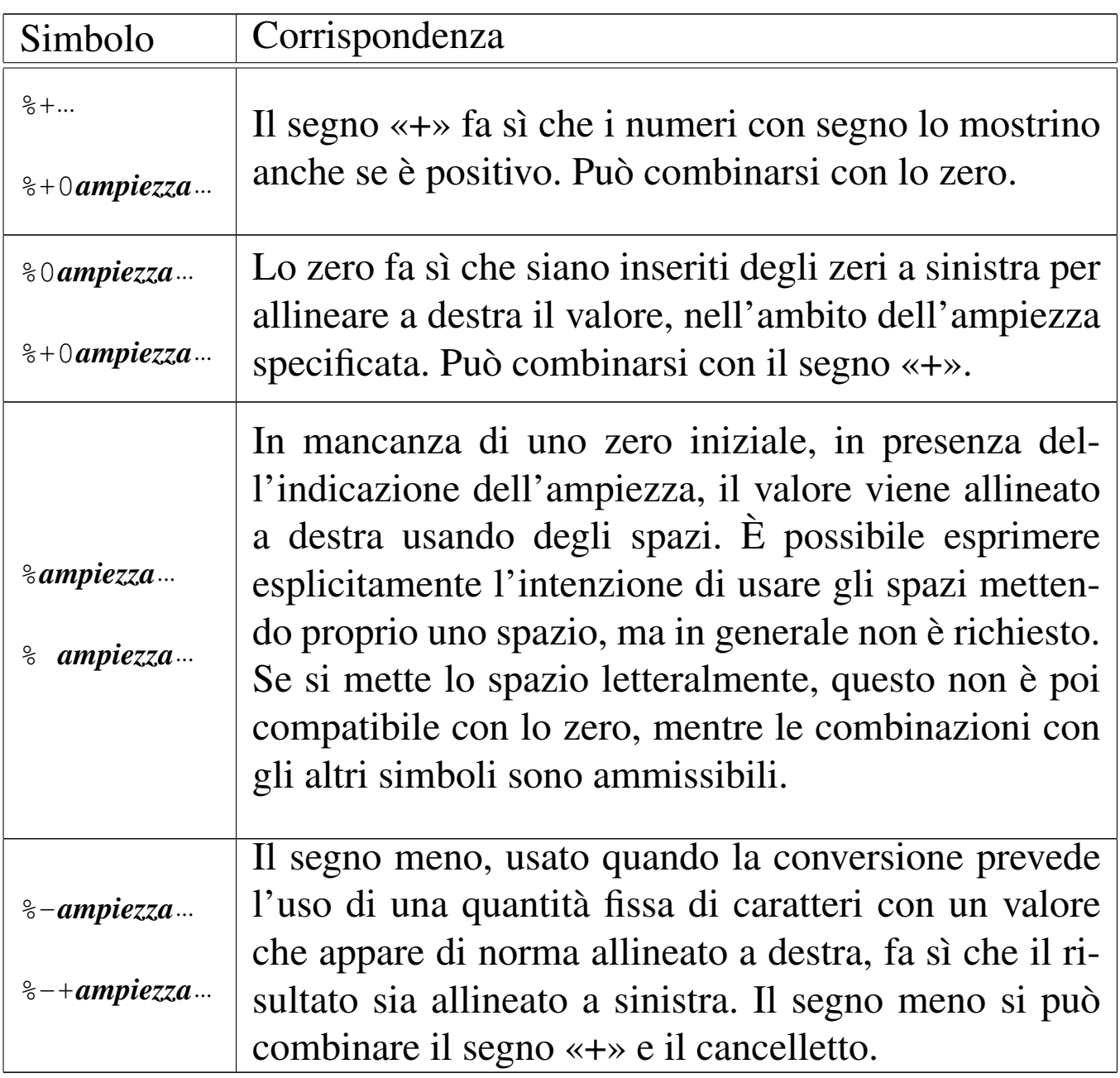

Subito prima della lettera che definisce il tipo di conversione, possono apparire una o due lettere che modificano la lunghezza del valore da interpretare (per lunghezza si intende qui la quantità di byte usati per rappresentarlo). Per esempio, '**%**...**li**' indica che la conversione riguarda un valore di tipo '**long int**'. Tra questi specificatori della lunghezza del dato in ingresso ce ne sono alcuni che indicano un rango inferiore a quello di '**int**', come per esempio '**%**...**hhd**' che si riferisce a un numero intero della dimensione di un '**signed char**'; in questi casi occorre comunque considerare che nella trasmissione degli argomenti alle funzioni interviene sempre la promozione a intero, pertanto viene letto il dato della dimensione specificata, ma viene «consumato» il risultato ottenuto dalla promozione.

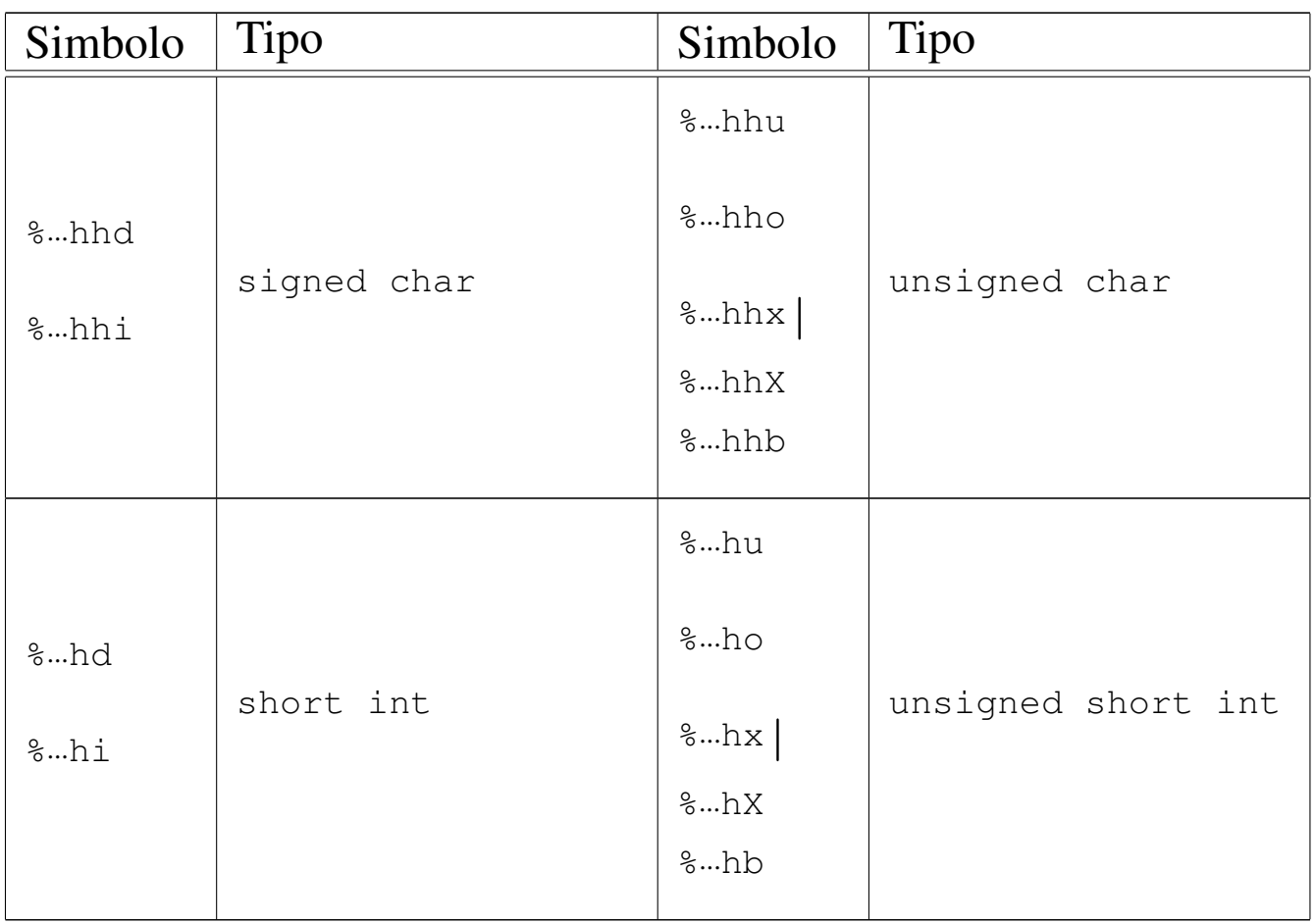

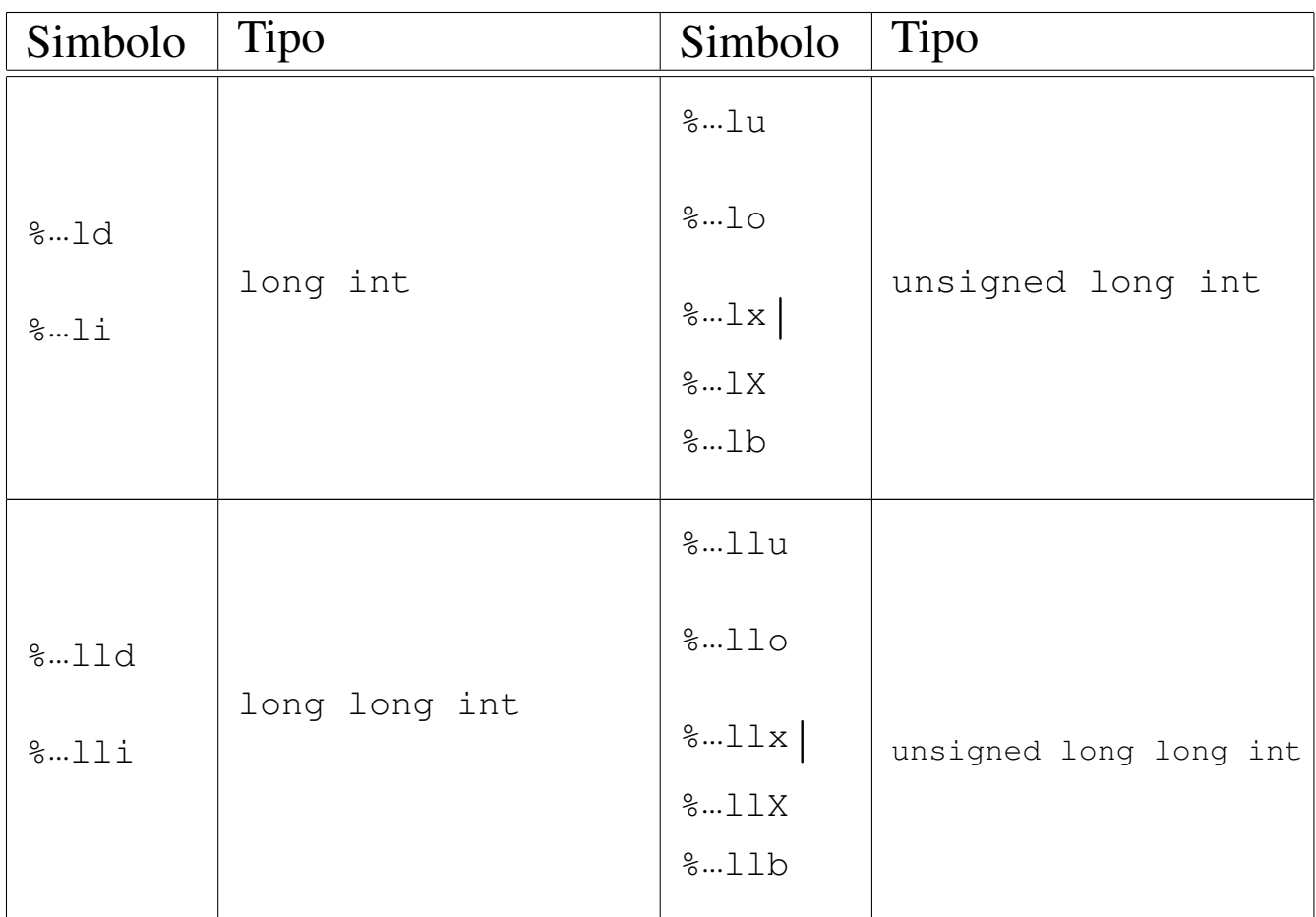

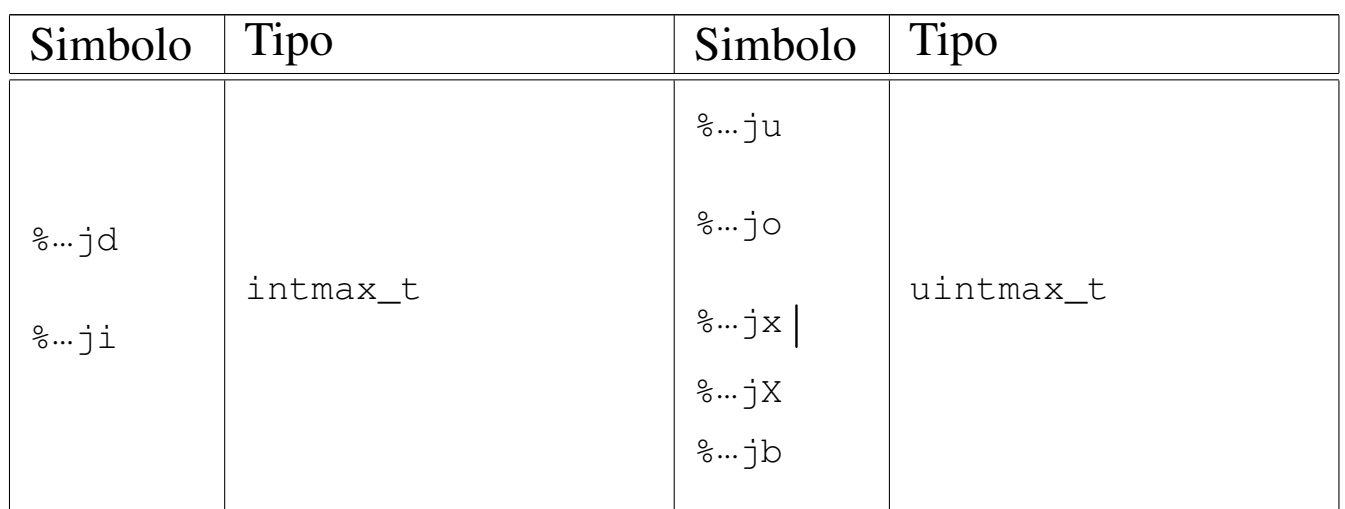

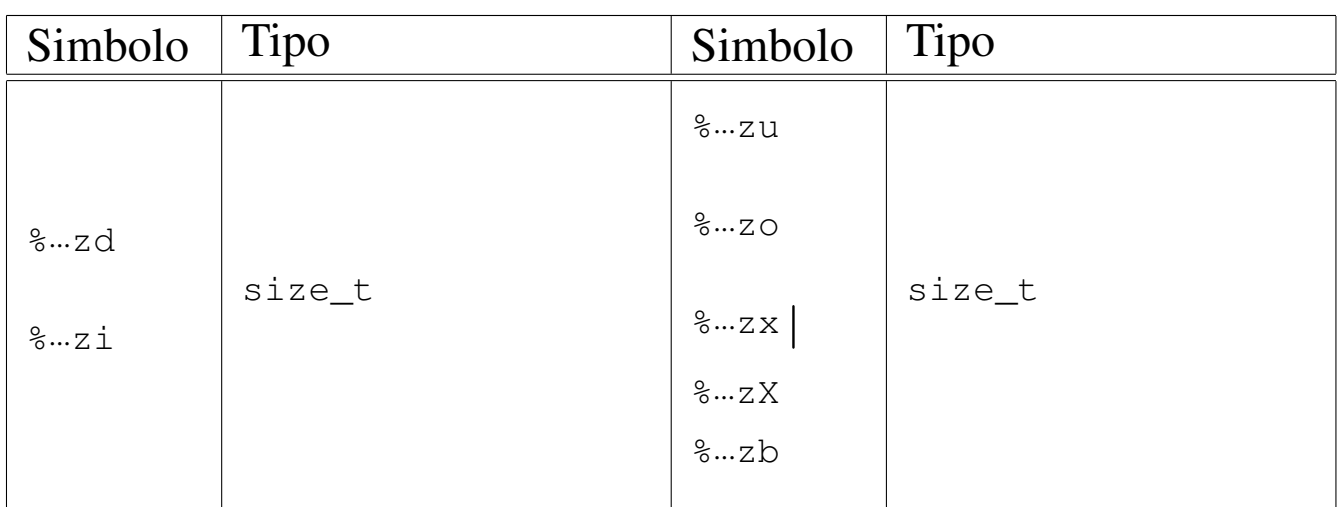

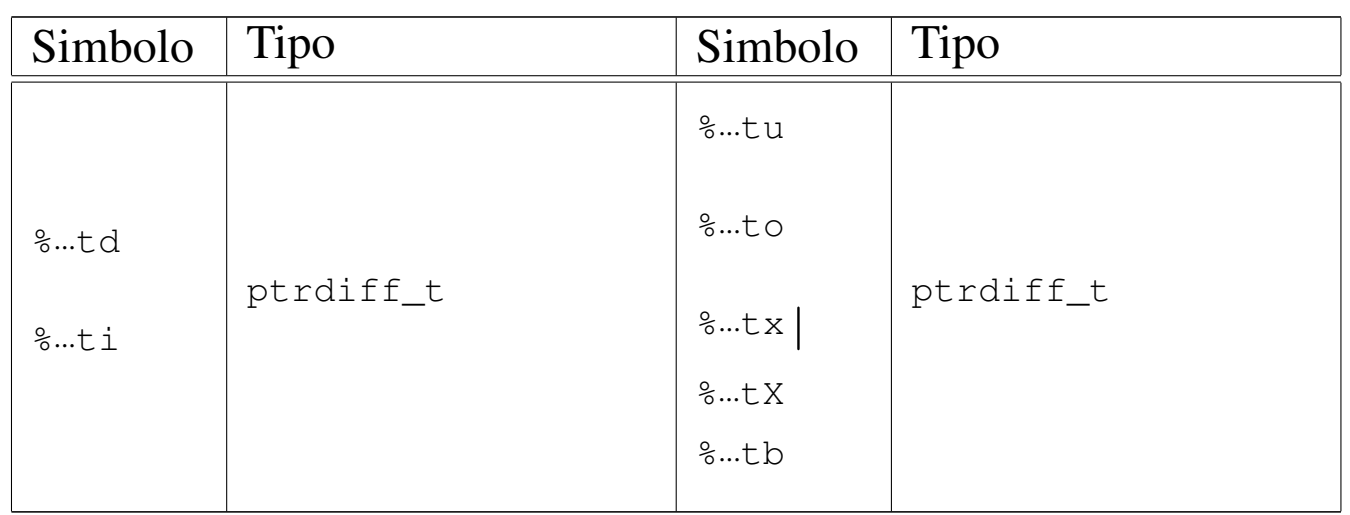

Tra il simbolo (*flag*) e il modificatore di lunghezza può apparire un numero che rappresenta l'ampiezza da usare nella trasformazione ed eventualmente la precisione: '*ampiezza***[.***precisione***]**'. Per os32, la precisione si applica esclusivamente alle stringhe, la quale specifica la quantità di caratteri da considerare, troncando il resto.

## VALORE RESTITUITO

Le funzioni restituiscono la quantità di caratteri utilizzati nella composizione della nuova stringa, escluso il carattere nullo di terminazione.

#### FILE SORGENTI

'lib/stdio.h' [95.18] 'lib/stdio/FILE.c' [95.18.1] 'lib/stdio/fprintf.c' [95.18.12] 'lib/stdio/printf.c' [95.18.27] 'lib/stdio/sprintf.c' [95.18.35] 'lib/stdio/snprintf.c' [95.18.34]

#### VEDERE AN[CHE](#page-307-0)

*vfprintf (3)* [[88.137\],](#page-307-0) *vprintf (3)* [\[88.13](#page-272-0)7], *vsprintf (3)* [88.137], *vsnprintf (3)* [88.137], *scanf (3)* [88.102].

88.92 os32: [putc\(](#page-210-0)3)

Vedere *fputc(3)* [88.38].

88.93 os32: [putch](#page-210-0)ar(3)

Vedere *fputc(3)* [88.38].

88.94 os32: putenv(3)

#### NOME

'**putenv**' - assegnamento di una variabile di ambiente

#### **SINTASSI**

```
|#include <stdlib.h>
int putenv (const char *string);
```
«

«

## DESCRIZIONE

La funzione *putenv()* assegna una variabile di ambiente. Se questa esiste già, va a rimpiazzare il valore assegnatole in precedenza, altrimenti la crea contestualmente.

La funzione richiede un solo parametro, costituito da una stringa in cui va specificato il nome della variabile e il contenuto da assegnargli, usando la forma '*nome***=***valore*'. Per esempio, '**PATH=/bin:/usr/bin**'.

#### VALORE RESTITUITO

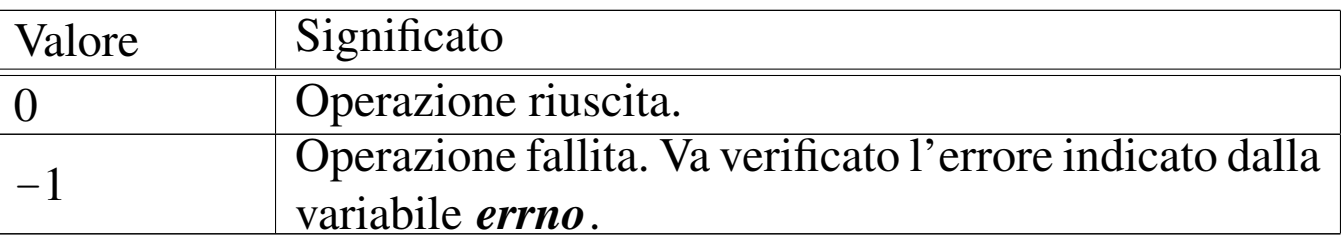

#### ERRORI

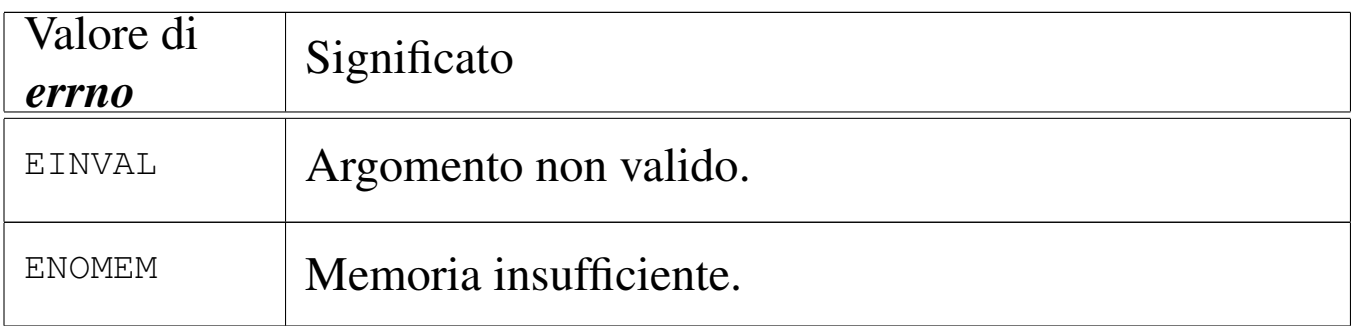

## FILE SORGENTI

'lib/stdlib.h' [95.19]

'applic/crt0.mer.s' [96.1.12]

'applic/crt0.sep.s' [96.1.13]

- 'lib/stdlib/environment.c' [95.19.8]
- 'lib/stdlib/putenv.c' [95.19.15]

## VEDERE AN[CHE](#page-332-0)

*environ(7)* [\[91.1\],](#page-282-0) *getenv(3)* [88.52], *setenv(3)* [88.104], *unsetenv(3)* [88.104].

88.95 os32: [puts\(3](#page-211-0))

Vedere *fputs(3)* [88.39].

88.96 os32: qsort(3)

#### NOME

'**qsort**' - riordino di un array

#### **SINTASSI**

```
|#include <stdlib.h>
|void qsort (void *base, size_t nmemb, size_t size,
             int (*compare)(const void *, const void *));
```
#### DESCRIZIONE

La funzione *qsort()* riordina un array composto da *nmemb* elementi da *size* byte ognuno. Il primo argomento, ovvero il parametro *base*, è il puntatore all'indirizzo iniziale di questo array in memoria.

Il riordino avviene comparando i vari elementi con l'ausilio di una funzione, passata tramite il suo puntatore, la quale deve ricevere due argomenti, costituiti dai puntatori agli elementi dell'array da confrontare. Tale funzione deve restituire un valore minore di zero per un confronto in cui il suo primo argomento deve essere collocato prima del secondo; un valore pari a zero se

«

gli argomenti sono uguali ai fini del riordino; un valore maggiore di zero se il suo primo argomento va collocato dopo il secondo nel riordino.

Segue un esempio di utilizzo della funzione *qsort()*:

```
|#include <stdio.h>
|#include <stdlib.h>
int confronta (const void *a, const void *b)
|{
    int x = *((int *) a);int y = *((int *) b);
    return x - y;
|}
int main (void)
|{
    | int a[] = {3, 1, 5, 2};
    qsort (&a[0], 4, sizeof (int), confronta);
    printf ("%d %d %d %d\n", a[0], a[1], a[2], a[3]);
    return 0;
|}
```
#### FILE SORGENTI

'lib/stdlib.h' [95.19] 'lib/stdlib/qsort.c' [95.19.16]

## <span id="page-268-0"></span>88.97 os32: rand(3)

#### NOME

'**rand**' - generazione di numeri pseudo-casuali

**SINTASSI** 

```
|#include <stdlib.h>
int rand (void);
void srand (unsigned int seed);
```
## DESCRIZIONE

La funzione *rand()* produce un numero intero casuale, sulla base di un seme, il quale può essere cambiato in ogni momento, con l'ausilio di *srand()*. A ogni chiamata della funzione *rand()*, il risultato ottenuto, viene utilizzato anche come seme per la chiamata successiva. Se inizialmente non viene assegnato alcun seme, il primo valore predefinito è pari a 1.

## VALORE RESTITUITO

La funzione *rand*() restituisce un numero intero casuale, determinato sulla base del seme accumulato in precedenza.

#### FILE SORGENTI

```
'lib/stdlib.h' [95.19]
'lib/stdlib/rand.c' [95.19.17]
```
## <span id="page-269-0"></span>710 volume IV os32 88.98 os32: readdir(3)

#### NOME

'**readdir**' - lettura di una directory

**SINTASSI** 

```
|#include <sys/types.h>
|#include <dirent.h>
struct dirent *readdir (DIR *dp);
```
## DESCRIZIONE

La funzione *readdir()* legge una voce dalla directory rappresentata da *dp* e restituisce il puntatore a una variabile strutturata di tipo '**struct dirent**', contenente le informazioni tratte dalla voce letta. La variabile strutturata in questione si trova in memoria statica e viene sovrascritta con le chiamate successive della funzione *readdir()*.

Il tipo '**struct dirent**' è definito nel file di intestazione 'dirent.h', nel modo seguente:

```
|struct dirent {
   ino_t d_ino;
   char d_name[NAME_MAX+1];
|};
```
Il membro *d\_ino* è il numero di inode del file il cui nome appare nel membro *d\_name*. La macro-variabile *NAME\_MAX* è dichiarata a sua volta nel file di intestazione 'limits.h'. La dimensione del membro *d\_name* è tale da permettere di includere anche il valore zero di terminazione delle stringhe.

## VALORE RESTITUITO

La funzione restituisce il puntatore a una variabile strutturata di tipo '**struct dirent**'; se la lettura ha già raggiunto la fine della directory, oppure per qualunque altro tipo di errore, la funzione restituisce '**NULL**' e aggiorna eventualmente la variabile *errno*.

## ERRORI

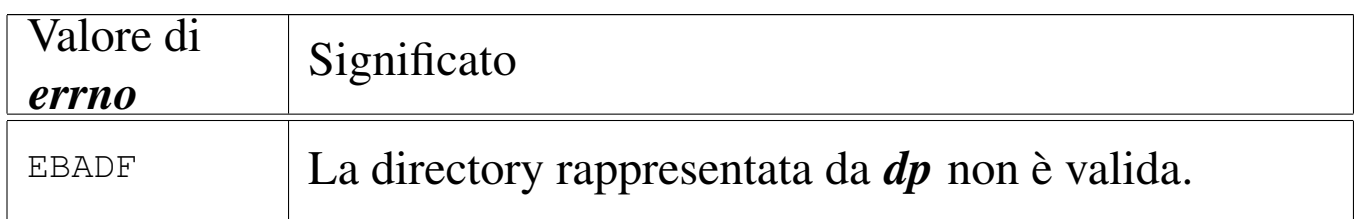

## FILE SORGENTI

```
'lib/sys/types.h' [95.26]
'lib/dirent.h' [95.4]
'lib/dirent/DIR.c' [95.4.1]
'lib/dirent/readdir.c' [95.4.4]
```
## VEDERE A[NCHE](#page-112-0)

```
read(2) [87.39], closedir(3) [88.13], opendir(3) [88.89],
rewinddir(3) [88.101].
```
88.99 os32: re[alloc](#page-244-0)(3)

Vedere *malloc(3)* [88.76].

<span id="page-270-0"></span>88.100 os32: rewind(3)

## **NOME**

'**rewind**' - riposizionamento all'inizio dell'indice di accesso a un flusso di file

«

# **SINTASSI**

```
|#include <stdio.h>
|void rewind (FILE *fp);
```
## DESCRIZIONE

La funzione *rewind()* azzera l'indice della posizione interna del flusso di file specificato con il parametro *fp*; inoltre azzera anche l'indicatore di errore dello stesso flusso. In pratica si ottiene la stessa cosa di:

|(void) fseek (*fp*, 0L, SEEK\_SET); |clearerr (*fp*);

## FILE SORGENTI

'lib/stdio.h' [95.18]

'lib/stdio/FILE.c' [95.18.1]

'lib/stdio/rewind.c' [95.18.30]

## VEDERE [ANCH](#page-98-0)E

*l[seek\(2](#page-216-0))* [87.33], *[fgetpo](#page-214-0)s(3)* [88.33], *[fsetpo](#page-270-0)s(3)* [88.33], *ftell(3)* [88.47], *fseek(3)* [88.44], *rewind(3)* [88.100].

<span id="page-271-0"></span>88.101 os32: rewinddir(3)

#### «

#### NOME

'**rewinddir**' - riposizionamento all'inizio del riferimento per l'accesso a una directory

#### **SINTASSI**

```
|#include <sys/types.h>
|#include <dirent.h>
void rewinddir (DIR *dp);
```
## DESCRIZIONE

La funzione *rewinddir()* riposiziona i riferimenti per l'accesso alla directory indicata, in modo che la prossima lettura o scrittura avvenga dalla prima posizione.

#### VALORE RESTITUITO

La funzione non restituisce alcunché e non si presenta nemmeno la possibilità di segnalare errori attraverso la variabile *errno*.

## FILE SORGENTI

'lib/sys/types.h' [95.26]

'lib/dirent.h' [95.4]

'lib/dirent/DIR.c' [95.4.1]

'lib/dirent/rewinddir.c' [95.4.5]

## VEDERE A[NCHE](#page-270-0)

*rewind(3)* [8[8.100\]](#page-269-0), *closedir(3)* [88.13], *opendir(3)* [88.89], *rewinddir(3)* [88.98].

## <span id="page-272-0"></span>88.102 os32: scanf(3)

#### **NOME**

'**scanf**', '**fscanf**', '**sscanf**' - interpretazione dell'input e conversione

```
|#include <stdio.h>
int scanf (const char *restrict format, ...);
int fscanf (FILE *restrict fp,
            | const char *restrict format, ...);
int sscanf (char *restrict string,
            | const char *restrict format, ...);
```
## DESCRIZIONE

Le funzioni del gruppo '...**scanf()**' hanno in comune lo scopo di interpretare dei dati, forniti in forma di stringa, convertendoli opportunamente.

I dati in ingresso sono costituiti da una sequenza di caratteri, la quale viene fornita tramite lo standard input per *scanf()*, tramite il flusso di file *fp* per *fscanf()*, oppure tramite la stringa *string* per *sscanf()*. L'interpretazione dei dati in ingresso viene guidata da una stringa di formato, costituita dal parametro *format*, per le tre funzioni. La stringa di formato contiene degli *specificatori di conversione*, con cui si determina il tipo degli argomenti variabili che non sono esplicitati nel prototipo delle funzioni.

Per ogni specificatore di conversione contenuto nella stringa di formato, deve esistere un argomento, successivo al parametro *format*, costituito dal puntatore a una variabile di tipo conforme a quanto indicato dallo specificatore relativo. La conversione per quello specificatore, comporta la memorizzazione del risultato in memoria, in corrispondenza del puntatore relativo. Si osservi l'esempio seguente:

```
int valore;
|...
 scanf ("%i", &valore);
```
In questo modo si attende l'inserimento, attraverso lo standard input, di un numero intero, da convertire e assegnare così alla variabile *valore*; Infatti, lo specificatore di conversione '**%i**', consente di interpretare un numero intero.

Gli specificatori di conversione devono rispettare la sintassi seguente per la libreria di os32:

|%[\*][*n\_ampiezza*][hh|h|l|j|z|t]*tipo*

Come si può vedere, all'inizio può apparire un asterisco, il cui scopo è quello di annullare l'assegnamento del valore a una variabile. In pratica, con l'asterisco il dato corrispondente allo specificatore viene interpretato, ma poi non viene salvato.

Successivamente può apparire un numero che rappresenta l'ampiezza del dato da interpretare, in byte, il cui scopo è quello di limitare la lettura fino a un certo carattere.

Dopo può apparire una sigla, composta da una o più lettere, il cui scopo è quello di modificare la dimensione predefinita della variabile di destinazione. In altri termini, senza questo modificatore si intende che la variabile ricevente debba essere di una certa grandezza, ma con l'aggiunta del «modificatore di lunghezza» si precisa invece qualcosa di diverso. In pratica, il modificatore di lunghezza usato da queste funzioni è equivalente a quello delle funzioni di composizione dell'output.

Al termine dello specificatore di conversione appare una lette-

ra che dichiara come deve essere interpretato il dato in ingresso e, in mancanza del modificatore di lunghezza, indica anche la dimensione della variabile ricevente.

Tipi di conversione. |

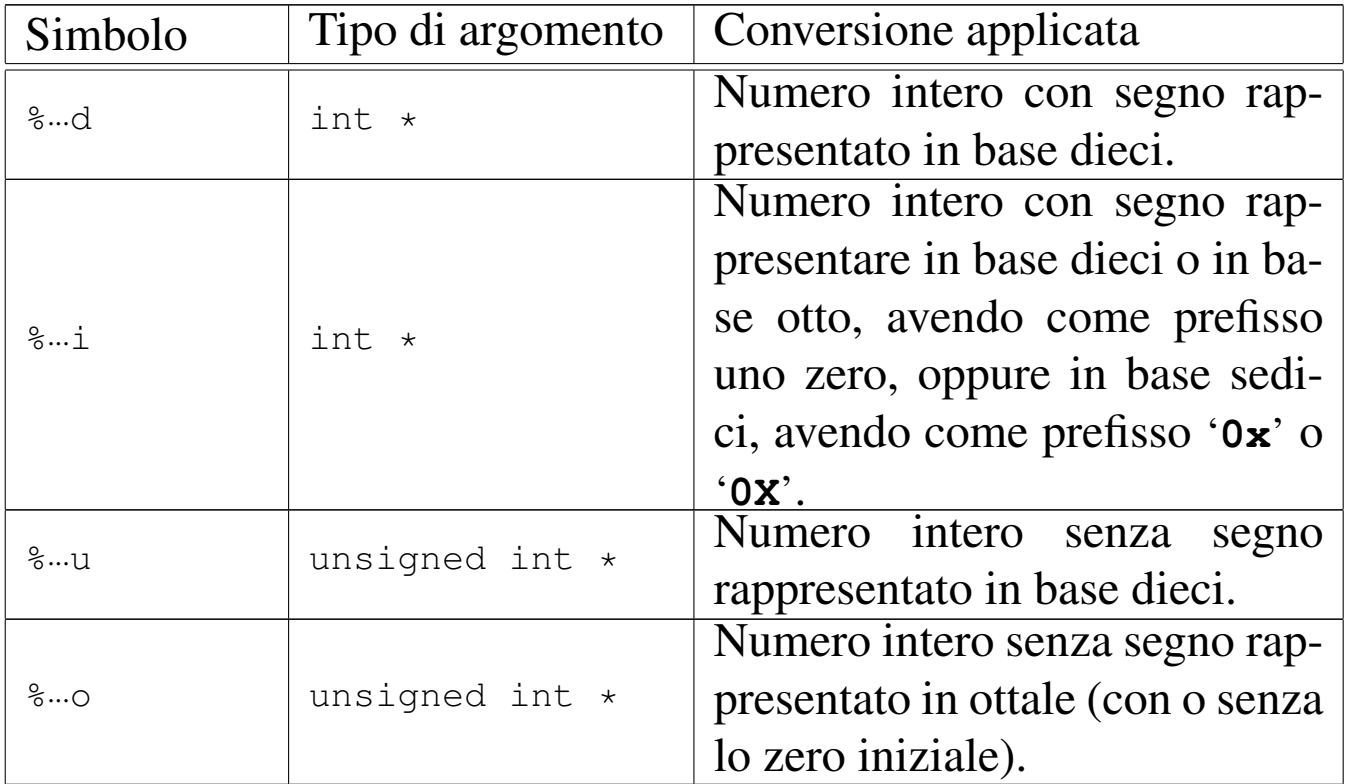

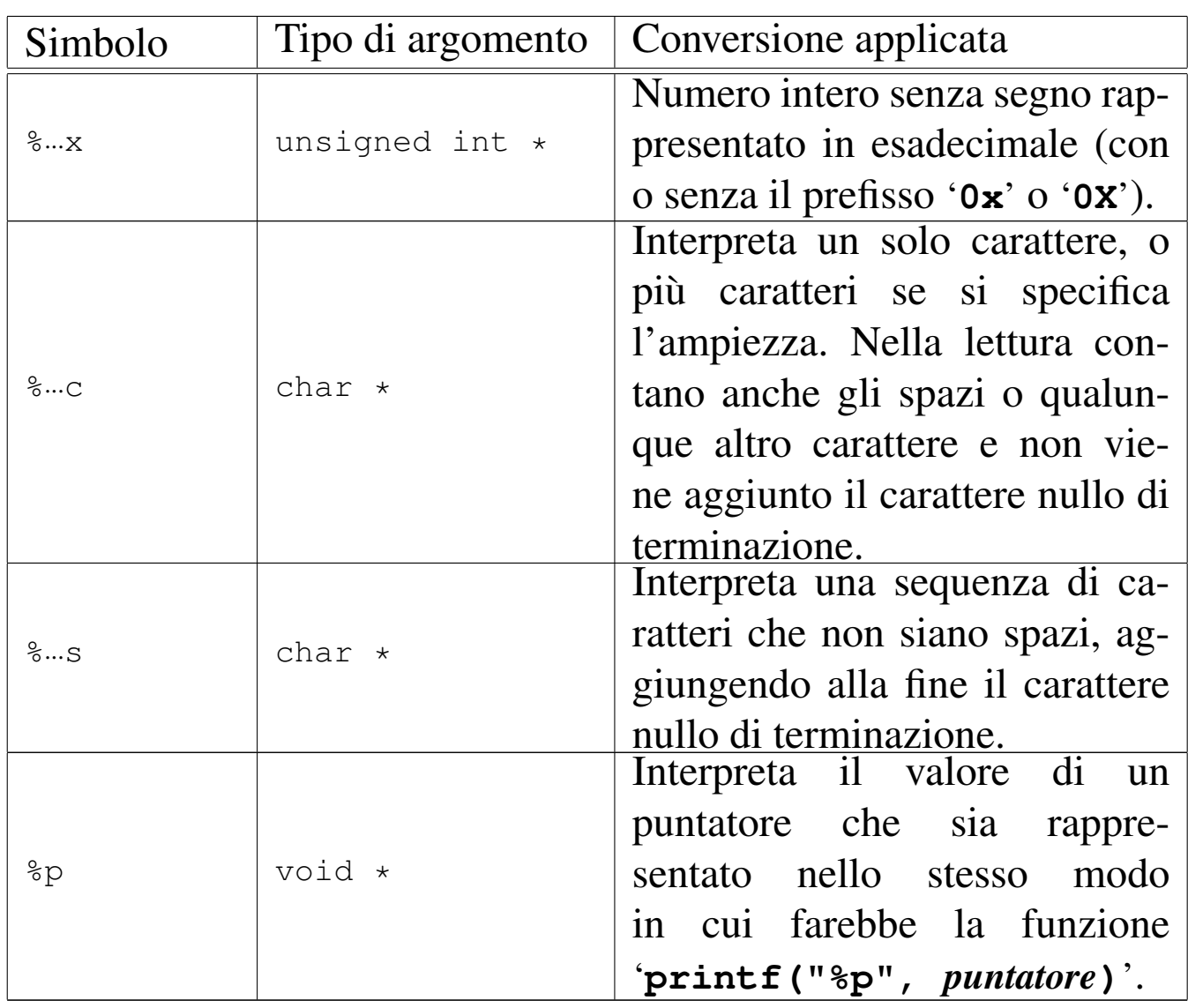

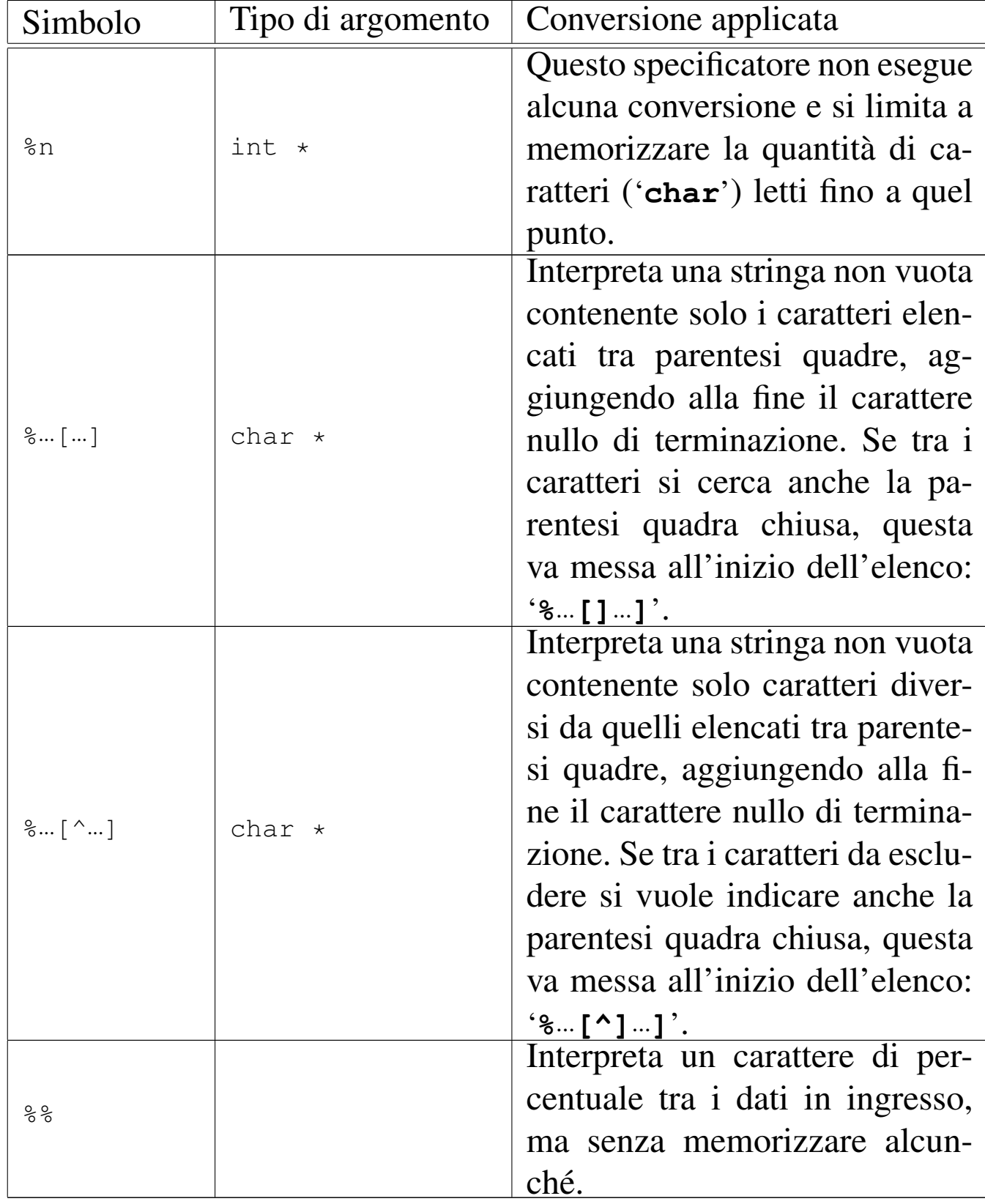

| Simbolo          | Tipo          | Simbolo          | Tipo                 |
|------------------|---------------|------------------|----------------------|
|                  |               | %…hhu            |                      |
| %hhd             | signed char * | %…hho            |                      |
| %…hhi            |               | $\delta$ hhx     | unsigned char *      |
|                  |               | $\delta$ hhn     |                      |
|                  | short int $*$ | $%$ hu           |                      |
| %hd              |               | $8h$ o           |                      |
| $\frac{2}{3}$ hi |               | $-.hx$           | unsigned short int * |
|                  |               | $\delta$ hn      |                      |
|                  | long int $*$  | $%$ lu           |                      |
| %Id              |               | 810              |                      |
| $%l$ i           |               | $-.1x$           | unsigned long int *  |
|                  |               | $\frac{1}{6}$ 1n |                      |

Modificatori della lunghezza del dato in uscita. |

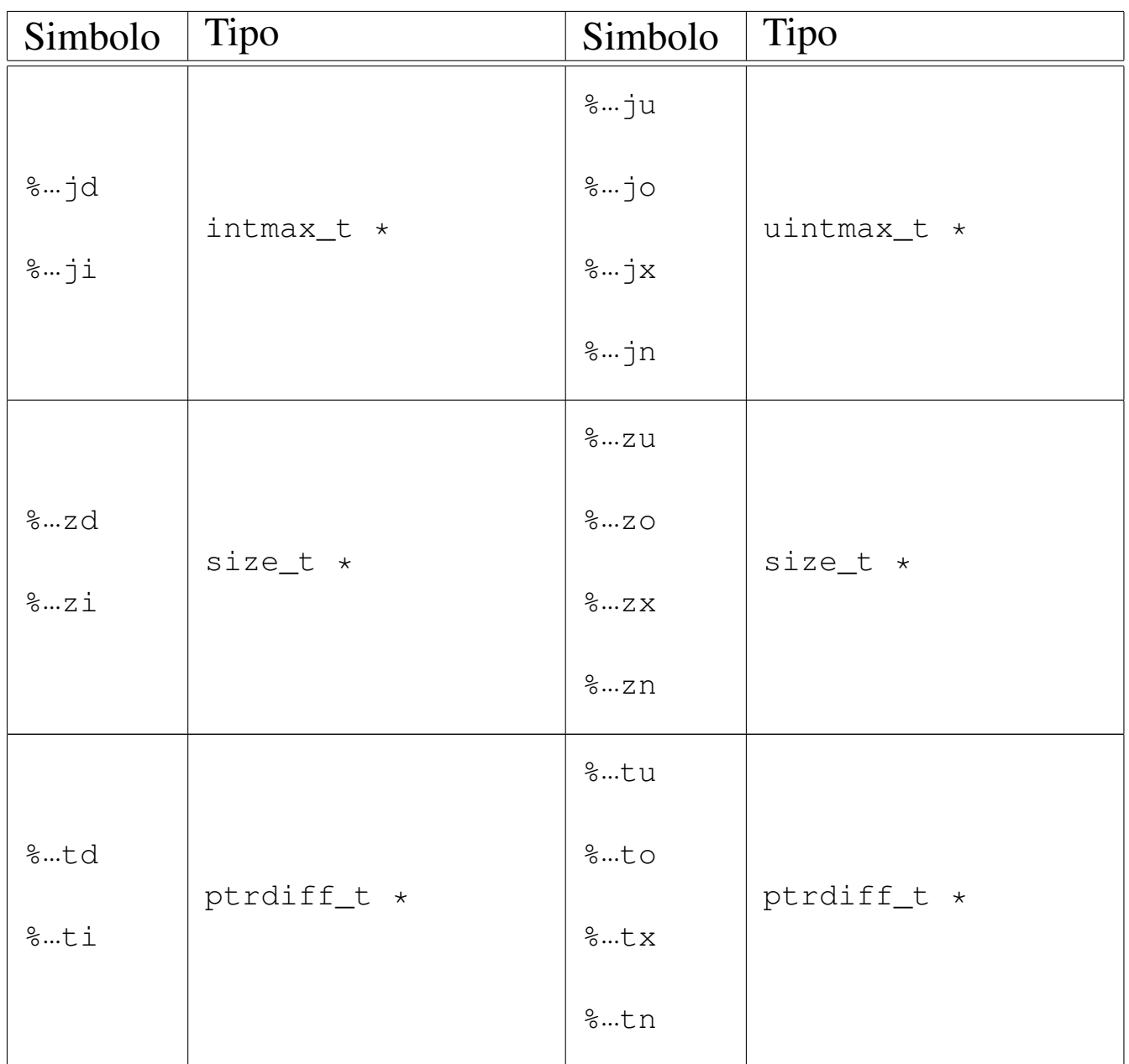

La stringa di conversione è composta da *direttive*, ognuna delle quali è formata da: uno o più spazi (spazi veri e propri o caratteri di tabulazione orizzontale); un carattere diverso da '**%**' e diverso dai caratteri che rappresentano spazi, oppure uno specificatore di conversione.

```
|[spazi]carattere|%...
```
Dalla sequenza di caratteri che costituisce i dati in ingresso da

interpretare, vengono eliminati automaticamente gli spazi iniziali e finali (tutto ciò che si può considerare spazio, anche il codice di interruzione di riga), quando all'inizio o alla fine non ci sono corrispondenze con specificatori di conversione che possono interpretarli.

Quando la direttiva di interpretazione inizia con uno o più spazi orizzontali, significa che si vogliono ignorare gli spazi a partire dalla posizione corrente nella lettura dei dati in ingresso; inoltre, la presenza di un carattere che non fa parte di uno specificatore di conversione indica che quello stesso carattere deve essere incontrato nell'interpretazione dei dati in ingresso, altrimenti il procedimento di lettura e valutazione si deve interrompere. Se due specificatori di conversione appaiono adiacenti, i dati in ingresso corrispondenti possono essere separati da spazi orizzontali o da spazi verticali (il codice di interruzione di riga).

## VALORE RESTITUITO

Le funzioni restituiscono la quantità di elementi in ingresso interpretati e assegnati correttamente: una quantità inferiore al previsto indica pertanto un errore. Se le funzioni restituiscono il valore '**EOF**', si tratta di un errore, dovuto eventualmente a un problema di interpretazione del formato o a un problema di accesso al flusso di file da cui deve provenire l'input.

## ERRORI

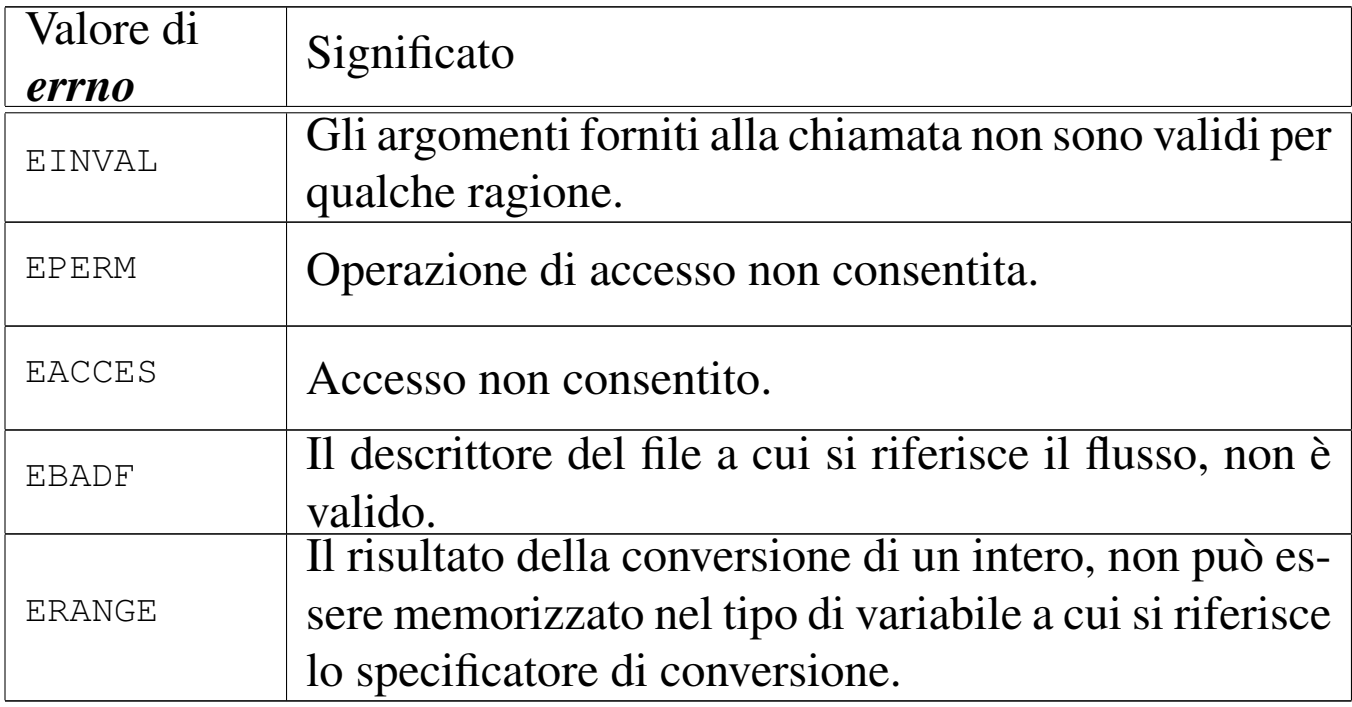

## FILE SORGENTI

'lib/stdio.h' [95.18]

```
'lib/stdio/fscanf.c' [95.18.17]
```

```
'lib/stdio/scanf.c' [95.18.31]
```

```
'lib/stdio/sscanf.c' [95.18.36]
```
## VEDERE AN[CHE](#page-310-0)

```
vfscanf (3) [88.138], vscanf (3) [88.138], vsscanf (3) [88.138],
printf (3) [88.91].
```

```
88.103 os32: setbuf(3)
```

```
«
```
#### NOME

'**setbuf**', '**setvbuf**' - modifica della memoria tampone per i flussi di file

#### **SINTASSI**

|#include <stdio.h> |void setbuf (FILE \*restrict *fp*, char \*restrict *buffer*); |int setvbuf (FILE \*restrict *fp*, char \*restrict *buffer*, | int *buf\_mode*, size\_t *size*);

#### DESCRIZIONE

Le funzioni *setbuf()* e *setvbuf()* della libreria di os32, non fanno alcunché, perché os32 non gestisce una memoria tampone per i flussi di file.

#### VALORE RESTITUITO

La funzione *setvbuf()* restituisce, in tutti i casi, il valore zero.

#### FILE SORGENTI

'lib/stdio.h' [95.18]

'lib/stdio/setbuf.c' [95.18.32]

```
'lib/stdio/setvbuf.c' [95.18.33]
```
#### VEDERE [ANCH](#page-199-0)E

*fflush(3)* [88.31].

## 88.104 os32: setenv(3)

#### <span id="page-282-0"></span>NOME

'**setenv**', '**unsetenv**' - assegnamento o cancellazione di una variabile di ambiente

# **SINTASSI**

```
|#include <stdlib.h>
|int setenv (const char *name, const char *value,
               | int overwrite);
int unsetenv (const char *name);
```
#### DESCRIZIONE

La funzione *setenv()* crea o assegna un valore a una variabile di ambiente. Se questa variabile esiste già, la modifica del valore assegnatole può avvenire soltanto se l'argomento corrispondente al parametro *overwrite* risulta essere diverso da zero; in caso contrario, la modifica non ha luogo.

La funzione *unsetenv()* si limita a cancellare la variabile di ambiente specificata come argomento.

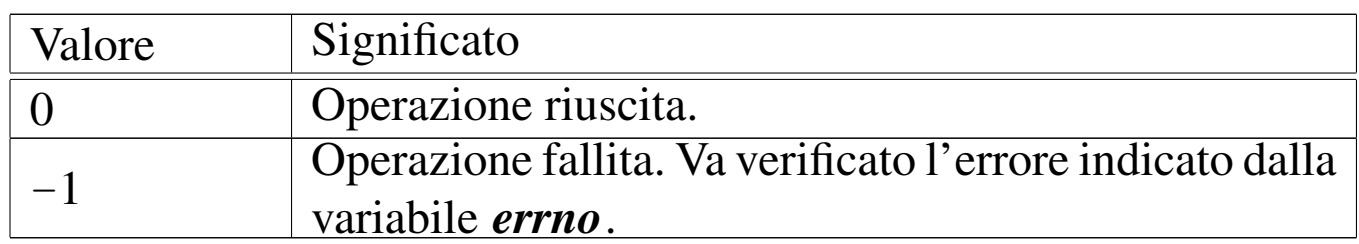

## VALORE RESTITUITO

## ERRORI

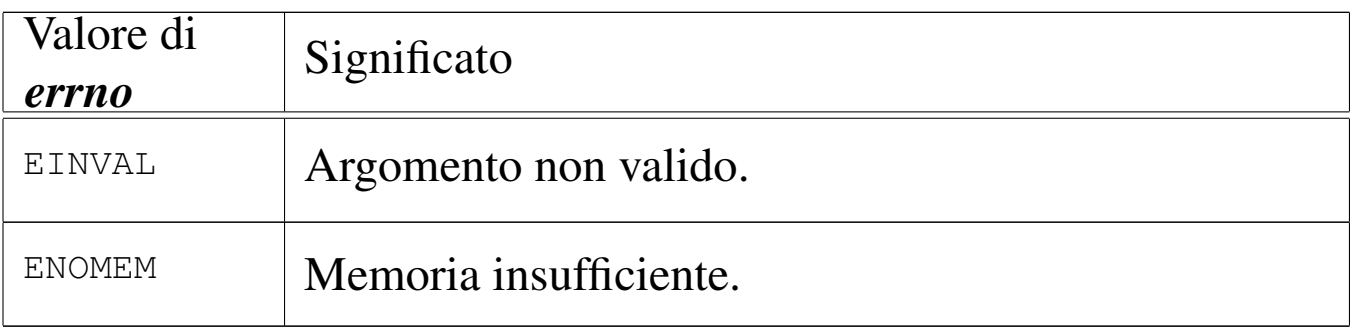

## FILE SORGENTI

'lib/stdlib.h' [95.19]

'applic/crt0.mer.s' $[96.1.12]$ 'applic/crt0.sep.s' $[96.1.13]$ 'lib/stdlib/environment.c' [95.19.8] 'lib/stdlib/setenv.c' [95.19.18] 'lib/stdlib/unsetenv.c' [95.19.21] VEDERE A[NCHE](#page-332-0) *environ(7)* [91.1], *getenv(3)* [88.52], *putenv(3)* [88.94]. 88.105 os32: se[tgren](#page-220-0)t(3) Vedere *getgrent(3)* [88.53]. 88.106 os32: se[tpwe](#page-231-0)nt(3) Vedere *getpwent(3)* [88.57]. 88.107 os32: [setvbu](#page-281-0)f(3) Vedere *setbuf (3)* [88.103]. 88.108 os32: [snprin](#page-257-0)tf(3) Vedere *printf (3)* [88.91]. 88.109 os32: [sprint](#page-257-0)f(3) Vedere *printf (3)* [88.91].

«

«

«

«

88.110 os32: [sran](#page-268-0)d(3)

Vedere *rand(3)* [88.97].

88.111 os32: [sscan](#page-272-0)f(3)

«

«

Vedere *scanf (3)* [88.102].

88.112 os32: stdio(3)

#### «

#### **NOME**

'**stdio**' - libreria per la gestione dei file in forma di flussi di file (*stream*)

#### **SINTASSI**

|#include <stdio.h>

#### DESCRIZIONE

Le funzioni di libreria che fanno capo al file di intestazione 'stdio.h', consentono di gestire i file in forma di «flussi», rappresentati da puntatori al tipo '**FILE**'. Questa gestione si sovrappone a quella dei file in forma di «descrittori», la quale avviene tramite chiamate di sistema. Lo scopo della sovrapposizione dovrebbe essere quello di gestire i file con l'ausilio di una memoria tampone, cosa che però la libreria di os32 non fornisce. Nella libreria di os32, il tipo '**FILE \***' è un puntatore a una variabile strutturata che contiene solo tre informazioni: il numero del descrittore del file a cui il flusso si associa; lo stato di errore; lo stato di raggiungimento della fine del file.

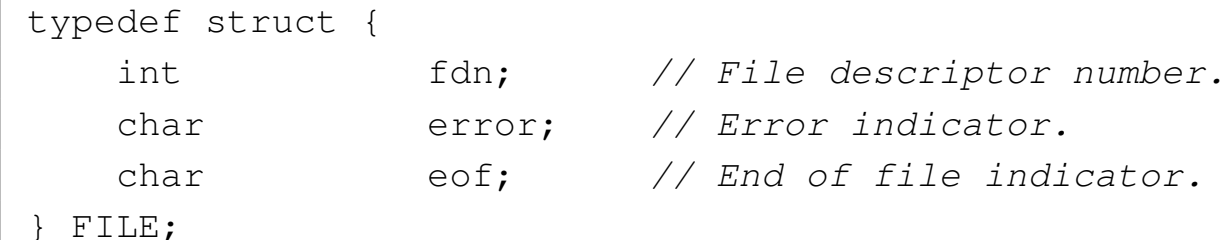

Le variabili strutturate necessarie per questa gestione, sono raccolte in un array, dichiarato nel file 'lib/stdio/FILE.c', con il nome *\_stream[]*, dove per il descrittore di file *n*, si associano sempre i dati di *\_stream[n]*.

```
FILE _stream[FOPEN_MAX];
```
Così come sono previsti tre descrittori (zero, uno e due) per la gestione di standard input, standard output e standard error, tutti i processi inizializzano l'array *\_stream[]* con l'abbinamento a tali descrittori, per i primi tre flussi.

```
|void
 |_stdio_stream_setup (void)
 |{
     _ \_stream[0].fdn = 0;_ \_stream[0].error = 0;_ \text{stream}[0].eof = 0;
|
     _ \text{stream}[1].fdn = 1;
     __stream[1].error = 0;
     __stream[1].eof = 0;
|
     _ \text{stream}[2].fdn = 2;
     __stream[2].error = 0;
     _ \_stream[2].eof = 0;|}
```
Ciò avviene attraverso il codice contenuto nel file 'crt0.s', dove si chiama la funzione che provvede a tale inizializzazione, conte-

nuta nel file 'lib/stdio/FILE.c'. Per fare riferimento ai flussi predefiniti, si usano i nomi '**stdin**', '**stdout**' e '**stderr**', i quali sono dichiarati nel file 'stdio.h', come puntatori ai primi tre elementi dell'array *\_stream[]*:

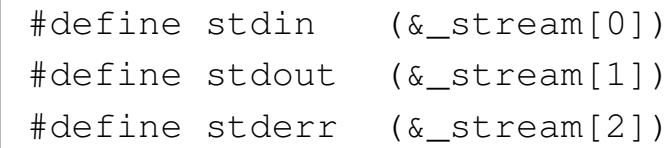

#### FILE SORGENTI

'lib/sys/types.h' $[95.26]$ 

'lib/stdio.h' [95.18]

'lib/stdio/FILE.c'  $[95.18.1]$ 

'applic/crt0.mer.s' $[96.1.12]$ 

'applic/crt0.sep.s' $[96.1.13]$ 

#### VEDERE [ANCH](#page-72-0)E

```
close(2) [87.10], open(2) [87.37], read(2) [87.39], write(2)
[87.64].
```

```
88.113 os32: strcat(3)
```
«

#### NOME

'**strcat**', '**strncat**' - concatenamento di una stringa a un'altra già esistente
#### **SINTASSI**

```
|#include <string.h>
|char *strcat (char *restrict dst,
               | const char *restrict org);
|char *strncat (char *restrict dst,
                | const char *restrict org,
                size_t n);
```
#### DESCRIZIONE

Le funzioni *strcat()* e *strncat()* copiano la stringa di origine *org*, aggiungendola alla stringa di destinazione *dst*, nel senso che la scrittura avviene a partire dal codice di terminazione '**\0**' che viene così sovrascritto. Al termine della copia, viene aggiunto nuovamente il codice di terminazione di stringa '**\0**', nella nuova posizione conclusiva.

Nel caso particolare di *strncat()*, la copia si arresta al massimo dopo il trasferimento di *n* caratteri. Pertanto, la stringa di origine per *strncat()* potrebbe anche non essere terminata correttamente, se raggiunge o supera la dimensione di *n* caratteri. In ogni caso, nella destinazione viene aggiunto il codice nullo di terminazione di stringa, dopo la copia del carattere *n*-esimo.

#### VALORE RESTITUITO

Le due funzioni restituiscono *dst*.

### FILE SORGENTI

- 'lib/string.h' [95.20]
- 'lib/string/strcat.c' [95.20.7]
- 'lib/string/strncat.c' [95.20.16]

#### VEDERE ANC[HE](#page-246-0)

*memccpy(3)* [\[88.7](#page-291-0)7], *memcpy(3)* [88.80], *strcpy(3)* [88.117], *strncpy(3)* [88.117].

<span id="page-289-0"></span>88.114 os32: strchr(3)

«

#### **NOME**

'**strchr**', '**strrchr**' - ricerca di un carattere all'interno di una stringa

**SINTASSI** 

```
|#include <string.h>
|char *strchr (const char *string, int c);
|char *strrchr (const char *string, int c);
```
#### DESCRIZIONE

Le funzioni *strchr()* e *strrchr()* scandiscono la stringa *string* alla ricerca di un carattere uguale al valore di *c*. La funzione *strchr()* scandisce a partire da «sinistra», ovvero ricerca la prima corrispondenza con il carattere *c*, mentre la funzione *strrchr()* cerca l'ultima corrispondenza con il carattere *c*, pertanto è come se scandisse da «destra».

#### VALORE RESTITUITO

Se le due funzioni trovano il carattere che cercano, ne restituiscono il puntatore, altrimenti restituiscono '**NULL**'.

#### FILE SORGENTI

'lib/string.h' [95.20]

'lib/string/strchr.c' [95.20.8]

'lib/string/strrchr.c' [95.20.20]

## VEDERE AN[CHE](#page-247-0)

*memchr(3)* [\[88.7](#page-297-0)8], *strlen(3)* [88.121], *strpbrk(3)* [88.125], *strspn(3)* [88.127].

# <span id="page-290-0"></span>88.115 os32: strcmp(3)

#### NOME

'**strcmp**', '**strncmp**' - confronto di due stringhe

# **SINTASSI**

```
|#include <string.h>
int strcmp (const char *string1, const char *string2);
|int strncmp (const char *string1, const char *string2,
              size t n);
int strcoll (const char *string1, const char *string2);
```
### DESCRIZIONE

Le funzioni *strcmp()* e *strncmp()* confrontano due stringhe, nel secondo caso, il confronto avviene al massimo fino al *n*-esimo carattere.

La funzione *strcoll()* dovrebbe eseguire il confronto delle due stringhe tenendo in considerazione la configurazione locale. Tuttavia, os32 non è in grado di gestire le configurazioni locali, pertanto questa funzione coincide esattamente con *strcmp()*.

## VALORE RESTITUITO

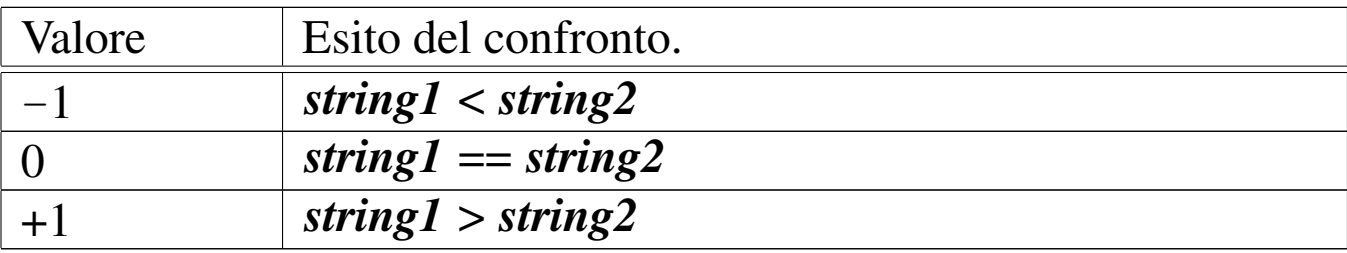

#### FILE SORGENTI

'lib/string.h' [95.20]

'lib/string/strcmp.c' [95.20.9]

'lib/string/strncmp.c' [95.20.17]

'lib/string/strcoll.c' [95.20.10]

## VEDERE AN[CHE](#page-248-0)

*memcmp(3)* [88.79].

88.116 os32: s[trcoll\(](#page-290-0)3)

```
«
```
Vedere *strcmp(3)* [88.115].

<span id="page-291-1"></span>88.117 os32: strcpy(3)

«

#### <span id="page-291-0"></span>NOME

'**strcpy**', '**strncpy**' - copia di una stringa **SINTASSI** 

```
|#include <string.h>
|char *strcpy (char *restrict dst,
                | const char *restrict org);
|char *strncpy (char *restrict dst,
                | const char *restrict org,
                size_t n);
```
#### DESCRIZIONE

Le funzioni *strcpy()* e *strncpy()*, copiano la stringa *org*, completa di codice nullo di terminazione, nella destinazione *dst*. Eventualmente, nel caso di *strncpy()*, la copia non supera i primi *n* caratteri, con l'aggravante che in tal caso, se nei primi *n* caratteri non c'è il codice nullo di terminazione delle stringhe, nella destinazione *dst* si ottiene una stringa non terminata.

# VALORE RESTITUITO

Le funzioni restituiscono *dst*.

# FILE SORGENTI

'lib/string.h' [95.20]

'lib/string/strcpy.c' [95.20.11]

'lib/string/strncpy.c' [95.20.18]

# VEDERE AN[CHE](#page-246-0)

*memccpy(3)* [88.77], *memcpy(3)* [88.80], *memmove(3)* [88.81].

88.118 os32: [strcspn](#page-297-0)(3)

Vedere *strspn(3)* [88.127].

88.119 os32: strdup(3)

# **NOME**

'**strdup**' - duplicazione di una stringa

# **SINTASSI**

```
|#include <string.h>
|char *strdup (const char *string);
```
«

# DESCRIZIONE

La funzione *strdup()*, alloca dinamicamente una quantità di memoria, necessaria a copiare la stringa *string*, quindi esegue tale copia e restituisce il puntatore alla nuova stringa allocata. Tale puntatore può essere usato successivamente per liberare la memoria, con l'ausilio della funzione *free()*.

# VALORE RESTITUITO

La funzione restituisce il puntatore alla nuova stringa ottenuta dalla copia, oppure '**NULL**' nel caso non fosse possibile allocare la memoria necessaria.

## ERRORI

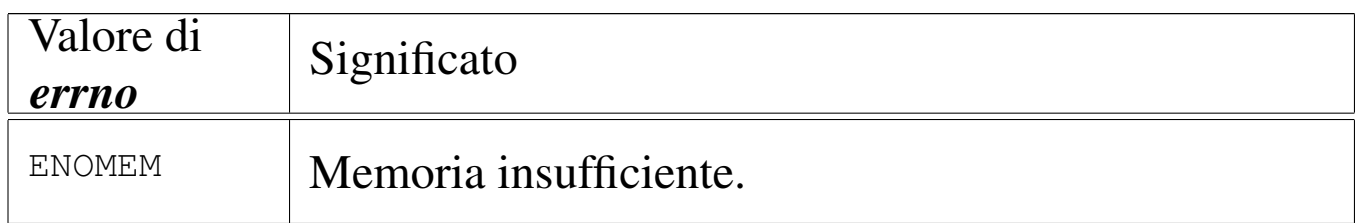

# FILE SORGENTI

```
'lib/string.h'[95.20]
```

```
'lib/string/strdup.c' [95.20.13]
```
### VEDERE [ANC](#page-244-0)HE

*free(3)* [88.76], *malloc(3)* [88.76], *realloc(3)* [88.76].

88.120 os32: strerror(3)

«

#### NOME

'**strerror**' - descrizione di un errore in forma di stringa

### **SINTASSI**

```
|#include <string.h>
|char *strerror (int errnum);
```
# DESCRIZIONE

La funzione *strerror()* interpreta il valore *errnum* come un errore, di quelli che può rappresentare la variabile *errno* del file 'errno.h'.

# VALORE RESTITUITO

La funzione restituisce il puntatore a una stringa contenente la descrizione dell'errore, oppure soltanto '**Unknown error**', se l'argomento ricevuto non è traducibile.

# FILE SORGENTI

'lib/errno.h' [95.5]

'lib/string.h' [95.20]

```
'lib/string/strerror.c' [95.20.14]
```
# VEDERE [ANCH](#page-181-0)E

*errno(3)* [88.20], *perror(3)* [88.90].

88.121 os32: strlen(3)

# NOME

'**strlen**' - lunghezza di una stringa

# **SINTASSI**

```
|#include <string.h>
|size_t strlen (const char *string);
```
## DESCRIZIONE

La funzione *strlen()* calcola la lunghezza della stringa, ovvero la quantità di caratteri che la compone, escludendo il codice nullo di conclusione.

### VALORE RESTITUITO

La funzione restituisce la quantità di caratteri che compone la stringa, escludendo il codice '**\0**' finale.

## FILE SORGENTI

'lib/string.h' [95.20]

```
'lib/string/strlen.c' [95.20.15]
```
88.122 os32: [strnca](#page-287-0)t(3)

```
«
```
Vedere *strcat(3)* [88.113].

88.123 os32: s[trncm](#page-290-0)p(3)

```
«
```
Vedere *strcmp(3)* [88.115].

88.124 os32: [strncp](#page-291-1)y(3)

```
«
```
Vedere *strcpy(3)* [88.117].

88.125 os32: strpbrk(3)

«

#### NOME

'**strpbrk**' - scansione di una stringa alla ricerca di un carattere

### **SINTASSI**

```
|#include <string.h>
|char *strpbrk (const char *string, const char *accept);
```
## DESCRIZIONE

La funzione *strpbrk()* cerca il primo carattere, nella stringa *string*, che corrisponda a uno di quelli contenuti nella stringa *accept*.

# VALORE RESTITUITO

Restituisce il puntatore al primo carattere che, nella stringa *string* corrisponde a uno di quelli contenuti nella stringa *accept*. In mancanza di alcuna corrispondenza, restituisce '**NULL**'.

# FILE SORGENTI

'lib/string.h' [95.20]

'lib/string/strpbrk.c' [95.20.19]

### VEDERE AN[CHE](#page-247-0)

```
memchr(3) [88.78], strchr(3) [88.114], strstr(3) [88.128],
strtok(3) [88.129].
```
# 88.126 os32: [strrchr](#page-289-0)(3)

Vedere *strchr(3)* [88.114].

# 738 volume IV os32 88.127 os32: strspn(3)

#### <span id="page-297-0"></span>«

#### NOME

'**strspn**', '**strcspn**' - scansione di una stringa, limitatamente a un certo insieme di caratteri

# SINTASSI

```
|#include <string.h>
|size_t strspn (const char *string, const char *accept);
|size_t strcspn (const char *string, const char *reject);
```
# DESCRIZIONE

La funzione *strspn()* scandisce la stringa *string*, calcolando la lunghezza di questa che contiene, a partire dall'inizio, soltanto caratteri che si trovano nella stringa *accept*.

La funzione *strcspn()* scandisce la stringa *string*, calcolando la lunghezza di questa che contiene, a partire dall'inizio, soltanto caratteri che non si trovano nella stringa *reject*.

# VALORE RESTITUITO

La funzione *strspn()* restituisce la lunghezza della stringa che contiene soltanto caratteri contenuti in *accept*.

La funzione *strcspn()* restituisce la lunghezza della stringa che contiene soltanto caratteri che non sono contenuti in *reject*.

# FILE SORGENTI

'lib/string.h' [95.20]

```
'lib/string/strspn.c' [95.20.21]
```

```
'lib/string/strcspn.c' [95.20.12]
```
#### VEDERE AN[CHE](#page-247-0)

*memchr(3)* [\[88.](#page-298-0)78], *strchr(3)* [\[88](#page-299-0).114], *strpbrk(3)* [88.125], *strstr(3)* [88.128], *strtok(3)* [88.129].

```
88.128 os32: strstr(3)
```
#### NOME

'**strstr**' - ricerca di una sottostringa

#### **SINTASSI**

```
|#include <string.h>
|char *strstr (const char *string, const char *substring);
```
### DESCRIZIONE

La funzione *strstr()* scandisce la stringa *string*, alla ricerca della prima corrispondenza con la stringa *substring*, restituendo eventualmente il puntatore all'inizio di tale corrispondenza.

#### VALORE RESTITUITO

Se la ricerca termina con successo, viene restituito il puntatore all'inizio della sottostringa contenuta in *string*; diversamente viene restituito il puntatore nullo '**NULL**'.

### FILE SORGENTI

'lib/string.h' [95.20]

'lib/string/strstr.c' [95.20.22]

#### VEDERE AN[CHE](#page-247-0)

*memchr(3)* [\[88.7](#page-299-0)8], *strchr(3)* [88.114], *strpbrk(3)* [88.125], *strtok(3)* [88.129].

# $740$  volume IV  $\sim$  os32 88.129 os32: strtok(3)

#### <span id="page-299-0"></span>«

#### NOME

'**strtok**' - *string token*, ovvero estrazione di pezzi da una stringa **SINTASSI** 

```
|#include <string.h>
|char *strtok (char *restrict string,
               | const char *restrict delim);
```
## DESCRIZIONE

La funzione *strtok()* serve a suddividere una stringa in unità, definite *token*, specificando un elenco di caratteri da intendere come delimitatori, in una seconda stringa. La funzione va usata in fasi successive, fornendo solo inizialmente la stringa da suddividere che continua poi a essere utilizzata se al suo posto viene fornito il puntatore nullo. La funzione restituisce, di volta in volta, il puntatore alla sottostringa contenente l'unità individuata, oppure il puntatore nullo, se non può trovarla.

La funzione deve tenere memoria di un puntatore in modo persistente e deve isolare le unità modificando la stringa originale, inserendo il carattere nullo di terminazione alla fine delle unità individuate.

Quando la funzione viene chiamata indicando al posto della stringa da scandire il puntatore nullo, l'insieme dei delimitatori può essere diverso da quello usato nelle fasi precedenti.

Per comprendere lo scopo della funzione viene utilizzato lo stesso esempio che appare nel documento *ISO/IEC 9899:TC2*, al paragrafo 7.21.5.7, con qualche piccola modifica per poterlo rendere un programma autonomo:

```
|#include <stdio.h>
 |#include <string.h>
 |int
main (void)
|{
  char str[] = "?a???b,,,#c";
   char *t;
|
  | t = strtok (str, "?"); // t punta all'unità "a"
  printf ("strtok: \"%s\"\n", t);
  | t = strtok (NULL, ","); // t punta all'unità "??b"
  printf ("strtok: \"%s\"\n", t);
  | t = strtok (NULL, "#,"); // t punta all'unità "c"
  printf ("strtok: \"%s\"\n", t);
  | t = strtok (NULL, "?"); // t è un puntatore nullo
  printf ("strtok: \"%s\"\n", t);
|
   return 0;
|}
```
Avviando il programma si ottiene quanto già descritto dai commenti inseriti nel codice:

```
|strtok: "a"
|strtok: "??b"
|strtok: "c"
strtok: "(null)"
```
Ciò che avviene nell'esempio può essere schematizzato come segue. Inizialmente la stringa '**str**' ha in memoria l'aspetto seguente:

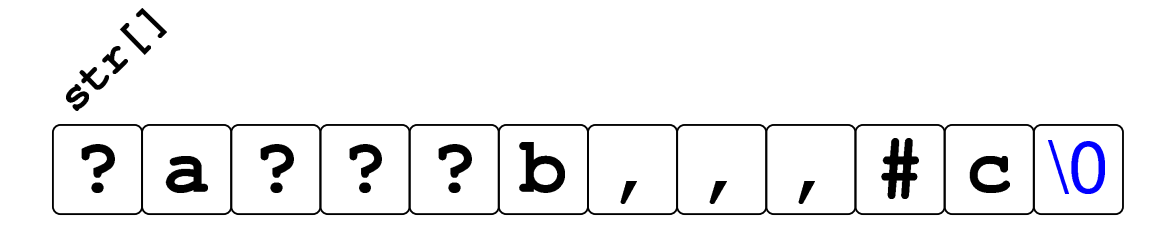

Dopo la prima chiamata della funzione *strtok()* la stringa risulta alterata e il puntatore ottenuto raggiunge la lettera '**a**':

$$
t = \text{strtok (str, "?")};
$$
  
  
**?**  
**?**  
**?**  
**?**  
**?**  
**?**  
**?**  
**?**  
**?**  
**?**  
**?**  
**?**  
**?**  
**?**  
**?**  
**?**  
**?**  
**?**  
**?**  
**?**  
**?**  
**?**  
**?**  
**?**  
**?**  
**?**  
**?**  
**?**  
**?**  
**?**  
**?**  
**?**  
**?**  
**?**  
**?**  
**?**  
**?**  
**?**  
**?**  
**?**  
**?**  
**?**  
**?**  
**?**  
**?**  
**?**  
**?**  
**?**  
**?**  
**?**  
**?**  
**?**  
**?**  
**?**  
**?**  
**?**  
**?**  
**?**  
**?**  
**?**  
**?**  
**?**  
**?**  
**?**  
**?**  
**?**  
**?**  
**?**  
**?**  
**?**  
**?**  
**?**  
**?**  
**?**  
**?**  
**?**  
**?**  
**?**  
**?**  
**?**  
**?**  
**?**  
**?**  
**?**  
**?**  
**?**  
**?**  
**?**  
**?**  
**?**  
**?**  
**?**  
**?**  
**?**  
**?**  
**?**  
**?**  
**?**  
**?**  
**?**  
**?**  
**?**  
**?**  
**?**  
**?**  
**?**  

Dopo la seconda chiamata della funzione, in cui si usa il puntatore nullo per richiedere una scansione ulteriore della stringa originale, si ottiene un nuovo puntatore che, questa volta, inizia a partire dal quarto carattere, rispetto alla stringa originale, dal momento che il terzo è già stato sovrascritto da un carattere nullo:

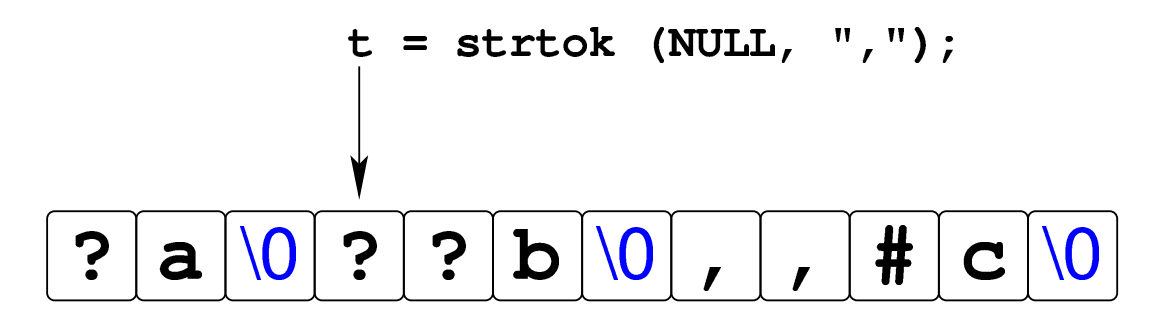

La penultima chiamata della funzione *strtok()* raggiunge la lettera '**c**' che è anche alla fine della stringa originale:

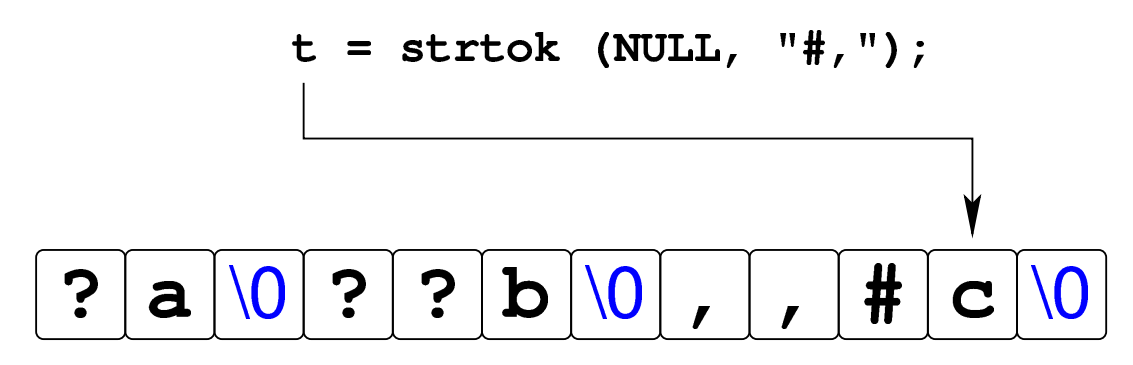

L'ultimo tentativo di chiamata della funzione non può dare alcun esito, perché la stringa originale si è già conclusa.

## VALORE RESTITUITO

La funzione restituisce il puntatore al prossimo «pezzo«, oppure '**NULL**' se non ce ne sono più.

# FILE SORGENTI

'lib/string.h' [95.20]

'lib/string/strtok.c' [95.20.23]

# VEDERE AN[CHE](#page-247-0)

*memchr(3)* [\[88.7](#page-297-0)8], *strchr(3)* [88.114], *strpbrk(3)* [88.125], *strspn(3)* [88.127].

<span id="page-302-0"></span>88.130 os32: strtol(3)

#### NOME

'**strtol**', '**strtoul**' - conversione di una stringa in un numero

# SINTASSI

```
|#include <stdlib.h>
|long int strtol (const char *restrict string,
                   | char **restrict endptr,
                   | int base);
unsigned long int strtoul (const char *restrict string,
                              | char **restrict endptr,
                               | int base);
```
#### DESCRIZIONE

Le funzioni *strtol()* e *strtoul()*, convertono la stringa *string* in un numero, intendendo la sequenza di caratteri nella base di numerazione indicata come ultimo argomento (*base*). Tuttavia, la base di numerazione potrebbe essere omessa (valore zero) e in tal caso la stringa deve essere interpretata ugualmente in qualche modo: se (dopo un segno eventuale) inizia con zero seguito da un'altra cifra numerica, deve trattarsi di una sequenza ottale; se inizia con zero, quindi appare una lettera «x» deve trattarsi di un numero esadecimale; se inizia con una cifra numerica diversa da zero, deve trattarsi di un numero in base dieci.

La traduzione della stringa ha luogo progressivamente, arrestandosi quando si incontra un carattere incompatibile con la base di numerazione selezionata o stabilita automaticamente. Il valore convertito viene restituito; inoltre, se il puntatore *endptr* è valido (diverso da '**NULL**'), si assegna a *\*endptr* la posizione raggiunta nella stringa, corrispondente al primo carattere che non può essere convertito. Pertanto, nello stesso modo, se la stringa non può

essere convertita affatto e si può assegnare qualcosa a *\*endptr*, alla fine, *\*endptr* corrisponde esattamente a *string*.

# VALORE RESTITUITO

Le funzioni restituiscono il valore tratto dall'interpretazione della stringa, ammesso che sia rappresentabile, altrimenti si ottiene '**LONG\_MIN**' o '**LONG\_MAX**', a seconda dei casi, sapendo che occorre consultare la variabile *errno* per maggiori dettagli.

# ERRORI

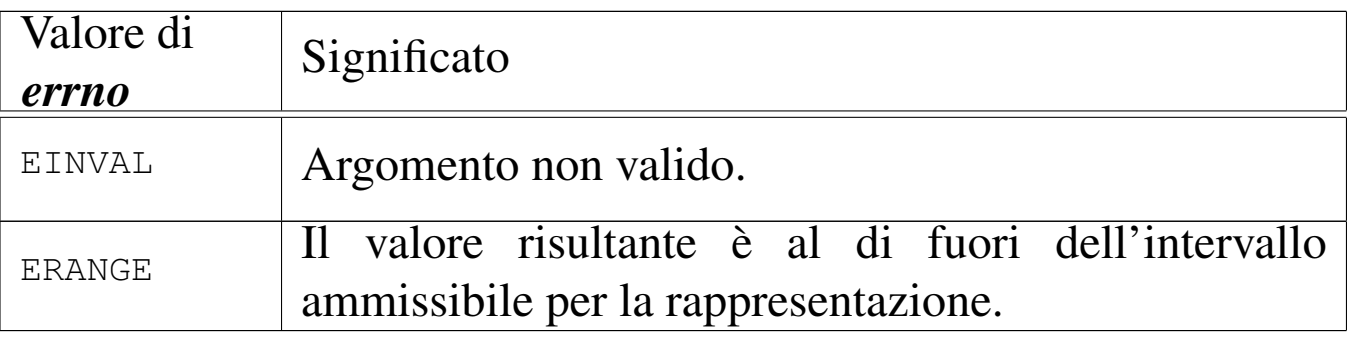

### **DIFETTI**

La realizzazione di *strtoul()* è incompleta, in quanto si limita a utilizzare *strtol()*, convertendo il risultato in un valore senza segno.

### FILE SORGENTI

'lib/stdlib.h' [95.19]

'lib/stdlib/strtol.c' [95.19.19]

'lib/stdlib/strtoul.c' [95.19.20]

# 88.131 os32: [strtou](#page-302-0)l(3)

Vedere *strtol(3)* [88.130].

# 746 volume IV os32 88.132 os32: strxfrm(3)

#### «

#### NOME

'**strxfrm**' - *string transform*, ovvero trasformazione di una stringa

#### SINTASSI

```
|#include <string.h>
|size_t strxfrm (char *restrict dst,
                 | const char *restrict org,
                 size_t n);
```
#### DESCRIZIONE

Lo scopo della funzione *strxfrm()* sarebbe quello di copiare la stringa *org*, sovrascrivendo *dst*, fino a un massimo di *n* caratteri nella destinazione, ma applicando una trasformazione relativa alla configurazione locale.

os32 non gestisce la configurazione locale, pertanto questa funzione si comporta in modo simile a *strncpy()*, con una differenza in ciò che viene restituito.

# VALORE RESTITUITO

La funzione restituisce la quantità di byte utilizzati per contenere la trasformazione in *dst*, senza però contare il carattere nullo di terminazione.

# FILE SORGENTI

'lib/string.h' [95.20]

'lib/string/strxfrm.c' [95.20.24]

#### VEDERE AN[CHE](#page-248-0)

*memcmp(3)* [88.79], *strcmp(3)* [88.115], *strcoll(3)* [88.115].

```
88.133 os32: ttyname(3)
```
#### **NOME**

'**ttyname**' - determinazione del percorso del file di dispositivo di un terminale aperto

## **SINTASSI**

```
|#include <unistd.h>
|char *ttyname (int fdn);
```
## DESCRIZIONE

La funzione *ttyname()* richiede come unico argomento il numero che identifica il descrittore di un file. Ammesso che tale descrittore si riferisca a un terminale, la funzione restituisce il puntatore a una stringa che rappresenta il percorso del file di dispositivo corrispondente.

La stringa in questione viene modificata se si usa la funzione in altre occasioni.

### VALORE RESTITUITO

La funzione restituisce il puntatore a una stringa che descrive il percorso del file di dispositivo, presunto, del terminale aperto con il numero *fdn*. Se non si tratta di un terminale, si ottiene un errore. In ogni caso, se la funzione non può restituire un'informazione corretta, produce semplicemente il puntatore nullo e aggiorna la variabile *errno*.

# ERRORI

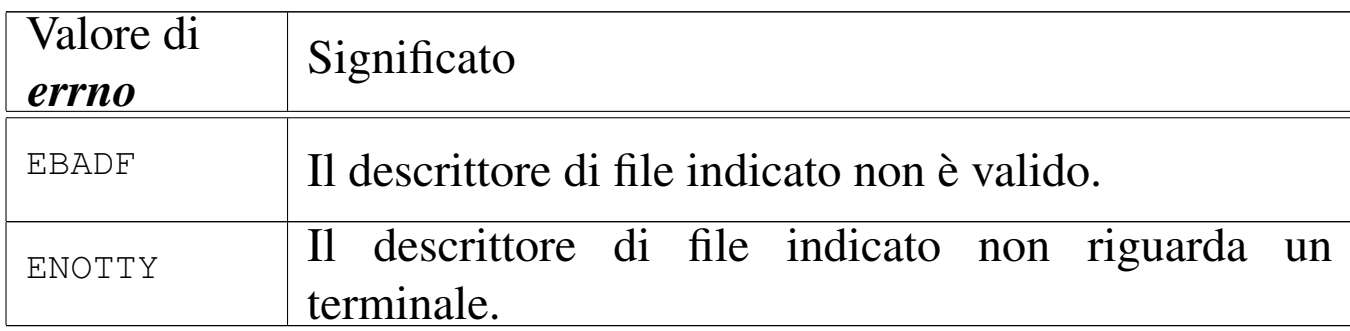

#### FILE SORGENTI

'lib/unistd.h' [95.30]

```
'lib/unistd/ttyname.c' [95.30.41]
```
#### VEDER[E ANC](#page-139-0)HE

*stat(2)* [87.55], *isatty(3)* [88.69].

88.134 os32: [unsete](#page-282-0)nv(3)

```
«
```
Vedere *setenv(3)* [88.104].

88.135 os32: v[fprintf](#page-307-0)(3)

```
«
```
Vedere *vprintf (3)* [88.137].

88.136 os32: v[fscanf](#page-310-0)(3)

```
«
```
Vedere *vfscanf (3)* [88.138].

<span id="page-307-0"></span>88.137 os32: vprintf(3)

#### «

#### NOME

'**vprintf**', '**vfprintf**', '**vsprintf**', '**vsnprintf**' - composizione dei dati per la visualizzazione

#### **SINTASSI**

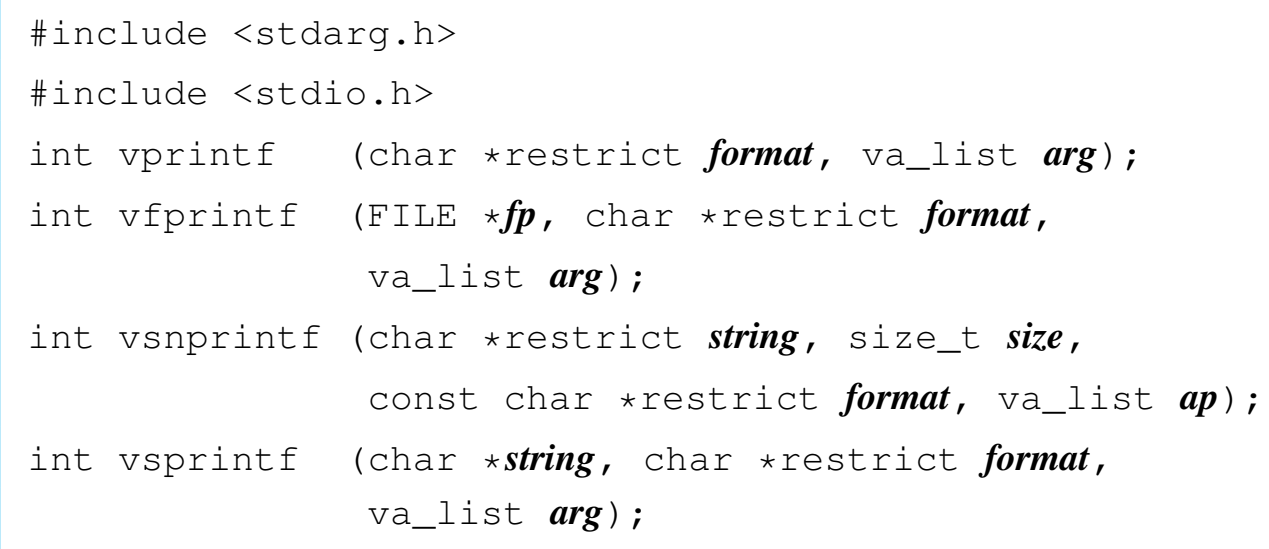

### DESCRIZIONE

Le funzioni del gruppo '**v**...**printf()**' hanno in comune lo scopo di comporre dei dati in forma di stringa, generalmente per la visualizzazione, o comunque per la fruizione a livello umano.

I dati in ingresso possono essere vari e vengono comunicati attraverso un puntatore di tipo '**va\_list**'. Per quantificare e qualificare questi dati in ingresso, la stringa a cui punta il parametro *format*, deve contenere degli *specificatori di conversione*, oltre eventualmente ad altri caratteri. Pertanto, queste funzioni, prendono la stringa a cui punta *format*, la interpretano e determinano come scandire gli argomenti a cui fa riferimento il puntatore *arg*, quindi producono un'altra stringa, composta dalla stringa precedente, sostituendo gli specificatori di conversione con i dati a cui questi si riferiscono, secondo una forma di conversione definita dagli specificatori stessi.

In generale, le funzioni '**v**...**printf()**' servono per realizzare le altre funzioni '...printf()', le quali invece ricevono gli argomenti variabili direttamente. Per esempio, la funzione *printf()* può essere realizzata utilizzando in pratica *vprintf()*:

```
|#include <stdio.h>
 |#include <stdarg.h>
 |int
printf (char *restrict format, ...)
 |{
     va_list ap;
     va_start (ap, format);
     return (vprintf (format, ap));
|}
```
Si veda *printf (3)* [88.91], per la descrizione di come va predisposta la stringa *format*. Nella realizzazione di os32, di tutte queste funzioni, quella che compie effettivamente il lavoro di interpretazione della stringa di formato e che in qualche modo viene chiamata da tutte le altre, è soltanto *vsnprintf()*.

# VALORE RESTITUITO

Le funzioni restituiscono la quantità di caratteri utilizzati nella composizione della nuova stringa, escluso il carattere nullo di terminazione.

# FILE SORGENTI

'lib/stdarg.h' [95.1.10] 'lib/stdio.h' [95.18] 'lib/stdio/FILE.c'  $[95.18.1]$ 'lib/stdio/vfprintf.c' [95.18.37] 'lib/stdio/vprintf.c' [95.18.40] 'lib/stdio/vsprintf.c' [95.18.43] 'lib/stdio/vsnprintf.c' [95.18.42]

#### VEDERE AN[CHE](#page-257-0)

*fprintf (3)* [\[88.91](#page-257-0)], *printf (3)* [\[88](#page-272-0).91], *sprintf (3)* [88.91], *snprintf (3)* [88.91], *scanf (3)* [88.102].

88.138 os32: vscanf(3)

#### <span id="page-310-0"></span>**NOME**

'**vscanf**', '**vfscanf**', '**vsscanf**' - interpretazione dell'input e conversione

#### **SINTASSI**

```
|#include <stdarg.h>
|#include <stdio.h>
int vscanf (const char *restrict format, va_list ap);
int vfscanf (FILE *restrict fp, const char *restrict format,
             | va_list ap);
int vsscanf (const char *string, const char *restrict format,
             | va_list ap);
```
#### DESCRIZIONE

Le funzioni del gruppo '**v**...**scanf()**' hanno in comune lo scopo di interpretare dei dati, forniti in forma di stringa, convertendoli opportunamente.

I dati in ingresso sono costituiti da una sequenza di caratteri, la quale viene fornita tramite lo standard input per *vscanf()*, tramite il flusso di file *fp* per *vfscanf()*, oppure tramite la stringa *string* per *vsscanf()*. L'interpretazione dei dati in ingresso viene guidata da una stringa di formato, costituita dal parametro *format*, per le

tre funzioni. La stringa di formato contiene degli *specificatori di conversione*, con cui si determina il tipo degli argomenti variabili a cui punta inizialmente *ap*.

Queste funzioni servono per realizzare in pratica quelle corrispondenti che hanno nomi privi della lettera «v» iniziale. Per esempio, per ottenere *scanf()* si può utilizzare *vscanf()*:

```
|#include <stdio.h>
 |#include <stdarg.h>
 |int
 scanf (const char *restrict format, ...)
 |{
     va_list ap;
     va_start (ap, format);
     return vscanf (format, ap);
|}
```
Il modo in cui va p[redispo](#page-272-0)sta la stringa di formato (*format*) è descritto in *scanf (3)* [88.102]. La funzione più importante di questo gruppo, in quanto svolge effettivamente il lavoro di interpretazione e viene chiamata, più o meno indirettamente, da tutte le altre, è *vfsscanf()*, la quale però non è standard.

# VALORE RESTITUITO

Le funzioni restituiscono la quantità di elementi in ingresso interpretati e assegnati correttamente: una quantità inferiore al previsto indica pertanto un errore. Se le funzioni restituiscono il valore '**EOF**', si tratta di un errore, dovuto eventualmente a un problema di interpretazione del formato o a un problema di accesso al flusso di file da cui deve provenire l'input.

#### ERRORI

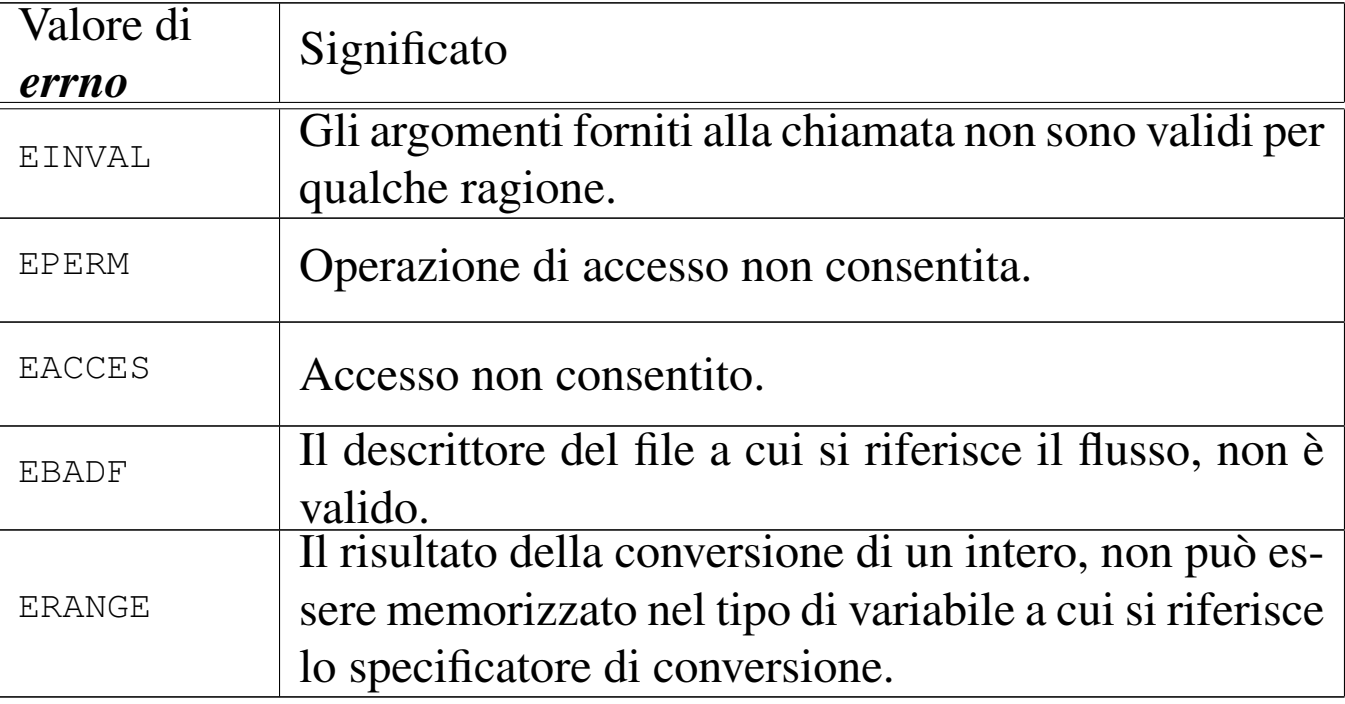

# FILE SORGENTI

'lib/stdio.h' [95.18]

'lib/stdio/vfscanf.c' [95.18.38]

'lib/stdio/vscanf.c' [95.18.41]

'lib/stdio/vsscanf.c' [95.18.44]

'lib/stdio/vfsscanf.c' [95.18.39]

# VEDERE A[NCHE](#page-272-1)

*fscanf (3)* [\[88.1](#page-257-1)02], *scanf (3)* [88.102], *sscanf (3)* [88.102], *printf (3)* [88.91].

88.139 os32: v[snprin](#page-307-0)tf(3)

Vedere *vprintf (3)* [88.137].

88.140 os32: v[sprint](#page-307-0)f(3)

Vedere *vprintf (3)* [88.137].

88.141 os32: v[sscanf](#page-310-0)(3)

«

«

Vedere *vsscanf (3)* [88.138].

# Sezione 4: file speciali

# 89.1 os32: console(4)

#### NOME

'/dev/console' - file di dispositivo che rappresenta la console e le console virtuali

#### CONFIGURAZIONE

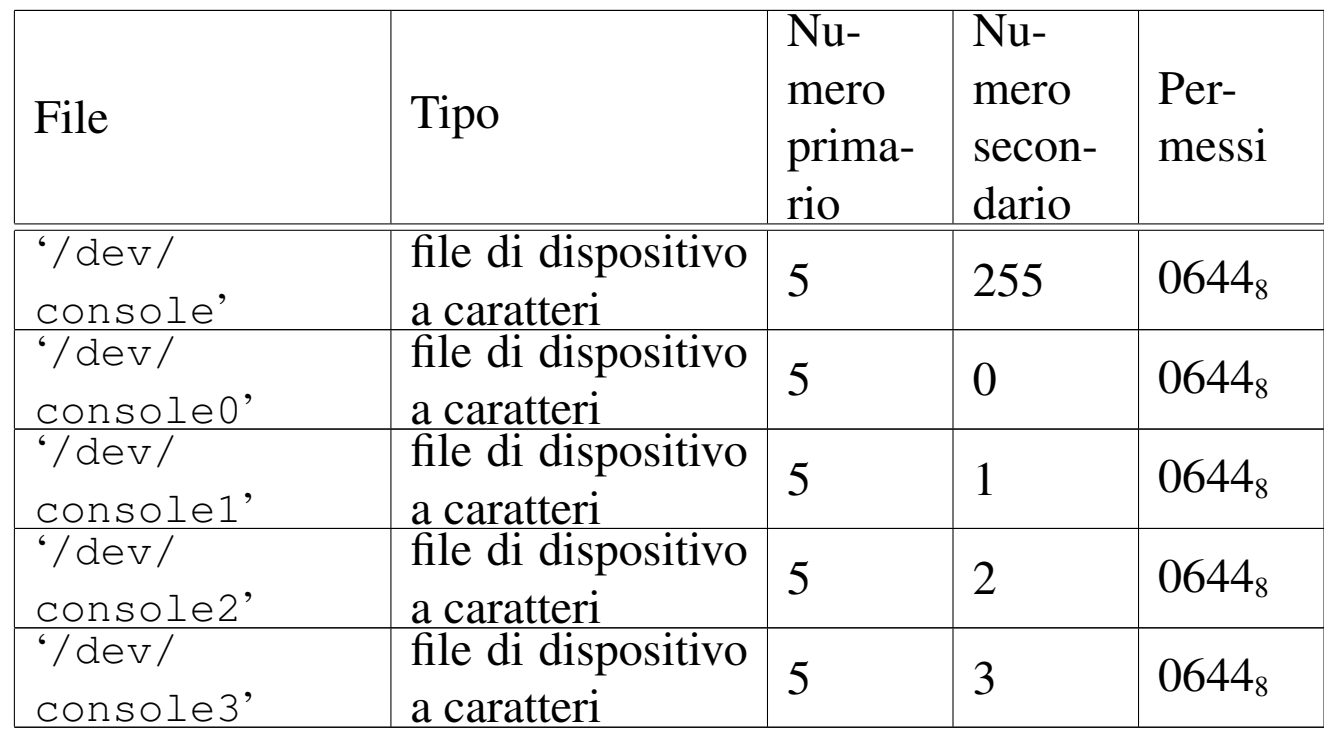

#### DESCRIZIONE

Il file di dispositivo '/dev/console' rappresenta la console virtuale attiva in un certo momento; i file '/etc/console*n*' rappresentano la console virtuale *n*, dove *n* va da zero a quattro. I permessi di accesso a questi file di dispositivo sono limitati in modo da consentire solo al proprietario di accedere in scrittura. Tuttavia, per i file di dispositivo usati effettivamente come terminali di controllo, i permessi e la proprietà sono gestiti automaticamente dai programmi '**getty**' e '**login**'.

#### VEDERE ANCH[E](#page-341-0)

*MAKEDEV(8)* [92.6], *tty(4)* [89.14].

# 89.2 os32: ata(4)

## «

**NOME** 

'/dev/ata*n*' - file di dispositivo per le unità di memorizzazione a disco ATA.

#### CONFIGURAZIONE

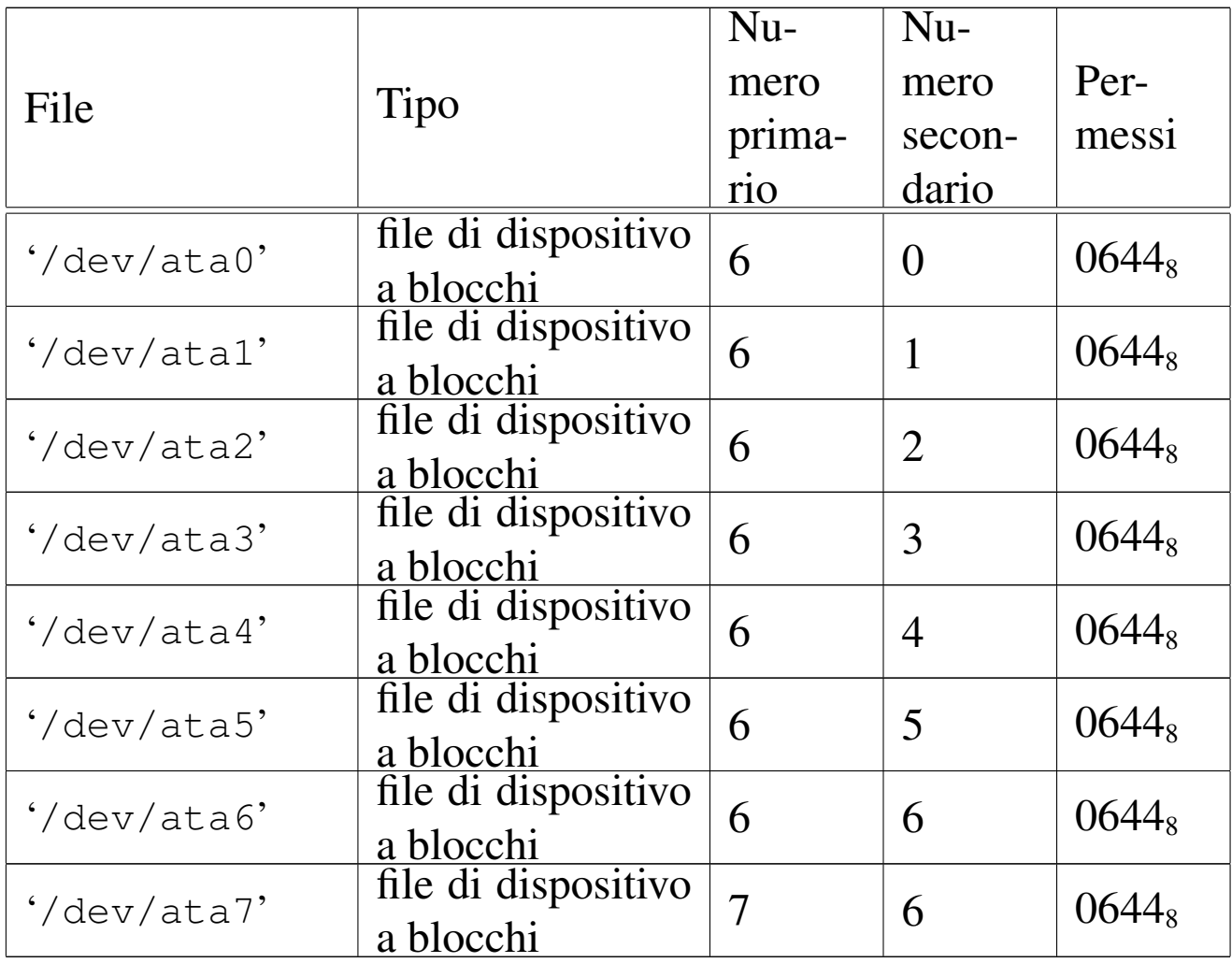

### DESCRIZIONE

I file di dispositivo '/dev/ata*n*' rappresentano, ognuno, un'unità di memorizzazione a disco ATA. La prima unità è '/dev/ ata0', quelle successive procedono con la numerazione.

os32 gestisce solo unità a disco ATA; inoltre, non è ammissibile la suddivisione in partizioni.

## VEDERE ANCH[E](#page-341-0)

*MAKEDEV(8)* [92.6].

<span id="page-316-0"></span>89.3 os32: kmem\_arp(4)

## NOME

'/dev/kmem\_arp' - accesso alla memoria del kernel contenente la tabella ARP

#### CONFIGURAZIONE

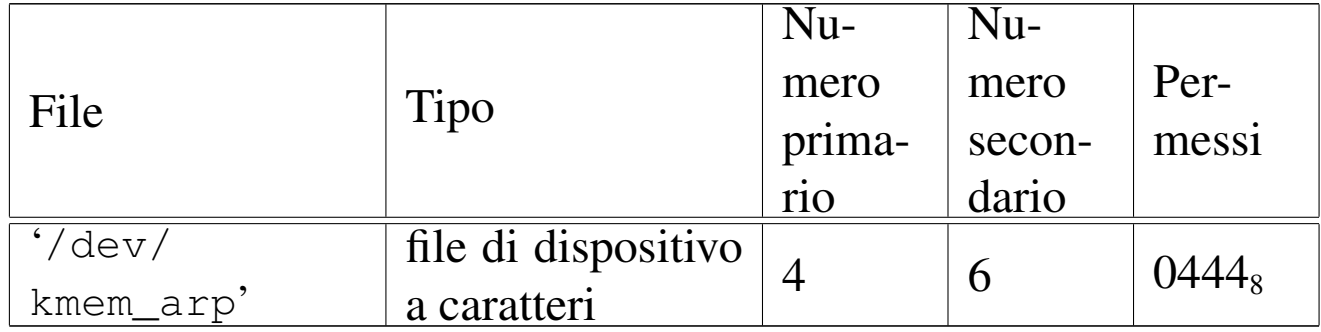

### DESCRIZIONE

Il file di dispositivo '/dev/kmem\_arp' consente di accedere in lettura all'area di memoria che, nel kernel, rappresenta la tabella ARP. La tabella ARP è un array di '**ARP\_MAX\_ITEMS**' elementi, di tipo '**arp\_t**', secondo le definizioni contenute nel file 'kernel/net/arp.h'.

#### VEDERE ANCH[E](#page-341-0)

*MAKEDEV(8)* [\[92.](#page-322-0)6], *kmem\_ps(4)* [8[9.8\],](#page-318-0) *kmem\_mmp(4)* [[89.6](#page-317-0)], *kmem\_sb(4)* [89.10], *kmem\_inode(4)* [89.5], *kmem\_file(4)* [89.4].

<span id="page-317-0"></span>89.4 os32: kmem\_file(4)

#### «

#### NOME

'/dev/kmem\_file' - accesso alla memoria del kernel contenente la tabella dei file

#### CONFIGURAZIONE

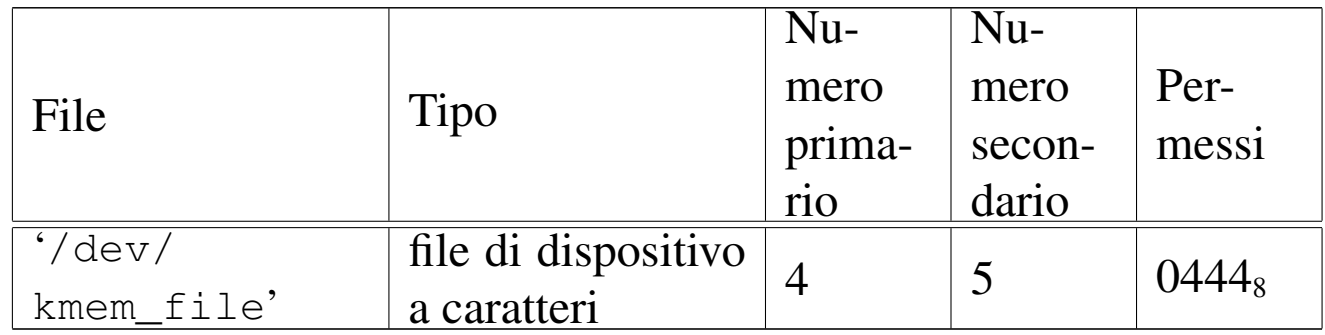

#### DESCRIZIONE

Il file di dispositivo '/dev/kmem\_file' consente di accedere in lettura all'area di memoria che, nel kernel, rappresenta la tabella dei file. La tabella dei file è un array di '**FILE\_MAX\_SLOTS**' elementi, di tipo '**file\_t**', secondo le definizioni contenute nel file 'kernel/fs.h'.

#### VEDERE ANCH[E](#page-341-0)

*MAKEDEV(8)* [\[92.](#page-322-0)6], *kmem\_ps(4)* [8[9.8\],](#page-318-0) *kmem\_mmp(4)* [89.6], *kmem\_sb(4)* [89.10], *kmem\_inode(4)* [89.5].

# <span id="page-318-0"></span>89.5 os32: kmem\_inode(4)

#### NOME

'/dev/kmem\_inode' - accesso alla memoria del kernel contenente la tabella degli inode

#### CONFIGURAZIONE

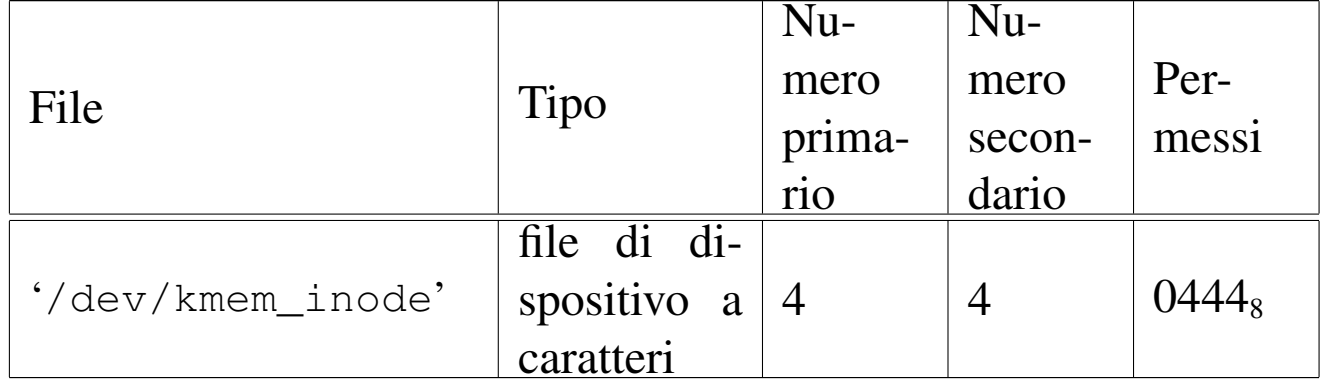

#### DESCRIZIONE

Il file di dispositivo '/dev/kmem\_inode' consente di accedere in lettura all'area di memoria che, nel kernel, rappresenta la tabella degli inode. La tabella degli inode è un array di '**INODE\_MAX\_SLOTS**' elementi, di tipo '**inode\_t**', secondo le definizioni contenute nel file 'kernel/fs.h'.

#### VEDERE ANCH[E](#page-341-0)

*MAKEDEV(8)* [\[92.](#page-322-0)6], *kmem\_ps(4)* [\[89.8](#page-317-0)], *kmem\_mmp(4)* [89.6], *kmem\_sb(4)* [89.10], *kmem\_file(4)* [89.4].

# 89.6 os32: kmem\_mmp(4)

#### **NOME**

'/dev/kmem\_mmp' - accesso alla memoria del kernel contenente la mappa di utilizzo della memoria

# CONFIGURAZIONE

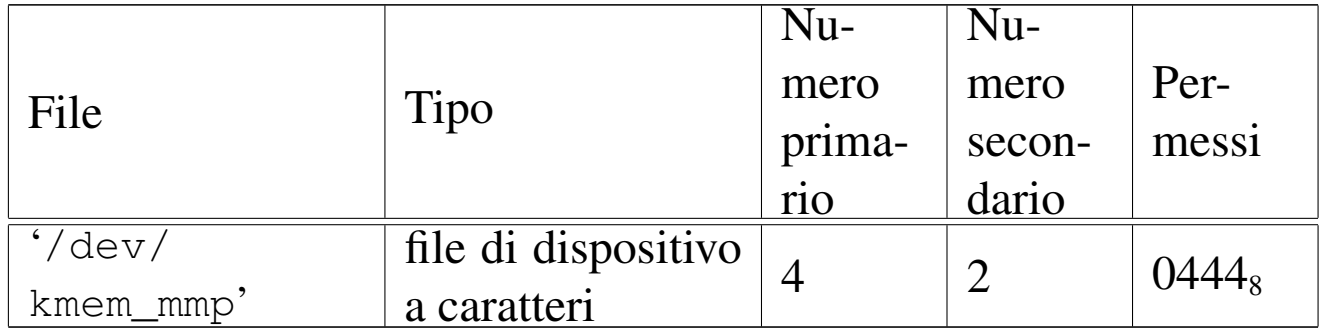

#### DESCRIZIONE

Il file di dispositivo '/dev/kmem\_mmp' consente di accedere in lettura all'area di memoria che, nel kernel, rappresenta la mappa di utilizzo della memoria.

### VEDERE ANCH[E](#page-341-0)

*MAKEDEV(8)* [[92.6\]](#page-318-0), *kmem\_ps(4)* [[89.8\],](#page-317-0) *kmem\_sb(4)* [89.10], *kmem\_inode(4)* [89.5], *kmem\_file(4)* [89.4].

<span id="page-319-0"></span>89.7 os32: kmem\_net(4)

#### «

#### NOME

'/dev/kmem\_net' - accesso alla memoria del kernel contenente la tabella delle interfacce

#### CONFIGURAZIONE

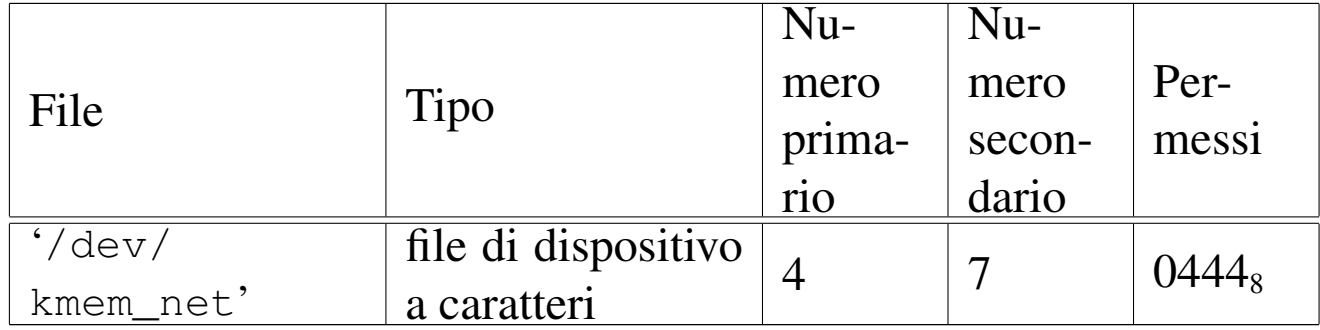

#### DESCRIZIONE

Il file di dispositivo '/dev/kmem\_net' consente di accedere in lettura all'area di memoria che, nel kernel, rappresenta la tabella delle interfacce di rete. La tabella delle interfacce è un array di '**NET\_MAX\_DEVICES**' elementi, di tipo '**net\_t**', secondo le definizioni contenute nel file 'kernel/net.h'.

#### VEDERE ANCH[E](#page-341-0)

*MAKEDEV(8)* [\[92.](#page-322-0)6], *kmem\_ps(4)* [8[9.8\],](#page-318-0) *kmem\_mmp(4)* [[89.6](#page-317-0)], *kmem\_sb(4)* [8[9.10\]](#page-316-0), *kmem\_inode(4)* [89.5], *kmem\_file(4)* [89.4], *kmem\_arp(4)* [89.3].

# 89.8 os32: kmem\_ps(4)

#### NOME

'/dev/kmem\_ps' - accesso alla memoria del kernel contenente lo stato dei processi

#### CONFIGURAZIONE

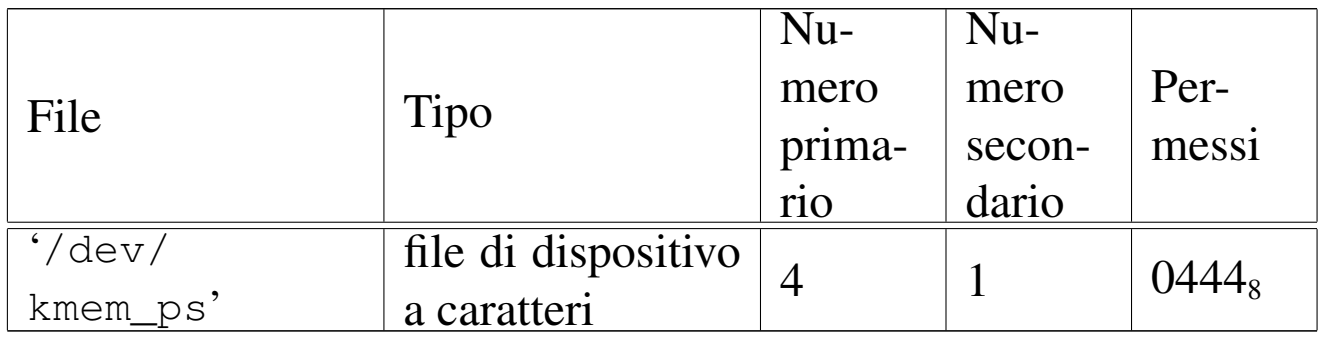

#### DESCRIZIONE

Il file di dispositivo '/dev/kmem\_ps' consente di accedere in lettura all'area di memoria che, nel kernel, rappresenta la tabella dei processi. La tabella dei processi è un array di '**PROCESS\_MAX**' elementi, di tipo '**proc\_t**', secondo le definizioni contenute

nel file 'kernel/proc.h'. Questo meccanismo viene usato dal programma '**ps**' per leggere e visualizzare lo stato dei processi.

# VEDERE ANCHE

*[MAKE](#page-322-0)DEV(8)* [92.6], *[kme](#page-318-0)m\_mmp(4)* [8[9.6\],](#page-317-0) *kmem\_sb(4)* [89.10], *kmem\_inode(4)* [89.5], *kmem\_file(4)* [89.4].

89.9 os32: kmem\_route(4)

### NOME

«

'/dev/kmem\_route' - accesso alla memoria del kernel contenente la tabella degli instradamenti

# CONFIGURAZIONE

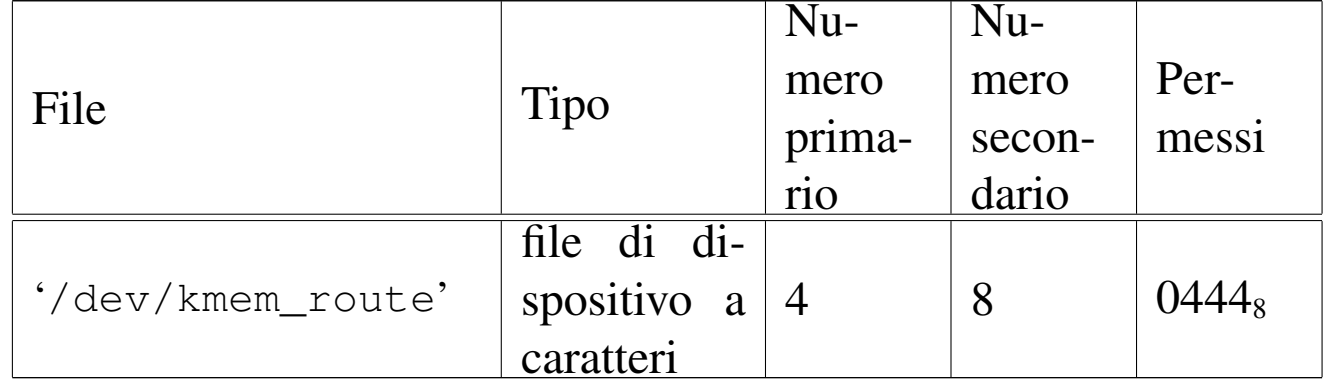

#### DESCRIZIONE

Il file di dispositivo '/dev/kmem\_route' consente di accedere in lettura all'area di memoria che, nel kernel, rappresenta la tabella degli instradamenti. La tabella degli instradamenti è un array di '**ROUTE\_MAX\_ROUTES**' elementi, di tipo '**route\_t**', secondo le definizioni contenute nel file 'kernel/net/route.h'.

# VEDERE ANCH[E](#page-341-0)

*MAKEDEV(8)* [\[92.](#page-322-0)6], *kmem\_ps(4)* [8[9.8\],](#page-318-0) *kmem\_mmp(4)* [[89.6](#page-317-0)], *kmem\_sb(4)* [8[9.10\]](#page-316-0), *kmem\_inode(4)* [\[89](#page-319-0).5], *kmem\_file(4)* [89.4], *kmem\_arp(4)* [89.3], *kmem\_net(4)* [89.7].

# <span id="page-322-0"></span>89.10 os32: kmem\_sb(4)

#### NOME

'/dev/kmem\_sb' - accesso alla memoria del kernel contenente la tabella dei super blocchi

### CONFIGURAZIONE

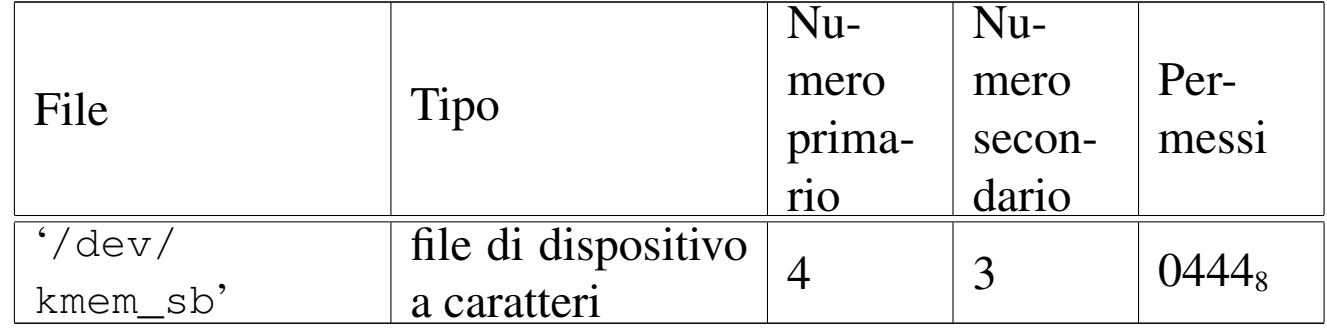

#### DESCRIZIONE

Il file di dispositivo '/dev/kmem\_sb' consente di accedere in lettura all'area di memoria che, nel kernel, rappresenta la tabella dei super blocchi. La tabella dei super blocchi è un array di '**SB\_MAX\_SLOTS**' elementi, di tipo '**sb\_t**', secondo le definizioni contenute nel file 'kernel/fs.h'.

#### VEDERE ANCH[E](#page-341-0)

*MAKEDEV(8)* [[92.6\]](#page-318-0), *kmem\_ps(4)* [8[9.8\],](#page-317-0) *kmem\_mmp(4)* [89.6], *kmem\_inode(4)* [89.5], *kmem\_file(4)* [89.4].

# 89.11 os32: mem(4)

#### **NOME**

'/dev/mem' - file di dispositivo per l'acceso alla memoria del processo

# CONFIGURAZIONE

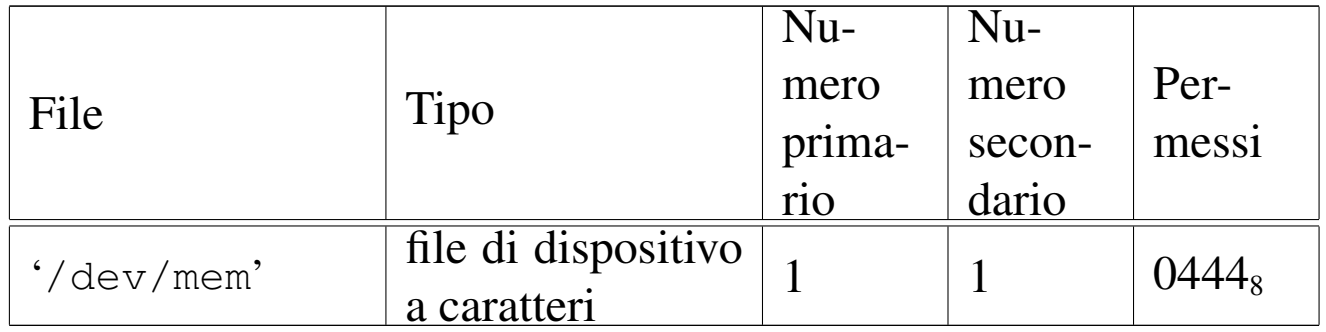

#### DESCRIZIONE

Il file di dispositivo '/dev/mem' consente di leggere la memoria del processo.

#### VEDERE ANCH[E](#page-341-0)

*MAKEDEV(8)* [92.6].

# 89.12 os32: null(4)

«

# NOME

'/dev/null' - file di dispositivo per la distruzione dei dati

# CONFIGURAZIONE

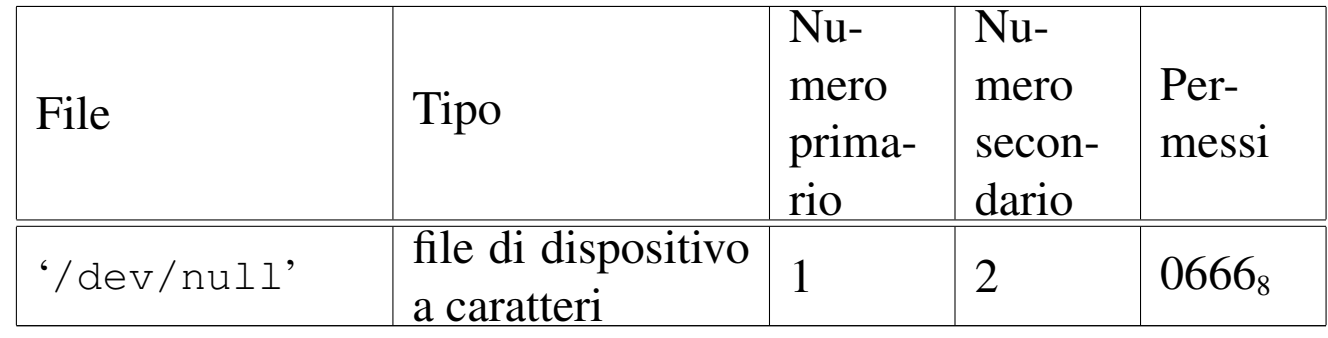

# DESCRIZIONE

Il file di dispositivo '/dev/null' appare in lettura come un file completamente vuoto, mentre in scrittura è un file in cui si può scrivere indefinitivamente, perdendo però i dati che vi si immettono.
### VEDERE ANCH[E](#page-341-0)

*MAKEDEV(8)* [92.6], *zero(4)* [89.15].

## 89.13 os32: port(4)

### **NOME**

'/dev/port' - file di dispositivo per accedere alle porte di I/O

### CONFIGURAZIONE

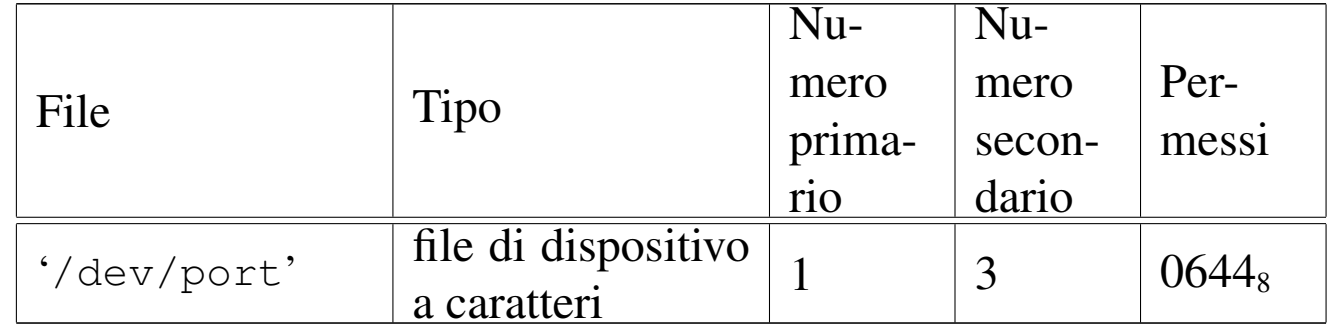

### DESCRIZIONE

Il file di dispositivo '/dev/port' consente di accedere alle porte di I/O. Tali porte consentono di leggere uno o al massimo due byte, pertanto la dimensione della lettura può essere '**(size\_t) 1**' oppure '**(size\_t) 2**'. Per selezionare l'indirizzo della porta occorre posizionare il riferimento interno al file a un indirizzo pari a quello della porta, prima di eseguire la lettura o la scrittura.

### VEDERE ANCH[E](#page-341-0)

*MAKEDEV(8)* [92.6], *mem(4)* [89.11].

## 89.14 os32: tty(4)

«

### NOME

'/dev/tty' - file di dispositivo che rappresenta il terminale di controllo del processo

### CONFIGURAZIONE

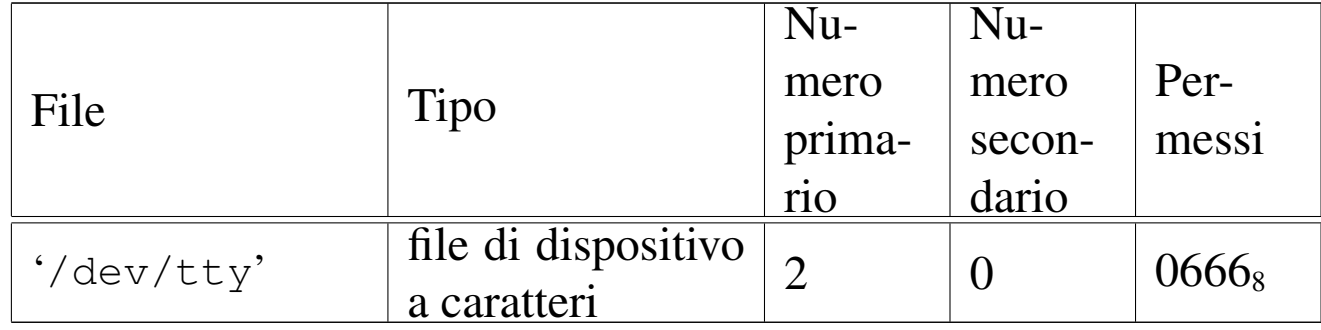

### DESCRIZIONE

Il file di dispositivo '/dev/tty' rappresenta il terminale di controllo del processo; in altri termini, il processo che accede al file '/dev/tty', raggiunge il proprio terminale di controllo.

### VEDERE ANCH[E](#page-341-0)

*MAKEDEV(8)* [92.6], *console(4)* [89.1].

89.15 os32: zero(4)

«

### NOME

'/dev/zero' - file di dispositivo per la produzione del valore zero

### CONFIGURAZIONE

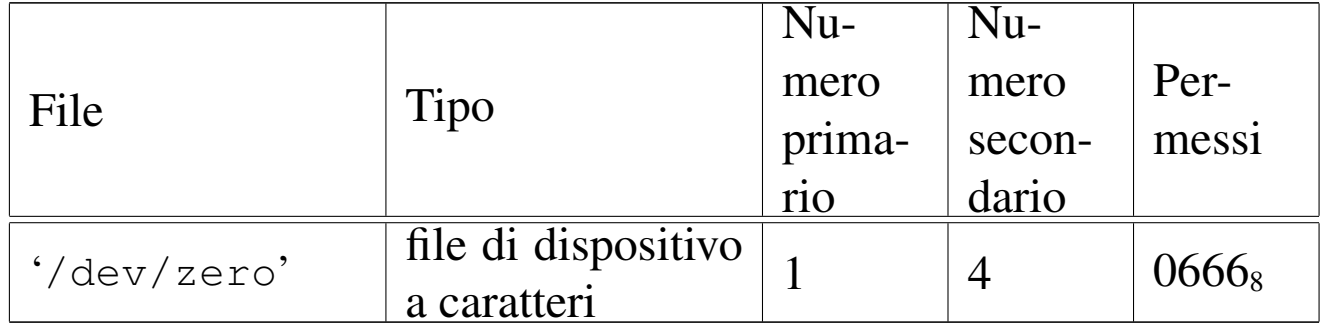

### DESCRIZIONE

Il file di dispositivo '/dev/zero' appare in lettura come un file di lunghezza indefinita, contenente esclusivamente il valore zero (lo zero binario), mentre in scrittura è un file in cui si può scrivere indefinitivamente, perdendo però i dati che vi si immettono.

### VEDERE ANCH[E](#page-341-0)

*MAKEDEV(8)* [92.6], *null(4)* [89.12].

«

## Sezione 5: formato dei file e convenzioni

## 90.1 os32: group(5)

## NOME

'/etc/group' - elenco dei gruppi

## DESCRIZIONE

Il file '/etc/group' contiene l'elenco dei gruppi di utenti del sistema, uno per ogni riga. Le righe sono divise in quattro campi, delimitati con il carattere due punti (:), come nell'esempio seguente, che rappresenta l'impostazione predefinita di os32:

```
|root:x:0:
```

```
user:y:233:
```
I campi hanno il significato descritto nell'elenco seguente:

- 1. nominativo utente;
- 2. parola d'ordine, ma non usato, anche se è comunque necessario scriverci qualcosa;
- 3. numero GID, ovvero il numero del gruppo;
- 4. elenco di utenti aggregati, separati da una virgola, ma questa informazione non viene usata da os32.
- Il file deve essere accessibile in lettura a tutti gli utenti.

### VEDERE [ANCH](#page-38-0)E

*login(1)* [86.14].

## <span id="page-329-0"></span>90.2 os32: inittab(5)

#### «

### NOME

'/etc/inittab' - configurazione di '**init**'

### DESCRIZIONE

Il file '/etc/inittab' contiene la configurazione di '**init**', per la definizione dei processi da avviare per la messa in funzione del sistema operativo. Il file può contenere dei commenti, preceduti dal carattere «#» e «voci» costituite da righe suddivise in quattro campi, separati da due punti (:), come nell'esempio seguente:

```
|c0:1:respawn:/bin/getty /dev/console0
|c1:1:respawn:/bin/getty /dev/console1
|c2:1:respawn:/bin/getty /dev/console2
|c3:1:respawn:/bin/getty /dev/console3
```
I campi hanno il significato descritto nell'elenco seguente:

- 1. codice che identifica univocamente la voce;
- 2. i livelli di esecuzione per cui la voce è valida;
- 3. l'azione da compiere sulla voce;
- 4. il programma da avviare, con tutte le opzioni e gli argomenti necessari.

Il programma '**init**' di os32 non distingue i livelli di esecuzione e considera soltanto l'azione '**respawn**', con la quale si intende che '**init**' debba riavviare il processo, quando questo muore, o comunque quando muore quel processo che ha preso il suo posto.

### VEDER[E AN](#page-339-0)CHE

*init(8)* [92.4], *getty(8)* [92.2], *login(1)* [86.14].

### 90.3 os32: issue(5)

#### NOME

'/etc/issue' - messaggio che precede '**login**'

### DESCRIZIONE

Il file '/etc/issue' viene visualizzato da '**getty**', prima dell'avvio di '**login**'. Il contenuto predefinito di questo file, per os32, è il seguente:

os32: a basic os. [Ctrl q], [Ctrl r], [Ctrl s], [Ctrl t] to change console.

Il programma '**getty**' di os32 non è in grado di interpretare il contenuto del file, pertanto lo visualizza letteralmente; tuttavia, '**getty**' mostra, indipendentemente dalla presenza e dal contenuto del file '/etc/issue', delle informazioni sul terminale per il quale è in funzione.

### VEDERE [ANC](#page-337-0)HE

*getty(8)* [92.2].

### 90.4 os32: passwd(5)

### NOME

'/etc/passwd' - elenco delle utenze

### DESCRIZIONE

Il file '/etc/passwd' contiene l'elenco degli utenti del sistema, uno per ogni riga. Le righe sono divise in sette campi, delimitati con il carattere due punti (:), come nell'esempio seguente, che rappresenta l'impostazione predefinita di os32:

|root:ciao:0:0:root:/root:/bin/shell user:ciao:1001:1001:test user:/home/user:/bin/shell

I campi hanno il significato descritto nell'elenco seguente:

- 1. nominativo utente;
- 2. parola d'ordine, in chiaro, per l'identificazione con il programma '**login**';
- 3. numero UID, ovvero il numero dell'utente;
- 4. numero GID, ovvero il numero del gruppo;
- 5. descrizione dell'utenza;
- 6. shell.

Trattandosi di un sistema operativo elementare, la parola d'ordine appare in chiaro nel secondo campo, senza altri accorgimenti. Inoltre, il file deve essere accessibile in lettura a tutti gli utenti.

### VEDERE [ANCH](#page-38-0)E

```
login(1) [86.14].
```
# Sezione 7: varie

## 91.1 os32: environ(7)

### NOME

'**environ**' - ambiente del processo elaborativo

### **SINTASSI**

extern char \*\*environ;

### DESCRIZIONE

La variabile *environ*, dichiarata nel file 'unistd.h', punta a un array di stringhe, ognuna delle quali rappresenta una variabile di ambiente, con il valore a lei assegnato. Pertanto, il contenuto di queste stringhe ha una forma del tipo '*nome***=***valore*'. Per esempio '**HOME=/home/user**'.

In generale, l'accesso diretto ai contenuti di questo array non è conveniente, in quanto sono disponibili delle funzioni che facilitano la gestione di questi dati in forma di variabili di ambiente.

Dal momento che le funzioni di accesso alle informazioni sulle variabili di ambiente sono definite nel file 'stdlib.h', la gestione effettiva dell'array di stringhe a cui punta *environ* è inserita nei file contenuti nella directory 'lib/stdlib/' di os32. Per la precisione, nel file 'lib/stdlib/environment.c' si dichiara l'array di caratteri *\_environment\_table[][]* e array di puntatori a caratteri *\_environment[]*:

```
|char _environment_table[ARG_MAX/32][ARG_MAX/16];
char *_environment[ARG_MAX/32+1];
```
L'array *\_environment\_table[][]* viene inizializzato con lo stato delle variabili di ambiente ereditate con l'avvio del processo; inoltre, all'array *\_environment[]* vengono assegnati i puntatori alle varie stringhe che si possono estrapolare da *\_environment\_table[]*. Questo lavoro iniziale avviene per opera della funzione *\_environment\_setup()*, la quale viene avviata a sua volta dal file 'crt0.s'. Successivamente, nello stesso file 'crt0.s', viene copiato l'indirizzo dell'*\_environment[]* nella variabile *environ*, di cui sopra.

### FILE SORGENTI

'lib/unistd.h' [95.30] 'lib/stdlib.h' [95.19] 'lib/unistd/environ.c' [95.30.9] 'applic/crt0.mer.s' [96.1.12] 'applic/crt0.sep.s' $[96.1.13]$ 'lib/stdlib/environment.c' [95.19.8] 'lib/stdlib/getenv.c' [95.19.10] 'lib/stdlib/putenv.c' [95.19.15] 'lib/stdlib/setenv.c' [95.19.18] 'lib/stdlib/unsetenv.c' [95.19.21]

### VEDERE AN[CHE](#page-219-0)

*getenv(3)* [[88.52\],](#page-282-0) *putenv(3)* [88.94], *setenv(3)* [88.104], *unsetenv(3)* [88.104].

## 91.2 os32: socket(7)

### NOME

'**socket**' - gestione dei socket

### DESCRIZIONE

Il sistema os32 gestisce esclusivamente socket di dominio Internet, con indirizzi IPv4. Per creare e gestire una connessione si usano le funzioni seguenti:

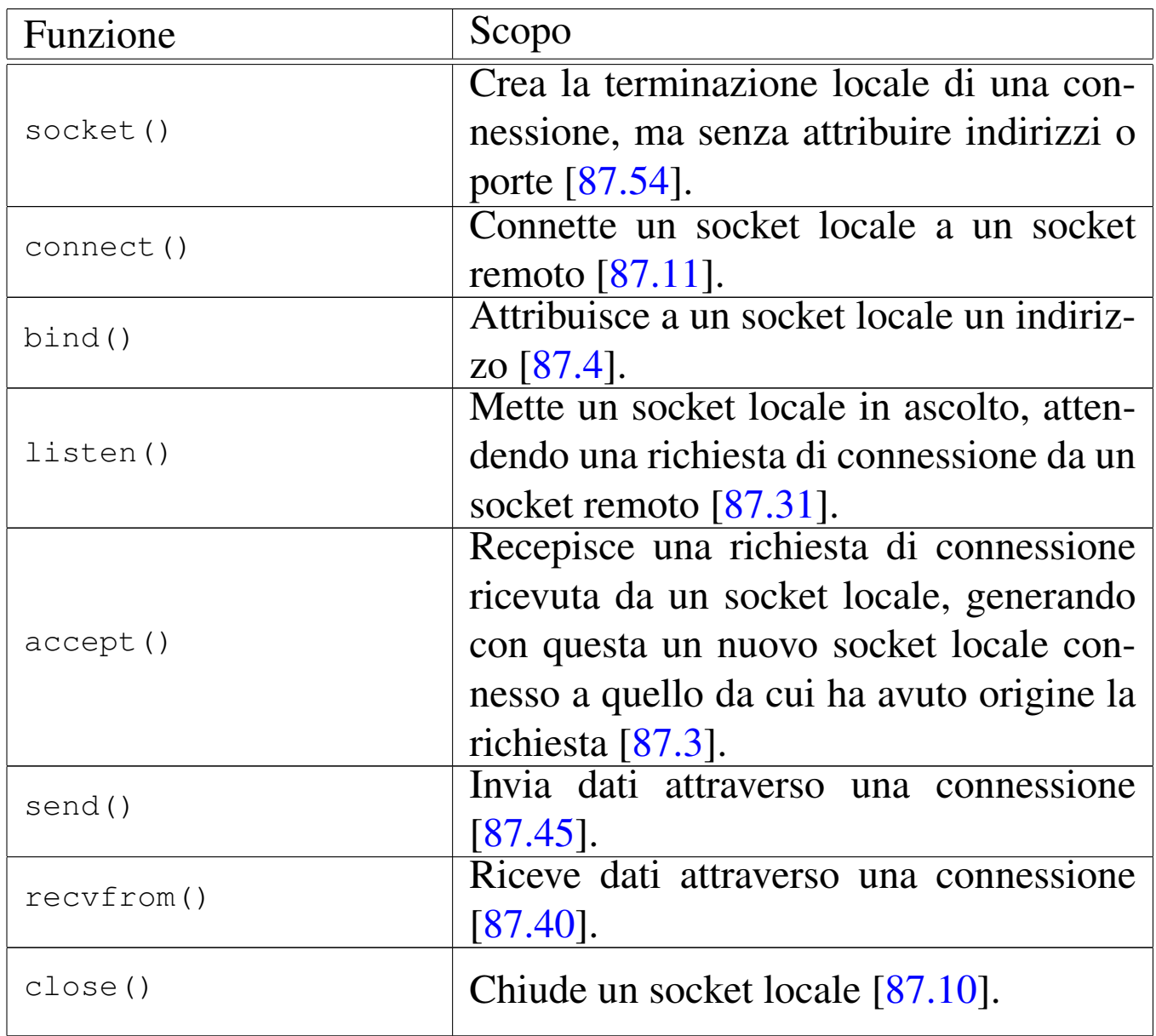

Quando si crea un socket per poi contattare un socket remoto in attesa di connessioni, è possibile utilizzare le funzioni *socket()* e *connect()*, senza avvalersi di *bind()*, lasciando che le informazioni mancanti nel socket locale siano determinate o fissate automaticamente.

Quando si crea un socket da mettere in ascolto, dopo la funzione *socket()* è necessario utilizzare *bind()* per determinare i parametri locali; poi, se si tratta del protocollo TCP si usa la funzione *listen()* per attendere una richiesta di connessione da un socket remoto. Quindi, per recepire una richiesta di connessione si usa la funzione *accept()*, con cui si genera un nuovo socket locale connesso a quello remoto che ha emesso la richiesta.

Quando il socket deve essere in ascolto, ma in attesa di pacchetti UDP, dopo l'utilizzo della funzione *bind()* si può passare subito all'uso di *recvfrom()*.

### VEDERE A[NCHE](#page-136-0)

```
socket(2) [87.54], accept(2) [87.3], bind(2) [87.4], connect(2)
[87.11], listen(2) [87.31].
```
## 91.3 os32: undocumented(7)

«

Questa sezione ha il solo scopo di raccogliere i riferimenti ipertestuali dei listati che, per qualche ragione, sono privi di una documentazione specifica.

<sup>777</sup> *Capitolo* 92 Sezione 8: comandi per l'amministrazione del sistema

<span id="page-336-0"></span>92.1 os32: arp(8)

### NOME

'**arp**' - mostra la tabella ARP

**SINTASSI** 

|arp

### DESCRIZIONE

Il programma '**arp**' consente di visualizzare la tabella ARP (*Address resolution protocol*, ma senza la possibilità di potervi intervenire per modificarla. Pertanto, l'uso del programma è ammissibile per qualunque utente.

os32 fornisce l'accesso alla tabella ARP attraverso il file di dispositivo '/dev/kmem\_arp', da cui attinge il programma '**arp**'.

### FILE

'/dev/kmem\_arp'

È il file di dispositivo attraverso il quale è possibile leggere la tabella ARP del kernel di os32.

### FILE SORGENTI

```
'applic/crt0.mer.s'[96.1.12]'applic/crt0.sep.s'[96.1.13]'applic/arp.c'[96.1.4]
```
«

### VEDERE ANC[HE](#page-316-0)

*kmem\_arp(4)* [89.3], *ipconfig(8)* [92.5], *route(8)* [92.9].

## <span id="page-337-0"></span>92.2 os32: getty(8)

#### «

#### NOME

'**getty**' - predisposizione di un terminale e avvio di '**login**' **SINTASSI** 

|getty *terminale*

#### DESCRIZIONE

Il programma '**getty**' viene avviato da '**init**' per predisporre il terminale, ripristinando anche i permessi predefiniti, e per avviare successivamente il programma '**login**'. Prima di avviare '**login**', '**getty**' visualizza il contenuto del file '/etc/issue', se disponibile, inoltre mostra almeno l'indicazione del terminale attuale. Va osservato che questa realizzazione di '**getty**' lascia a '**login**' il compito di chiedere l'inserimento del nominativo utente.

#### FILE

'/etc/issue'

'**getty**' visualizza il contenuto di questo file prima di avviare '**login**'.

### FILE SORGENTI

```
'applic/crt0.mer.s'[96.1.12]'applic/crt0.sep.s'[96.1.13]
```
'applic/getty.c'  $[96.1.16]$ 

### VEDERE [ANCH](#page-38-0)E

*login(1)* [86.14], *issue(5)* [90.3].

### 92.3 os32: http(8)

#### NOME

'**http**' - servente HTTP elementare

#### SINTASSI

|http *porta directory\_radice*

#### DESCRIZIONE

Il programma '**http**' si comporta come servente HTTP, in ascolto nella porta indicata come primo argomento, per pubblicare i file che si trovano a partire dalla directory specificata come secondo argomento della riga di comando.

Dal momento che os32 non dispone di una shell in grado di interpretare script, il modo migliore per avviare il servizio è quello di inserire la richiesta di avvio del programma '**http**' nel file '/etc/inittab', con una direttiva simile a quella seguente:

|s0:1:respawn:/bin/http 80 /var/www

### FILE SORGENTI

```
'applic/crt0.mer.s'[96.1.12]'applic/crt0.sep.s'[96.1.13]'applic/http.c'[96.1.17]
```
### VEDERE A[NCHE](#page-329-0)

*i[nitta](#page-345-0)b(5)* [90.[2\],](#page-344-0) *arp(8)* [[92.1\],](#page-45-0) *ipconfig(8)* [92.9], *route(8)* [92.9], *ping(8)* [92.8], *nc(8)* [86.20].

<span id="page-339-0"></span>92.4 os32: init(8)

### **NOME**

«

'**init**' - progenitore di tutti gli altri processi

### **SINTASSI**

init

### DESCRIZIONE

Il programma '**init**' viene avviato dal kernel (deve trattarsi precisamente del file '/bin/init') come primo e unico processo figlio del kernel stesso. Pertanto, '**init**' deve assumere il numero PID uno.

Questa realizzazione di '**init**' si limita a leggere il file '/etc/ inittab' per determinare quali programmi figli avviare, senza poter distinguere da diversi livelli di esecuzione. In pratica, all'interno di questo file si indica l'uso di '**getty**', per la gestione dei terminali disponibili.

### FILE

'/etc/inittab'

Contiene l'indicazione dei processi che '**init**' deve avviare.

### **DIFETTI**

Con os32 non è possibile associare ai segnali un'azione diversa da quella predefinita; quindi '**init**' non può essere informato dell'intenzione di arrestare il sistema. Pertanto, tale funzionalità non è stata realizzata nella versione di '**init**' di os32.

### FILE SORGENTI

'applic/crt0.mer.s' $[96.1.12]$ 'applic/crt0.sep.s' [96.1.13] 'applic/init.c'  $[96.1.18]$ 

### VEDERE A[NCH](#page-329-0)E

*inittab(5)* [90.2].

## 92.5 os32: ipconfig(8)

### NOME

'**ipconfig**' - mostra la configurazione delle interfacce di rete **SINTASSI** 

ipconfig

### DESCRIZIONE

Il programma '**ipconfig**' consente di visualizzare la tabella delle interfacce di rete, con la loro configurazione, ma senza la possibilità di potervi intervenire per modificarla (la configurazione delle interfacce di rete avviene esclusivamente attraverso le opzioni di avvio del kernel). Pertanto, l'uso del programma è ammissibile per qualunque utente.

Va osservato che l'interfaccia '**net0**' è costituita sempre dal dispositivo interno associato all'indirizzo 127.0.0.1 (*loopback*).

os32 fornisce l'accesso alla tabella delle interfacce di rete attraverso il file di dispositivo '/dev/kmem\_net', da cui attinge il programma '**ipconfig**'.

### FILE

'/dev/kmem\_net'

È il file di dispositivo attraverso il quale è possibile leggere la tabella delle interfacce del kernel di os32.

### FILE SORGENTI

'applic/crt0.mer.s' $[96.1.12]$ 'applic/crt0.sep.s' $[96.1.13]$ 'applic/ipconfig.c' [96.1.19]

### VEDERE ANC[HE](#page-319-0)

*kmem\_net(4)* [89.7], *arp(8)* [92.1], *route(8)* [92.9].

```
92.6 os32: MAKEDEV(8)
```
#### «

### NOME

'**MAKEDEV**' - creazione dei file di dispositivo

### **SINTASSI**

|MAKEDEV

### DESCRIZIONE

'**MAKEDEV**' è un programma che crea, nella directory corrente, tutti i file di dispositivo previsti per os32. Tali file devono trovarsi normalmente nella directory '/dev/', pertanto, prima di usare '**MAKEDEV**' è necessario che la directory corrente corrisponda precisamente a tale posizione.

### OPZIONI

Non sono previste opzioni per l'uso di '**MAKEDEV**', dal momento che vengono creati tutti i file di dispositivo, considerato il loro numero limitato.

### **NOTE**

Tradizionalmente '**MAKEDEV**' viene realizzato in forma di script, ma os32 non dispone di una shell adeguata e non è possibile utilizzare script.

### FILE SORGENTI

'applic/crt0.mer.s' $[96.1.12]$ 'applic/crt0.sep.s' $[96.1.13]$ 'lib/sys/os32.h' [95.21] 'applic/MAKEDEV.c' [96.1.1]

## <span id="page-342-0"></span>92.7 os32: mount(8)

### NOME

'**mount**', '**umount**' - innesto e distacco di un file system

### **SINTASSI**

|mount *dispositivo dir\_innesto* [*opzioni*] |

|umount *directory*

### DESCRIZIONE

'**mount**' innesta il file system contenuto nell'unità di memorizzazione rappresentata dal file di dispositivo che va indicato come primo argomento, nella directory che appare come secondo argomento. Eventualmente si possono specificare delle opzioni di innesto, come terzo argomento.

'**umount**' stacca il file system innestato precedentemente nella directory indicata come unico argomento del comando.

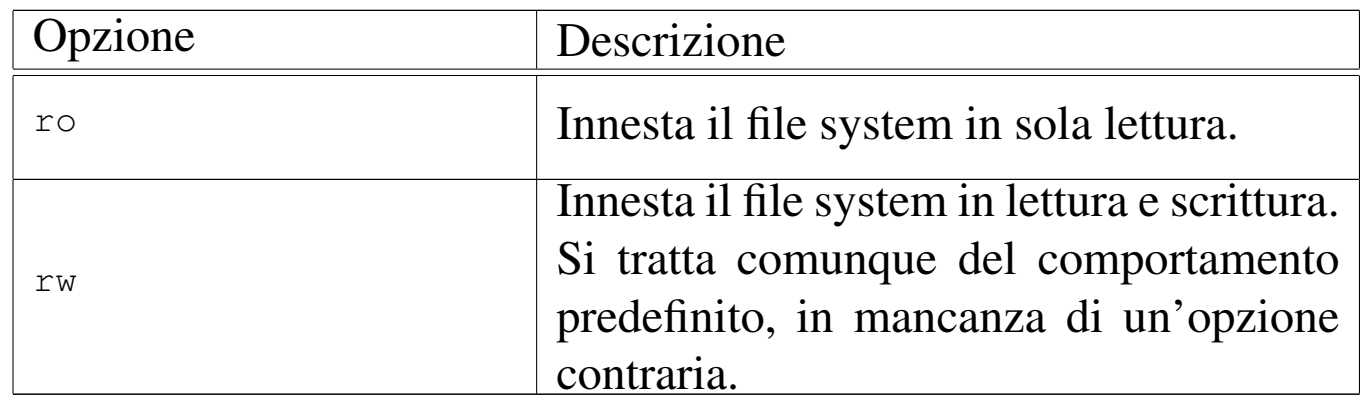

### OPZIONI DI INNESTO

### **DIFETTI**

Non viene preso in considerazione un eventuale file '/etc/ fstab'; inoltre, l'utente non può conoscere lo stato degli innesti già in essere e, a questo proposito, l'uso di '**mount**' senza argomenti produce semplicemente un errore.

### FILE SORGENTI

```
'applic/crt0.mer.s'[96.1.12]'applic/crt0.sep.s'[96.1.13]'applic/mount.c' [96.1.28]'applic/umount.c' [96.1.53]
```
## <span id="page-344-0"></span>92.8 os32: ping(8)

#### NOME

'**ping**' - invio di richieste di eco: ICMP ECHO\_REQUEST.

### **SINTASSI**

|ping *indirizzo\_ipv4*

### DESCRIZIONE

Il programma '**ping**' invia una richiesta di eco (ICMP ECHO\_REQUEST) alla destinazione indicata attraverso un indirizzo IPv4. Se si ottiene risposta, il programma termina con successo, altrimenti si ottiene un errore; in ogni caso, viene eseguito un solo tentativo.

Per utilizzare '**ping**' è necessario operare in qualità di utente '**root**'.

### FILE SORGENTI

```
'applic/crt0.mer.s'[96.1.12]'applic/crt0.sep.s'[96.1.13]'applic/ping.c' [96.1.30]
```
### VEDER[E ANC](#page-336-0)HE

```
arp(8) [92.1], ipconfig(8) [92.9], route(8) [92.9], http(8) [92.3],
nc(8) [86.20].
```
## <span id="page-345-0"></span>92.9 os32: route(8)

«

### NOME

'**route**' - mostra la tabella degli instradamenti

### **SINTASSI**

route

### DESCRIZIONE

Il programma '**route**' consente di visualizzare la tabella degli instradamenti, ma senza la possibilità di potervi intervenire per modificarla (la configurazione delle interfacce di rete e degli instradamenti avviene esclusivamente attraverso le opzioni di avvio del kernel). Pertanto, l'uso del programma è ammissibile per qualunque utente.

os32 fornisce l'accesso alla tabella degli instradamenti attraverso il file di dispositivo '/dev/kmem\_route', da cui attinge il programma '**route**'.

### FILE

'/dev/kmem\_route'

È il file di dispositivo attraverso il quale è possibile leggere la tabella degli instradamenti del kernel di os32.

### FILE SORGENTI

'applic/crt0.mer.s' $[96.1.12]$ 'applic/crt0.sep.s' $[96.1.13]$ 'applic/route.c' [96.1.34]

#### VEDERE ANCH[E](#page-321-0)

*kmem\_route(4)* [89.9], *arp(8)* [92.1], *ipconfig(8)* [92.5].

## 92.10 os32: u[mou](#page-342-0)nt(8)

Vedere *mount(8)* [92.7].

volume IV os32

«

## <sup>789</sup> *Capitolo* 93 Sezione 9: kernel

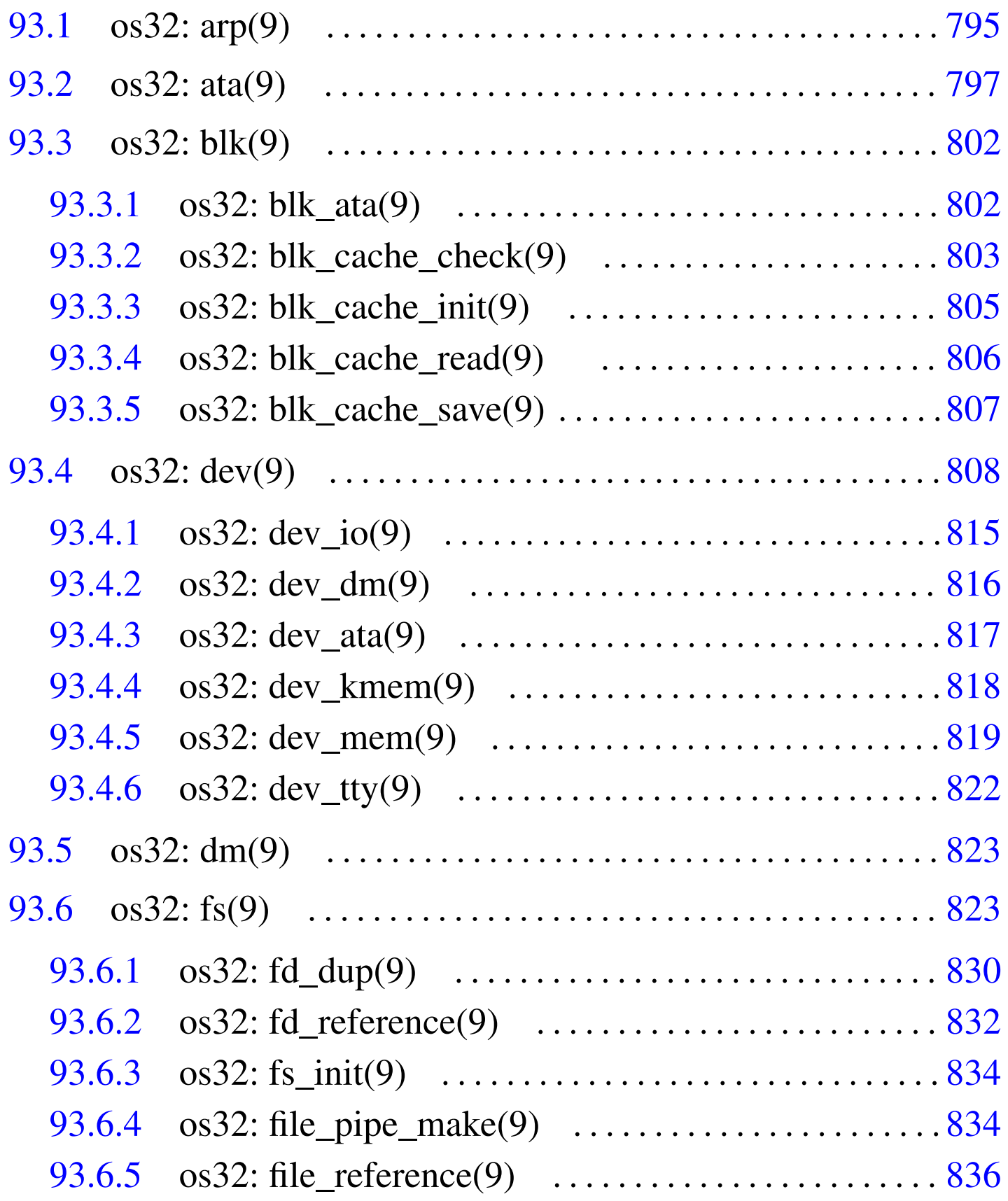

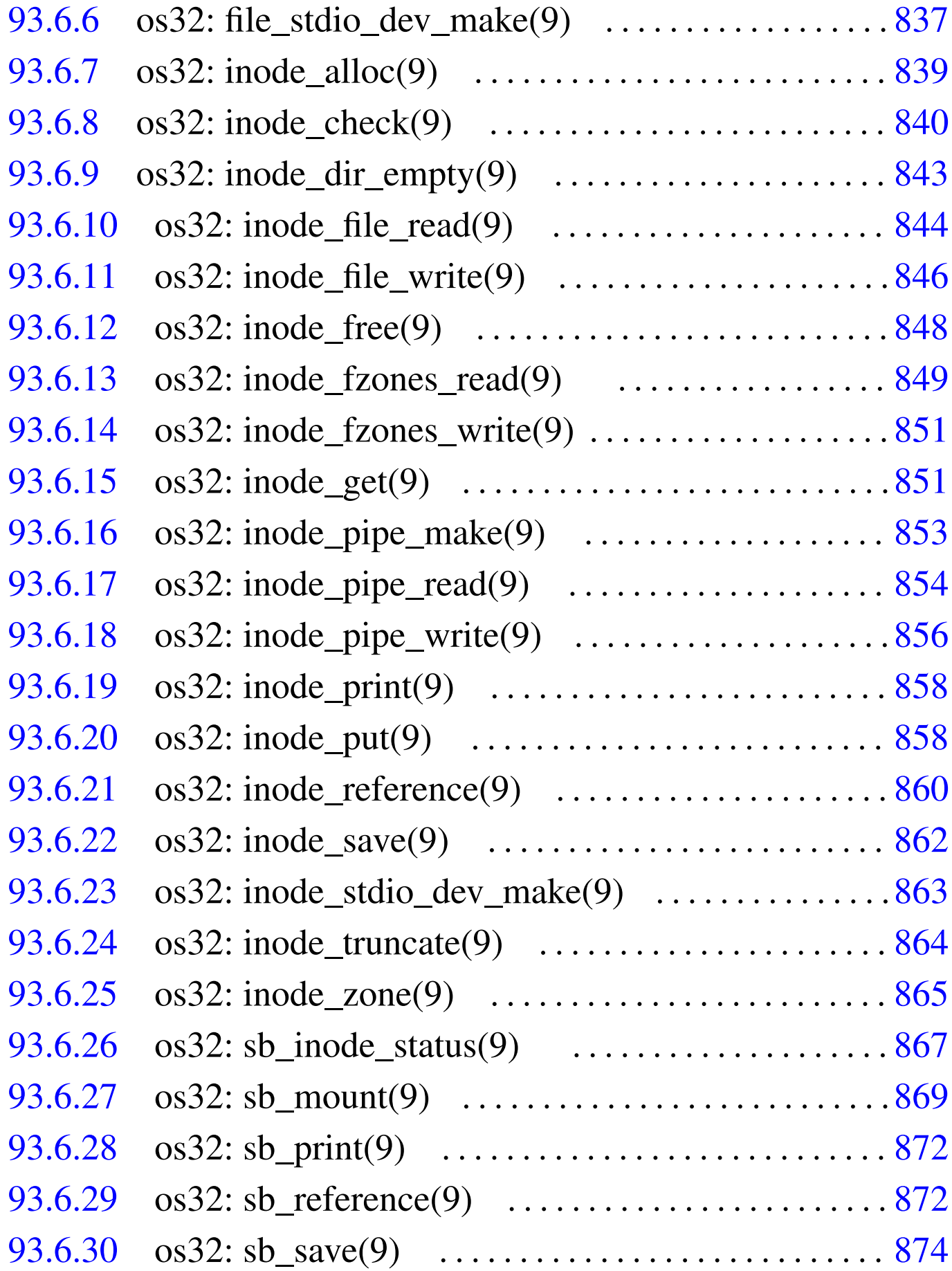

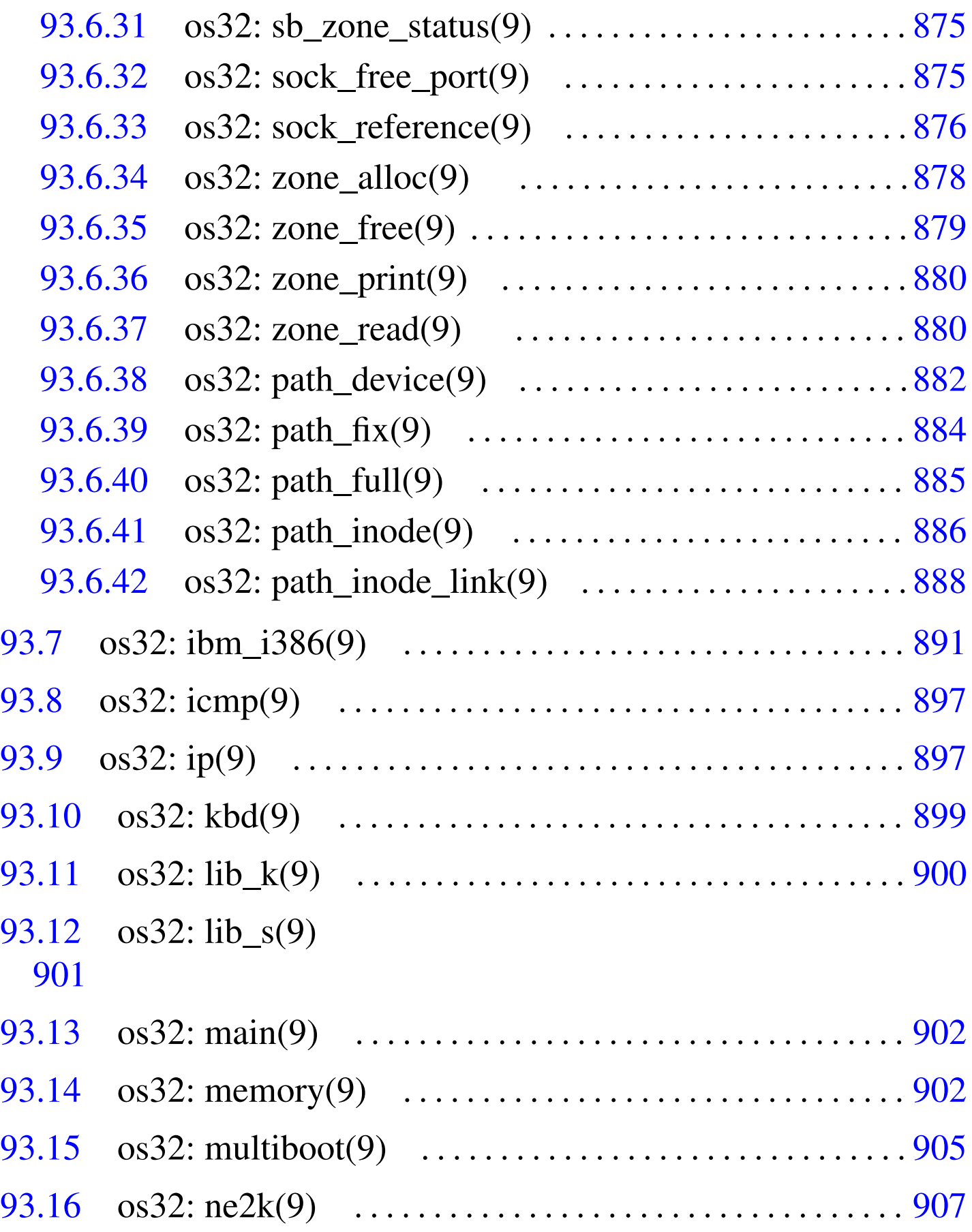

792 [volume IV os32](#page-468-0)

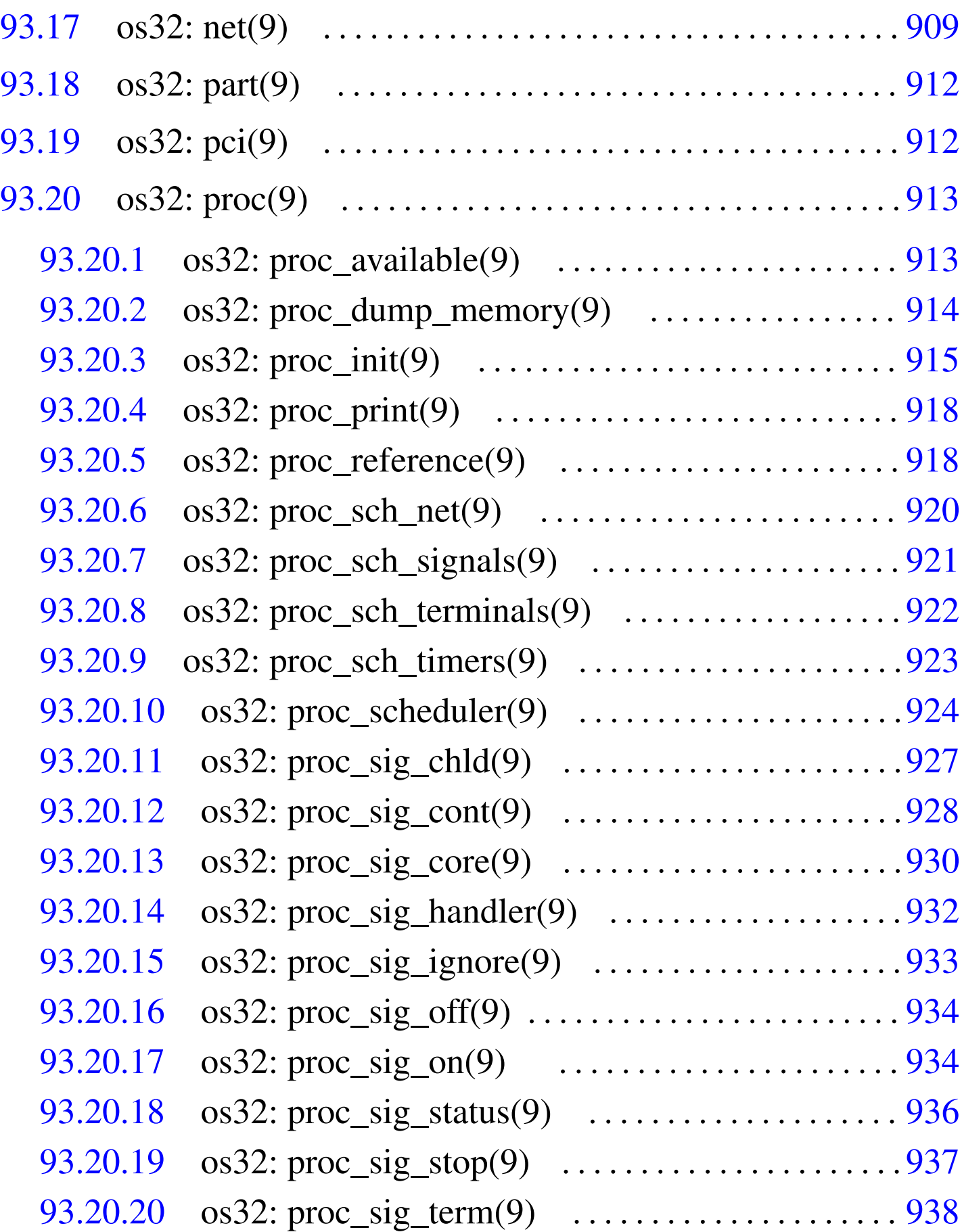

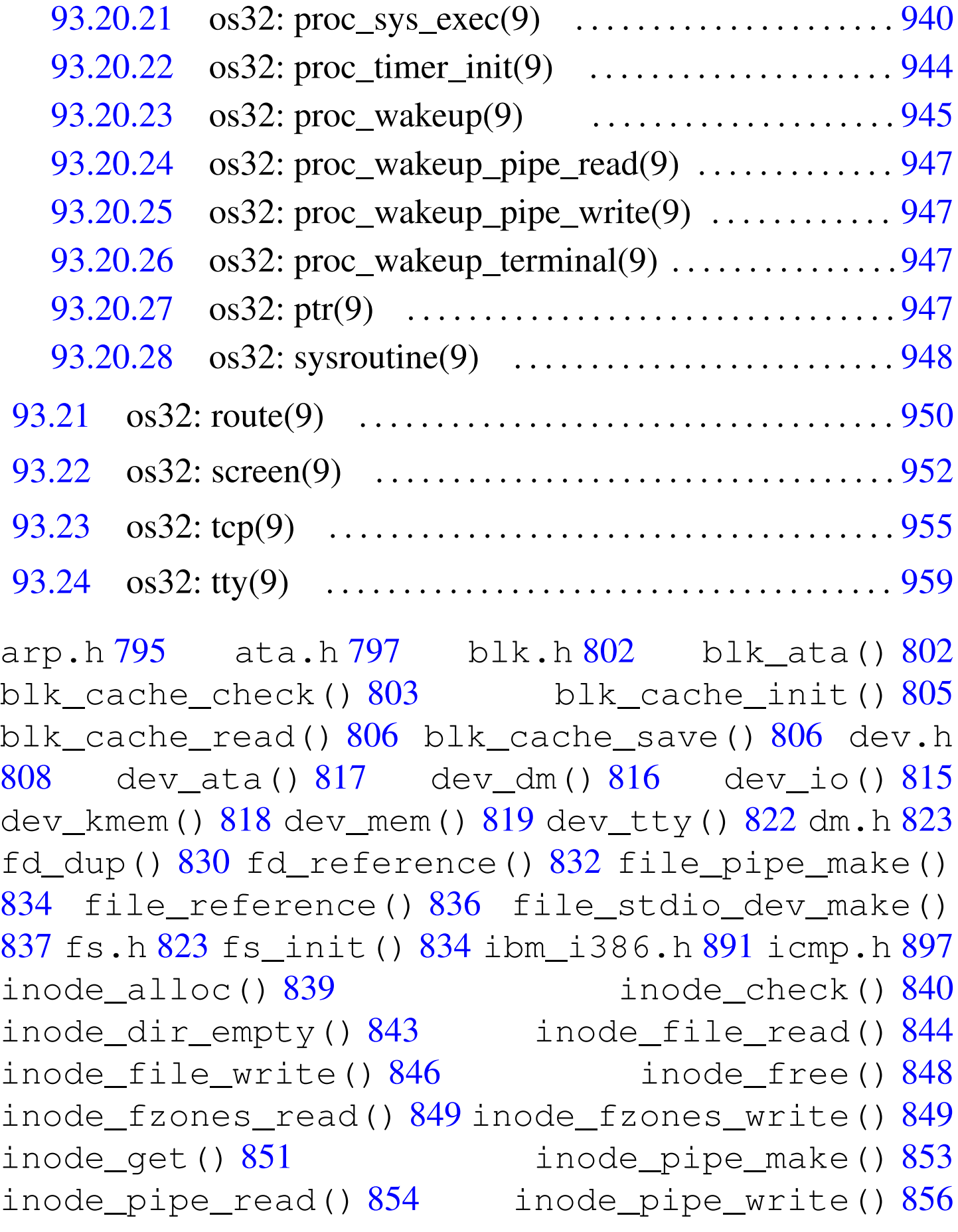

inode\_print() [858](#page-421-1) inode\_put() 858 inode\_reference() 860 inode\_save() [862](#page-423-1) inode\_stdio\_[dev](#page-425-1)\_make() [86](#page-457-1)3 inod[e\\_tr](#page-458-1)uncate() [864](#page-459-1) inode\_z[one](#page-460-1)() 865 [ip.](#page-461-2)h 897 kb[d.h](#page-461-3) 899 lib\_k.h [900](#page-464-1) lib\_s.h [90](#page-466-1)1 main.h [90](#page-468-1)2 memor[y.h](#page-471-2) 902 multiboot.h [905](#page-441-1) ne2k.h 907 [net](#page-443-1).h 909 part.h [912](#page-444-1) path\_device() [882](#page-445-1) path\_fix() 884 pa[th\\_f](#page-447-1)ull() 885 [pa](#page-471-3)th\_inode() [886](#page-472-2) path\_inode\_link() [88](#page-472-3)8 pci.h 912 proc.h [913](#page-473-1) proc\_availa[ble](#page-474-1)() 913 proc\_dump\_memory() [914](#page-477-1) proc\_init() 915 proc\_print() [918](#page-483-1) proc\_reference[\(\)](#page-479-1)  $918$  proc\_scheduler()  $924$ proc\_sch\_net()  $920$  proc\_sch\_signals()  $921$ proc\_sch\_termin[als](#page-486-1)() 922 proc\_sch\_timers() [923](#page-488-1) proc\_sig\_chld() [927](#page-489-1) proc\_sig\_cont() [928](#page-491-1) proc\_sig\_core() 93[0](#page-492-1) proc\_sig\_handler() [932](#page-493-2) proc\_sig\_igno[re\(](#page-493-3)) 933 proc\_sig\_off() [934](#page-495-1) proc\_sig\_on() 93[4](#page-496-1) proc\_sig\_status() [936](#page-497-1) proc\_sig\_stop() [937](#page-499-1) proc\_sig\_term() 938 [pro](#page-503-1)c\_sys\_exec() 940 proc\_timer\_init() [944](#page-504-1) proc\_wakeup\_pipe\_rea[d\(\)](#page-504-2) 945 proc[\\_wa](#page-504-3)keup\_p[ipe](#page-506-4)\_write() [945](#page-509-1) proc\_wakeup\_termi[nal](#page-426-1)() 945 ptr() [947](#page-428-1) route.h 950 [sb\\_](#page-431-2)inode\_status() 867 sb[\\_mou](#page-431-3)nt() 869 sb\_prin[t\(\)](#page-433-1) 872 sb\_ref[eren](#page-426-2)ce() 872 sb\_save() [874](#page-511-1) sb\_zone\_status() [867](#page-434-2) screen.h [952](#page-435-1) sock\_free\_po[rt\(](#page-507-1)) 875 [soc](#page-460-2)k\_reference() [876](#page-460-3) sysroutin[e\(\)](#page-460-4)  $948$  s\_brk()  $901$  s\_chdir()  $901$ s\_chmod() [901](#page-460-7) s\_c[how](#page-460-8)n() 901 [s\\_](#page-460-9)clock() 901 s\_close()  $901$  s\_dup()  $901$  s\_dup2()  $901$  s\_fchmod()

901 s\_fc[hown](#page-460-12)() 901 s\_fcnt[l\(\)](#page-460-13) 901 s\_fork() [901](#page-460-14) s\_fstat() 90[1](#page-460-15) s\_kill() 9[01](#page-460-16) s\_link() [901](#page-460-17) s\_longjmp[\(\)](#page-460-18) 901 s\_ls[eek\(](#page-460-19)) 901 [s\\_mk](#page-460-20)dir() 901 [s\\_m](#page-460-21)knod() 901 [s\\_mo](#page-460-22)unt() 901 s[\\_op](#page-460-23)en() 901 s\_pip[e\(\)](#page-460-24) 901 s\_read[\(\)](#page-460-25) 901 s\_sbrk() [901](#page-460-26) s\_setegid() [901](#page-460-27) s\_seteuid() [90](#page-460-28)1 s\_setgid() [901](#page-460-30) s\_setjmp() 901 s\_setuid() [90](#page-460-31)1 s\_signal[\(\)](#page-460-32) [901](#page-460-33) s\_stat() 901 s\_stime() [90](#page-460-34)1 s\_tcgetattr() [901](#page-460-36) s\_tcsetattr() 901 s\_time() [901](#page-514-1) s\_umou[nt\(](#page-460-38)) 901 s[\\_unl](#page-460-39)ink() 901 s\_wai[t\(\)](#page-518-1) 901 s\_write() 901 s\_exit() 901 tcp.h [955](#page-437-2) tty.h 959 [zon](#page-439-2)e\_alloc() 87[8](#page-439-3) zone\_free() [878](#page-439-4) zone\_print() 880 zone\_read() 880 zone\_write() 880

## <span id="page-354-0"></span>93.1 os32: arp(9)

Il file 'kernel/net/arp.h' [94.12.1] descrive le funzioni per la gestione della tabella ARP, per la trasformazione degli indirizzi IPv4 in indirizzi Ethernet.

Per la descrizione sulla gestione della tabella ARP da parte di os32, si rimanda alla sezione 84.9.3. La tabella successiva che sintetizza l'uso delle funzioni di questo gruppo, è tratta da lì.

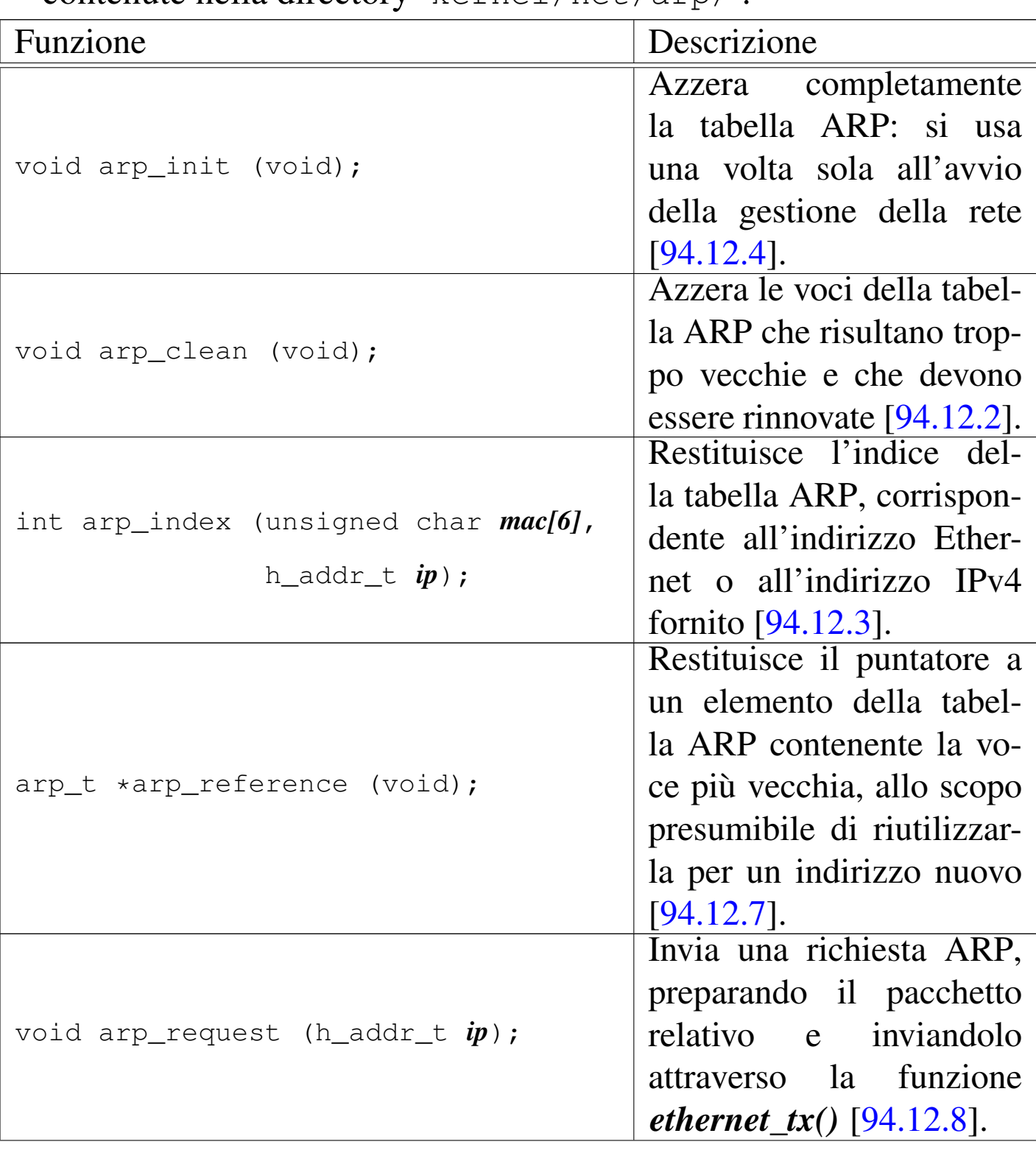

Tabella 84.123. Funzioni per la gestione della tabella ARP, contenute nella directory 'kernel/net/arp/'.

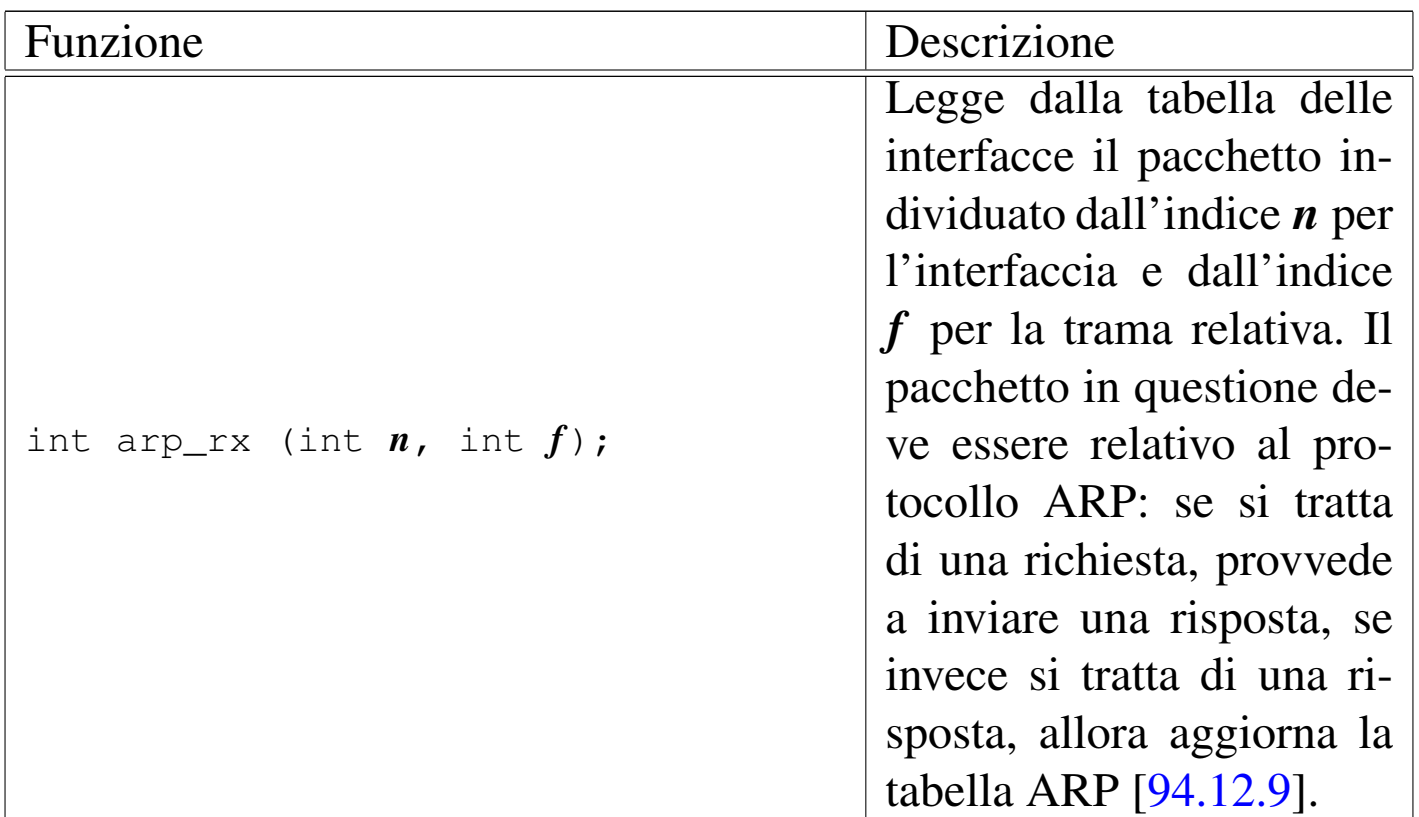

## <span id="page-356-1"></span><span id="page-356-0"></span>93.2 os32: ata(9)

Il file 'kernel/driver/ata.h' [94.4.3] descrive le funzioni per la gestione delle unità a disco PATA.

<span id="page-356-2"></span>Per la descrizione dell'organizzazione della gestione delle unità PA-TA di os32, si rimanda alla sezione 84.7.7. La tabella successiva che sintetizza l['uso d](#page-356-2)elle funzioni di questo gruppo, è tratta da lì.

Tabella 84.94. Funzioni per la gestione delle unità PATA, dichiarate nel file di intestazione 'kernel/driver/ata.h' e descritte nei file contenuti nella directory 'kernel/driver/ata/'. Le funzioni sono raggruppate in insiemi logici.

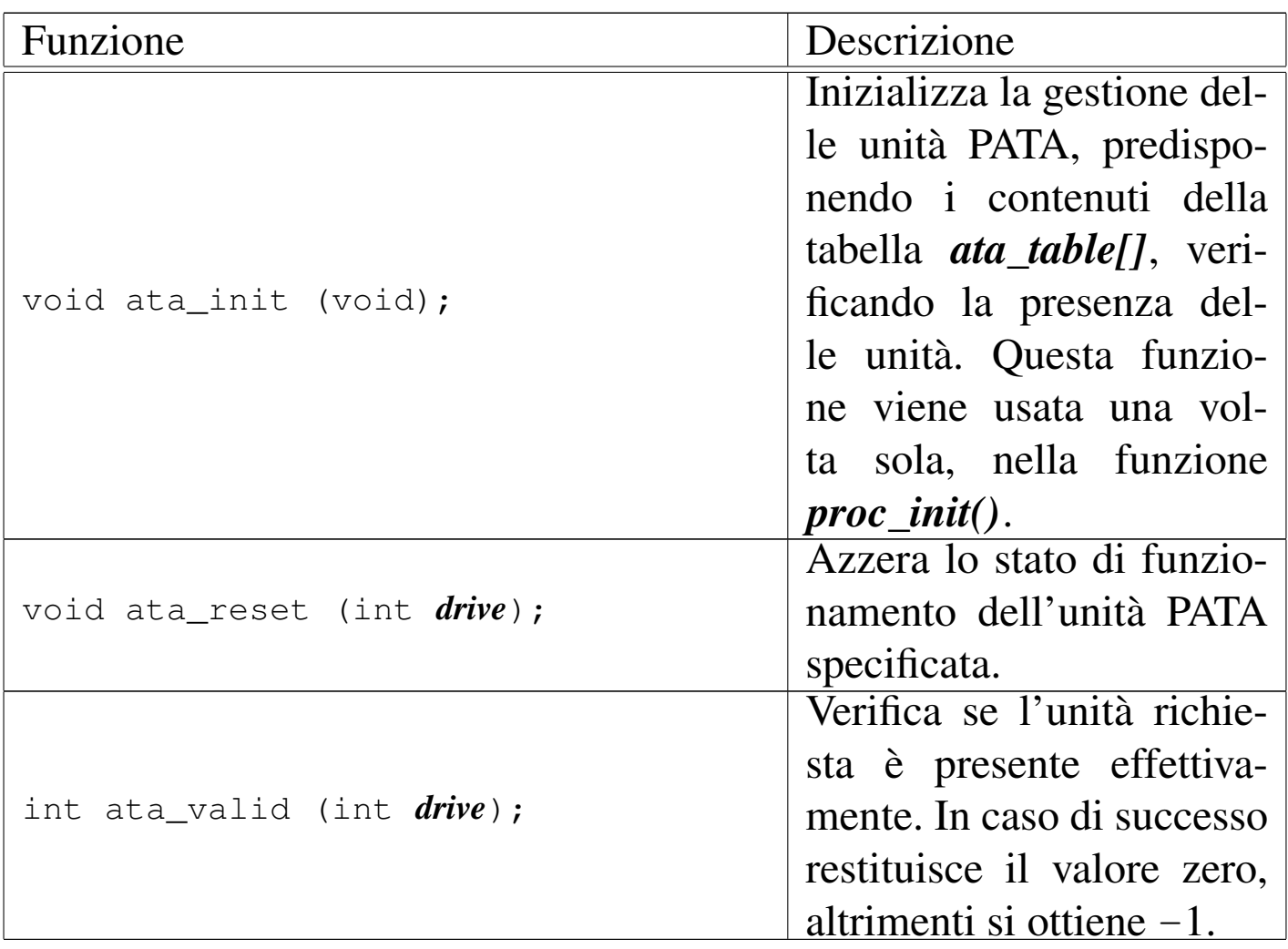

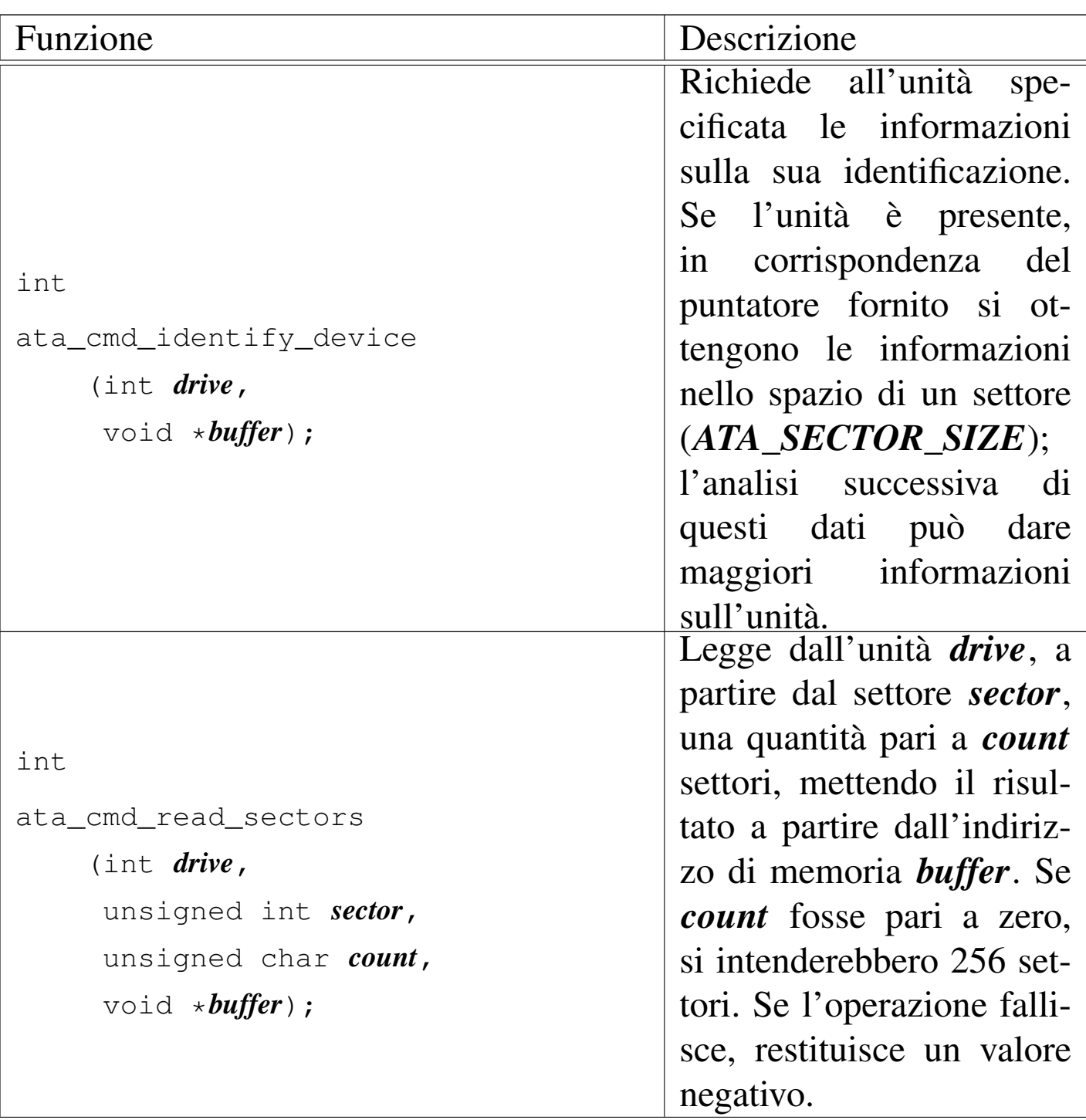

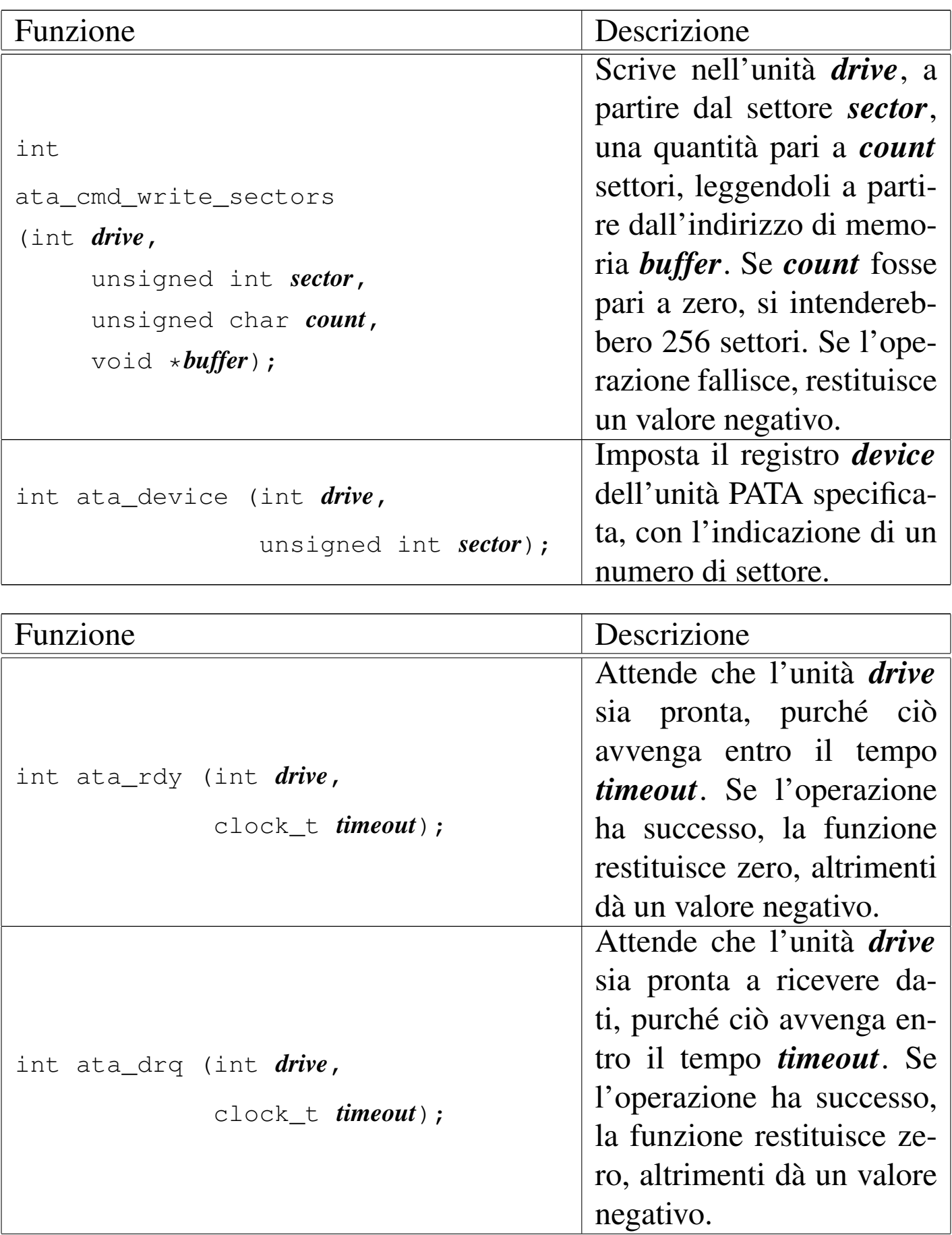
### Sezione 9: kernel 801

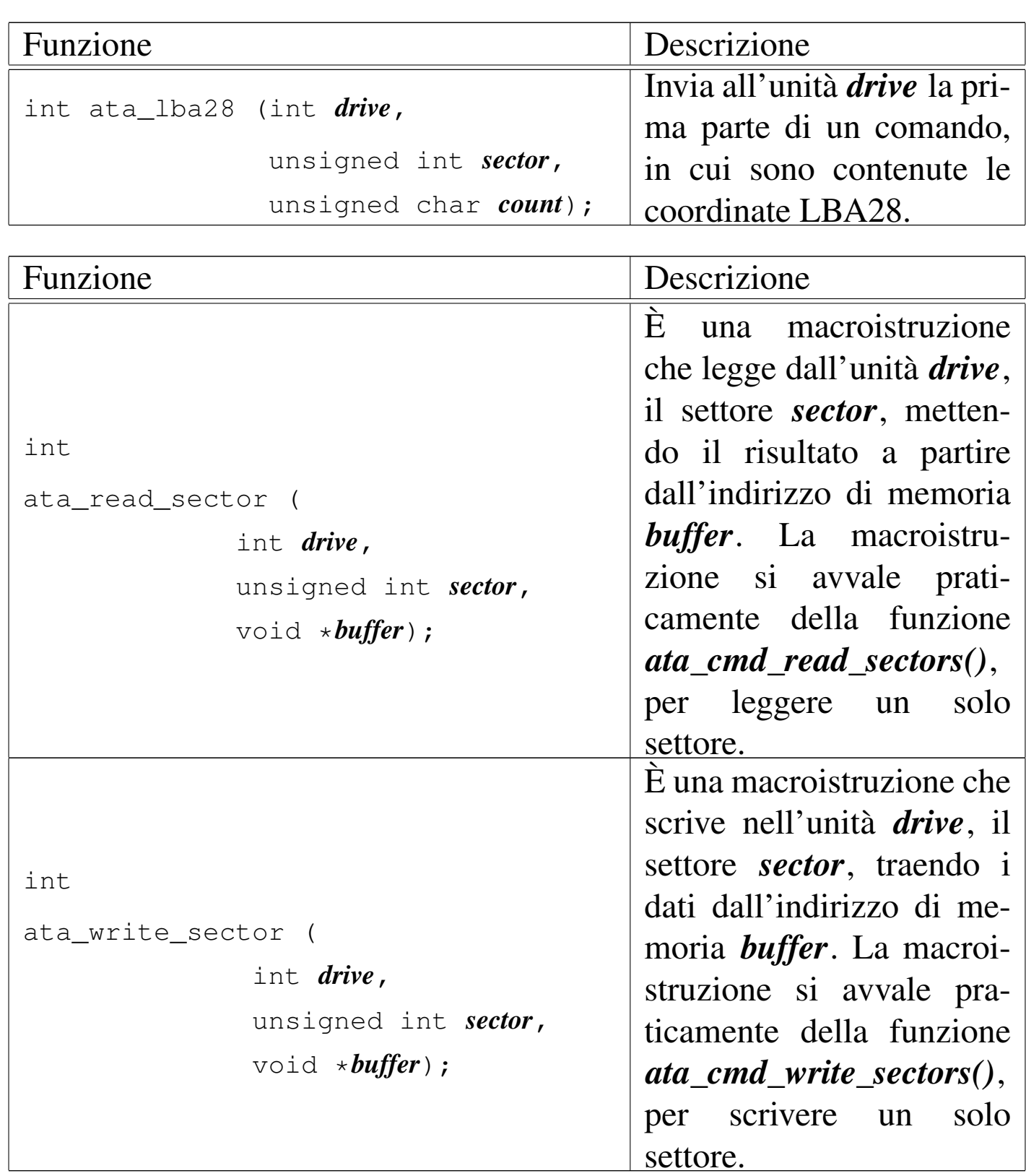

# 93.3 os32: blk(9)

«

Il file 'kernel/blk.h' [94.2] descrive ciò che serve per la gestione dei blocchi di dati, in relazione ai dispositivi di memorizzazione a blocchi.

93.3.1 os32: blk\_ata(9)

«

### NOME

'**blk\_ata**' - interfaccia di accesso ai dispositivi di memorizzazione PATA

SINTASSI

```
|<kernel/blk.h>
|void *blk_ata (dev_t device, int rw, unsigned int n,
                | void *buffer);
```
ARGOMENTI

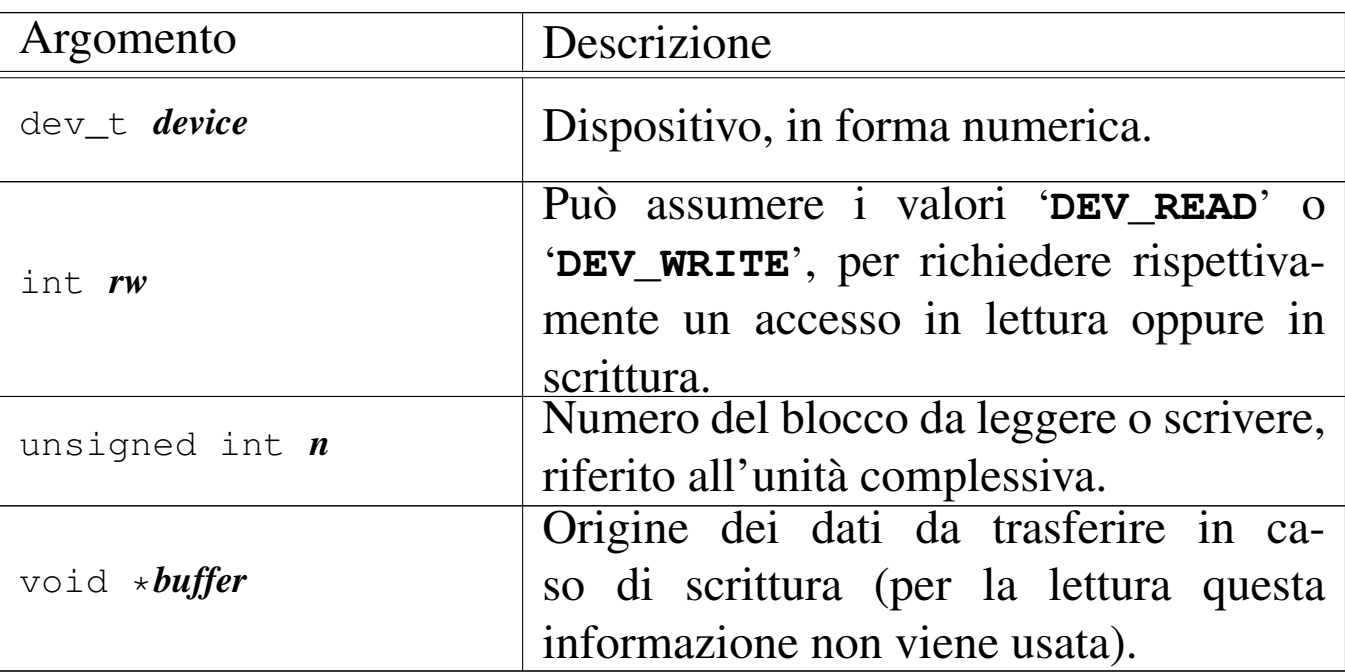

# DESCRIZIONE

La funzione *blk\_ata()* è un'interfaccia per l'accesso alle unità PATA, un blocco alla volta, che si avvale di una memoria *cache* per ridurre gli accessi fisici ripetuti agli stessi blocchi.

# VALORE RESTITUITO

La funzione restituisce il puntatore a un'area di memoria contenente il blocco di dati letto o scritto. In caso di errore restituisce il puntatore nullo e aggiorna la variabile *errno* del kernel. Il blocco in questione si riferisce all'unità complessiva, pertanto, se originariamente si faceva riferimento a un dispositivo di una partizione, prima di arrivare a questa funzione il blocco relativo della partizione deve essere stato convertito in un blocco assoluto dell'unità complessiva.

# ERRORI

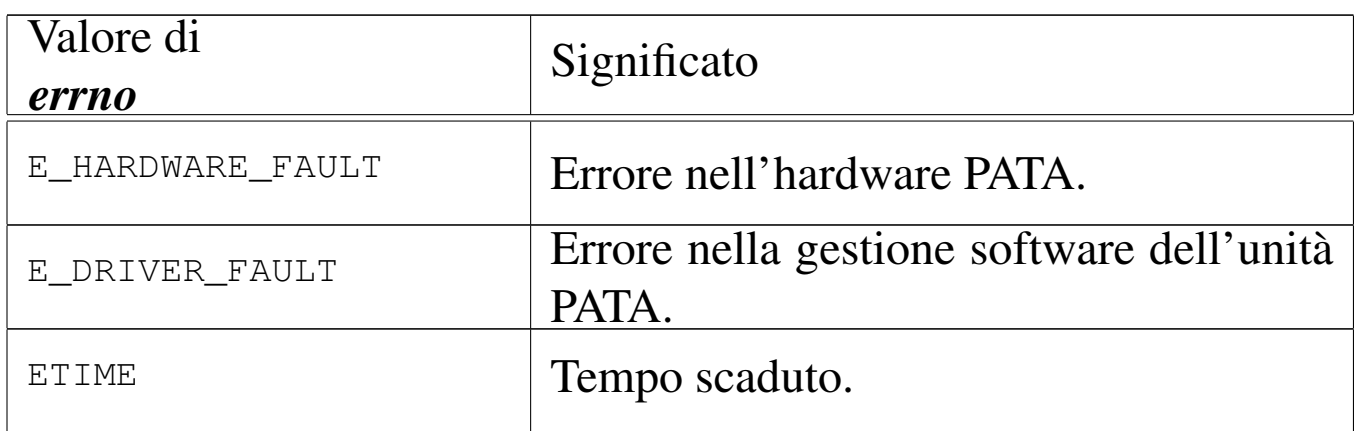

# FILE SORGENTI

'kernel/blk.h' [94.2]

'kernel/blk/blk\_ata.c' [94.2.1]

# VEDERE AN[CHE](#page-375-0)

*[dev\\_dm](#page-365-0)(9)* [93.4.2], *dev\_a[ta\(9\)](#page-365-1)* [93.4.3], *blk\_cache\_read(9)* [93.3.4], *blk\_cache\_save(9)* [93.3.4].

# 93.3.2 os32: blk\_cache\_check(9)

### «

### **NOME**

'**blk\_cache\_check**' - verifica della validità del contenuto della tabella dei blocchi conservati in memoria

# **SINTASSI**

```
|<kernel/blk.h>
void blk_cache_check (void);
```
## DESCRIZIONE

La funzione *blk\_cache\_check()* serve a verificare che la tabella dei blocchi conservati in memoria (*blk\_table[]*) contenga dati validi, per ciò che riguarda le età degli stessi. In pratica, il valore dell'età dei blocchi deve essere sequenziale, iniziando da zero e terminando con il valore massimo consentito: non ci devono essere valori mancanti e non ci devono essere valori doppi. Questa funzione serve solo a titolo diagnostico e in pratica non viene usata.

# VALORE RESTITUITO

La funzione non restituisce alcunché; se viene usata e se individua errori, questi vengono visualizzati attraverso la funzione *k\_printf()*.

# FILE SORGENTI

```
'kernel/blk.h' [94.2]
```

```
'kernel/blk/blk cache check.c' [94.2.2]
```
# VEDERE ANCHE

*blk\_cache\_init(9)* [\[93.3](#page-365-1).3], *blk\_cache\_read(9)* [93.3.4], *blk\_cache\_save(9)* [93.3.4].

93.3.3 os32: blk\_cache\_init(9)

## NOME

'**blk\_cache\_init**' - inizializzazione della tabella dei blocchi conservati in memoria

## SINTASSI

```
|<kernel/blk.h>
void blk_cache_init (void);
```
## DESCRIZIONE

La funzione *blk\_cache\_init()* serve a inizializzare la tabella dei blocchi conservati in memoria (*blk\_table[]*), assegnando anche il valore dell'età in modo progressivo, da zero fino al valore massimo consentito. Questa funzione viene usata una volta sola, prima che i dispositivi di memorizzazione a blocchi possano avvalersi della tabella stessa.

# VALORE RESTITUITO

La funzione non restituisce alcunché.

### FILE SORGENTI

```
'kernel/blk.h' [94.2]
```
'kernel/blk/blk\_cache\_init.c' [94.2.3]

### VEDERE ANCHE

*blk\_cache\_check(9)* [\[93.](#page-365-1)3.2], *blk\_cache\_read(9)* [93.3.4], *blk\_cache\_save(9)* [93.3.4].

<span id="page-365-0"></span>93.3.4 os32: blk\_cache\_read(9)

### <span id="page-365-1"></span>NOME

«

'**blk\_cache\_read**', '**blk\_cache\_save**', - lettura e scrittura nella tabella dei blocchi

### SINTASSI

|<kernel/blk.h> |void \*blk\_cache\_read (dev\_t *device*, unsigned int *n*); |void \*blk\_cache\_save (dev\_t *device*, unsigned int *n*, | void \**block*);

### ARGOMENTI

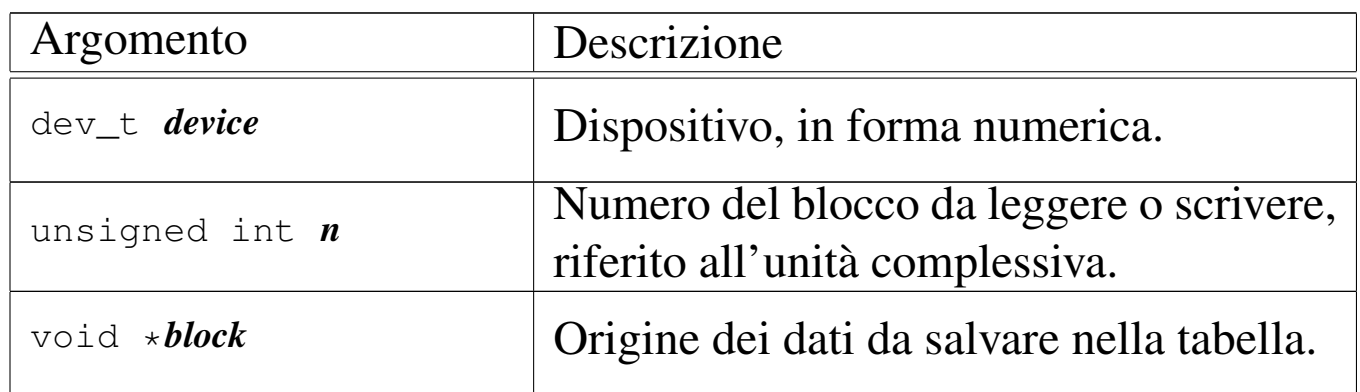

## DESCRIZIONE

Le funzioni *blk\_cache\_read()* e *blk\_cache\_save()* si occupano di trovare un blocco già salvato in precedenza nella tabella dei blocchi, o di salvarne uno nuovo o di aggiornarne il contenuto. Le funzioni restituiscono il puntatore al blocco trovato o memorizzato, oppure il puntatore nullo in caso di fallimento dell'operazione.

Quando si legge un blocco, lo si ottiene solo se viene trovata la corrispondenza con il numero di dispositivo (riferito all'unità complessiva) e al numero del blocco stesso. Quando si salva un blocco, viene prima cercato lo stesso blocco nella tabella, per aggiornarlo, ma se non c'è, viene riutilizzata una cella corrispondente a un vecchio blocco che non risulta usato da più tempo.

Una lettura con successo o il salvataggio di un blocco, implica l'attribuzione allo stesso di un'età pari a zero, modificando di conseguenza quella degli altri blocchi in modo coerente.

### VALORE RESTITUITO

La funzione restituisce il puntatore all'area di memoria contenente il blocco di dati letto o scritto. Mentre il salvataggio avviene sempre con successo, la lettura può fallire e in tal caso si ottiene il puntatore nullo.

## FILE SORGENTI

```
'kernel/blk.h' [94.2]
```

```
'kernel/blk/blk_cache_read.c' [94.2.4]
```
'kernel/blk/blk\_cache\_save.c' [94.2.5]

## VEDERE A[NCHE](#page-375-0)

*dev\_dm(9)* [93.4.2], *blk\_ata(9)* [93.3.1].

93.3.5 os32: blk\_cache\_[save\(9](#page-365-0))

Vedere *blk\_cache\_read(9)* [93.3.4].

# 93.4 os32: dev(9)

Il file 'kernel/dev.h' [94.3] descrive ciò che serve per la gestione dei dispositivi. Tuttavia, la definizione dei numeri di dispositivo è contenuta nel file 'lib/sys/os32.h' [95.21], il quale viene incluso da 'dev.h'[.](#page-367-0)

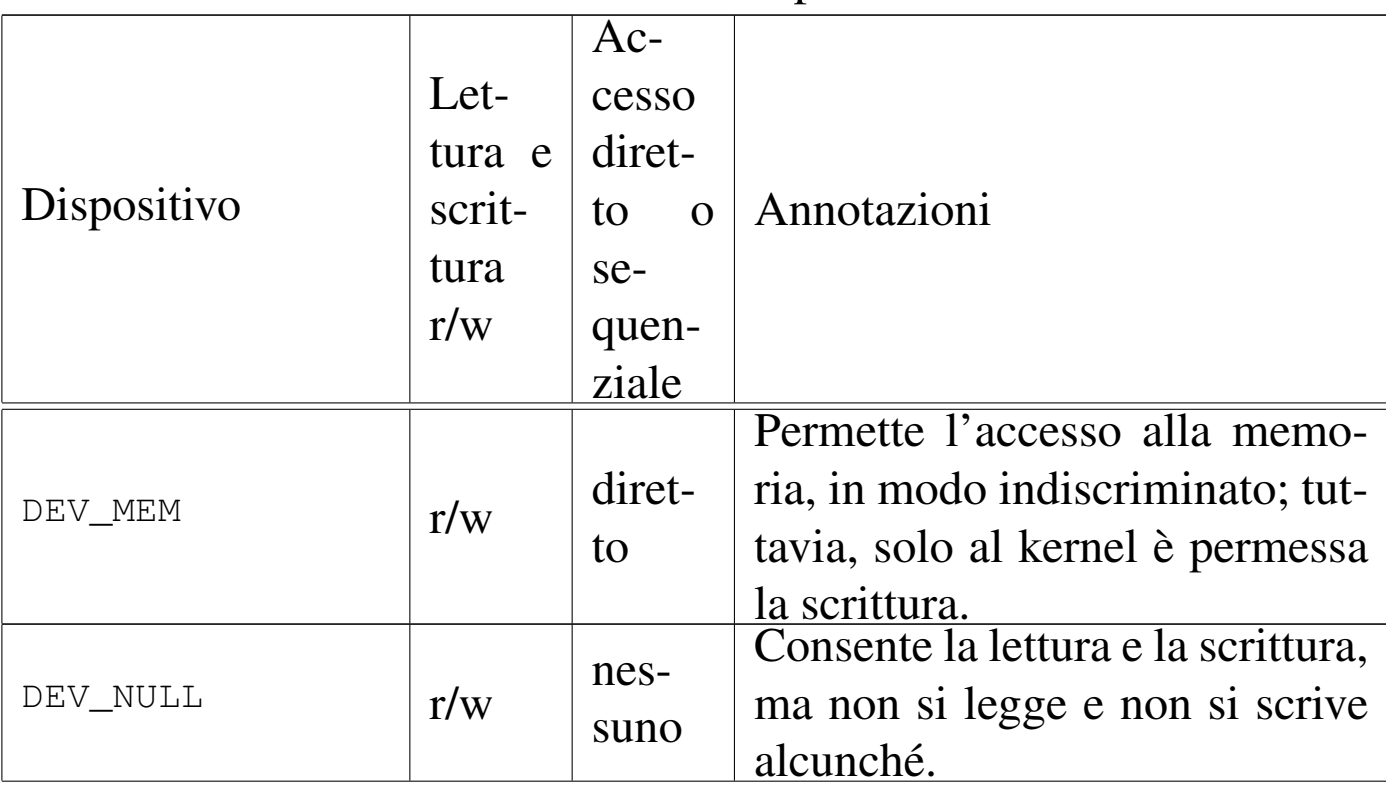

<span id="page-367-0"></span>Tabella 84.82. Classificazione dei dispositivi di os32.

«

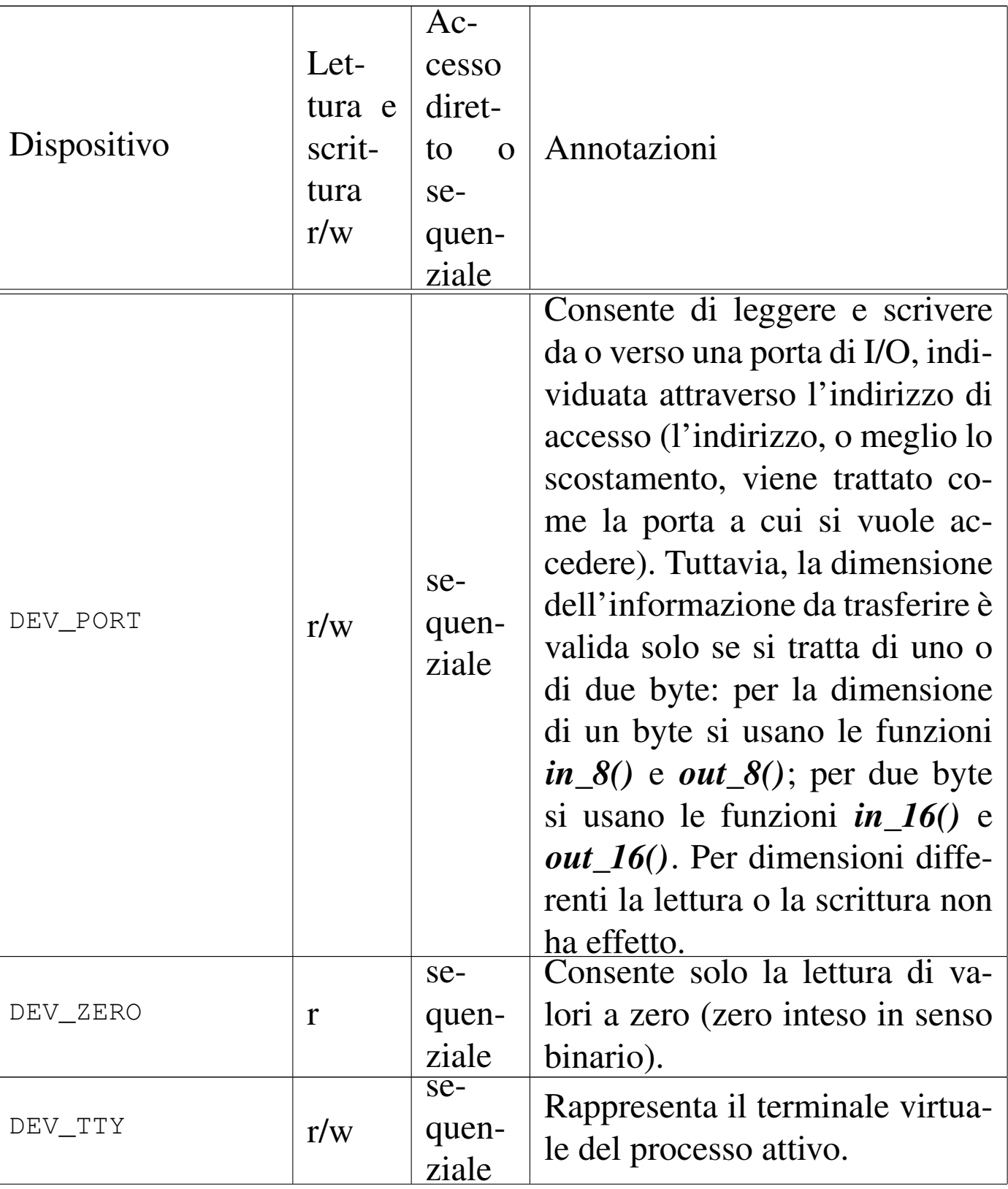

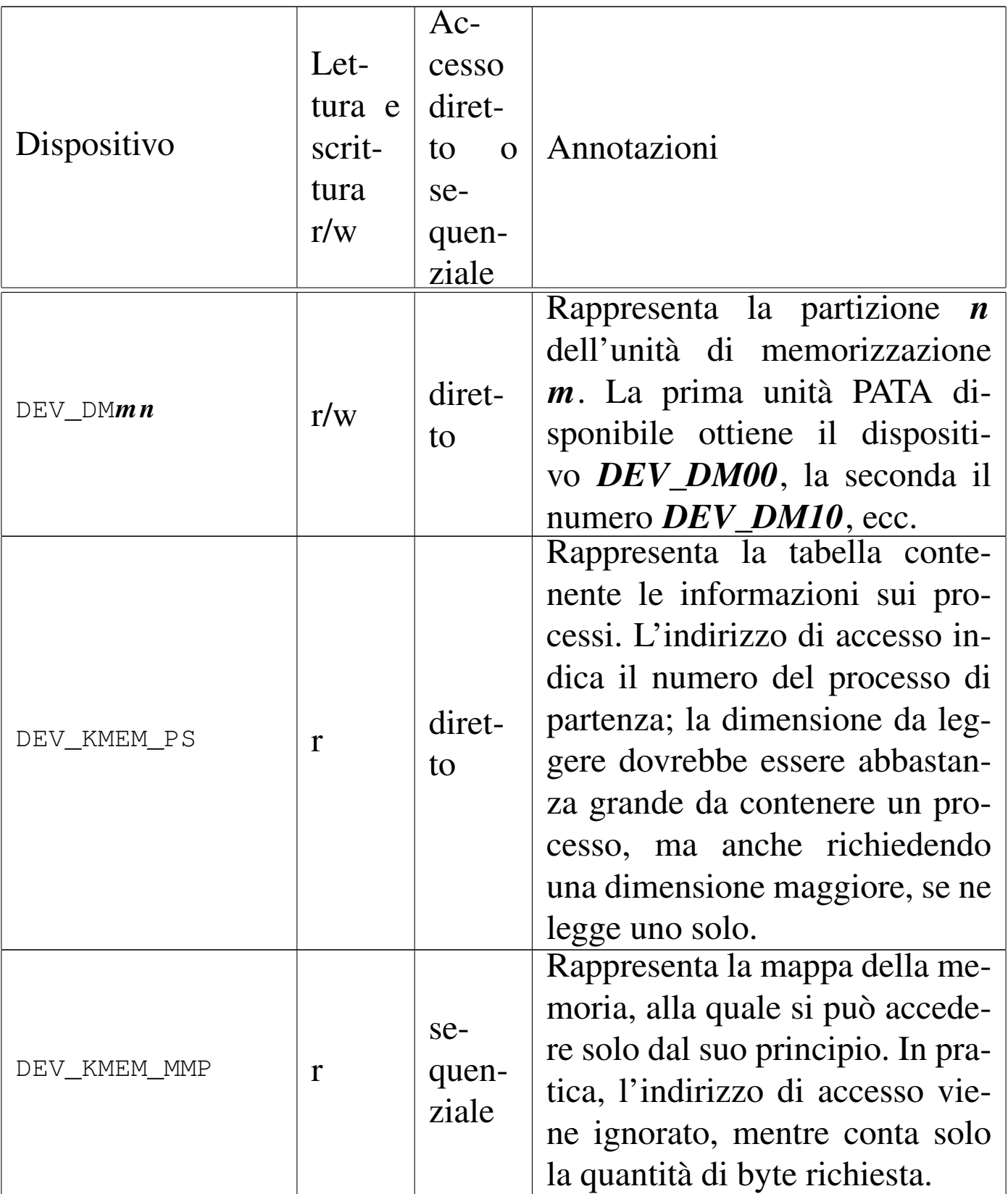

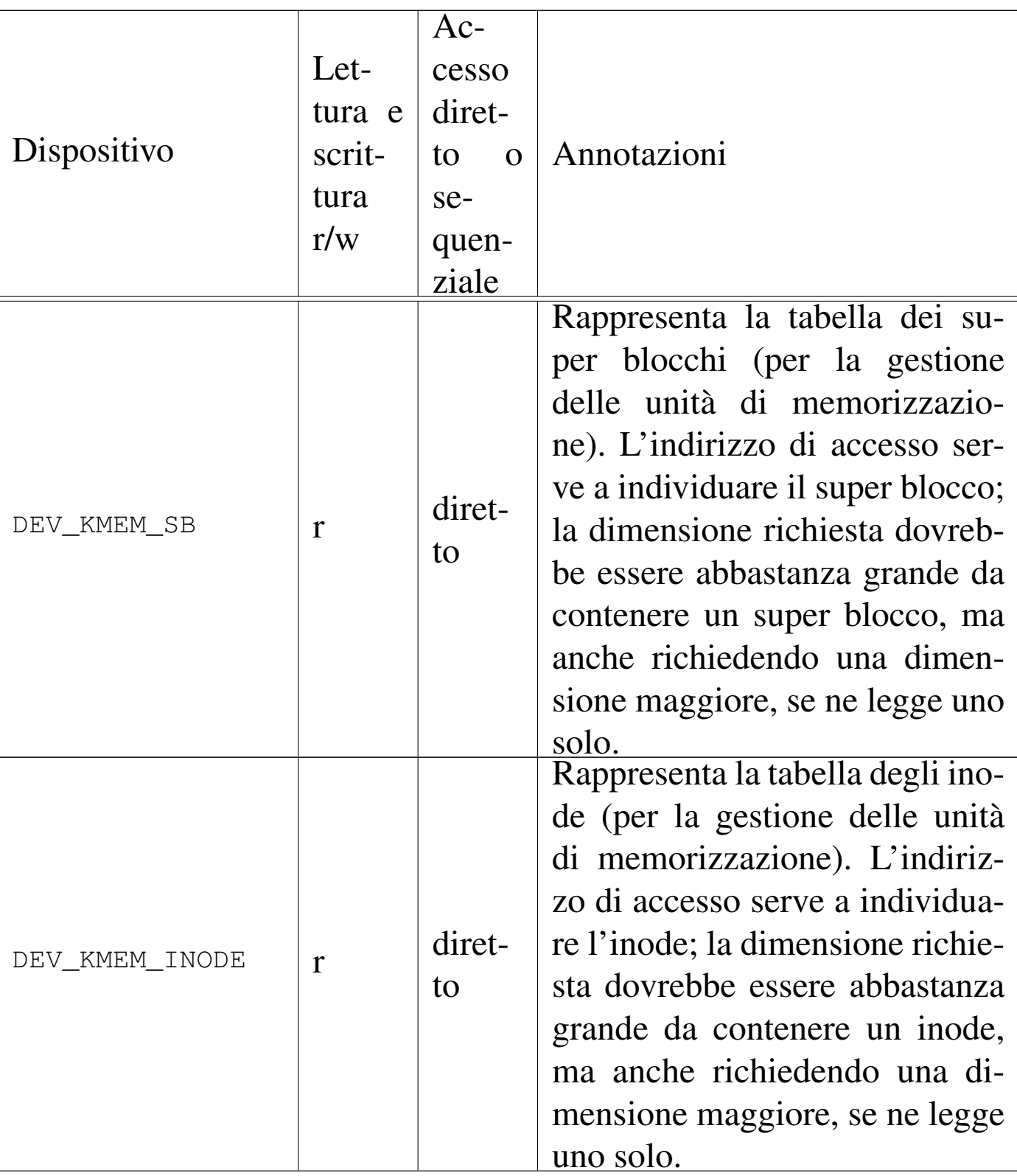

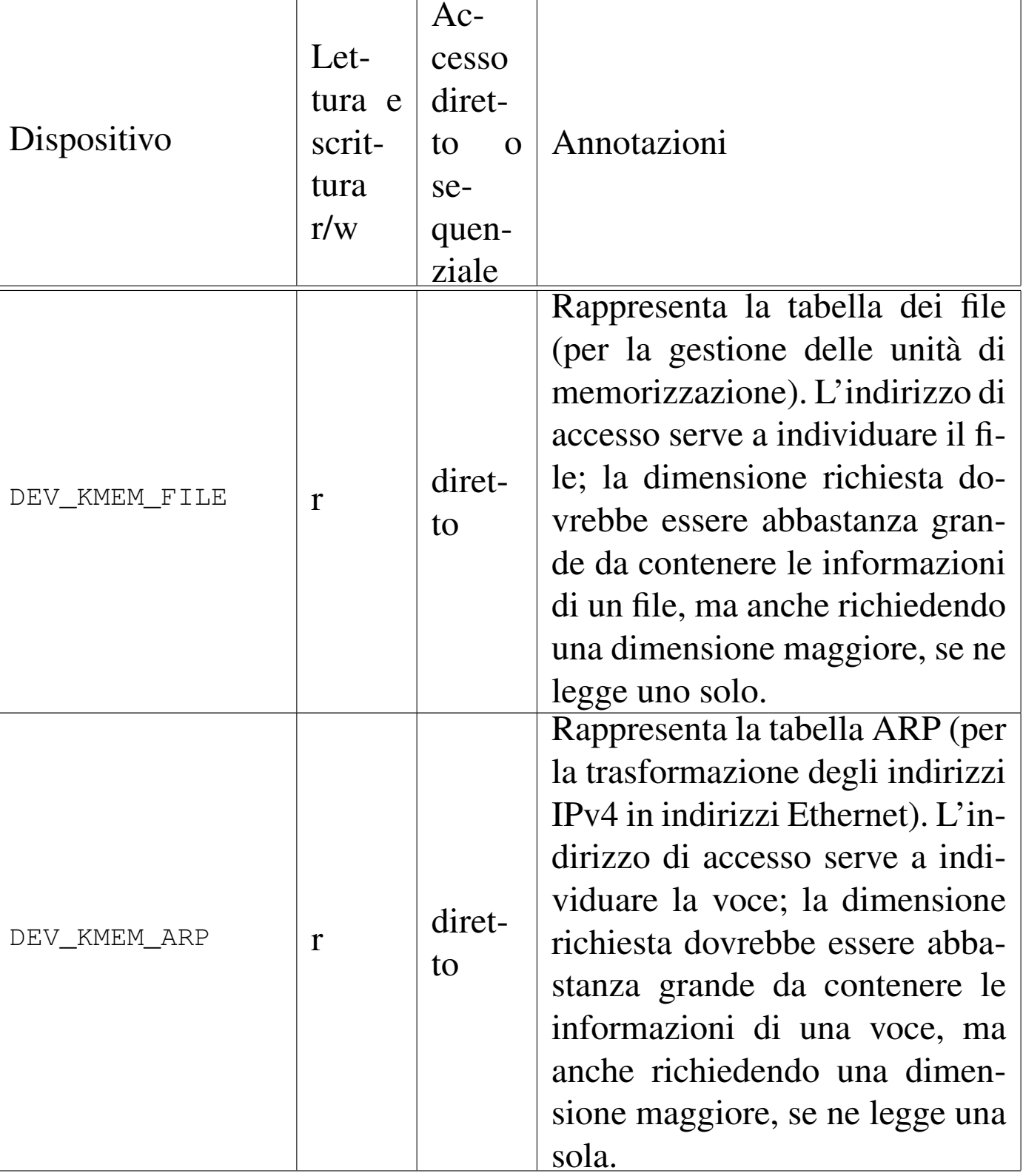

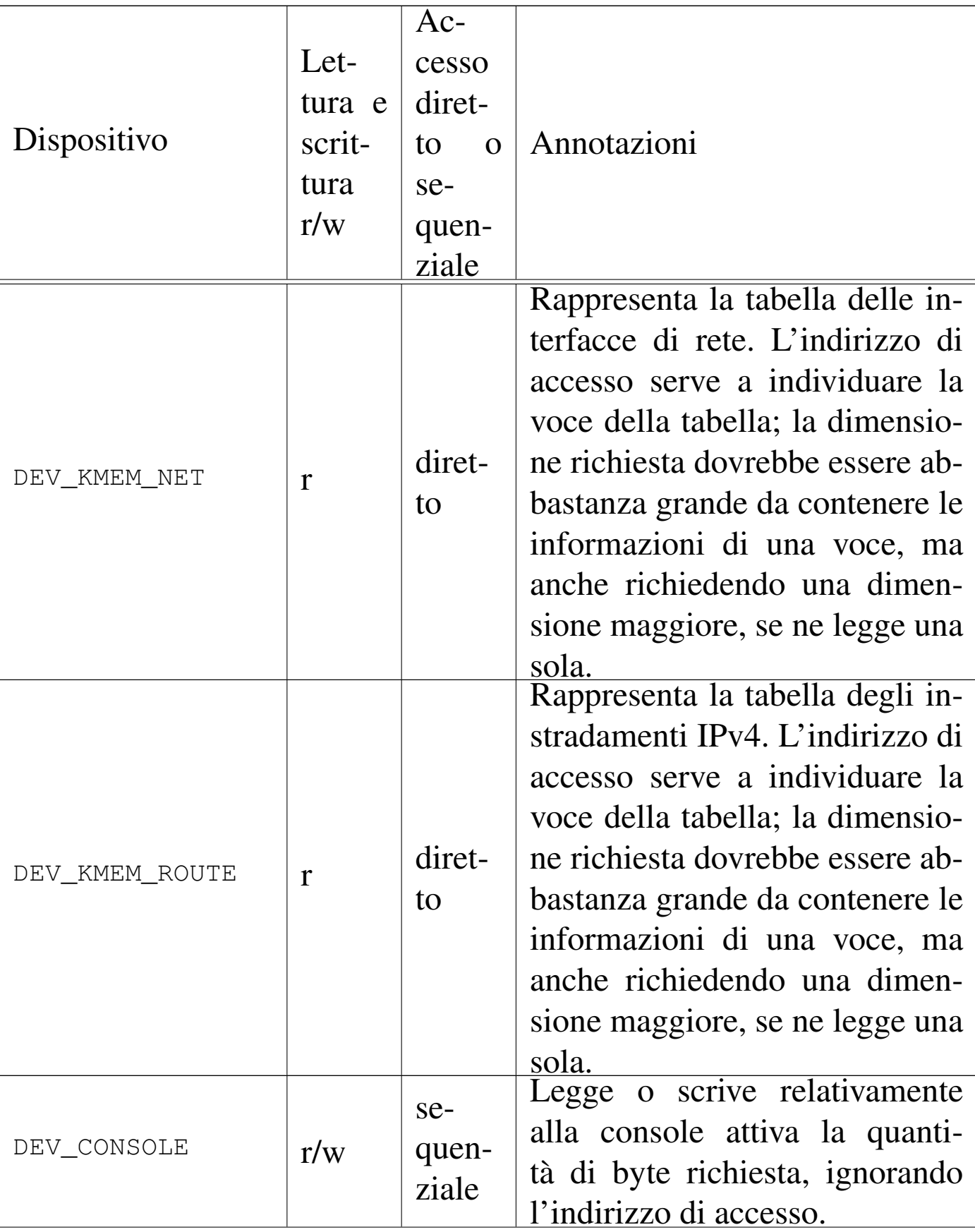

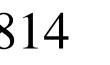

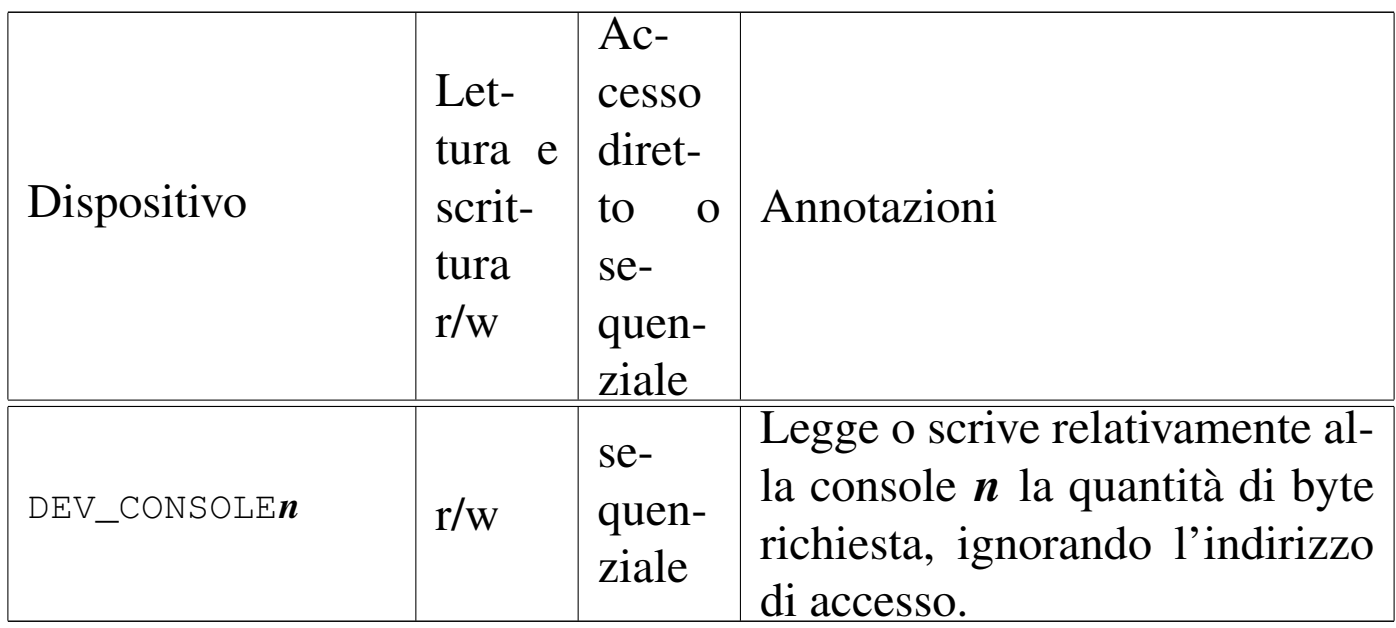

Figura 84.80. Interdipendenza tra la funzione *dev\_io()* e le altre. I collegamenti con le funzioni *major()* e *minor()* sono omesse.

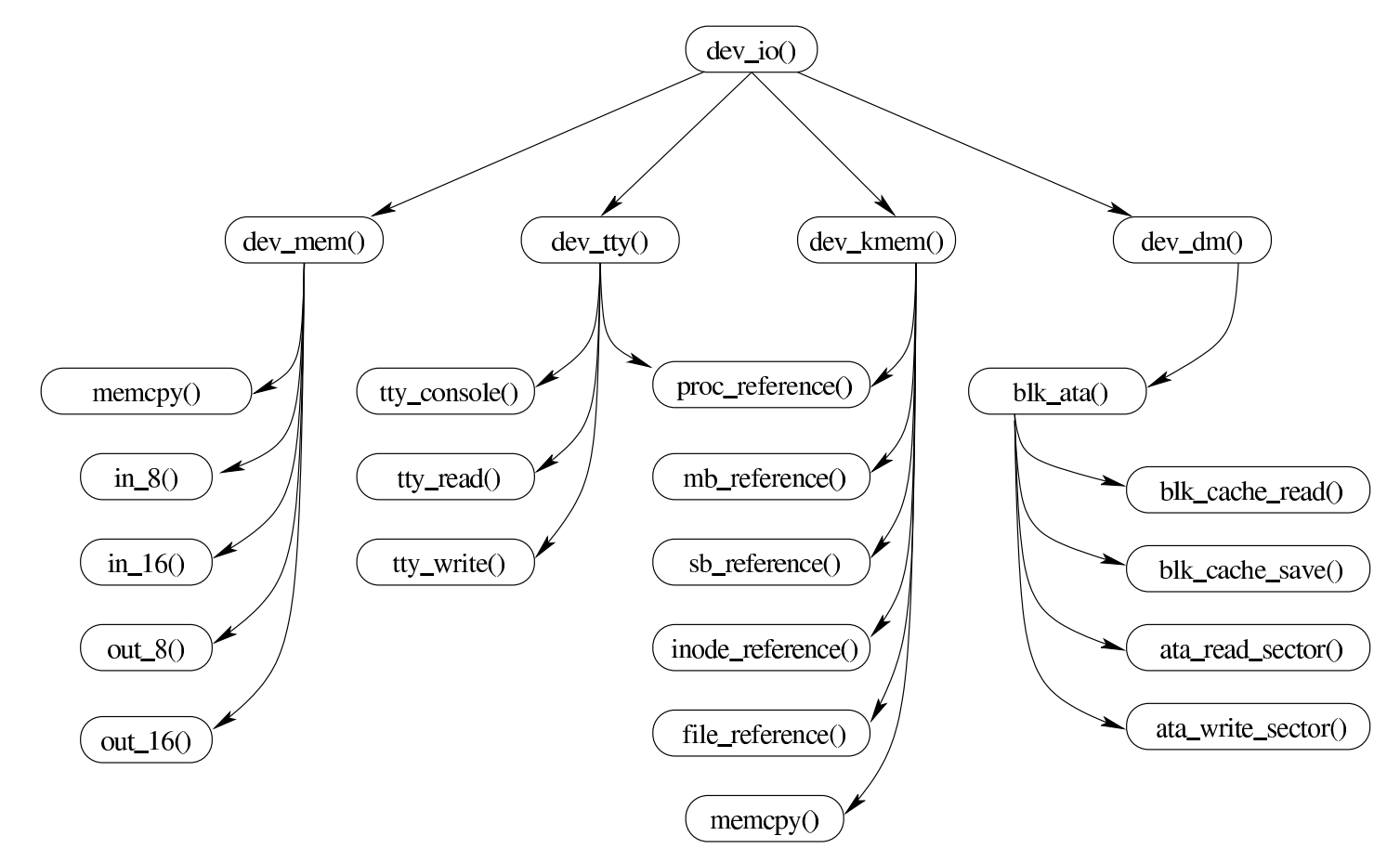

### <span id="page-374-0"></span>93.4.1 os32: dev\_io(9)

## NOME

### '**dev\_io**' - interfaccia di accesso ai dispositivi

**SINTASSI** 

|<kernel/dev.h>

```
|ssize_t dev_io (pid_t pid, dev_t device, int rw, off_t offset,
                  | void *buffer, size_t size, int *eof );
```
### ARGOMENTI

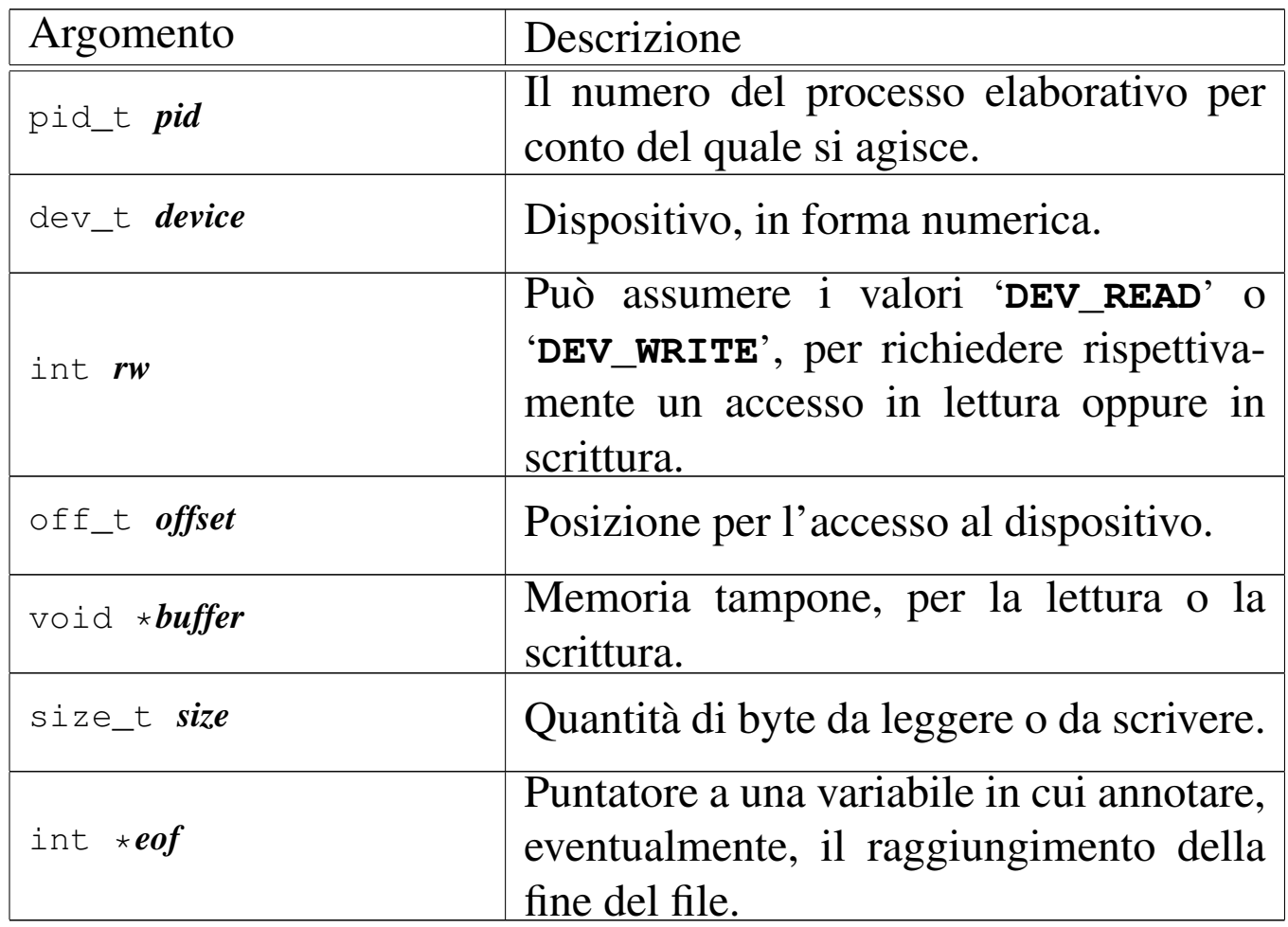

### DESCRIZIONE

La funzione *dev\_io()* è un'interfaccia generale per l'accesso ai dispositivi gestiti da os32.

# VALORE RESTITUITO

La funzione restituisce la quantità di byte letti o scritti effettivamente. In caso di errore restituisce il valore -1 e aggiorna la variabile *errno* del kernel.

### ERRORI

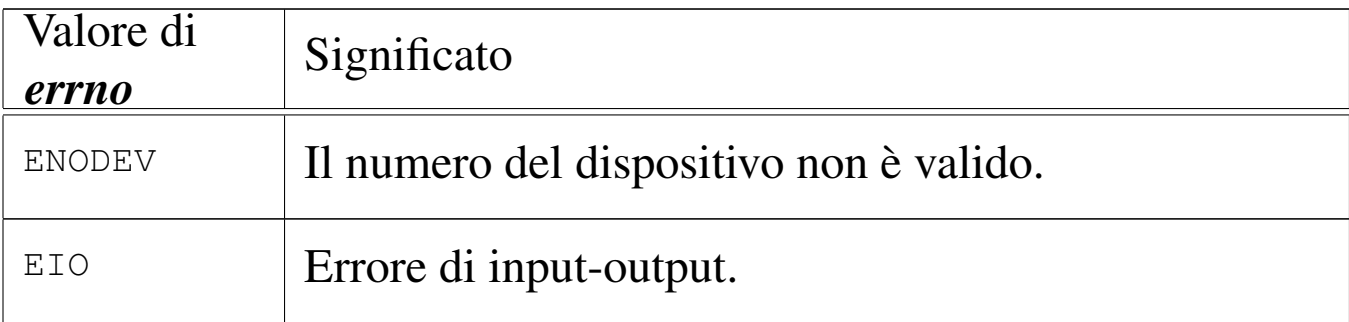

## FILE SORGENTI

```
'kernel/dev.h' [94.3]
```

```
'kernel/dev/dev_io.c' [94.3.3]
```
## VEDERE A[NCHE](#page-375-0)

```
dev_dm(9) [93.4.2], dev_kmem(9) [93.4.4], dev_mem(9) [93.4.5],
dev_tty(9) [93.4.6].
```

```
93.4.2 os32: dev_dm(9)
```
# NOME

«

'**dev\_dm**' - interfaccia di accesso alle unità di memorizzazione di massa

## **SINTASSI**

```
|<kernel/dev.h>
|ssize_t dev_dm (pid_t pid, dev_t device, int rw, off_t offset,
                  | void *buffer, size_t size, int *eof );
```
## DESCRIZIONE

La funzione *dev\_dm()* consente di accedere alle unità di memorizzazione di massa, che per os32 si riducono alle sole unità PATA.

Per il significato degli argomen[ti, il](#page-374-0) valore restituito e gli eventuali errori, si veda *dev\_io(9)* [93.4.1].

# FILE SORGENTI

'kernel/dev.h' [94.3]

'kernel/dev/dev\_io.c' [94.3.3]

'kernel/dev/dev\_dm.c' [94.3.2]

# 93.4.3 os32: dev\_ata(9)

# NOME

'**dev\_ata**' - interfaccia di accesso alle unità di memorizzazione di massa PATA

# **SINTASSI**

```
|<kernel/dev.h>
|ssize_t dev_ata (pid_t pid, dev_t device, int rw, off_t offset,
                   | void *buffer, size_t size, int *eof );
```
## DESCRIZIONE

La funzione *dev\_ata()* consente di accedere alle unità di memorizzazione di massa PATA, traducendo le operazioni da flusso di byte a blocchi. Questa funzione viene usata da *dev\_dm()* e si avvale a sua volta di *blk\_ata()*.

«

Per il significato degli argomen[ti, il](#page-374-0) valore restituito e gli eventuali errori, si veda *dev\_io(9)* [93.4.1].

### FILE SORGENTI

```
'kernel/dev.h' [94.3]
'kernel/dev/dev_io.c' [94.3.3]
'kernel/dev/dev_dm.c' [94.3.2]
'kernel/dev/dev_ata.c' [94.3.1]
```

```
93.4.4 os32: dev_kmem(9)
```
### «

### NOME

'**dev\_kmem**' - interfaccia di accesso alle tabelle di dati del kernel, rappresentate in memoria

### **SINTASSI**

```
|<kernel/dev.h>
|ssize_t dev_kmem (pid_t pid, dev_t device, int rw,
                    | off_t offset, void *buffer,
                    size_t size, int *eof);
```
### DESCRIZIONE

La funzione *dev\_kmem()* consente di accedere, solo in lettura, alle porzioni di memoria che il kernel utilizza per rappresentare alcune tabelle importanti. Per poter interpretare ciò che si ottiene occorre riprodurre la struttura di un elemento della tabella a cui si è interessati, pertanto occorre incorporare il file di intestazione del kernel che la descrive.

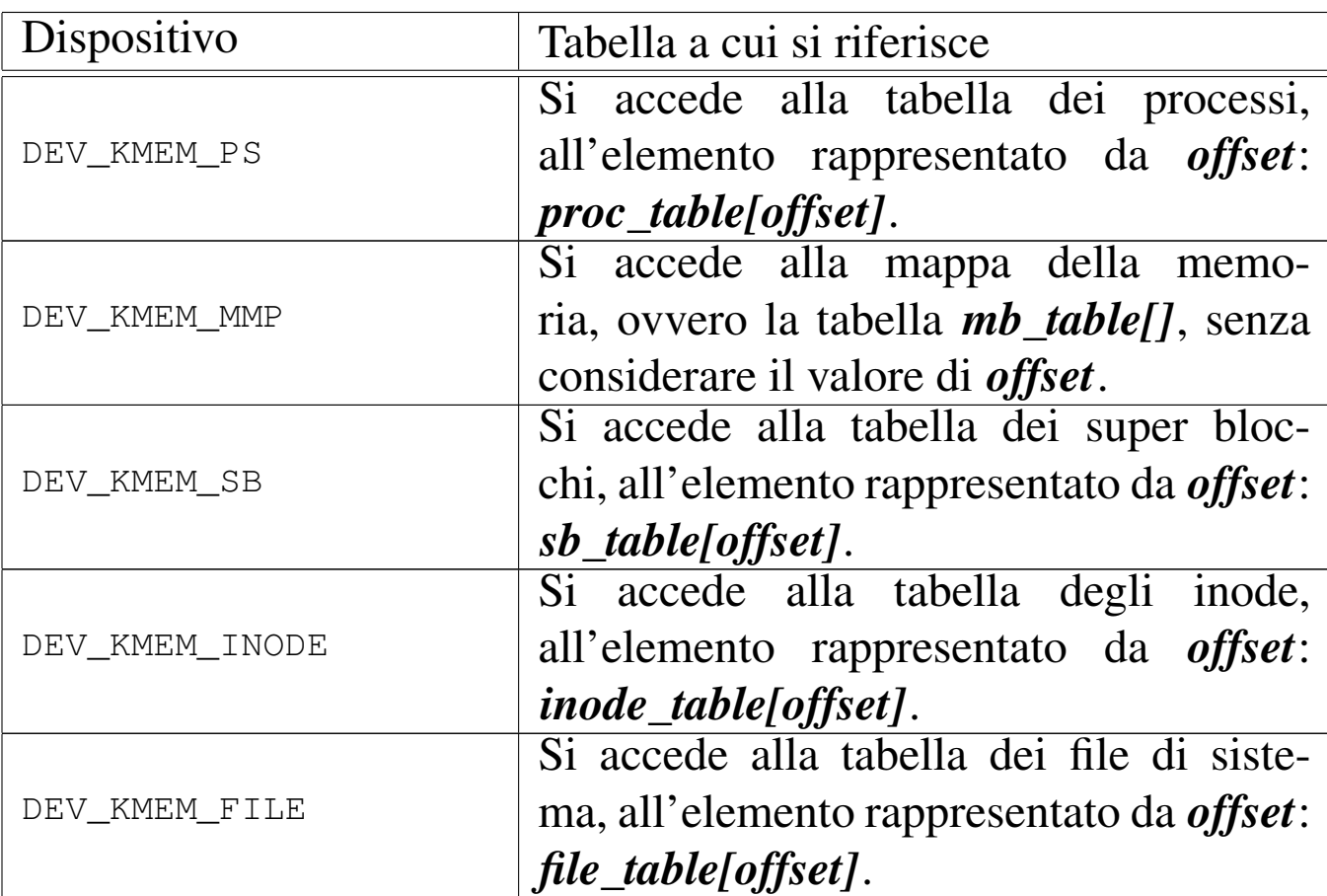

Per il significato degli argomenti della chiamata, per inte[rpretar](#page-374-0)e il valore restituito e gli eventuali errori, si veda *dev\_io(9)* [93.4.1].

# FILE SORGENTI

```
'kernel/dev.h' [94.3]
'kernel/dev/dev_io.c' [94.3.3]
'kernel/dev/dev_kmem.c' [94.3.4]
```
93.4.5 os32: dev\_mem(9)

### NOME

'**dev\_mem**' - interfaccia di accesso alla memoria, in modo indiscriminato

# **SINTASSI**

|<kernel/fs.h> |ssize\_t dev\_mem (pid\_t *pid*, dev\_t *device*, int *rw*, | off\_t *offset*, void \**buffer*, | size\_t *size*, int \**eof* );

### DESCRIZIONE

La funzione *dev\_mem()* consente di accedere, in lettura e in scrittura alla memoria e alle porte di input-output.

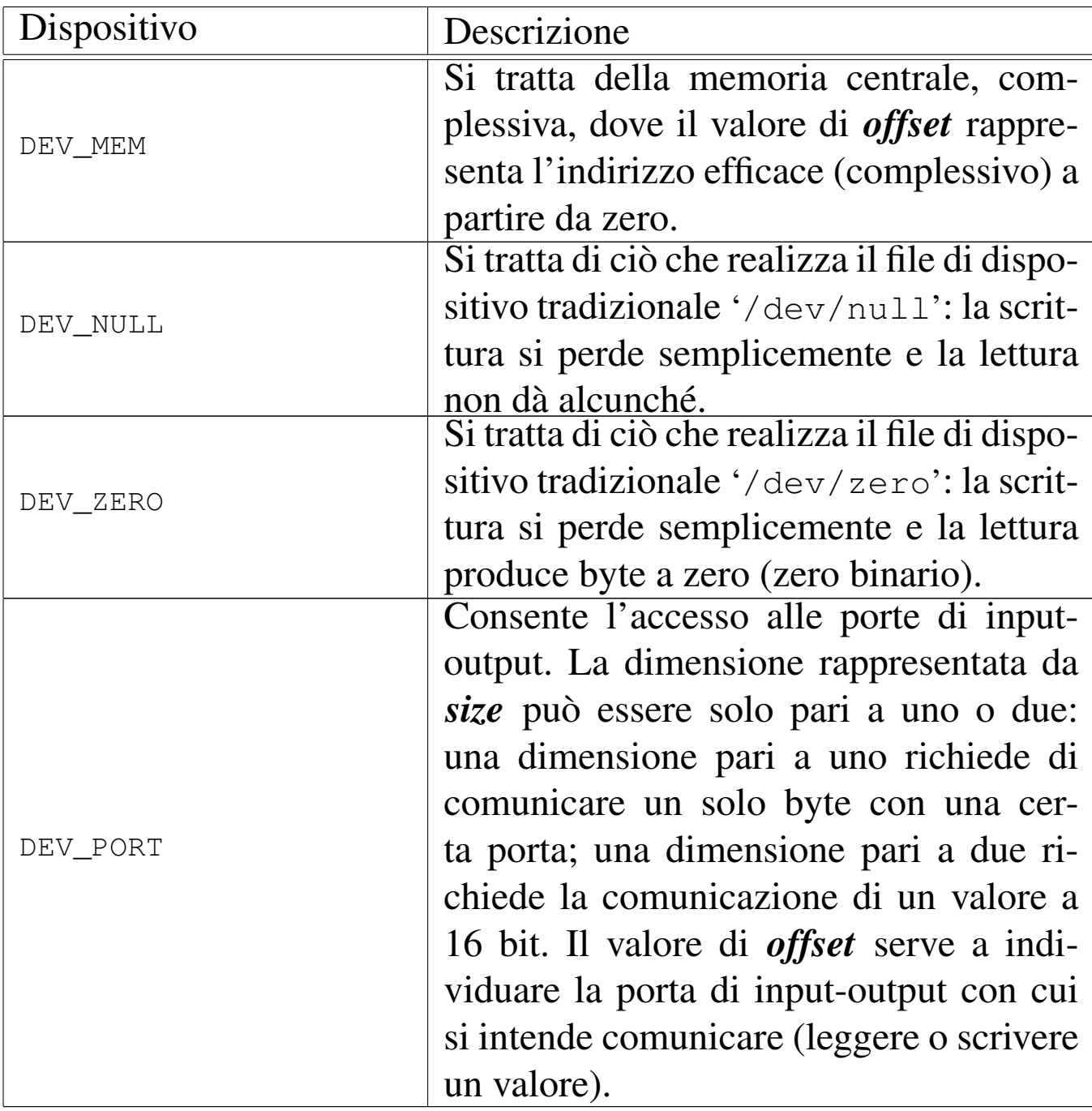

Per quanto non viene descritto qui, si veda *dev\_io(9)* [93.4.1].

# FILE SORGENTI

'kernel/dev.h' [94.3]

'kernel/dev/dev\_io.c' [94.3.3]

'kernel/dev/dev\_mem.c' [94.3.5]

# <span id="page-381-0"></span>93.4.6 os32: dev\_tty(9)

### «

### NOME

'**dev\_tty**' - interfaccia di accesso alla console

SINTASSI

```
|<kernel/dev.h>
|ssize_t dev_tty (pid_t pid, dev_t device, int rw, off_t offset,
                   | void *buffer, size_t size, int *eof );
```
### DESCRIZIONE

La funzione *dev\_tty()* consente di accedere, in lettura e in scrittura, a una console virtuale, scelta in base al numero del dispositivo.

Quando la lettura richiede l'attesa per l'inserimento da tastiera, se il processo elaborativo *pid* non è il kernel, allora viene messo in pausa, in attesa di un evento legato al terminale.

Il sistema di gestione del terminale è molto povero con os32, in quanto il terminale può funzionare soltanto in modalità canonica; in altri termini, si può interagire soltanto come se si trattasse della telescrivente tradizionale.

Per quanto non viene descritto qui, si veda *dev\_io(9)* [93.4.1].

## FILE SORGENTI

```
'kernel/dev.h' [94.3]
'kernel/dev/dev_io.c' [94.3.3]
```

```
'kernel/dev/dev_tty.c'[94.3.6]
```
# 93.5 os32: dm(9)

Il file 'kernel/dm.h' [94.4] descrive ciò che serve per la gestione delle unità di memorizzazione, in generale. È disponibile soltanto la funzione *dm\_init()* per la predisposizione iniziale della tabella *dm\_table[]*.

# 93.6 os32: fs(9)

Il file 'kernel/fs.h' [94.5] descrive ciò che serve per la gestione del file system, che per os32 corrisponde al tipo Minix 1, assieme ai socket, essendo questi assimilati ai descrittori di file.

La gestione del file system e dei socket, a livello complessivo di sistema, è suddivisa in quattro aspetti principali: super blocco, inode, file e socket. Per ognuno di questi è prevista una tabella (di super blocchi, di inode, di file e di socket). Seguono delle figure e i listati che descrivono l'organizzazione di queste tabelle.

«

«

Figura | 84.95. Struttura del tipo '**sb\_t**', corrispondente agli elementi dell'array *sb\_table[]*.

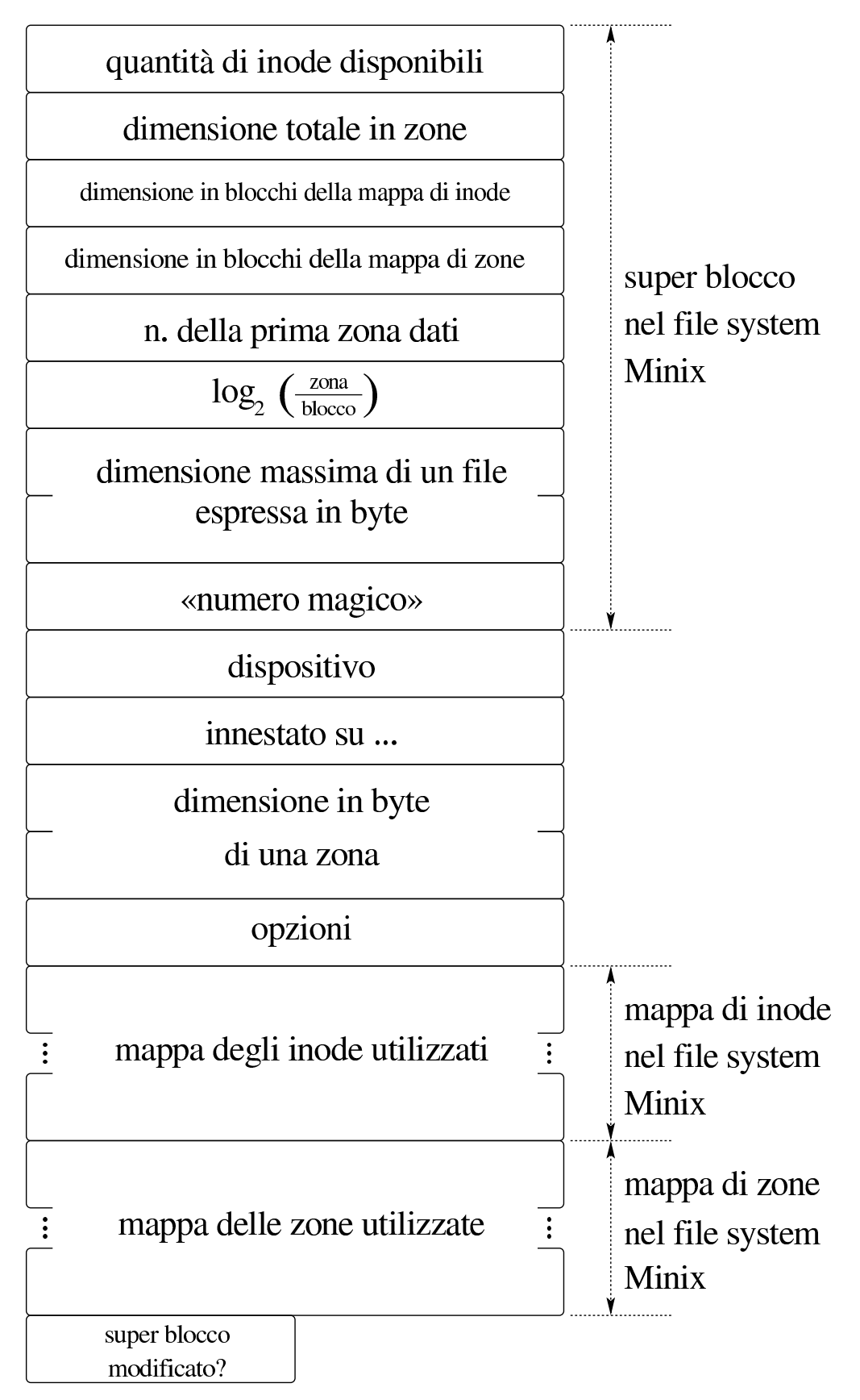

<span id="page-384-0"></span>Listato | 84.96. Struttura del tipo '**sb\_t**', corrispondente agli elementi dell'array *sb\_table[]*.

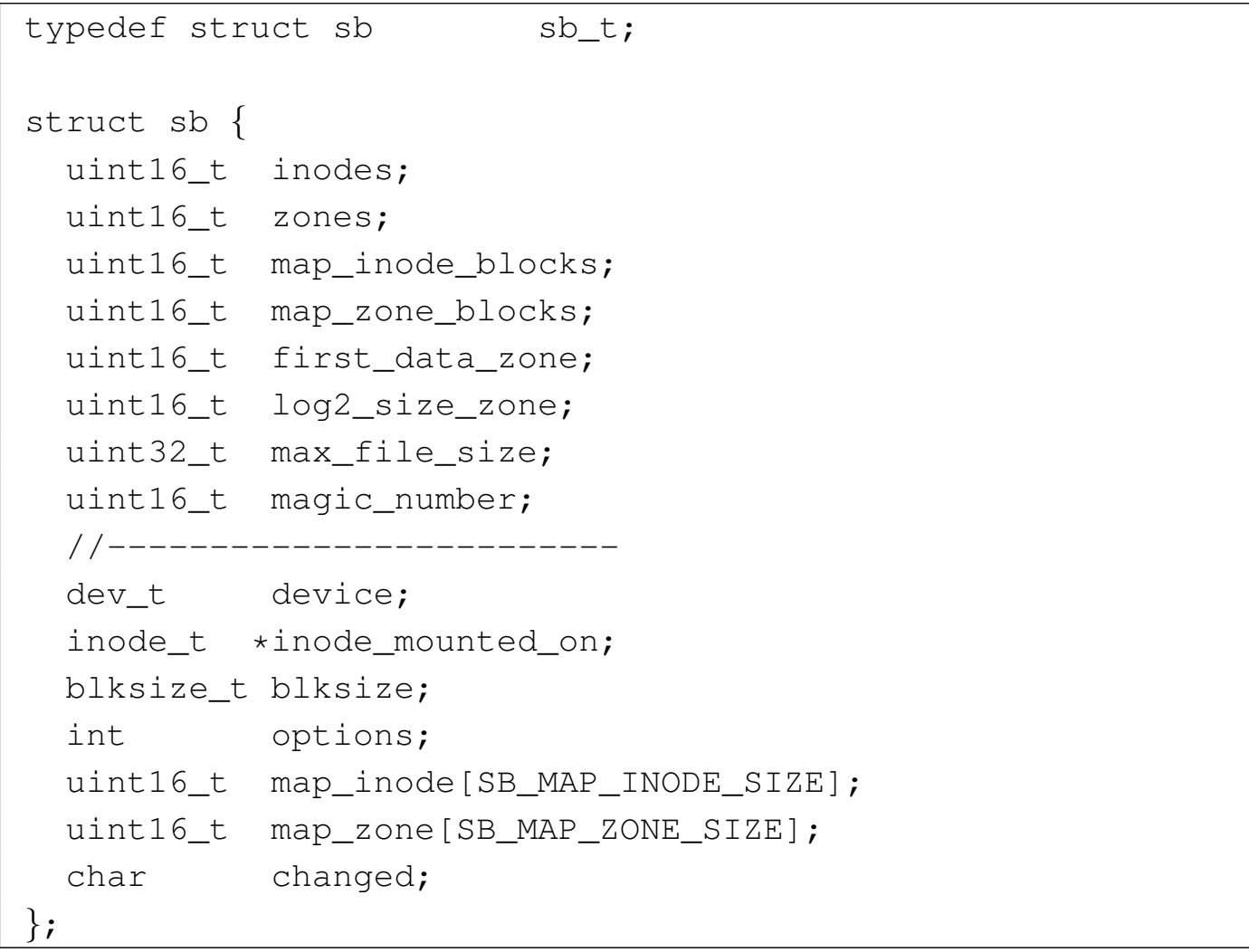

Figura | 84.100. Struttura del tipo '**inode\_t**', corrispondente agli elementi dell'array *inode\_table[]*.

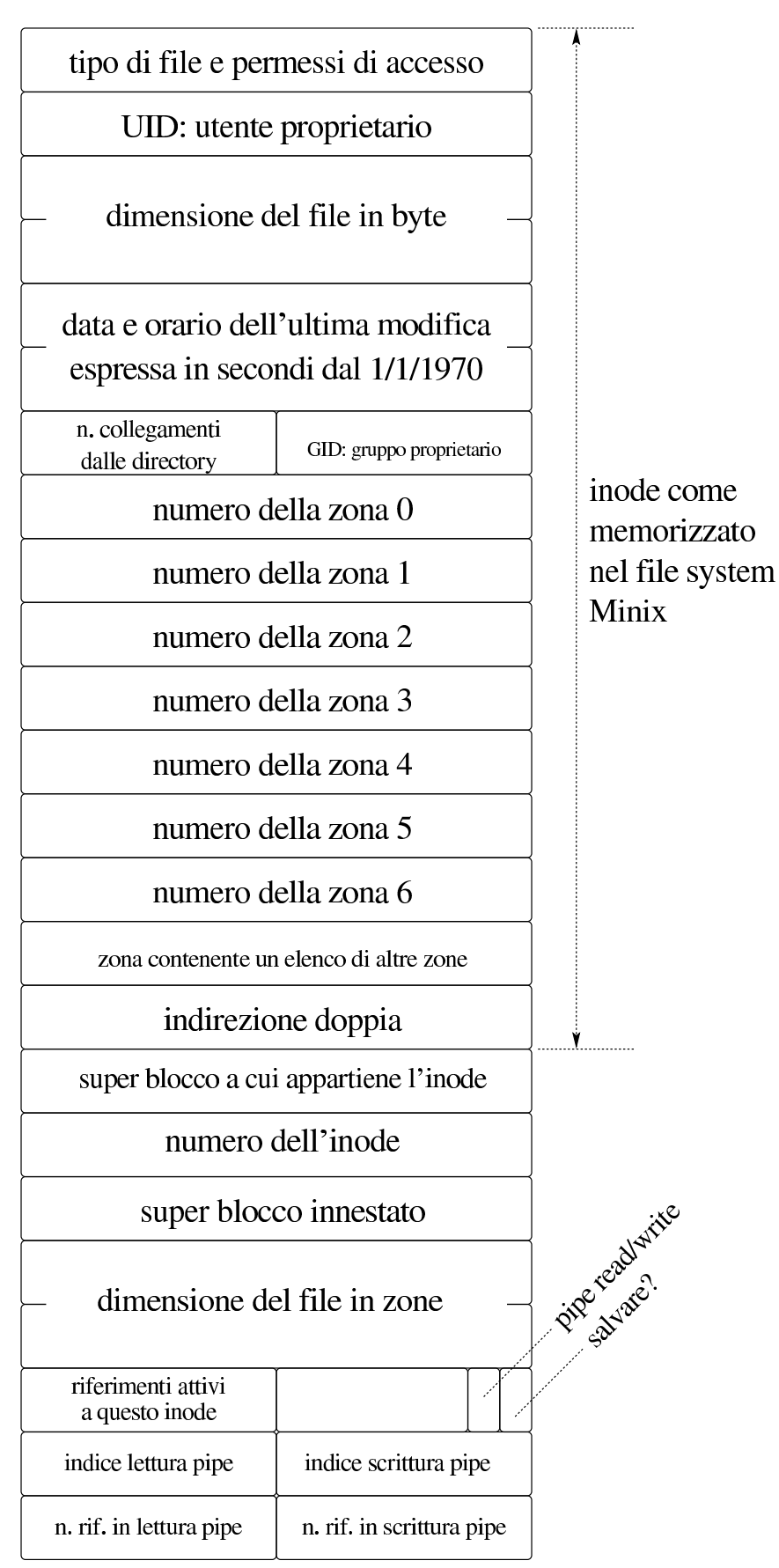

<span id="page-386-0"></span>Listato 84.101. Struttura del tipo '**inode\_t**', corrispondente agli elementi dell'array *inode\_table[]*.

```
typedef struct inode inode_t;
|
|struct inode {
    mode_t mode;
    uid_t uid;
    ssize<sub>t</sub> size;
    time_t time;
    uint8_t gid;
    uint8_t links;
    zno_t direct[7];
    zno_t indirect1;
    zno_t indirect2;
    | //------------------------
    | sb_t *sb;
    ino t ino;
    | sb_t *sb_attached;
    | blkcnt_t blkcnt;
    unsigned char references;
    char changed : 1,
                | pipe_dir : 1;
    unsigned char pipe off read;
    unsigned char pipe off write;
    unsigned char pipe_ref_read;
    unsigned char pipe_ref_write;
 |};
```
Figura | 84.108. Struttura del tipo '**file\_t**', corrispondente agli elementi dell'array *file\_table[]*.

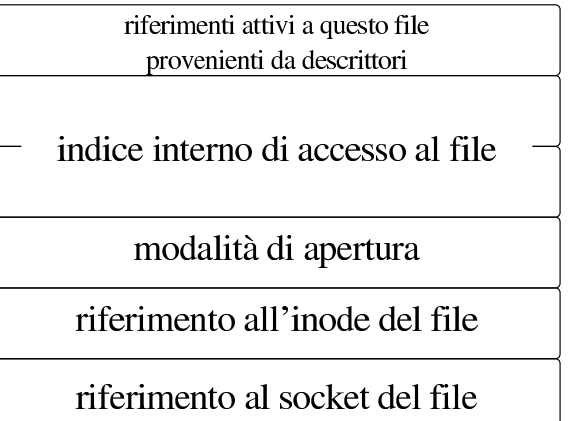

```
typedef struct file file_t;
|struct file {
    int references;
    | off_t offset;
    int oflags;
    inode t *inode;
    sock<sub>t</sub> *sock;
|};
```
Figura | 84.111. Struttura del tipo '**fd\_t**', con cui si costituiscono gli elementi delle tabelle dei descrittori di file, una per ogni processo.

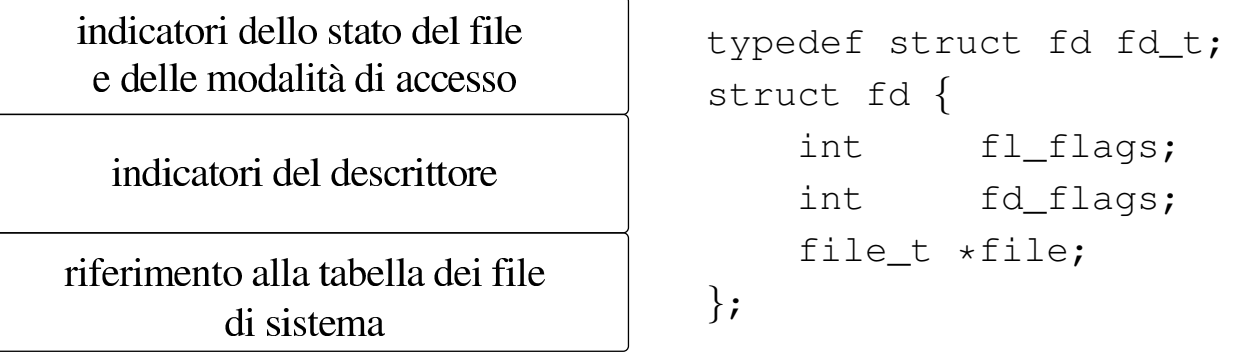

Listato 84.131. Struttura di ogni elemento della tabella dei socket.

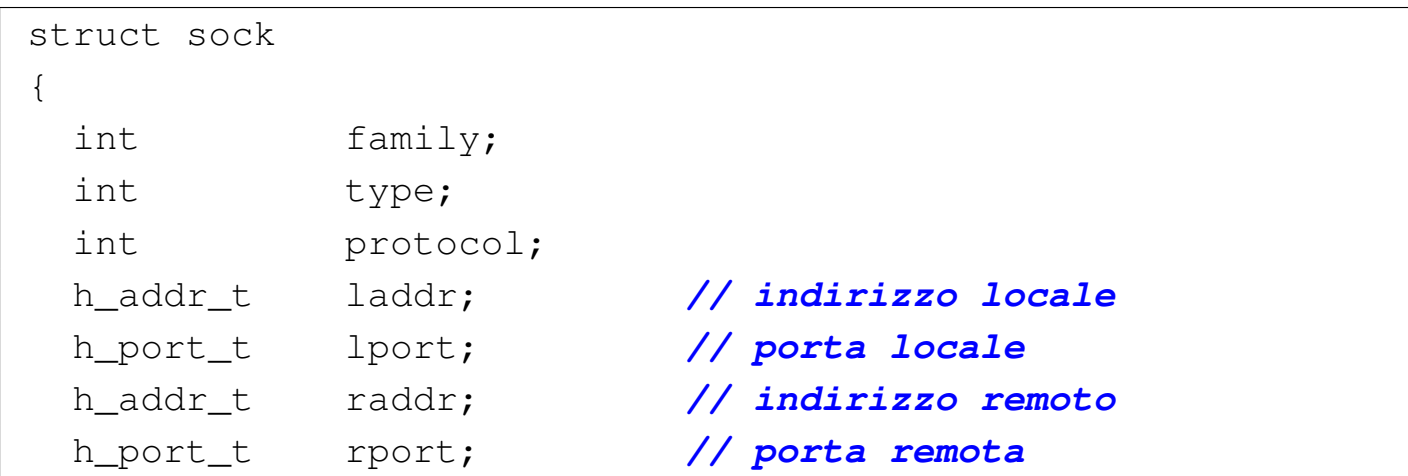

Sezione 9: kernel 829

```
| struct {
  clock_t clock[IP_MAX_PACKETS];
| } read;
| uint8_t active : 1, // socket utilizzato?
           | unreach_net : 1, // rete irraggiungibile?
            | unreach_host: 1, // destinazione
                             | // irraggiungibile?
            | unreach_prot: 1, // protocollo
                             | // irraggiungibile?
            | unreach_port: 1; // porta irraggiungibile?
struct
\{| uint16_t conn : 4, // stato della connessione
            | can_write : 1, // si può scrivere in
                            | // 'send_data[]'?
            | can_read : 1, // si può leggere a
                             | // partire da
                             | // '*recv_index'?
            | can_send : 1, // si possono inviare
                             | // dati?
            | can_recv : 1, // si possono ricevere
                             | // dati?
            | send_closed : 1, // il canale di
                             | // trasmissione
                             | // è chiuso?
            | recv_closed : 1; // il canale di ricezione
                             | // è chiuso?
  | //
  | uint32_t lsq[16]; // array della sequenza locale
  | uint32_t lsq_ack; // numero di sequenza in attesa
                           | // di conferma
  | uint32_t rsq[16]; // array della sequenza remota
  | uint8_t lsqi : 4, // indice dell'array della
                           | // sequenza locale
```
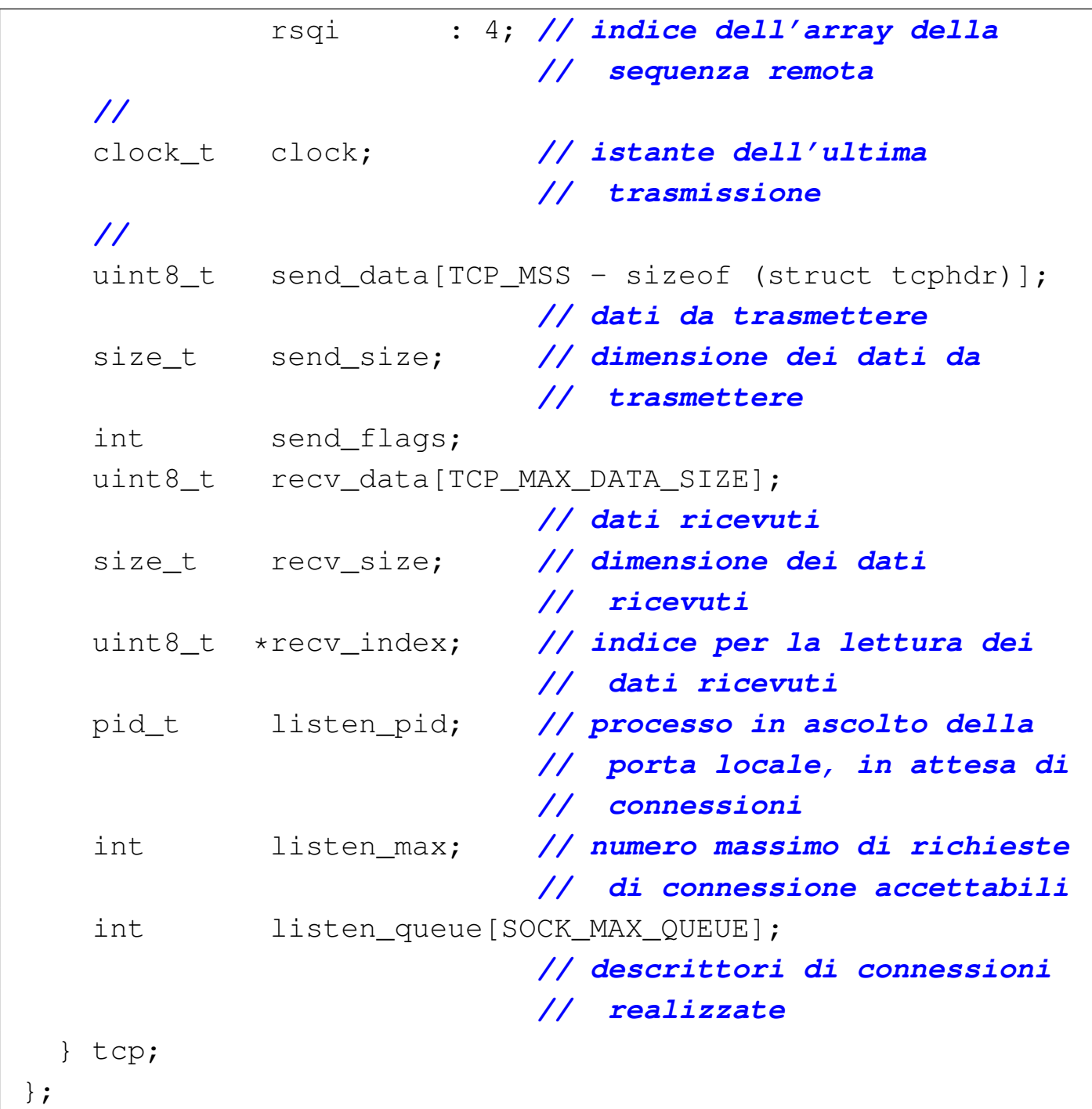

93.6.1 os32: fd\_dup(9)

### NOME

«

'**fd\_dup**' - duplicazione di un descrittore di file

## **SINTASSI**

```
<kernel/fs.h>
|int fd_dup (pid_t pid, int fdn_old, int fdn_min);
```
### ARGOMENTI

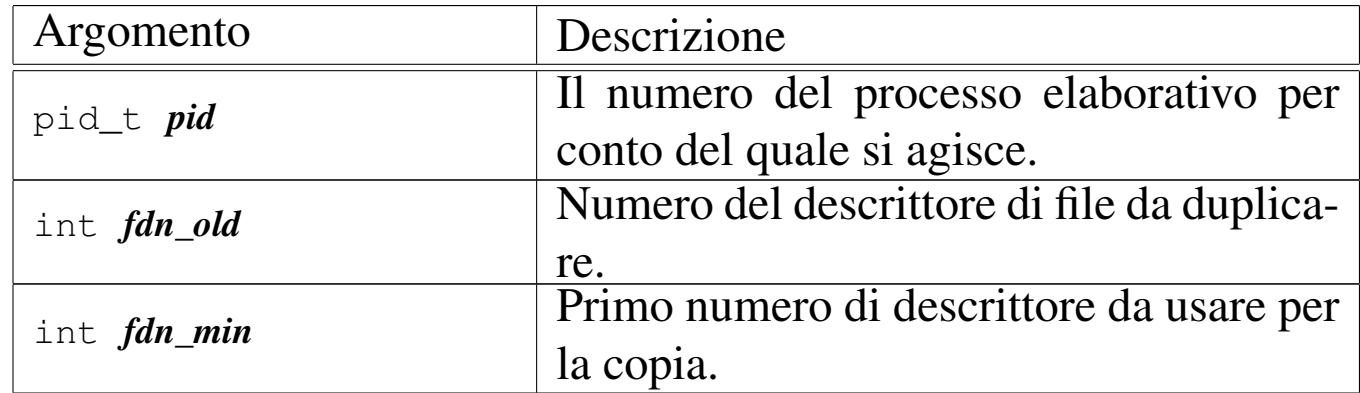

### DESCRIZIONE

La funzione *fd\_dup()* duplica un descrittore, nel senso che sdoppia l'accesso a un file in due descrittori, cercando un descrittore libero a cominciare da *fdn\_min* e continuando progressivamente, fino al primo disponibile. Il descrittore ottenuto dalla copia, viene privato dell'indicatore '**FD\_CLOEXEC**', ammesso che nel descrittore originale ci fosse.

[Questa](#page-460-0) funzione viene usata da *s\_dup(9)* [93.12] e da *s\_fcntl(9)* [93.12], per la duplicazione di un descrittore.

## VALORE RESTITUITO

La funzione restituisce il numero del descrittore prodotto dalla duplicazione. In caso di errore, invece, restituisce il valore  $-1$ , aggiornando la variabile *errno* del kernel.

# ERRORI

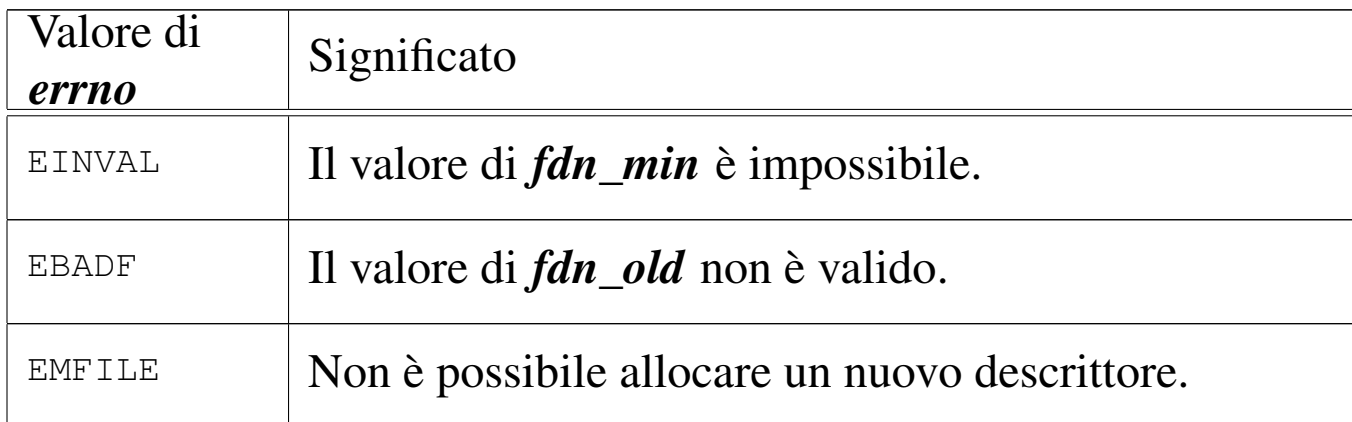

### FILE SORGENTI

'kernel/fs.h' $[94.5]$ 

'kernel/fs/fd\_dup.c' [94.5.1]

## VEDERE [ANCH](#page-75-0)E

*dup(2)* [87.12], *[dup2\(2\)](#page-478-0)* [87.12], *sysroutine(9)* [93.20.28], *proc\_reference(9)* [93.20.5].

93.6.2 os32: fd\_reference(9)

### «

### NOME

'**fd\_reference**' - riferimento a un elemento della tabella dei descrittori

### **SINTASSI**

```
\kappaernel/fs.h>
|fd_t *fd_reference (pid_t pid, int *fdn);
```
# ARGOMENTI

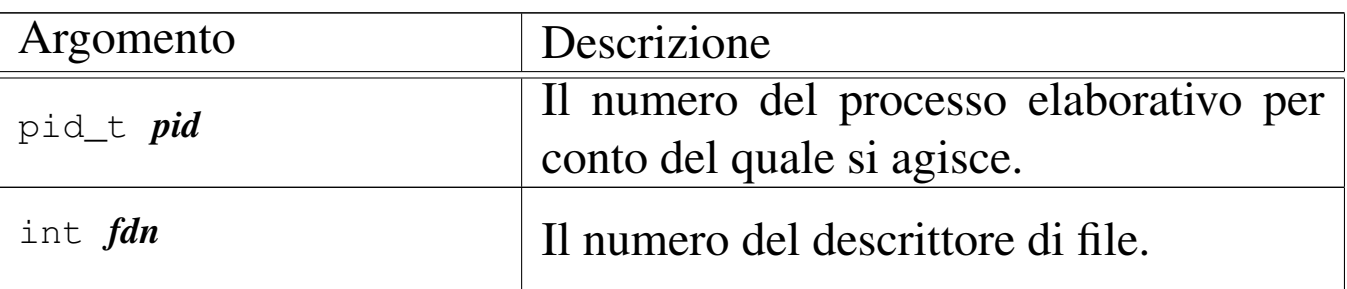

# DESCRIZIONE

La funzione *fd\_reference()* restituisce il puntatore all'elemento della tabella dei descrittori, corrispondente al processo e al numero di descrittore specificati. Se però viene fornito un numero di descrittore negativo, si ottiene il puntatore al primo elemento che risulta libero nella tabella.

# VALORE RESTITUITO

La funzione restituisce il puntatore a un elemento della tabella dei descrittori, oppure il puntatore nullo in caso di errore, ma senza aggiornare la variabile *errno* del kernel. Infatti, l'unico errore che può verificarsi consiste nel non poter trovare il descrittore richiesto.

# FILE SORGENTI

'kernel/fs.h' $[94.5]$ 

'kernel/fs/fd\_reference.c' [94.5.2]

# VEDERE ANCHE

*file\_reference(9)* [\[93.6](#page-431-0).5], *inode\_refere[nce\(9\)](#page-478-0)* [93.6.21], *sb\_reference(9)* [93.6.29], *proc\_reference(9)* [93.20.5].

# 93.6.3 os32: fs\_init(9)

### «

### **NOME**

'**fs\_init**' - inizializzazione delle tabelle relative alla gestione del file system

## **SINTASSI**

```
|<kernel/fs.h>
void fs_init (void);
```
### DESCRIZIONE

La funzione *fs\_init()* azzera il contenuto delle tabelle dei super blocchi, degli inode e d[ei file.](#page-461-0) Questa funzione viene usata esclusivamente da *kmain(9)* [93.13], per predisporre le tabelle di gestione del file system.

### FILE SORGENTI

'kernel/fs.h' $[94.5]$ 

'kernel/fs/fs\_init.c'<sup>[94.5.6]</sup>

### VEDERE ANCHE

*fd\_reference(9)* [\[93.6.](#page-431-0)2], *inode\_reference(9)* [93.6.21], *sb\_reference(9)* [93.6.29].

93.6.4 os32: file\_pipe\_make(9)

#### «

### NOME

'**file\_pipe\_make**' - creazione di una voce relativa a un condotto, nella tabella dei file di sistema

# **SINTASSI**

```
\kappa / \kappa / fs.h>
file_t *file_pipe_make (void);
```
# DESCRIZIONE

La funzione *file\_pipe\_make()* produce una voce nella tabella dei file di sistema, relativa a un condotto (*pipe*).

Per ottenere questo risultat[o occorr](#page-412-0)e coinvolgere anche la funzione *inode\_pipe\_make(9)* [93.6.16], la quale si occupa di predisporre un inode, privo però di un collegamento a un file vero e proprio.

Questa funzione viene usata esclusivamente da *s\_pipe(9)* [\[93.](#page-111-0)12], per la realizzazione della chiamata di sistema *pipe(2)* [87.38].

# VALORE RESTITUITO

La funzione restituisce il puntatore a un elemento della tabella dei file di sistema, oppure il puntatore nullo in caso di errore, aggiornando la variabile *errno* del kernel.

# ERRORI

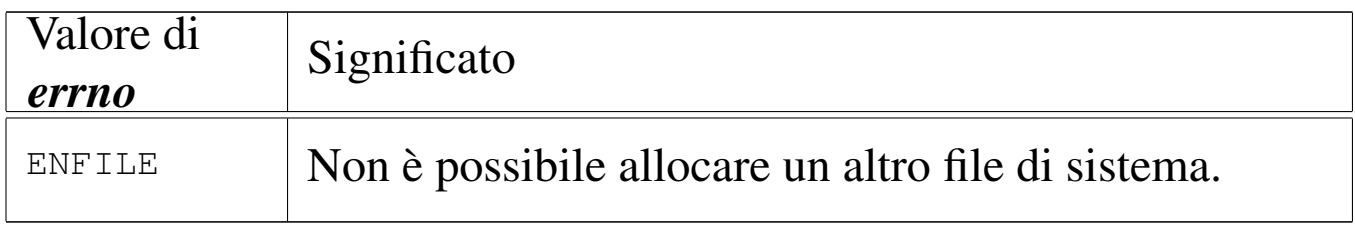

# FILE SORGENTI

'kernel/fs.h' $[94.5]$ 

'kernel/fs/file\_pipe\_make.c' [94.5.3]

### VEDERE ANCHE

*inode\_pipe\_m[ake\(9\)](#page-417-0)* [93.6.16], *file\_reference(9)* [93.6.5], *inode\_put(9)* [93.6.20].

93.6.5 os32: file\_reference(9)

### **NOME**

«

'**file\_reference**' - riferimento a un elemento della tabella dei file di sistema

### **SINTASSI**

```
\kappaernel/fs.h>
|file_t *file_reference (int fno);
```
## ARGOMENTI

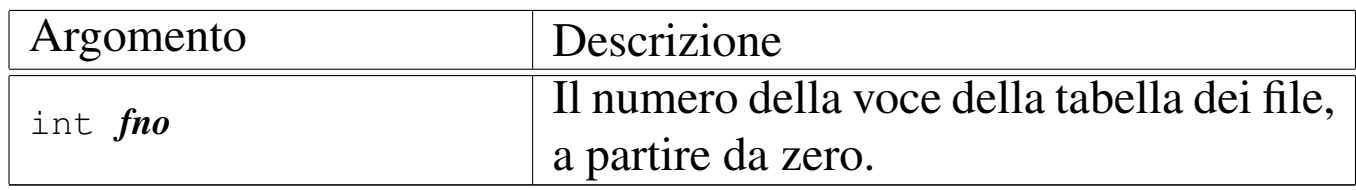

### DESCRIZIONE

La funzione *file\_reference()* restituisce il puntatore all'elemento della tabella dei file di sistema, corrispondente al numero indicato come argomento. Se però tale numero fosse negativo, viene restituito il puntatore al primo elemento libero.

## VALORE RESTITUITO

La funzione restituisce il puntatore a un elemento della tabella dei file di sistema, oppure il puntatore nullo in caso di errore, ma senza aggiornare la variabile *errno* del kernel. Infatti, l'unico errore che può verificarsi consiste nel non poter trovare la voce richiesta.
# FILE SORGENTI

'kernel/fs.h' $[94.5]$ 

'kernel/fs/fs\_public.c' [94.5.7]

'kernel/fs/file\_reference.c' [94.5.4]

# VEDERE ANCHE

*fd\_reference(9)* [\[93.6.](#page-431-0)2], *inode\_referen[ce\(9\)](#page-478-0)* [93.6.21], *sb\_reference(9)* [93.6.29], *proc\_reference(9)* [93.20.5].

<span id="page-396-0"></span>93.6.6 os32: file\_stdio\_dev\_make(9)

#### NOME

'**file\_stdio\_dev\_make**' - creazione di una voce relativa a un dispositivo di input-output standard, nella tabella dei file di sistema

# **SINTASSI**

```
\kappaernel/fs.h>
|file_t *file_stdio_dev_make (dev_t device, mode_t mode,
                                 | int oflags);
```
# ARGOMENTI

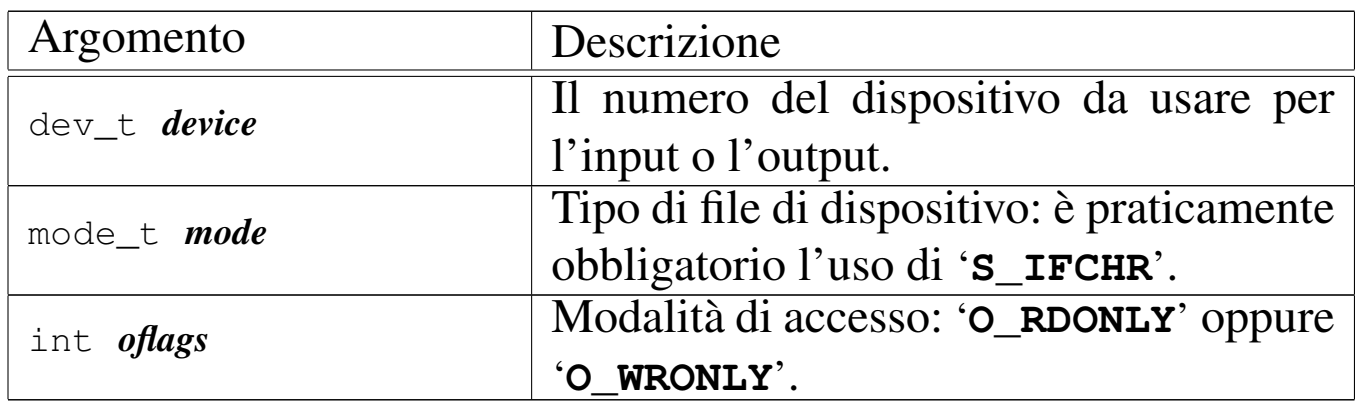

# DESCRIZIONE

La funzione *file\_stdio\_dev\_make()* produce una voce nella tabella dei file di sistema, relativa a un dispositivo di input-output, da usare come flusso standard. In altri termini, serve per creare le voci della tabella dei file, relative a standard input, standard output e standard error.

Per ottenere questo risultato o[ccorre co](#page-422-0)involgere anche la funzione *inode\_stdio\_dev\_make(9)* [93.6.23], la quale si occupa di predisporre un inode, privo però di un collegamento a un file vero e proprio.

[Questa fu](#page-499-0)nzione viene usata esclusivamente da *proc\_sys\_exec(9)* [93.20.21], per attribuire standard input, standard output e standard error, che non fossero già disponibili.

# VALORE RESTITUITO

La funzione restituisce il puntatore a un elemento della tabella dei file di sistema, oppure il puntatore nullo in caso di errore, aggiornando la variabile *errno* del kernel.

# ERRORI

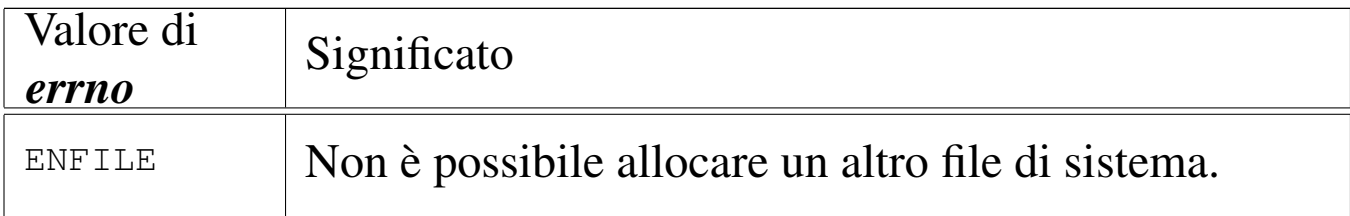

# FILE SORGENTI

'kernel/fs.h' $[94.5]$ 

'kernel/fs/file\_stdio\_dev\_make.c' [94.5.5]

#### VEDERE ANCHE

*[proc\\_sys](#page-422-0)\_exec(9)* [93.2[0.21\],](#page-395-0) *inode\_stdio[\\_dev\\_ma](#page-417-0)ke(9)* [93.6.23], *file\_reference(9)* [93.6.5], *inode\_put(9)* [93.6.20].

<span id="page-398-0"></span>93.6.7 os32: inode\_alloc(9)

#### NOME

'**inode\_alloc**' - allocazione di un inode

#### **SINTASSI**

```
\kappaernel/fs.h>
```
|inode\_t \*inode\_alloc (dev\_t *device*, mode\_t *mode*, uid\_t *uid*, | gid\_t *gid*);

# Argomento Descrizione dev t *device* Il numero del dispositivo in cui si trova il file system dove allocare l'inode. |mode\_t *mode* Tipo di file e modalità dei permessi da associare all'inode. uid\_t *uid* | Utente proprietario dell'inode. gid\_t **gid**  $\begin{bmatrix} \text{Gruppo proprietario dell'inode.} \end{bmatrix}$

#### ARGOMENTI

#### DESCRIZIONE

La funzione *inode\_alloc()* cerca un inode libero nel file system del dispositivo indicato, quindi lo alloca (lo segna come utilizzato) e lo modifica aggiornando il tipo e la modalità dei permessi, oltre al proprietario del file. Se la funzione riesce nel suo intento,

restituisce il puntatore all'inode in memoria, il quale rimane così aperto e disponibile per ulteriori elaborazioni.

Questa funzione [viene](#page-447-0) usata esclusivamente da *path\_inode\_link(9)* [93.6.42], per la creazione di un nuovo file.

# VALORE RESTITUITO

La funzione restituisce il puntatore a un elemento della tabella degli inode di sistema, oppure il puntatore nullo in caso di errore, aggiornando la variabile *errno* del kernel.

# ERRORI

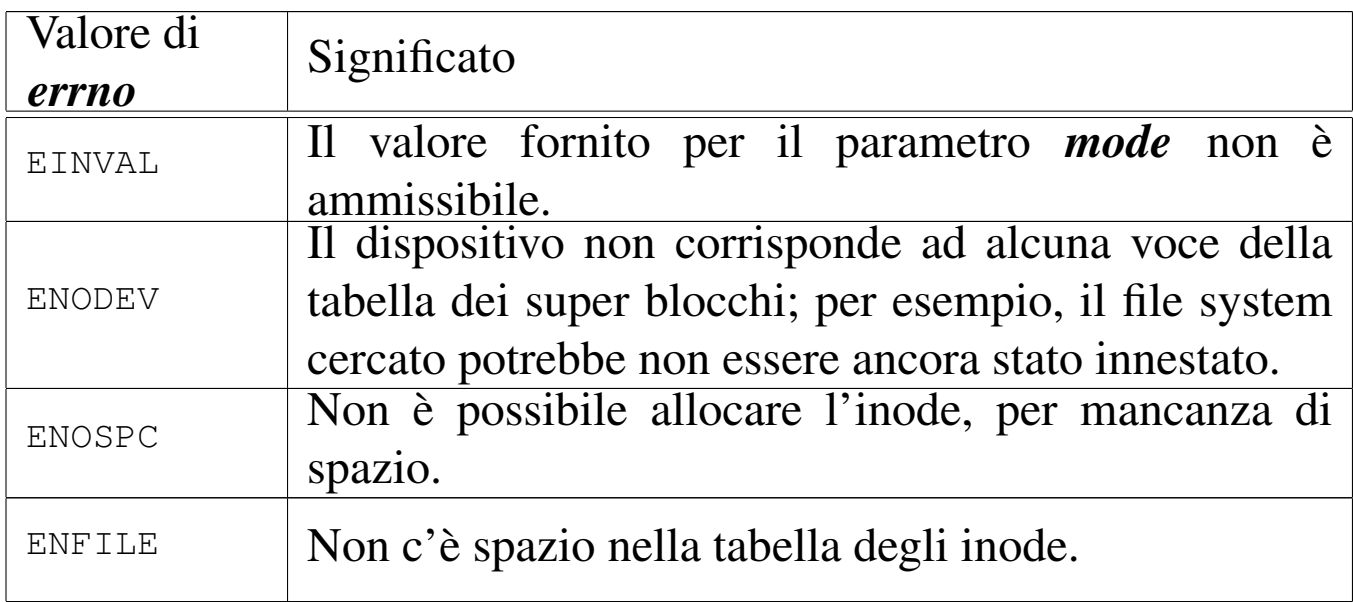

# FILE SORGENTI

'kernel/fs.h' [94.5]

'kernel/fs/inode\_alloc.c' [94.5.8]

# VEDERE ANCHE

*path\_inode\_link(9)* [\[93.6](#page-410-0).42], *sb\_reference(9)* [[93.6.29](#page-417-0)], *inode\_get(9)* [\[93.6.15](#page-423-0)], *inode\_p[ut\(9\)](#page-421-0)* [93.6.20], *inode\_truncate(9)* [93.6.24], *inode\_save(9)* [93.6.22].

#### 93.6.8 os32: inode\_check(9)

#### NOME

# '**inode\_check**' - verifica delle caratteristiche di un inode

#### **SINTASSI**

 $<$ kernel/fs.h> |int inode\_check (inode\_t \**inode*, mode\_t *type*, int *perm*, | uid\_t *uid*, gid\_t *gid*);

#### ARGOMENTI

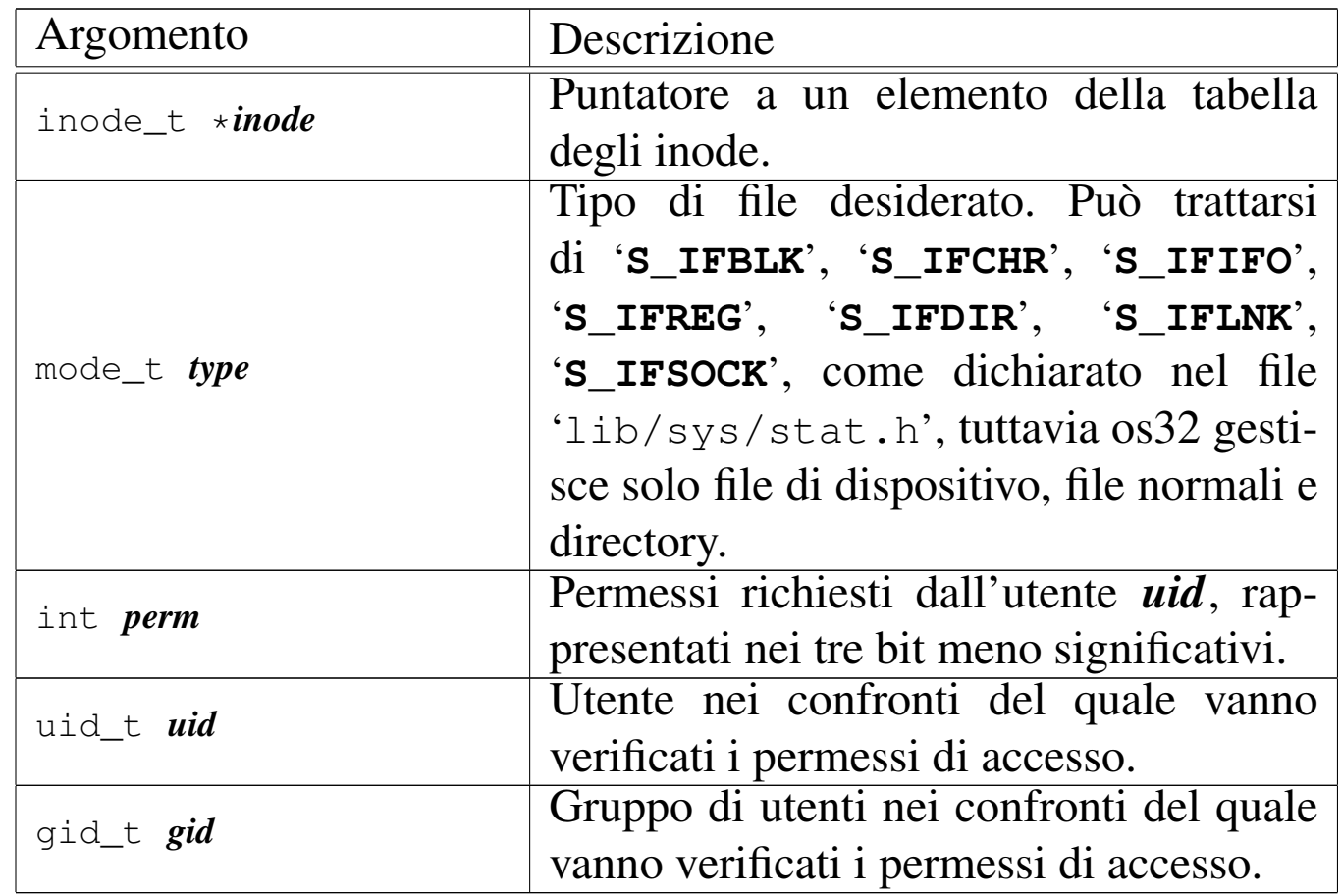

#### DESCRIZIONE

La funzione *inode\_check()* verifica che l'inode indicato sia di un certo tipo e abbia i permessi di accesso necessari a un certo utente e gruppo. Tali permessi vanno rappresentati utilizzando

solo gli ultimi tre bit (4 = lettura, 2 = scrittura, 1 = esecuzione o attraversamento) e si riferiscono alla richiesta di accesso all'inode, da parte dell'utente *uid* e del gruppo *gid*, tenendo conto del complesso dei permessi che li riguardano.

Nel parametro *type* è ammessa la sovrapposizione di più tipi validi.

Questa funzione viene usata in varie situazioni, internamente al kernel, per verificare il tipo o l'accessibilità di un file.

#### VALORE RESTITUITO

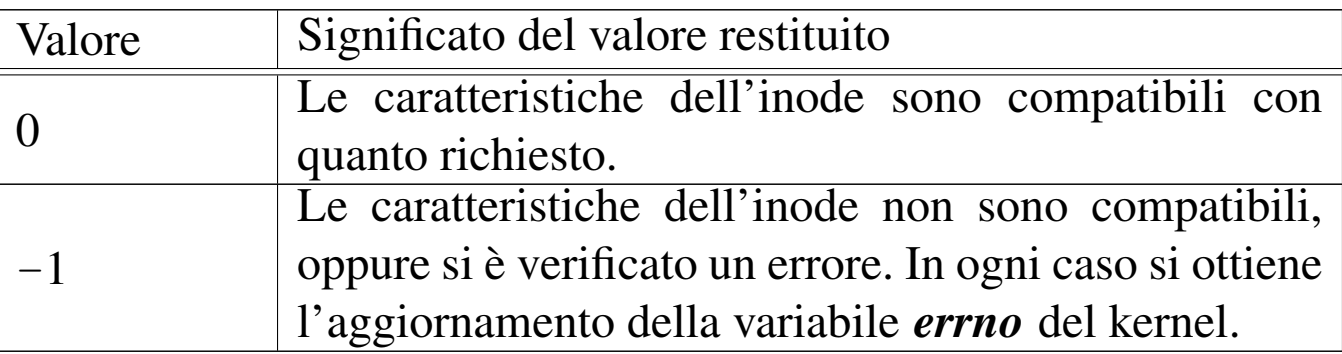

# ERRORI

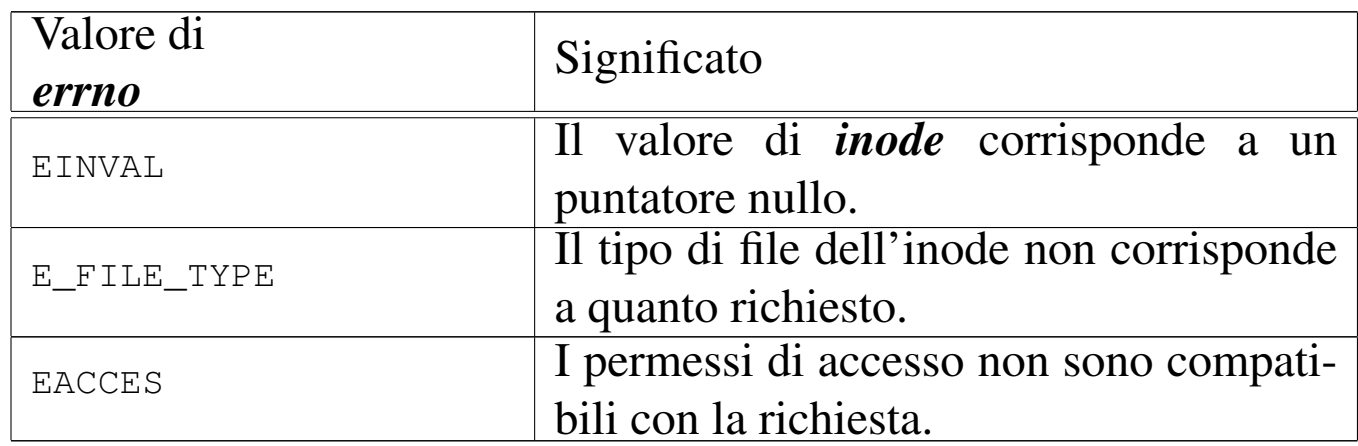

# FILE SORGENTI

'kernel/fs.h' $[94.5]$ 

'kernel/fs/inode\_check.c' [94.5.9]

#### 93.6.9 os32: inode\_dir\_empty(9)

#### **NOME**

'**inode\_dir\_empty**' - verifica della presenza di contenuti in una directory

# **SINTASSI**

```
|<kernel/fs.h>
|int inode_dir_empty (inode_t *inode);
```
#### ARGOMENTI

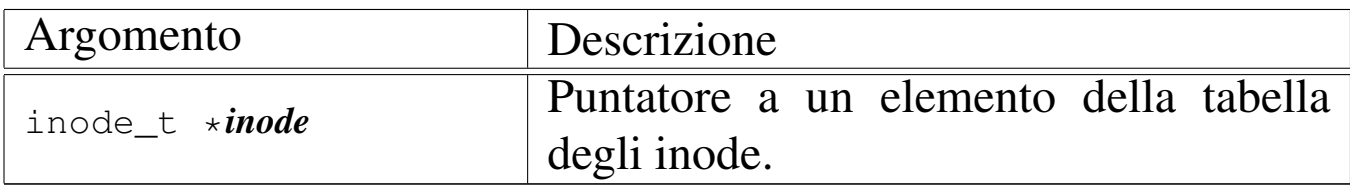

#### DESCRIZIONE

La funzione *inode\_dir\_empty()* verifica che la directory, a cui si riferisce l'inode a cui punta *inode*, sia vuota.

# VALORE RESTITUITO

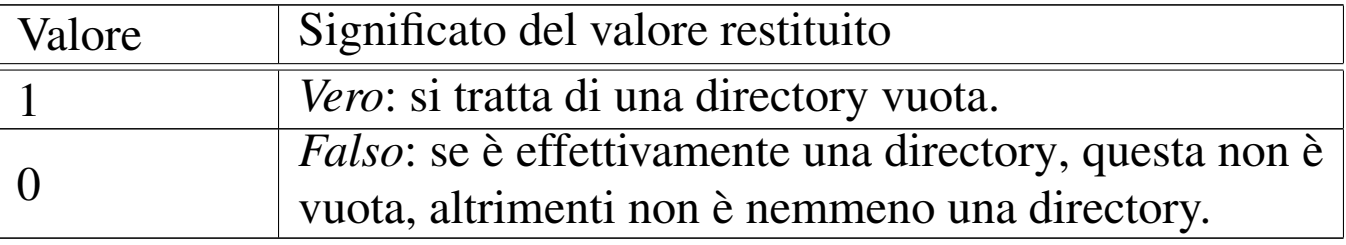

#### ERRORI

Dal momento che un risultato *Falso* non rappresenta necessariamente un errore, per verificare il contenuto della variabile *errno*, prima dell'uso della funzione occorre azzerarla.

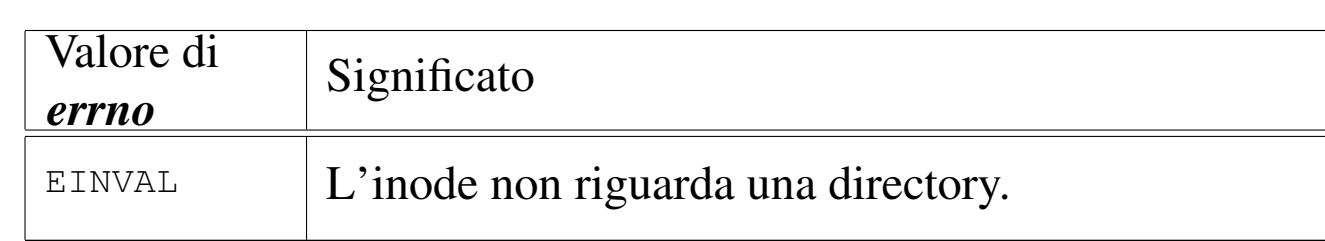

# FILE SORGENTI

'kernel/fs.h' $[94.5]$ 

'kernel/fs/inode\_dir\_empty.c' [94.5.10]

#### VEDERE ANCHE

*inode\_file\_read(9)* [93.6.10].

<span id="page-403-0"></span>93.6.10 os32: inode\_file\_read(9)

#### «

#### NOME

'**inode\_file\_read**' - lettura di un file rappresentato da un inode

#### **SINTASSI**

```
\kappaernel/fs.h>
|ssize_t inode_file_read (inode_t *inode, off_t offset,
                             | void *buffer, size_t count,
                             int *eof);
```
# ARGOMENTI

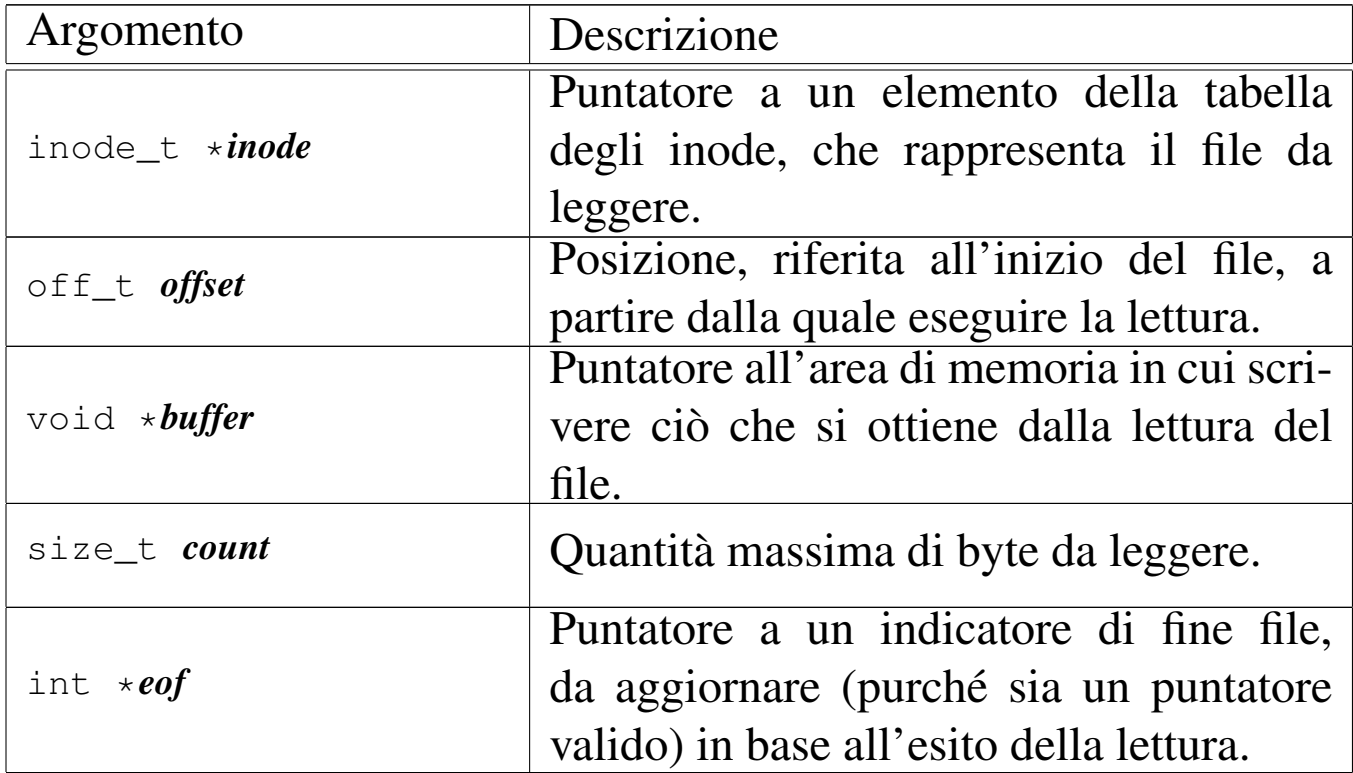

# DESCRIZIONE

La funzione *inode\_file\_read()* legge il contenuto del file a cui si riferisce l'inode *inode* e se il puntatore *eof* è valido, aggiorna anche la variabile *\*eof*.

[Questa f](#page-408-0)unzione si avvale a sua volta di *inode\_fzones\_read(9)* [93.6.13], per accedere ai contenuti del file, suddivisi in zone, secondo l'organizzazione del file system Minix 1.

# VALORE RESTITUITO

La funzione restituisce la quantità di byte letti e resi effettivamente disponibili a partire da ciò a cui punta *buffer*. Se la variabile *var* è un puntatore valido, aggiorna anche il suo valore, azzerandolo se la lettura avviene in una posizione interna al file, oppure impostandolo a uno se la lettura richiesta è oltre la fine del file. Se invece si tenta una lettura con un valore di *offset* negativo,

o specificando il puntatore nullo al posto dell'inode, la funzione restituisce -1 e aggiorna la variabile *errno* del kernel.

#### ERRORI

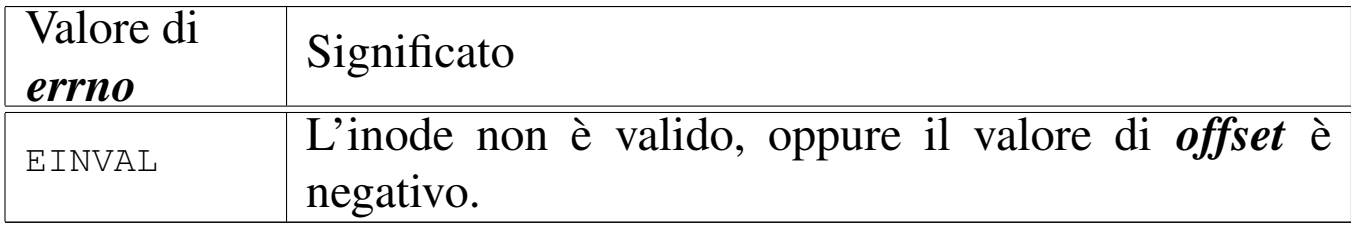

#### FILE SORGENTI

'kernel/fs.h' $[94.5]$ 

'kernel/fs/inode\_file\_read.c' $[94.5.11]$ 

#### VEDERE ANCHE

*inode\_fzones\_read(9)* [93.6.13].

```
93.6.11 os32: inode_file_write(9)
```
#### «

#### NOME

'**inode\_file\_write**' - scrittura di un file rappresentato da un inode

#### **SINTASSI**

```
\kappa \kappa \kappa \kappa \kappa \kappa \kappa|ssize_t inode_file_write (inode_t *inode, off_t offset,
                                      | void *buffer, size_t count);
```
# ARGOMENTI

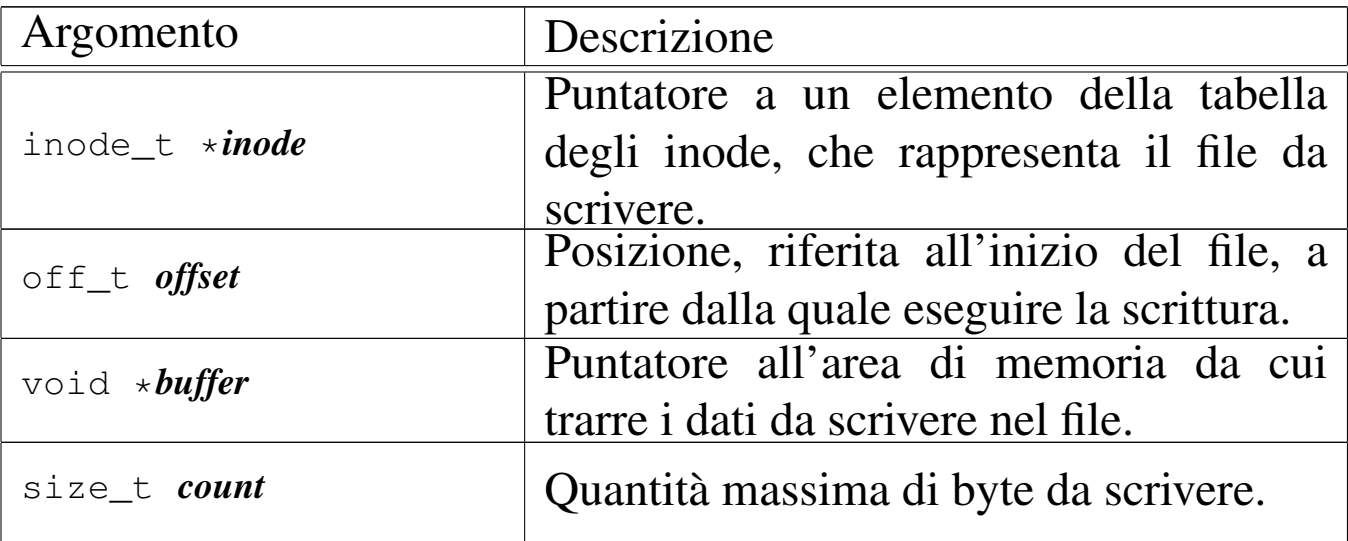

# DESCRIZIONE

La funzione *inode\_file\_write()* scrive nel file rappresentato da *inode*, a partire dalla posizione *offset* (purché non sia un valore negativo), la quantità massima di byte indicati con *count*, ciò che si trova in memoria a partire da *buffer*.

[Questa f](#page-408-0)unzione si avvale a sua volta di *inode\_fzones\_read(9)* [93.6.13], per accedere ai contenuti del file, suddivisi in zone, secondo l['organiz](#page-439-0)zazione del file system Minix 1, e di *zone\_write(9)* [93.6.37], per la riscrittura delle zone relative.

Per os32, le operazioni di scrittura nel file system sono sincrone, senza alcun trattenimento in memoria (ovvero senza *cache*).

# VALORE RESTITUITO

La funzione restituisce la quantità di byte scritti. La scrittura può avvenire oltre la fine del file, anche in modo discontinuo; tuttavia, non è ammissibile un valore di *offset* negativo.

# ERRORI

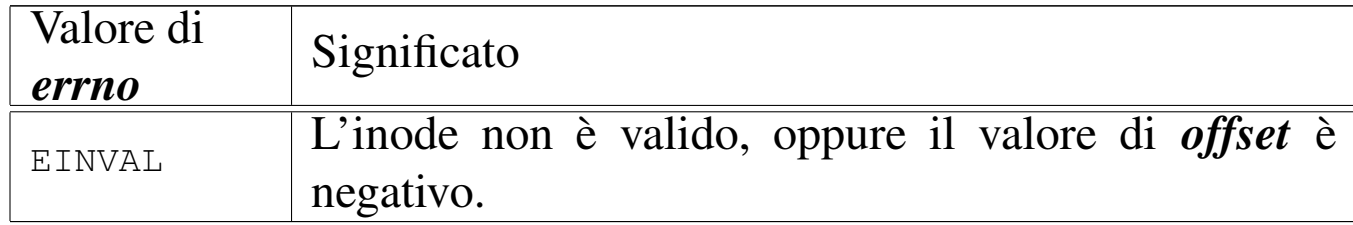

# FILE SORGENTI

'kernel/fs.h'  $[94.5]$ 

'kernel/fs/inode\_file\_write.c' [94.5.12]

# VEDERE ANCHE

*inode\_fzones\_read(9)* [93.6.13], *zone\_write(9)* [93.6.37].

93.6.12 os32: inode\_free(9)

#### «

#### NOME

'inode free' - deallocazione di un inode

#### **SINTASSI**

```
|<kernel/fs.h>
|int inode_free (inode_t *inode);
```
# ARGOMENTI

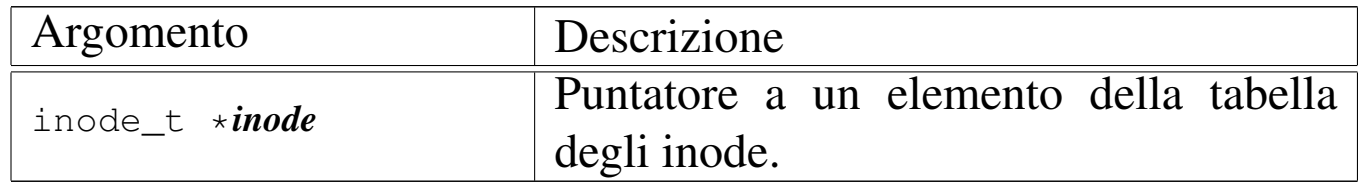

#### DESCRIZIONE

La funzione *inode\_free()* libera l'inode specificato attraverso il puntatore *inode*, rispetto al proprio super blocco. L'operazione

comporta semplicemente il fatto di indicare questo inode come libero, senza controlli per verificare se effettivamente non esistono più collegamenti nel file system che lo riguardano.

[Questa f](#page-417-0)unzione viene usata esclusivamente da *inode\_put(9)* [93.6.20], per completare la cancellazione di un inode che non ha più collegamenti nel file system, quando non vi si fa più riferimento nel sistema in funzione.

# VALORE RESTITUITO

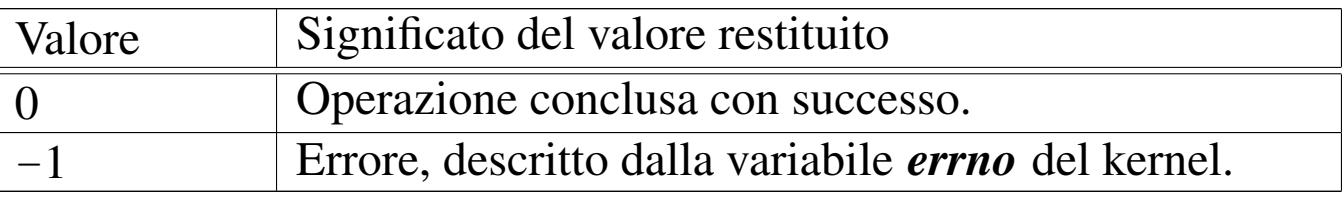

#### ERRORI

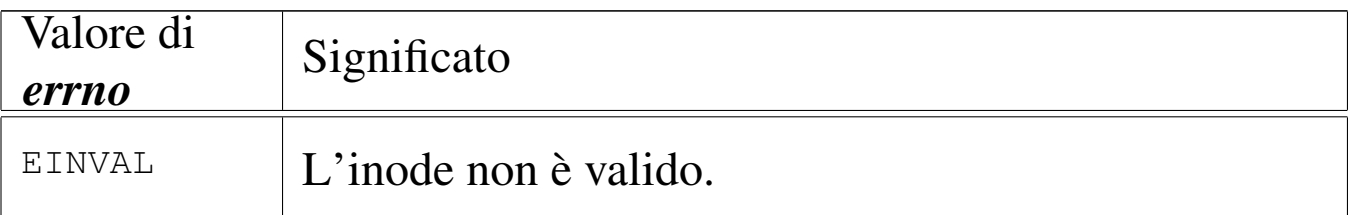

# FILE SORGENTI

'kernel/fs.h'  $[94.5]$ 

'kernel/fs/inode\_free.c' [94.5.13]

# VEDERE ANC[HE](#page-421-0)

*inode\_save(9)* [93.6.22], *inode\_alloc(9)* [93.6.7].

<span id="page-408-0"></span>93.6.13 os32: inode fzones read(9)

# **NOME**

'**inode\_fzones\_read**', '**inode\_fzones\_write**' - lettura e scrittura di zone relative al contenuto di un file

«

# **SINTASSI**

#### $\kappa$  /  $\kappa$  / fs.h> |blkcnt\_t inode\_fzones\_read (inode\_t \**inode*, zno\_t *zone\_start*, | void \**buffer*, blkcnt\_t *blkcnt*); |blkcnt\_t inode\_fzones\_write (inode\_t \**inode*, zno\_t *zone\_start*, | void \**buffer*, blkcnt\_t *blkcnt*);

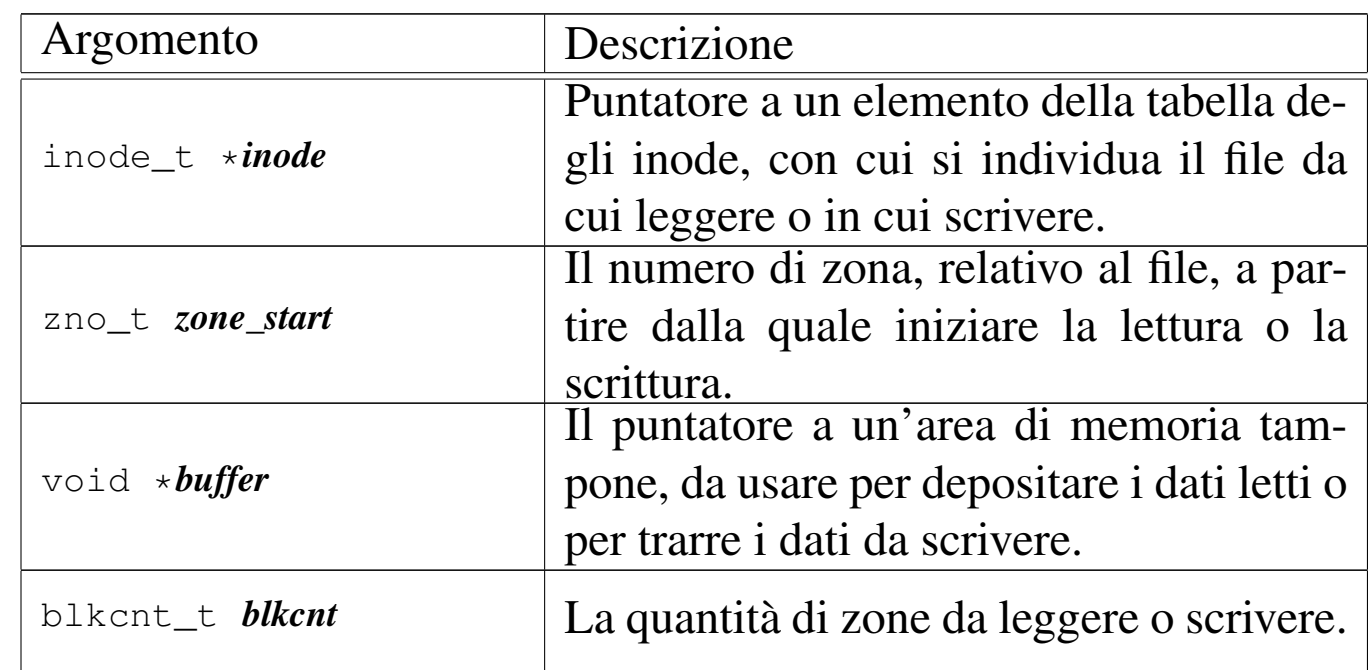

# ARGOMENTI

#### DESCRIZIONE

Le funzioni *inode\_fzones\_read()* e *inode\_fzones\_write()*, consentono di leggere e di scrivere un file, a zone intere (la zona è un multiplo del blocco, secondo la filosofia del file system Minix 1). [Questa f](#page-403-0)unzione vengono usate [soltant](#page-405-0)o da *inode\_file\_read(9)* [93.6.10] e *inode\_file\_write(9)* [93.6.11], con le quali l'accesso ai file si semplifica a livello di byte.

# VALORE RESTITUITO

Le due funzioni restituiscono la quantità di zone lette o scritte

effettivamente. Una quantità pari a zero potrebbe eventualmente rappresentare un errore, ma solo in alcuni casi. Per poterlo verificare, occorre azzerare la variabile *errno* prima di chiamare le funzioni, riservandosi di verificarne successivamente il valore.

#### ERRORI

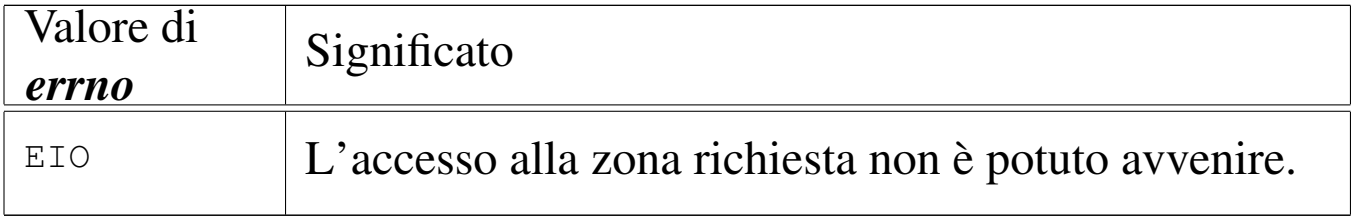

# FILE SORGENTI

'kernel/fs.h' $[94.5]$ 

'kernel/fs/inode\_fzones\_read.c' [94.5.14]

```
'kernel/fs/inode_fzones_write.c' [94.5.15]
```
# VEDERE ANCHE

*inode\_file\_rea[d\(9\)](#page-439-1)* [93.6.10], *inode[\\_file\\_wri](#page-439-0)te(9)* [93.6.11], *zone\_read(9)* [93.6.37], *zone\_write(9)* [93.6.37].

93.6.14 os32: inode fzones write(9)

Vedere *inode\_fzones\_read(9)* [93.6.13].

<span id="page-410-0"></span>93.6.15 os32: inode\_get(9)

#### **NOME**

'**inode\_get**' - caricamento di un inode

# **SINTASSI**

```
|<kernel/fs.h>
|inode_t *inode_get (dev_t device, ino_t ino);
```
«

«

# ARGOMENTI

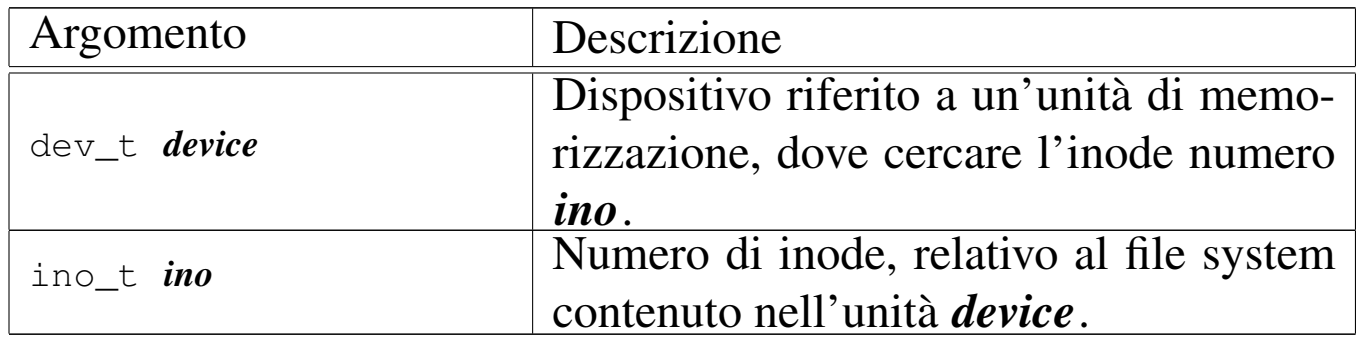

# DESCRIZIONE

La funzione *inode\_get()* consente di «aprire» un inode, fornendo il numero del dispositivo corrispondente all'unità di memorizzazione e il numero dell'inode del file system in essa contenuto. L'inode in questione potrebbe essere già stato aperto e quindi già disponibile in memoria nella tabella degli inode; in tal caso, la funzione si limita a incrementare il contatore dei riferimenti a tale inode, da parte del sistema in funzione, restituendo il puntatore all'elemento della tabella che lo contiene gia. Se invece l'inode non è ancora presente nella tabella rispettiva, la funzione deve provvedere a caricarlo.

Se si richiede un inode non ancora disponibile, contenuto in un'unità di cui non è ancora stato caricato il super blocco nella tabella rispettiva, la funzione deve provvedere anche a questo procedimento.

# VALORE RESTITUITO

La funzione restituisce il puntatore all'elemento della tabella degli inode che rappresenta l'inode aperto. Se però si presenta un problema, restituisce il puntatore nullo e aggiorna la variabile *errno* del kernel.

# ERRORI

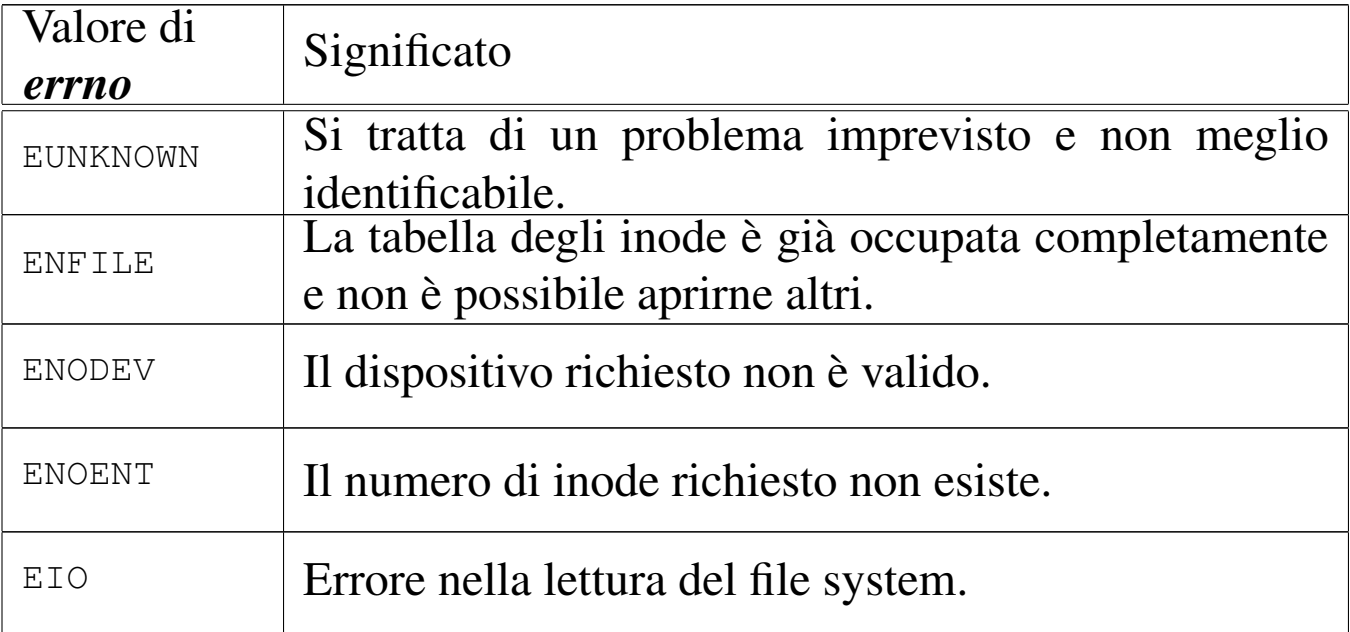

# FILE SORGENTI

```
'kernel/fs.h' [94.5]
```

```
'kernel/fs/inode_get.c'<sup>[94.5.16]</sup>
```
# VEDERE AN[CHE](#page-253-0)

*[offsetof \(](#page-419-0)3)* [88.88], *inode\_put(9)* [\[93.6.2](#page-431-0)0], *inode\_reference(9)* [[93.6.21](#page-426-0)], *sb\_refe[rence\(9](#page-374-0))* [93.6.29], *sb\_inode\_status(9)* [93.6.26], *dev\_io(9)* [93.4.1].

```
93.6.16 os32: inode_pipe_make(9)
```
# NOME

'**inode\_pipe\_make**' - creazione di una voce relativa a un condotto, nella tabella degli inode

# **SINTASSI**

```
<kernel/fs.h>
inode_t *inode_pipe_make (void);
```
# DESCRIZIONE

La funzione *inode\_pipe\_make()* produce una voce nella tabella degli inode, relativa a un condotto (*pipe*).

[Questa](#page-393-0) funzione viene usata esclusivamente da *file\_pipe\_make(9)* [93.6.4], per creare una voce da usare condotto, nella tabella dei file.

# VALORE RESTITUITO

La funzione restituisce il puntatore a un elemento della tabella degli inode, oppure il puntatore nullo in caso di errore, aggiornando la variabile *errno* del kernel.

# ERRORI

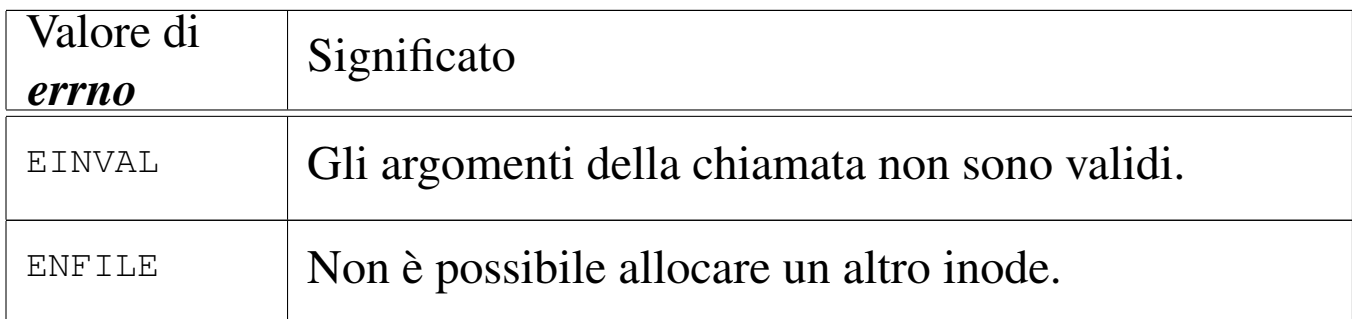

# FILE SORGENTI

'kernel/fs.h' [94.5]

'kernel/fs/inode\_pipe\_make.c' [94.5.17]

# VEDERE ANCHE

*file\_pipe\_make(9)* [93.6.4], *inode\_reference(9)* [93.6.21].

93.6.17 os32: inode\_pipe\_read(9)

# NOME

«

'**inode\_pipe\_read**' - lettura di un condotto rappresentato da un inode

# **SINTASSI**

```
|<kernel/fs.h>
|ssize_t inode_file_read (inode_t *inode, void *buffer,
                            | size_t count, int *eof );
```
# ARGOMENTI

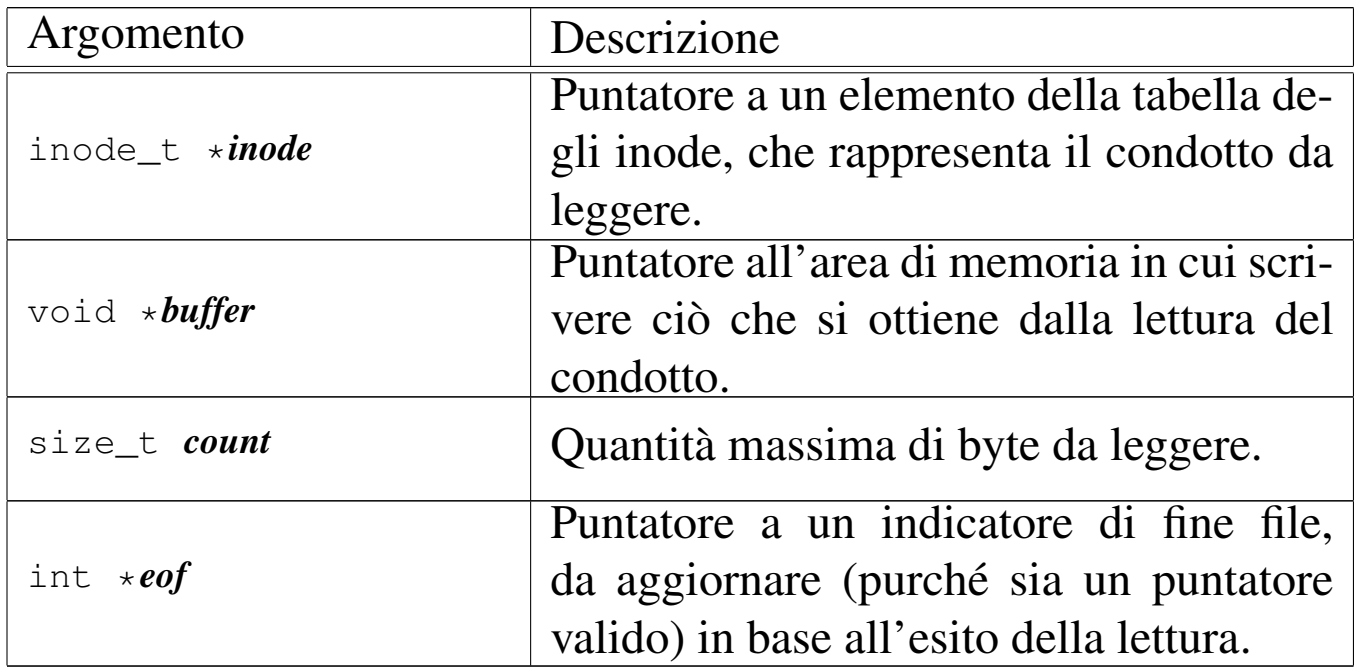

# DESCRIZIONE

La funzione *inode\_pipe\_read()* legge il contenuto del file a cui si riferisce l'inode *inode* e se il puntatore *eof* è valido, aggiorna anche la variabile *\*eof*.

# VALORE RESTITUITO

La funzione restituisce la quantità di byte letti e resi effettivamente disponibili a partire da ciò a cui punta *buffer*. Se la variabile *var* è un puntatore valido, aggiorna anche il suo valore, impostandolo a uno quando la lettura avviene mentre non ci sono più riferimenti in scrittura per il condotto.

#### ERRORI

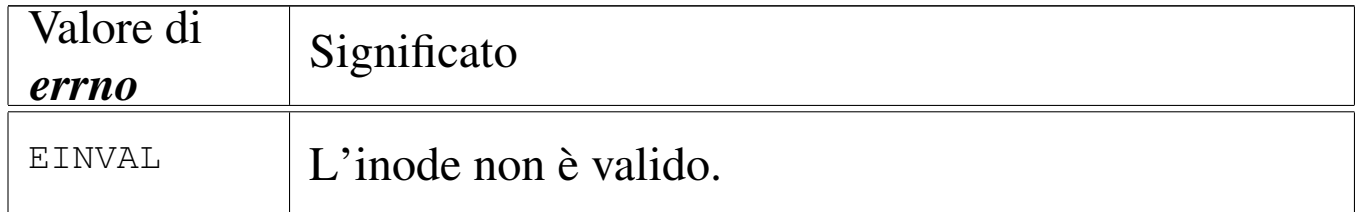

# FILE SORGENTI

'kernel/fs.h' [94.5]

'kernel/fs/inode\_pipe\_read.c' [94.5.18]

#### VEDERE ANCHE

*inode\_file\_read(9)* [93.6.10].

93.6.18 os32: inode\_pipe\_write(9)

«

#### NOME

'**inode\_pipe\_write**' - scrittura di un condotto rappresentato da un inode

# **SINTASSI**

```
<kernel/fs.h>
|ssize_t inode_pipe_write (inode_t *inode, void *buffer,
                             | size_t count);
```
# ARGOMENTI

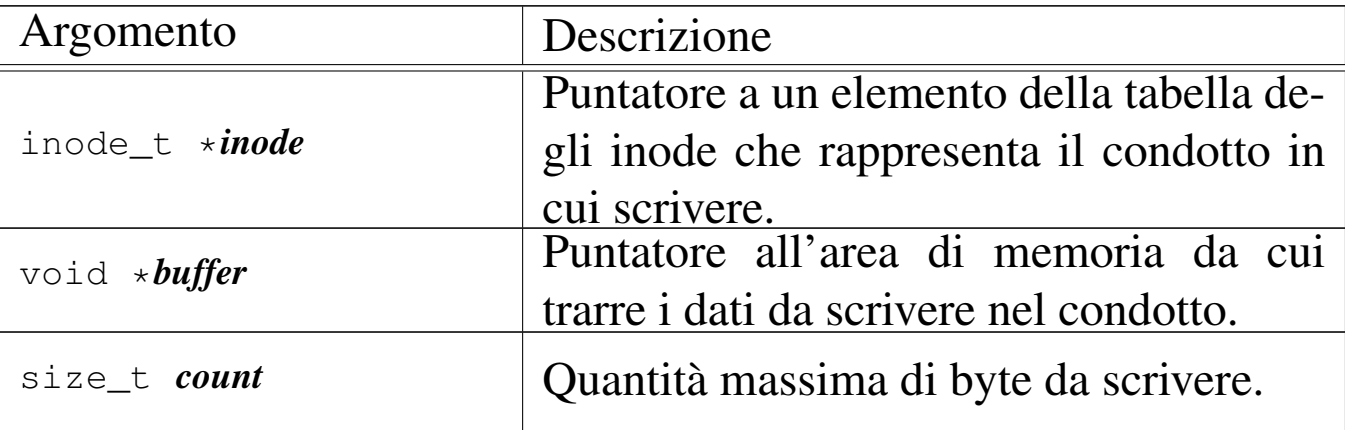

# DESCRIZIONE

La funzione *inode\_pipe\_write()* scrive nel condotto rappresentato da *inode*, la quantità massima di byte indicati con *count*, ciò che si trova in memoria a partire da *buffer*.

# VALORE RESTITUITO

La funzione restituisce la quantità di byte scritti.

# ERRORI

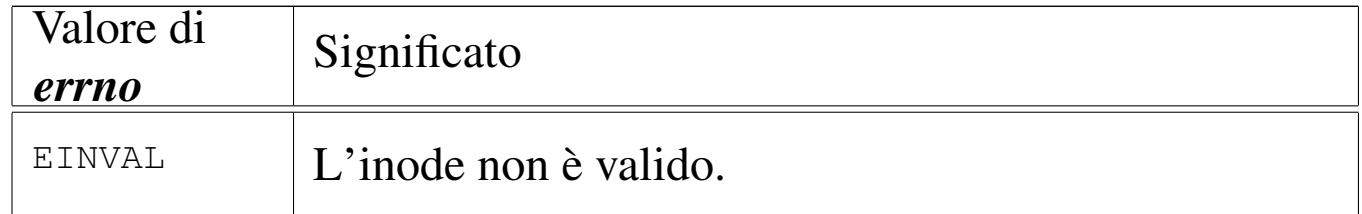

# FILE SORGENTI

'kernel/fs.h' [94.5]

'kernel/fs/inode\_pipe\_write.c' [94.5.19]

# VEDERE ANCHE

*inode\_file\_write(9)* [93.6.11].

<span id="page-417-1"></span>93.6.19 os32: inode\_print(9)

#### «

#### **NOME**

'**inode\_print**' - visualizzazione diagnostica della tabella degli inode

#### **SINTASSI**

```
\kappa / \kappa / fs.h>
void inode_print (void);
```
#### DESCRIZIONE

La funzione *inode\_print()* visualizza sinteticamente i contenuti della tabella degli inode, per fini diagnostici.

# FILE SORGENTI

'kernel/fs.h' $[94.5]$ 

'kernel/fs/inode\_print.c' [94.5.20]

#### VEDERE AN[CHE](#page-431-1)

*sb\_print(9)* [93.6.28], *zone\_print(9)* [93.6.36].

<span id="page-417-0"></span>93.6.20 os32: inode\_put(9)

#### «

#### NOME

'**inode\_put**' - rilascio di un inode

#### **SINTASSI**

```
|<kernel/fs.h>
|int inode_put (inode_t *inode);
```
# ARGOMENTI

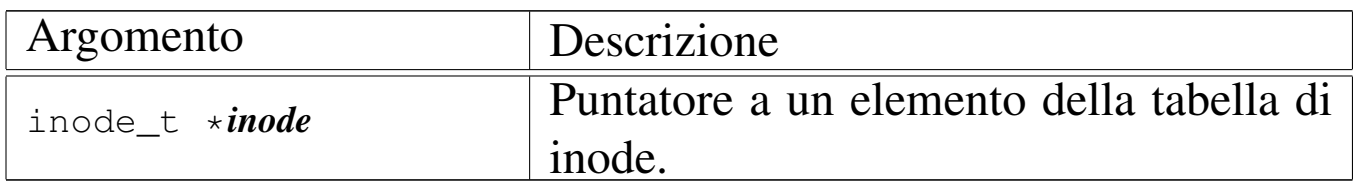

# DESCRIZIONE

La funzione *inode\_put()* «chiude» un inode, riducendo il contatore degli accessi allo stesso. Tuttavia, se questo contatore, dopo il decremento, raggiunge lo zero, è necessario verificare se nel frattempo anche i collegamenti del file system si sono azzerati, perché in tal caso occorre anche rimuovere l'inode, nel senso di segnalarlo come libero per la creazione di un nuovo file. In ogni caso, le informazioni aggiornate dell'inode, ancora allocato o liberato, vengono memorizzate nel file system.

# VALORE RESTITUITO

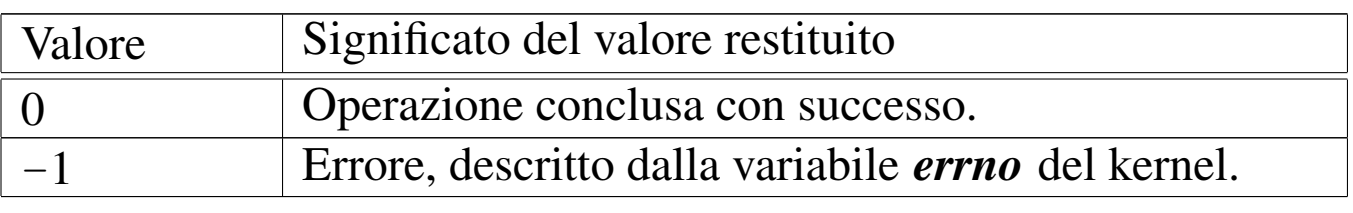

# ERRORI

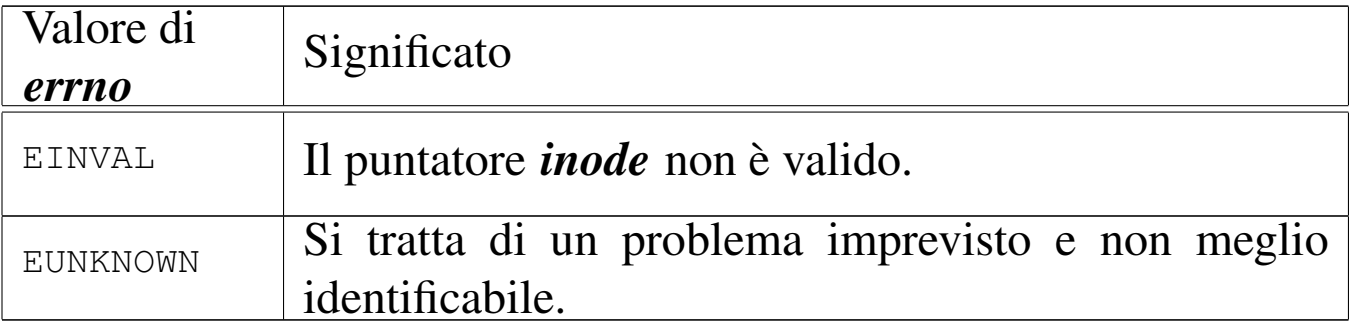

# FILE SORGENTI

'kernel/fs.h' $[94.5]$ 

'kernel/fs/inode\_put.c'<sup>[94.5.21]</sup>

#### VEDERE ANCHE

*inode\_truncate[\(9\)](#page-421-0)* [93.6.24], *inode\_free(9)* [93.6.12], *inode\_save(9)* [93.6.22].

<span id="page-419-0"></span>93.6.21 os32: inode reference(9)

#### NOME

«

'**inode\_reference**' - riferimento a un elemento della tabella di inode

#### **SINTASSI**

```
\kappaernel/fs.h>
```
|inode\_t \*inode\_reference (dev\_t *device*, ino\_t *ino*);

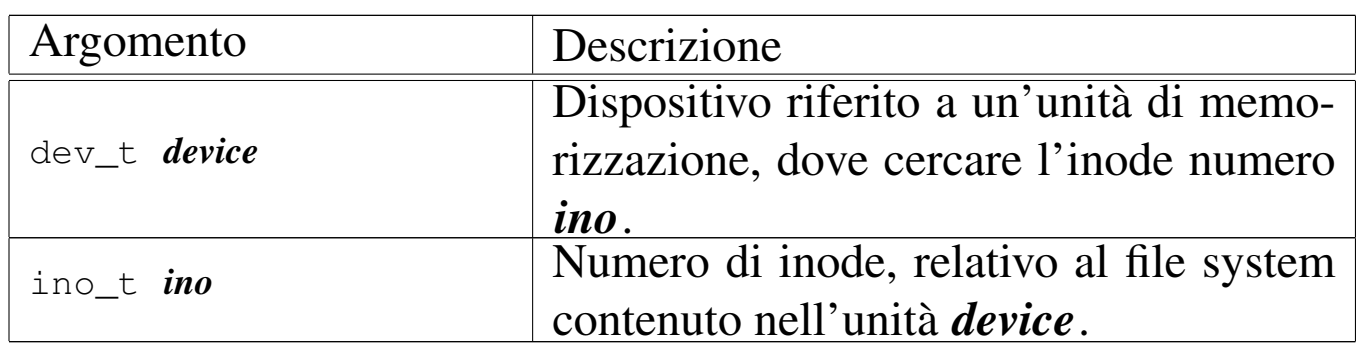

# ARGOMENTI

# DESCRIZIONE

La funzione *inode\_reference()* cerca nella tabella degli inode la voce corrispondente ai dati forniti come argomenti, ovvero quella dell'inode numero *ino* del file system contenuto nel dispositivo *device*, restituendo il puntatore alla voce corrispondente. Tuttavia ci sono dei casi particolari:

• se il numero del dispositivo e quello dell'inode sono entrambi zero, viene restituito il puntatore all'inizio della tabella, ovvero al primo elemento della stessa;

- se il numero del dispositivo e quello dell'inode sono pari a un numero negativo (rispettivamente '**(dev\_t) -1**' e '**(ino\_t) -1**'), viene restituito il puntatore alla prima voce libera;
- se il numero del dispositivo è pari a zero e il numero dell'inode è pari a uno, si intende ricercare la voce dell'inode della directory radice del file system principale.

# VALORE RESTITUITO

La funzione restituisce il puntatore a un elemento della tabella degli inode, se la ricerca si compie con successo. In caso di problemi, invece, la funzione restituisce il puntatore nullo e aggiorna la variabile *errno* del kernel.

# ERRORI

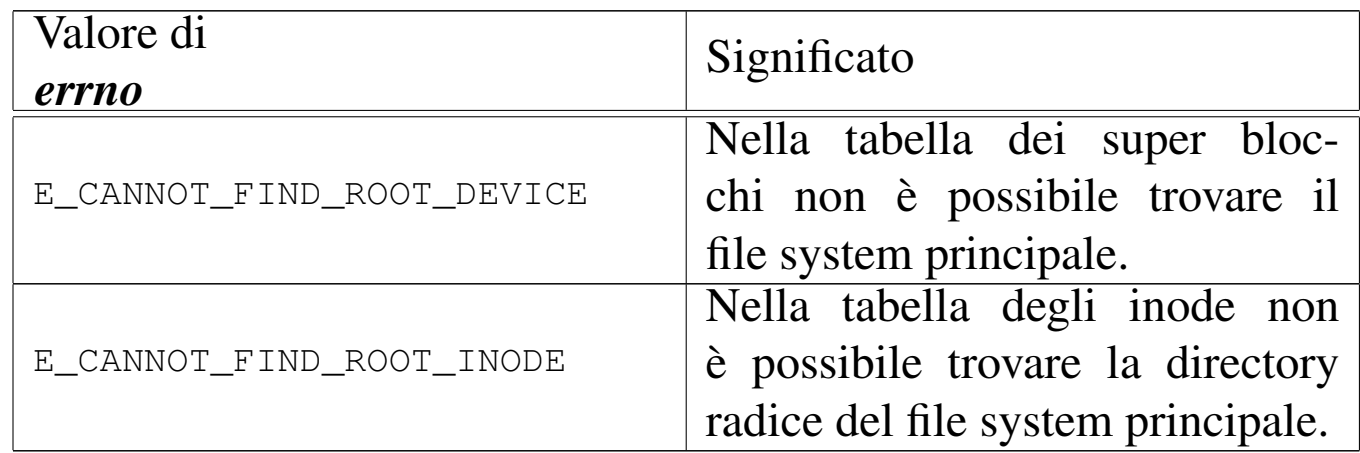

# FILE SORGENTI

'kernel/fs.h'  $[94.5]$ 

'kernel/fs/inode\_reference.c' [94.5.22]

# VEDERE ANCHE

*sb\_reference(9)* [\[93.6.2](#page-478-0)9], *file\_reference(9)* [93.6.5], *proc\_reference(9)* [93.20.5].

«

<span id="page-421-0"></span>93.6.22 os32: inode\_save(9)

# **NOME**

'**inode\_save**' - memorizzazione dei dati di un inode

#### **SINTASSI**

```
\kappa / \kappa / fs.h>
|int inode_save (inode_t *inode);
```
# ARGOMENTI

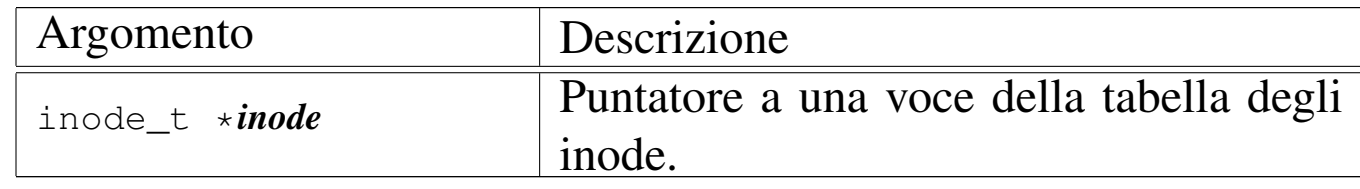

#### DESCRIZIONE

La funzione *inode\_save()* memorizza l'inode a cui si riferisce la voce *\*inode*, nel file system, ammesso che si tratti effettivamente di un inode relativo a un file system e che sia stato modificato dopo l'ultima memorizzazione precedente. In questo caso, la funzione, a sua volta, richiede la memorizzazione del super blocco.

# VALORE RESTITUITO

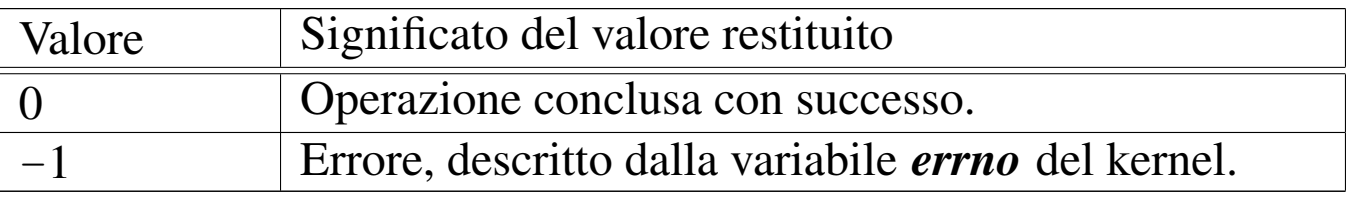

#### ERRORI

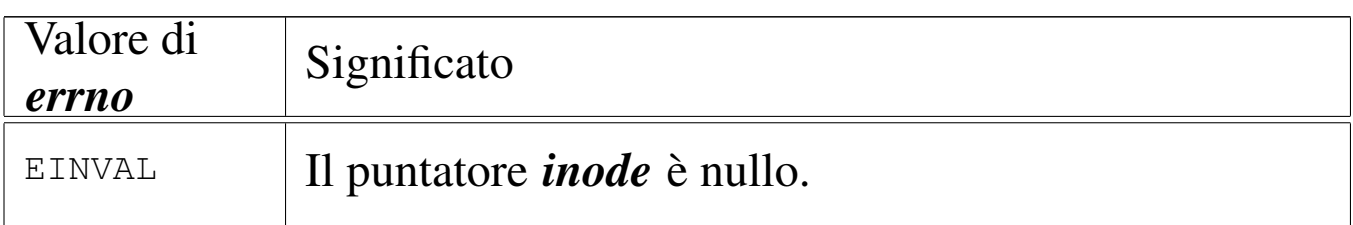

# FILE SORGENTI

'kernel/fs.h' $[94.5]$ 

'kernel/fs/inode\_save.c' [94.5.23]

# VEDERE A[NCHE](#page-433-0)

*sb\_save(9)* [93.6.30], *dev\_io(9)* [93.4.1].

<span id="page-422-0"></span>93.6.23 os32: inode\_stdio\_dev\_make(9)

#### NOME

'**inode\_stdio\_dev\_make**' - creazione di una voce relativa a un dispositivo di input-output standard, nella tabella degli inode

# **SINTASSI**

```
|<kernel/fs.h>
|inode_t *inode_stdio_dev_make (dev_t device, mode_t mode);
```
# ARGOMENTI

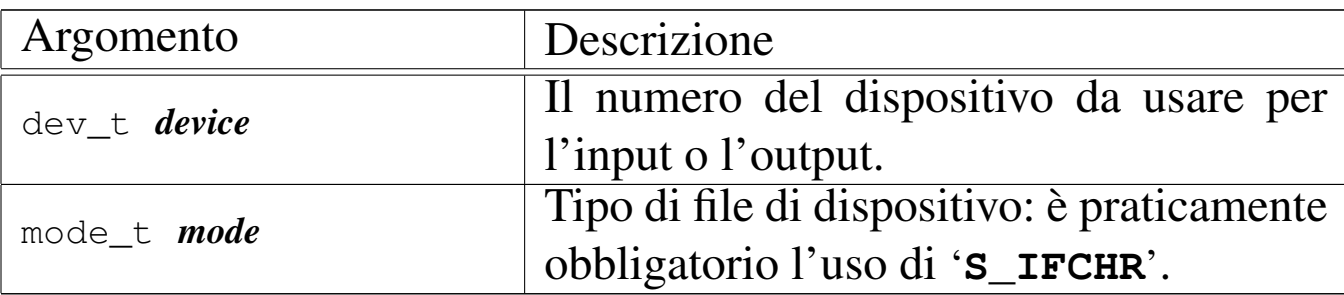

# DESCRIZIONE

La funzione *inode\_stdio\_dev\_make()* produce una voce nella tabella degli inode, relativa a un dispositivo di input-output, da usare come flusso standard. In altri termini, serve per creare le voci della tabella degli inode, relative a standard input, standard output e standard error.

«

Questa funzione [viene](#page-396-0) usata esclusivamente da *file\_stdio\_dev\_make(9)* [93.6.6], per creare una voce da usare come flusso standard di input o di output, nella tabella dei file.

# VALORE RESTITUITO

La funzione restituisce il puntatore a un elemento della tabella degli inode, oppure il puntatore nullo in caso di errore, aggiornando la variabile *errno* del kernel.

# ERRORI

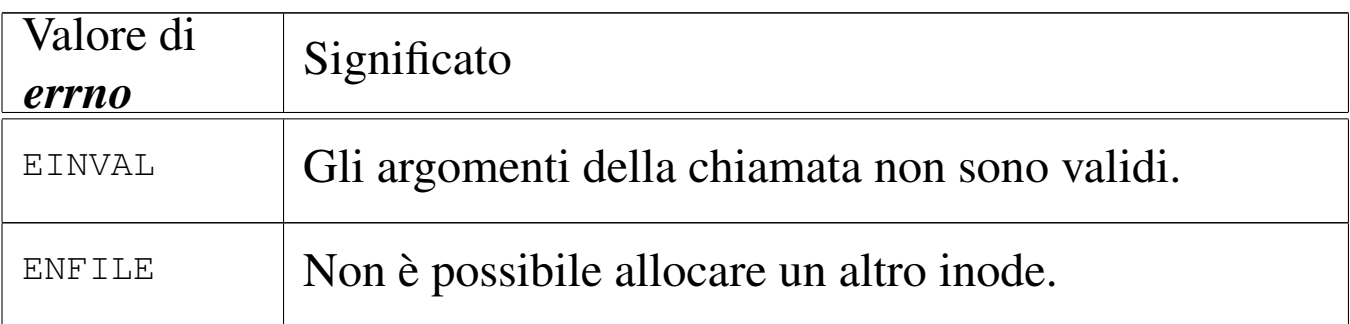

# FILE SORGENTI

'kernel/fs.h'  $[94.5]$ 

'kernel/fs/inode stdio dev make.c'  $[94.5.24]$ 

#### VEDERE ANCHE

*file\_stdio\_dev\_make(9)* [93.6.6], *inode\_reference(9)* [93.6.21].

<span id="page-423-0"></span>93.6.24 os32: inode\_truncate(9)

«

# NOME

'**inode\_truncate**' - troncamento del file a cui si riferisce un inode

# **SINTASSI**

```
|<kernel/fs.h>
|int inode_truncate (inode_t *inode);
```
# ARGOMENTI

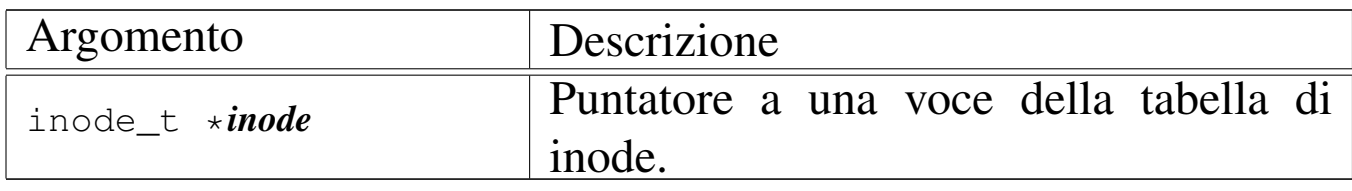

# DESCRIZIONE

La funzione *inode\_truncate()* richiede che il puntatore *inode* si riferisca a una voce della tabella degli inode, relativa a un file contenuto in un file system. Lo scopo della funzione è annullare il contenuto di tale file, trasformandolo in un file vuoto.

# VALORE RESTITUITO

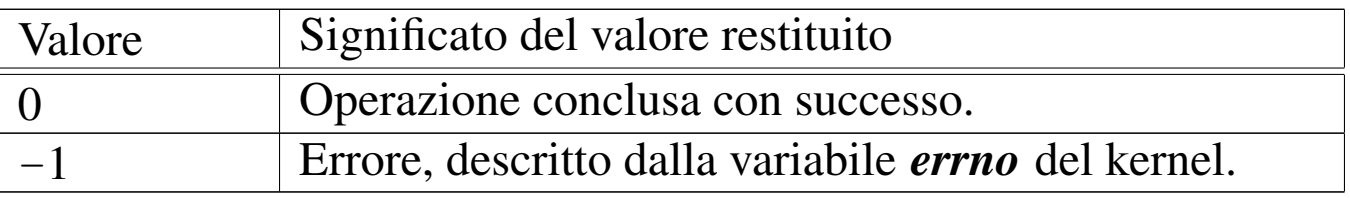

#### ERRORI

Allo stato attuale dello sviluppo della funzione, non ci sono controlli e non sono previsti errori.

# FILE SORGENTI

'kernel/fs.h' $[94.5]$ 

'kernel/fs/inode\_truncate.c' [94.5.25]

#### VEDERE ANC[HE](#page-437-0)

*[zone\\_fre](#page-421-0)e(9)* [93.6.34], *sb\_save(9)* [93.6.30], *inode\_save(9)* [93.6.22].

93.6.25 os32: inode\_zone(9)

#### «

#### NOME

'**inode\_zone**' - traduzione del numero di zona relativo in un numero di zona assoluto

#### **SINTASSI**

```
\kappa \kappa \kappa \kappa \kappa \kappa|zno_t inode_zone (inode_t *inode, zno_t fzone, int write);
```
#### ARGOMENTI

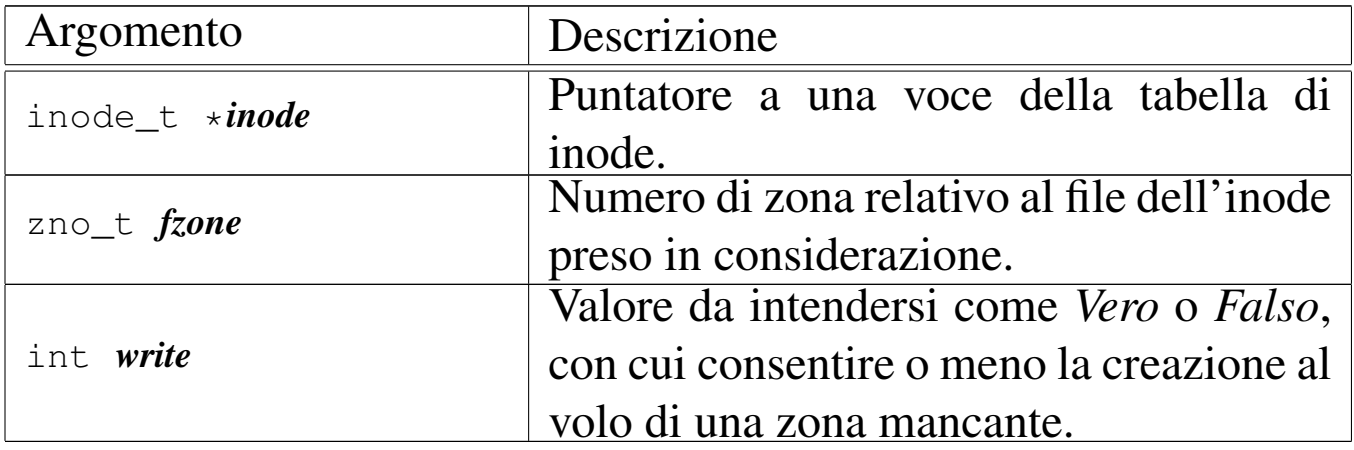

#### DESCRIZIONE

La funzione *inode\_zone()* serve a tradurre il numero di una zona, inteso relativamente a un file, nel numero assoluto relativamente al file system in cui si trova. Tuttavia, un file può essere memorizzato effettivamente in modo discontinuo, ovvero con zone inesistenti nella sua parte centrale. Il contenuto di un file che non dispone effettivamente di zone allocate, corrisponde a un contenuto nullo dal punto di vista binario (zero binario), ma per la funzione, una zona assente comporta la restituzione di un valore nullo, perché nel file system non c'è. Pertanto, se l'argomento corrispondente al parametro *write* contiene un valore diverso da

zero, la funzione che non trova una zona, la alloca e quindi ne restituisce il numero.

# VALORE RESTITUITO

La funzione restituisce il numero della zona che nel file system corrisponde a quella relativa richiesta per un certo file. Nel caso la zona non esista, perché non allocata, restituisce zero. Tuttavia, la zona zero di un file system Minix 1 esiste, ma contiene sostanzialmente le informazioni amministrative del super blocco, pertanto non può essere una traduzione valida di una zona di un file.

# ERRORI

La funzione non prevede il verificarsi di errori.

# FILE SORGENTI

'kernel/fs.h' [94.5]

'kernel/fs/inode\_zone.c'<sup>[94.5.26]</sup>

# VEDERE AN[CHE](#page-251-0)

```
memset(3) [88.82], zone_alloc(9) [93.6.34], zone_read(9)
[93.6.37], zone_write(9) [93.6.37].
```
<span id="page-426-0"></span>93.6.26 os32: sb\_inode\_status(9)

# NOME

'**sb\_inode\_status**', '**sb\_zone\_status**' - verifica di utilizzazione attraverso il controllo delle mappe di inode e di zone

«

# **SINTASSI**

 $\kappa$  /  $\kappa$  / fs.h> |int sb\_inode\_status (sb\_t \**sb*, ino\_t *ino*); int sb\_zone\_status (sb\_t  $*sb$ , zno\_t zone);

# ARGOMENTI

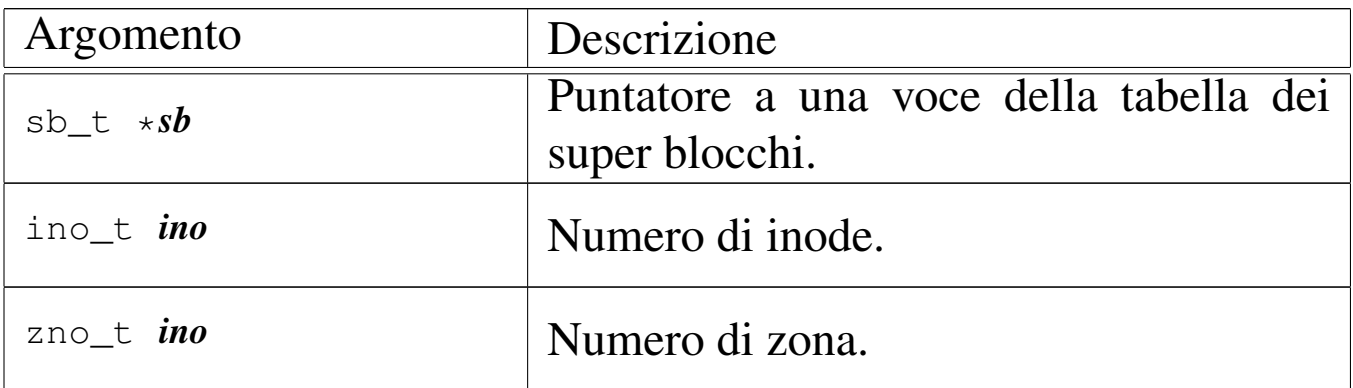

#### DESCRIZIONE

La funzione *sb\_inode\_status()* verifica che un certo inode, individuato per numero, risulti utilizzato nel file system a cui si riferisce il super blocco a cui punta il primo argomento.

La funzione *sb\_zone\_status()* verifica che una certa zona, individuato per numero, risulti utilizzata nel file system a cui si riferisce il super blocco a cui punta il primo argomento.

La funzione *[sb\\_ino](#page-410-0)de\_status()* viene usata soltanto da *inode\_get(9)* [93.6.15]; la funzione *sb\_zone\_status()* non viene usata affatto.

# VALORE RESTITUITO

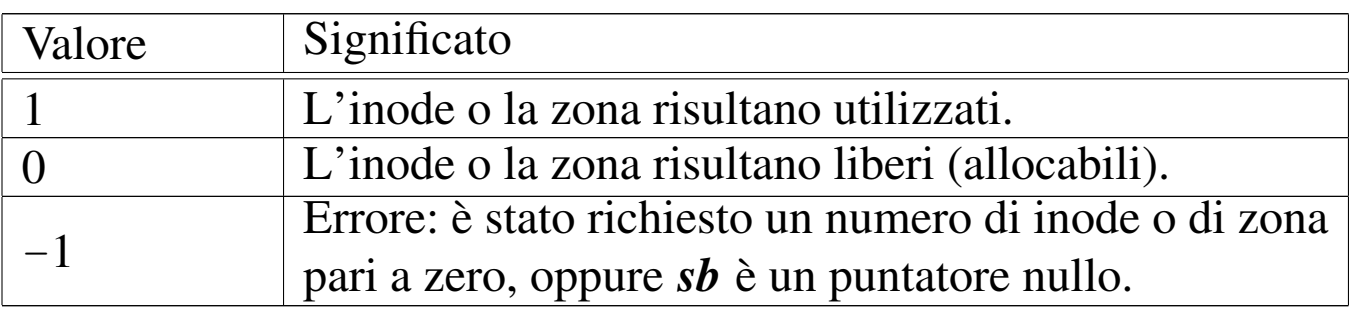

# ERRORI

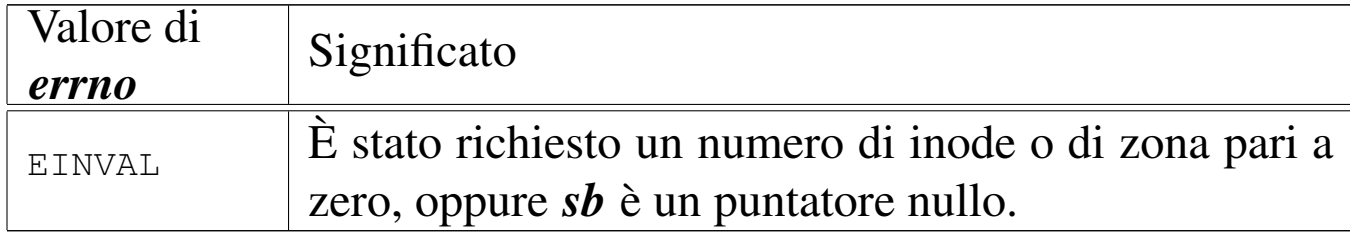

# FILE SORGENTI

'kernel/fs.h' [94.5]

'kernel/fs/sb\_inode\_status.c' [94.5.32]

'kernel/fs/sb\_zone\_status.c' [94.5.37]

#### VEDERE ANCH[E](#page-398-0)

*inode\_alloc(9)* [93.6.7], *zone\_alloc(9)* [93.6.34].

93.6.27 os32: sb\_mount(9)

#### NOME

'**sb\_mount**' - innesto di un dispositivo di memorizzazione

# SINTASSI

```
|<kernel/fs.h>
|sb_t *sb_mount (dev_t device, inode_t **inode_mnt,
                  | int options);
```
# ARGOMENTI

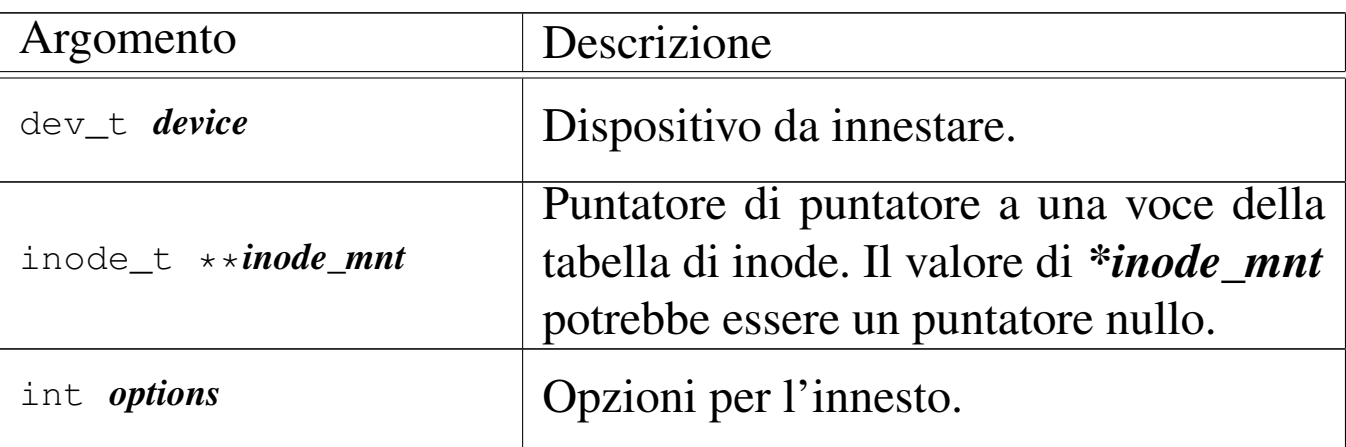

# DESCRIZIONE

La funzione *sb\_mount()* innesta il dispositivo rappresentato numericamente dal primo parametro, sulla directory corrispondente all'inode a cui punta, indirettamente, il secondo parametro, con le opzioni del terzo parametro.

Il secondo parametro è un puntatore di puntatore al tipo '**inode\_t**', in quanto il valore rappresentato da *\*inode\_mnt* deve poter essere modificato dalla funzione. Infatti, quando si vuole innestare il file system principale, si crea una situazione particolare, perché la directory di innesto è la radice dello stesso file system da innestare; pertanto, *\*inode\_mnt* deve essere un puntatore nullo ed è compito della funzione far sì che diventi il puntatore alla voce corretta nella tabella degli inode.

Questa funzione viene usata da *proc\_init(9)* [[93.20.](#page-460-0)3] per innestare il file system principale, e da *s\_mount(9)* [93.12] per innestare un file system in condizioni diverse.

# VALORE RESTITUITO

La funzione restituisce il puntatore all'elemento della tabella dei super blocchi che rappresenta il dispositivo innestato. In caso si insuccesso, restituisce invece il puntatore nullo e aggiorna la variabile *errno* del kernel.

# ERRORI

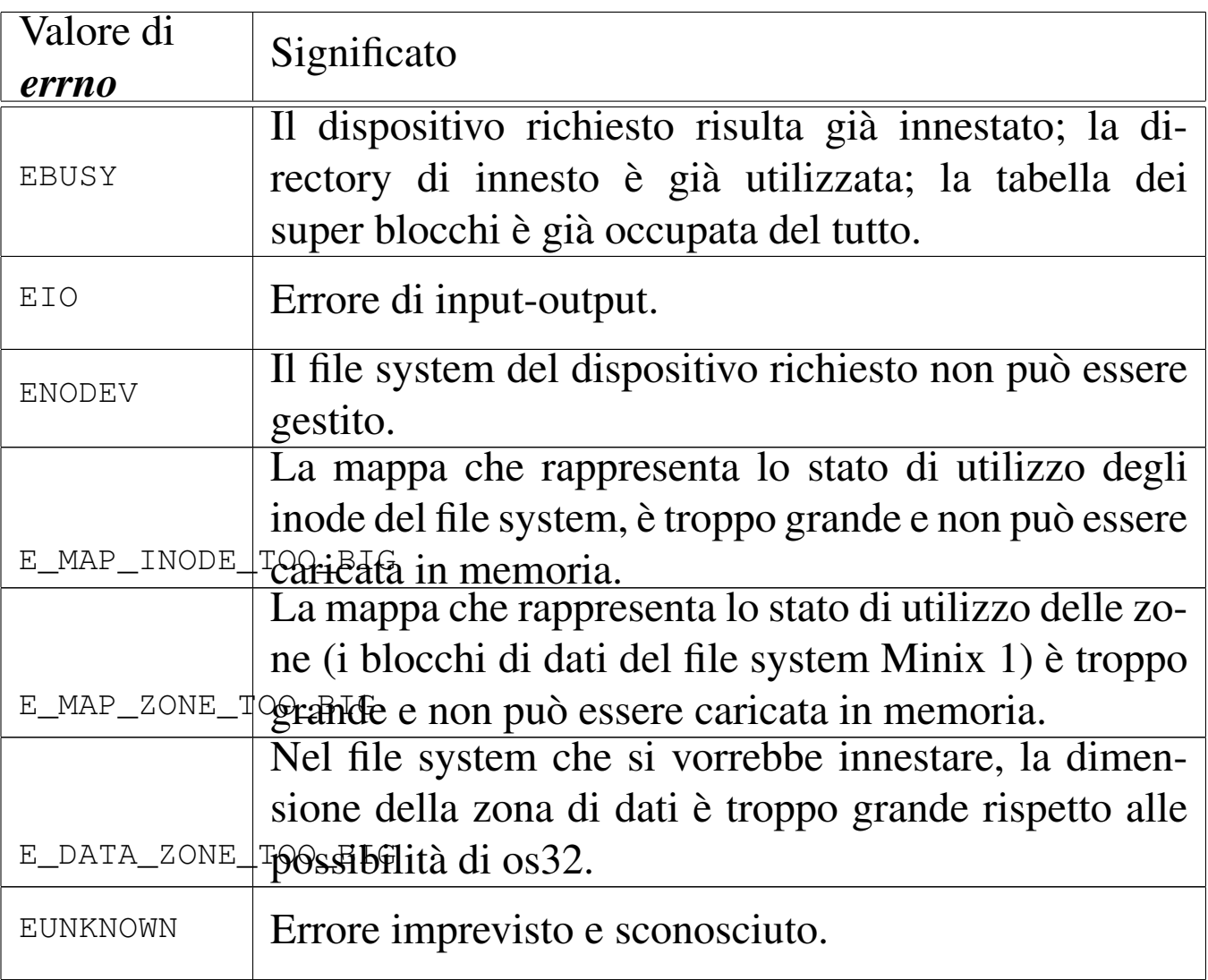

# FILE SORGENTI

'kernel/fs.h' [94.5]

'kernel/fs/sb\_mount.c' [94.5.33]

# VEDERE ANCHE

*[sb\\_refere](#page-410-0)nce(9)* [93.6.29], *dev\_io(9)* [93.4.1], *inode\_get(9)* [93.6.15].

# <span id="page-431-1"></span>93.6.28 os32: sb\_print(9)

«

#### NOME

'**sb\_print**' - visualizzazione diagnostica della tabella dei super blocchi

# **SINTASSI**

```
\kappaernel/fs.h>
void sb_print (void);
```
# DESCRIZIONE

La funzione *sb\_print()* visualizza sinteticamente i contenuti della tabella dei super blocchi, per fini diagnostici.

# FILE SORGENTI

'kernel/fs.h' $[94.5]$ 

'kernel/fs/sb\_print.c' [94.5.34]

# VEDERE ANC[HE](#page-417-1)

*inode\_print(9)* [93.6.19], *zone\_print(9)* [93.6.36].

```
93.6.29 os32: sb reference(9)
```
#### «

#### NOME

'**sb\_reference**' - riferimento a un elemento della tabella dei super blocchi

#### **SINTASSI**

```
|<kernel/fs.h>
|sb_t *sb_reference (dev_t device);
```
### ARGOMENTI

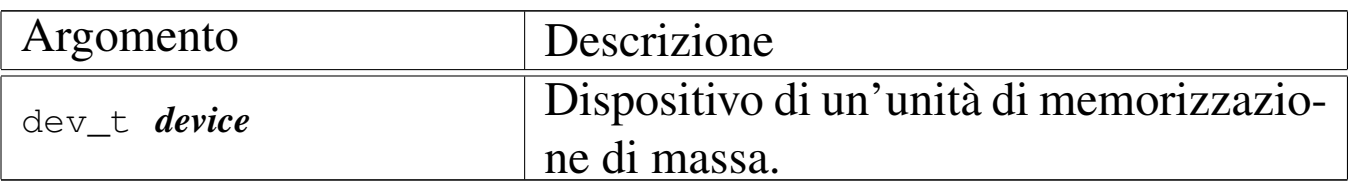

### DESCRIZIONE

La funzione *sb\_reference()* serve a produrre il puntatore a una voce della tabella dei super blocchi. Se si fornisce il numero di un dispositivo già innestato nella tabella, si intende ottenere il puntatore alla voce relativa; se si fornisce il valore zero, si intende semplicemente avere un puntatore alla prima voce (ovvero all'inizio della tabella); se invece si fornisce il valore  $-1$ , si vuole ottenere il riferimento alla prima voce libera.

## VALORE RESTITUITO

La funzione restituisce il puntatore all'elemento della tabella dei super blocchi che soddisfa la richiesta. In caso di errore, restituisce invece un puntatore nullo, ma senza dare informazioni aggiuntive con la variabile *errno*, perché il motivo è implicito nel tipo di richiesta.

### ERRORI

In caso di errore la variabile *errno* non viene aggiornata. Tuttavia, se l'errore deriva dalla richiesta di un dispositivo di memorizzazione, significa che non è presente nella tabella; se è stato richiesta una voce libera, significa che la tabella dei super blocchi è occupata completamente.

## FILE SORGENTI

```
'kernel/fs.h'[94.5]'kernel/fs/fs_public.c' [94.5.7]
```

```
'kernel/fs/sb_reference.c' [94.5.35]
```
#### VEDERE ANCHE

*inode\_reference(9)* [93.6.21], *file\_reference(9)* [93.6.5].

93.6.30 os32: sb\_save(9)

#### «

### NOME

'**sb\_save**' - memorizzazione di un super blocco nel proprio file system

### SINTASSI

|<kernel/fs.h> int sb\_save (sb\_t  $*sb$ );

#### ARGOMENTI

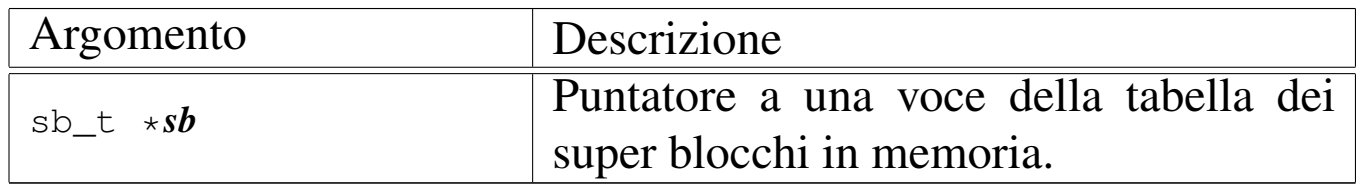

#### DESCRIZIONE

La funzione *sb\_save()* verifica se il super blocco conservato in memoria e rappresentato dal puntatore *sb* risulta modificato; in tal caso provvede ad aggiornarlo nell'unità di memorizzazione di origine, assieme alle mappe di utilizzo degli inode e delle zone di dati.

## VALORE RESTITUITO

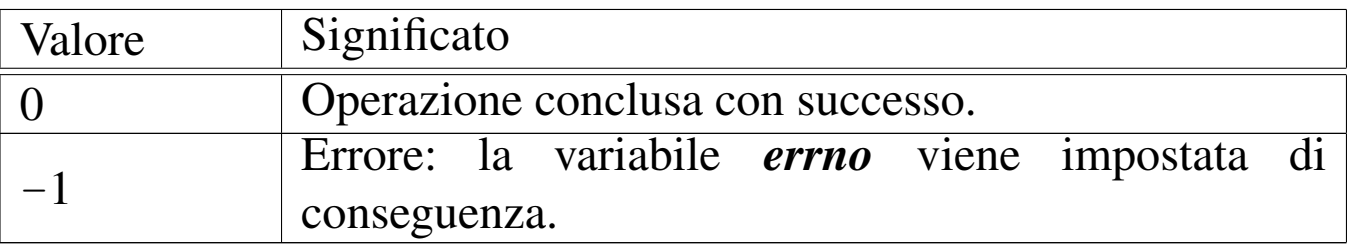

### ERRORI

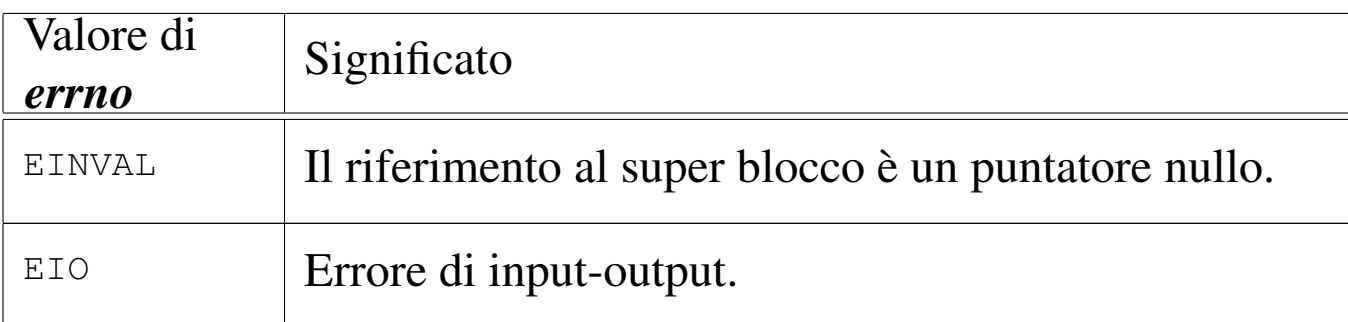

## FILE SORGENTI

'kernel/fs.h' $[94.5]$ 

'kernel/fs/sb\_save.c' $[94.5.36]$ 

### VEDERE ANC[HE](#page-421-0)

*inode\_save(9)* [93.6.22], *dev\_io(9)* [93.4.1].

93.6.31 os32: sb\_zone\_st[atus\(9\)](#page-426-0)

Vedere *sb\_inode\_status(9)* [93.6.26].

93.6.32 os32: sock\_free\_port(9)

### **NOME**

'**sock\_free\_port**' - scansione della tabella dei socket alla ricerca di una porta libera, da 1024 in su

## **SINTASSI**

```
\kappaernel/fs.h>
h_port_t sock_free_port (void);
```
# DESCRIZIONE

La funzione *sock\_free\_port()* restituisce il numero di una porta libera, dopo avere scandito la tabella dei socket. La ricerca riguarda esclusivamente le porte da 1024 in su, ovvero di quelle

«

che possono essere utilizzate da processi non privilegiati. Nel caso le porte siano tutte impegnate, la funzione restituisce il valore zero.

Il tipo '**h\_port\_t**' a cui si riferisce il valore restituito dalla funzione è un valore scalare, adatto a contenere il numero di una porta, rappresentato secondo l'ordinamento dei byte del sistema (*host byte order*).

## VALORE RESTITUITO

La funzione restituisce il numero della porta libera trovata, oppure zero in mancanza di questo.

### FILE SORGENTI

'kernel/fs.h' [94.5]

'kernel/fs/sock\_free\_port.c' [94.5.38]

### VEDERE ANCHE

*sock\_reference(9)* [93.6.33].

```
93.6.33 os32: sock_reference(9)
```
#### «

### NOME

'**sock\_reference**' - riferimento a un elemento della tabella dei socket

### **SINTASSI**

```
|<kernel/fs.h>
|sock_t *sock_reference (int skn);
```
### ARGOMENTI

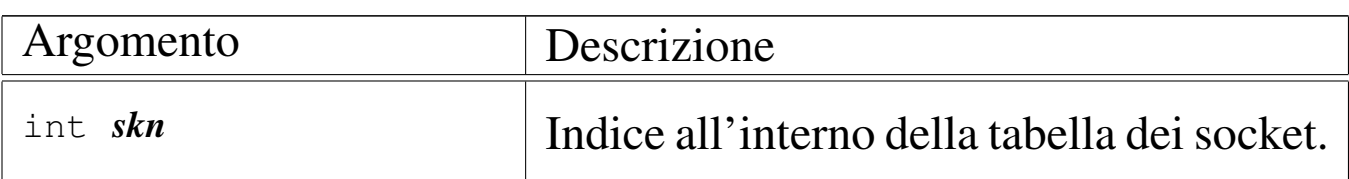

## DESCRIZIONE

La funzione *sock\_reference()* serve a produrre il puntatore a una voce della tabella dei super blocchi. Se si fornisce un indice positivo (maggiore o uguale a zero), si ottiene *&sock\_table[skn]*; altrimenti, con un valore negativo qualunque, viene scandita la tabella alla ricerca della prima voce libera, di cui si restituisce il puntatore allo stesso modo.

## VALORE RESTITUITO

La funzione restituisce il puntatore all'elemento della tabella dei super blocchi che soddisfa la richiesta. Non si manifestano errori e se viene richiesto un indice positivo troppo grande, si ottiene un puntatore al di fuori della tabella.

## FILE SORGENTI

'kernel/fs.h'  $[94.5]$ 'kernel/fs/fs\_public.c' [94.5.7] 'kernel/fs/sock\_reference.c' [94.5.39]

### VEDERE ANCHE

*sock\_free\_port(9)* [93.6.32].

«

<span id="page-437-0"></span>93.6.34 os32: zone\_alloc(9)

### **NOME**

'**zone\_alloc**', '**zone\_free**' - allocazione di zone di dati **SINTASSI** 

```
|<kernel/fs.h>
|zno_t zone_alloc (sb_t *sb);
|int zone_free (sb_t *sb, zno_t zone);
```
ARGOMENTI

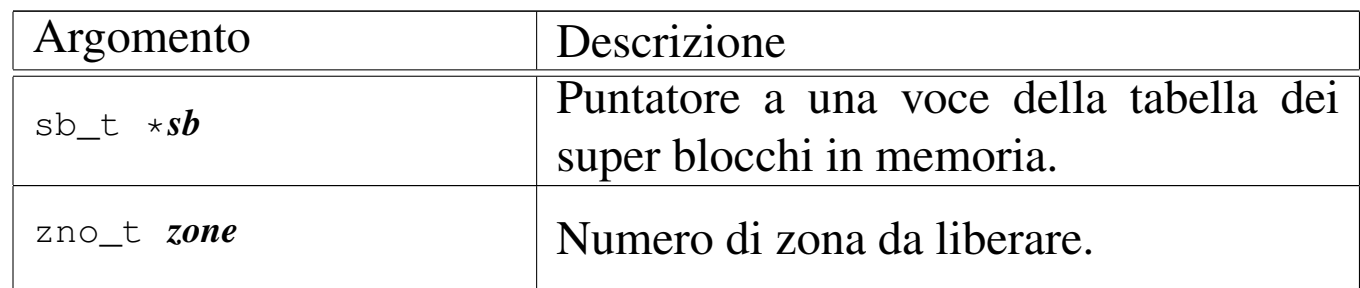

### DESCRIZIONE

La funzione *zone\_alloc()* occupa una zona nella mappa associata al super blocco a cui si riferisce *sb*, restituendone il numero. La funzione *zone\_free()* libera una zona che precedentemente risultava occupata nella mappa relativa.

### VALORE RESTITUITO

La funzione *zone\_alloc()* restituisce il numero della zona allocata. Se questo numero è zero, si tratta di un errore, e va considerato il contenuto della variabile *errno*.

La funzione *zone\_free()* restituisce zero in caso di successo, oppure -1 in caso di errore, aggiornando di conseguenza la variabile *errno*.

### ERRORI

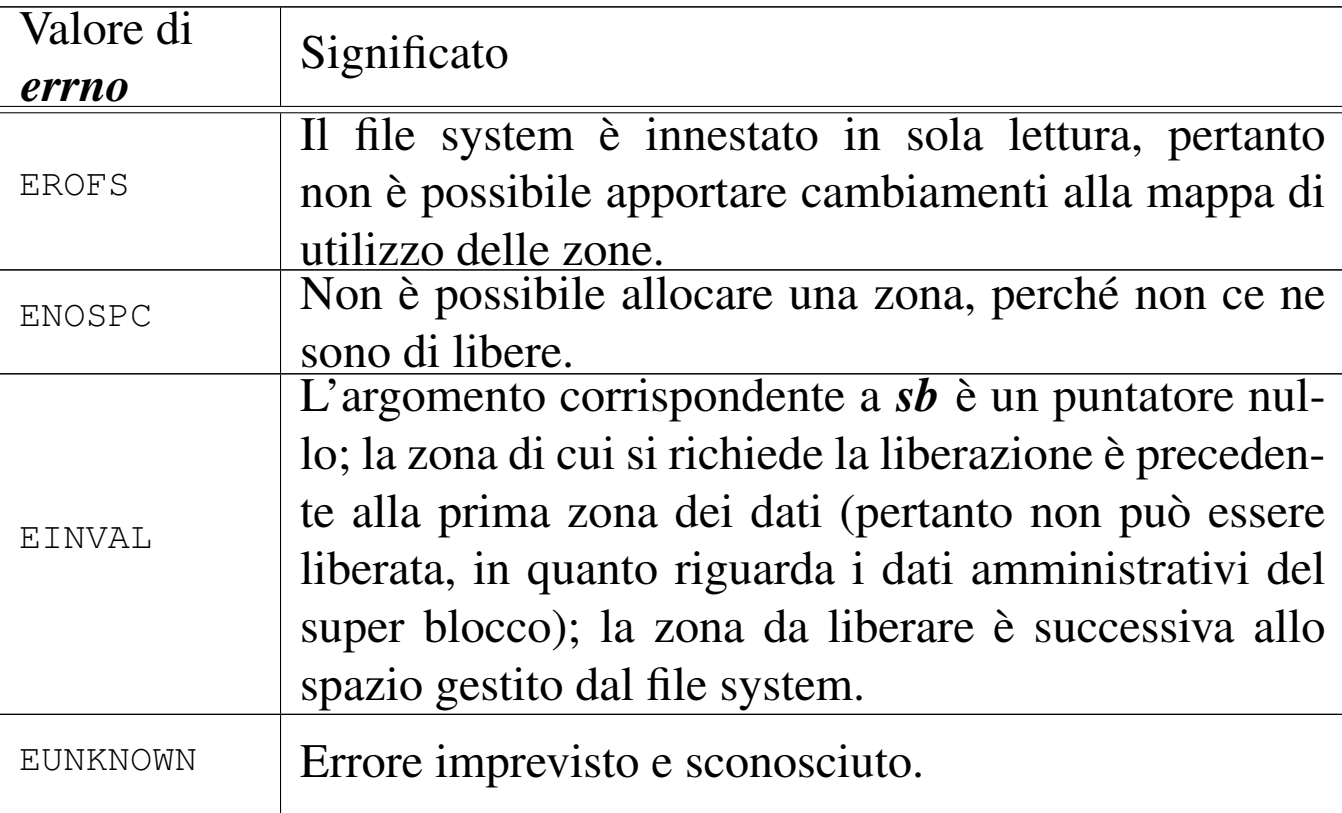

## FILE SORGENTI

'kernel/fs.h' [94.5]

```
'kernel/fs/zone_alloc.c' [94.5.40]
```

```
'kernel/fs/zone_free.c' [94.5.41]
```
### VEDERE ANC[HE](#page-439-0)

*zone\_write(9)* [93.6.37], *sb\_save(9)* [93.6.30].

93.6.35 os32: zone\_[free\(9\)](#page-437-0)

Vedere *zone\_alloc(9)* [93.6.34].

### 93.6.36 os32: zone\_print(9)

#### «

#### NOME

'**zone\_print**' - visualizzazione diagnostica del contenuto della prima parte di una zona dati

### **SINTASSI**

```
|<kernel/fs.h>
|void zone_print (sb_t *sb, zno_t zone);
```
### DESCRIZIONE

La funzione *zone\_print()* visualizza la prima parte del contenuto di una zona dati, riferita a un certo super blocco, in esadecimale, per fini diagnostici.

### FILE SORGENTI

```
'kernel/fs.h' [94.5]
```

```
'kernel/fs/zone_print.c'<sup>[94.5.42]</sup>
```
### VEDERE ANC[HE](#page-417-0)

```
inode_print(9) [93.6.19], sb_print(9) [93.6.28].
```

```
93.6.37 os32: zone_read(9)
```
#### «

#### <span id="page-439-0"></span>NOME

```
'zone_read', 'zone_write' - lettura o scrittura di una zona di
dati
```
Sezione 9: kernel 881

### **SINTASSI**

 $<$ kernel/fs.h> |int zone\_read (sb\_t \**sb*, zno\_t *zone*, void \**buffer*); |int zone\_write (sb\_t \**sb*, zno\_t *zone*, void \**buffer*);

### ARGOMENTI

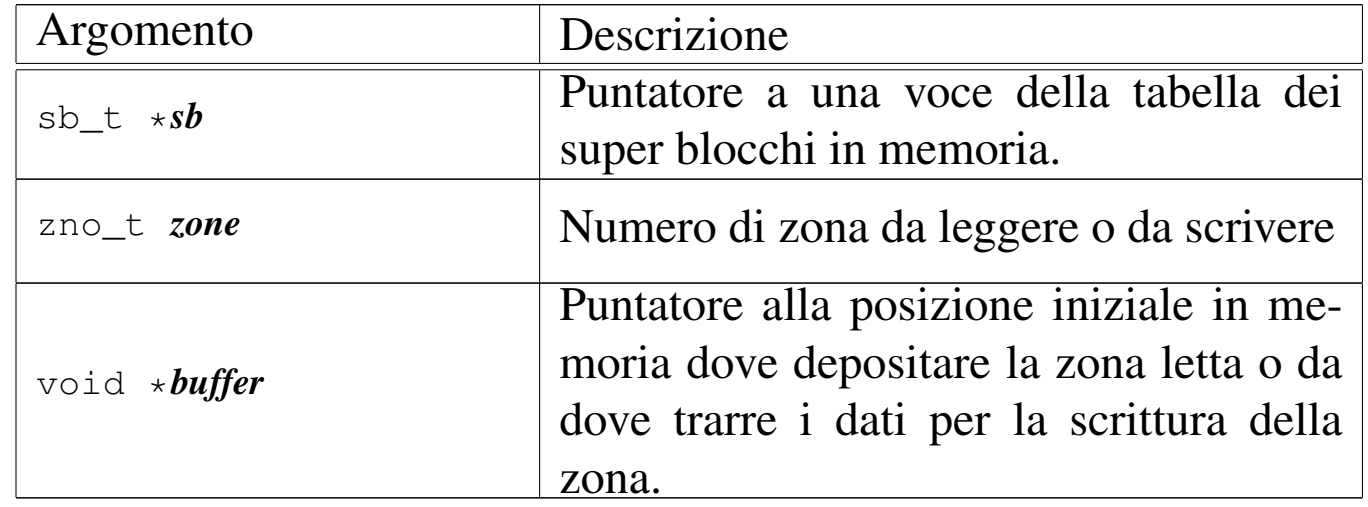

### DESCRIZIONE

La funzione *zone\_read()* legge una zona e ne trascrive il contenuto a partire da *buffer*. La funzione *zone\_write()* scrive una zona copiandovi al suo interno quanto si trova in memoria a partire da *buffer*. La zona è individuata dal numero *zone* e riguarda il file system a cui si riferisce il super blocco *sb*.

La lettura o la scrittura riguarda una zona soltanto, ma nella sua interezza.

### VALORE RESTITUITO

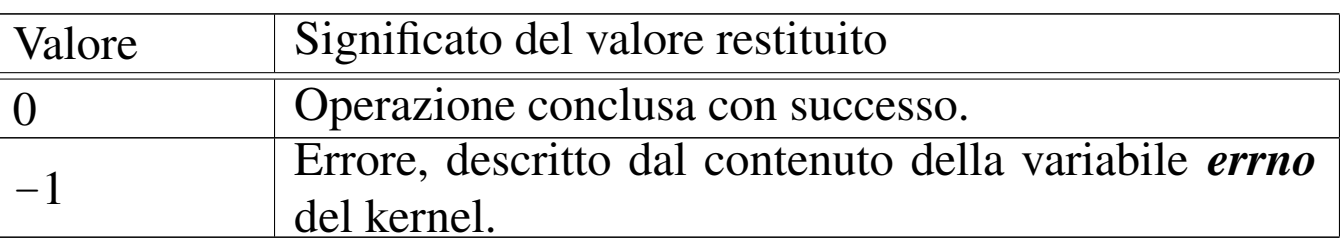

## ERRORI

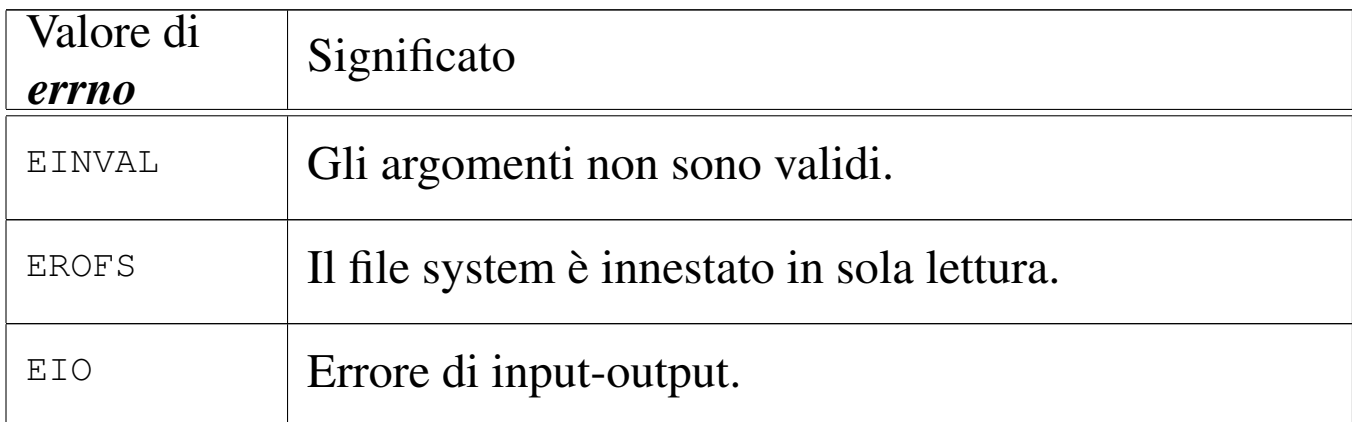

### FILE SORGENTI

'kernel/fs.h' $[94.5]$ 

```
'kernel/fs/zone_read.c' [94.5.43]
```

```
'kernel/fs/zone_write.c' [94.5.44]
```
### VEDERE ANC[HE](#page-437-0)

*zone\_alloc(9)* [93.6.34], *zone\_free(9)* [93.6.34].

```
93.6.38 os32: path_device(9)
```
#### «

#### NOME

'**path\_device**' - conversione di un file di dispositivo nel numero corrispondente

#### **SINTASSI**

```
|<kernel/fs.h>
|dev_t path_device (pid_t pid, const char *path);
```
### ARGOMENTI

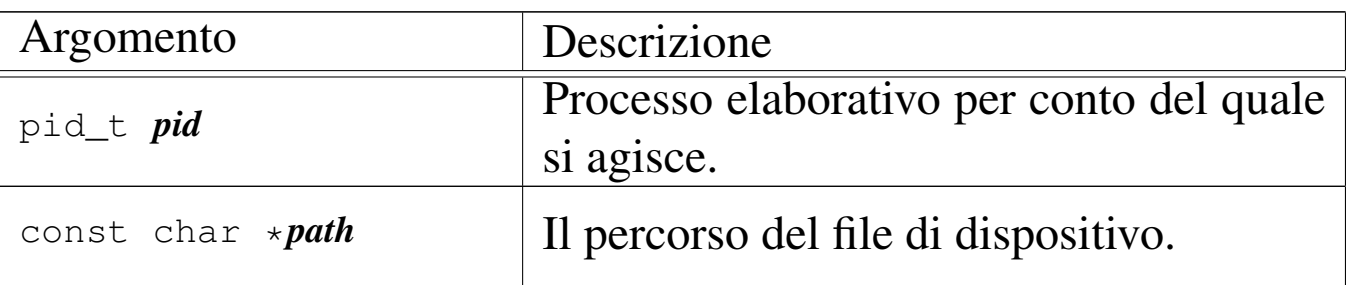

## DESCRIZIONE

La funzione *path\_device()* consente di trarre il numero complessivo di un dispositivo, a partire da un file di [disposi](#page-460-0)tivo.

Questa funzione viene usata soltanto da *s\_mount(9)* [93.12].

### VALORE RESTITUITO

La funzione restituisce il numero del dispositivo corrispondente al file indicato, oppure il valore  $-1$ , in caso di errore, aggiornando la variabile *errno* del kernel.

### ERRORI

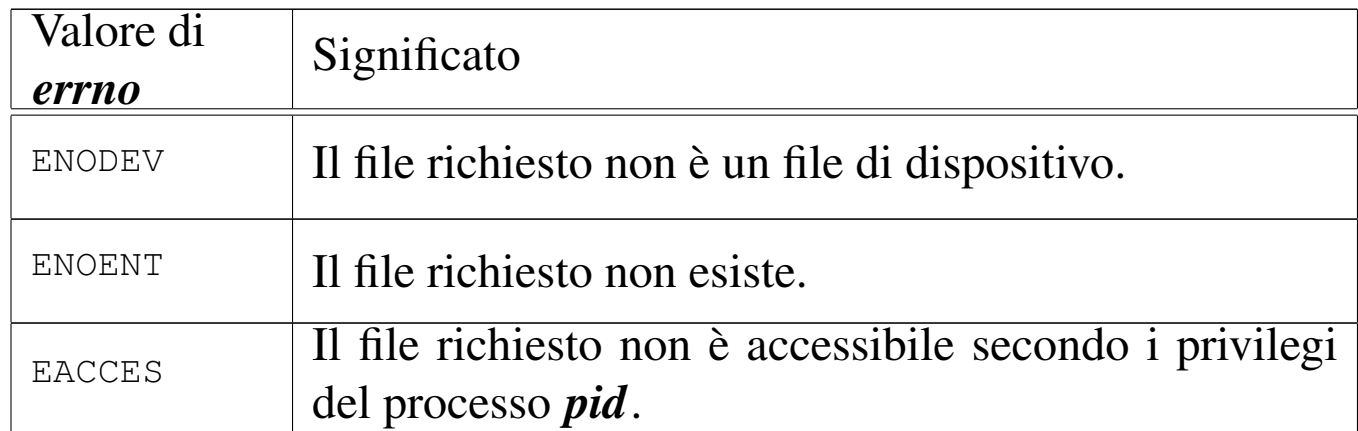

### FILE SORGENTI

'kernel/fs.h' $[94.5]$ 

'kernel/fs/path\_device.c' [94.5.27]

### VEDERE ANCHE

*proc\_referenc[e\(9\)](#page-417-1)* [93.20.5], *path\_inode(9)* [93.6.41], *inode\_put(9)* [93.6.20].

<span id="page-443-0"></span>93.6.39 os32: path\_fix(9)

#### «

NOME

'**path\_fix**' - semplificazione di un percorso

#### SINTASSI

```
<kernel/fs.h>
|int path_fix (char *path);
```
### ARGOMENTI

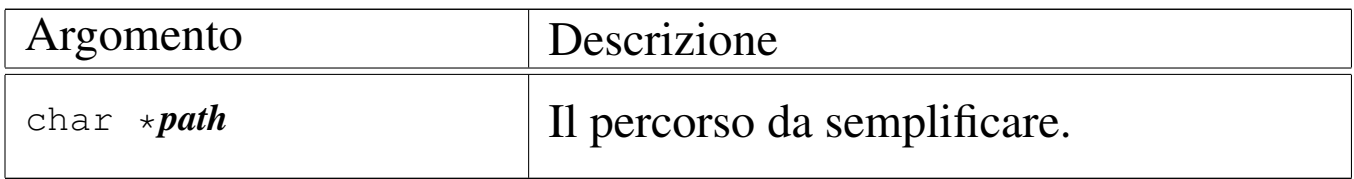

### DESCRIZIONE

La funzione *path\_fix()* legge la stringa del percorso *path* e la rielabora, semplificandolo. La semplificazione riguarda l'eliminazione di riferimenti inutili alla directory corrente e di indietreggiamenti. Il percorso può essere assoluto o relativo: la funzione non ne cambia l'origine.

### VALORE RESTITUITO

La funzione restituisce sempre zero e non è prevista la manifestazione di errori.

### FILE SORGENTI

'kernel/fs.h' $[94.5]$ 

'kernel/fs/path\_fix.c' [94.5.28]

### VEDERE A[NCHE](#page-299-0)

*strtok(3)* [\[88.129](#page-287-0)], *strcmp(3)* [\[88.11](#page-291-0)5], *strcat(3)* [88.113], *strncat(3)* [88.113], *strncpy(3)* [88.117].

93.6.40 os32: path\_full(9)

#### NOME

'**path\_full**' - traduzione di un percorso relativo in un percorso assoluto

### **SINTASSI**

|<kernel/fs.h> |int path\_full (const char \**path*, const char \**path\_cwd*, | char \**full\_path*);

#### ARGOMENTI

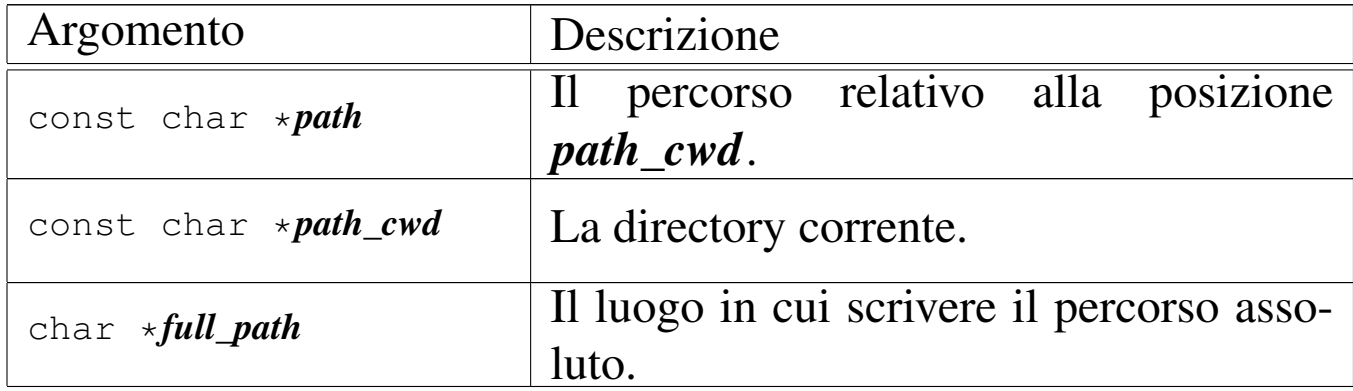

#### DESCRIZIONE

La funzione *path\_full()* ricostruisce un percorso assoluto, mettendolo in memoria a partire da ciò a cui punta *full\_path*.

## VALORE RESTITUITO

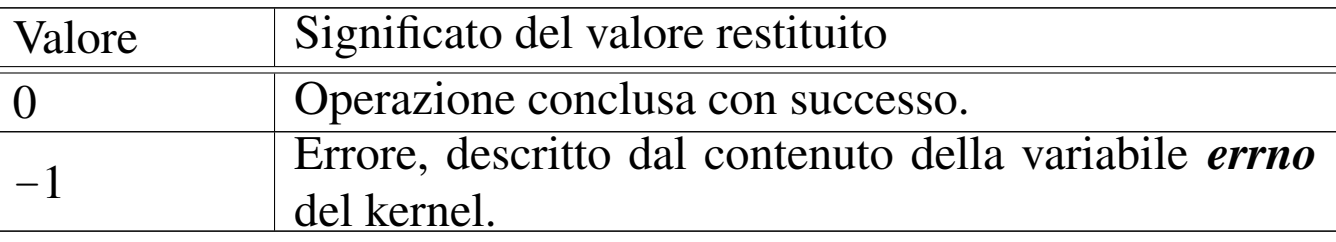

#### ERRORI

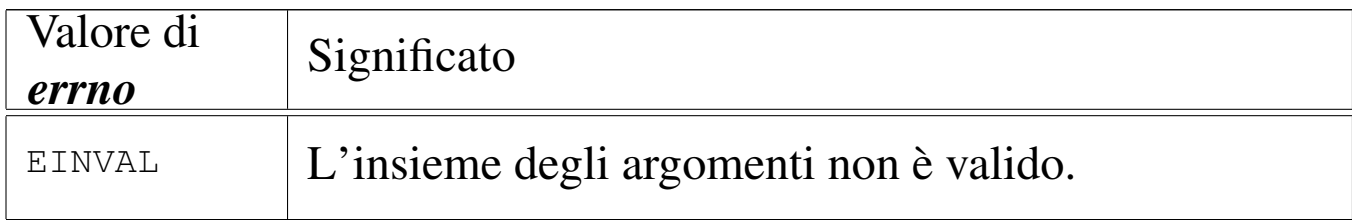

### FILE SORGENTI

'kernel/fs.h'  $[94.5]$ 

'kernel/fs/path\_full.c' [94.5.29]

#### VEDERE A[NCHE](#page-299-0)

*strtok(3)* [\[88.129](#page-287-0)], *strcmp(3)* [\[88.11](#page-291-0)5], *strcat(3)* [\[88.11](#page-443-0)3], *strncat(3)* [88.113], *strncpy(3)* [88.117], *path\_fix(9)* [93.6.39].

93.6.41 os32: path\_inode(9)

#### «

#### NOME

'**path\_inode**' - caricamento di un inode, partendo dal percorso del file

#### **SINTASSI**

```
\kappa / \kappa / \kappa.h>
|inode_t *path_inode (pid_t pid, const char *path);
```
### ARGOMENTI

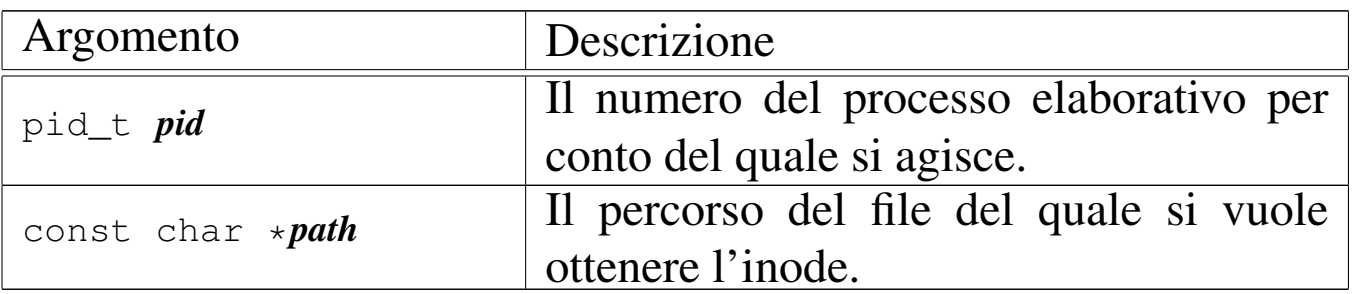

## DESCRIZIONE

La funzione *path\_inode()* carica un inode nella tabella degli inode, oppure lo localizza se questo è già caricato, partendo dal percorso di un file. L'operazione è subordinata all'accessibilità del percorso che conduce al file, nel senso che il processo *pid* deve avere il permesso di accesso («x») in tutti gli stadi dello stesso.

### VALORE RESTITUITO

La funzione restituisce il puntatore all'elemento della tabella degli inode che contiene le informazioni caricate in memoria sull'inode. Se qualcosa non va, restituisce invece il puntatore nullo, aggiornando di conseguenza il contenuto della variabile *errno* del kernel.

## ERRORI

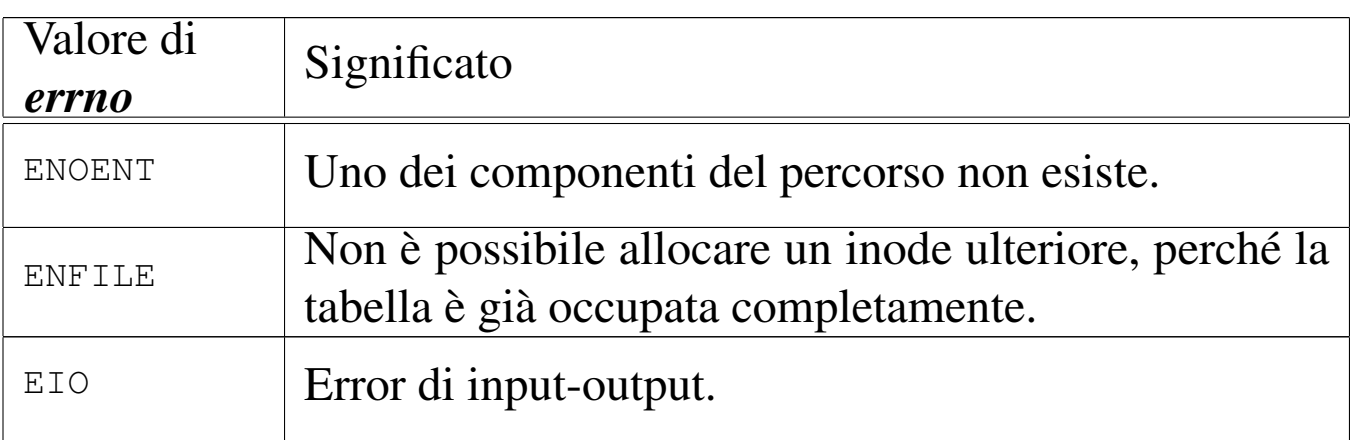

# FILE SORGENTI

'kernel/fs.h' $[94.5]$ 

'kernel/fs/path\_inode.c' [94.5.30]

### VEDERE ANCHE

*[proc\\_ref](#page-410-0)erence(9)* [93.20.5], *[path\\_f](#page-417-1)ull(9)* [93.6.40], *inod[e\\_get\(9](#page-400-0))* [93.6.15], *inode\_p[ut\(9\)](#page-403-0)* [93.6.20], *inode\_check(9)* [93.6.8], *inode\_file\_read(9)* [93.6.10].

93.6.42 os32: path\_inode\_link(9)

### NOME

«

'**path\_inode\_link**' - creazione di un collegamento fisico o di un nuovo file

#### **SINTASSI**

```
|<kernel/fs.h>
|inode_t *path_inode_link (pid_t pid, const char *path,
                            | inode_t *inode, mode_t mode);
```
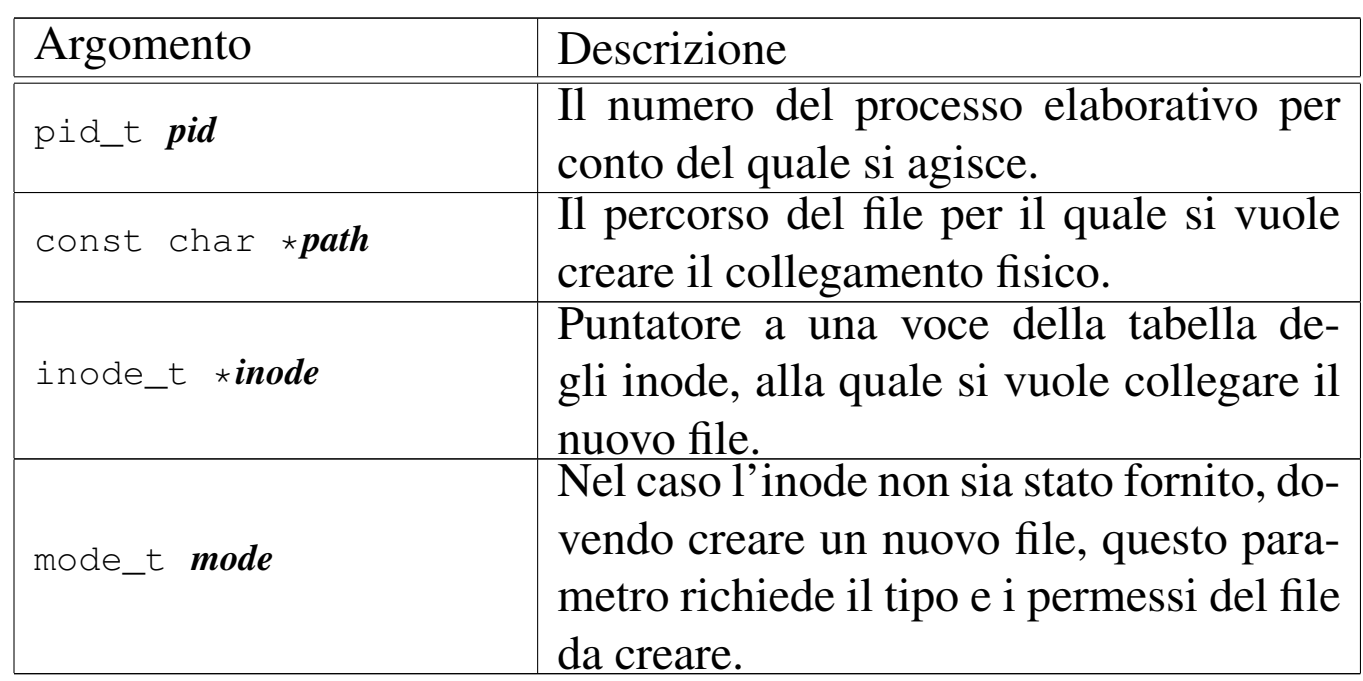

### ARGOMENTI

### DESCRIZIONE

La funzione *path\_inode\_link()* crea un collegamento fisico con il nome fornito in *path*, riferito all'inode a cui punta *inode*. Tuttavia, l'argomento corrispondente al parametro *inode* può essere un puntatore nullo, e in tal caso viene creato un file vuoto, allocando contestualmente un nuovo inode, usando l'argomento corrispondente al parametro *mode* per il tipo e la modalità dei permessi del nuovo file.

Il processo *pid* deve avere i permessi di accesso per tutte le directory che portano al file da collegare o da creare; inoltre, nell'ultima directory ci deve essere anche il permesso di scrittura, dovendo intervenire sulla stessa modificandola.

### VALORE RESTITUITO

La funzione restituisce il puntatore all'elemento della tabella degli inode che descrive l'inode collegato o creato. In caso di problemi, restituisce invece il puntatore nullo, aggiornando di conseguenza il contenuto della variabile *errno* del kernel.

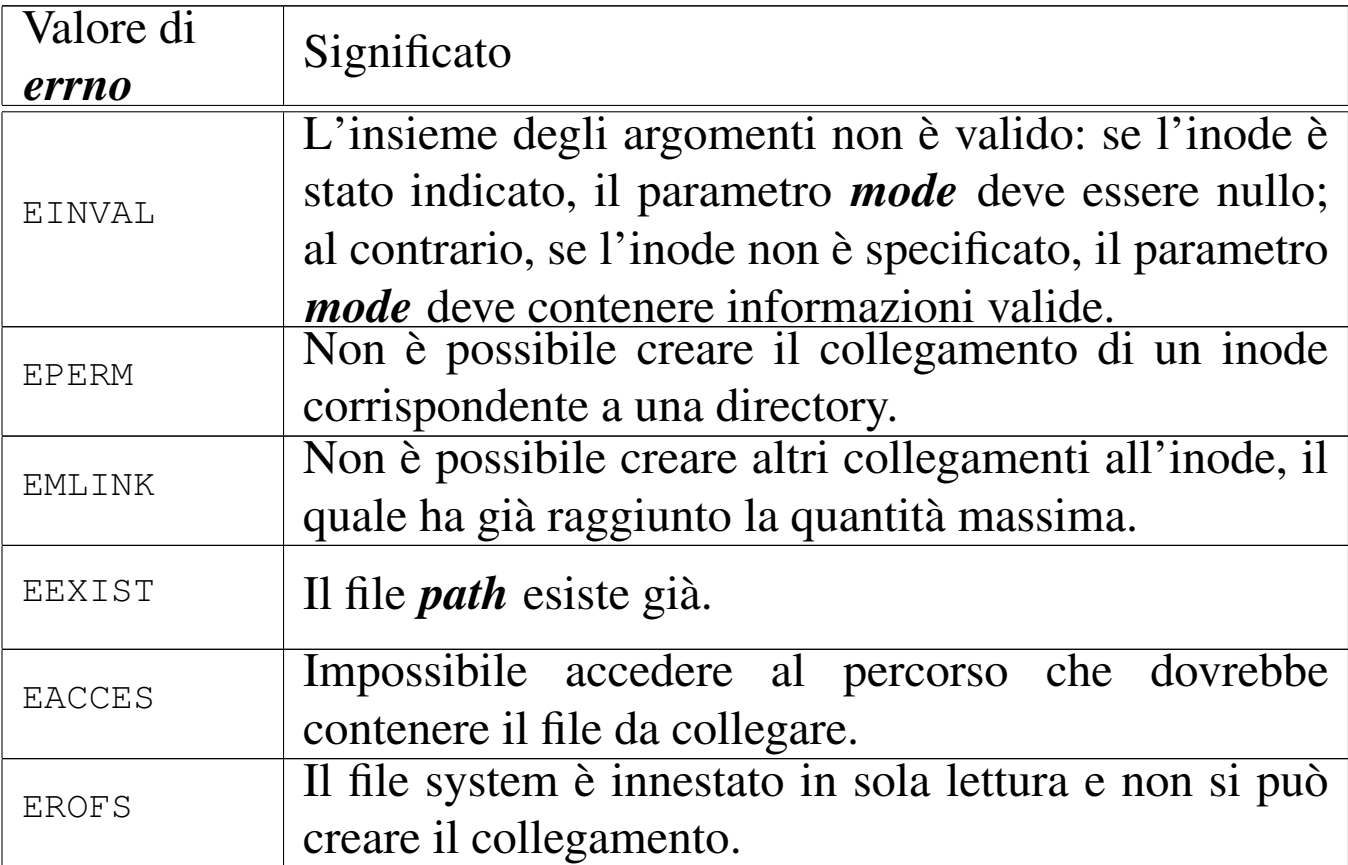

### FILE SORGENTI

'kernel/fs.h'  $[94.5]$ 

'kernel/fs/path\_inode\_link.c' [94.5.31]

### VEDERE ANCHE

*proc\_referenc[e\(9\)](#page-410-0)* [93.20.5], *pat[h\\_inode\(](#page-417-1)9)* [93.6.41], *i[node\\_ge](#page-421-0)t(9)* [93.6.15], *inod[e\\_put\(9](#page-400-0))* [93.6.20], *inode[\\_save\(9](#page-398-0))* [93.6.22], *inode\_c[heck\(9\)](#page-403-0)* [93.6.8], *inode\_allo[c\(9\)](#page-405-0)* [93.6.7], *inode\_file\_read(9)* [93.6.10], *inode\_file\_write(9)* [93.6.11].

# 93.7 os32: ibm\_i386(9)

Il file 'kernel/ibm\_i386.h' [94.6] descrive le funzioni e le macroistruzioni per la gestione dell'hardware e delle interruzioni, secondo l'architettura IBM i386.

<span id="page-450-0"></span>La sezione 84.3 descrive complessivamente queste funzioni e le tabelle suc[cessiv](#page-450-0)e sono tratte da lì.

Tabella 84.28. Funzioni e macroistruzioni per l'input e l'output con le porte interne x86.

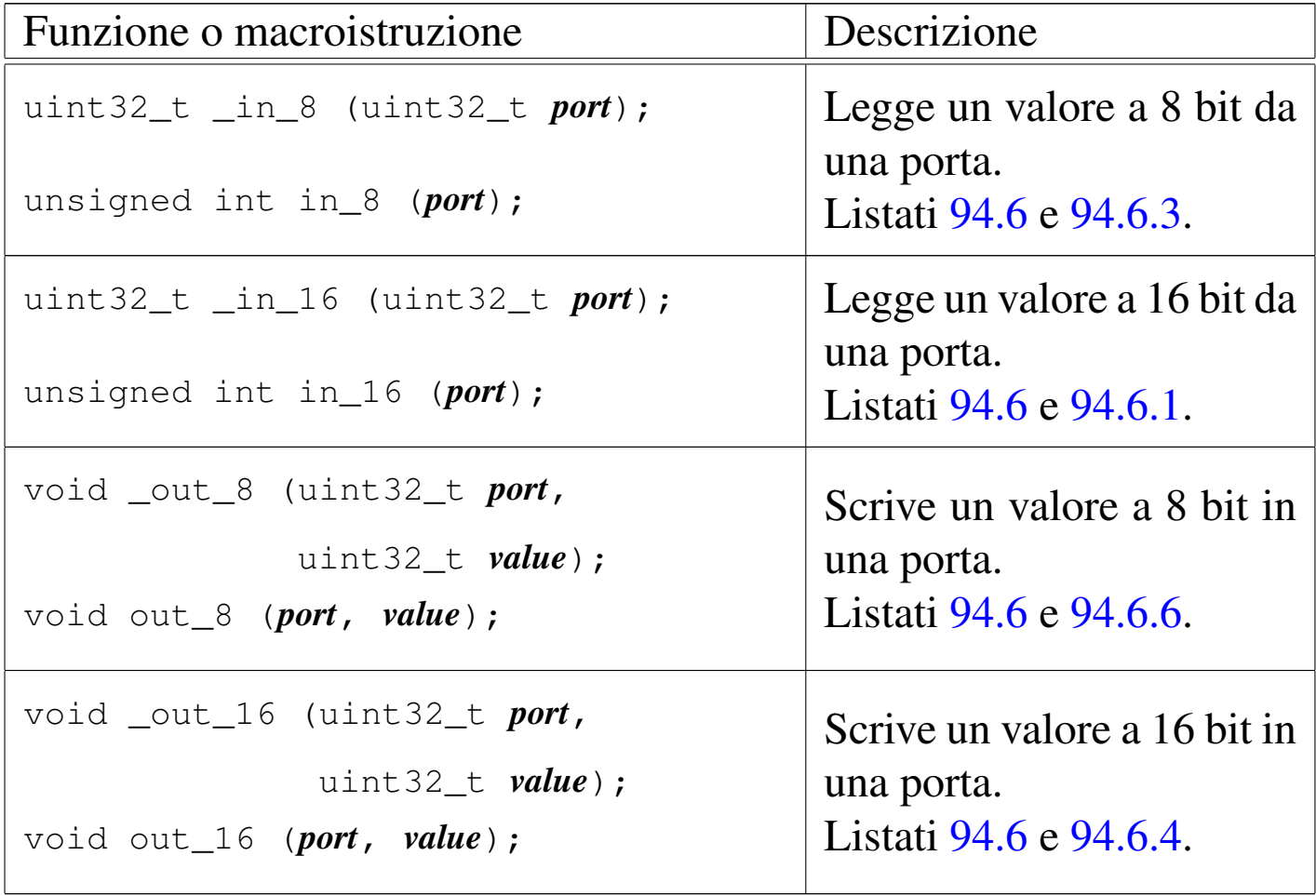

Tabella | 84.29. Funzioni accessorie per il controllo delle interruzioni hardware.

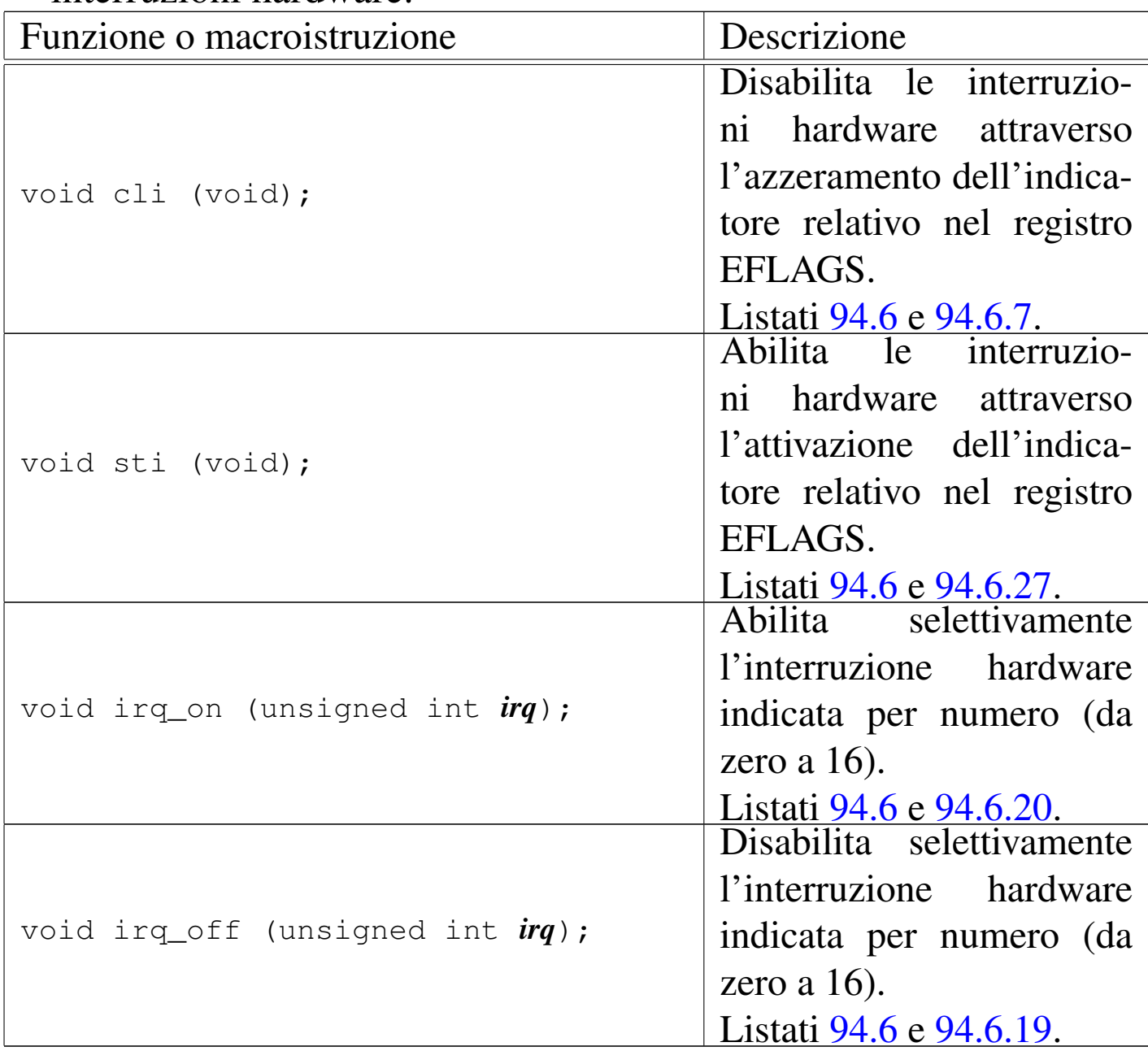

Tabella 84.32. Funzioni per la gestione della tabella GDT.

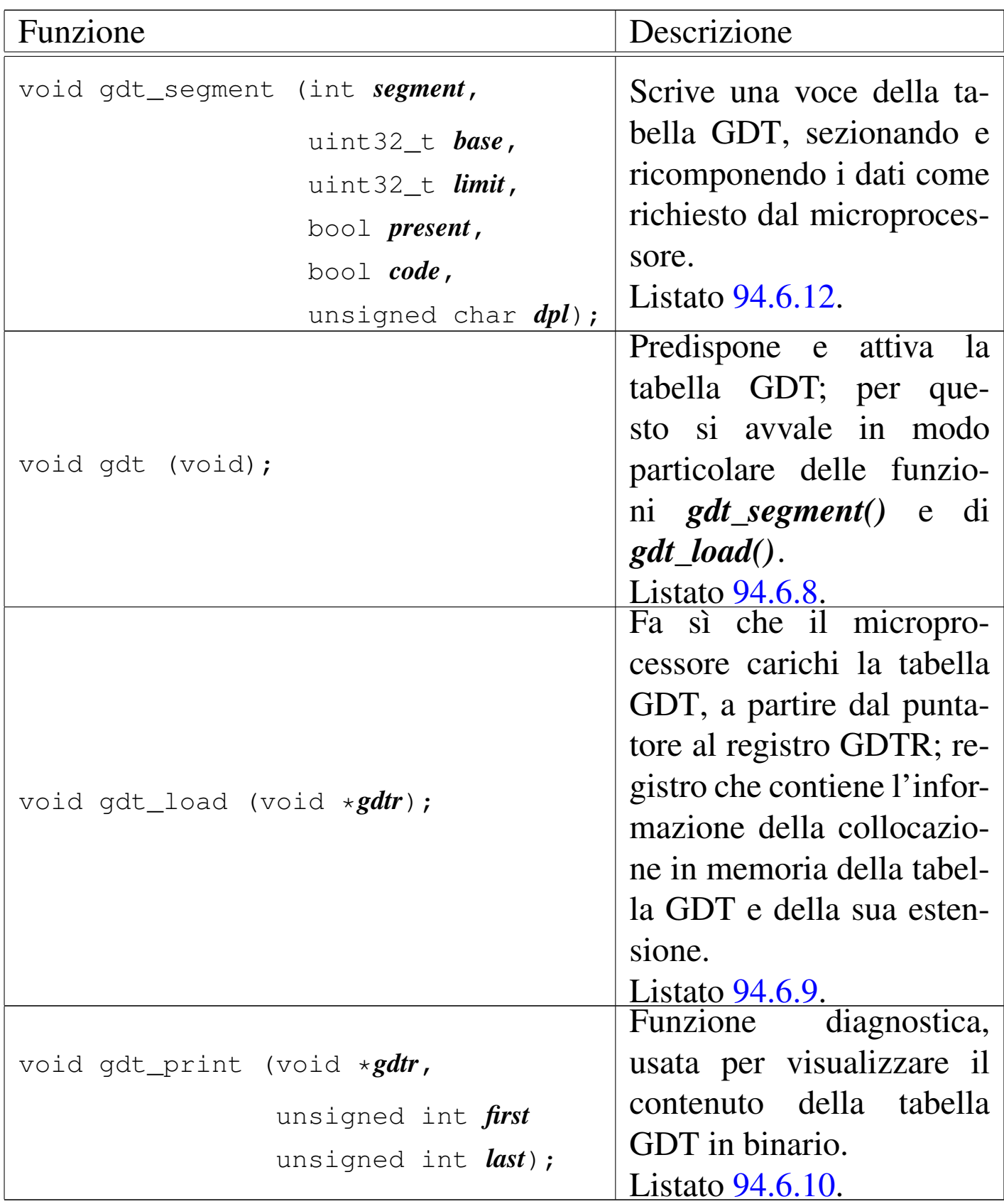

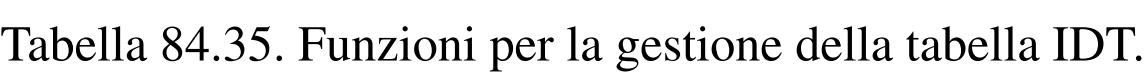

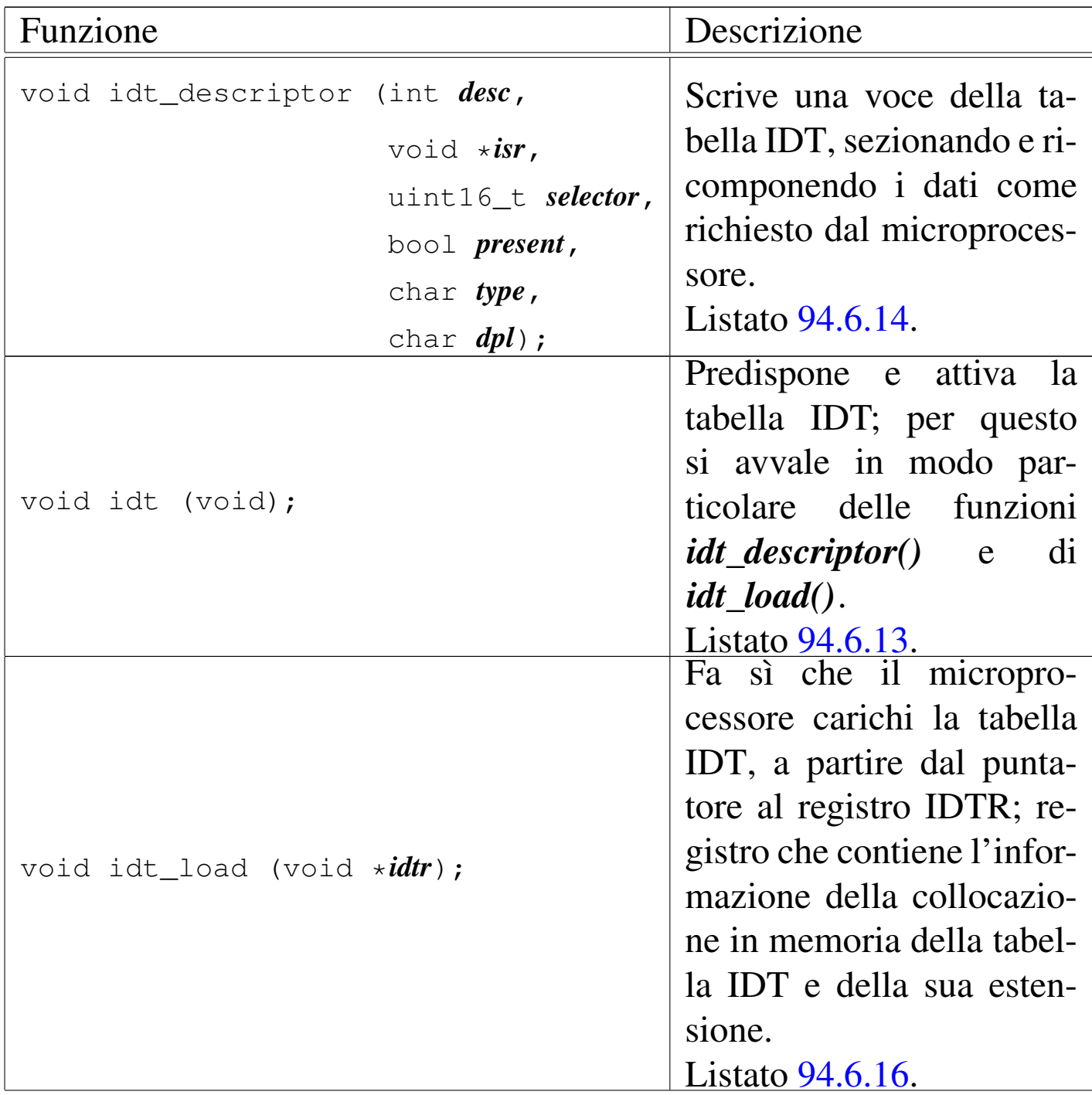

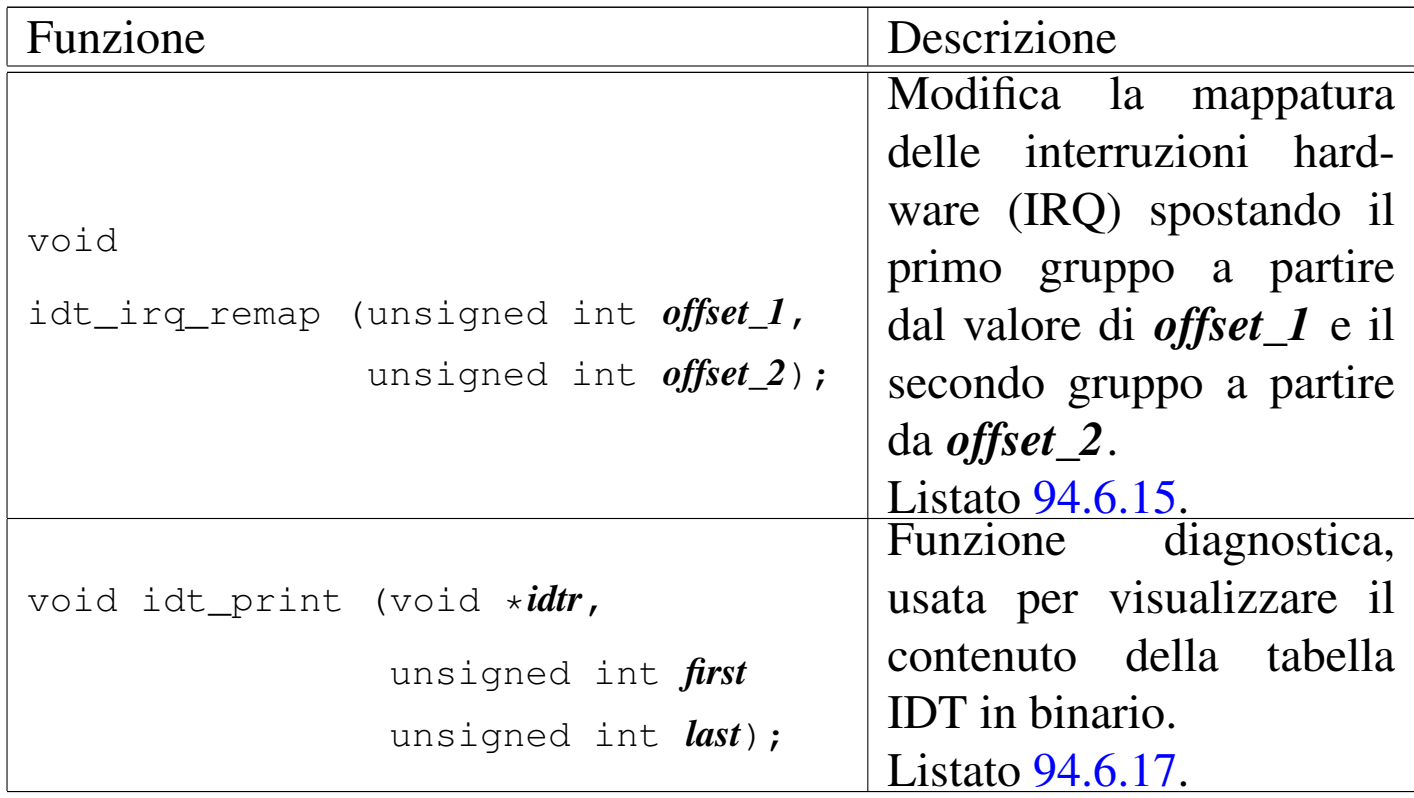

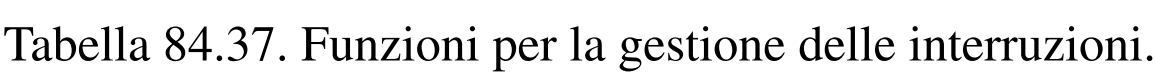

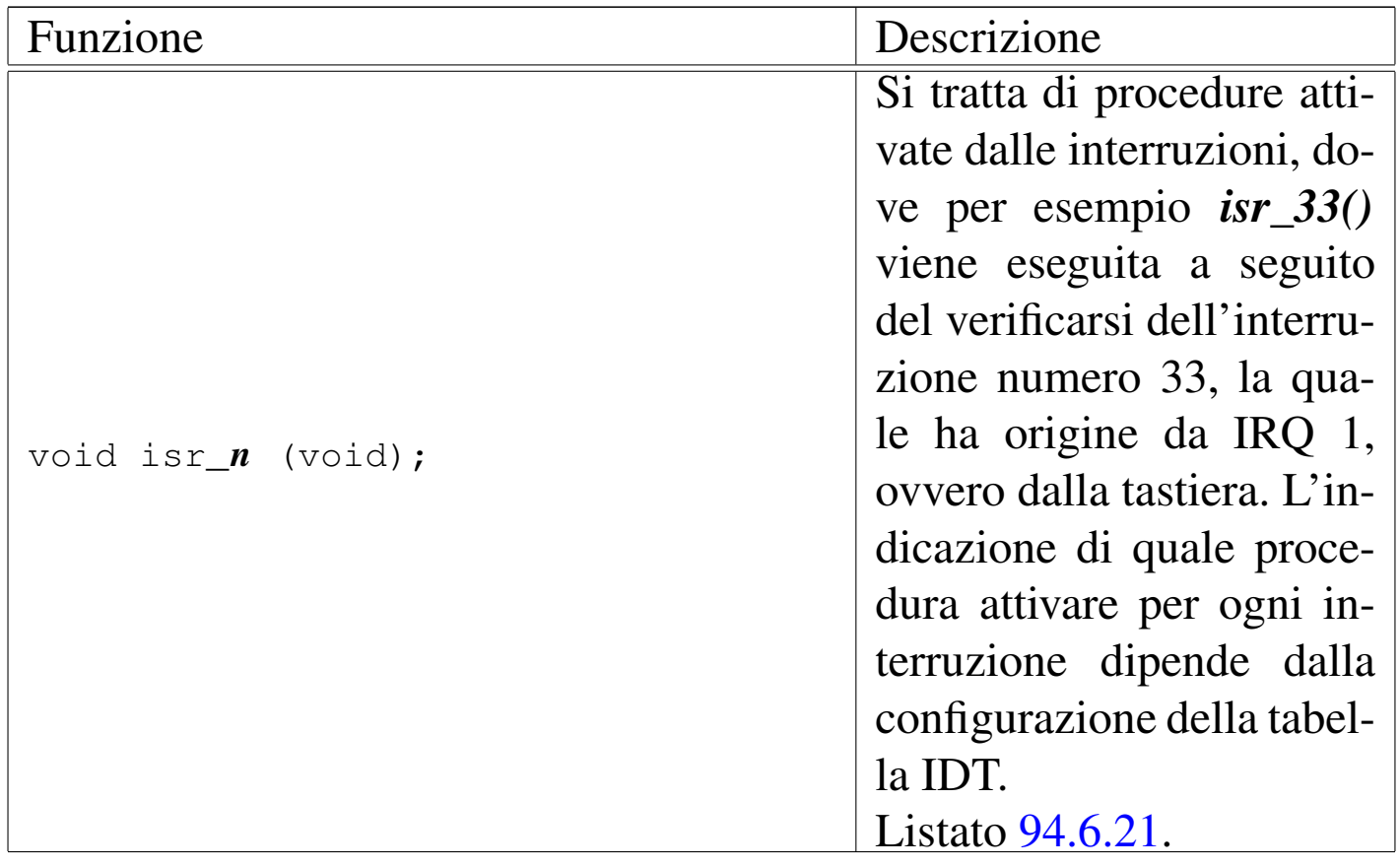

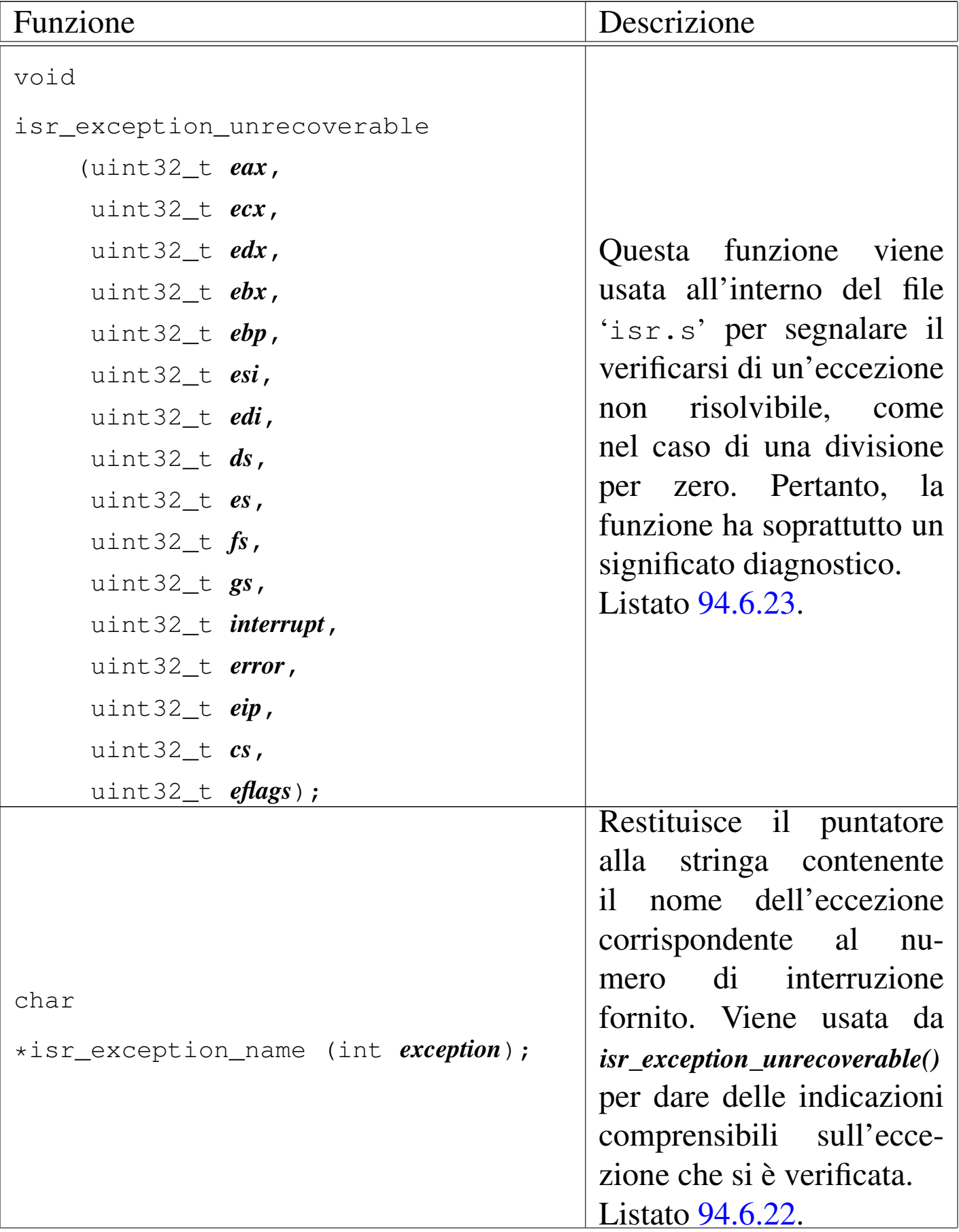

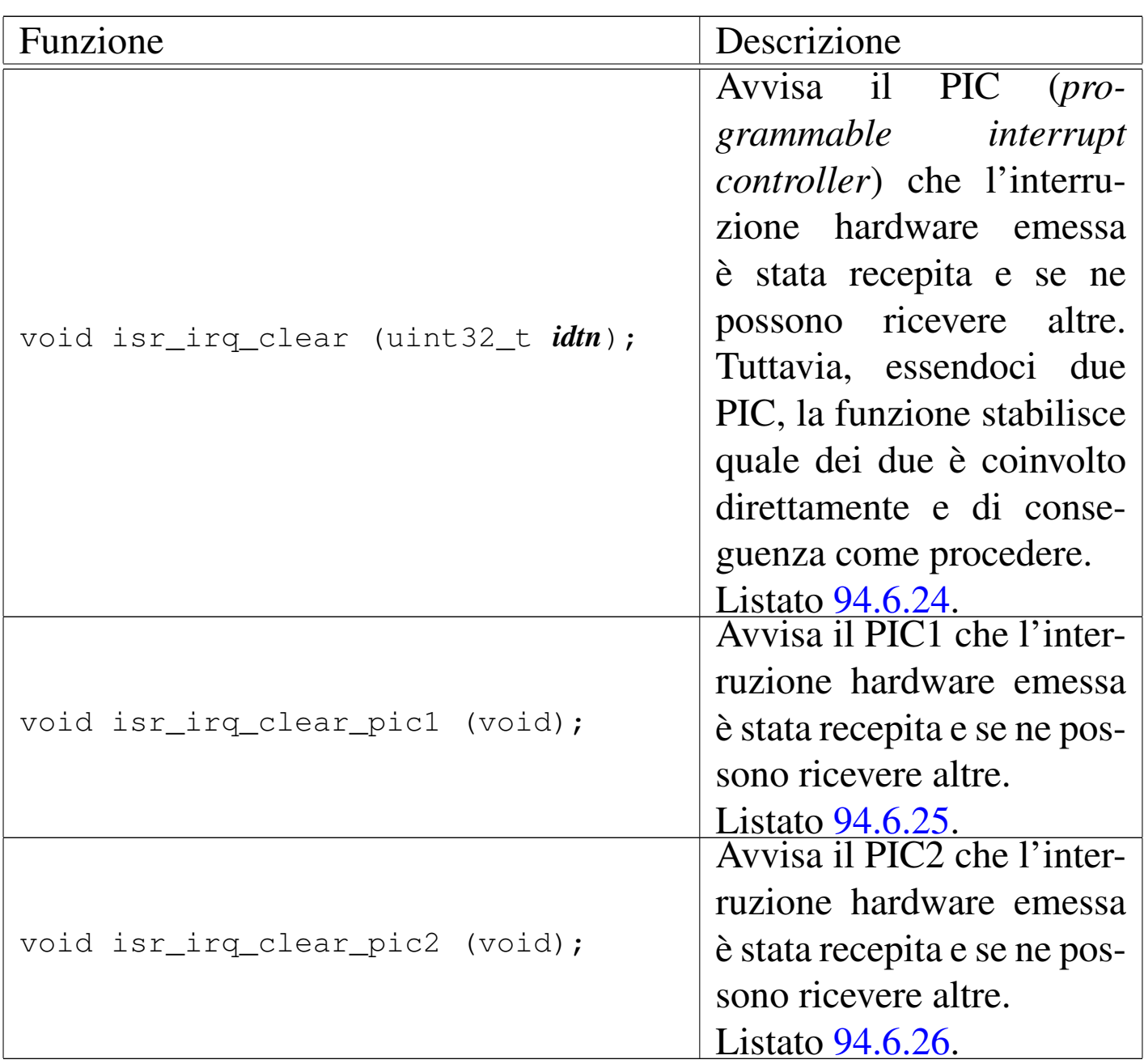

# 93.8 os32: icmp(9)

Il file 'kernel/net/icmp.h' [94.12.10] descrive le funzioni per la gestione del protocollo ICMP.

Per la descrizione sulla gestione del protocollo ICMP da parte di os32, si rimanda alla sezione 84.11. La tabella successiva che sintetizza l'uso delle funzioni di questo gruppo, è tratta da lì.

# 93.9 os32: ip(9)

Il file 'kernel/net/ip.h' [94.12.15] descrive le funzioni per la gestione del protocollo IPv4, esclusa però la questione degli instradamenti.

<span id="page-457-0"></span>Per la descrizione sulla gestione del protocollo IPv4 eseguita da os32, si rimanda alla sezione 84.10. La tabella successiva che sintetizza l['uso de](#page-457-0)lle funzioni di questo gruppo, è tratta da lì.

Tabella | 84.124. Funzioni per la gestione dei pacchetti a livello IP.

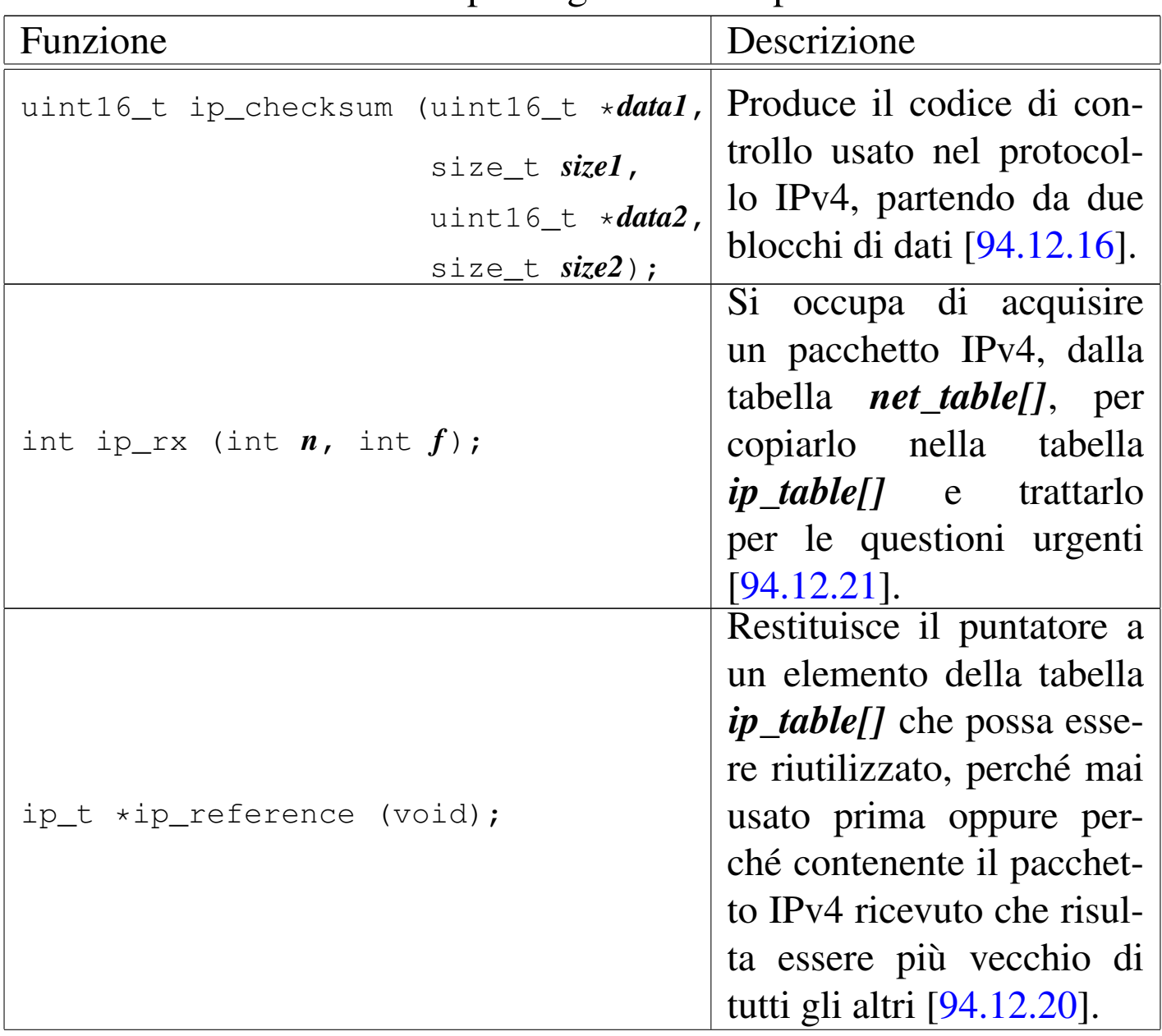

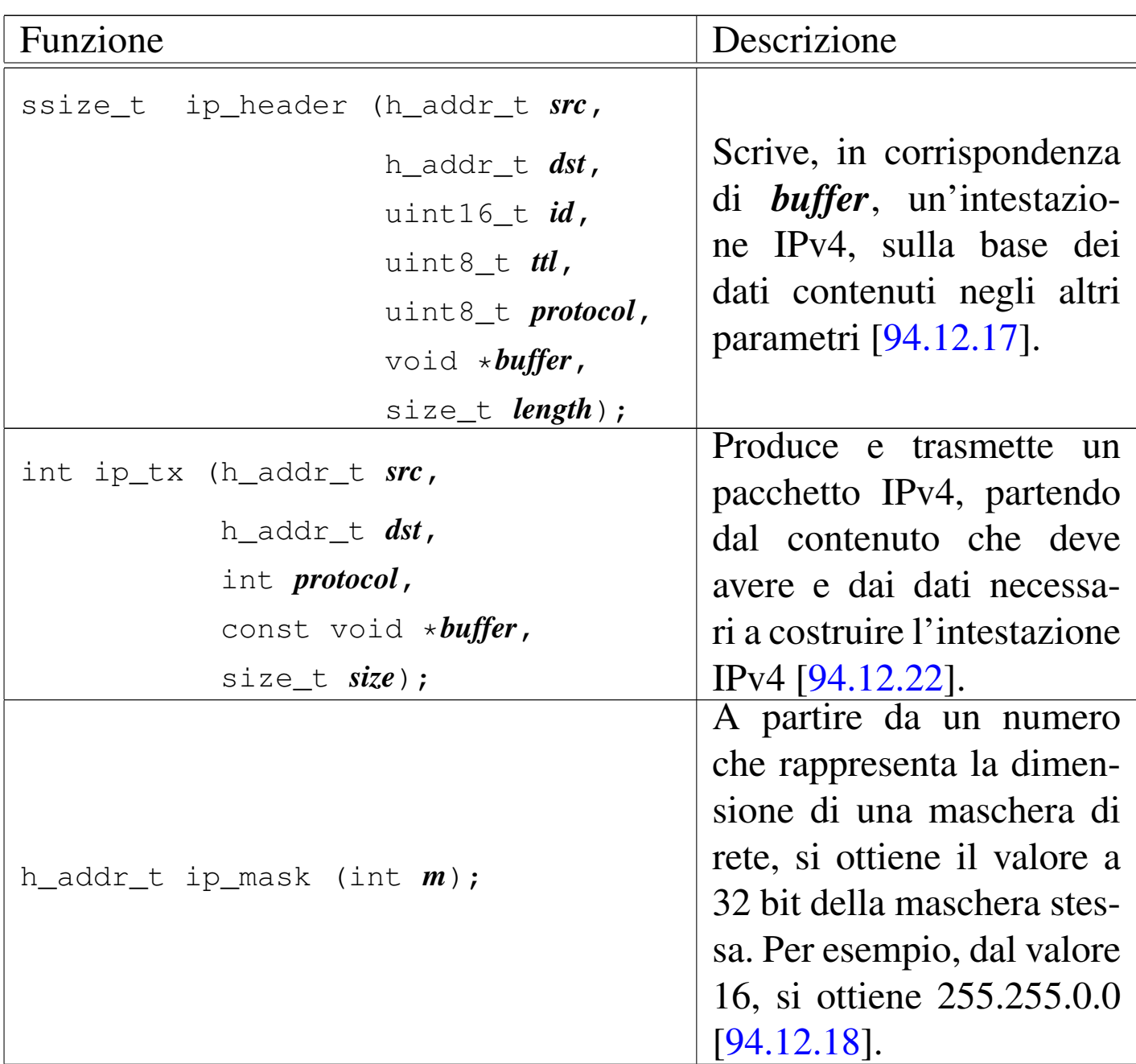

# 93.10 os32: kbd(9)

Il file 'kernel/driver/kbd.h' [94.4.15] descrive le funzioni per la gestione della tastiera, in relazione alla gestione complessiva dei terminali virtuali.

Per la descrizione dell'organizzazione della gestione della tastiera di os32, si rimanda alla sezione 84.7.5.1. La tabella successiva che

<span id="page-459-0"></span>sintetizza l['uso d](#page-459-0)elle funzioni di questo gruppo, è tratta da lì.

Tabella | 84.87. Funzioni per la gestione della tastiera, dichiarate nel file di intestazione 'kernel/driver/kbd.h' e descritte nei file contenuti nella directory 'kernel/driver/kbd/'.

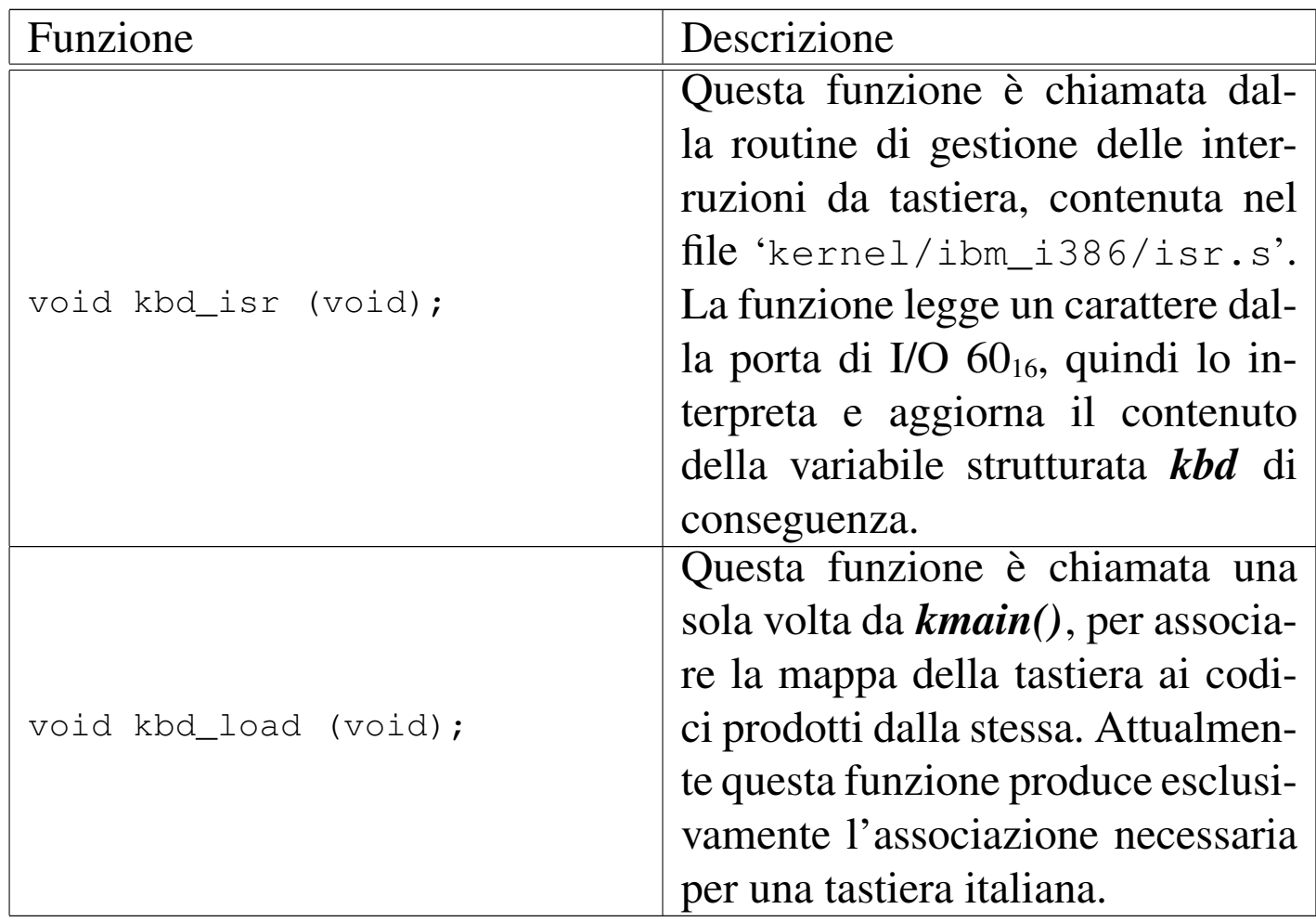

### 93.11 os32: lib\_k(9)

«

Il file 'kernel/lib\_k.h' [94.7] descrive alcune funzioni con nomi che iniziano per '**k\_**...' (dove la lettera «k» sta per kernel) e riproducono il comportamento di funzioni standard, della libreria C. Per esempio, *k\_printf()* è l'equivalente di *printf()*, ma per la gestione interna del kernel.

Teoricamente, quando una funzione interna al kernel può ricondursi allo standard, dovrebbe avere il nome previsto. Tuttavia, per evitare di dover qualificare ogni volta l'ambito di una funzione, sono stati usati nomi differenti, ciò anche al fine di non creare complicazioni in fase di compilazione di tutto il sistema.

# <span id="page-460-0"></span>93.12 os32: lib\_s(9)

Il file 'kernel/lib\_s.h' [94.8] descrive alcune funzioni con nomi che iniziano per '**s\_**...' (dove la lettera «s» sta per sistema) e servono a realizzare le chiamate di sistema, all'interno del kernel. Per esempio, la funzione *s\_\_exit()* realizza la funzione *\_exit()*. Il prototipo delle funzioni *s\_*...*()* è lo stesso di quelle a cui si riferiscono, con l'aggiunta iniziale del numero del processo da cui ha origine la chiamata di sistema.

### VEDERE ANC[HE](#page-507-0)

*[sysrou](#page-66-0)tine(9)* [93.20[.28\],](#page-69-0) *brk(2)* [87.5], *[chdir](#page-71-0)(2)* [87.6], *ch[mod\(2](#page-72-0))* [87.7], *c[hown\(2](#page-75-0))* [87.8], *[clock\(](#page-75-1)2)* [87.9], *[close](#page-56-0)(2)* [87.10], *[dup2\(](#page-66-1)2)* [87.12], *[dup\(](#page-69-1)2)* [87.12], *[\\_ex](#page-79-0)it(2)* [87[.2\],](#page-83-0) *fchmod(2)* [[87.7\],](#page-139-0) *fchown(2)* [\[87.8\]](#page-92-0), *fcntl(2)* [8[7.18\],](#page-93-0) *fork(2)* [87.19], *[fstat\(2](#page-126-0))* [87.55], *[kill\(2\)](#page-98-0)* [87.29], *li[nk\(2\)](#page-99-0)* [87.30], *lon[gjmp\(](#page-102-0)2)* [87.49], *l[seek\(2](#page-104-0))* [87.33], *m[kdir\(2\)](#page-106-0)* [87.34], *m[knod\(2](#page-111-0))* [87.35], *m[ount\(2](#page-112-0))* [87.36], *[open](#page-62-0)(2)* [87.37], *[pipe\(](#page-123-0)2)* [87.38], *[read\(2](#page-131-0))* [87.39], *[sbrk\(2\)](#page-123-1)* [87.5], *sete[gid\(2\)](#page-126-1)* [87.48], *set[euid\(2](#page-131-1))* [87.51], *s[etgid\(2](#page-133-0))* [87.48], *[setjm](#page-139-1)p(2)* [87.49], *[setu](#page-152-0)id(2)* [87.51], *[signa](#page-147-0)l(2)* [87.52], *stat(2)* [87.55], *stime(2)* [87.59], *tcgetattr(2)* [87.58], *tcsetattr(2)*

[87.58], *[time\(2](#page-156-0))* [87.59], *[umou](#page-158-0)nt(2)* [87.36], *unlink(2)* [87.62], *wait(2)* [87.63], *write(2)* [87.64].

# 93.13 os32: main(9)

«

Il file 'kernel/main.h' [94.9] descrive la funzione *kmain()* del kernel e altre funzioni accessorie, assieme al codice iniziale necessario per mettere in funzione il kernel stesso.

Si rimanda alla sezione 84.2 che descrive dettagliatamente il codice iniziale del kernel.

# 93.14 os32: memory(9)

«

Il file 'kernel/memory.h' [94.10] descrive le funzioni per la gestione della memoria, a livello di sistema.

<span id="page-461-0"></span>Per la descrizione dell'organizzazione della gestione della memoria si rimanda alla sezione 84.6. Le tabelle successive che sintetizzano l'uso delle [funzio](#page-461-0)ni di questo gruppo, sono tratte da quel capitolo.

Tabella 84.77. Funzioni per la gestione della mappa della memoria, dichiarate nel file di intestazione 'kernel/memory.h' e realizzate nella directory 'kernel/memory/'.

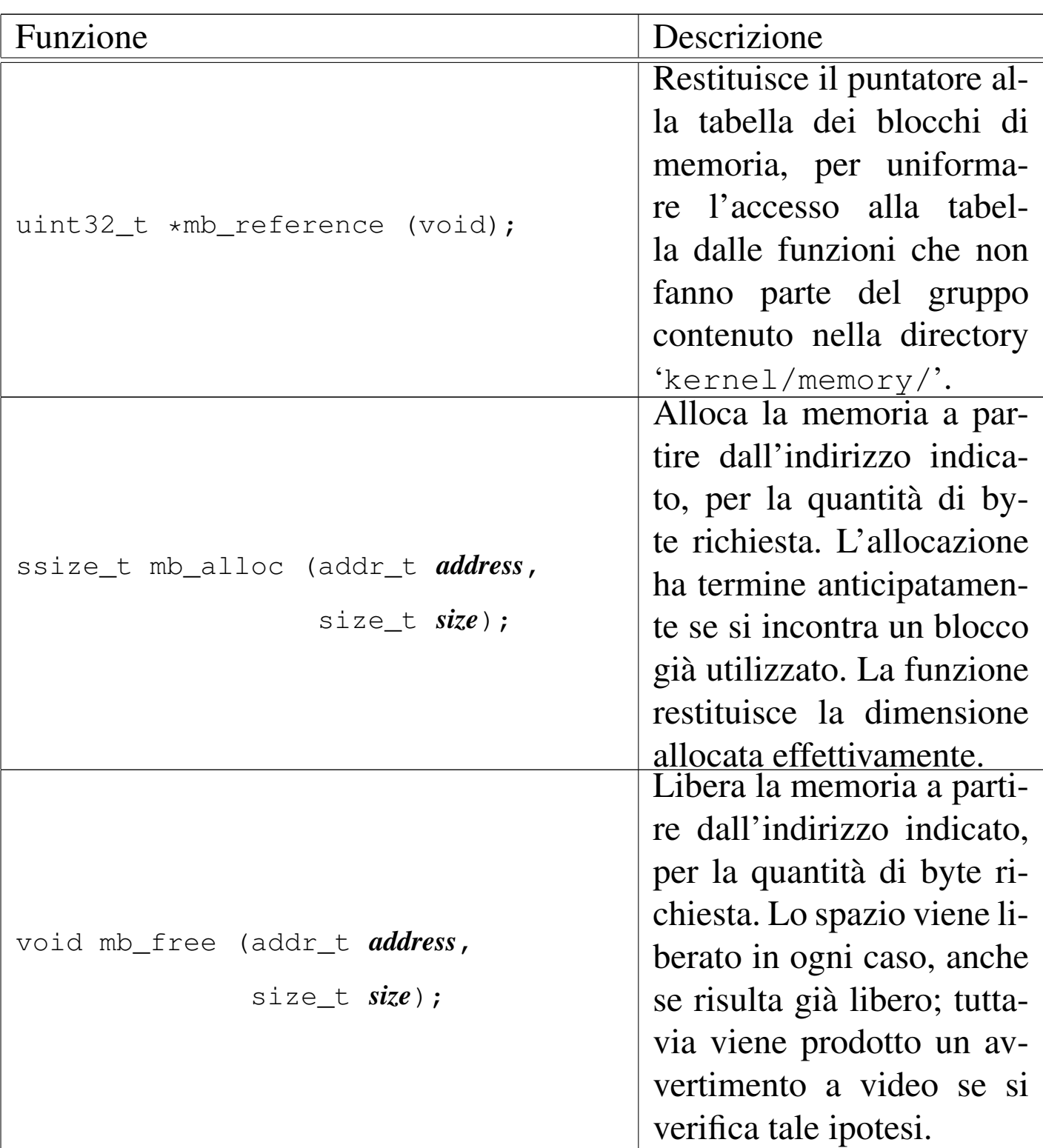

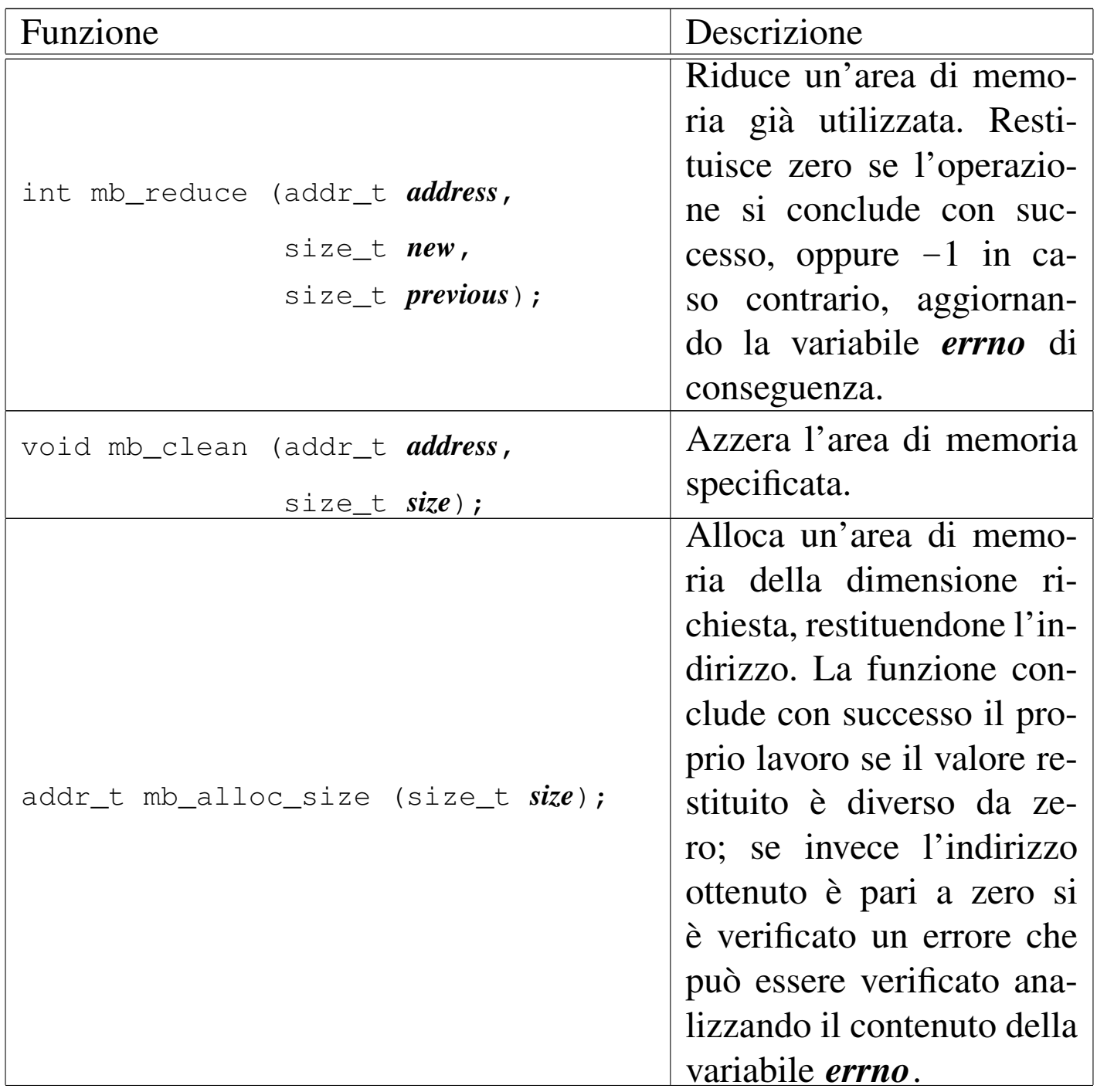

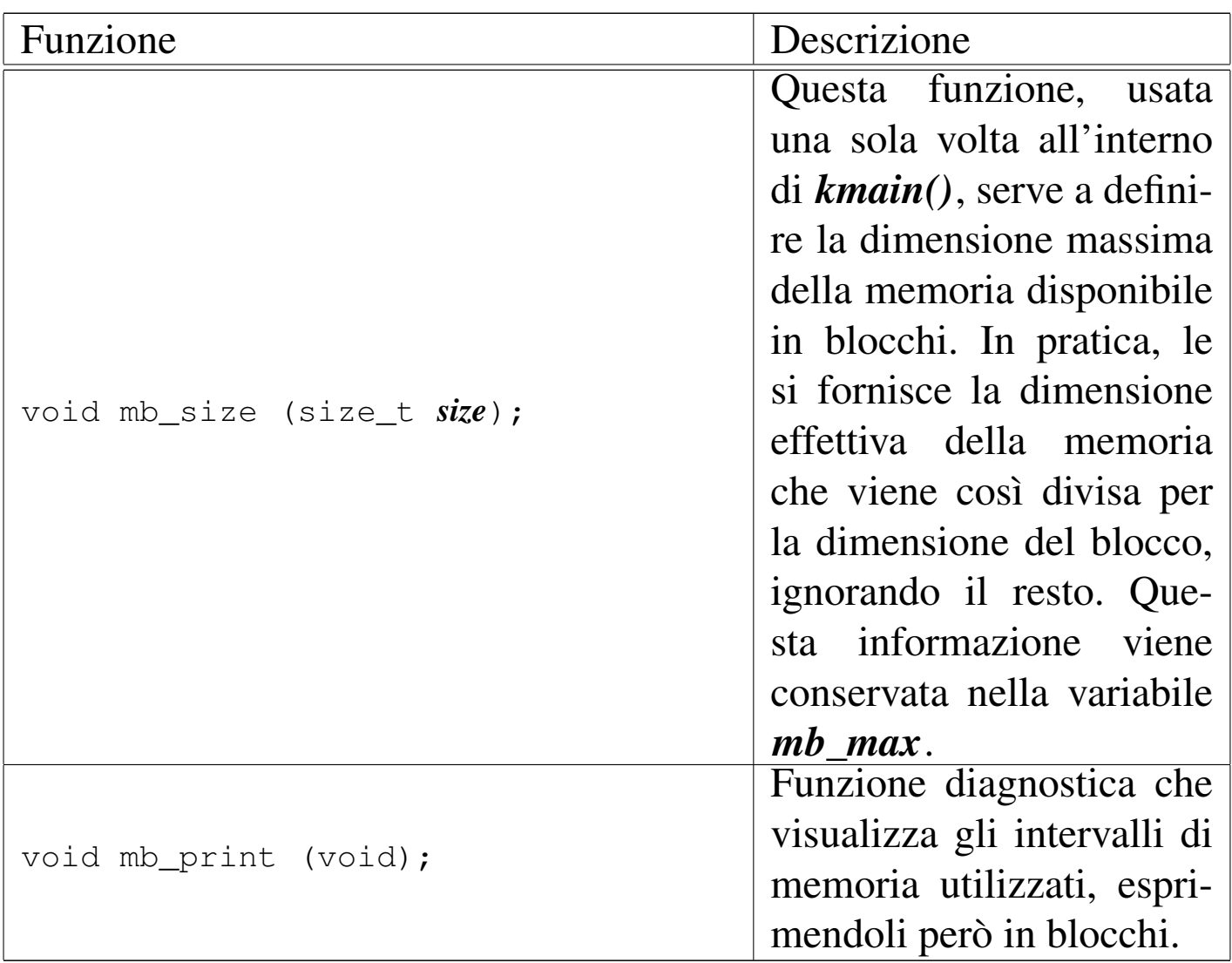

# 93.15 os32: multiboot(9)

Il file 'kernel/multiboot.h' [94.11] descrive delle funzioni e un tipo derivato per il trattamento delle informazioni multiboot.

Per la descrizione della gestione delle informazioni multiboot da parte di os32, si rimanda alla sezione 84.2.1; la tabella successiva descrive brevemente le due funzioni disponibili per questa gestione.

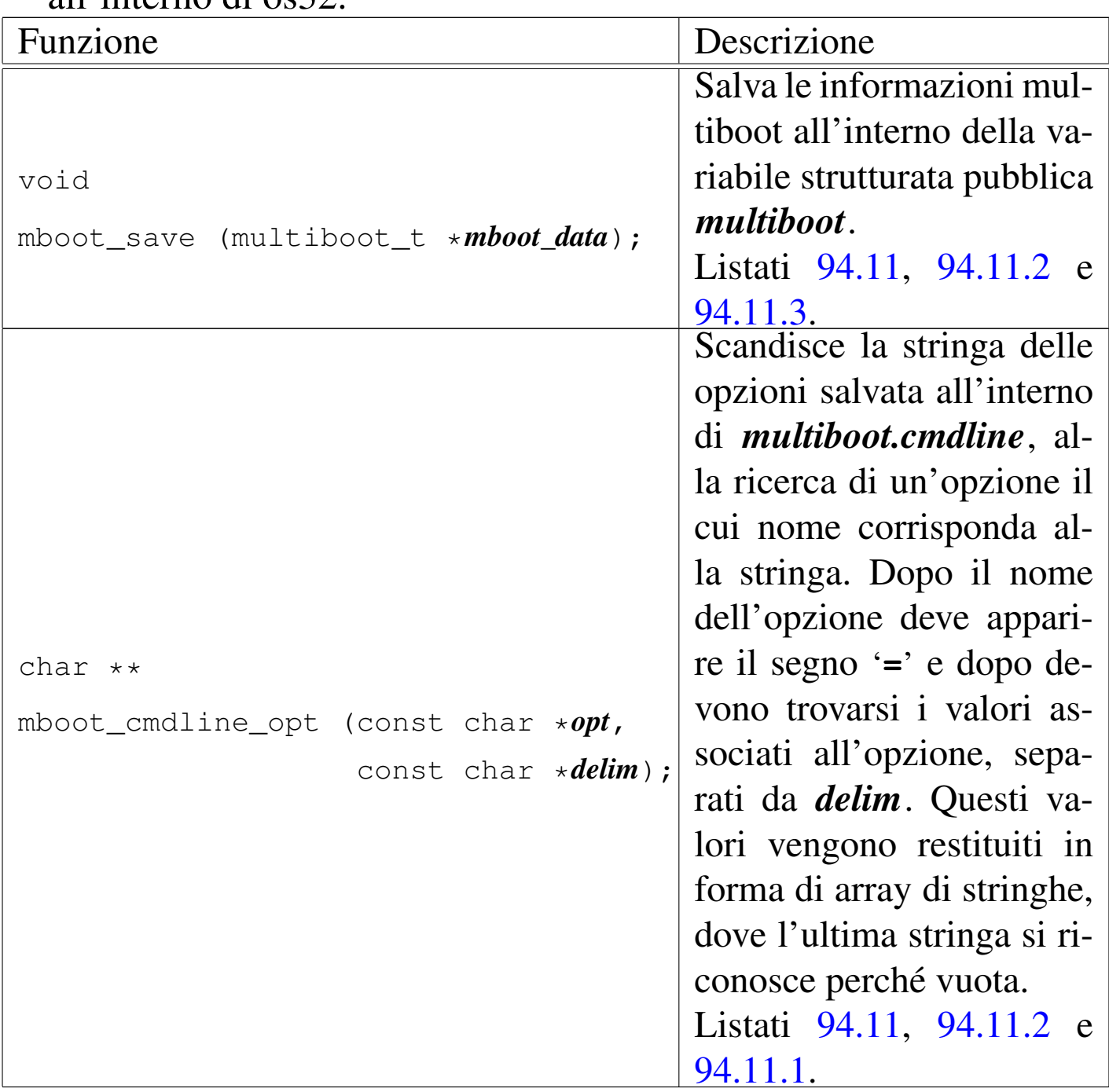

Tabella 84.14. Funzioni per la gestione delle specifiche multiboot all'interno di os32.

# 93.16 os32: ne2k(9)

Il file 'kernel/driver/nic/ne2k.h' [94.4.19] descrive le funzioni per la gestione delle interfacce di rete NE2K.

<span id="page-466-0"></span>Per la descrizione della gestione dei dispositivi NE2K si rimanda alla sezione 84.9.1. La tabella successiva che sintetizza l'uso delle funzioni di [questo](#page-466-0) gruppo, sono tratte da quella sezione.

Tabella 84.118. Funzioni per la gestione dell'interfaccia di rete NE2000.

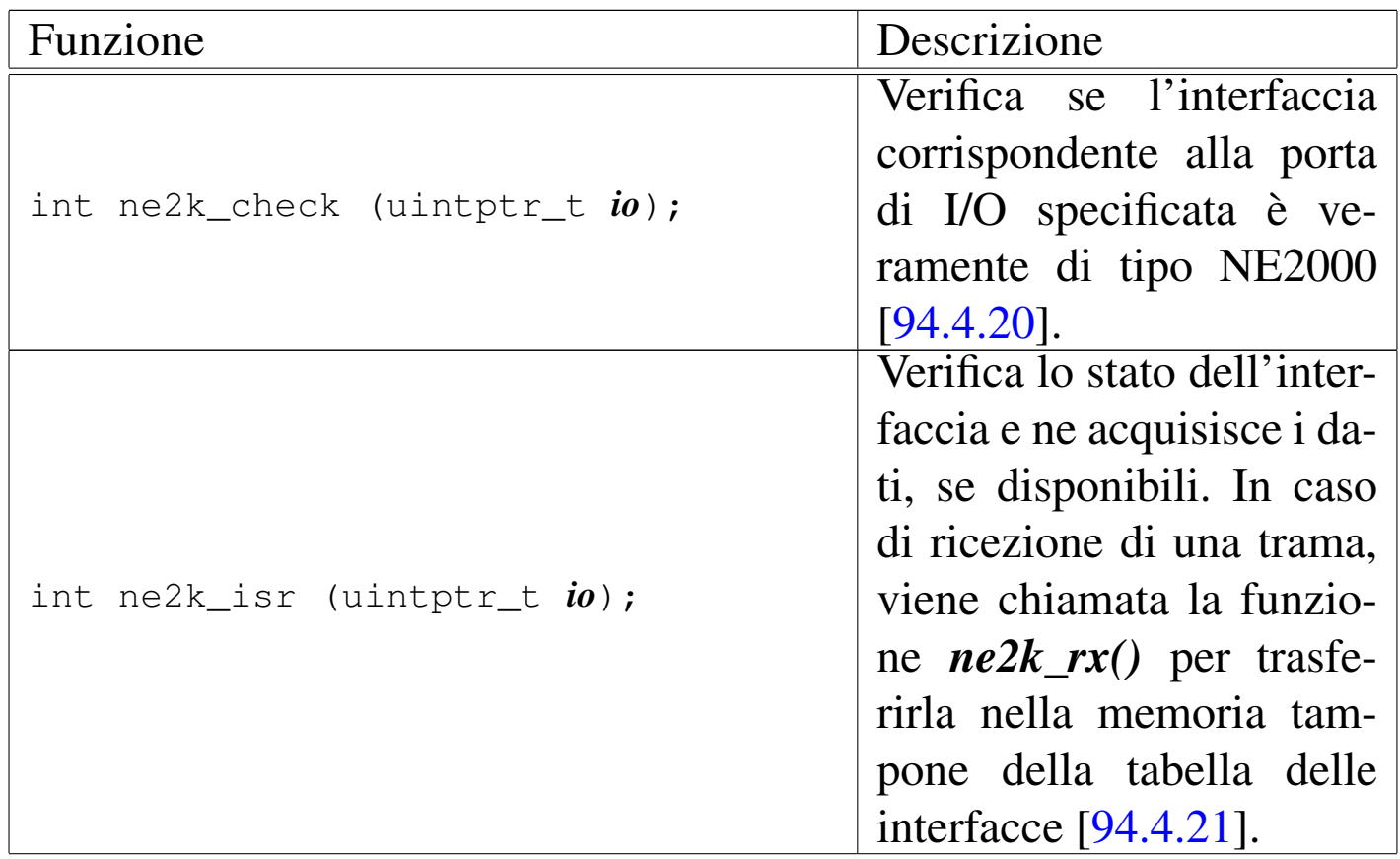

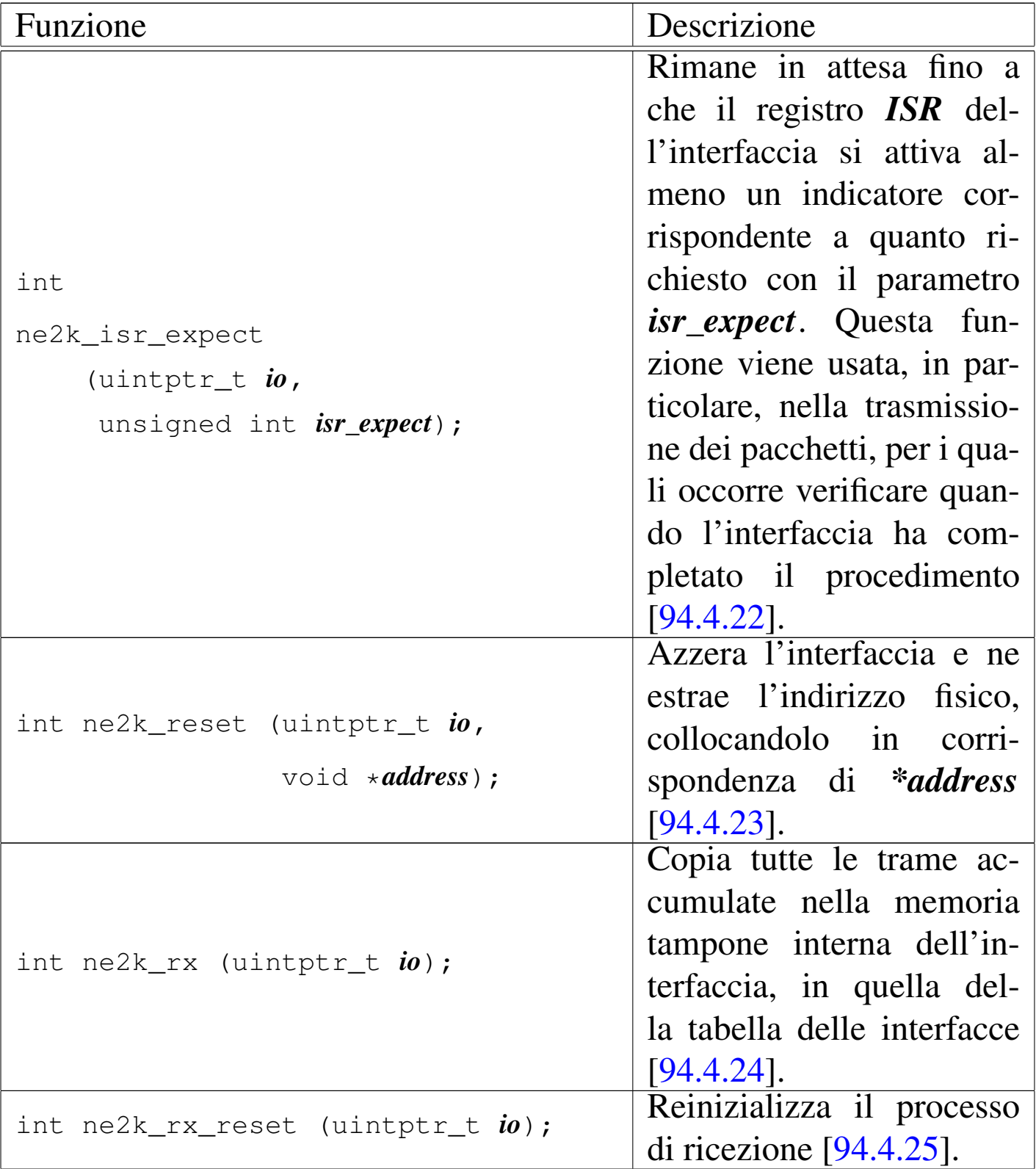
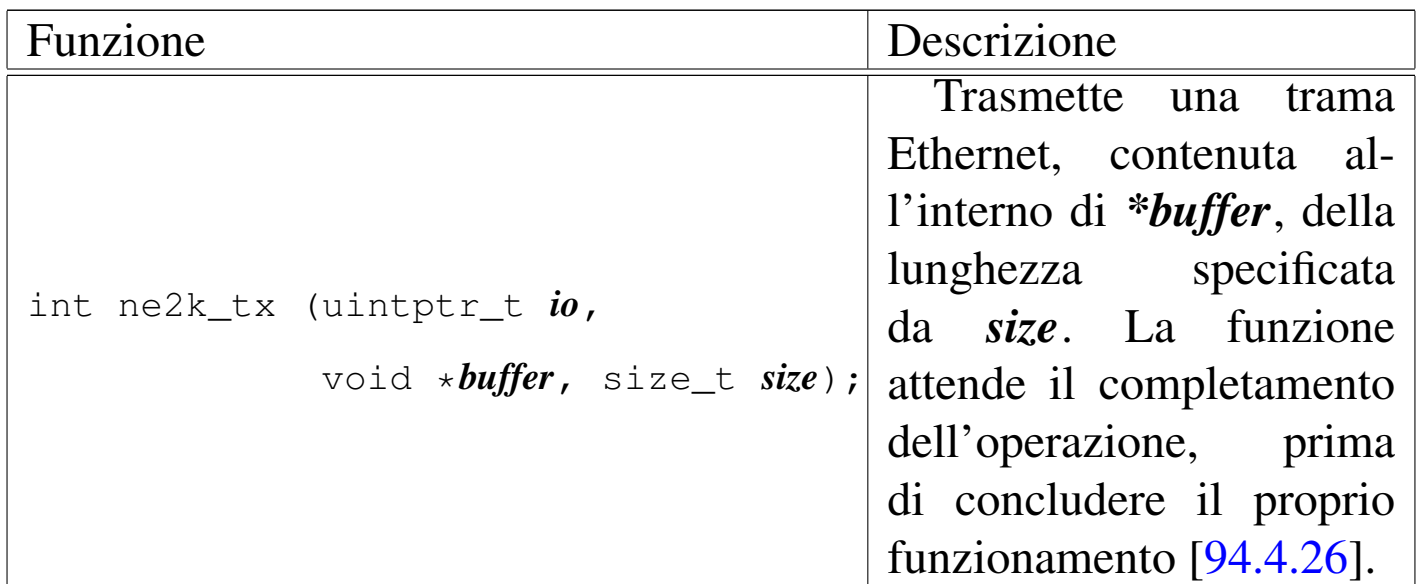

## 93.17 os32: net(9)

Il file 'kernel/net.h' [94.12] descrive le funzioni per la gestione della tabella delle interfacce, assieme ad altre funzioni accessorie relative alla trasmissione di trame Ethernet.

<span id="page-468-0"></span>Per la descrizione sulla gestione della tabella delle interfacce, si rimanda alla sezione 84.9.2. La tabella successiva che sintetizza l'uso delle funzi[oni di q](#page-468-0)uesto gruppo, è tratta da lì.

Tabella | 84.121. Funzioni per la gestione della tabella delle interfacce, contenute nella directory 'kernel/net/', e altre accessorie relative alla gestione Ethernet.

«

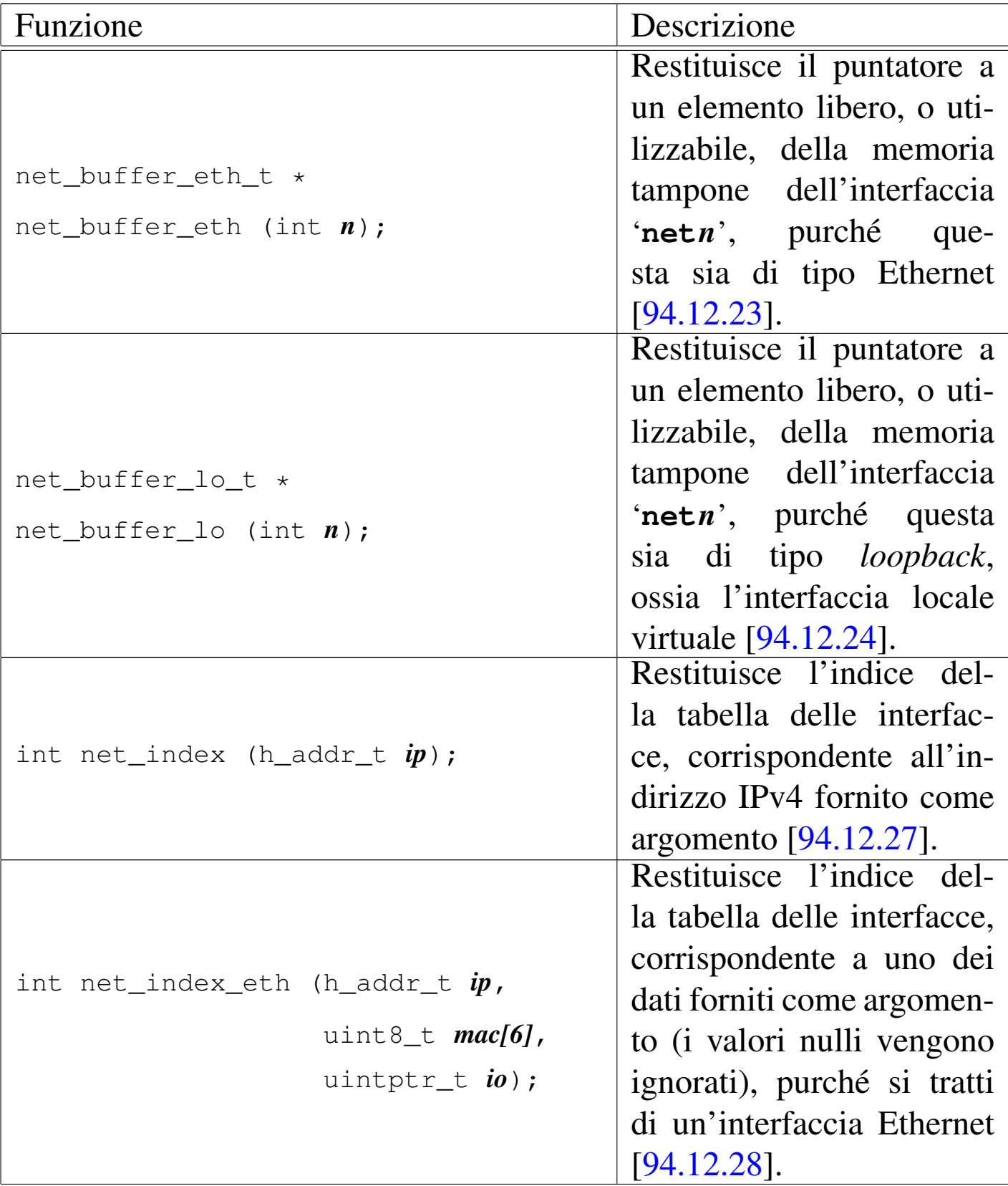

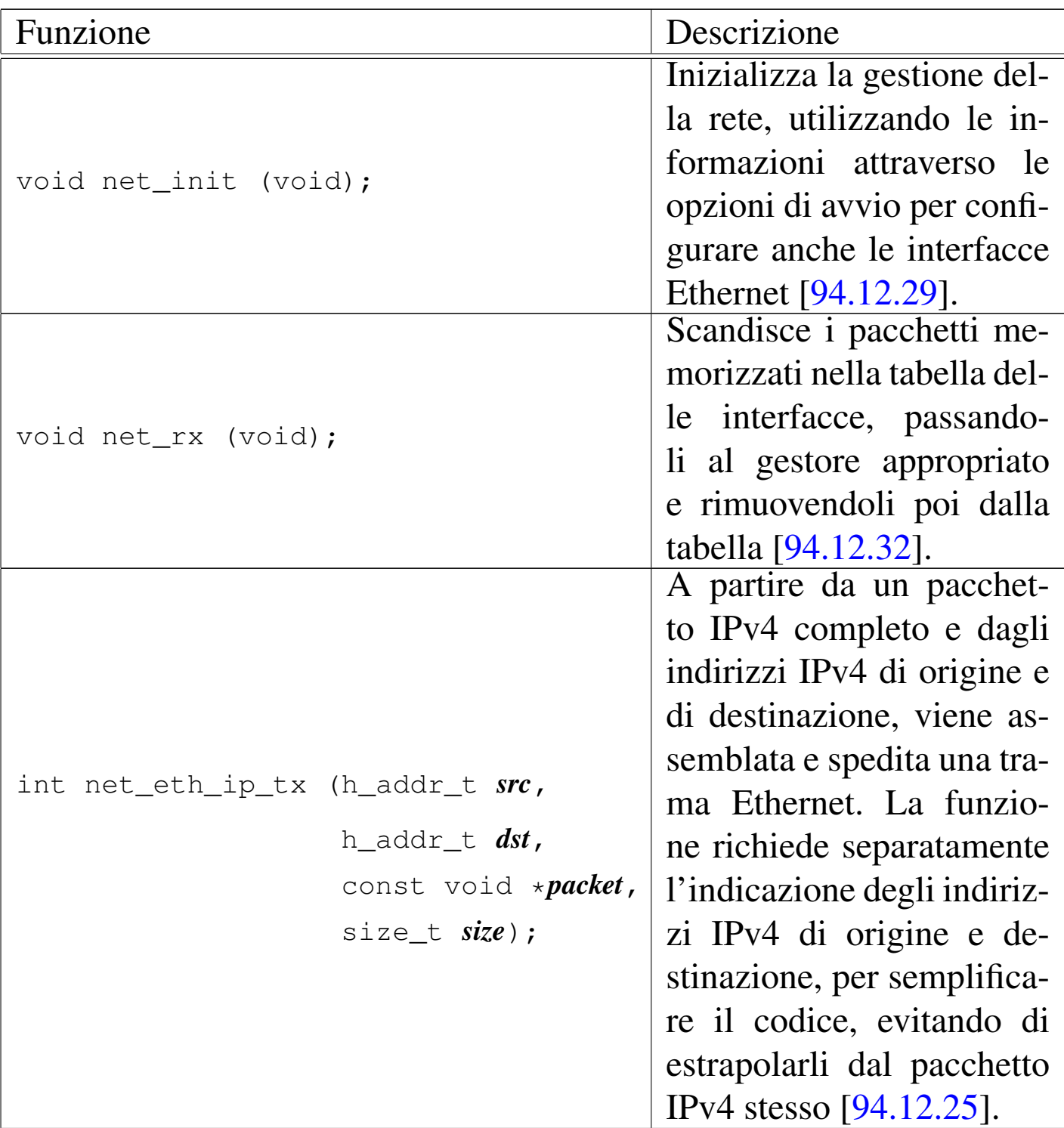

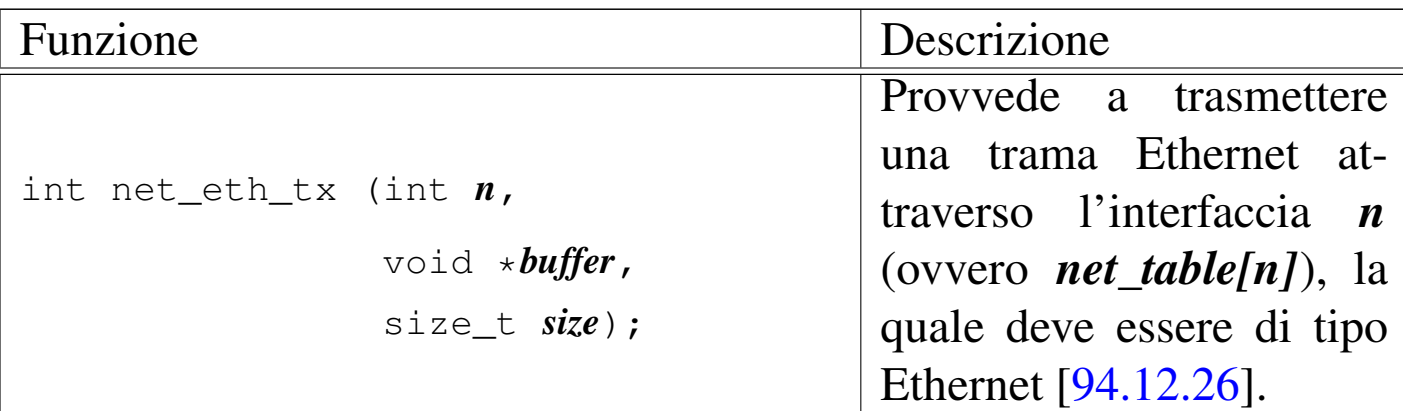

## 93.18 os32: part(9)

«

Il file 'kernel/part.h' [94.13] descrive la struttura '**part\_t**' e delle macro-variabili per la gestione delle partizioni. Solo la funzione *dm\_init()* si avvale di questo file di intestazione.

## 93.19 os32: pci(9)

«

Il file 'kernel/driver/pci.h' [94.4.27] descrive le funzioni per la gestione del bus PCI; ma in pratica è disponibile solo *pci\_init()* che ha lo scopo di scandire il bus per trovare i dispositivi presenti e annotarli nella tabella PCI, funzione che viene usata una volta sola, all'avvio del sistema. A tale proposito va osservato che os32 è in grado di leggere solo il bus principale e non può aggiornare la tabella dei dispositivi.

Per una descrizione ulteriore del funzionamento del bus PCI, nell'ottica semplificata di os32, si veda la sezione 83.10.

# 93.20 os32: proc(9)

Il file 'kernel/proc.h' [94.14] descrive ciò che serve per la gestione dei processi. In modo particolare, in questo file si definisce il tipo derivato '**proc\_t**', con cui si realizza la tabella dei processi.

Si veda in particolare la spiegazione contenuta nella sezione 84.4 al riguardo della gestione dei processi.

93.20.1 os32: proc\_available(9)

## NOME

'**proc\_available**' - inizializzazione di un processo libero

## **SINTASSI**

```
|<kernel/proc.h>
|void proc_available (pid_t pid);
```
## ARGOMENTI

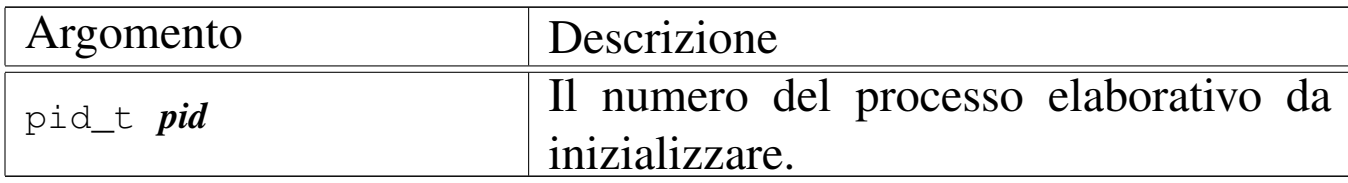

## DESCRIZIONE

La funzione *proc\_available()* si limita a inizializzare, con valori appropriati, i dati di un processo nella tabella relativa, in modo che risulti correttamente uno spazio libero per le allocazioni successive.

Questa funzione [viene](#page-486-0) usata da *[proc\\_](#page-460-0)init(9)* [93.20.3], *proc\_sig\_chld(9)* [93.20.11], *s\_wait(9)* [93.12].

«

«

## FILE SORGENTI

```
'kernel/proc.h' [94.14]
```
'kernel/proc/proc\_public.c' [94.14.5]

'kernel/proc/proc\_available.c' [94.14.1]

<span id="page-473-0"></span>93.20.2 os32: proc\_dump\_memory(9)

## NOME

«

'**proc\_dump\_memory**' - copia di una porzione di memoria in un file

## **SINTASSI**

|<kernel/proc.h> |void proc\_dump\_memory (pid\_t *pid*, addr\_t *address*, size\_t *size*, | char \**name*);

## ARGOMENTI

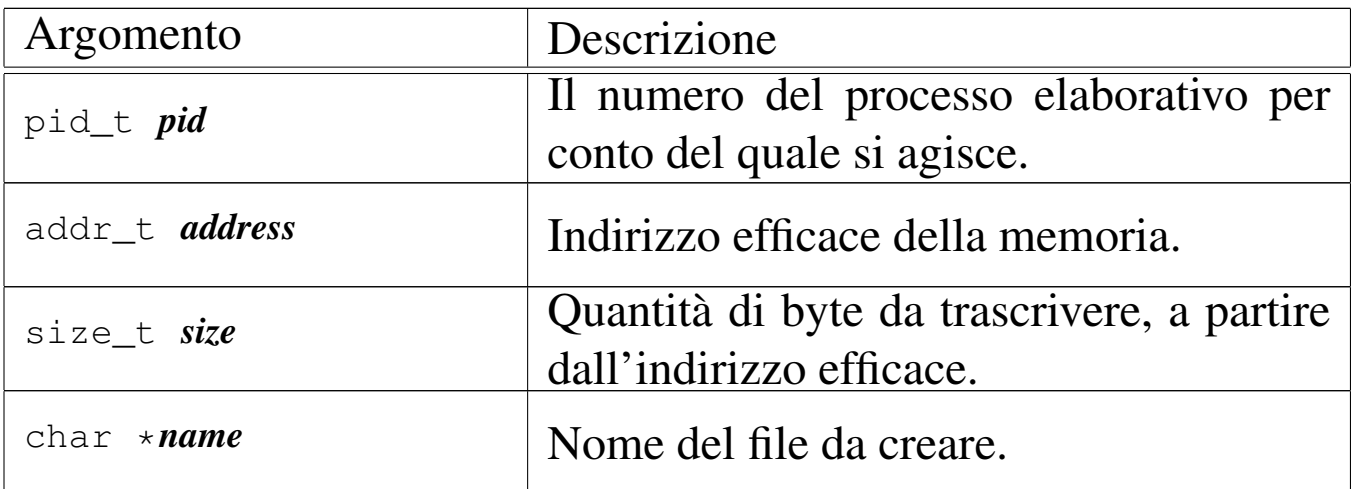

## DESCRIZIONE

La funzione *proc\_dump\_memory()* salva in un file una porzione di memoria, secondo le coordinate fornita dagli argomenti.

Viene usata esclusivamente da *proc\_sig\_core(9)* [93.20.3], quando si riceve un segnale per cui è necessario scaricare la memoria di un processo. In quel caso, se il processo eliminato ha i permessi per scrivere nella directory radice, vengono creati due file: uno con l'immagine del segmento codice ('/core.i') e l'altro con l'immagine del segmento dati ('/core.d').

## FILE SORGENTI

```
'kernel/proc.h' [94.14]
```

```
'kernel/proc/proc_sig_core.c' [94.14.14]
```
93.20.3 os32: proc\_init(9)

## NOME

'**proc\_init**' - inizializzazione della gestione complessiva dei processi elaborativi

## **SINTASSI**

```
|<kernel/proc.h>
|extern uint32_t _k_start;
extern uint32_t k end;
|extern uint32_t _k_text_end;
|extern uint32_t _k_data_end;
|extern uint32_t _k_bss_end;
|extern uint32_t _k_stack_top;
|extern uint32_t _k_stack_bottom;
void proc_init (void);
```
«

## ARGOMENTI

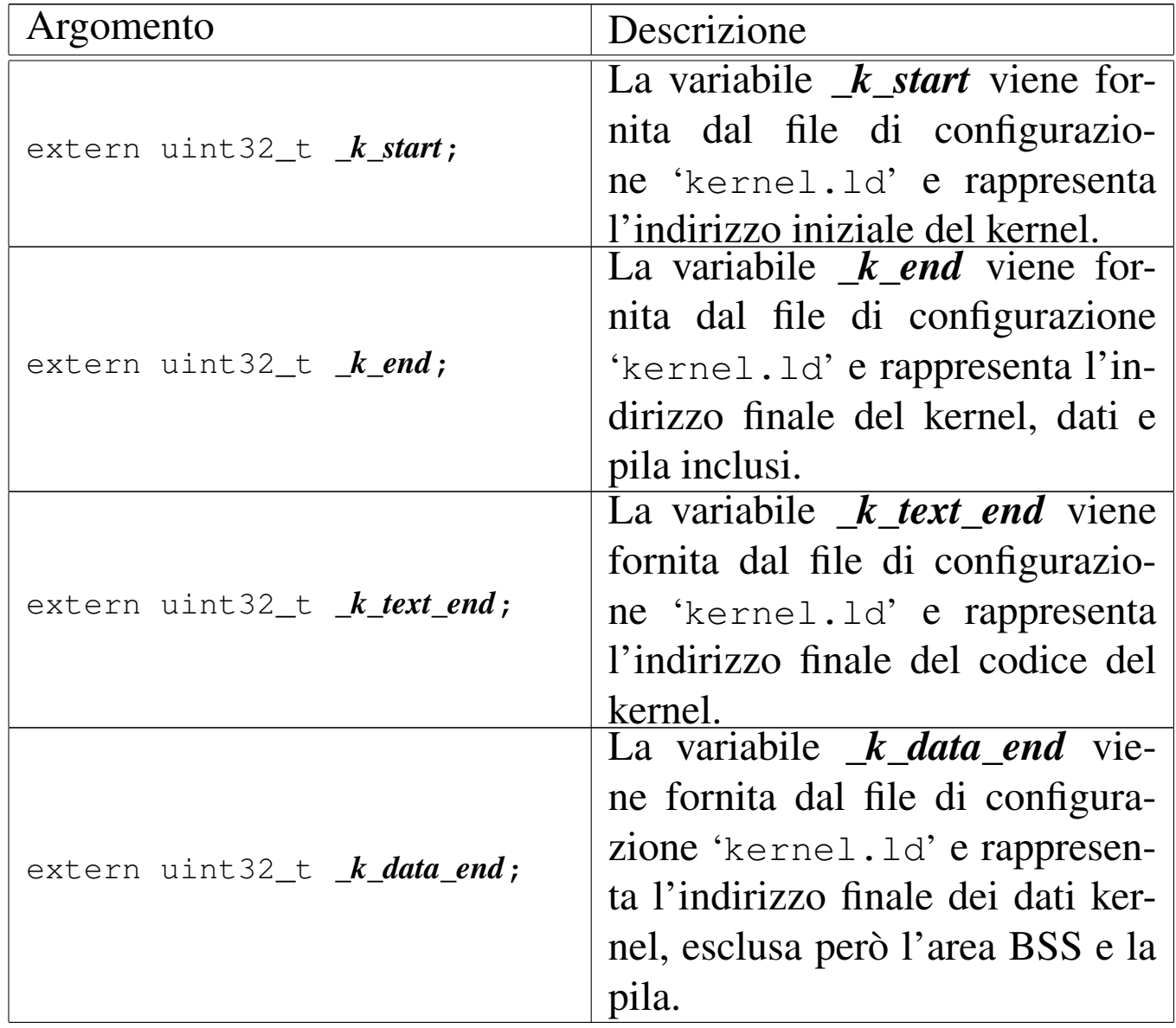

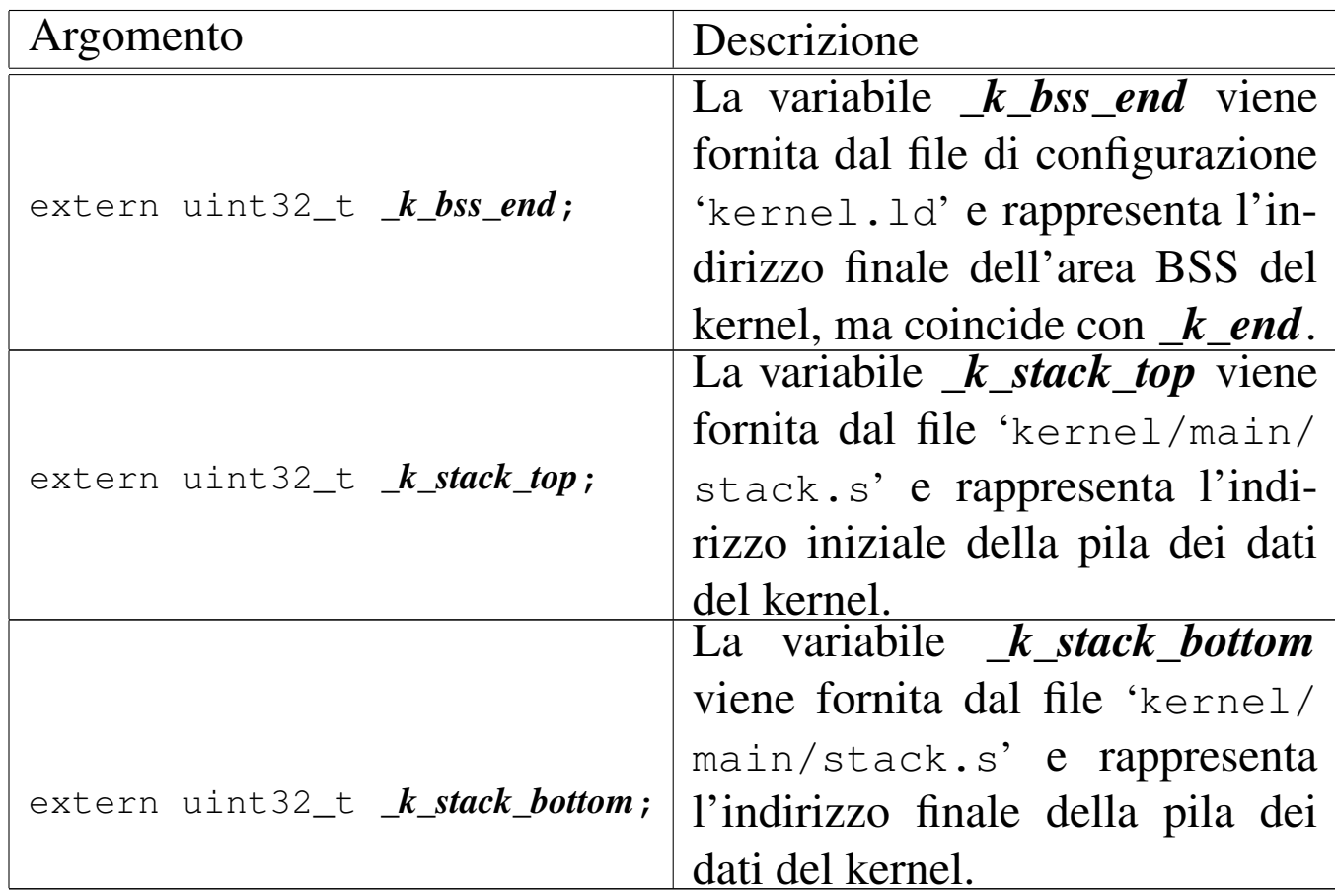

## DESCRIZIONE

La funzione *[proc](#page-461-0)\_init()* viene usata una volta sola, dalla funzione *kmain(9)* [93.13], per predisporre la gestione dei processi. Per la precisione si occupa di:

- predisporre la tabella GDT, attraverso la chiamata della funzione *gdt()*;
- impostare il temporizzatore in modo da fornire impulsi alla frequenza dichiarata nella macro-variabile *CLOCKS\_PER\_SEC*, pari a 100 Hz;
- predisporre la tabella IDT, attraverso la chiamata della funzione *idt()*;
- azzerare la tabella dei processi, inserendovi però i dati relativi al kernel (il processo zero);
- allocare la memoria già utilizzata dal kernel;
- attivare selettivamente le interruzioni hardware desiderate;
- attivare la gestione delle unità PATA;
- innestare il file system principale.

## FILE SORGENTI

```
'kernel/proc.h' [94.14]
```

```
'kernel/proc/proc_public.c' [94.14.5]
'kernel/proc/proc_init.c' [94.14.3]
```
## VEDERE ANCHE

*proc\_available(9)* [93.20.1], *sb\_mount(9)* [93.6.27].

```
93.20.4 os32: proc_print(9)
```
#### «

## **NOME**

'**proc\_print**' - visualizzazione diagnostica dei in corso

## **SINTASSI**

```
|<kernel/proc.h>
void proc_print (void);
```
## DESCRIZIONE

La funzione *proc\_print()* visualizza sinteticamente i processi in corso, per fini diagnostici. Viene usata nella funzione *kmain()*, quando il kernel è in modalità di funzionamento interattivo.

## FILE SORGENTI

```
'kernel/proc.h' [94.14]
'kernel/proc/proc_print.c' [94.14.4]
```
#### 93.20.5 os32: proc\_reference(9)

#### **NOME**

'**proc\_reference**' - puntatore alla voce che rappresenta un certo processo

## **SINTASSI**

```
|<kernel/proc.h>
|proc_t *proc_reference (pid_t pid);
```
#### ARGOMENTI

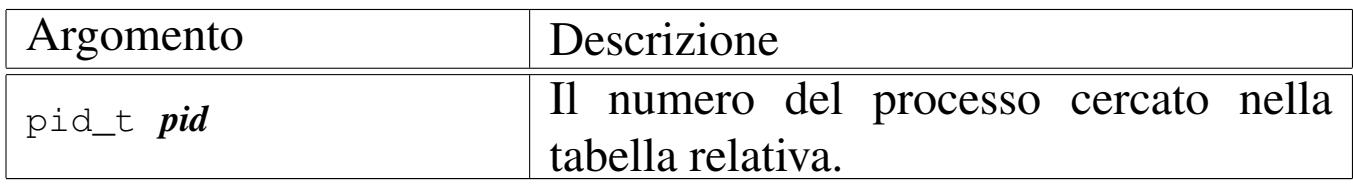

## DESCRIZIONE

La funzione *proc\_reference()* serve a produrre il puntatore all'elemento dell'array *proc\_table[]* che contiene i dati del processo indicato per numero come argomento.

Viene usata dalle funzioni che non fanno parte del gruppo di 'kernel/proc.h'.

## VALORE RESTITUITO

Restituisce il puntatore all'elemento della tabella *proc\_table[]* che rappresenta il processo richiesto. Se il numero del processo richiesto non può esistere, la funzione restituisce il puntatore nullo '**NULL**'.

## FILE SORGENTI

```
'kernel/proc.h' [94.14]
```
«

'kernel/proc/proc\_public.c' [94.14.5] 'kernel/proc/proc\_reference.c' [94.14.6]

93.20.6 os32: proc\_sch\_net(9)

#### NOME

'**proc\_sch\_net**' - operazioni di routine relative alla gestione della rete

#### **SINTASSI**

```
|<kernel/proc.h>
void proc_sch_net (void);
```
## DESCRIZIONE

La funzione *proc\_sch\_net()* ha il compito di scandire le interfacce di rete alla ricerca di operazioni da concludere e di pacchetti da acquisire; inoltre si occupa di aggiornare lo stato della gestione TCP e di risvegliare i processi in attesa di eventi relativi alla rete, se se ne presenta il motivo.

[Questa fu](#page-483-0)nzione viene usata soltanto da *proc\_scheduler(9)* [93.20.10], ogni volta che ci si prepara allo scambio con un altro processo.

#### FILE SORGENTI

```
'kernel/proc.h' [94.14]
```
'kernel/proc/proc\_scheduler.c' [94.14.11]

```
'kernel/proc/proc_sch_net.c' [94.14.7]
```
«

### VEDERE ANCHE

*proc\_scheduler(9)* [93[.20.10\],](#page-481-0) *proc\_sch\_signals(9)* [\[93.20.7](#page-482-0)], *proc\_sch\_terminals(9)* [93.20.8], *proc\_sch\_timers(9)* [93.20.9].

<span id="page-480-0"></span>93.20.7 os32: proc\_sch\_signals(9)

#### NOME

'**proc\_sch\_signals**' - verifica dei segnali dei processi

## **SINTASSI**

```
|<kernel/proc.h>
void proc_sch_signals (void);
```
## DESCRIZIONE

La funzione *proc\_sch\_signals()* ha il compito di scandire tutti i processi della tabella *proc\_table[]*, per verificare lo stato di attivazione dei segnali e procedere di conseguenza.

Dal punto di vista pratico, la funzione si limita a scandire i numeri PID possibili, demandando ad altre funzioni il compito di fare qualcosa nel caso fosse attivato l'indicatore di un segnale.

[Questa fu](#page-483-0)nzione viene usata soltanto da *proc\_scheduler(9)* [93.20.10], ogni volta che ci si prepara allo scambio con un altro processo.

## FILE SORGENTI

```
'kernel/proc.h' [94.14]
```
'kernel/proc/proc\_scheduler.c' [94.14.11]

'kernel/proc/proc\_sch\_signals.c'<sup>[94.14.8]</sup>

#### VEDERE ANCHE

*proc\_sig\_term(9)* [\[93.20.20](#page-486-0)], *proc\_sig\_core(9)* [[93.20.13](#page-488-0)], *proc\_sig\_chld(9)* [\[93.20.1](#page-496-0)1], *proc\_sig\_cont(9)* [93.20.12], *proc\_sig\_stop(9)* [93.20.19].

<span id="page-481-0"></span>93.20.8 os32: proc\_sch\_terminals(9)

NOME

«

'**proc\_sch\_terminals**' - acquisizione di un carattere dal terminale attivo

### SINTASSI

```
|<kernel/proc.h>
void proc_sch_terminals (void);
```
## DESCRIZIONE

La funzione *proc\_sch\_terminals()* ha il compito di verificare la presenza di un carattere digitato dalla console. Se c'è effettivamente un carattere digitato, dopo aver determinato a quale terminale virtuale si riferisce, lo accumula nella sua riga di inserimento.

Successivamente verifica se quel terminale virtuale è associato a un gruppo di processi; se è così e se il carattere corrisponde a *VINTR* (di norma si tratta di ciò che viene prodotto dalla combinazione di tasti [*Ctrl c*]), invia il segnale SIGINT al processo più interno del gruppo, il quale dovrebbe corrispondere presumibilmente a quello in primo piano.

Indipendentemente dal fatto che il terminale appartenga a un gruppo di processi, controlla che il carattere inserito sia stato

ottenuto, rispettivamente, con le combinazioni di tasti [*Ctrl q*], [*Ctrl r*], [*Ctrl s*] e [*Ctrl t*], nel qual caso attiva la console virtuale relativa (dalla prima alla quarta), evitando di accumulare il carattere.

Se il carattere ricevuto è tale da fare intendere la conclusione di un inserimento (per esempio il carattere *<NL>*, prodotto dalla pressione di [*Invio*]), la funzione scandisce tutti i processi sospesi in attesa di input dal terminale, risvegliandoli (ogni processo deve poi verificare se effettivamente c'è qualcosa da trarre dal terminale per sé oppure no, e se non c'è dovrebbe rimettersi in attesa).

[Questa fu](#page-483-0)nzione viene usata soltanto da *proc\_scheduler(9)* [93.20.10], ogni volta che ci si prepara allo scambio con un altro processo.

## FILE SORGENTI

'kernel/proc.h' [94.14]

```
'kernel/proc/proc_scheduler.c' [94.14.11]
```
'kernel/proc/proc\_sch\_terminals.c'<sup>[94.14.9]</sup>

<span id="page-482-0"></span>93.20.9 os32: proc\_sch\_timers(9)

## NOME

'**proc\_sch\_timers**' - verifica dell'incremento del contatore del tempo

## **SINTASSI**

```
|<kernel/proc.h>
void proc_sch_timers (void);
```
## DESCRIZIONE

La funzione *proc\_sch\_timers()* verifica che il calendario si sia incrementato di almeno una unità temporale (per os32 è un secondo soltanto) e se è così, va a risvegliare tutti i processi sospesi in attesa del passaggio di un certo tempo. Tali processi, una volta messi effettivamente in funzione, devono verificare che sia trascorsa effettivamente la quantità di tempo desiderata, altrimenti devono rimettersi a riposo in attesa del tempo rimanente.

[Questa fu](#page-483-0)nzione viene usata soltanto da *proc\_scheduler(9)* [93.20.10], ogni volta che ci si prepara allo scambio con un altro processo.

## FILE SORGENTI

```
'kernel/proc.h' [94.14]
'kernel/proc/proc_scheduler.c' [94.14.11]
'kernel/proc/proc_sch_timers.c' [94.14.10]
```
<span id="page-483-0"></span>93.20.10 os32: proc\_scheduler(9)

## NOME

«

'**proc\_scheduler**' - schedulatore

## **SINTASSI**

```
|<kernel/proc.h>
|extern uint32_t _ksp;
|extern uint32_t proc_stack_pointer;
|extern uint16_t proc_stack_segment_selector;
|extern pid_t proc_current;
void proc_scheduler (void);
```
#### ARGOMENTI

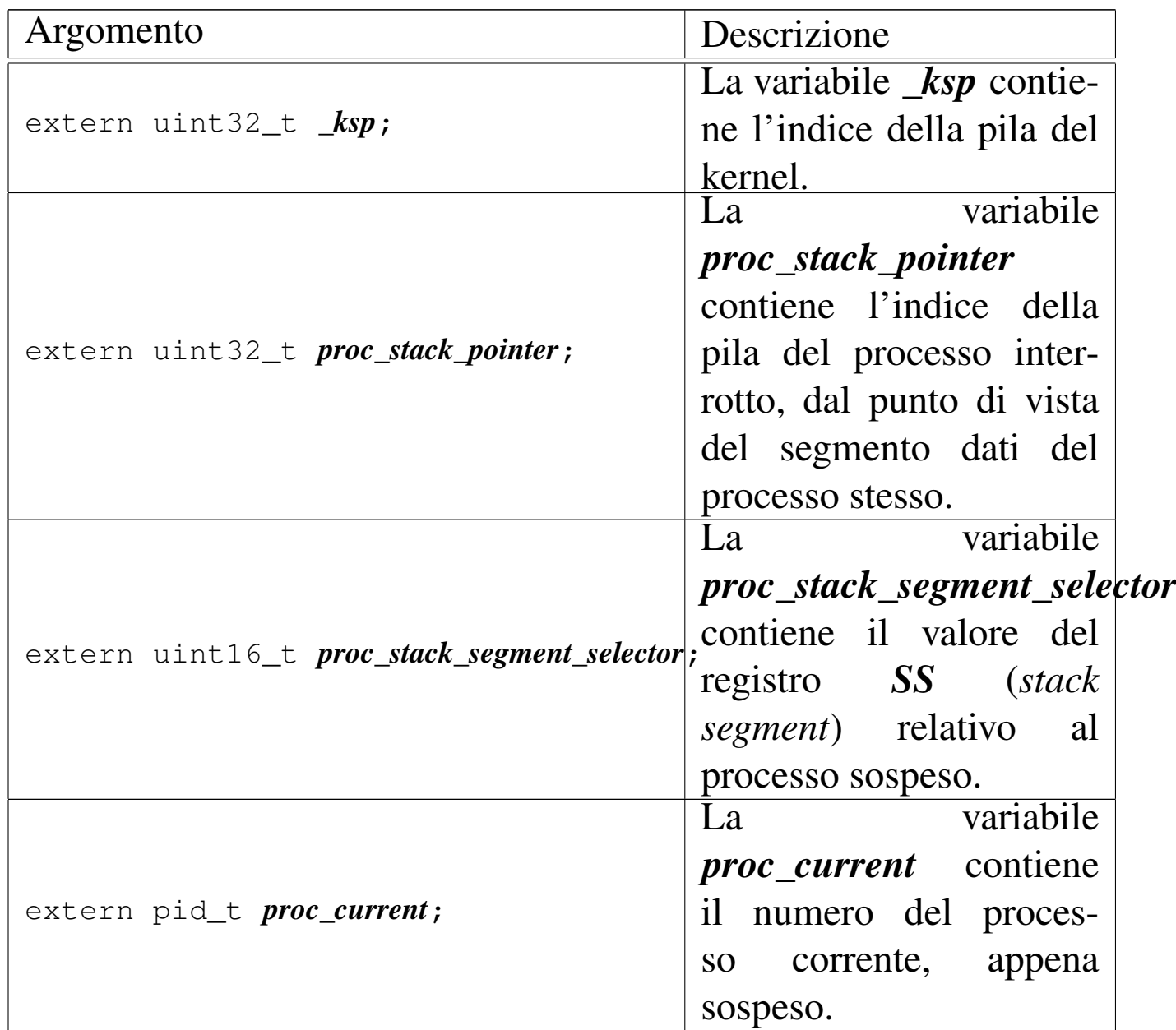

## DESCRIZIONE

La funzione *proc\_scheduler()* viene avviata a seguito di un'interruzione hardware, dovuta al temporizzatore, oppure a seguito di un'interruzione software, dovuta a una chiamata di sistema.

La prima cosa che fa la funzione consiste nel verificare che il valore dell'indice della pila del processo interrotto non superi lo spazio disponibile per la pila stessa. Diversamente il procesta sul terminale attivo. Si ottiene comunque una segnalazione se l'indice si avvicina pericolosamente al limite.

Successivamente la funzione svolge delle operazioni che riguardano tutti i processi: aggiorna i contatori dei processi che attendono lo scadere di un certo tempo; verifica la presenza di segnali e predispone le azioni relative; raccoglie l'input dai terminali. Quindi aggiorna il tempo di utilizzo della CPU del processo appena interrotto.

Poi inizia la ricerca di un altro processo, candidato a essere ripreso al posto di quello interrotto. La ricerca inizia dal processo successivo a quello interrotto, senza considerare alcun criterio di precedenza. Il ciclo termina se la ricerca incontra di nuovo il processo di partenza. All'interno di questo ciclo di ricerca, se si incontra un processo pronto per essere messo in funzione, lo si scambia con quello interrotto: in pratica si salva il valore attuale dell'indice della pila, si scambiano gli stati e si aggiornano i valori di *proc\_current*, *proc\_stack\_segment\_selector* e *proc\_stack\_pointer*, in modo da ottenere effettivamente lo scambio all'uscita dalla funzione. Alla fine del ciclo, occorre verificare se esiste effettivamente un processo successivo attivato, perché in caso contrario, si lascia il controllo direttamente al kernel. In fine, si salva il valore accumulato in precedenza dell'indice della pila del kernel, nella variabile *\_ksp*.

Questa funzione viene usata dalla routine '**irq\_timer**' del file '[kerne](#page-507-0)l/ibm\_i386/isr.s' e dalla funzione *sysroutine(9)* [93.20.28].

## FILE SORGENTI

'kernel/proc.h' [94.14] 'kernel/ibm\_i386/isr.s' [94.6.21] 'kernel/proc/sysroutine.c' [94.14.28] 'kernel/proc/proc\_scheduler.c' [94.14.11]

## VEDERE ANCHE

*proc\_sch\_timers(9)* [9[3.20.9\],](#page-481-0) *proc\_sch\_signals(9)* [93.20.7], *proc\_sch\_terminals(9)* [93.20.8].

<span id="page-486-0"></span>93.20.11 os32: proc\_sig\_chld(9)

## NOME

'**proc\_sig\_chld**' - procedura associata alla ricezione di un segnale SIGCHLD

## **SINTASSI**

```
|<kernel/proc.h>
|void proc_sig_chld (pid_t parent, int sig);
```
## ARGOMENTI

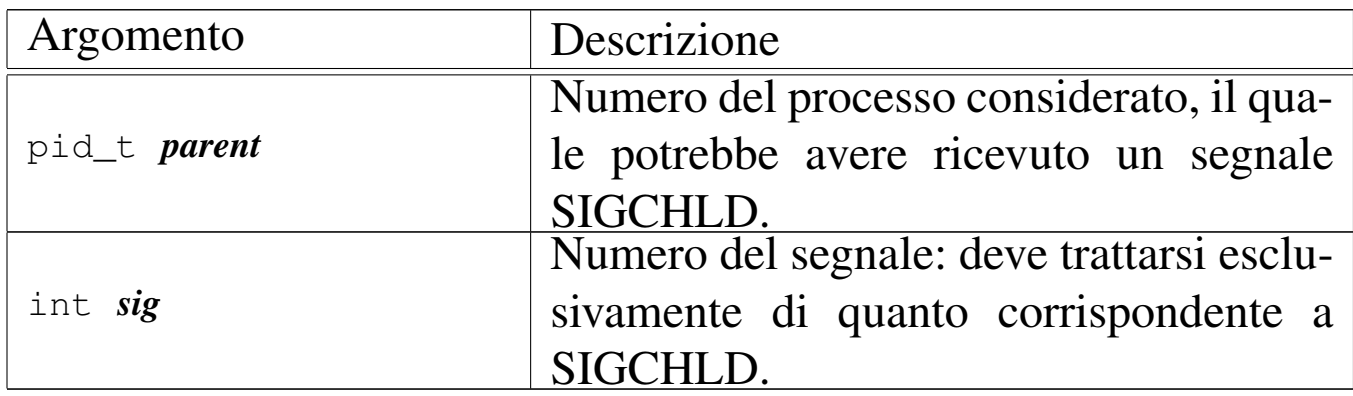

## DESCRIZIONE

La funzione *proc\_sig\_chld()* si occupa di verificare che il processo specificato con il parametro *parent* abbia ricevuto precedentemente un segnale SIGCHLD. Se risulta effettivamente così, allora va a verificare se tale segnale risulta ignorato per quel processo: se è preso in considerazione verifica ancora se quel processo è sospeso proprio in attesa di un segnale SIGCHLD. Se si tratta di un processo che sta attendendo tale segnale, allora viene risvegliato, altrimenti, sempre ammesso che comunque il segnale non sia ignorato, la funzione elimina tutti i processi figli di *parent*, i quali risultano già defunti, ma non ancora rimossi dalla tabella dei processi (pertanto processi «zombie»).

In pratica, se il processo *parent* sta attendendo un segnale SIG-CHLD, significa che al risveglio si aspetta di verificare la morte di uno dei suoi processi figli, in modo da poter ottenere il valore di uscita con cui questo si è concluso. Diversamente, non c'è modo di informare il processo *parent* di tali conclusioni, per cui a nulla servirebbe continuare a mantenerne le tracce nella tabella dei processi.

[Questa f](#page-480-0)unzione viene usata soltanto da *proc\_sch\_signals(9)* [93.20.7].

## FILE SORGENTI

'kernel/proc.h' [94.14]

'kernel/proc/proc\_sig\_chld.c' [94.14.12]

## VEDERE ANCHE

*proc\_sig\_status(9)* [\[93.20](#page-493-0).18], *proc\_sig\_ignore(9)* [93.20.15], *proc\_sig\_off (9)* [93.20.17].

#### <span id="page-488-0"></span>93.20.12 os32: proc\_sig\_cont(9)

#### **NOME**

'**proc\_sig\_cont**' - ripresa di un processo sospeso in attesa di qualcosa

## **SINTASSI**

```
|<kernel/proc.h>
|void proc_sig_cont (pid_t pid, int sig);
```
#### ARGOMENTI

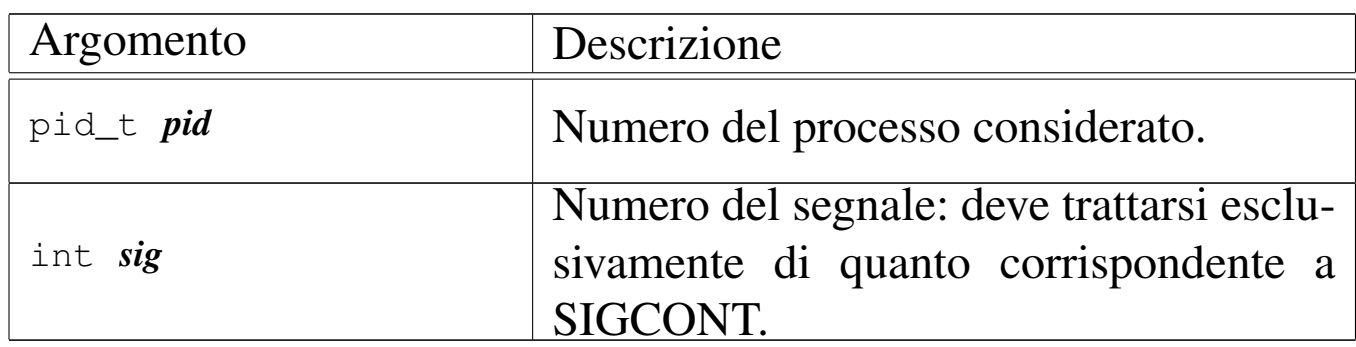

#### DESCRIZIONE

La funzione *proc\_sig\_cont()* si occupa di verificare che il processo specificato con il parametro *pid* abbia ricevuto precedentemente un segnale SIGCONT e che questo non sia stato disabilitato. In tal caso, assegna al processo lo status di «pronto» ('**PROC\_READY**'), ammesso che non si trovasse già in questa situazione.

Lo scopo del segnale SIGCONT è quindi quello di far riprendere un processo che in precedenza fosse stato sospeso attraverso un segnale SIGSTOP, SIGTSTP, SIGTTIN oppure SIGTTOU.

[Questa f](#page-480-0)unzione viene usata soltanto da *proc\_sch\_signals(9)* [93.20.7].

«

### FILE SORGENTI

'kernel/proc.h' [94.14]

'kernel/proc/proc\_sig\_cont.c' [94.14.13]

### VEDERE ANCHE

*proc\_sig\_status(9)* [\[93.20](#page-493-0).18], *proc\_sig\_ignore(9)* [93.20.15], *proc\_sig\_off (9)* [93.20.17].

```
93.20.13 os32: proc_sig_core(9)
```
#### NOME

«

'**proc\_sig\_core**' - chiusura di un processo e scarico della memoria su file

#### **SINTASSI**

```
|<kernel/proc.h>
|void proc_sig_core (pid_t pid, int sig);
```
## ARGOMENTI

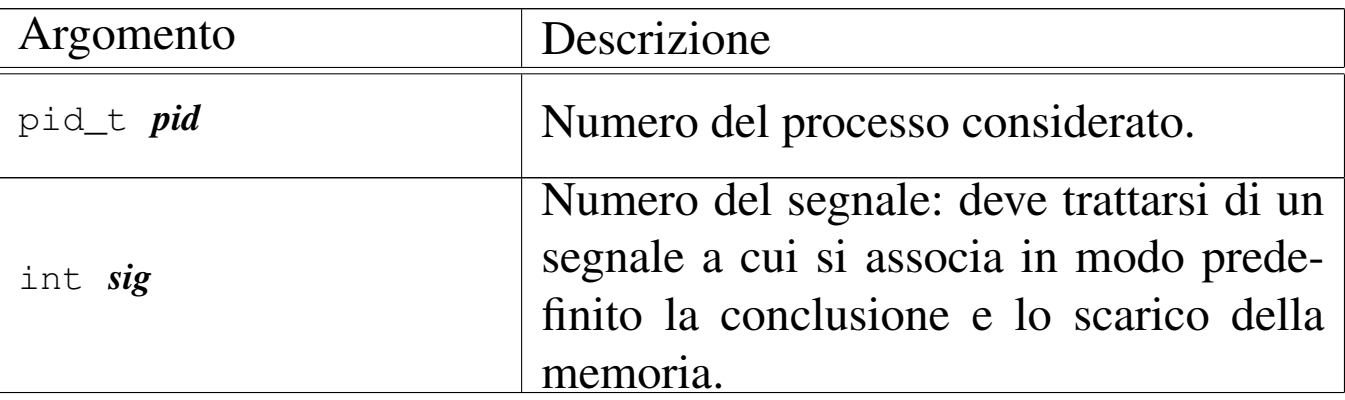

#### DESCRIZIONE

La funzione *proc\_sig\_core()* si occupa di verificare che il processo specificato con il parametro *pid* abbia ricevuto precedentemente un segnale tale da richiedere la conclusione e lo scarico della memoria del processo stesso, e che il segnale in questione non sia stato disabilitato. In tal caso, la funzione chiude il processo, ma prima ne scarica la memoria su uno o due fil[e, avvale](#page-473-0)ndosi per questo della funzione *proc\_dump\_memory(9)* [93.20.2].

Un segnale atto a produrre lo scarico della memoria, potrebbe essere prodotto anche a seguito di un errore rilevato dalla CPU, come una divisione per zero. Tuttavia, il kernel di os32 non riesce a intrappolare errori di questo tipo, dato che dalla tabella IVT vengono presi in considerazione soltanto l'impulso del temporizzatore e le chiamate di sistema. In altri termini, se un programma produce effettivamente un errore così grave da essere rilevato dalla CPU, al sistema operativo non arriva alcuna comunicazione. Pertanto, tali segnali possono essere soltanto provocati deliberatamente.

Lo scarico della memoria, nell'eventualità di un errore così grave, dovrebbe servire per consentire un'analisi dello stato del processo nel momento del verificarsi di un errore fatale. Sotto questo aspetto, va anche considerato che l'area dati dei processi è priva di etichette che possano agevolare l'interpretazione dei contenuti e, di conseguenza, non ci sono strumenti che consentano tale attività.

[Questa f](#page-480-0)unzione viene usata soltanto da *proc\_sch\_signals(9)* [93.20.7].

## FILE SORGENTI

```
'kernel/proc.h' [94.14]
```

```
'kernel/proc/proc_sig_core.c' [94.14.14]
```
#### VEDERE ANCHE

*proc\_sig\_status(9)* [\[93.20](#page-493-0).18], *proc\_sig\_ignore(9)* [\[93.20.](#page-473-0)15], *proc\_sig\_off (9)* [93.20.17], *proc\_dump\_memory(9)* [93.20.2].

93.20.14 os32: proc\_sig\_handler(9)

## **NOME**

«

'**proc\_sig\_handler**' - attivazione di una funzione a seguito del recepimento di un segnale

#### SINTASSI

```
|<kernel/proc.h>
|void proc_sig_handler (pid_t pid, int sig);
```
## ARGOMENTI

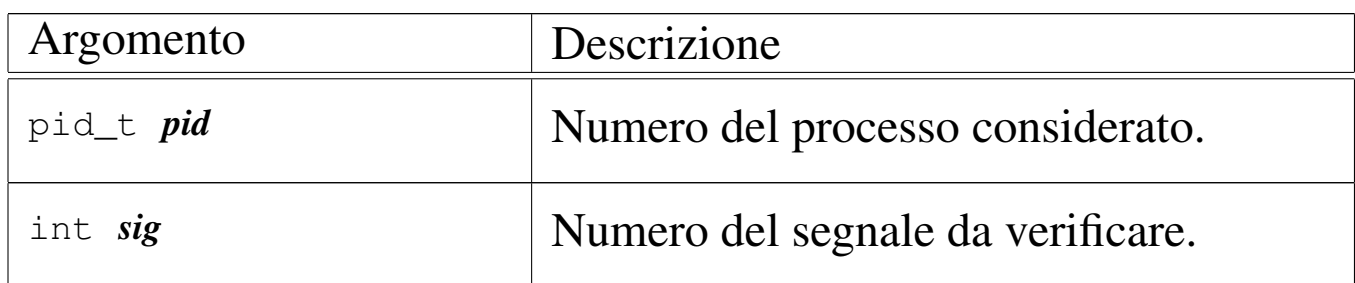

## DESCRIZIONE

La funzione *proc\_sig\_handler()* verifica se, per un certo processo *pid*, il segnale *sig* risulti associato a una funzione. Se è così, modifica la pila dei dati del processo in modo da far si che alla sua ripresa, venga azionata la funzione programmata, prima di riprendere con l'attività precedente. Contestualmente, il segnale *sig* viene liberato dall'associazione a una funzione.

Questa funzione v[iene usat](#page-489-0)a da *proc\_sig\_cont(9)* [\[93.20.1](#page-496-0)2], *proc\_sig\_core(9)* [93.20.13], *proc\_sig\_stop(9)* [93.20.19] e

*proc\_sig\_term(9)* [93.20.20], per verificare se un segnale sia stato associato a una funzione; prima di decidere di eseguire l'azione predefinita, in mancanza di tale associazione.

## FILE SORGENTI

'kernel/proc.h' [94.14]

'kernel/proc/proc\_sig\_handler.c' [94.14.15]

## VEDERE ANCHE

*proc\_sig\_cont(9)* [\[93.20.1](#page-496-0)2], *proc\_sig\_core(9)* [\[93.2](#page-497-0)0.13], *proc\_sig\_stop(9)* [93.20.19]m *proc\_sig\_term(9)* [93.20.20].

93.20.15 os32: proc\_sig\_ignore(9)

## **NOME**

'**proc\_sig\_ignore**' - verifica dello stato di inibizione di un segnale

## **SINTASSI**

|<kernel/proc.h> |int proc\_sig\_ignore (pid\_t *pid*, int *sig*);

## ARGOMENTI

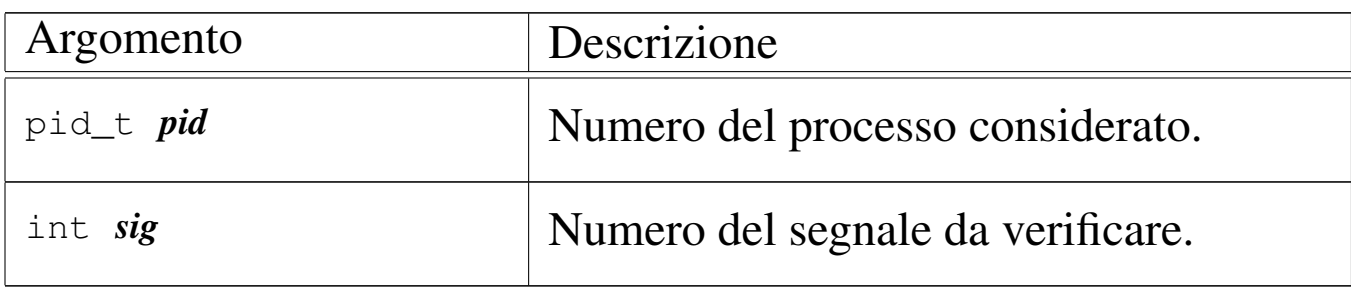

## DESCRIZIONE

La funzione *proc\_sig\_ignore()* verifica se, per un certo processo *pid*, il segnale *sig* risulti inibito.

Questa funzione vi[ene usata](#page-488-0) da *proc\_sig\_chld(9)* [[93.20.11](#page-489-0)], *proc\_sig\_cont(9)* [\[93.20.1](#page-496-0)2], *proc\_sig\_core(9)* [\[93.20](#page-497-0).13], *proc\_sig\_stop(9)* [93.20.19] e *proc\_sig\_term(9)* [93.20.20], per verificare se un segnale sia stato inibito, prima di applicarne le conseguenze, nel caso fosse stato ricevuto.

#### VALORE RESTITUITO

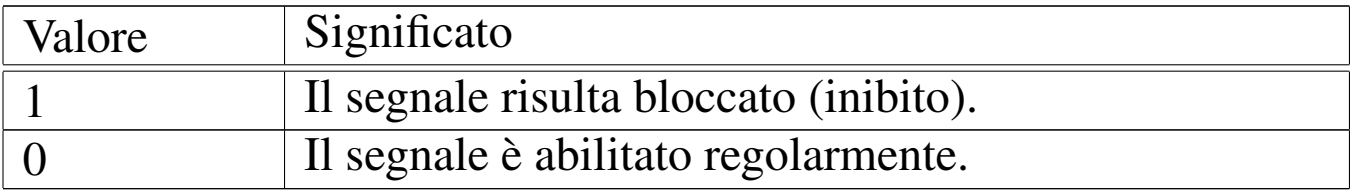

#### FILE SORGENTI

'kernel/proc.h' [94.14]

```
'kernel/proc/proc_sig_ignore.c' [94.14.16]
```
### VEDERE ANCHE

*proc\_sig\_chld(9)* [\[93.20.11](#page-489-0)], *proc\_sig\_cont(9)* [\[93.20.1](#page-496-0)2], *proc\_sig\_core(9)* [\[93.20.1](#page-497-0)3], *proc\_sig\_stop(9)* [93.20.19]m *proc\_sig\_term(9)* [93.20.20].

93.20.16 os32: proc\_s[ig\\_off\(9\)](#page-493-1)

```
«
```
Vedere *proc\_sig\_on(9)* [93.20.17].

<span id="page-493-1"></span>93.20.17 os32: proc\_sig\_on(9)

«

#### <span id="page-493-0"></span>NOME

'**proc\_sig\_on**', '**proc\_sig\_off**' - registrazione o cancellazione di un segnale per un processo

## **SINTASSI**

|<kernel/proc.h> |void proc\_sig\_on (pid\_t *pid*, int *sig*); |void proc\_sig\_off (pid\_t *pid*, int *sig*);

## ARGOMENTI

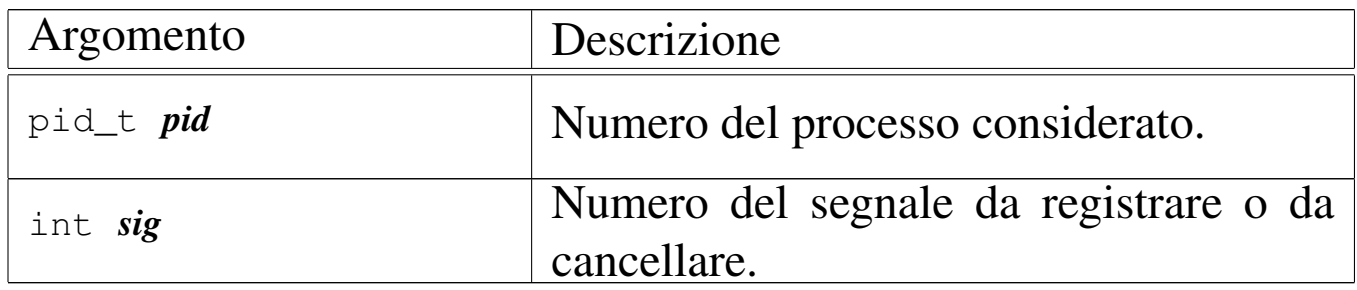

## DESCRIZIONE

La funzione *proc\_sig\_on()* annota per il processo *pid* la ricezione del segnale *sig*; la funzione *proc\_sig\_off()* procede invece in senso opposto, cancellando quel segnale.

La funzione *proc\_sig\_off()* viene usata quando l'azione prevista per un segnale che risulta ricevuto è stata eseguita, allo scopo di riportare l'indicatore di quel segnale in una condizio[ne di ri](#page-486-0)poso. Si tratta dell[e funzio](#page-488-0)ni *proc\_sig\_chld(9)* [\[93.20](#page-489-0).11], *proc\_sig\_cont(9)* [\[93.20.1](#page-496-0)2], *proc\_sig\_core(9)* [\[93.20.13](#page-497-0)], *proc\_sig\_stop(9)* [93.20.19] e *proc\_sig\_term(9)* [93.20.20].

La funzione *proc\_sig\_on()* viene usata quando risulta acquisito un segnale o quando il contesto l[o deve](#page-460-0) produrre, p[er anno](#page-460-0)tarlo. Si tratta delle funzioni *s\_\_exit(9)* [93.12] e *s\_kill(9)* [93.12].

## FILE SORGENTI

'kernel/proc.h' [94.14]

'kernel/proc/proc\_sig\_on.c' [94.14.18]

'kernel/proc/proc\_sig\_off.c' [94.14.17]

#### VEDERE ANCHE

*proc\_sig\_chld(9)* [[93.20.11\]](#page-489-0), *proc\_sig\_cont(9)* [[93.20.12](#page-496-0)], *proc\_sig\_core(9)* [\[93.20.1](#page-497-0)3], *proc\_sig\_stop(9)* [93.20.19], *proc\_sig\_term(9)* [93.20.20].

93.20.18 os32: proc\_sig\_status(9)

#### NOME

«

'**proc\_sig\_status**' - verifica dello stato di ricezione di un segnale

#### **SINTASSI**

```
|<kernel/proc.h>
|int proc_sig_status (pid_t pid, int sig);
```
#### ARGOMENTI

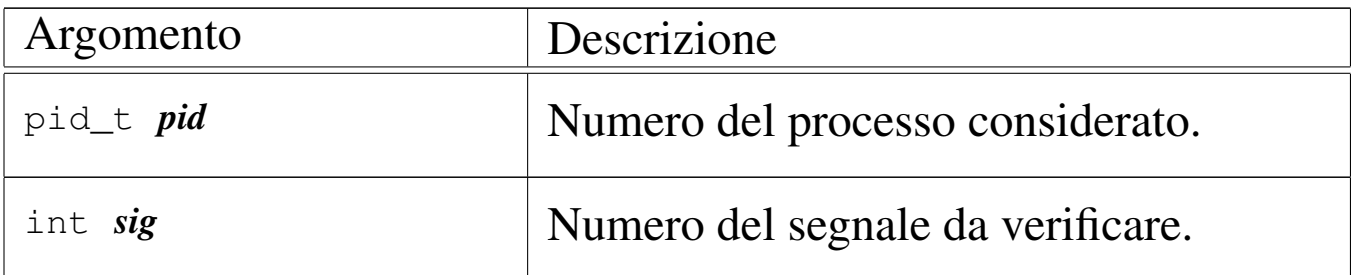

#### DESCRIZIONE

La funzione *proc\_sig\_status()* verifica se, per un certo processo *pid*, il segnale *sig* risulti essere stato ricevuto (registra[to\).](#page-486-0)

Questa funzione vi[ene usata](#page-488-0) da *proc\_sig\_chld(9)* [[93.20.11](#page-489-0)], *proc\_sig\_cont(9)* [\[93.20.1](#page-496-0)2], *proc\_sig\_core(9)* [\[93.20](#page-497-0).13], *proc\_sig\_stop(9)* [93.20.19] e *proc\_sig\_term(9)* [93.20.20], per

verificare se un segnale è stato ricevuto effettivamente, prima di applicarne eventualmente le conseguenze.

## VALORE RESTITUITO

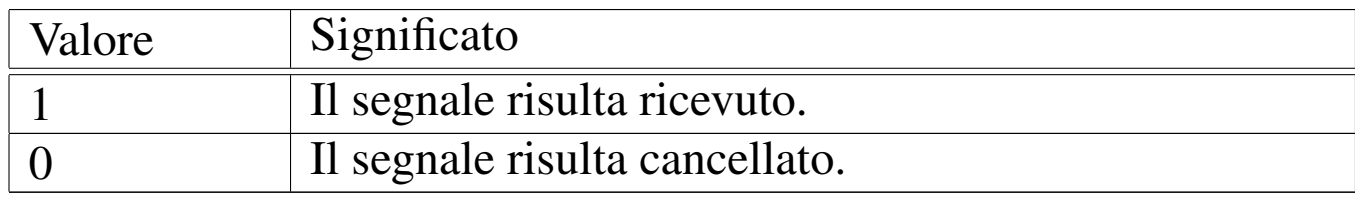

## FILE SORGENTI

```
'kernel/proc.h' [94.14]
```
'kernel/proc/proc\_sig\_status.c' [94.14.19]

## VEDERE ANCHE

*proc\_sig\_chld(9)* [[93.20.11\]](#page-489-0), *proc\_sig\_cont(9)* [[93.20.12](#page-496-0)], *proc\_sig\_core(9)* [\[93.20.1](#page-497-0)3], *proc\_sig\_stop(9)* [93.20.19], *proc\_sig\_term(9)* [93.20.20].

<span id="page-496-0"></span>93.20.19 os32: proc\_sig\_stop(9)

#### NOME

'**proc\_sig\_stop**' - sospensione di un processo

#### **SINTASSI**

```
|<kernel/proc.h>
|void proc_sig_stop (pid_t pid, int sig);
```
## ARGOMENTI

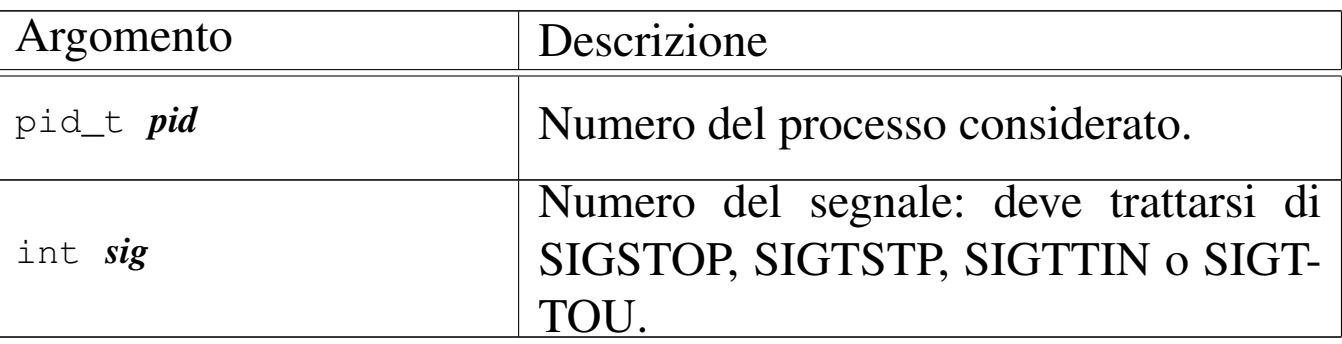

## DESCRIZIONE

La funzione *proc\_sig\_stop()* si occupa di verificare che il processo specificato con il parametro *pid* abbia ricevuto precedentemente un segnale SIGSTOP, SIGTSTP, SIGTTIN o SIGTTOU, e che questo non sia stato disabilitato. In tal caso, sospende il processo, lasciandolo in attesa di un segnale (SIGCONT).

[Questa f](#page-480-0)unzione viene usata soltanto da *proc\_sch\_signals(9)* [93.20.7].

## FILE SORGENTI

'kernel/proc.h' [94.14]

'kernel/proc/proc\_sig\_stop.c' [94.14.20]

## VEDERE ANCHE

*proc\_sig\_status(9)* [\[93.20](#page-493-0).18], *proc\_sig\_ignore(9)* [93.20.15], *proc\_sig\_off (9)* [93.20.17].

<span id="page-497-0"></span>93.20.20 os32: proc\_sig\_term(9)

«

#### NOME

'**proc\_sig\_term**' - conclusione di un processo

## **SINTASSI**

```
|<kernel/proc.h>
|void proc_sig_term (pid_t pid, int sig);
```
## ARGOMENTI

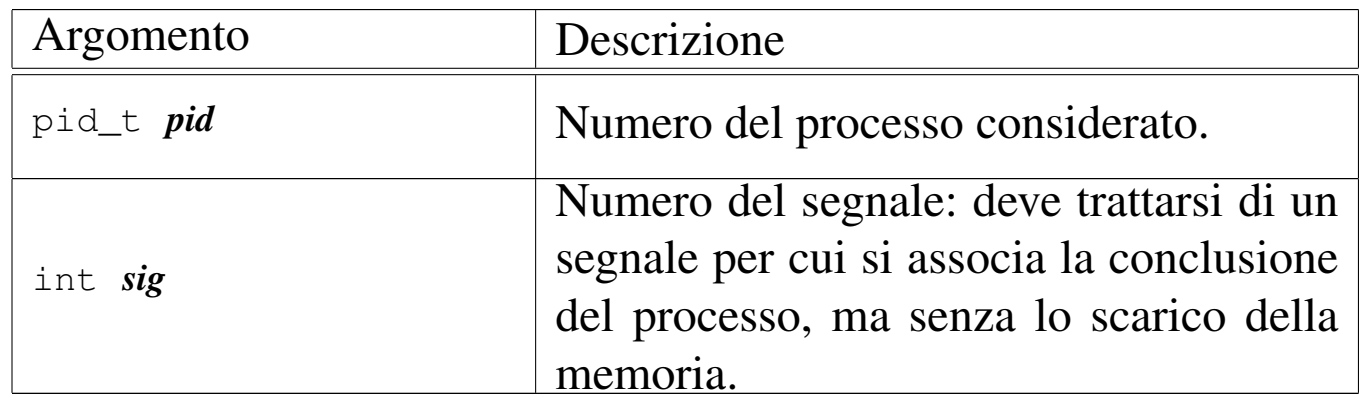

## DESCRIZIONE

La funzione *proc\_sig\_term()* si occupa di verificare che il processo specificato con il parametro *pid* abbia ricevuto precedentemente un segnale per cui si prevede generalmente la conclusione del processo. Inoltre, la funzione verifica che il segnale non sia stato inibito, con l'eccezione che per il segnale SIGKILL un'eventuale inibizione non viene considerata (in quanto segnale non mascherabile). Se il segnale risulta ricevuto e valido, procede con la conclusione del processo.

[Questa f](#page-480-0)unzione viene usata soltanto da *proc\_sch\_signals(9)* [93.20.7].

## FILE SORGENTI

```
'kernel/proc.h' [94.14]
```

```
'kernel/proc/proc_sig_term.c' [94.14.21]
```
#### VEDERE ANCHE

*proc\_sig\_status(9)* [\[93.20](#page-493-0).18], *proc\_sig\_ignore(9)* [93.20.15], *proc\_sig\_off (9)* [93.20.17].

93.20.21 os32: proc\_sys\_exec(9)

#### NOME

«

'**proc\_sys\_exec**' - sostituzione di un processo esistente con un altro, ottenuto dal caricamento di un file eseguibile

#### **SINTASSI**

|<kernel/proc.h> |int proc\_sys\_exec (pid\_t *pid*, const char \**path*, | unsigned int *argc*, char \**arg\_data*, | unsigned int *envc*, char \**env\_data*)

## ARGOMENTI

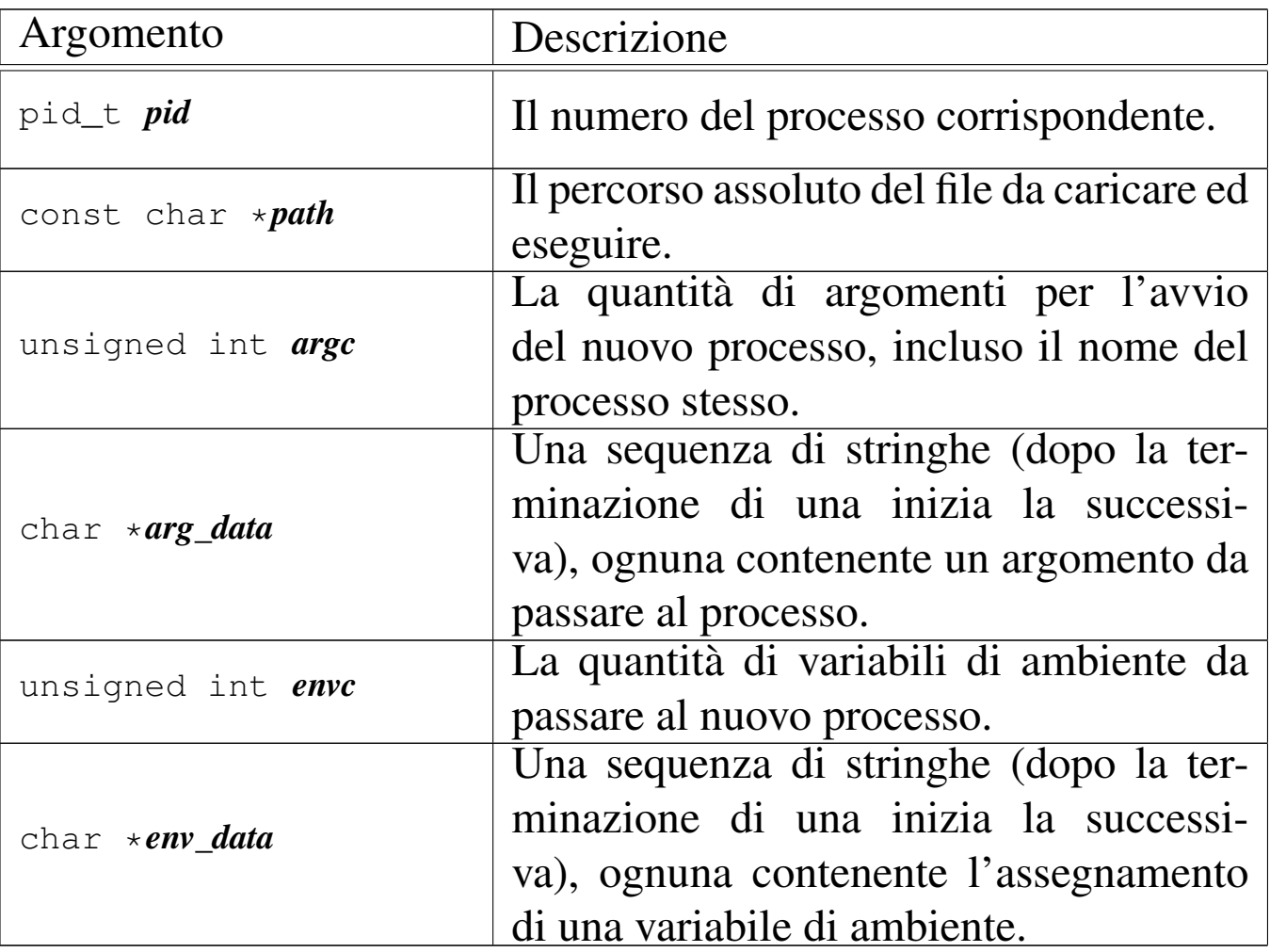

I parametri *arg\_data* e *env\_data* sono stringhe multiple, nel senso che sono separate le une dalle altre dal codice nullo di terminazione. Per sapere quante sono effettivamente le stringhe da cercare a partire dai puntatori che costituiscono effettivamente questi due parametri, si usano *argc* e *envc*.

## DESCRIZIONE

La funzione *proc\_sys\_exec()* [serve](#page-76-0) a mettere in pratica la chiamata di sistema *execve(2)* [87.14], destinata a rimpiazzare il processo in corso con un nuovo processo, caricato da un file eseguibile.

La funzione *proc\_sys\_exec()*, dopo aver verificato che si tratti

942 volume IV os32

effettivamente di un file eseguibile valido e che ci siano i permessi per metterlo in funzione, procede all'allocazione della memoria, quindi legge il file e copia opportunamente le componenti di questo nelle aree di memoria allocate.

Terminato il caricamento del file, viene ricostruita in memoria la pila dei dati del nuovo processo. Prima si mettono sul fondo le stringhe delle variabili di ambiente e quelle degli argomenti della chiamata, quindi si aggiungono i puntatori alle stringhe delle variabili di ambiente, ricostruendo così l'array noto convenzionalmente come '**envp[]**', continuando con l'aggiunta dei puntatori alle stringhe degli argomenti della chiamata, per riprodurre l'array '**argv[]**'. Per ricostruire gli argomenti della chiamata della funzione *main()* dell'applicazione, vanno però aggiunti ancora: il puntatore all'inizio dell'array delle stringhe che descrivono le variabili di ambiente, il puntatore all'array delle stringhe che descrivono gli argomenti della chiamata e il valore che rappresenta la quantità di argomenti della chiamata.

<span id="page-502-0"></span>Figura 84.69. Caricamento degli argomenti della chiamata della funzione *main()*.

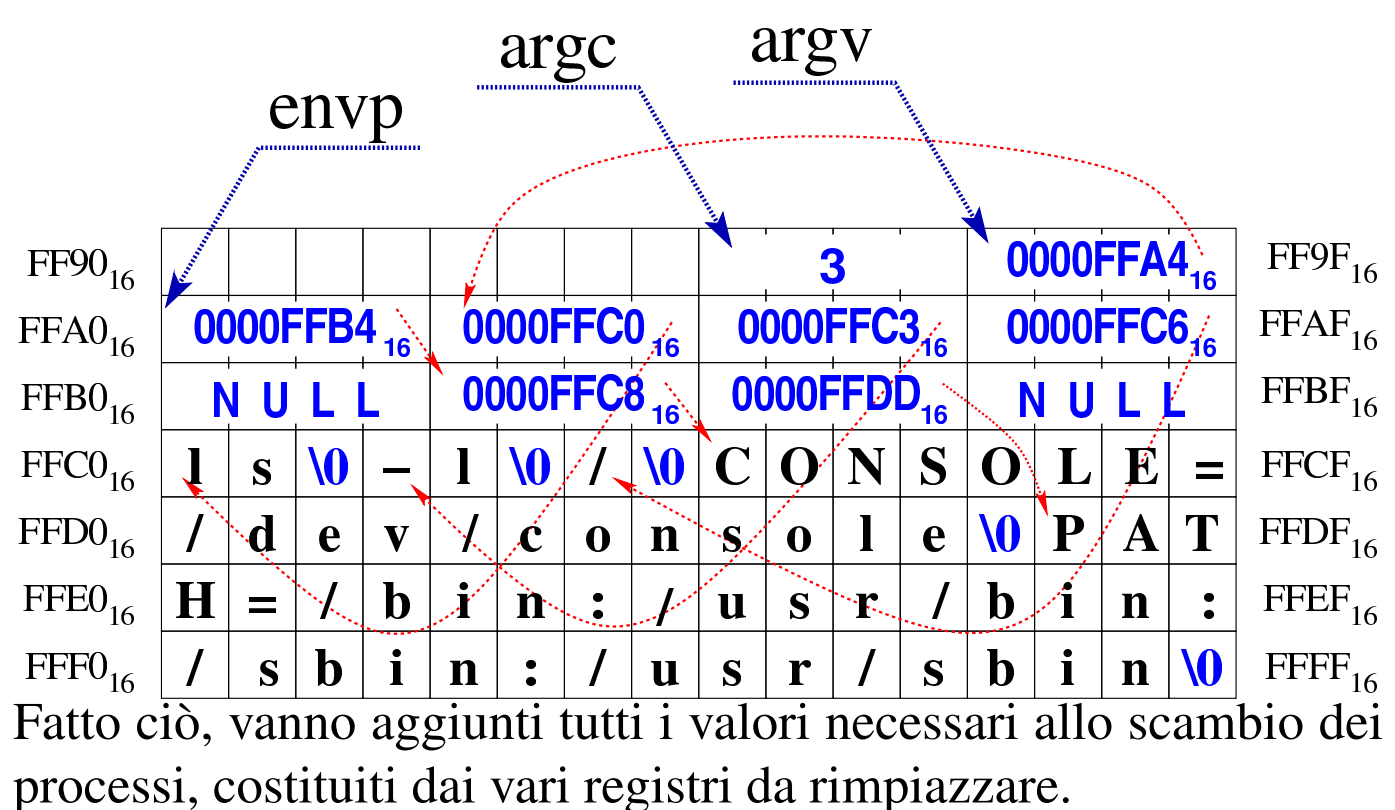

<span id="page-502-1"></span>Figura | 84.70. Completamento della pila con i valori dei

registri.

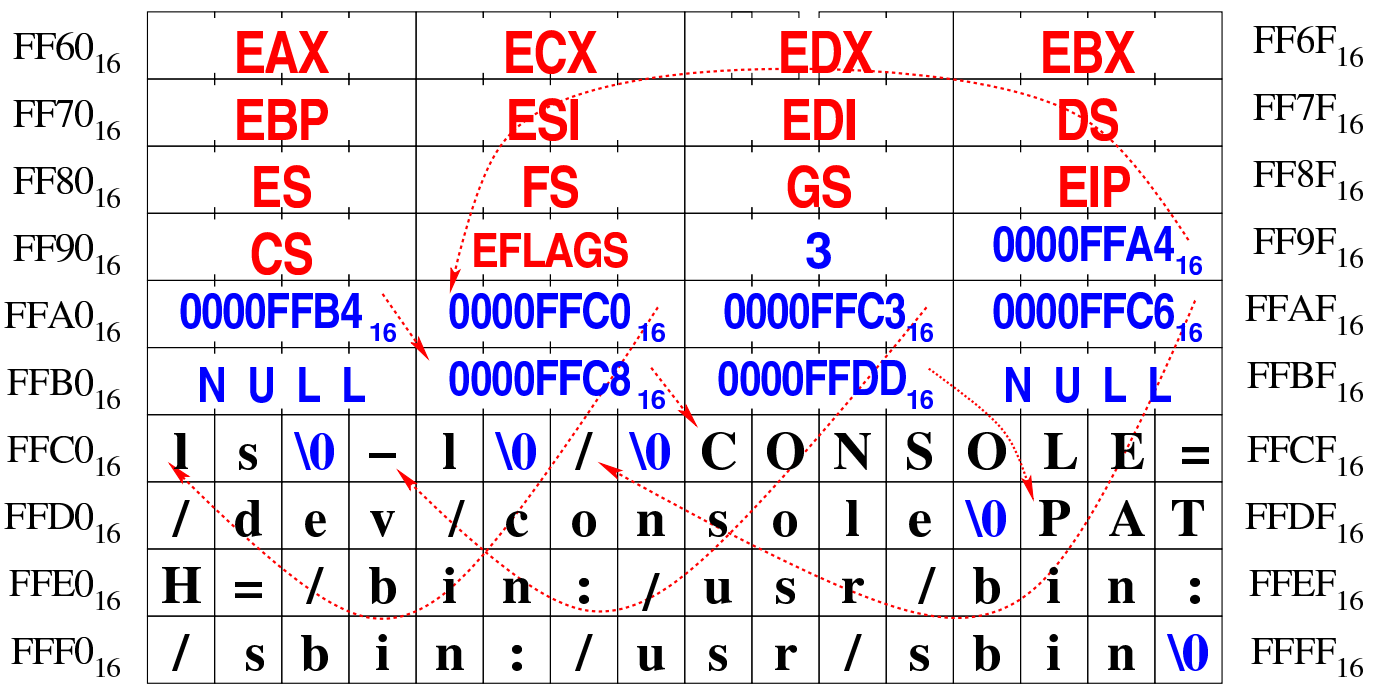

Superato il problema della ricostruzione della pila dei dati, la funzione *proc\_sys\_exec()* predispone i descrittori di standard input, standard output e standard error, quindi libera la memoria usata dal processo chiamante e ne rimpiazza i dati nella tabella dei processi con quelli del nuovo processo caricato.

Questa funzione viene usata soltanto da *sysroutine(9)* [93.20.28], in occasione del ricevimento di una chiamata di sistema di tipo '**SYS\_EXEC**'.

## FILE SORGENTI

'lib/unistd/execve.c' [95.30.14] 'lib/sys/os32/sys.s' [95.21.7] 'kernel/proc.h' [94.14] 'kernel/ibm\_i386/isr.s' [94.6.21] 'kernel/proc/sysroutine.c'<sup>[94.14.28]</sup> 'kernel/proc/proc\_sys\_exec.c' [94.14.22]

## VEDERE A[NCHE](#page-76-0)

*execve(2)* [87.14], *s[ys\(2\)](#page-483-0)* [87.56], *sysroutine(9)* [9[3.20.28](#page-445-0)], *proc\_scheduler(9)* [\[93.20](#page-400-0).10], *path\_inode(9)* [[93.6.41](#page-417-0)], *inode\_check(9)* [\[93.6.8](#page-403-0)], *inod[e\\_put\(9](#page-374-0))* [93.6.20], *inode\_file\_read(9)* [93.6.10], *dev\_io(9)* [93.4.1].

93.20.22 os32: proc\_timer\_init(9)

«

## NOME

'**proc\_timer\_init**' - inizializzazione del generatore di impulsi (temporizzatore)
### **SINTASSI**

```
|<kernel/proc.h>
|void proc_timer_init (clock_t freq);
```
### ARGOMENTI

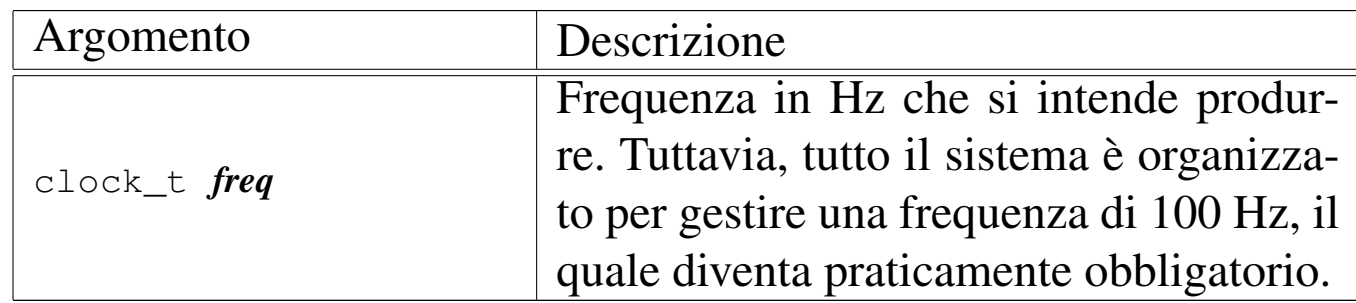

### DESCRIZIONE

La funzione *proc\_timer\_init()* [vien](#page-474-0)e chiamata esclusivamente dalla funzione *proc\_init(9)* [93.20.3], per inizializzare il generatore di impulsi alla frequenza di *CLOCKS\_PER\_SEC* Hz, pari a 100 Hz.

#### FILE SORGENTI

```
'kernel/proc.h' [94.14]
```
'kernel/proc/proc\_timer\_init.c' [94.14.23]

#### VEDERE [ANCH](#page-461-0)E

*kmain(9)* [93.13], *proc\_init(9)* [93.20.3].

<span id="page-504-0"></span>93.20.23 os32: proc\_wakeup(9)

#### NOME

'**proc\_wakeup\_pipe\_read**', '**proc\_wakeup\_pipe\_write**', '**proc\_wakeup\_terminal**' - risveglio dei processi in attesa di un condotto o di un terminale.

# **SINTASSI**

|<kernel/proc.h>

```
|void proc_wakeup_pipe_read (inode_t *inode);
|void proc_wakeup_pipe_write (inode_t *inode);
void proc_wakeup_terminal (void);
```
### ARGOMENTI

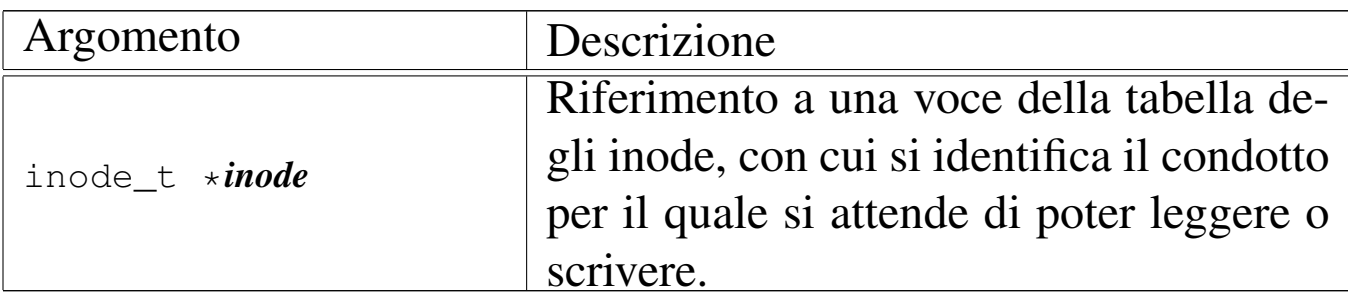

#### DESCRIZIONE

Le funzioni *proc\_wakeup\_*...*()* hanno lo scopo di scandire la tabella dei processi, alla ricerca di quelli da risvegliare, a seguito di un evento che richiede o può richiedere la loro attenzione. Le funzioni *proc\_wakeup\_pipe\_*...*()* risvegliano esclusivamente i processi che sono in attesa di accedere a un condotto identificato attraverso un inode, mentre *proc\_wakeup\_terminal()* va a risvegliare tutti i processi in attesa del terminale, anche quelli che probabilmente non sono interessati direttamente da un input disponibile da tastiera.

### FILE SORGENTI

```
'kernel/proc.h' [94.14]
```
'kernel/proc/proc\_wakeup\_pipe\_read.c' [94.14.24] 'kernel/proc/proc\_wakeup\_pipe\_write.c' [94.14.25] 'kernel/proc/proc\_wakeup\_terminal.c' [94.14.26]

#### VEDERE ANCHE

*proc\_sch\_terminals(9)* [93.20.8].

93.20.24 os32: proc\_[wakeup\\_p](#page-504-0)ipe\_read(9)

Vedere *proc\_wakeup(9)* [93.20.23].

93.20.25 os32: proc\_[wakeup\\_p](#page-504-0)ipe\_write(9)

Vedere *proc\_wakeup(9)* [93.20.23].

93.20.26 os32: proc\_[wakeup\\_t](#page-504-0)erminal(9)

Vedere *proc\_wakeup(9)* [93.20.23].

93.20.27 os32: ptr(9)

#### **NOME**

'**ptr**' - conversione di un puntatore relativo all'area dati di un processo in un puntatore valido per il kernel

#### **SINTASSI**

```
|<kernel/proc.h>
void *ptr (pid_t pid, void *p);
```
#### DESCRIZIONE

La funzione *ptr*() ha il compito di convertire un puntatore proveniente dall'area dati di un processo in un puntatore valido dal punto di vista del kernel. In pratica, il puntatore corrispondente al parametro *p* va inteso come riferito a un certo processo *pid*; la funzione restituisce un puntatore equivalente, ma valido per il kernel.

«

«

«

#### FILE SORGENTI

'kernel/proc.h' [94.14]

'kernel/proc/ptr.c' [94.14.27]

#### VEDERE ANC[HE](#page-507-0)

*sysroutine(9)* [93.20.28].

<span id="page-507-0"></span>93.20.28 os32: sysroutine(9)

#### «

#### NOME

'**s\_sysroutine**' - attuazione delle chiamate di sistema **SINTASSI** 

|<kernel/proc.h> |extern pid\_t *proc\_current*; |void sysroutine (uint32\_t *syscallnr*, uint32\_t *msg\_off* , | uint32\_t *msg\_size*);

ARGOMENTI

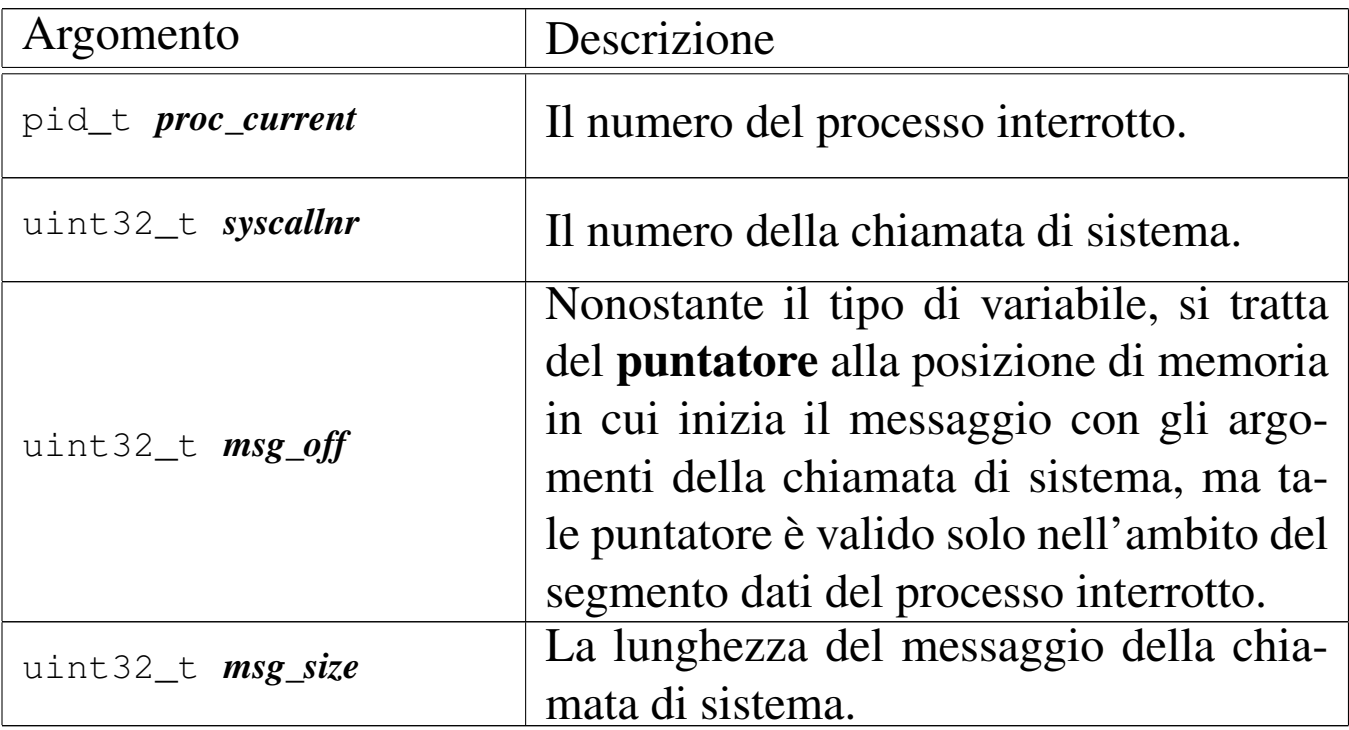

### DESCRIZIONE

La funzione *sysroutine()* viene chiamata esclusivamente dalla routine '**isr\_128**', contenuta nel file 'kernel/ibm\_i386/ isr.s' [94.6.21], a seguito di una chiamata di sistema.

Inizialmente, la funzione individua l'indirizzo corrispondente alla posizione del messaggio proveniente dal processo, dal punto di vista del kernel; in pratica traduce *msg\_off* in qualcosa di adatto al kernel.

Attraverso un'unione di variabili strutturate, tutti i tipi di messaggi gestibili per le chiamate di sistema vengono dichiarati assieme in un'unica area di memoria. Successivamente, la funzione deve trasferire il messaggio, dall'indirizzo calcolato precedentemente all'inizio dell'unione in questione.

Quando la funzione è in grado di accedere ai dati del messaggio, procede con una grande struttura di selezione, sulla base del tipo di messaggio, quindi esegue ciò che è richiesto, avvalendosi prevalentemente di altre funzioni, interpretando il messaggio in modo diverso a seconda del tipo di chiamata.

Il messaggio originale viene poi sovrascritto con le informazioni prodotte dall'azione richiesta, in particolare viene trasferito anche il valore della variabile *errno* del kernel, in modo che possa essere recepita anche dal processo che ha eseguito la chiamata, in caso di esito erroneo. Pertanto, il messaggio viene riscritto a partire dall'indirizzo da cui era stato copiato precedentemente, in modo da renderlo disponibile effettivamente al processo chiamante.

Quando la funzione *sysroutine()* [ha fin](#page-483-0)ito il suo lavoro, chiama a sua volta *proc\_scheduler(9)* [93.20.10], perché con l'occasione

provveda eventualmente alla sostituzione del processo attivo con un altro che si trovi nello stato di pronto.

### VALORE RESTITUITO

La funzione non restituisce alcun valore, in quanto tutto ciò che c'è da restituire viene trasmesso con la riscrittura del messaggio, nell'area di memoria originale.

### FILE SORGENTI

'lib/sys/os32/sys.s' [95.21.7]

'kernel/proc.h' [94.14]

```
'kernel/ibm_i386/isr.s'[94.6.21]
```
'kernel/proc/sysroutine.c' [94.14.28]

### VEDER[E ANC](#page-145-0)HE

*sys(2)* [8[7.56\],](#page-460-0) *proc\_scheduler(9)* [93.20.10], *dev\_io(9)* [93.4.1], *lib\_s(9)* [93.12].

# 93.21 os32: route(9)

«

Il file 'kernel/net/route.h' [94.12.33] descrive le funzioni per la gestione degli instradamenti IPv4 secondo os32.

Per la descrizione sulla gestione degli instradamenti IPv4 secondo il sistema os32, si rimanda alla sezione 84.10.3. La tabella successiva che sintetizza l'uso delle funzioni di questo gruppo, è tratta da lì.

| Funzione                      | Descrizione                     |
|-------------------------------|---------------------------------|
| void route_init (void);       | Inizializza la tabella          |
|                               | route_table[],<br>pre-          |
|                               | disponendo la voce              |
|                               | <i>route_table[0]</i> per l'in- |
|                               | terfaccia locale loopback       |
|                               | $[94.12.34]$ .                  |
| void route_sort (void);       | Riordina la tabella degli       |
|                               | instradamenti [94.12.39].       |
|                               | Restituisce l'indirizzo         |
|                               | IPv4 locale, più adatto         |
|                               | per intrattenere una con-       |
|                               | nessione con l'indirizzo        |
|                               | remoto fornito<br>come          |
| h_addr_t                      | argomento. Questo tipo di       |
| route_remote_to_local         | analisi viene determinato       |
| $(h\_addr_t$ <i>remote</i> ); | partendo dalla tabella          |
|                               | degli instradamenti, per        |
|                               | determinare l'indirizzo         |
|                               | IPv4 locale dell'inter-         |
|                               | faccia interessata<br>dal       |
|                               | collegamento $[94.12.37]$ .     |

<span id="page-510-0"></span>Tabella 84.128. Funzioni per la gestione della tabella degli instradamenti.

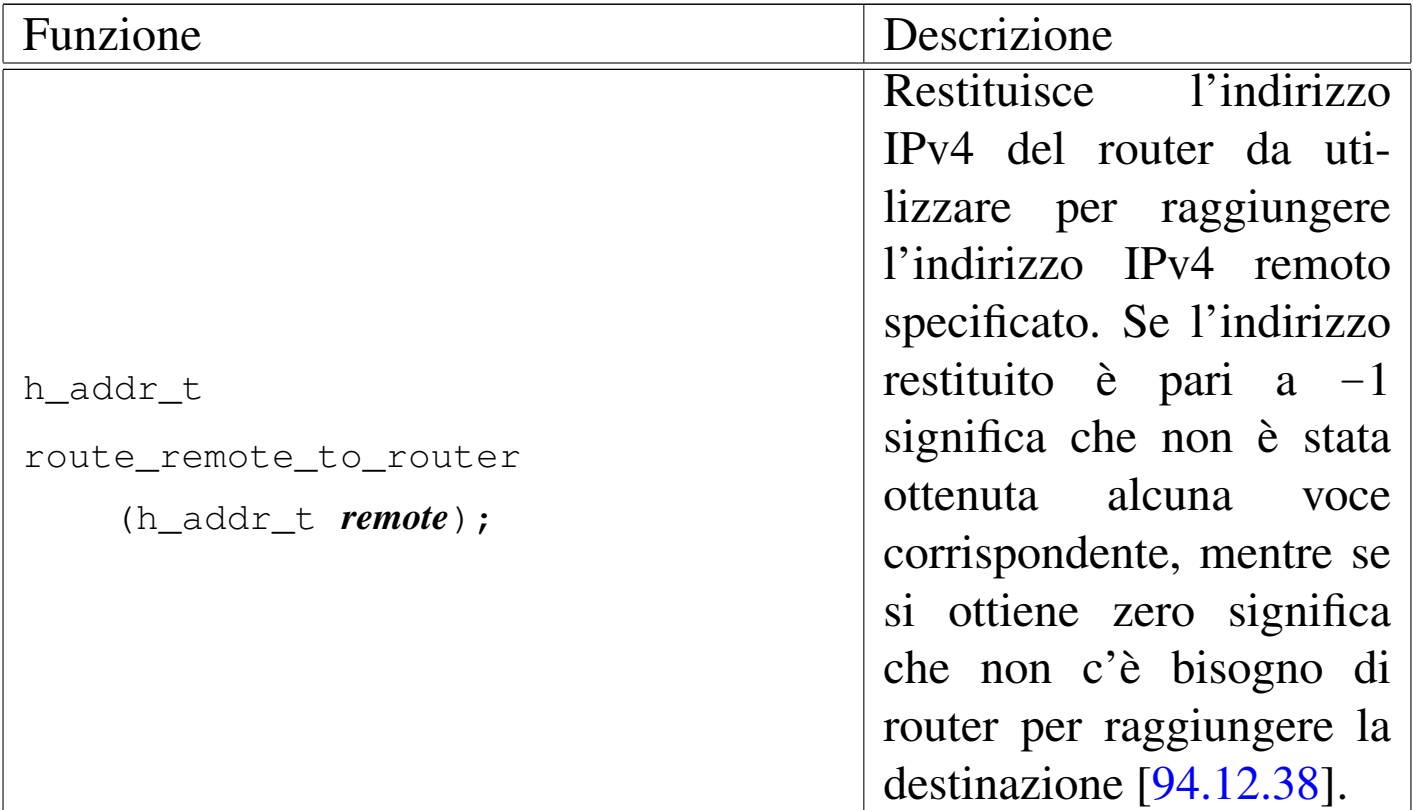

### 93.22 os32: screen(9)

«

Il file 'kernel/driver/screen.h' [94.4.30] descrive le funzioni per la gestione dello schermo, in relazione alla gestione complessiva dei terminali virtuali.

<span id="page-511-0"></span>Per la descrizione dell'organizzazione della gestione dello schermo di os32, si rimanda alla sezione 84.7.5.2. La tabella successiva che sintetizza l['uso d](#page-511-0)elle funzioni di questo gruppo, è tratta da lì.

Tabella 84.89. Funzioni per la gestione dello schermo, dichiarate nel file di intestazione 'kernel/driver/screen.h' e descritte nei file contenuti nella directory 'kernel/driver/screen/'.

Sezione 9: kernel 953

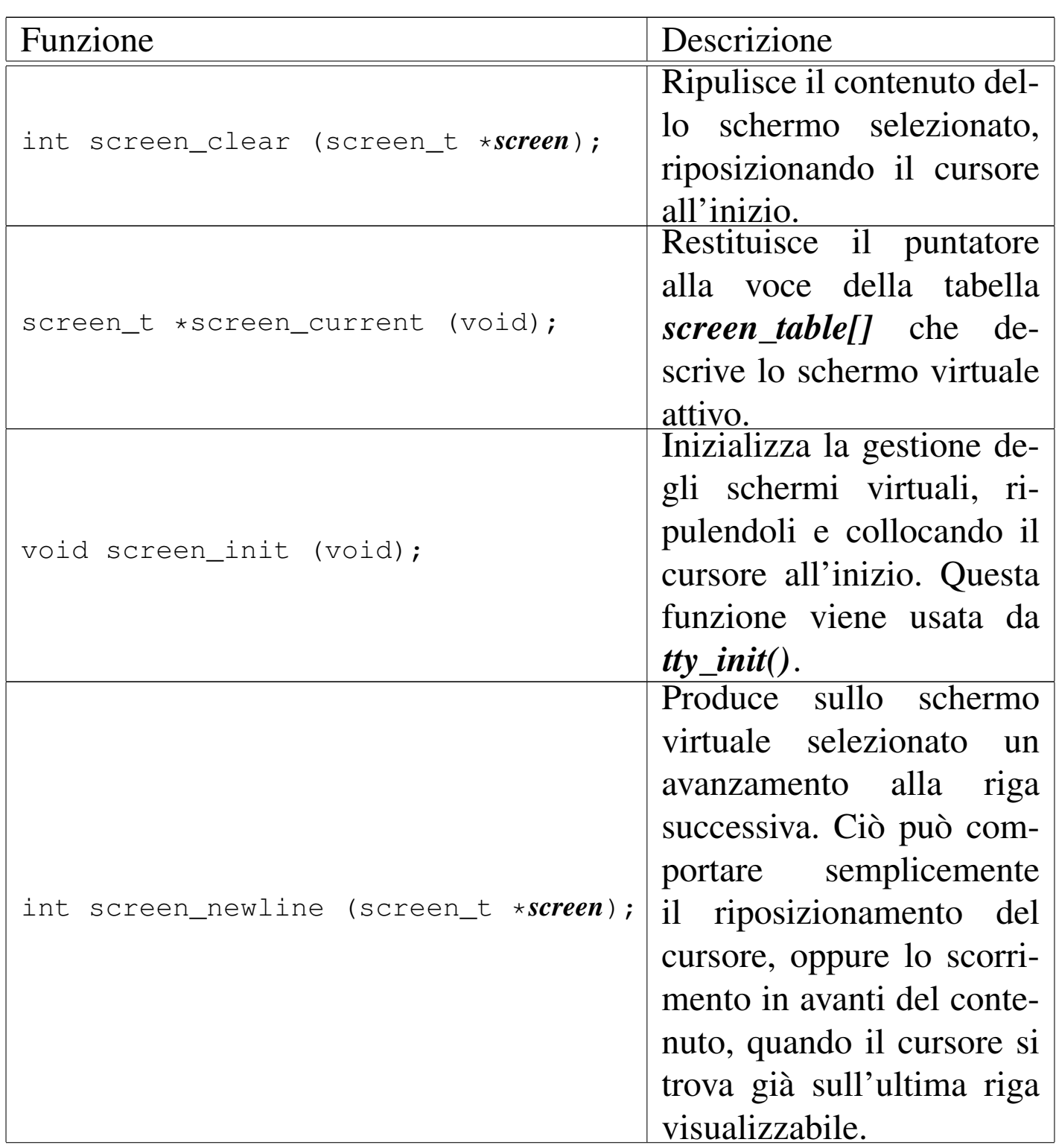

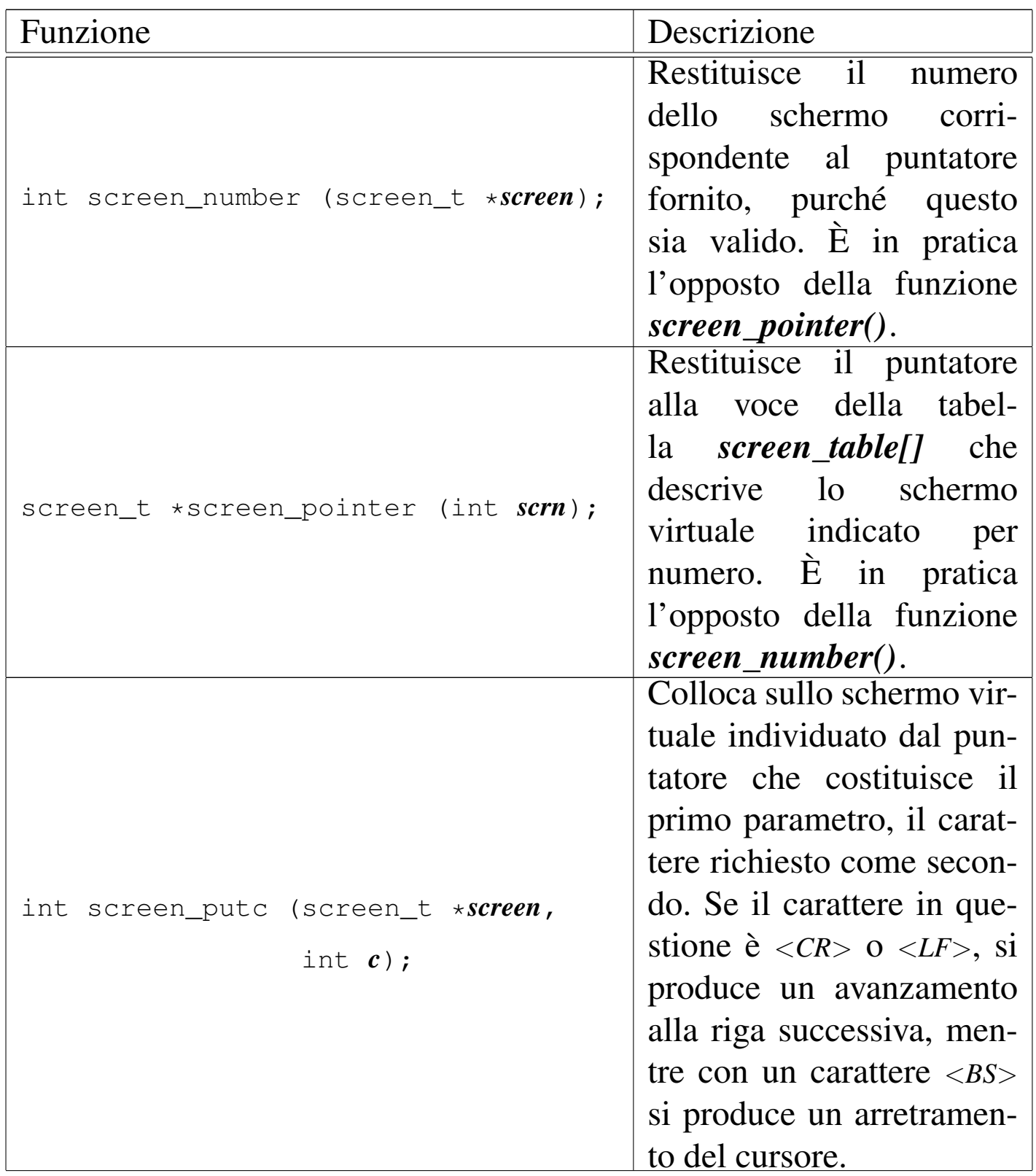

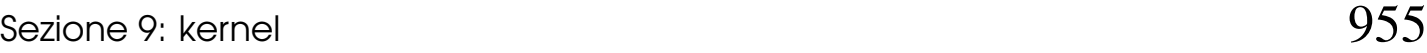

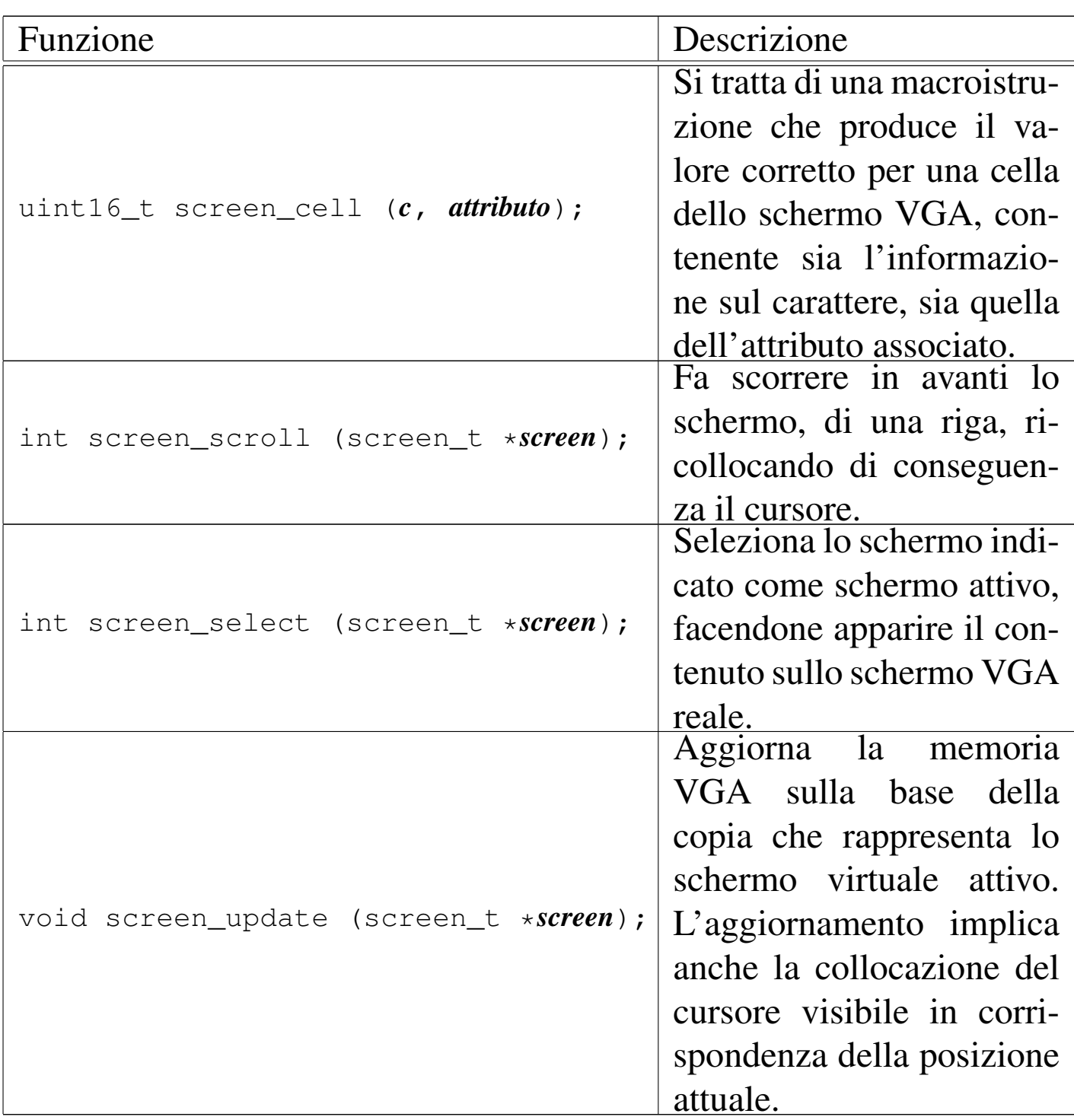

## 93.23 os32: tcp(9)

I file 'kernel/net/tcp.h' [94.12.40] e 'kernel/net/udp.h' [94.12.53] descrivono le funzioni per la gestione dei protocolli TCP e UDP, secondo os32.

<span id="page-515-0"></span>Per la descrizione sulla gestione dei protocolli TCP e UDP da parte di os32, si rimanda alla sezione 84.12. La tabella successiva che sintetizza l['uso de](#page-515-0)lle funzioni di questo gruppo, è tratta da lì.

Tabella 84.132. Funzioni per la gestione dei protocolli TCP e **UDP** 

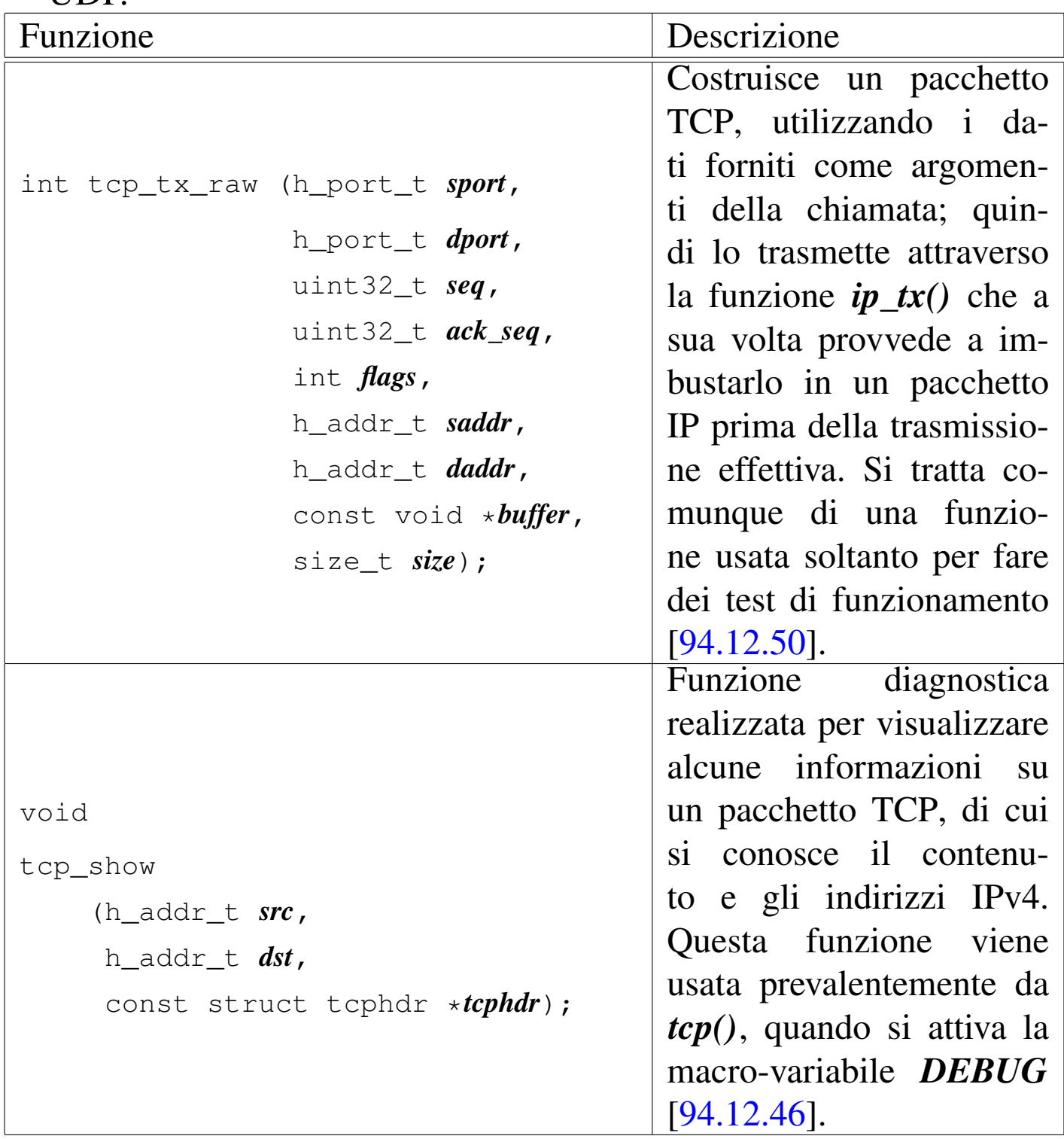

#### Sezione 9: kernel 957

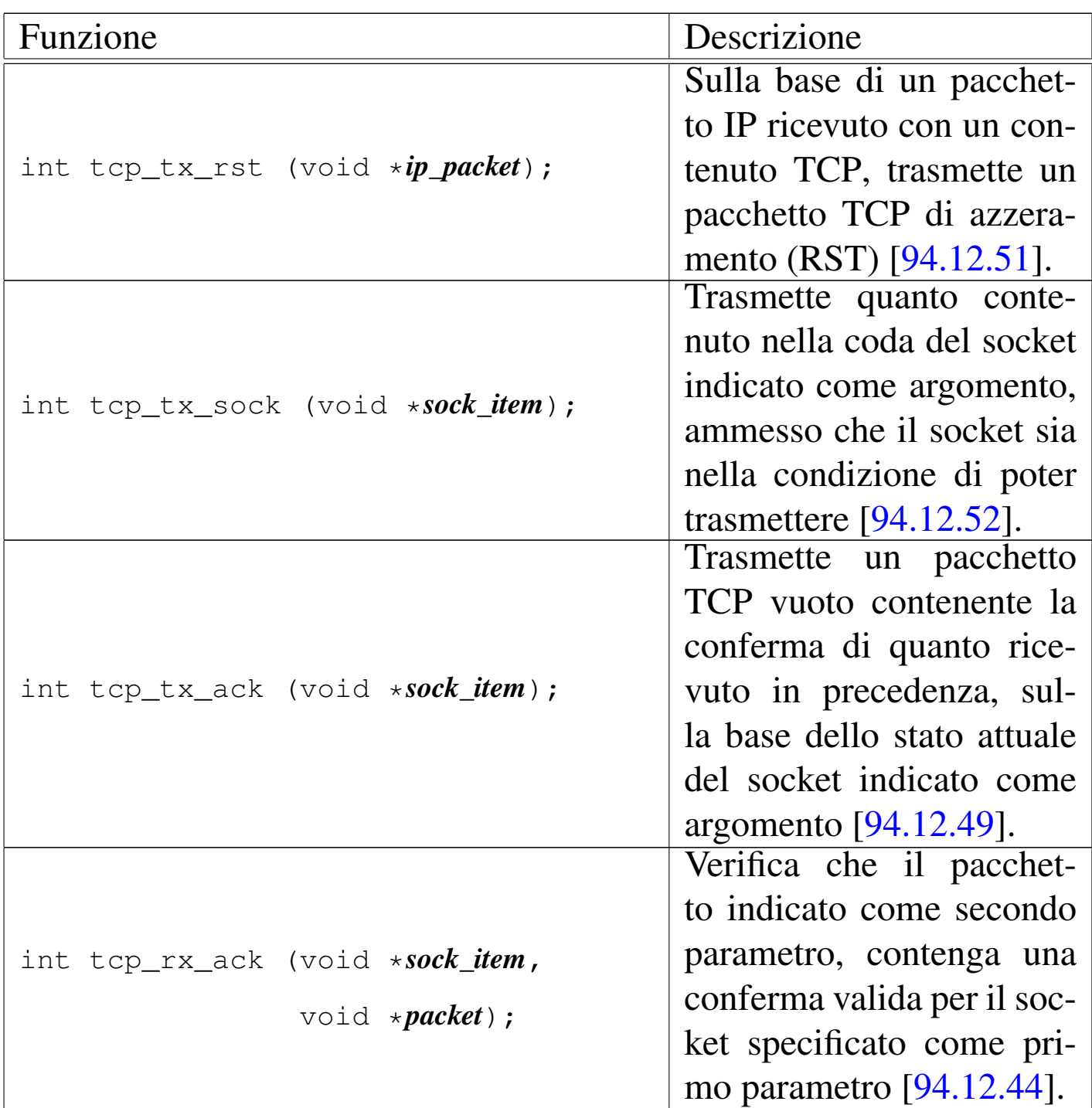

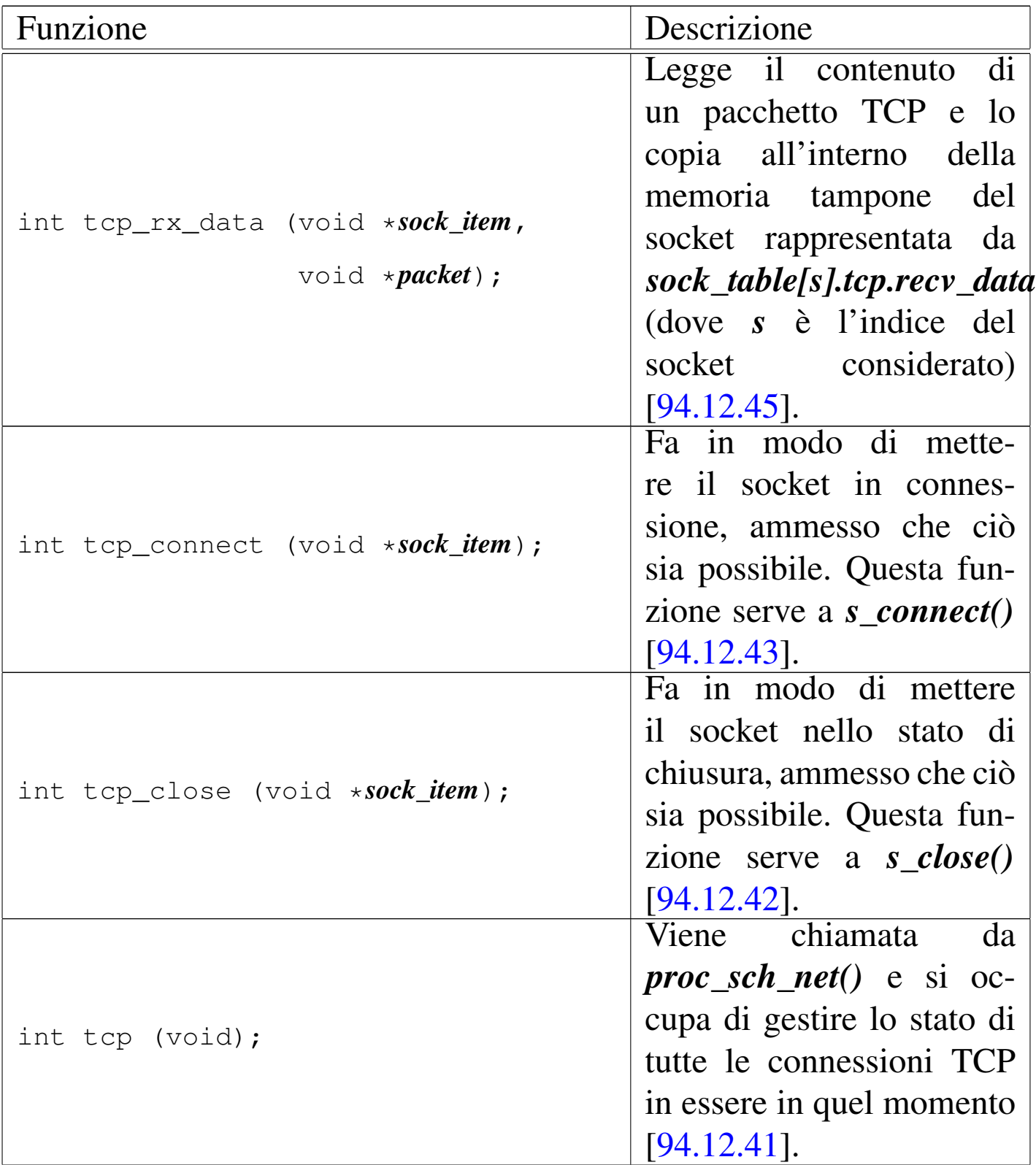

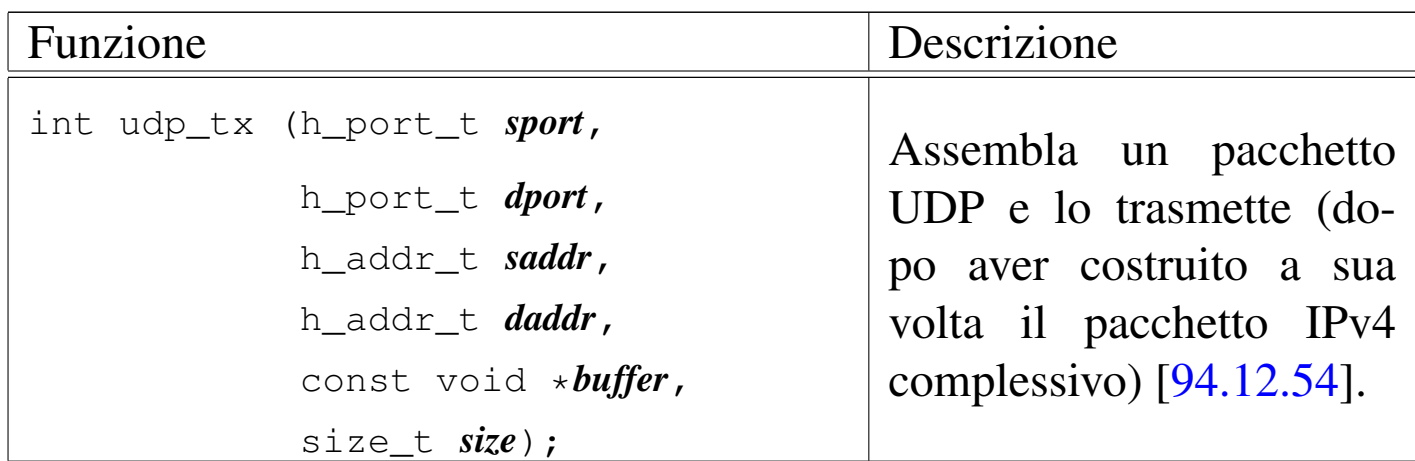

# 93.24 os32: tty(9)

Il file 'kernel/driver/tty.h' [94.4.42] descrive le funzioni per la gestione dei terminali virtuali.

<span id="page-518-0"></span>Per la descrizione dell'organizzazione della gestione dei terminali virtuali di os32, si rimanda alla sezione 84.7.5. La tabella successiva che sinteti[zza l'u](#page-518-0)so delle funzioni di questo gruppo, è tratta da lì.

Tabella 84.85. Funzioni per l'accesso al terminale, dichiarate nel file di intestazione 'kernel/driver/tty.h' e descritte nei file contenuti nella directory 'kernel/driver/tty/'.

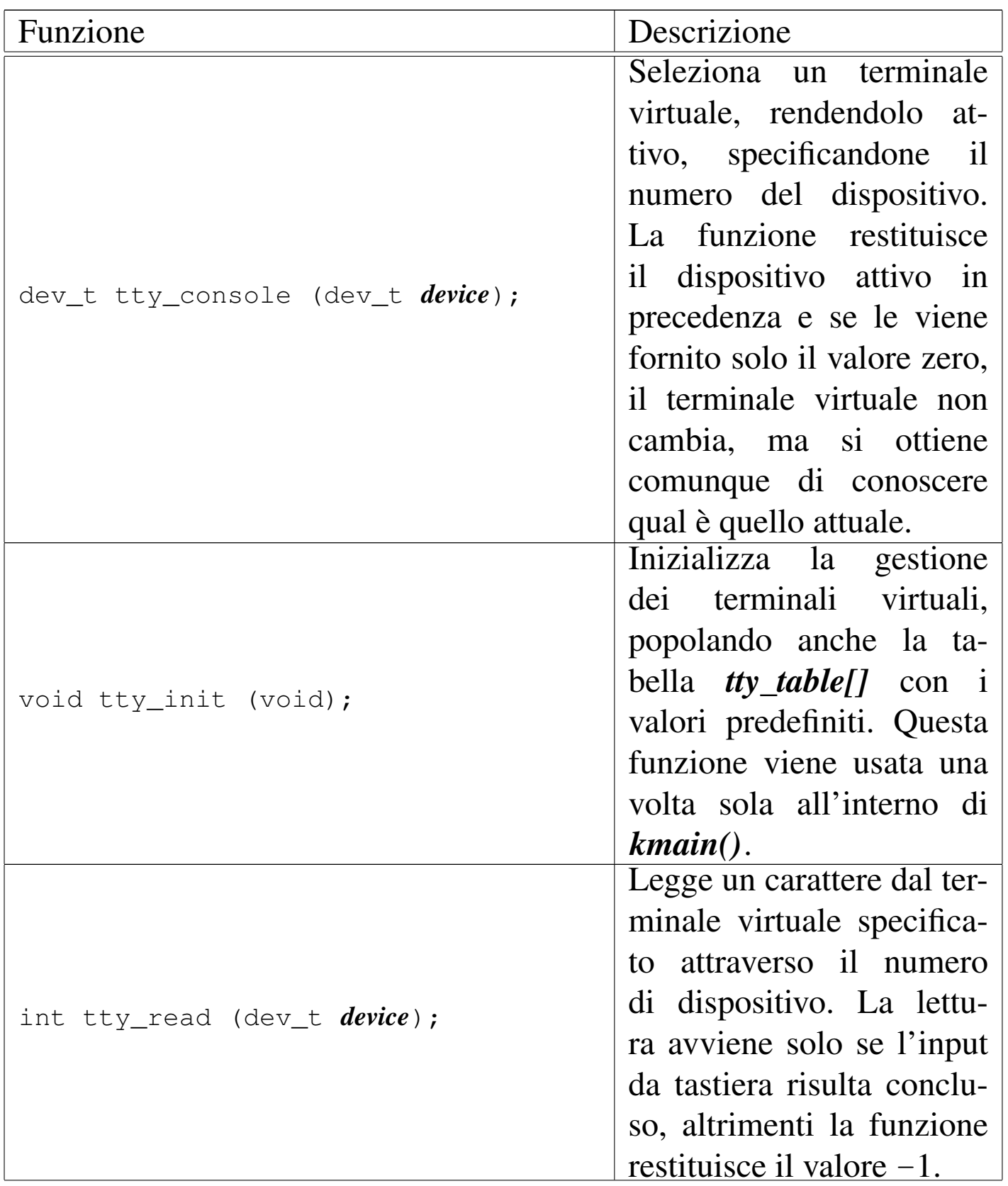

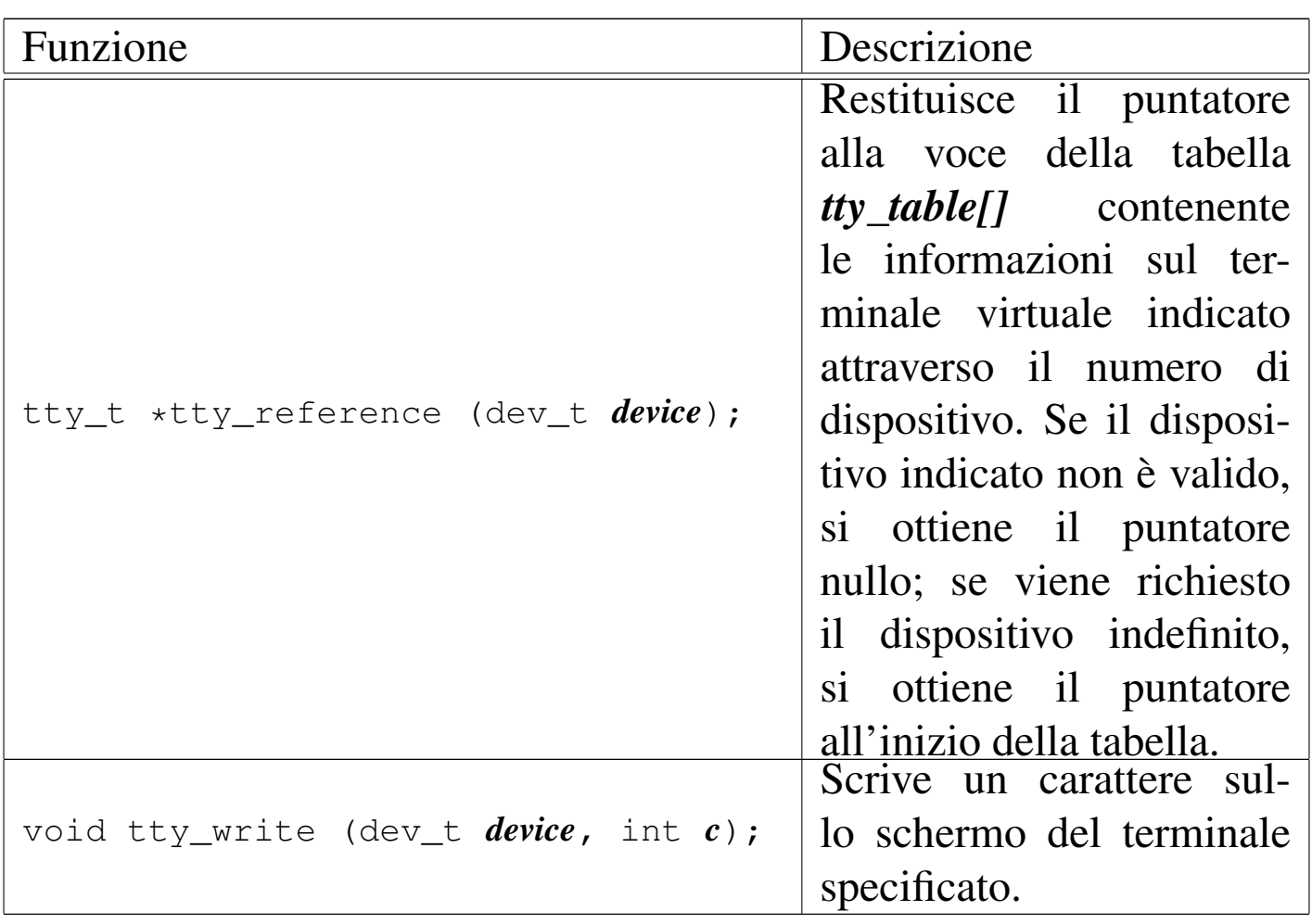

962 volume IV os32